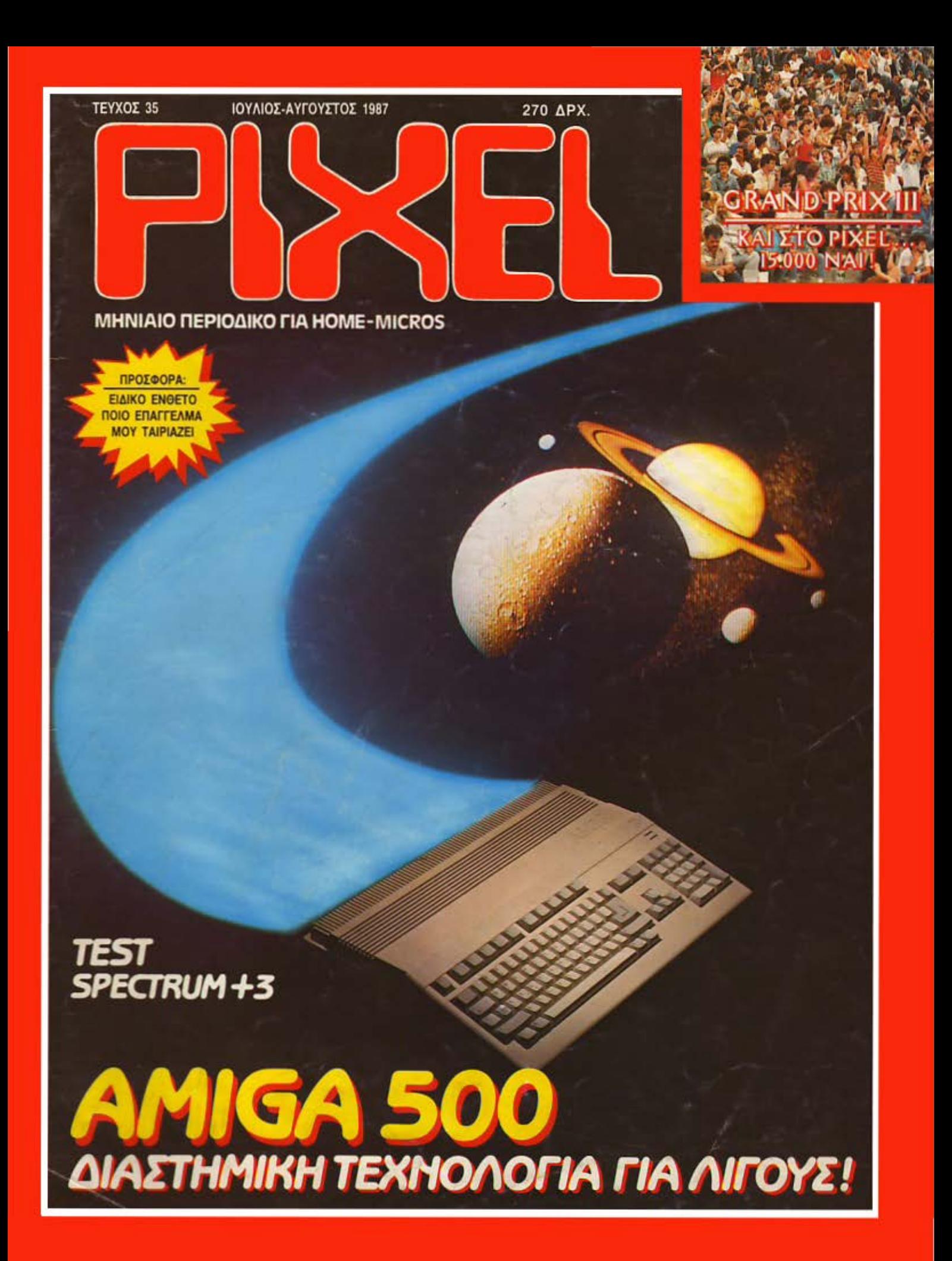

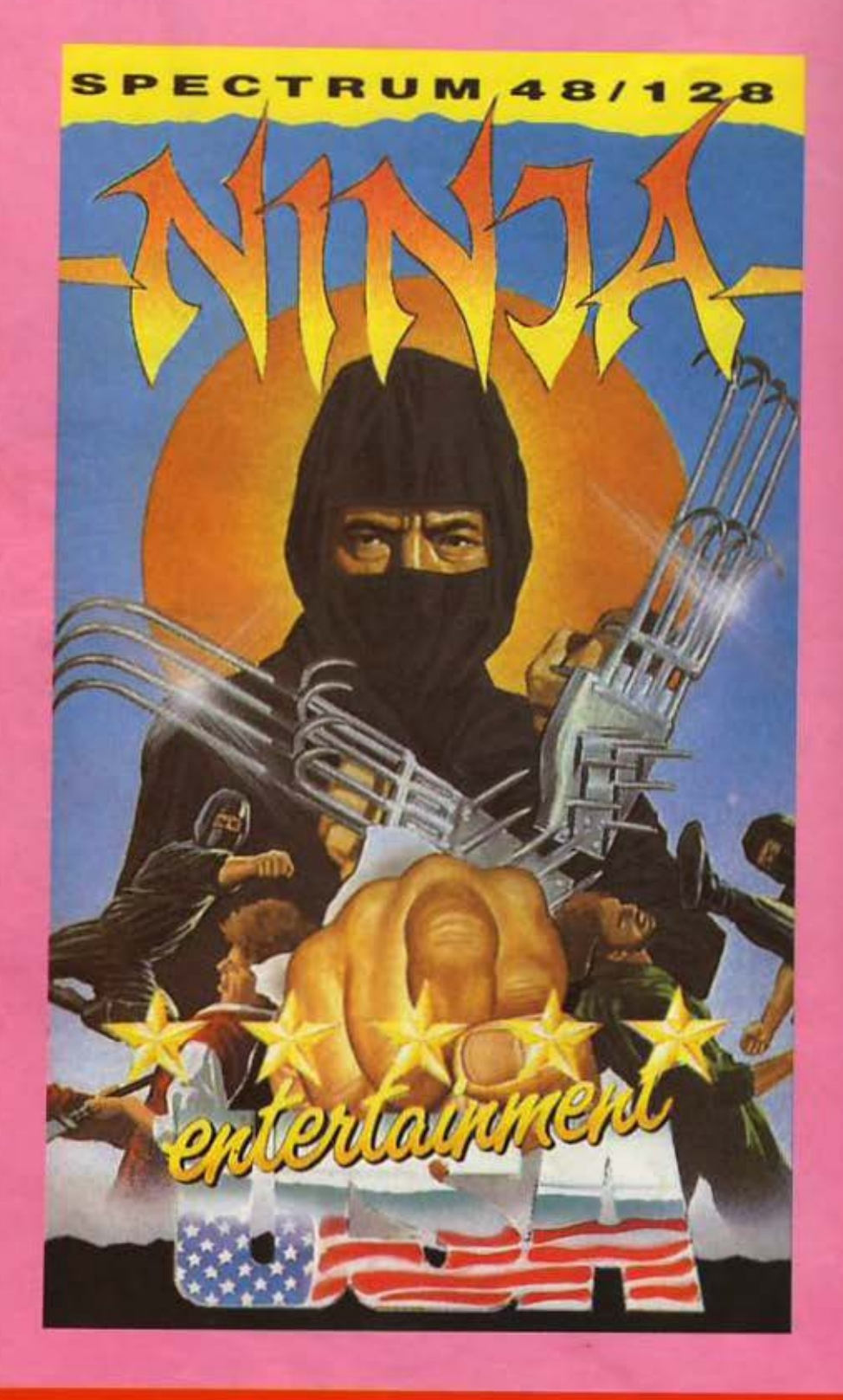

# **ONA ETO** ΣΟΛΩΜΟΥ 26, ΤΗΛ.: 3611.805 - 3644.695

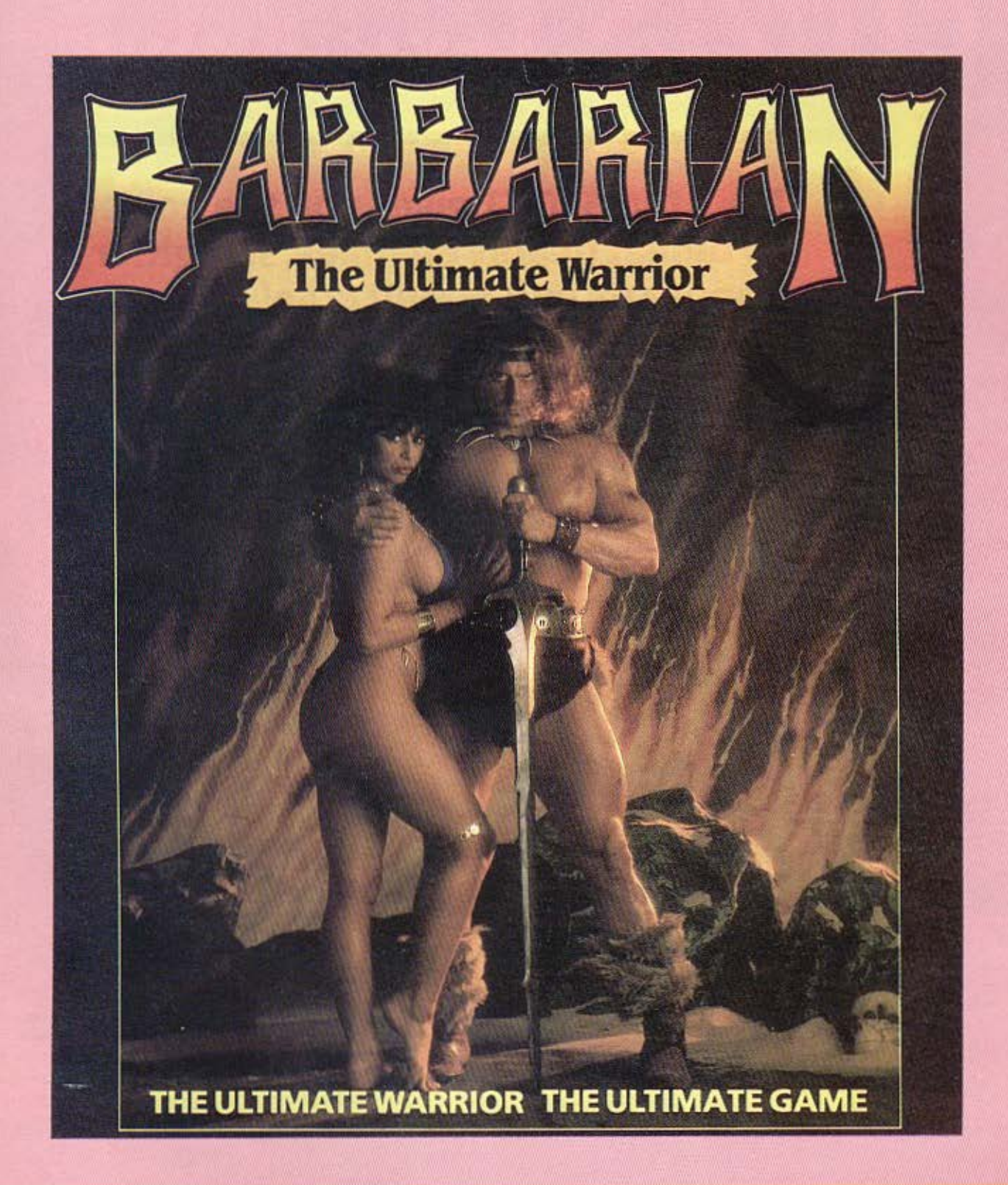

# **COMPUTER MARKET**

# CITIZEN 120D kal...

# Πρώτος σε πωλήσεις στην Ευρώπη!

Γιατί η CITIZEN πήρε όλα τα χαρακτηριστικά ενός **HIGH - END** εκτυπωτή και έκανε μια μικρή αλλαγή:

**TITTEN ROD** 

τα προσάρμοσε σ' ένα **LOW - END** εκτυπωτή: τον CITIZEN 120D!

- Ταχύτητα 120 CPS
- 25 χαρακτήρες ποιότητος 1''
- Μνήμη 4Κ·ΒΥΤΕ
- **FULL GRAPHICS**
- Προγραμματιζόμενοι χαρακτήρες
- Επαναστατικό σύστημα φόρτωσης χαρτιού

#### Κι ακόμη:

- Είναι συμβατός με ΙΒΜ (και με Ν.L.Q.)
- Δίνεται με εγγύηση 2 ετών που καλύπτει και την κεφαλή!

**A** DVECO

#### \*β4.900δρχ. (με τον ΦΠΑ) cπην τιμή περιλαμβάνονται:

- καλώδιο σύνδεσης
- CHIP ελληνικών για οποιοδήποτε COMPUTER

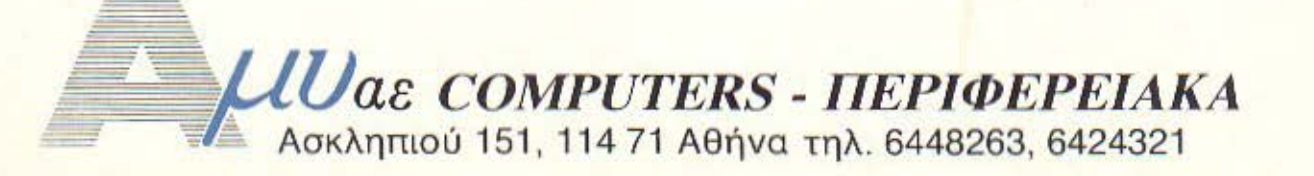

## *MEPIEXOMENA*

PIXEL 35 ΙΟΥΛΙΟΣ - ΑΥΓΟΥΣΤΟΣ 1987

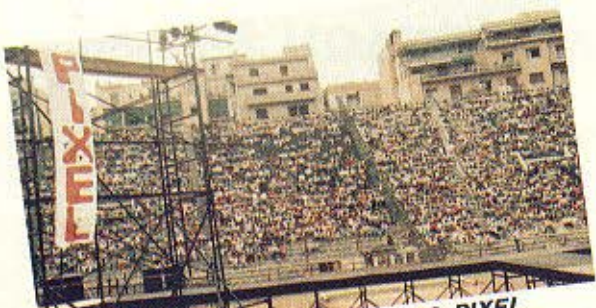

GRAND PRIX III: 15.000 NAI ETO PIXEL.

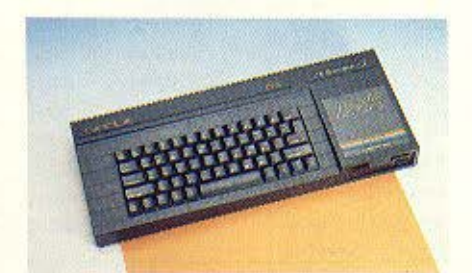

**TEXT: SPECTRUM +3** 

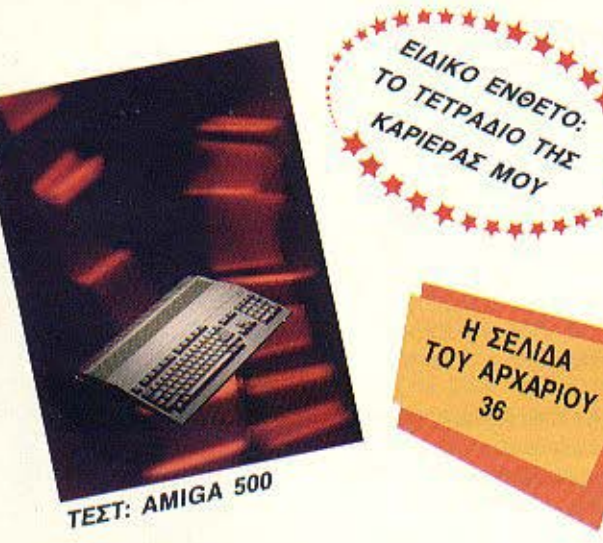

\*\*\*\*\*\*\*\*

Απαγορεύεται η αναδημοσίευση των διαφημιστικών μακετών που έχουν THE EVOCIET SECTION χωρίς την έγγραφη άδεια του εκδότη

ή του υπεύθυνου διαφημίσεων.

#### **IMOKTICIA: COMPUPRESS ET.E. EKAOTHE - AIEYOVNTHE: NIKOC** Mos

ΥΠΟΔΙΕΥΟΥΝΤΗΣ: Βαγγελης Παπαλιάς<br>ΔΙΕΥΟΥΝΤΗΣ ΣΥΝΤΑΞΗΣ: Φώτης Knoorcoc ΑΡΧΙΣΥΝΤΑΚΤΗΣ: Χρήστος Κυριακός<br>ΟΙΚΟΝΟΜΙΚΗ ΔΙΕΥΘΥΝΣΗ: Αγάτη

Anklum

**ΥΠΕΥΟΥΝΟΣ ΔΙΑΦΗΜΙΣΕΩΝ: Mevchox;** Annetkosne ΔΗΜΟΣΙΕΣ ΣΧΕΣΕΙΣ: Αγαπη Λαλιώπη

ΔΙΑΦΗΜΙΣΗ: Αλέξης Καναβος **YREYOYNN MARKETING: Acukic** Takio Szoom

ΣΥΝΤΑΚΤΕΣ: Αυγουστίνος Τσιριμώνος,

**FEODYAAO - SYNAFSH** ΕΚΤΩΡ ΧΑΡΑΛΑΜΠΟΥΣ ΦΩΤΟΓΡΑΦΗΣΗ ΕΞΩΦΥΛΛΟΥ: ΚΩΣΤΑΣ ΕΛΕΥΘΕΡΑΚΗΣ

TOY APXAPIOY

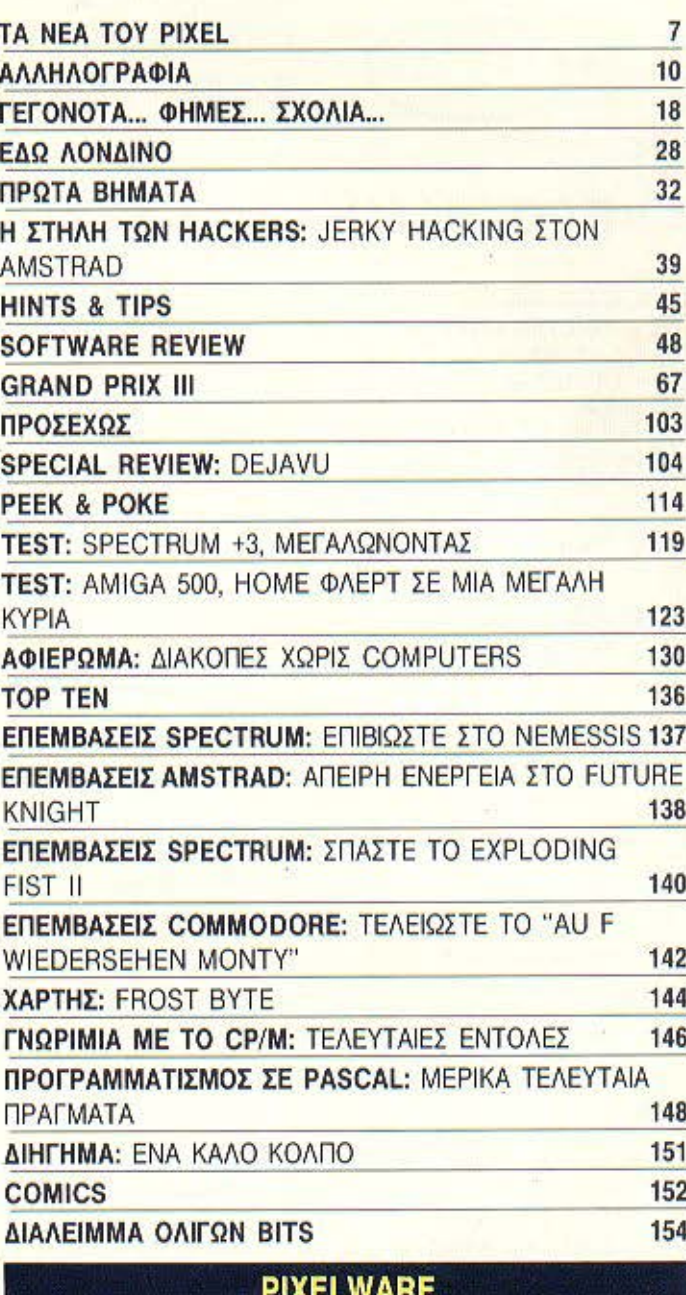

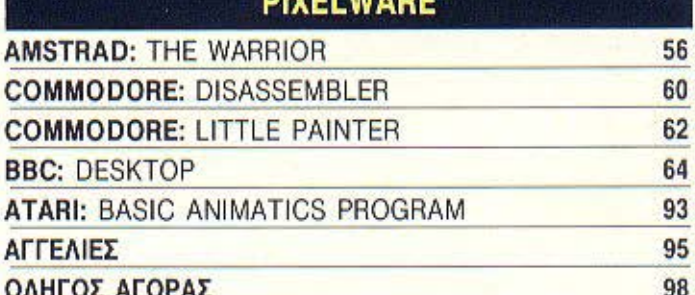

ΟΔΗΓΟΣ ΑΓΟΡΑΣ

**GPEX FPAGEIOY: 900-200 Acurtos -**Паразкеми THAEOQNA: 9235572-5, 9225520 **AIAKINHEH TEYXON: Bacikne Flana5ónoukeg** ΔΙΕΥΘΥΝΣΗ: Σολαμού 18, 10682 Αθήνα **THAEGONO: 3601781<br>YREYBYNN BOP, EAAAAOE: Σιμοπούλου** Πλούμη **FPAMMATEIA: N. Flanovikokanu** 

ΣΥΝΤΑΞΗ: Ποναγώτης Παπαποστόλου<br>ΔΙΕΥΘΥΝΣΗ: Χαλκάων 29, 54631. Gootvikh, mλέφωνα: 282663

PIXEL: Myviaio reprodiso yia namemicros

**YREYBYNOE EYMOONA ME TO NOMO:** Nikod Mayouaac

#### **ΦΩΤΟΣΤΟΙΧΕΙΟΘΕΣΙΑ: INTERFOT SAXOPIEMOI: Beeling Bioverbys**<br>SIAXOPIEMOI: Beeling Bioverbys ANAΠAPACOCH MAYPOAEΠPON

EYNAPOMEE ETHEIEE EEQTEPIKOY: (12) τευχη! 2800 δρχ. Εταφίες 4.100 δρχ.<br>Τράπεζες. Οργανομοί, Ν.Π.Δ.Δ. 6.100 δρχ.<br>Αμερική: 4.100 δρχ., Ευρώπη: 3.500 δρχ. ΕΠΙΤΑΓΕΣ: Προς περιοδικό PIXEL, Λ.<br>Συγγρου 44.117.42, Αθήνα<br>ΑΠΟΚΛΕΙΣΤΙΚΟΤΗΤΑ ΓΙΑ ΤΗΝ ΕΛΛΑΔΑ:

Φώτης Γεωργαδής, Δημήτρης Παύλης Γκιννης Κοντσώλης, Βασίλης Τερζοπουλος,<br>Σταθης Ευθυωνου, Έκτωρ Χεραλευπούς ΣΥΝΕΡΓΑΤΕΣ: Ζαχορίας Ζαχαριάδης. Philip Lees. Σταύρος Αντωνιάτης. Φωκων<br>Κοραβίας. Τασος Ανθούλας, Βασίλης Κουρεντας, Γιάννης Παυρναράς, Δημητρής Κουρέντας<br>Γαζήλας, Λευτέρης Καλαμαράς<br>ΑΝΤΑΠΟΚΡΙΤΕΣ ΕΞΩΤΕΡΙΚΟΥ: ΑΓΓΛΙΑ: Βασ. Κωνσταντίνου, USA: Ση Περιστάρης.<br>ΓΑΛΑΙΑ: Αντώνης Βλοντάκης, ΙΑΠΩΝΙΑ: Circia Laurelli, BOYALAPIA, Παναγωτίς<br>Ζαφειρόπουλος, ΚΑΝΑΔΑΣ, Γιοναγωτής<br>Κυρογιαννοκής, ΣΟΥΗΔΙΑ, Σωτήρης Βοτούραγλού ΣΚΙΤΣΑ: Χρήστος Ευαγγελάτος, Γιάννης Мараккакта.

Αντωνής Λεκόπουλος, Γκέργος Βασιλάκης.<br>Κώστας Βεσιλάκης, Φαίδος Ανδρεάπουλος.

ΠΑΡΑΓΩΓΗ: Γιώργος Κορμπάκης<br>ΥΠΕΥΘΥΝΟΣ ΚΑΛΛΙΤΕΧΝΙΚΟΥ: Ιωάννα Meanon. KAAATEXNIKH ERIMEAEIA: Abonowa RANGI LANIAN LINMUNUA: 460-000<br>Icarri, Maiph Auunton, Mepia Givinnou<br>ENIMEAEIA EEROYAAOY: Ekrup **Xapakáunouc**<br>@GTOFPA@IA: Kúerac Excudepeuro<br>ANTINAPABOAH - AIOPBOZH: Fièrm Μοίραλη. Μάντω Καραγιάννη. **YR. OIKONOMIKOY: Anunrone** Taouponkne **ΛΟΓΙΣΤΗΡΙΟ: Χρυσα Παντελαίου, Κικη** Μελετζή - Έση Λαγαρά<br>ΓΡΑΜΜΑΤΕΙΑ: Ρεύλα Πανταζή Μαρία **Form** ΣΥΝΔΡΟΜΕΣ: Γκεργία Καποκάκη

ΔΙΕΥΟΥΝΣΗ: Λ. Συγγρού 44, 117-42, Aériva

**TYROY ERE** 

MONTAZ: Appl Tüpa OE<br>EKTYROZH: Xelšeubiec AEBE<br>BIBAIOAEZIA: Znija Frouvrapsking Künpoç: 3.500 box:

PERSONAL COMPUTER WORLD".

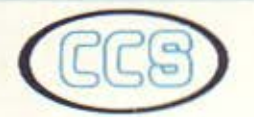

# ΕΡΓΑΣΤΗΡΙΑ ΕΛΕΥΘΕΡΩΝ ΣΠΟΥΔΩΝ ΣΤΟΥΣ ΥΠΟΛΟΓΙΣΤΕΣ **CONSTANTINOU COALPUTER STUDIES**

# ΠΡΟΓΡΑΜΜΑΤΑ ΕΛΕΥΘΕΡΩΝ ΣΠΟΥΔΩΝ **1987-88**

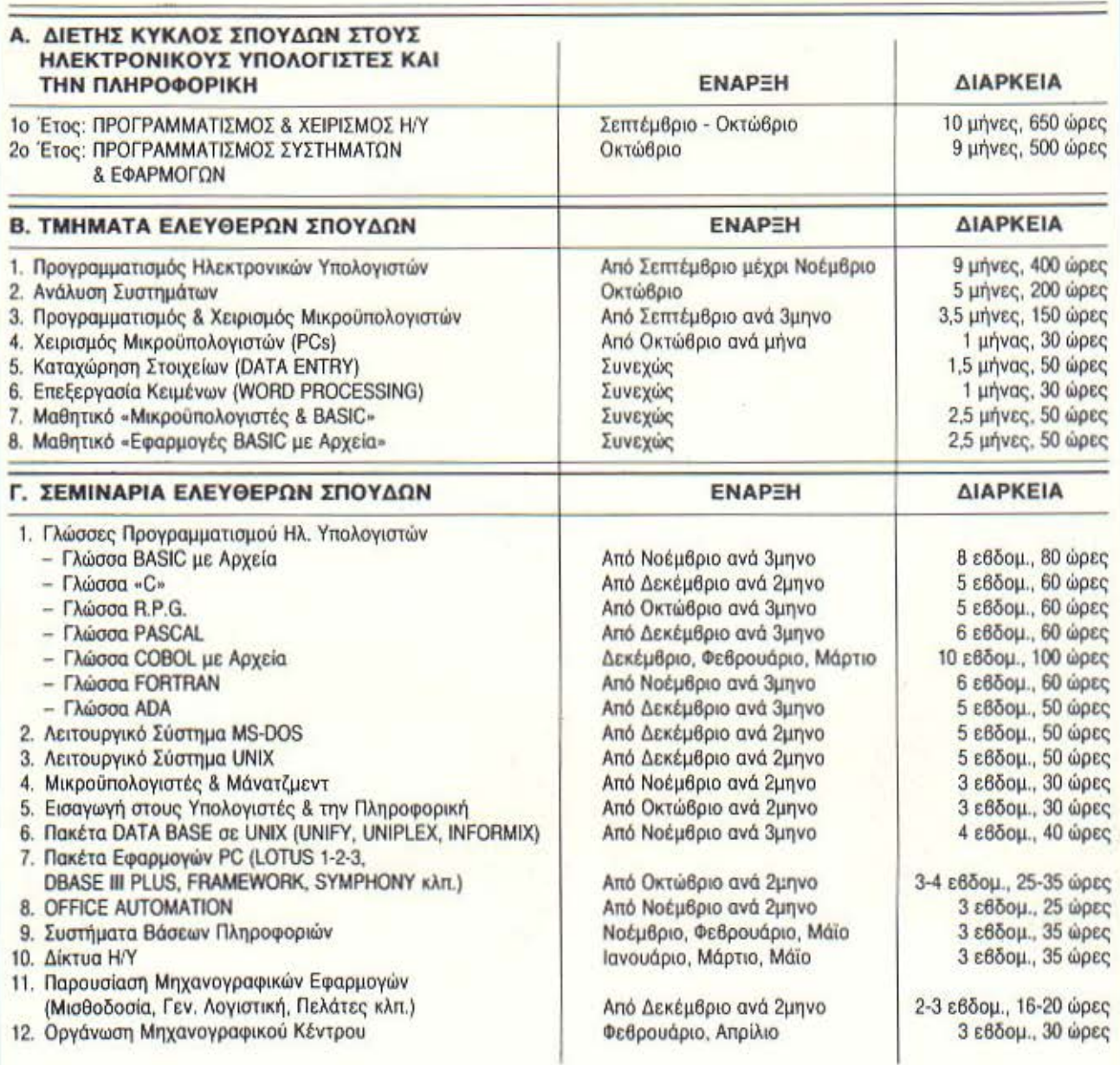

- Δ. ΕΙΔΙΚΑ ΣΕΜΙΝΑΡΙΑ Προσαρμοσμένα στις ανάγκες των επιχειρήσεων, οργανισμών και υπηρεσιών επί ειδικών θεμάτων H/Y και πληροφορικής και για στελέχη διαφόρων βαθμίδων. Η οργάνωση γίνεται κατόπιν σχετικής μελέτης και η εκτέλεση στα γραφείο των ενδ αφερομένων.
- \* Στο τελευταίο 30μηνο μας εμπιστεύθηκαν τις σπουδές τους περισσότερα από 1.000 άτομα μεταξύ των οποίων στελέχη από 50 επιχειρήσεις, οργανισμούς και υπηρεσίες.

**8 ΠΡΑΚΤΙΚΗ** απεριόριστη σε υπολογιστές STRIDE (SUPER MICRO-MULTIUSER), IBM, DIGITAL, AMSTRAD, A.T.S., PCs & ON-LINE Πρότυπες σπουδές: με ειδικευμένο επιστημονικό προσωπικό, με άριστες κλιματιζόμενες εγκαταστάσεις, πλήρη εξοπλισμό 40 PCs αι τερματικών και υπεύθυνη οργόνωση nou εξαοφαλlζοιιν όριοτη εnοyγελματική κατάρτηση. Γεν. Δ/ση - Δ/ση Σπουδών: Δρ. Ευάγγελος Κωνσταντίνου Σύμβουλος Εκπαίδευσης Η/Υ και Πληροφορικής. ΠΑΗΡΟΦΟΡΙΕΣ - ΕΓΓΡΑΦΕΣ: Κηφισίας 324 - 152 33 ΧΑΛΑΝΔΡΙ (Κοντά στο ΥΓΕΙΑ) τηλ.: 6822.152, 6841.214, 6842.344.

# たけないかと思って

O

Ô

O

 $\bullet$ 

 $\ddot{\circ}$ 

O

Ô

C

Ô

O

 $\ddot{\circ}$ 

Ĉ

O

Ò

D

O

 $\circ$ 

O

đ

Ō

 $\Omega$ 

O

 $\circ$ 

 $\circ$ 

 $\circ$ 

 $\circ$ 

٥

Q

 $\circ$ 

 $\circ$ 

 $\circ$ 

0

 $\mathbf 0$ 

 $\bullet$ 

 $\mathbf 0$ 

 $\bullet$ 

 $\circ$ 

 $\circ$ 

Αγαπητοί φίλοι, έχουν περάσει αρκετές μέρες από εκείνη τη συναυλία στο γήπεδο του Παναθηναϊκού, αλλά εμείς τη θυμόμαστε ακόμη με μια γλυκιά ευχαρίστηση. Πώς θα μπορούσαμε να ξεχάσουμε άλλωστε, όλους εσάς που είσαστε εκεί και με το κέφι

σας, φτιάξατε την υπέροχη ατμόσφαιρα εκείνης της βραδιάς. Ο Λουκιανός Κηλαηδόνης, βρήκε μέσα στο κλίμα που επικρατούσε, την προσωποποίηση του «ΝΑΙ». Ναι στο τζάμπα, στις πλάκες, στα πάρτυ, στους φίλους... Κι εσείς με τη σειρά σας, δώσατε το δικό σας μεγάλο «NAI» στο PIXEL, που εκείνο το βράδυ διασκέδαζε μαζί σας. Εμείς, θέλοντας να ζωντανέψουμε τη μεγάλη γιορτή του PIXEL, έχουμε σ' αυτό το τεύχος ένα πλούσιο φωτογραφικό ρεπορτάζ, για να θυμηθούμε ξανά εκείνες τις όμορφες στιγμές. Εκτός από μας, όμως, θα μπορέσουν όλοι οι φίλοι του ΡΙΧΕL που για οποιοδήποτε λόγο δεν ήταν στο γήπεδο του Παναθηναϊκού, να πάρουν μια ιδέα από τη μαγεία που έκρυβε εκείνη η

γιορτή.

Βρισκόμαστε όμως τώρα, στην καρδιά του καλοκαιριού, και καλό είναι να ρίξουμε μια ματιά στο αφιέρωμα αυτού του τεύχους που ταιριάζει με τους ζεστούς μήνες που διανύουμε. Εχουμε λοιπόν για σας, μερικές ιδέες για το πώς θα περάσετε τις διακοπές σας μακριά από τον υπολογιστή σας, αν βέβαια αποφασίσετε να τον εγκαταλείψετε.

Οι μήνες που διανύουμε όμως είναι ζεστοί και από πλευράς εξελίξεων στο χώρο των υπολογιστών. Δύο νέοι υπολογιστές, η AMIGA 500 και ο SPECTRUM +3, μας έδειξαν τις δυνατότητές τους, και εμείς αναλάβαμε να σας τις μεταφέρουμε.

Πέρα όμως απ' όσα αναφέραμε μέχρι τώρα, και τη γνωστή ύλη που βρίσκετε κάθε μήνα, έχουμε ένα ειδικό ένθετο για σας, που θα σας βοηθήσει να λύσετε αρκετά προβλήματα επαγγελματικού προσανατολισμού. Έτσι, θα βρείτε στις μεσαίες σελίδες του PIXEL. «Το ' τετράδιο της καριέρας μου», που με λίγες απλές ερωτήσεις θα σας βοηθήσει να διαλέξετε το επάγγελμα που σας ταιριάζει.

Μέχρι όμως να ξεκοκαλίσετε και αυτό το τεύχος του PIXEL, εμείς θα βρούμε την ευκαιρία να το σκάσουμε για λίγο από την Αθήνα, και να απολαύσουμε τον καλοκαιρινό ήλιο αφήνοντας πίσω τους υπολογιστές μας. Πιστεύοντας ότι κι εσείς θα αφήσετε τους υπολογιστές σας να ξεκουραστούν, ανανεώνουμε το ραντεβού μας για το Σεπτέμβριο όπου θα επανέλθουμε δριμύτεροι. Μέχρι τότε όμως καλό καλοκαίρι και καλές διακοπές.

Ο αργισυντάκτης.

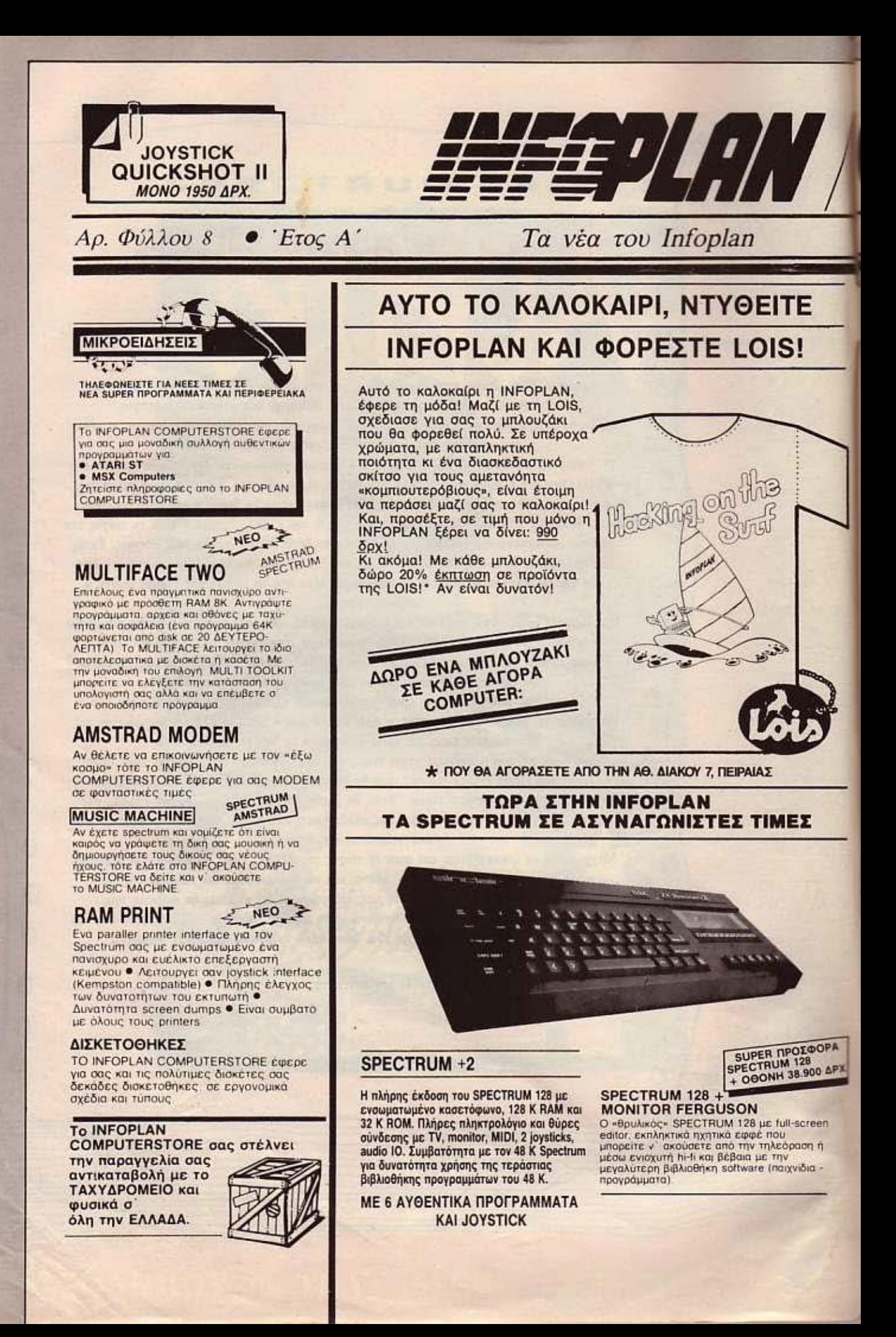

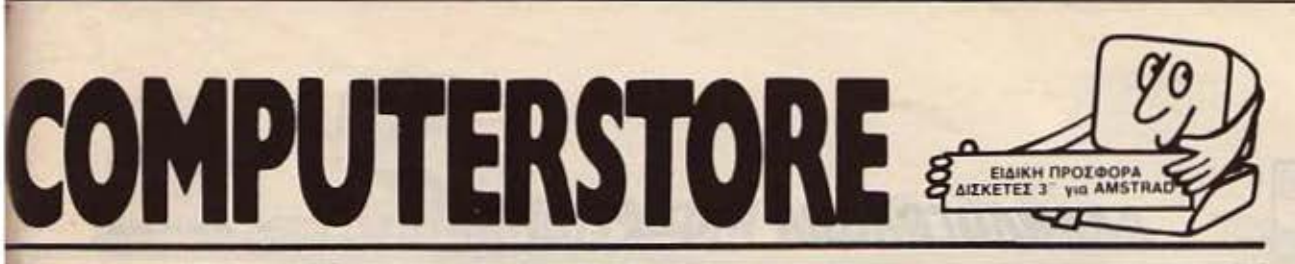

#### Computerstore

#### ΤΟ ΠΛΗΚΤΡΟΛΟΓΙΟ ΠΕΘΑΝΕ

Τι θα λέγατε για ένα πανίσχυρο mouse? Επειδή είναι καιρός να αποκτήσετε τις απεριόριστες δυνατότητες ενός mouse, το<br>INFOPLAN COMPUTERSTORE σας προτείνει σε ασυναγώνιστη τιμή το AMX mouse με 50.000 πετυχημένες παγκόσμιες πωλήσεις και δυνατότητες που μόνο σε πανάκριβους υπολογιστές μπορείτε να βρείτε.

#### **COMMODORE 64/128**

Η ασυναγώνιστη «παιζομηχανή» ο<br>γνωστός σε όλους COMMODORE 64<br>σας περιμένει στο INFOPLAN COMPUTERSTORE με δεκάδες περιφερειακά και προγράμματα. Και για<br>όσους θέλουν δυνατότητες personal<br>computer στο INFOPLAN **COMPUTERSTORE θα βρείτε τον** COMMODORE 128 µc 128K RAM µcoa από την BASIC, μεγάλες ικανότητες graphics και ήχου και μια τεράστια βιβλιοθήκη προγραμματων.

编工期

**AMIGA** 

Ιούλιος 1987

ΤΩΡΑ ΟΛΑ ΤΑ **NEA MONTEAA** 

Ο υπολογιστής με τα ασυναγώνιστα graphics Με υψηλού επιπέδου φιλικότητα για το χρήστη Kai zknivyktiko multi-tasking. To Commodore Amiga δεν τρέχει μόνο όλη τη γκάμα εφαρμογών για PC, αλλά και μια τελείως νέα γκαμα εφαρμογών που μέχρι τώρα ήταν εφικτές σε μεγαλύτερα και πανάκριβα συστηματα υπολογιστών

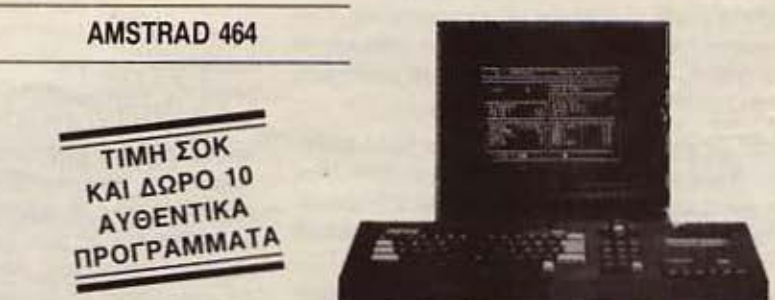

Με ενσωματωμένο κασετόφωνο, 64K RAM και 32 K ROM είναι έτοιμος να τρέξει επαγγελματικά προγράμματα αλλά και τα δεκάδες συναρπαστικά παιχνίδια. Η πανίσχυρη standard BASIC είναι ιδανική για να γράψετε τα δικά σας προγράμματα αλλά και να κάνετε τα πρώτα σας βήματα στον προγραμματισμό.

#### ΤΩΡΑ ΜΠΟΡΕΙΤΕ ΚΙ ΕΣΕΙΣ Ν' ΑΠΟΚΤΗΣΕΤΕ **ENA AYOENTIKO IBM XT SFD**

Τώρα στην INFOPLAN σας περιμένει ένας αυθεντικός IBM. Με μνήμη 640 ΚΒ, σκληρό δίσκο 20ΜΒ, μία λεπτή μονάδα διακέτας 360KB, (με θέση και για δεύτερη δισκέτα), το νέο εργονομικό πληκτρολόγιο της IBM με 102 πλήκτρα και<br>με τη GRAPHICS CART PLUS που εί-

#### **AMDRUM ΣΤΟΝ ΗΧΟ ΤΩΝ** ΝΤΡΑΜΣ

Δοκιμάστε τον ήχο των ντραμς<br>Μετατρέψιτε τον AMSTRAD σας (464, 664, 618), σ' ένα προγραμματιζόμενο digital<br>ντραμ. Ελάτε να οκούσετε την ποιότητα του ΑΜDRUM Δυνατότητα αποθήκευσης 1000<br>ρυθμών ● Αποθήκεύει στην κασέτα ή διακέτα τα μουσικά σας κομμάτια · Κρατάει<br>στην μνήμη 16 διαφορετικά κομμάτια με<br>δυνατότητα χρησιμοποίησης 64 ρυθμών σε κάθε ένα απ' αυτά · Δυνατότητα προγραμματισμού και σύνδεσης με hi-fi

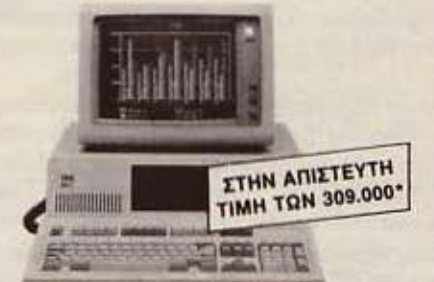

vai συμβατή με EGA, HERCULES &<br>CGA Μαζίτου η HIGH RESOLUTION (1000 γραμμές) Οθόνη της GAF, με υψηλή απόδοση και σε πράσινη ή λευκή **αθόνη.** 

\* Στην τιμη δεν συμπεριλαμβάνεται Φ.Π.Α.

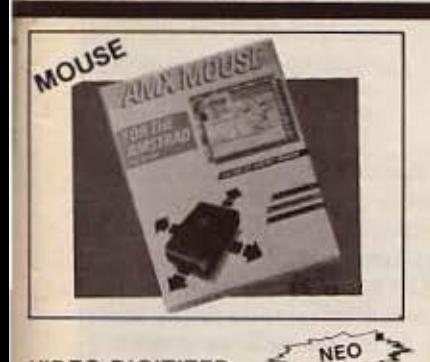

#### **VIDEO DIGITIZER**

Τώρα μπορείτε να αποθηκεύσετε τις εικόνες της τηλεορασης, του νιάθο ακόμα και τις<br>δικές σας (με camera) στον Amstrad 6128<br>Εύκολα, γρηγορα και το σπουδαιστέρο με υψηλή ποιοτητά οι εικόνες που θέλετε δισκέτα και τυπώνονται στον printer σας **OROTE BEARTE** 

z

#### **MIRAGE IMAGER**

Για τον Amstrad υπάρχει μόνο ένα αντιγραφικό το Mirage Imager.

- · Εύκολο σε χρήση.
- · Μεταφέρει οποιοδήποτε πρόγραμμα σε δισκέτα ή κασέτα.
- · Σταματά το πρόγραμμα α' όποιο σημείο θέλετε.
- Τα προγράμματα που σώζει καταλαμβάνουν ελάχιστο χώρο.
- · Μπορεί να δεχθεί επιπλέον περιφερειακά.
- ö Συνεργάζεται με επεκτάσεις μνήμης.
- Μπορεί να δουλέψει χωρίς disc inter- $\bullet$ face (CPC 464)
- · Δεν υπάρχει πρόγραμμα που μπορεί Ιαθοτοιτνο υοτ ον

# **AMSTRAD6128**

Ο υπολογιστής με τις απεριόριστες<br>δυνατότητες. Με 128K RAM ενοωματωμένη disk drive και πανισχυρες γλώσσες προγραμματισμού σας περιμένει να γράψετα τα δικα σας προγραμματα αλλά και να παίξετε τα εκατοντάδες παιχνίδια, γεμάτα ηχο και χρώμα. Και αν όλα αυτά δεν σας φτάνουν τότε στο INFOPLAN<br>COMPUTERSTORE φερομε για σας speech synthesizers, light pens, Memory cards, Disk drives, TV Modulators και βιβλία, δεκάδες βιβλία και παιχνιδια.

#### **MIDI INTERFACE**

Συνδέστε το Amstrad με οποιοδήποτε<br>synthesizer και επαγγελματικό αρμόνιο Δημιουργείστε νέους ήχους η γράψτε τη бікт дас цоцджт

ΟΙ ΤΙΜΕΣ ΙΣΧΥΟΥΝ ΟΣΟ ΥΠΑΡΧΕΙ ΣΤΟΚ

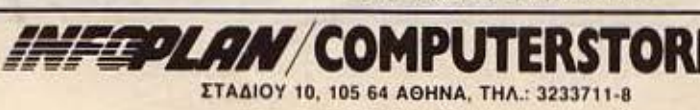

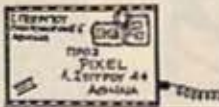

Λάβαμε - και δημοσιεύουμε αυτούσια - την ακόλουθη απολαυστική επιστολή. Δεν έχουμε πολλά πράγματα να πούμε στο φίλο που την tγρaψc, πέρα από το ότι έχει ένα πολύ ωρalο στυλ γραφής και χιούμορ. Τον ευχαριστούμε και... να μη χαθούμε, έ;

AAAHAOFPACOIA

#### «ΕΠΙΣΤΟΛΗ ΟΔΥΡΜΟΥ»

ΠΡΟΣ ΜΟΝΗ ΑΠΟΥ ΡΙΧΕLΙΟΥ ΜΗΝΥΜΑ SOS ΠΡΟΣ ΤΟΝ ΑΡΧΙΜΑΝΔΡΠΗ ΚΥΡΙΑΚΟΠΟΥΛΟ ΚΑΙ ΣΤΟ ΠΟΙΜΝΙΟ ΤΩΝ *200* ΚΑΙ ΠΛΕΟΝ ΜΟΝΑΧΟΝ ΤΟΥ

#### Αγαπητέ Αρχιμανδρίτα.

Η παράκλησή μου αναβλύζει από *m* σπλάχνα μου σαν μιο σnαραχτική κραυγή προς τον 'Αγιο Στρατό σου ο οποίος στρέφει κάθε μελλοντικό user προς τον Ένα και Αναμάρτητο Θείο.. έε ... θεό ήθελα να πω.

Εδώ και δύο χρόνιο το φτωχικό μου καrοικαύνιον από τα Άγια και φωτεινά μηχανήματα του Φάσματος (Spectrum γαρ) και τα εξίσου ευλογημένα από τον Μεσσία μηχανήματα τα μεθερμηνευόμενα 464 και 6128.

Δυστυχώς ο πειρασμός εισέβαλε στο σπιτικό μου πολύ πανηγυρικά και αμείλικτα. Η αρχή έγινε από τα βάρβαρα Super-Jack υπό τον έλεγχο του Ινδιάνου Απάτσι από την Αμερική Τραμιέλδου. Έπειτα ο καταχθόνιος Σαπιομηλαράκιας έριξε ύπουλα το μήλο της έριδος, ονόμοπ 1/c.

Σεβασμιότατε Αρχιμανδρίτα και σεβαστό ποίμνιο, η αντίστασή μου «ήτο οθεναρά» έναντι των RAM των GRAPHICS και του SOFTWARE των εισβολέων.

Όμως προτού «Ο αλέκτωρ λαλήσει τρεις» απαρνήθηκα τον Κύριο και Μεσαία μου: Γοητευnισj ύπαρξη που ονομαζότον δήθεν Φιλενάδα (ελληνιστί Amiga) με σαγήνεψε με τη γοητεία της και μετέβαλε το καλυβάκι μου σε ΑΝΤΡΟ ΟΡΓΙΩΝ!!!

Αμάρτησα... το ξέοω... μα σας παρακαλώ βοηθήστε τον 'Ασωτο. Σrsίλετέ μου την εικόνα rου Υψlστουαnό τον αδερφό αγιογράφο Χριστόφορο Δογιανό και τους αδελφούς τεσταδόρους Βασίλειο και Φώτιο.

Γνωρίζω βέβοιο ότι ο Βαγγελης είναι σειεροπσοτσλή με στόχο τοv εκcοmρυτισμό των ημιάγριων Σαξ όνων της Βρεrονίος. όμως μόνο το Σωτήριο τεστ του θα φέρει τη Λύτρωση. Μόλις λοιπόν οι δύο αδελφοί ελθαυν εδώ θα τους κοτοτοniσει ro Συναξάρι του Aγίου Κομοντοριανού - κοινώς manual - κι αυτό γιατί δε βρίσκω τις διευθύνοεις στις οποίες πρέπει να γίνει ο αγιασμός και επίσης τα κατάλληλα POKES για τα ξόρκια κατά των δαιμόνων.

Επίσης καλό θα ήταν να μου στέλνατε και μερικές ποντικοπαγίδες. γrαri δε λείπουν και τα... βρώμικα τpωκnκό που καυβαληοον μαζί τους οι εισβολείς.

Οπως καταλαβαίνεις σεβασμιότατε Κυριακόπουλε ένα τέκνο

σου βρίσκεται στο δρόμο της Αοωnος, και σε παρακαλεί να του δώσεις το φώτα της Πίστεως.

> Με ευλοβεια ο αδελφός σσς Λάμπρος.

ΥΓ. θα ήθελα να ειιφράοω την αγανόκτηοή μου για το λυπηρό γεγονός της ψηφίσεως νομοσχεδίου για τη μοναστηριακή περιαυοίο. Κουρόγrα αγαπητέ και οεβοαμιε λρχιμανδρίτα. • ΥΓ του ΥΓ: Με λίγα λόγια ήθελα να σου πω να δημοσιεύσεις ένα συγκριτικό τεστ μεταξύ Atari 520 STFM και Amigas 500. ΥΓ του ΥΓ. του ΥΓ.: Εύχομαι βiον ανθόοnαριον σε όοους υsers παντρεύτηκαν, παντρεύονται, ή θα παντρευτούν το δικό τους home-mlcro.

#### ΜΕΡΙΚΑ ΧΡΗΣΙΜΑ POKES

Γι ' αυτό το μήνα ετοιμάσαμε για σας μερικά διαφορετικά PEEKS κοι POKES. τι το διοφορετικd εχουν: Μα το όπ δεν τρέχουν σε κανένα υπολογιστή! Έτσι θα έχετε πλέον ήσυχο το κεφάλι σας, μη σας αρπάξουν και σας σπάσουν οι Πειρατές, οι hackers και οι λοιποί το θαυμάσιο software σας, ακόμα κι αν διαθέτουν τον VAX II. Χαρακτηριστικό είναι ότι ο περίφημος πειρατής Μονομάτης Μονοχέρης γνωστός από τη συνεργασία του με πολλά KLEΨISOFT HOUSES, ξαναβρήκε το φως του και το δεύτερό του χέρι τρέχοντας τα POKES μας. Συγκεκριμένα το νεκρό μάτι του αναστήθηκε μόλις στηνοθόνηδισβοοε το μήνυμα «Εδώ header εκεί address, που είναι το Elite;». Περιττό βέβαια να πούμε πως το χέρι του το βρήκε στο αγωνιώδες ψάξιμο του, χαμένου παιχνιδιού. Αφήνουμε όμως τα «μπλα-μπλα» και σας δημοσιεύουμε τα pokes παυ τρέχουν (nροοέξτε) στον όγνωaτα micro Ainigma...

#### (ΠΑ ΤΟ SUPER SOCCER)

**10 INPUT name \$** 20 If name \$= «Hacker» THEN PRINT «mayusculas» 30 lf name \$ = «Pirate» THEN PRINT «mayusculas + 2» 40 ΡΟΚΕ ().{} ΡΕΕΚ 4-1 OL YMPIAKOS • ΡΑΟ *5.0*  50 ΟΝ DΙAKOGIANNIS ERROR PR/NT «OFFSΙD& ΗΑΡΡΥ END.

#### {ΠΑ ΤΟ ΤΟΡ-τΙΡS)

20 PRINT κERROR /Ν SYNTAX» 30 IF ANSWER IS «TASE SPASO» PRINT «SYNTAX ERROR» 40 IF RESPONCE IS «PSILA ΤΑ HERIA• PRINT •ERROR Sτι **SYNTAXI»** 

**50 IF HACKER TRABA MALIA PRINT «USE FOLTEN FOR BETTER RESULTS** 

60 ΟΝ FOL τΈΝ ERROR USE CR/ZλN, UL TREX OR HEAD and SHOULDERS.

70 AN DEN DIS APOTELESMA EGO THA ΚΑΝΟ AUTO - RUN ΤΖΑΒΑ. ELSE •KARAFLIASMA».

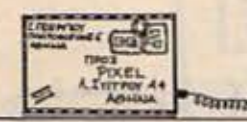

τ. Ριζόnουλο: Αν, όnως λες, είναι τόσοι πολλοί οι χρήστες του MSX, γιατί δε μας στέλνουν προγρόμματα και tips, ή γιατί δε διαμαρτύρονται στις εταιρίες εισαγωγής για την έλλειψη έτοιμων προγραμμάτων:

Ν. Γεωργιακάκη: Ευχαριστούμε! Τέτοια μας λέτε και μας «ρiχνετε».

. Βούκουνα: Είναι αρκετά δύσκολο VΙΟ ένα hame -υser περιοδικό να κατανέμει την ύλη του κατά επαγγελματιές κατηγορίες, όnως προτείνεις. Πάντως σ' ευχαριστούμε για τις ευχές.

Μ. Γκέτσο: Χαιρόμαστε για τη σύγκριση με τα περιοδικά που αναφέρεις. Βέβαια, ελ πίζουμε να κοτολοβοίνεις ό· τι εκείνα έχουν πολύ μεγαλύτερο σε μέγεθος αναγνωστικό κοινό να απευθυνθσύν, οπότε είναι φυσικό να έχουν την οικονομική ευχέ· ρεια που σε εντuπωοίοοε. Οσο για τα άλλα θέματα που θίγεις, λίγη υπομονή ακόμα δε βλάφτει...

. Βαpοάιnι:Εδώ είμαστε εμείς - και κατακαλόκαιρο για ν ' ακούμε τις γκρίνιες σας! Γκρίνιες, που είναι ταυτόχρονα και απόδειξη αγάπης. Σε διαβεβαιώνουμε, λοιπόν. πως η ονόπη είναι αμοιβοία.

Δ. Κοκοτσάκη: Μεταβατική περιοδος αυτή που διανύουμε:: Φuσικό ειναι να unάρχοuν ακόμα cκαταλαιnο του ΦΟυλοu nαρcλθοντος». Πό· ντως, οι θάλασσες του software έχουν όντως γίνει ήσυχες, χωρίς πολλά «ρεσάλταο.

Τ. Κολτσίδα: Το λάβαμε. Δεν υnαρχει λονος ν ονηουχεις

Όσο για το θέμα του club και των μελών απο επαρχία. έχουμε κάποιες δέες και πε ριμένουμε κσι τις δικές σας υποδείξεις.

AAAHAOFPACDIA

Κλ. Χανδάνο: Περιοδικό για comρυters είμαστε: Να μην έχουμε και κάποιο bug; Πάντως, μερικές διορθώσεις έχουν γίνει σε επόμενα τεύχη. Για ξονακαίτα ταl

Π. Ζωγpοφάκη: Δεν υηάρχει οντίστοιχη εντολή στον Atari, αλλά μπορείς να πετύχεις ίδια οποτελέσμστα με μια μικρή ραυΊ'ίνα. Αλλά την απάντηση για το «Και τώρα... μπλέξαμε• δεν μπορσύοcς να τη στείλεις oc κάρτα;::

Δ. Ματσούκα: Κοντά στο νου κι η γνώση, φίλε μας: Είναι δυνατόν να βάλουμε καλοκαιριάτικα - πρόγραμμα «CHRISTMAS CAROL»:

Μ. Τσαγκαράκη: Αν με το monitor πρόγραμμα δεν μπορείς να βρεις το τέλος του πραγρόμμστός σου, τότε σώσε όλη τη μνήμη: θα δουλέψεd

Ν. Σαρατσιώτη: Όλα τα joysticks της αγοράς κάνουν ια τον υπολογ1στή σου. Εσύ θα βρεις ποιό σου αφήνει την καλύτερη αίσθηση, αφού τα δοκιμάσεις. Η μόνη υπόδειξη που μπορούμε να σου δώσουμε είναι να κοιτάξεις πρώτα τα ελληνικάjοystlcks! Οι εντολές που έχουν να κάνουν με το drive είναι ίδιες με τις απλές, με την προσθή κη στο τέλος τους ενάς 8 μετά από κόμμα.

Ετ. Π.ύκο: Οι εηιmώοcις της εφαρμογής των υηολο γιστών στον ιδιωτικό και το δημόσιο τομέα δεν είναι ακριβώς μελέτη που θα μπορούσε να κάνει το PIXEL,

αλλά θα μπορούσε κάλλιστο να αποτελέοcι διδακτορική διατριβή κάποιου mυχιού χου Κοινωνιολογίας. Πάντως, ενδιαφέρουσες απόψε ς κατά καιρούς έχουν δει το φως της δημ001ότητας.

Κ. Μnάκολο: Κάθε κριηκή καλοδεχούμενη, φίλε μας. · Αλλωστε, κακά τα ψέματα. έχεις δίκιο: Δυστυχώς κάποια listings έχουν πραβλήμστα στην αναπαραγωγή τους oc φtλμ φωτοσύνθεσης και το αποτέλεσμα είναι δύσκολο να ελεγχθεί έγκαιρα, ώστε να γiνει η διόρθωση σε χρόνους που να μην επηρεάσουν την rακrιή μας κυκλοφορία. Πάντως σας υποσχόμαστε να κάνουμε ό,τι μπορούμε για να συμβαίνει όοο πιο σπάνια είναι δυνα τόν.

. Βιτάιιη: Το λάβαμε και ομολογουμένως - μας άρεοc. Τοανθσδημοσιευrείούνrομο ή όχι εξαρτάται από πολλούς ηοράγαντες, αλλά το πιθανότερο είναι να το δεις oc άποιο επόμενο τεύχος μας.

Θ. Μυτρούδη: Η MBASIC δεν είναι η μόνη γλώσσα προγραμματισμσύ που «τρέχει• και σε comρatibles. Βέβαια, οι ελλείψεις που αναφέρετε, εύκολα υποκαθίστανται με Escaρe seqυences. αλλά. αφού σος είναι πρό· βλημα. γιοτ! δεν δοΚJμάζετε κάποια άλλη Basic (π.χ. την Ζ Basic) ή. ακόμα περισσότερα, κάποια άλλη γλώοσα rτυrbo Pascal. ας πούμε ... );

Γ. Σπαντιδάκη: Ε. όχι κι έτσι! Σοβαροί να · μαστε!

Δ. Κούργια: Ευχαριστούμε κι ανταποδίδουμε.

. Αλειφέpη:Θέλει όλλο iπterface. δυστυχώς!

Α. Τζωρμπατζάκη: Κανένα πρόβλημα συμβατότητας. Μάλλον κάπου θα κάνεις εσύ λάθος στην πληκτρολόγηση.

Γ. Αριστοτέλους: Τι υπολογιστή έχεις;

Κ. Κοσμίδη: Το αφιέρωμα για τους εκτυπωτές ελπiζουμε να oc κάλυψε.

. Νατοίδη: Elemeπtary. my dear Waιsaπl (Όπως θσ έλεγε και ο Sherlock Hol· mes).

Θ. Μαλιδέρο: Επεμβάσεις κστό παραγγελία δε μπορούε να κόνοuμε μεν, αλλά το γράμμα σου διαβιβάστηκε στον υπεύθυνο της στήλης Hints and Tips, οπότε κάτι μπορεί να γίνει από κει μέσω. κάποιου αναγνώστη που έχει την επέμβαση που θέλεις.

Σ. Νίκα: Η αμοιβή είναι για τα προγράμματα παυ δημοσιεύ ονται. Μόλις δεις και τα δικά σου στις οcλίδες μας. πέρνα οπό μας •δια τα περαιτέρω..

Γ. Ζέrο:'Οχι, δεν έχουν ίδια διευθέτηση μνήμης τα δύο μοντέλα. Αναγκαστικά πρέπει να γίνει διαφορετικό ρatch στο CP/M του 8256. Πολύ σύντομα θα υπάρχει στις σελίδες μας κάτι γι' αυτό το θέμα. το βιβλίο που ζη τάς υπήρχε μέχρι προ τινός στο The Comρυter Shop, σίγουρο. και ενδεχομένως και οε άλλα.

θ. Κατοnόδη: Μόλις έρθει, θα οε ειδοποιήσουμε. Προς το παρόν κι εμείς την ξέρουμε μόνο από διαφημίσεις , ~

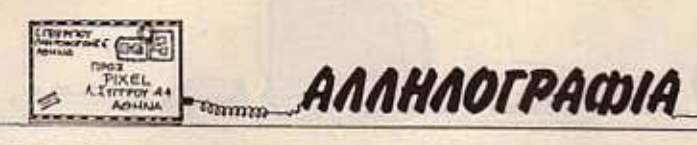

Π. Ζαφείρη: Το κουπόνι σου διαβιβάστηκε στην aρμόδιο εταιρία. Αν δεν σου έχει οντήσει ακόμα, κάνε τον κόπο να πάρεις ένα τηλέφων . Οι γελοιογραφίες σου ήταν καλές. αλλά για να μπορέσουν να αναπαραχθούν, χρειάζονται σινική και όχι μολύβι.

Πολ. Πορφυράκη: Καλός. αλλά ικρός. βρε παιδάκι μου! (fα 6Κ σήμερα είναι ... κάπως λίγα για τα προγράμματα που κυκλοφορούν). Πό ρε κάποια επέκταση μνήμης να δεις την υγειά σου!

Α. Κερομύτη: Όλο είναι θέμα interface και controller. Υπάρχουν στην αγορά και έχουμε αναφερθεί σε παλιότερα τεύχη μας γι · αυτά.

Χ. Ραπατζίκο: Δεν το έχουμε ξανακούσει. Άλλες λεmομέρειες δεν ξέρεις ;

. Αγγελόπουλο: Μη φοβάσαι, το μηχάνημα εξακολουθεί να είναι πολύ καλό και δεν πρόκειται να εξαφανιστεί οπό την αγορά στο εγ ύς μέλλον,

Π. Κατσαλούλη: Τα περισσότερο απ' αυτά nou ρωτάς δε γίνονται Ο ήχος μπορεί να παραχθεί παράλληλο με κά ποιο άλλο πρόγραμμα, μέσω interrupts. Τέλος, σελιδοποίηση μνήμης μπορεί μεν να γίνει (σε σελίδες των 32 Κ), αλλά είναι δύσκολη υπόθεση.

ι. Σιδηρόπουλο: Μάλλον έχεις μπερδέψει το πράγματα φίλε μας. Οι •μεγάλοι• που αναφέρεις, δεν είναι και τόσο μεγάλοι, όσο νομίζεις, ούτε έχουν μεγαλύτερη και πλουσιότερη Basic!

ο. Μπρούτζο: α) RGB ση-

μαίνει R(ed) - G(reen) θ(Ιυe) και δείχνει τον τρόπο σχηματισμού της έγχρωμης εικόνας στην οθόνη (σύνθεση τωντριώνβοσικώνχρωμάτων). β) Ναι. ο Spectrυm έχει στο ρεπερτόριο του σχεδόν όλες τις διαδεδομένες λώσσες προγραμματισμού

Σn Σιούτη:Σ' ευχοριοτούμε γιο τα καλά σου λάγια.

Γ. Ταουανάτο: Επικοινων στε μαζί μας (τηλέφωνο ή καλύτερο - περάστε οnό εδώ με τα ΡΟJΘ σος(Ι)) το ταχύ· τερο δυνατόν!

Ευατp. Νικολαίδη:Ο + 3 δεν έχει βγει ακόμα στην αγορά, πότε δεν μπορούμε να ξέρουμε λεmομέρειες. Πλη ροφοριακά. η παραγωγή του οι σταμάτησε επίσημα οπό τον αιρό που ανέλαβε καθήκοντα ο κύριος Sugar. Πάντως το μηχάνημα έχουν αναλάβει να υποστηρίζουν τρίτοι.

ι. Καλλιγκάτση: Ελεος! κώσαμε λευκή σημαία! Πώς να απαντήσουμε σε 14 ερωτήσεις, που η κάθε μια τους θέλει οπό μόνη της μια σελίδα απ'όντηση;

Χ. Λιακάκη: Όχι δεν κάνουν. Καλύτερα να κοιτάξεις κάπως «ψηλότερα».

. Τσιώλη: Δεν υποτιμάμε κανένα. Απλώς αντικοθρεφτiζουμε μέσο από τις σελί δες μας την κοτόστοση της αγοράς.

Γ. Χρονάκη: Δυστυχώς από την Basic δεν γίνεται. Αναγκαστικά, λοιπόν, γλώσσα μηχανής.

Γ. Γρηγορόπουλο: Μπορείς

να μας το στείλεις. Listing θα χρειαστεί να βγάλεις από κάποιο shop ή club γιατί, προς το παρόν, δεν έχουμε εμείς τη δυνατότητα γιο το συγκεκριμένο υπολογιστή.

**CETERIOR** 

Φ. Τρούαα Στο «Computer για όλους» αρ. 36 (Μάϊος 1986)

. Ορφανίδη:Θο χρειαστείς γλώσοες μηχανής: Υπάρ χουν κάποια βιβλία που έχουν τις σχετικές ρουτίνες με Basic listings.

. Ταατααρώνη: Πολύ εξυ· πηρετικό θα σου φανεί το «AMSTRAD: Χίλιες και μια δυνατότητες» του Φ. Γεωργιάδη.

Η. Ταμπακέα: Σιγά - σιγά και με το μαλακό. Δεν είναι εύκολη υπόθεση μια τέτοια αλλαγή, αν και υπάρχουν τέτοιες προοπτικές.

. Μnάκουλη:Το πρόγραμμα monίtor σου εμφανίζει τις (συνήθως) δεκαεξαδικές τιμές των περιεχομένων της μν ης. RESET στον Commodore μπορείς να κάνεις ενώνοντας γιο πολύ μικρό χρόνο τα pins 1 και 3 με ένα συρματόκι - λεπτομέρειες θο βρεις στο τεύχος 24.

Δ. Τσιολάκη: Μόλις έρθει. θα το βρεις στην οντιπροσω πία και σε όλα τα μεγάλα shops.

ιακ. Στιούαρτ: Fυll scιeeπ editor σημαίνει ότι μπορείς να μετακινηθείς και να κάνεις ορθώσεις σε οποιοδήοτε ημείο της οθόνης, κά n που δεν έχει ο Spectrυm δηλαδή αυτό που έχει λέγεται Line editor).

Α. Μελαχροινίδη: Όχι, αλλά αν βρεθεί κάτι, σίγουρα θα το δεις στη στηλη μας.

Κ. Γιαννόπουλο: Πιστεύουμε όn το μ-ΓΡΑΜΜΑ (που έχει βγει για τους 48όρηδες) θα σου κάνει.

Π. τ. (Χ.Α .): Όταν γράφεις γιο να κστηγορήσεις κάποιον που έχει το θάρρος να χρησιμοποιεί το όνομά του, δεί ξε κι εσύ το ανάλογο θάρρος, αντί να κρύβεσαι πίσω από αρχικά... (Βασικές αρχές νια να γίνει διάλογος).

Στ. Σχοινά: Αυτό που ζητάς είναι έξω οπό τους στόχους που έχει το περιοδικό. Άλλωστε υπάρχουν ήδη ειδικό έντυπα για τέτοια θέματα, όπως θα ξέρεις. Πάντως, μέσα στο πλαίσιο που ΚΙvείται το ριχeι. πολύ ευχαρίστως να σε εξυπηρετήσουμε σε ό,τι λλο θελήσεις.

Κ. Κονσολάκη: Είσαι σίγουρος ότι το αρχεία που σώνεις μ· ουτότοντρό οείναιοθόνες ή ρουτίνες κώδικα μηχανής;

. Μnουρνέλη: Γενικό το φαινόμενο, Το +2 - όπως και το απλό 128Κ - έχει «μερική ασυμβατότητα» με τα προηγούμενα μοντέλα ως προς το υπάρχον software.

Τ. Πλεμμένο: Πρέπει να βρεις το αvάλογο SOFT • WARE. Η θερμότητα δε θα πρέπει να σε ανησυχεi

Β. Χατζηαναστασίου: Λειτουργούν μόνο ατο 48-mode. Δεν έχει πρόβλημα ο υ· πολογιατής σου. ούτε είναι nρογματικό ελάπωμα αυτιή η έλλειψη. ..

# DPL COMPUTER SHOP AMSTRAD COMMODORE SPECTRUM CITIZEN STAR PHILIPS

#### ΜΕΓΑΛΕΣ ΕΥΚΟΛΙΕΣ ΠΛΗΡΩΜΗΣ

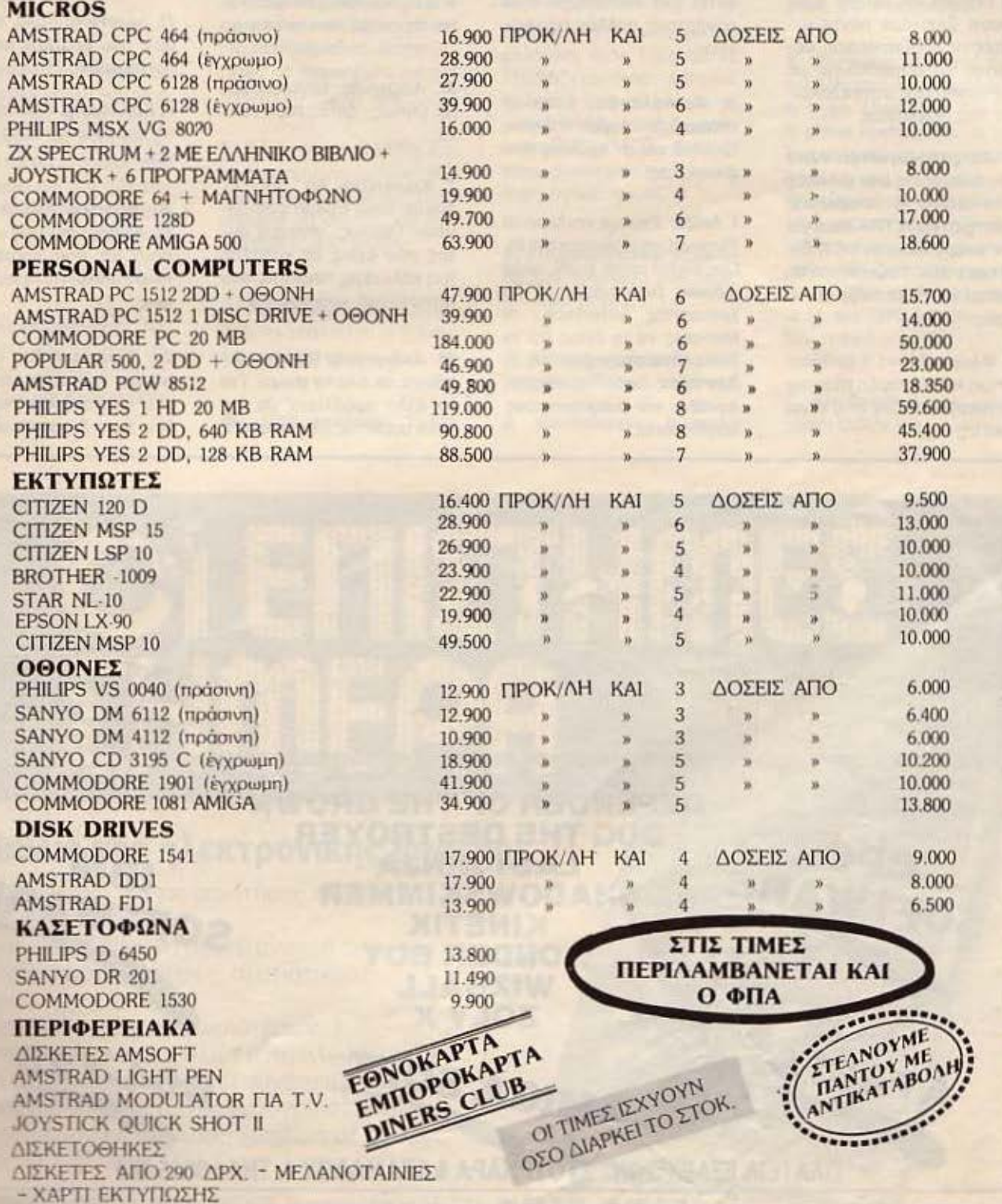

AF. KΩΝΣΤΑΝΤΙΝΟΥ & ΓΕΡΑΝΙΟΥ 44 ΟΜΟΝΟΙΑ, ΤΗΛ. 5240986

ADVERTIBING<br>SECTION

-0

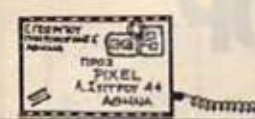

Στ. Πασχαλίδη: Η επέμβαση αυτή ήταν γιο την πρωτόrυ· nη έκδοση και όχι γιο αντί· γροφα. Ξεκινάμε πόντο μ • ουτtς τις προϋποθέσεις. θέ· λοντας να συμβάλουμε με τον τρόπο μας στην εξάλει· ψη της πειρατείας.

. Χατζηπαναγιώταυ: Αυτά που αναφέρεις σαν εντολές είναι labels ή μεταβλητές συστήματος. Η TRA είναι για την ενεργοποίηση (1) ή όχι (0) του trace. Τα υπόλοιπα θα πρέπει να τα κοιτάζουμε κι εμείς.

4. Φλώpο: Μόνο η διπλάσια μνήμη και η ύπαρξη στάνταρ λειτουργικού δεν σου είναι αρκετή;

Χ. Παπαδόπουλο: Πόλι θα τα λέμε; Το πότε θα δημοσιευτεί ένα πρόγραμμα είναι συνάρτηση πολλών παραγόντων.

AAAHAOFPACDIA

Α. Κοκκόλα: Σαν extra υπάρχει σε πάρα πολλούς (φυσικά και ο · αυτούς που αναφέρεις).

Ι. Λοίζο: Έχουμε και λέμε: α) Τυπώνει και μάλιστα καλό β) Οχι, θέλει απλό χαρτί, αλλά ειδικών διαστάσεων. νΙ θα χρειαστείς ίπler1ace . δ) Μπορείς να τα έχεις και τα δύο επάνω στο μηχάνημα. ε) Δεν έχεις δίκιο: Το modem συνδέει και διαφορετικούς ολογιστές.

Χ. Ταακipη: Βιβλίο δεν υ· πάρχει. αλλά οι ερωτήσεις οουέχουνκαλυφθεiμέσαα· πό τη στήλη των hackers.

Μ. Λαζαρίδη: Μήπως... λέμε. μή ως ... ζητάς πόρο πολ· λά;

Γ. Καpατζίκrι: Απ · άοο ξέ· ρουμε είναι Epson compatible. Πάντως, σίγουρα αυτάς που έχεις σε αλύmει για καλύτερη ποιότητα. οου συνιστούμε «μαργαρίτα»).

. Ανδpικάκτι: Βιβλία; Άφθονα. σε όλο τα shops. Για το άλλο πρόβλημα. με ης πολύ αόριστες πληροφορίες

που μας δίνεις. δεν μπορούμε να αου πούμε τι φτοίεL

Π. Ιωαννίδη: Καλά. ούτε εμεΙς σου κρατάμε κακία και ποτσlζουμεl

Γ. Καλλέργη: Άμα δεν έχεις το πρωτότυπο. αυτά παθαίνειςΙ

*4 .* 4αΤνάκτι: θέματα δεο· ντολογίος δε μαι; εππρέπουν να σου προτείνουμε ποιόν υπολογιστή να αγορά σεις .

Ετ. Πατεpάκτι: Απ· άοο ξέ· ρουμε. δεν έχει μεταφρο. στεί. Δεδομένου, όμως, ότι δεν έχει διαφορά από την **11>** 

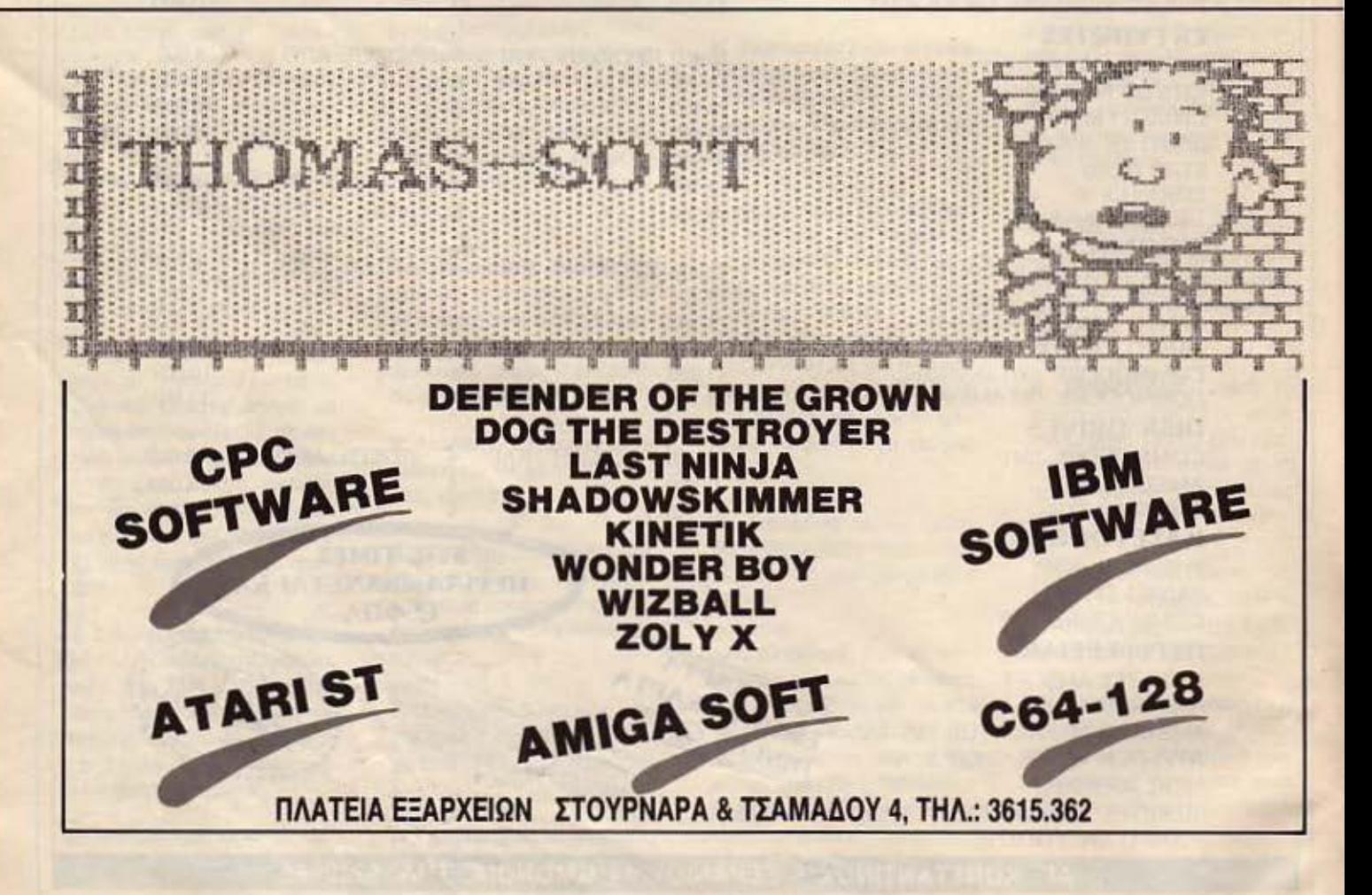

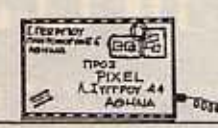

έκδοση για άλλα PC's, μπο ρείς να πάρεις κάποιο βιβλίο γενικότερο.

Γ. Ασλανίδη: Δεν υπάρχει τέτο ο Οχέδιο - αλλά. και αν ακόμα, υπήρχε, θα ήταν πατενταρισμένο. Αν ενδιαφέρεσαι για το έτοιμο προϊόν, επικοινώνησε με την Dk' troπics Ltd (Gorleston. Great Yarmoυth, Norfolk NR 31 6ΒΕ) .

*Ι.Μ. Χονδρονιάννη:* Ναι, πορείς. Ήδη κάποιος συνεργάτης μας το χρησιμοποιεί εδώ κσι ένα περίπου χρόνο.

Θ. Σταθέα: Η κυριότερη είναι ότι **microdrives** έχει πιο μόνον ο QL, για τον οποίον έχουν βγει και disk drives. Για περισσότερες λεπτομέρειες σε παραπέμπουμε σε παλιότερα τεύχη μας.

ANNHAOTPAWIA

Γ. χο: Μέσω DEFFN και επιστρατεύοντας τους τύπους της τριγωνομετρίας μπορείς να ορίσεις τις συναρτήσεις που θέλεις.

Λ. Ρουσούδη: α) ΠΑΟ, γιατί; β) Ε, τι να κάνουμε; γ) Τι υπολογιστή έχεις;

Μ. Παπανικολάου: Εμείς

**OI ENISTHMES** 

πού να ξέρουμε; Αν βγάλουν οι εταιρίες, θα υπάρξουν.

Ι. Θεοδόση: Δεν υπάρχει στα ελληνικά, ούτε ξέρουμε να ετοιμάζεται από κάποιον. Καλού - κακού πάρε το •AMSTRAD: 1001 δυνατό τητες». Οι XL, YL, XH, YH είναι αντίστοιχα τα low και high bytes των ΙΧ, Υ.

Σ. Κουρουβακάλη: Τη σελίδο του αρχάριου την έχεις κοιτάξει ποτέ;

Ν. Μπεκιάρη: Περιμένουμε και τους άλλους... πάτους!

Δ. Κοντογιάννη: Δύσκολα

πράγματα ζητάς, φίλε μας. Αυτό το πράγμα θ&λει εnέμβαση στο πρόγραμμα\_.

Κ. ενικάκη: Και στα δύο προβλήματα που αναφέρεις η πηγή είναι ίδια: Το file <sup>Ν</sup>greek πρέπει να είναι χαλασμένο απ' την πρωτότυπη δισκέτα ακόμα. Συμβουλή: Χρησιμοποίησε άλλη γεννήρια χαρακτήρων. π.χ. την GR, που έχουν άλλα μηχανήματα στις δισκέτες συστήματος. Όσο για τα προγράμματα των CPC - PCW, όχι. δεν τρέχουν σε PC. ·

Γ. Δενδρινό: Drives υπάρχουν. Βιβλία όΧι

<sup>ΟΙ ΕΠΙΣΤΗΜΕΣ</sup> **HMEPA** 

Το βιβλίο της ηλεκτρονικής εποχής!

Ένα ντοκουμένο για τις επιστήμες και την τεχνολογία του σήμερα.

Μια αναλυτική έρευνα με κατανοητά άρθρα, βι6λιογραφίκές αναφορές, στατιστικούς π(νακες.

Ένας aπολογισμός των κυριοτέρων επιστημονικών και τεχνικών ανακαλύψεων της τελευταίας δεκαετίας και οι συνέπειές τους στην κοινωνική ζωή του σύγχρονου ανθρώπου. Μια επιστημονική ανάλυση χρήσιμη σε όλους!

Από τις «ΕΚΔΟΣΕΙΣ ΡΟΕΣ».<br>ΚΕΝΤΡΙΚΗ ΔΙΑΘΕΣΗ: ΒΙΒΛΙΟΡΟΕΣ, Ιπποκράτους 59 Τηλ. 36.06.828, 36.06.922

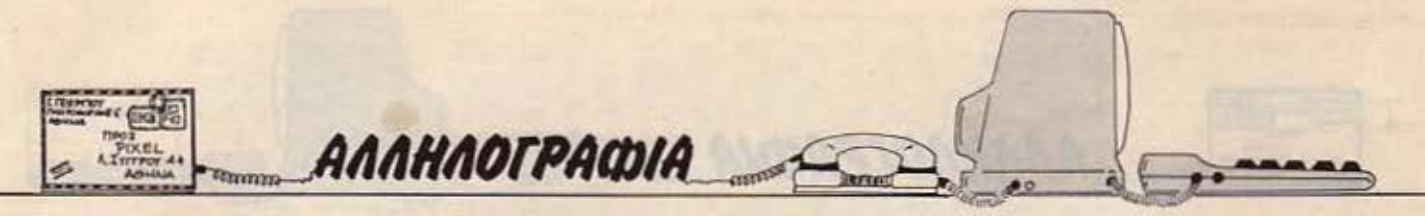

Α. Παπακωνσταντίνου: «Αντοχή στο χρόνο• σημαίνει ότι δεν το βαριέσαι γρήγορα. (Χαρακτηριστική περίmωοη τα παλιό, αθάνατο Pec Man ου συγκινεί και σήμερα ακόμα) Utility σημαίνει πρόγραμμα ευκολίας του πρα γραμματιστή ή του υser.

Κ. Γpαμμαnκοπουλο: Μη μσς θυμίζετε παλιός αμαρτίες, σας παρακαλούμε! (Προφανώς ο «δαίμων» έβαλε το χεράκι του. αλλά μετά από τόοο καιρό, είναι δύσκολο να βρούμε το πρωτότυπο listing).

λυπόμαστε που δεν μπορέσαμε να σ' έχουμε κοντά μας. Άλλη φορό, έτσι:

Κ. Λαβράνο: Αν αποφάσισες να ταν πετάξεις. πέτα τον στα κεφάλια αυτών που σου λένε αυτές τις αηδίες!

Γ. Φεpγάδη: Προσπόθησε να φορτώσεις μόνα το προγρομματάκι που οου δiνει το Ιisιing .

Β. Τσιανίκα: Δεν μπορούμε ζετε: Στείλτε το! Θα πει τελωνείο: να κόνοuμε τεστ παλιών μη· χανημάτων ξανά, μόνο και μόνο για να αποφασίσουν

μερικοί τι θα αγοράοουν: Ας είμαστε λογικοί!

Κ. Μπούσγο: Με κάποιο τρόπο σειριακής επικοινωνίας , όως π.χ. mαdem, με την προϋπόθεση πάντα ότι μιλάμε για source code.

Ν. Παπαδήμο: Για το πρώτο που ρωτάς η απάντηση είναι ΝΑΙ». Γιο τα υπόλοιπα **..** από machine cσde ηώς τα πάμε:

Μ. Καπετανάκη: Δεν είναι απαραίτητο. Λέμε απλώς ότι «καλό θα ήταν...» Μη διστάζετε: Στείλτε το!

Όδ. Μέλφο: Είναι πρόβλη μα. Σκέψου προς άλλες κατευθύvσεις (φιλική συμβουλή).

Ν. Μανώλη: Δεν κάνεις τον κόπο να μιλήσεις απ· ευθείας με την Microtec;

Γ. Σαμαρά: Ευχοριατούμει

Γ. Σαββίδη: Καλός πολίτης! Το προηγούμενο γράμμα που λες ότι έστειλες δεν το έχουμε λάβει - δεν ξανομnαiνεις στον κόπο;

Δ. Καούνη: Χωρίς δασμούς; , μπα, δε γίνεται. Ξέρεις τι •

. Φτυνογιά ννη: Κι εμείς

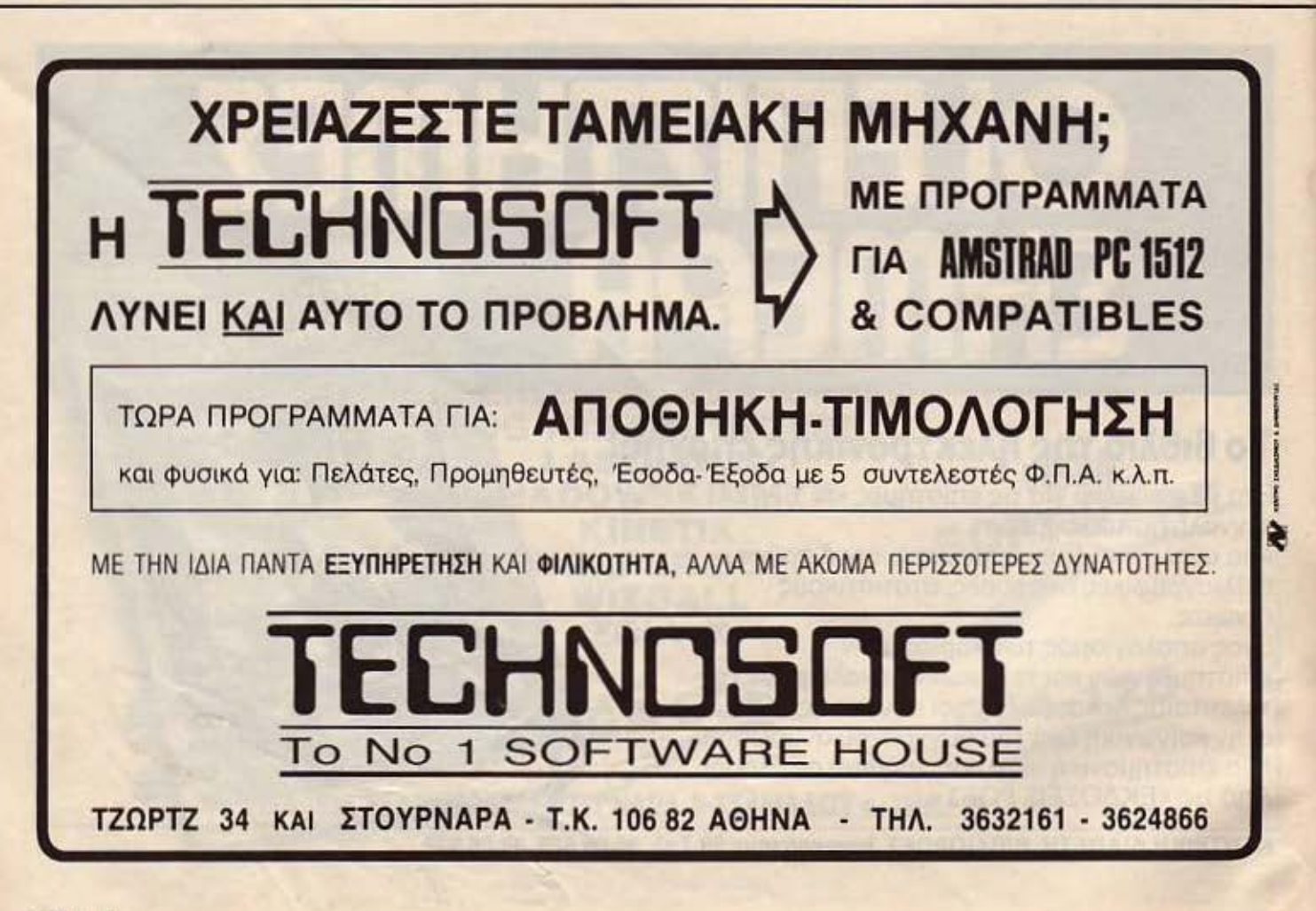

# COMPUTERMAGIC **COMPUTER MAGIC**

ΤΟ ΜΑΓΙΚΟ ΟΝΟΜΑ ΣΤΟ ΜΑΓΙΚΟ ΚΟΣΜΟ ΤΩΝ COMPUTERS ΥΠΟΛΟΓΙΣΕ ΣΩΣΤΑ ΚΑΙ ΕΠΙΚΟΙΝΩΝΗΣΕ ΜΑΖΙ ΜΑΣ.

#### ΟΙ ΑΝΑΦΕΡΟΜΕΝΕΣ ΤΙΜΕΣ ΔΕΝ ΕΙΝΑΙ ΕΥΚΑΙΡΙΑΚΕΣ ΑΛΛΑ ΟΙ ΚΑΝΟΝΙΚΕΣ ΤΟΥ ΚΑΤΑΣΤΗΜΑΤΟΣ.

**COMPUTER MAGIC** 

THA.

ENE KOAETTH 11 & EM. MNENAKH. AOHNA 10681.

-3615571

 $-3611322$ 

3617089

**DATA RECORDERS** 

#### ΗΟΜΕ **COMPUTERS**

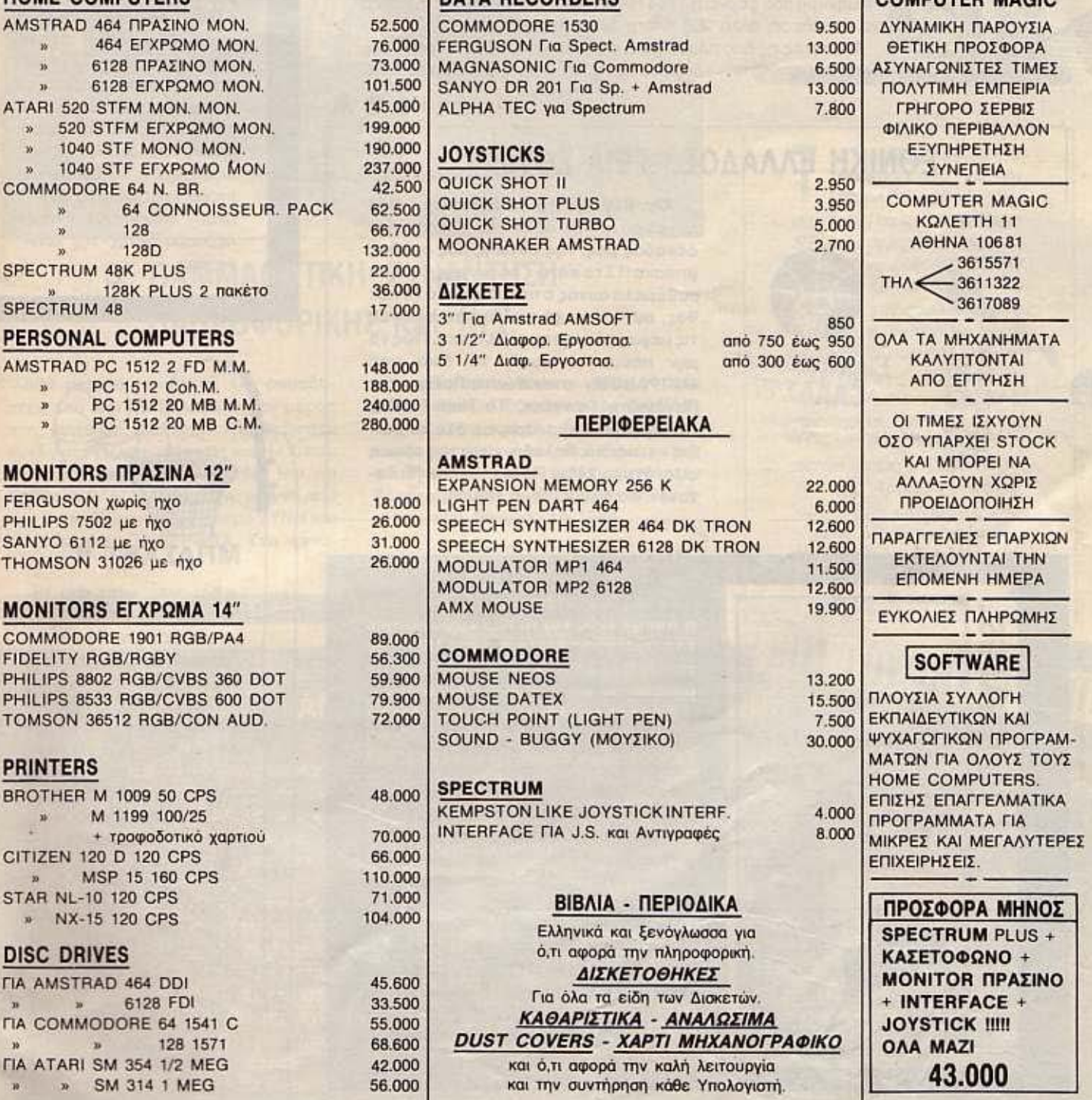

ΠΡΟΣΟΧΗ: ΣΠΣ ΑΝΩΤΕΡΩ ΠΜΕΣ ΜΑΣ ΣΥΜΠΕΡΙΛΑΜΒΑΝΕΤΑΙ ΚΑΙ Ο Φ.Π.Α.

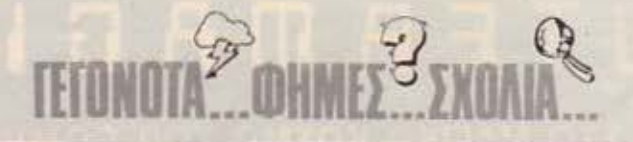

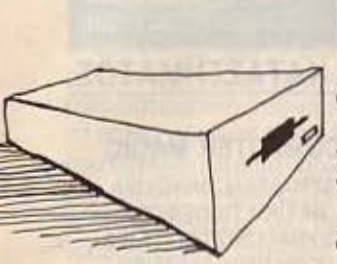

α που οι δισκέτες των 3.5" κατακτούν όλο και περισσότερο την αγορά: Το νέοdrίνe της Commodore. το 1581 ,χρηοιμο ποιεί δισκέτες των 3.5", με χωρητικότητα 800K, και ταιριάζει στα C64, C128 και στον Plυs/4.

Ακόμα περισσότερη μνήμη, εξ άλλου, για τον 64άρη σας είναι το μήνυμο που φέρνει η 1764 RAM Eκpanslon, αφού καταφέρνει να προσθέσει άλλο 256 k στη διόθεοη του χρήστη.

Με αυτές τις δύο προσθήκες, ο Commodore σος παίρνειvέες διαστάσεις, οπότε •. όρεξη να ·χε τε και όλο · όλλα βρίσκονται ••••••

# ΕΘΝΙΚΗ ΕΛΛΑΔΟΣ, ΓΕΙΑ ΣΟΥ!!! ...

Ευρωμπασκετ EΛΛΑΣ'87

*'d>·* 

Οχ ι βέβαια! Δε θα αφήσουμε έτσι ασχολίαοτο τον όθλο της χρυσής δωδεκάδας μας, της Εθνικής μας ομάδας μπάσκετ! Στο κάτω - κάτω, μας δόνησε συθέμελα αυτός ο παλμός, αυτό το πά· θος, αυτή η ψυχή που ένωσε εκείνες τις μέρες όλους τους · Ελληνεc;. Πώς να μην πούμε κι εμεiς το δικό μας «ΜΠΡΑΒΟΙΙΙ» στον Κώστα Πολίτη, τον Παναγιώτη Γιαννάκη, Το Νίκο Γκάλη, τον Αργύρη Καμπούρη, οε όλα τα naι· διό ·η παιδιά, δηλαδή, γίγαντες είναι η σωστότερη λέξη! Πάντα τέτοια! (Ει δυνατόν σε όλους τους τομείς).

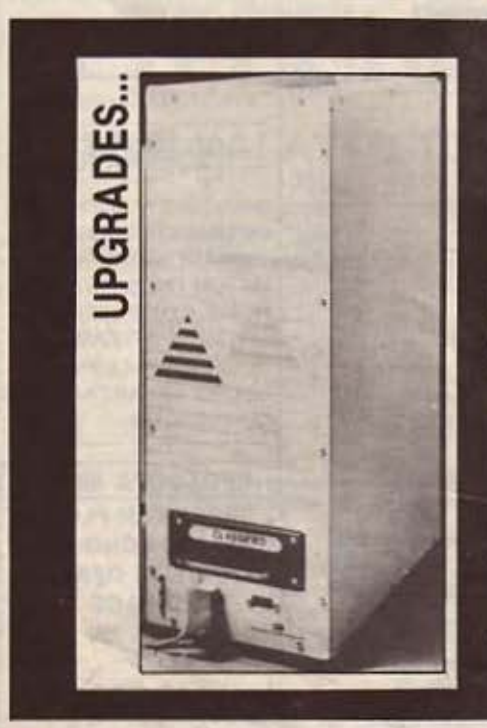

Ακόμα δεν κυκλοφόρησε καλά - καλά η Amiga 2000 και να που εμφανίστηκε ένα σύστημα επέκτασης της 1000 που την μετατρέπει σε 2000 (συμπεριλαμ-**Bavoucvou kat Tou IBM emulation)!** 

Το σύστημα λέγεται Turbo - Amiga Tower, είναι της Computer Systems Associates και περιλαμβάνει ένα 68020 (στα 14 MHz), ένα 68881 μαθηματικό συνεπεξεργαστή, τροφοδοτικό των 200 Watt, 7 slots της Amiga και 4 slots IBM compatible. (Φυσικά υπάρχει και η κάρτα με τον 8088 για την προσομοίωση TOU IBM).

Για αποθήκευση χρησιμοποιείται (προαιρετικά) κάρτα σύνδεσης με σκληρό χωρητικότητας από 20 μέχρι 70 MB, ενώ - εννοείται - μπορεί εύκολα να συνδεθεί και το drive των 5 1/4" για την απ' ευθείας ανάγνωση των δισκετών με IBM compatible software.

#### ΠΡΟΒΛΗΜΑΤΑ:::

Απ · 6, τι είδαμε, το νέc Spectrum + 3 (που θα βρείτε rεστ γι ' αυτό σε άλλες σελίδες} διατηρεί οομα «λίγη λάμψη από την παλιά παροδaοη»: Στο 48Κ mode δε συνεργάζεται με το εvοωμοτωμένο drίνe του, αλλά μόνο με κοοεrάιιιωνο. Τουλοχισταν ας ελπίσουμε 6n θα δούμε σύντομα καποιους να βρίοκουν nοτενrες για το ξεnέροομα αυτης της αδυ ναμίας ... Ο

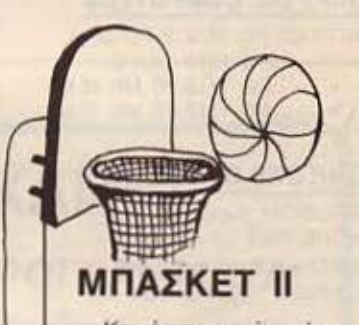

Και άνrε, μετά από ro θρίαμβο της Εθνικής μας, *va* γράψεις ΥΙα τη νίκrι της ομάδος μπόοκετ του .. ΡΙΧΕLΙ Μπό. δεν το ξέροτε; Κακώς! Σος πληροφο ρούμε, λοιπόν, όπ το πε· ριοδικό μας έχει τη δική του αμάδα - κοι όχι λόγω μόδας, εννοείται. Η vίκη που λέγαμε έγινε πριν αό ro Πανευρωπαiκό Πρωτάθλημα: Στις *24* Mαiou, *oro* κλειοrό γήπεδο της Λεωφόρου, η ομαδάρα μας σvrιμε rώπιοε την ομόδο της εταιριος Uπitech και τη νικrιοε με *4* πόντοος δισφοροι

(Αυτό τον καιρό ετοιμόζαυμε και την ενδεκάδα μας: θέ λαυ-με αντί παλοl)

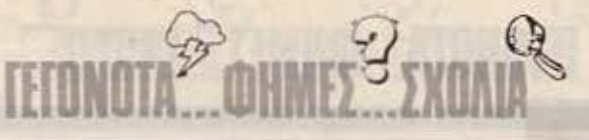

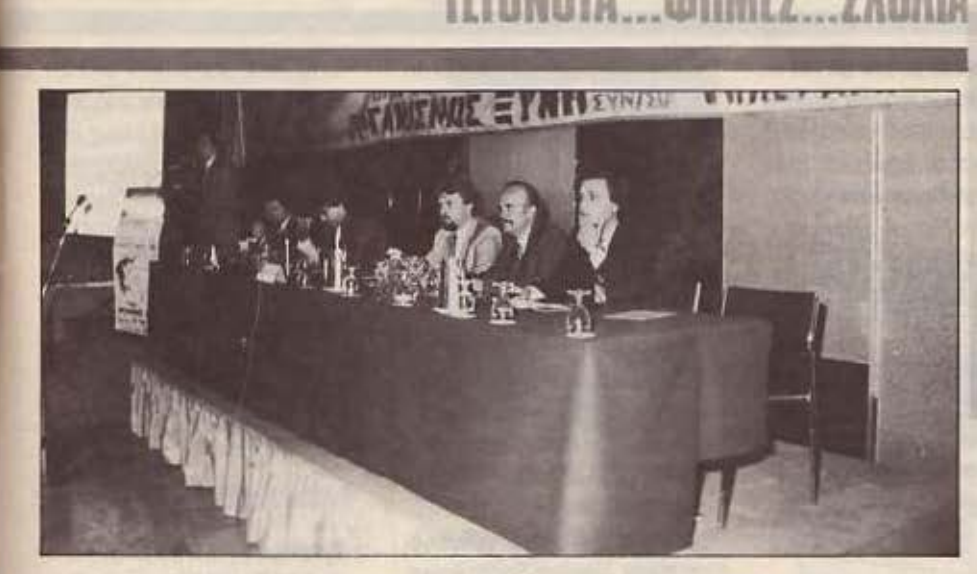

## ' ΠΑΜΜΑΘΗτΙΚΗ ΣΥΝΑΝΤΗΣΗ ΠΛΗΡΟΦΟΡΙΚΗΣ ΚΑΙ Η/Υ

900 περίπου μαθητές και σπουδαατές από όλη την Ελ άδα πήραν μέρος στη φcτcινή, δcιίτcρη Πομμαθητική συνάντηση Πληροφορικής και Η/Υ, που έγινε στο ξενοδοχείο Hollday lnn, το Σάββατο 9/5/1987, διοργανωμένη από τον Εκπαιδευτικό Οργανισμό ΞΥΝΗ και το περιοδικό ΤΗΛΕΡΑΜΑ. Στη συνό-

ντηση θίχτηκαν θέματα που αφορούν στις νέες εξελίξεις στο χώρο της Νέας Τεχνολογίας και της Εκπαίδευσης σ΄ αυτόν τον τομέα, ενώ στο κλείσιμο της ανακοινώθηκε η σuνtχιση αυτού τοu θεσμού με την r· Παμμαθητική συνάντηση που θα yίνcι το 1988.

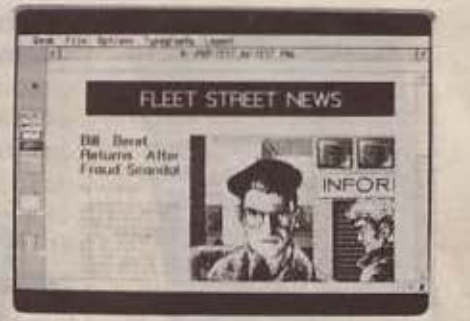

-

**ATARI** 

**τ α Desktop Publishing<br>
προγράμματα για τη<br>
σειρά ST όλο και πλη**προγpόμματο γιο πι θαίνουν. Πέρα από τα Mega ST, που περιμένουμε με αδημονία να έλθουν και στην Ελλάδα, ήδη η δυvοτόπιτα για αυτή την τόσο αξιόλογη εφαρμογή παρέχεται - και μάλιστα σε ποικιλία - και για τους •απλούς» 1040. οε αυνεργοοία με Laser Printers προδιαγραφών Laserjel πις Hewlett-Packard ή Postscriρt (όnως ο LsserWrl ter της Apple) και καλού dot matrίx εκτυπωτές 24 - ρίπs. Μήπως αρχίζει vo κινδυνεύει η βαοιλεία των Macintosh σ' αυτόν τον τομέα;

ETH TOY HIEXTHPIOY **AMSTRAD PC 1640 ΣΤΗΝ ΕΥΡΩΠΗ** 

Το 'χει η μοίρα μας, φαίνεται, κάθε τρεις και λίγο να φιλοξενούμε στις σελίδες μας ειδήσεις της τελευταίας στιγμής από την Amstrad. (Φαίνεται ο κ. Sugar ξέρει τις ημερομηνίες κυκλοφορίας μας και μας το κάνει επίτηδες!).

Λοιπόν, μερικές μόλις μέρες μετά την «modemized» επικοινωνία μας με το Β. Κωνσταντίνου (τον ανταποκριτή μας στο Λονδίνο), μας ήρθε και εσπευσμένο τηλεφώνημα από Αγγλία με τις νεότερες εξελίξεις στο μέτωπο των νέων PC's mc Amstrad. (Av δε διαβάσατε γι' αυτά, ανατρέξτε επιτροχάδην στο «Εδώ Λονδίνο» αυτού του μήνα - αξίζει τον κόπο!!!). Τη στιγμή που διαβάζετε αυτές τις γραμμές έχει ήδη παρουσιαστεί στην αγορά της Αγγλίας ο 1640, ο οποίος έχει κάρτα MIGA (Multifunction Internal Graphics Adaptor), κυκλοφορεί σε εκδόσεις με 1 ή 2 drives ή/και σκληρό των 20 MB και συνεργάζεται με τρία είδη monitors:

EGA compatible - Ms 16 χρώματα (από 64), σε ανάλυση 640×352

ο

«Hercules» ασπρόμαυρο - με ανάλυση 720×348 και το παλιό 4χρωμο, που συνοδεύει τον 1512. (Με λίγα λόγια το ασπρόμαυρο του 1512 δε διατίθεται για τον 1640).

Από το συνοδευτικό software, τώρα, η σημαντική διαφορά του 1640 από τον 1512 είναι η απουσία από τις στάνταρ δισκέτες του DOS plus! Γιατί; Δε ξέρουμε: ό,τι θέλετε, μποpeire va φανταστείτε.

Η τιμή του θα είναι κάπου 10% ακριβότερη από του 1512. πράγμα που δείχνει (φυσιολογικά, τουλάχιστον, γιατί Alan είvai autóc...) ón to PC 2640 (to AT compatible, με τον 80286 στην «καρδιά» του) θα αργήσει κάπως να εμφανιστεί. **Ιδωμεν!** 

### ΒΙΒΛΙΑ...

ΒΙΒΛΙΑ...

#### ΒΙΒΛΙΑ...

Αντίθετα με την αyορά των μηχανημάτων, 6rιου οι θερμοί μήνες που διανύουμε είναι χαμηλοί αε τρανταχτό ειδησεογραφικό περιεχόμενο, φαίνεται 6n η αγορά των βιβλίων για υπολογιστές βρίσκεται αε μέρες «άνθησης». Λάβαμε πολλά βιβλία, που παρουσιάζουν όλα ιδιαίτερο εν· διαφέρον. Τι λέτε λοιπόν; Θο αξιοποιήσει nς διακοπές οος;

Παιχνίδια στο βίντεο με τον υποΑοyιοτή: "Αλλη μια έκδοση της Electronics' ΜΑΜΟΥΘ COMIX, που βαοiζεται πολύ στην έξοχη εικονογράφησή του

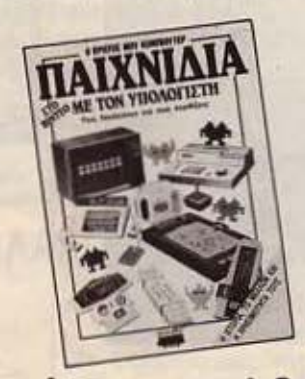

για να ξεναγήσει τον αναγνώστη του στα μαγικά άδυτα των video games, από τα «Ουφάδικα» μέ-ΧΡΙ rους uπολογιστές. Αποτελεί εξελληνισμένη έκδοση του βιβλίου του Ian Graham και η απόδοση στα Ελληνικά έγινε με πολλή εππυχία.

Οι διάλεκτοι της Basic... από υηοΑοyιστή σε uηοΑοyιστή:'Ενα βιβλίο που έλειπε από την ελληνική βιβλιογραφία, υπάρχει τώρα χάρη στις εκδόσεις ΚΛΕΙ-ΔΑΡΙΘΜΟΣ. Το έχει νοάψει ο dr. Hans Joachim Sacht και το έχει αnοδώσεtοτη yλώοοα μας ο κ. θωιιός Μωροiτηc;. Μέσα ·

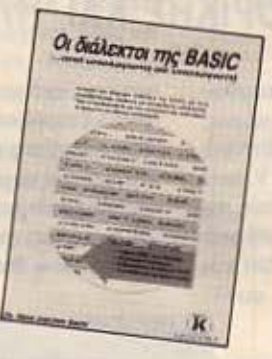

ΝΙΚΑΙΑ ΕΠΑΓΓΕΛΜΑΤΙΚΑ ΣΥΣΤΗΜΑΤΑ

ΕΠΑΓΓΕΛΜΑΤΙΚΑ

ΠΡΟΓΡΑΜΜΑΤΑ

ΥΠΕΥΘΥΝΗ ΕΝΗΜΕΡΩΣΗ ΓΙΑ ΣΟΣΤΕΣ ΕΠΙΛΟΓΕΣ ΚΑΙ

ΠΛΗΡΗ ΠΑΚΕΤΑ ΜΗΧΑΝΟΡΓΑΝΩΣΗΣ

Η ΚΑΘΕ ΕΦΑΡΜΟΓΗ ΓΙΝΕΤΑΙ ΣΤΟΝ Χ0Ρ0 ΕΡfΑΣΙΑΣ ΤΟΥ ΓΕΛΑΤΗ LIATPIKA\_BINTEOCLUB Φf'ΟΝΠΣΊΗΡ\Α ...ΑΙ10θΗΚΕΣ ..J<ΑΤΑΠΗΜΑΤλ .1FΟΠΟ

ΕΦΑΡΜΟfΈΣ

**ΒΙΟΤΕΧΝΙΕΣ** 

αυτό, όπως φαίνεται κι ' από τον τίτλο, παρουσιάζονται οι ιδιαίτερότητες και aι μεταξύ τους δια· φορές γιο ης δημοφιλέστερες εκδόσεις της πιο δΙαδεδομένης γλώσσας rων home micros, με προγράμματα παραδείγματα και χρήσιμες συμβουλές για τη μεταyροφή nρογρομμότων αιτό μηχάνημα σε μηχάνημα. Μπορείτε να το βρείτε στον ΚΛΕΙΔΑΡΙθΜΟ, Στουρνόρο 21a τηλ 3632044.

#### Χειρισμός Μαθηματικών Πινάκων σε Basic: Κάπως πιο «προχωρημένο•. αυτό το βιβλίο των εκδόσεων ΚΛΕΙΔΑΡΙθΜΟΣ α· σχολείται με την ιδιαίτερα χρήσιμη αυτή δομή δεδομένων και την αντιμετώπισή της μέσα από την Basic, παρουσιάζοντας μια σειρά από πρότυπα προγράμματα και ανατέμνοντας τις ουσιώδεις έννaιες με: τέτaιο τρόπο. που ο αναγνώστης του, τελειώνοντός ο, να έχει κατακτήσει πολλές βαθμίδες της κλίμακας που οδηγεί στο σωστό προ

EDVESIADTHMENO **AMSTRADHELLAS** 

> **OAA TA** *<u><u>ROCPAMMATA</u>*</u> **TECHNOSOFT**

> > **SINGULAR**

**CIVILDATA** 

**ПАНРОФОРІКН** 

0.E.

AMSTRAD PC 1512

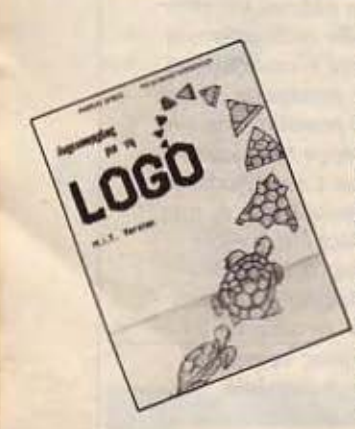

#### Δημιουργίες με τη LO-GO: Στην πραγματικότητα αυτό το<br>βιβλίο δεν είναι εντελώς καινούριο, ωστόσο, έχοντας παραλείψει τόσο καιρό να το αναφέρουμε:, αδικοίιοαμε την τό σο αξιόλογη προσπάθεια που ατέβαλαν οι δίιο · Ελληνες δημιουργοί του, ο κ. Δρίβας και η κ. Λυμπεροπούλου. Παρ' ότι απευθύνεται σε κατόχους υπολογιστών Apple της σειράς II, μπορεί είικολα να χρηοιμοποιηθεi και για όλ·

πολογιστές.

ΕΛΑΤΕ

ΣΤΟ ΝΕΟ ΜΑΣ ΚΑΤΑΣΤΗΜΑ ΓΡΕΒΕΝΩΝ 72 ΤΗΛ.: 49.21.600 ΣΑΣ ΠΕΡΙΜΕΝΟΥΜΕ

Μ.Β. **COMPUTER** 

**• ΕΚΤΥΠΩΤΕΣ** 

**COMMODORE** 

SPEcτRUM

• MONITOR

**• ΒΙΒΛΙΑ** 

**PHILIPS MSX** 

**AMSTRAD** 

**• ΑΝΑΛΩΣΙΜΑ** 

ΕΙΔΙΚΗ ΠΡΟΣΦΟΡΑ ΜΕ ΤΗΝ ΑΓΟΡΑ ΥΠΟΛΟΓΙΣΤΗ ΔQΡΕΑΝ Η

ΕΚΠΑΙΔΕΥΣΗ

λες εκδόσεις της Logo, για όλλους υ-

ΡΙΧΕΙ 20

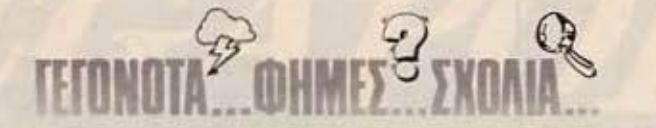

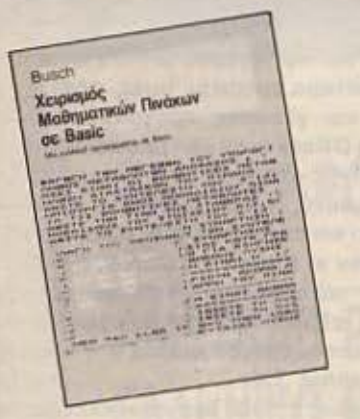

yρομμοηομό. Μπορείτε να τα βρείτε στον ΚΛΕΙΔΑΡΙθΜΟ, Στουρνάρα27 Β. τηλ.36 32044.

Amstrad: Ήχος Γραφικά και Βάσεις Δεδομένων: Ο δεύτε· ρσς τόμος της σειράς βιβλίων για τους Amstrad CPC, που βγά· ζει η εταιρία MPS Πληροφορική . Ελλάδος, με την ίδια προαεγ· μένη έκδοση που είχε και το πρώτο βιβλίο, ασχολείται με το χειρισμό των διαφόρων modes της οθόνης, τα wiπdows, το ταιnάχι του ήχου και ταν προyρομμοηομό του. όπως αι το

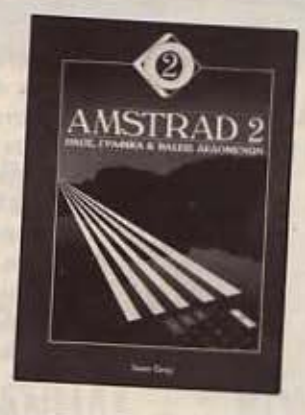

τεράστιο θέμα του χειρισμού δεδομένων, τόσο σε κασέτα, όσο και σε δισκέτα. Είναι ένα βιβλίο που θα φανεί χρήσιμο σε κάθε κάτοχο κάποιου από τα μοντέλα της σειράς CPC.

Υπενθυμίζουμε ότι η MPS Πληροφορική Β. Ελλάδος βρi· κεται στη θεσσαλονίκη, Πολυ τεχνείου 47, τηλ. 540 246.

Γ ράφοντας το πρώτο οας πρόγραμμα σε BASIC: Ένα βιβλiο του Rodπay Zaks είναι πάντα γεyανάς. Πόσο μάλλον όταν αuνοδεύεται από έξυπνα και δια-

ακεδαστικά ακίτσα και αναλύει με το γνωστό, δροσερά και απλό ύφος του Zaks- τα πρώτα βήματα του nρογρομμαnσμούοε Basic. Η μετάφροση, που καταφέρνει να διατηρήσει όλο τον αέρα και τη φρεσκάδα ταυ πρωτό τυπου, έγινε από τον κ. Αθ. Κουρκοuλιώτη για λογαριασμό των εκδόσεων ΓΚΙΟΥΡΔΑΣ, Σεργίου Πατριάρχου 4, 114 72 Αθήνα, τηλ. 3624947.

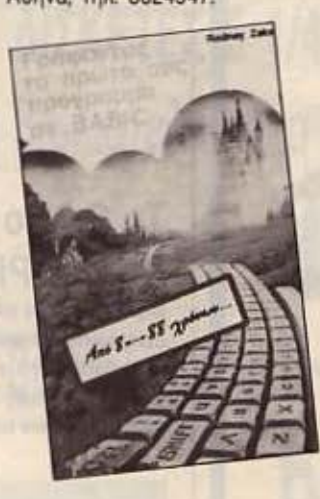

Από ταν ίδιο εκδοnκόοίχο, εξ άλλου, πήραμε και το «Δυναμι-

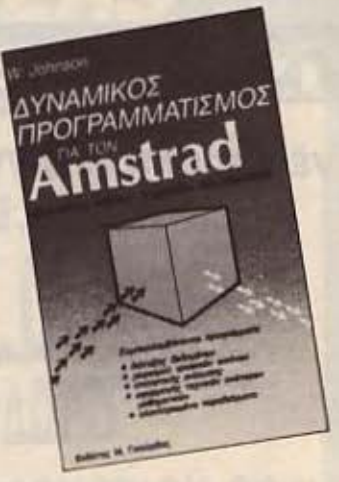

κός Προyραμμαnσμός για ταν Amstrad•, του W. Johπson, που ασχολείrοι με τη σοβαρή αξιοποίηση των μηχανημάτων της σειράς CPC. Περιέχει μια ιδιαίτερα πλούσια συλλογή ρουτινών που κσλύmουν θέματα σχεδόν •επl παντός επιστητού•. από θέματα αριθμητικής ανάλυσης και στοιχείων χειρισμού αρχείων και δομών δεδομένων, μέχρt γραφιστροφές σχημάτων και σωμάπερι- ~ των.

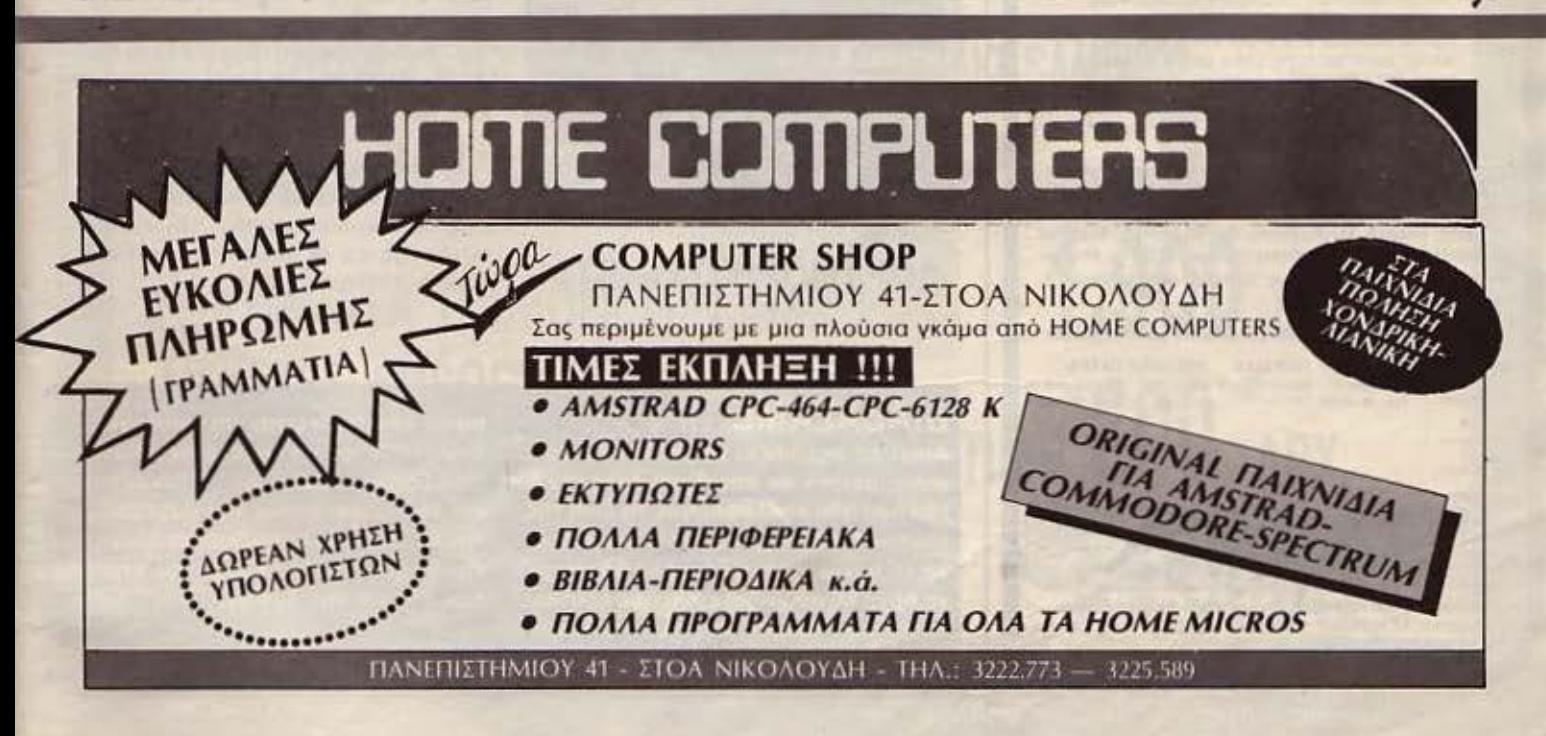

# **D** interlingua

νέα εποχή γι' αγγλικά

Συνδυασμός 6 Εκπαιδευτικών Μέσων

- 1. Groups 5 arouwy
- 2. Βιντεομαθήματα
- 3. Slides προβολής
- 4. Εργαστήρι γλώσσας
- 5. Καθηγητές Πτυχιούχοι Παν/μίων
- 6. Ασκήσεις με κομπιούτερ.

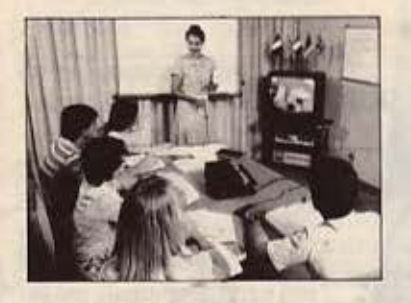

#### Μερικές από τις εταιρίες που σπουδάζουν τους υπαλλήλους τους σε μας:

**GOOD YEAR HELLAS S.A. . AFPOTIKH AZGAAIZTIKH AEEFA . EGNIKH AI DAAUITIKH AEEFA . AGHNAIKH** ZYOODOJA A F · INTERAMERICAN A F · OPOKTER & *TKAMITA A.E. . NIELSEN HELLAS A.E. . ADAMS* CHILCOT AREE . ROE HELLAS AF . CRS AFRE . DHL INTERNATIONAL ENE . ECONOMIC DATA AE . BE-OXAPHE NIKOAAOE AE . GIGNA EAAAE AE . GREY-HOUND MARITIME SERV I TO . MICRO SYSTEMS **ZILOG FOF . NAYTITAN AF .PFIZER HELLAS AF .** SOURRAFRE . SMITH KLINE AND ERIENDS LAROR S.A. . FARMITALIA CARLO ERBA (HELLAS) AE . HEMPEL MARINE PAINTS ETE

#### Λύνετε το πρόβλημα των Αγγλικών σε 10 μήνες

Τμήματα: Πρωϊνά, Μεσημβρινά, Απογευματινά, Βραδινά, για αρχάριους, First Certificate (Lower) TOEFL., Proficiency, για μικρούς, μεγάλους (Στελέχη επιχειρήσεων, επαγγελματίες κ.α.)

Η μεθοδολογία INTERLINGUA εφαρμόζεται στα φροντιστήριά μας:

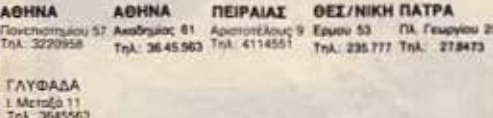

#### εγγραφές - νέα τμήματα κάθε βδομάδα, όλο το χρόνο

Πληροφορίες test κατάταξης στα παραπάλω φροντιστήρια και στη Γραμματεία ΑΚΑΔΗΜΙΑΣ 59 (Κτίριο Λυρικής Σκηνής) ΑΘΗΝΑ. ml 36.41.454, 36.38.474

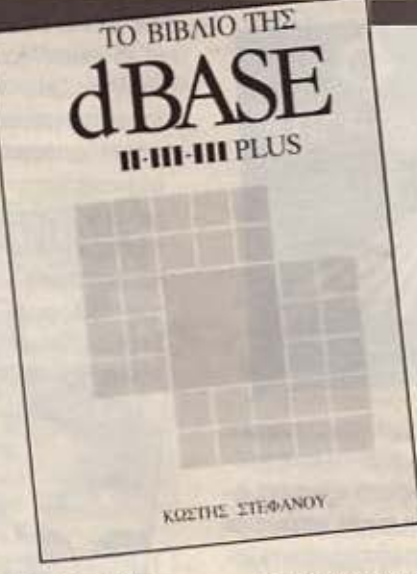

# Το βιβλίο της DBASE II-

III - III Plus: Кауоуіка анто то βιβλίο δε θα είχε θέση μέσαστις σελίδες ενός περιοδικού για home micros, πριν από ένα μόλις χρόνο. Όμως σήμερα, που αφ' ενός οι οικιακοί υπολογιστές έχουν αποκτήσει τόσες δυνατό-

τητες και αφ' ετέρου οι PC's είναι πια σε ιδιαίτερα προσιτές τιμές, προγράμματα και γλώσσες προγραμματισμού σαν τη DBase είναι ήδη μέσα στο καθημερινό «μενού» πολλών home users. Το βιβλίο αυτό, λοιπόν, γραμμένο με πολύ μεράκι και κέφι από έναν Έλληνα χρήστη, τον κ. Κωστή Στεφάνου, βοηθάει σημαντικά στην απομυθοποίηση και την πλήρη εξοικείωση του δημοφιλέστατου αυτού προγράμματος - γλώσσας **TTC Ashton Tate.** 

Ακριβώς επειδή δεν αποτελεί μετάφραση, αλλά καταγραφή της μακρόχρονης πείρας ενός χρήστη, το βιβλίο αυτό έχει σωστή προσέγγιση στα κάπως «σκοτεινά» σημεία της DBase και, επί πλέον, περιέχει «μυστικά» και κρυφές πτυχές, που δεν καλύπτονται από manuals και που, ως σήμερα, μπορούσε να μάθει κάποιος μόνο από συζητήσεις με έμπειρους προγραμματιστές.

Η κεντρική διάθεση του «Βιβλίου της **DBase» γίνεται από το MICRO COM-**PUTER SHOP, Όθωνος 99, Κηφισιά 145 61, τηλ. 80 85 587 - 80 43 113.

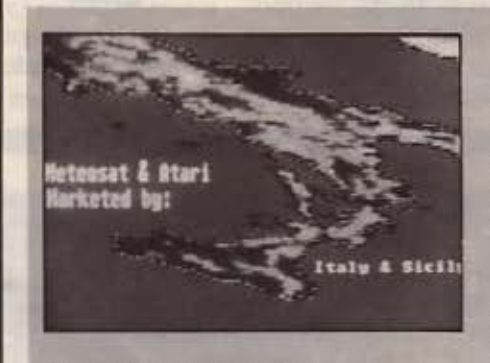

**ΔΟΡΥΦΟΡΙΚΟΣ... ST!** 

Ano την εταιρία HB Marketing αναγγέλθηκε ένα πακέτο που συνδέει τον Atari ST με ... μετεωρολογικό δορυφόρο, κάνοντάς τον (τον ST, εννοούμε, όχι το δορυφόρο!) τέλειο δέκτη των εικόνων της Γης και των μετεωρολογικών φαινομένων της.

Το πακέτο περιλαμβάνει: Κεραία (δίσκο) διαμέτρου 90 εκατοστών (!), δέκτη, αποκωδικοποιητή, τα καλώδια σύνδεσης και το απαραίτητο software! Einare rinora:

### ΔΙΑΒΑΣΑΜΕ <sub>ότι η</sub>

Amstrad σχεδιάζει να βγάλει κονσόλα video-games, σε απάντηση προς την Αtari που ήδη κυκλοφόρησε τη δική της. Με τον 68000 της Motorola και με ειδικά τσιπάκια, αυτή η κονσόλα θα μπορεί να δέχεται παιχνίδια επιπέδου coin-up. Φυσικά δε θα υπάρχει πληκτρολόγιο -

αφού δεν πρόκειται για υπολογιστή όμως «άγνωστοι αι βουλαί του Κυρίου» (του Sugar, εννοούμε). Όταν οι τεχνικοί του αποκτήσουν την ευχέρεια με τον 68000, τι θα εμποδίσει να δούμε και την Sugar - οειδή εκδοχή στο επίπεδο των ST και της Amiga;

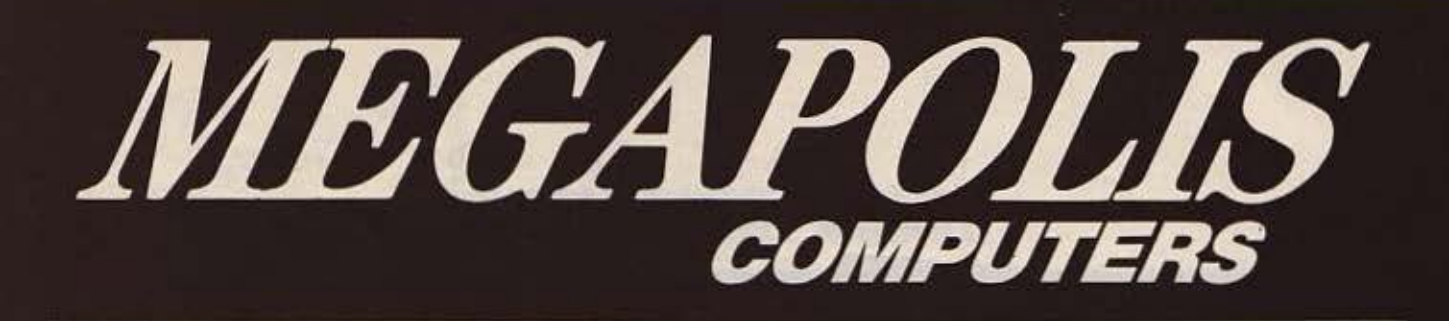

# TALENT PC/XT 2F **180.000** !! AMSTRAD PC 1512 DD **135.000** !!+ ΕΛΛΗΝΙΚΟ MANUAL + 1 ΚΟΥτι ΔΙΣΚΕΤΕΣ 5 1/4" ΔΩΡΟ AMSTRAD CPC 6128 COLOR + βιβλίο ελληνικό+ JOYSτiCK QS 11 **92.000!!**

AMSTRAD CPC 6128 GREEN + βιβλίο ελληνικό+ 1 ΔΙΣΚΕΤΑ 3" **66.000!!** 

SPECTRUM PLUS **11 29.000** + βιβλίο ελληνικό **TV MODULATOR 6128, 464** 9.000

**KAAYMMATA YΠΟΛΟΓΙΣΤΩΝ ΑΠΟ** 1.900 ΔΡΧ.<br>ΔΙΣΚΕΤΕΣ AMSOFT 3" **1.900** ΔΡΧ. ΣΤΑ 20 ΤΕΜΑΧΙΑ

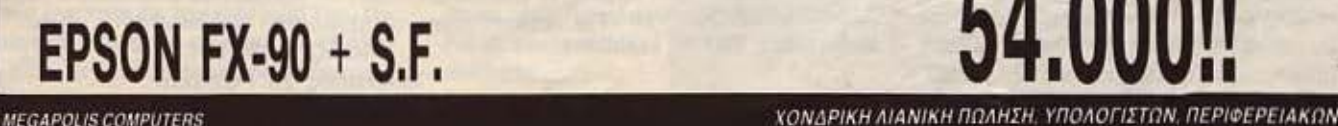

ANAPOYTZOY 166, T.K. 185 35, THA: 4176 783, TELEX 241326 MEGA GR ΔΗΜ. ΜΠΑΤΣΟΥΚΑ 6. ΤΗΛ: 0441-25306. ΚΑΡΔΙΤΣΑ

ΕΚΤΥΠΩΤΩΝ, ΟΘΟΝΩΝ, ΠΑΙΧΝΙΔΙΩΝ, **SERVICE FIA OAA TA COMPUTERS. ΠΛΗΡΕΣ ΣΤΟΚ ΑΝΤΑΛΛΑΚΤΙΚΩΝ** *<u>RPOFPAMMATON</u>* 

# **TETONOMY<sup>SP</sup>ONMET<sup>2</sup>T**

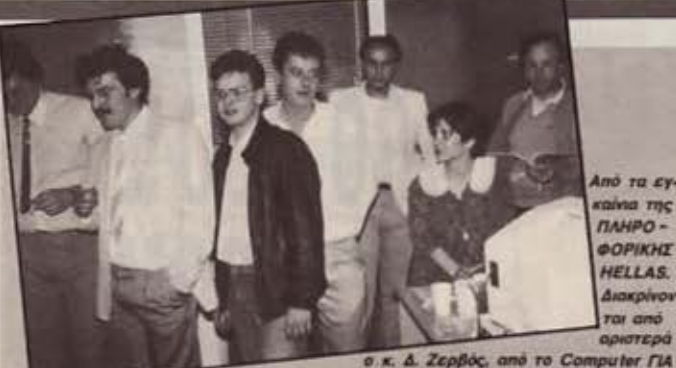

*OAOYL*, o x. Γούναρης της ΠΑΗΡΟΦΟΡΙΚΗΣ, ο αρχιουντάκτης μας<br>κ. Χρήστος. Κυριακός και ο κ. Τηλ. Γεροντόπουλος της ΠΑΗΡΟΦΟΡΙΚΗΣ.

#### Н ПЛНРОФОРІКН **HELLAS KAI ETHN AOHNA**

H γνωστή εταιρία παραγωγής και διάθεσης software ПЛНРОФОРІКН **HELLAS** anexmae mv... Eδρα της και στην πρωτεύουσα. Μέσα σε μια ιδιαίτερα φιλική ατμόσφαιρα έγιναν το Σάββατο, 23 Μαΐου, τα ενκαίνια των νραφείων της, στην Λ. Συγγρού 19 (4ος όροφος), όпои паравревлюдие как ... πολύ το χαρήκαμε. Εκτός

#### **TRACKERBALL** *FIA CPC*

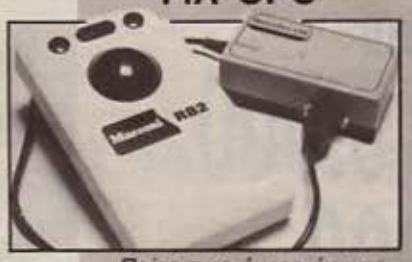

Πείτε πως έχετε ένα ποντίκι ανάποδα και γυρνάτε με το χέρι τη μπίλια του: Αυτή είναι η βασική ιδέα που κρύ-Βεται πίσω από το περιφερειακό της φωτογραφίας μας. Ακούει στο όνομα Marconi trackerball kai auvõéεται με όλα τα μοντέλα της *GEIDGC CPC TRC Amstrad* цє єю́іко interface. Анто то τελευταίο είναι απαραίτητο, δεδομένου ότι οι σένσορες

συμβατούς, αλλά και για Amstrad. Στη φωτογραφία διακρίνεται ο αρχιουντάκτης μας Χρήστος Κυρια-KÓC. που ανιχνεύουν την κίνηση

από τα -καθιερωμένα πια -

προγράμματα της εταιρίας,

ano ra onoia iδιαίτερη ε-

ντύπωση άφησε το πακέτο

ПРО-ПО тои к. Тл. Г $\varepsilon$ -

ροντόπουλου για IBM

ποτά, είδαμε και τα νέα

της μπίλιας είναι αναλονικοί. οπότε χρειάζεται μια μετατροπή του σήματος σε ψηфіако.

Τα τρία κουμπιά του ελέγyouv nc λειτουργίες Execute, Move xai Cancel, To συνοδευτικό, software δίνει ένα πλήρες «ποντικοειδές» περιβάλλον (windows, pulldown menus, icons KAn) runou Art Studio, nou axoust στο όνομα Easy-Art. Ενδιαφέρον είναι ότι το Easy-Art **ипореі va боилеитеі каї не** joystick ή AMX mouse - ή, ακόμα, και με το πληκτρολόyio.

Το προϊόν είναι της Metrotec, TEC House, 20 Vine Place, Sunderland SR 1  $3NA$ 

#### Ο «ΟΜΗΡΟΣ» ΓΙΟΡΤΑΖΕΙ

Μέσα σε ατμόσφαιρα κεφιού και ξενοιασιάς γιορτάσθηκε το Σάββατο το βράδυ, στις 20 Ιουνίου η λήξη της Εκπαιδευτικής Περιόδου των Τμημάτων Προγραμματισμού του Σωματείου «ΟΜΗΡΟΣ»,

Η εκδήλωση έγινε στα<br>κεντρικά του «ΟΜΗΡΟΥ», Ακαδημίας 52 και παρευρέ θηκαν οι σπουδαστές που αποφοίτησαν και οι φίλοι τους, οι καθηγητές και το προσωπικό του Εργαστηρίου Ηλεκτρονικών Υπολογιστών.

Στους αποφοίτους μίλησε ο Διευθυντής Σπουδών, κος Νίκος Μακρυπλίδης και τους ευχήθηκε καλή σταδιοδρομία.

Ο κος Μακρυπλίδης ομολόγησε ότι γνώριζε πόσο απαιτητικό ήταν το πρό-<br>γραμμα των σπουδών και γι' αυτό ευχαρίστησε ιδιαίτερα τους σπουδαστές για την προσπάθεια που κατέβαλαν ολόκληρη τη χρονιά.

Τελείωσε με την ευχή «καλό καλοκαίρι και καλή ξεκούραση».

Μετά την απονομή των<br>Βεβαιώσεων σπουδών, οι καλεσμένοι σερβιρίσθηκαν στο γιορταστικό μπουφέ και απόλαυσαν μουσική στέρεο. Οι πιο θερμόαιμοι άρχισαν εκεί το χορευτικό μέρος της βραδιάς, που τέλειωσε στις 3 τα ξημερώματα σε παραλιακή Ντίσκο.

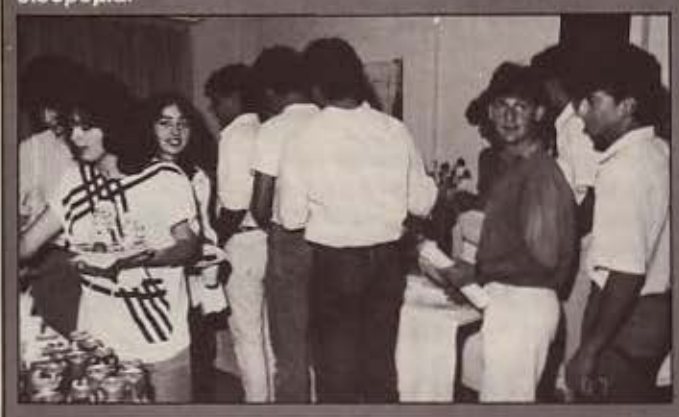

Liδαμε από τη MICRO ΚΙΝΗΣΗ μερικές ωραίες ιδέες για Commodor-ίστες. Και πρώτα - πρώτα το νέο τύπο του FREEZE FRAME, το MK III, που αποτελεί απαραίτητο εργαλείο για τον επίδοξο hacker. Όμως τα πράγματα δε σταματάνε εδώ: Οι άνθρωποι της ΜΙΟΡΟ ΚΙΝΗΣΗΣ προχωρήσανε και σε κάποιες δικές τους κατασκευές, όπως ένα RESET CARTRIDGE, που απαλλάσσει το χρήστη από τα συρματάκια στα pins και το φόβο μήπως προξενήσει καμιά ζημιά, και σε κατασκευή cartridges EPROM, κατόπιν παραγγελίας, που μπορούν να φιλοξενούν τα αγαπημένα σας προγράμματα, utilities ή γλώσσες. (Τέρμα τα κοπιαστικά φορτώματα, δηλαδή). Για περισσότερες πληροφορίες επικοινωνήστε με το:

**MICRO - KINHΣH** Ιφικράτους 23, Παγκράτι Τηλ. 70 16 661

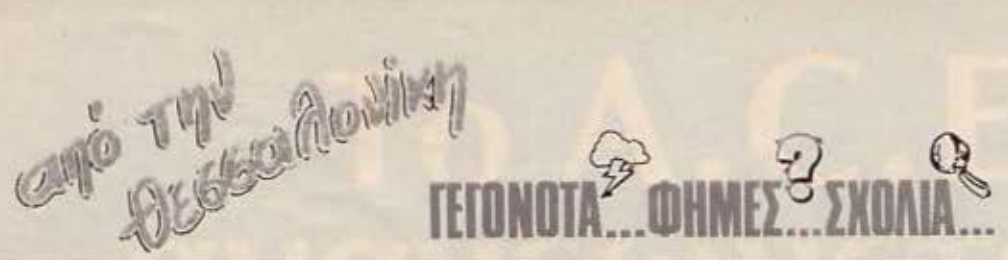

## 1η ΕΚΘΕΣΗ ΠΛΗΡΟΦΟΡΙΚΗΣ στη Θεσσαλονίκη

Εκλεισε στις 31 Μαΐου τις πύλες της η 1η Έκθεση Πληροφορικής, που ήταν μια οργάνωση της INTERFAIR Lld. <sup>Η</sup> έκθεση έγινε στο εκθεσιακό κέντρο του Οργανισμού Μαλιάρης • Παιδεία και φιλοξένησε αρκετές εταιρίες της Θεσσαλονίκης. Η προσέλευση του κοινού δεν ήταν ιδιαίτερα μεγάλη, και υ· πήρξαν δικαιολογημένα παράπονα από τη μεριά των εκθετώνyια τη διεξαγωγή της έκθεσης. Παρ' όλ' αυτά νομίζουμε ότι για πρώτη φορά το αποτέλεομα ή· ταν ικανοποιητικό, αν λάβουμε μάλιστα υπόψη το γεγονός όn η έκθεση έγινε σε: όροφο και όχι σε ισόγειο χώρο. Φυ· οικά δεν ήταν δυνατό να λείπει από την έκθεση το PIXEL, πλαισιωμένο, όπως πάντα, από το επιτελείο των 200 (...) και πλέον ειδικών συνεργατών του!

Στην έκθεση ήταν παρούσες πολλές γνωστές εταιρίες του χώρου αλλά και πολλές νέες. Την παράσταση βεβαίως έκλεψε (πώς θα μπορούσε να γίνει διαφορετικά) η νέα AMIGA 500, με μερικά ομολογουμένως εκπληκτικά graphic demos, που απολαύσαμε στο περίπτερο της ΜΟΧ. Στο περίπτερο της FM software είχαμε την πρώτη ελληνική παρουσίαση του υπολογιστή Western PC 386, τον οποίο είδαμε να εργάζεται σαν server σε ένα δίκτυο Novell. Στο ίδιο περίπτερο είδαμε και τον Compaq 386, πάλι σαν server, αυτή τη φορά όμως στο δίκτυο PC-NOS της Corvus. Στο περίπτερο της ΣΙΓΜΑ εκτός από τα μοντέλα των υπολογιστών που παράγει, είδαμε και ένο ειδικό CO-ROM reader, που σε συνεργασία με ένα ΣΙΓΜΑ, έψαχνε μέσα στο χάος της γνωστής εγκυκλοπαίδειας GROLLIER. ΔΕΝ είδαμι: το νέο ΣΙΓΜΑ 366, πράγμα που ελπίζουμε να κάνουμε στο μέλλον.

Η έκθεση μας άφησε πολλά ερωτηματικά σχετικά με την επιτυχία της. Πιστεύοuμε όμως όη πρέπει να επανα· ληφθεί του χρόνου, μιας και, άσχετα με το αποτέλεσμα, νομίζουμε ότι το κομπιουτερόφιλο κοινό της θεσσαλσνl·

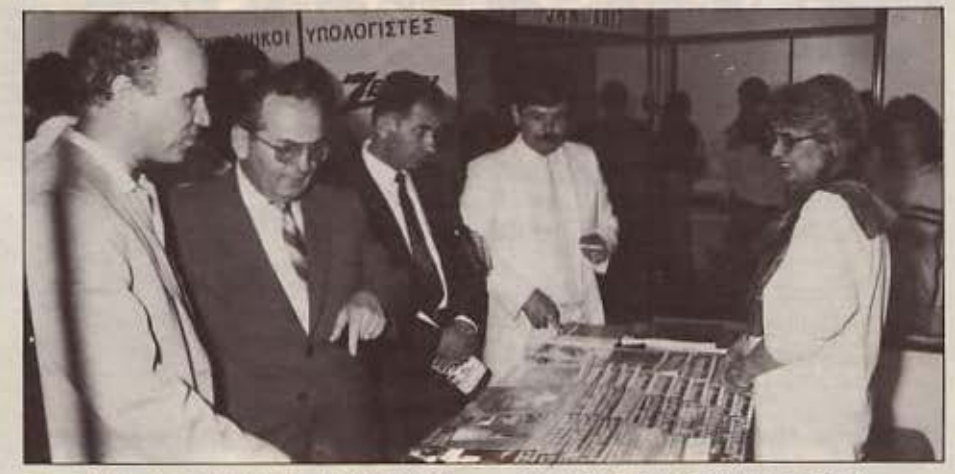

κης αλλά και οι επαγγελματίες που ενδιαφέρονται για τη μηχανογράφηση, χρειάζονται τις εκθέσεις αυτού του είδους.

Η κ. Λαλιώτη, υπεύθυνη Δημοσίων Σχέσεων της Compupress, στο περίπτερο της εταιρίας στην INTERFAIR της Θεσσαλονίκης.

## «ΚΥΚΛΟΣ» και **Spectrum + 2**

Στο γνωστό ahoρ της θεσσαλονίκης «ΚΥΚΛΟΣ» είδαμε το ΚΕΜΡSΤΟΝ mouse, ένα «ποντίκι» δηλαδή, που συνδέεται με το Spectrum + 2 και συνοδεύεται από το ανάλογο soltware. Πρόκειται συγκεκριμένα για ένα πακέτο που περιλαμβάνει το ποντίκι, ένα **lnterface** για τη σύνδεση με τον unολοyιστή, και το πρόγραμμα ART STUDIO. Το τελευ· ταίο είναι ένα πρόγραμμα σχεδίασης στο οποίο μπορεί να βρει κανείς όλα τα «καλούδια» που πρέπει να έχει ένα πρό-

γραμμα νια επίδοξους compuler-ad· dicted ζωγράφους (pull-down menus, σχεδίαση ευθειών, κύκλων, τετραγώνων κ.λπ., character fonts, zooming, windows). Το ART STUDIO δίνει επίσης τη δυνατότητα αποθήκευσης και ανάκλησης από κασέτα μιας εικόνας σε δυαδική μορφή.

Για περισσότερες πληροφορίες: ΚΥΚΛΟΣ ΑΕΕ τηλ. 031 279574 Θεσ/νiκη.

## Νέα της **INFONORTH**

Η INFONORTH είναι μια νέα εταιρία που άρχισε να λειτουργεί από τα τέλη του 1986, σαν υποκατάστημα της IN-FOPLAN. Από τότε έχει επιδείξει αξιό· λοyη δραστηριότητα στο χώρο τηι; Θεοοαλονiκηc;. ενώ είχε και σημαντική παρουσία στη διεθνή έκθεση PHILO-XENIA. Η INFONORTH πρόοφατα άρ· χισε την εισαγωγή και αποκλειστική διάθεση των υπολογιστών SUPERCOM (IBM compatibles) με τις παρακάτω συνθέσεις.

- SUPERCOM XT/TURBO με INTEL 8088 στα 4.77/8 ΜΗΖ, RAM 640 ΚΒ. Multi-function card που περιλαμβάνει ένα RS232, και clock/calendar. Το XT/TURBO έχει ακόμα 8 θέσεις για κάρτες επέκτασης, ένα lloppy των 380 ΚΒ της NEC, σκληρό δίσκο των 20 ΜΒ (Mincribe). Ακόμα διαθέτει κάρτα γραφικών υψηλής διακριτότητας (Hercules) και παραδίδεται με μονοχρωματική οθόνη 14" και τα σχετικά εγχειρίδια λειτουργίας.

- SUPERCOM AT/TURBO με επεξεργαστή INTEL 80286 στα 6/10 MHz<br>(ΑΤ compatible) που παραδίδεται με configuration ίδιο με του XT/TURBO.

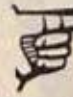

# **...**<br> **...** ... **...** ... **.**... **.**

#### ΦΤΗΝΕΣ ΔΙΣΚΕΤΕΣ **... OXI** ΕΥΧΑΡΙΣτΩ!

Φίλος του περιοδικού στη Θεσσαλονίκη μας ανακοίνωσε περήφανος ότι βρήκε πάμψτηνες δισκέτες που πουλιόvταν με την εικοοάδα(Ι). Ο πανευτυχιiς φίλος αγόρασε 40 προς 7200 δρχ. και ο δαιμόνιος συyτάκτης έσπευσε να διαπιστώσει του λόvαυ το α· ληθές. Και όντως είδε 40 •κατάμαυρες» δισκέτες χωρίς κανένα διακριτικό, εκτός από ένα σειριακό αριθμό κατασκευής. Διαπιστώθηκε εκ των υστέρων, ότι τα fίles στις δισκέτες αυτές. μετά από έντονη δροοτηριότητα «σβήσε-γράψε» για ταν εκπληκτικό

χρόνο των πέντε λεπτών, εξαφανίζαvταV μυοτηριω δώς, ενώ τα περιεχόμενα όσων έμεναν έμοιαζαν με ελληνικό σούπερ μάρκετ σε περίοδο επιστράτευαης. Η προσωπική μας εκτίμηση είναι ότι πρόκειται για τη «φύρα» κάποιου εργοστασίου παραγωγής δισκετών (δισκέτες που δεν πέρασov κάπο(α στάδια του τε· χνικού ελέγχου) την οπο/α φρόντισε να αγαράσει κάποιος «έξυπνος» επιχειρηματίας κοψοχρονιά και να διαθέσει κατόπιν οτην αγορά σε τιμή - έκπληξη. Πpοοοχιί λοιπόν φίλοι μας στις φτηνές δισκέτες, **0** 

# **KAINOYP/0 SHOP** ΣΤΗ ΘΕΣΣΑΛΟΝΙΚΗ

λονlκη, δηλαδή ένα σημείο απομακρυσμένο από το εμπορικό κέντρο της πόλης (και... αδικημένο σε ότι αφορά τοΙις compυters), λειτουργεί από το Δεκέμβρη υποκατόατημο του Μηχανογραφικού Κέντρου Π. Κέντρος & ΣΙΑ», προωθώντας τοιις Atarl. Commodore, Amstrad, Spectrum και IBM compatibles (Cherry). Υπεύθυνη του shop υποστηρίζει ειδικά τον Atari με προγράμματα ξενοδοχεια·

κά, πολιτικών μηχανικών, νideo club κ.λπ. Ακόμα προσφέρ&ι υποστήριξη, βοήθεια, και οομβουλές σε όοοιις αcιχολούνται με τον υπολογιστή αυτό. Οι προοπτικές είνοι η ποροχή δωρεάν εmαίδεuαης σε παιδιά αλλά και ενήλικες που κάνουν τα πρώτα τους βήματα στο χώρο της νέας τεχνολογίας.

Περισσότερες πληροφορίες στο 306765, 315379 στη διεύθυνση Ν. Εγνατία 317.

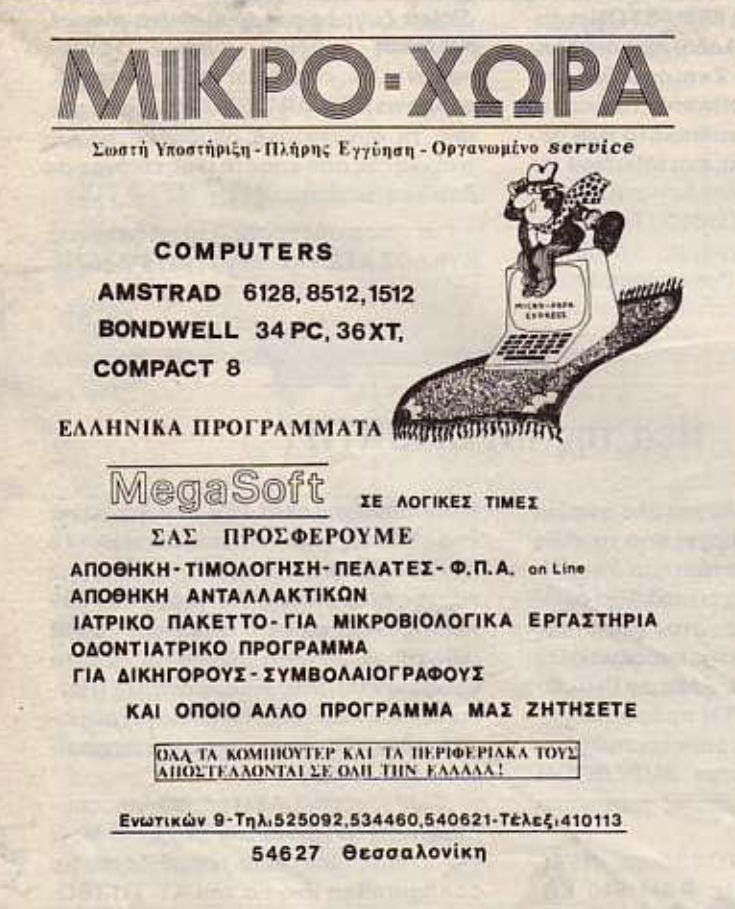

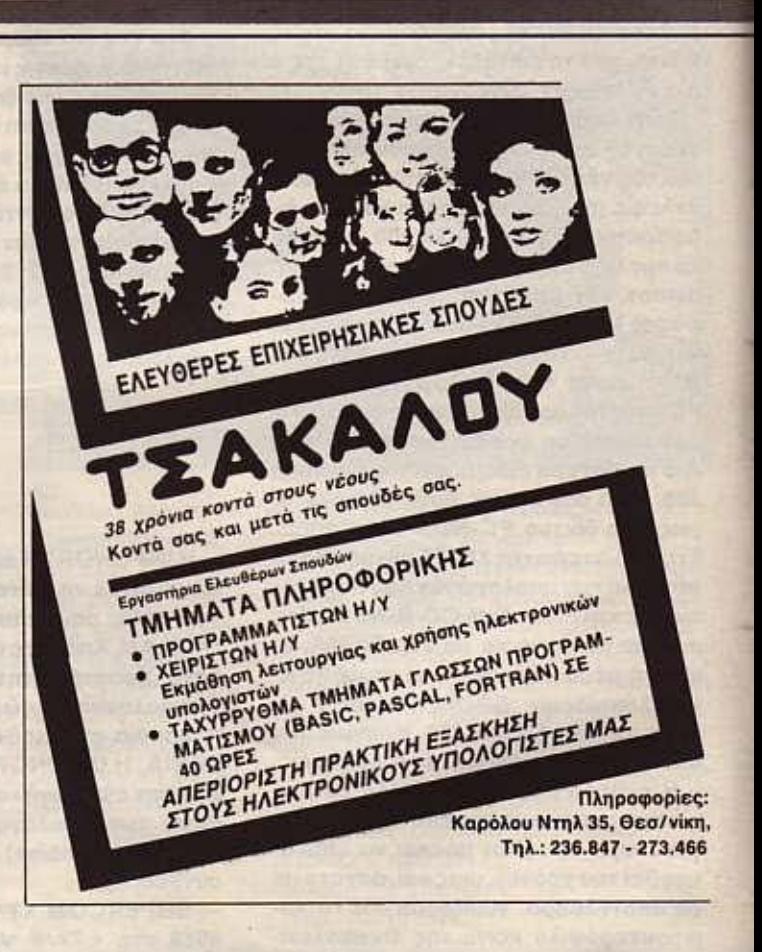

# TO A.C.E.<br>avavewvetal...

- 1. ΧΕΙΡΙΣΜΟΣ ΠΡΟΓΡΑΜΜΑΤΙΣΜΟΣ Η/Υ (6 ΜΗΝΕΣ / 420 ΩΡΕΣ) Εισαγωγή στους Η/Υ. Γλώσσα Basic. Γλώσσα Cobol / Οργάνωση αρχείων. Γλώσ-<br>σα Pascal ή RPG II. Case Study.
- 2. ΠΡΟΓΡΑΜΜΑΤΙΣΜΟΣ Η/Υ (9 ΜΗΝΕΣ / 680 ΩΡΕΣ) Εισαγωγή στους Η/Υ. Γλώσσα Basic. Γλώσσα Cobol / Οργάνωση αρχείων. Γλώσ<br>σα Pascal ή RPG II. Case Study.<br>Τεχνολογία Πληροφορικής Microcomputers (πακέτα micros, DBases. spreadsheets κ.λπ.)<br>Local Area networks. Λειτουργικά συστήματα (αρχές, MS/DOS, CP/M, UNIX) Τεχνολογία πληροφορικής.
	- 3. ΑΝΑΛΥΣΗ ΣΧΕΔΙΑΣΜΟΣ ΚΑΙ ΑΝΑΠΤΥΞΗ ΣΥΣΤΗΜΑΤΩΝ (9 μήνες / 680 ΩΡΕΣ) Aváλuan και σχεδίαση εμπορικών εφαρμογών. Δομές δεδομένων. Assembler.<br>Βάσεις δεδομένων (DBase III-Ingres).<br>Γλώσσα C. Fourth Generation Languages. Συστήματα διοίκησης πληροφοριών (M.I.S.)/Κυβερνητική.
	- 4. ΕΠΙΣΤΗΜΗ ΠΛΗΡΟΦΟΡΙΚΗΣ (2 ΧΡΟΝΙΑ) Τα 2 και 3 διαδογικά.

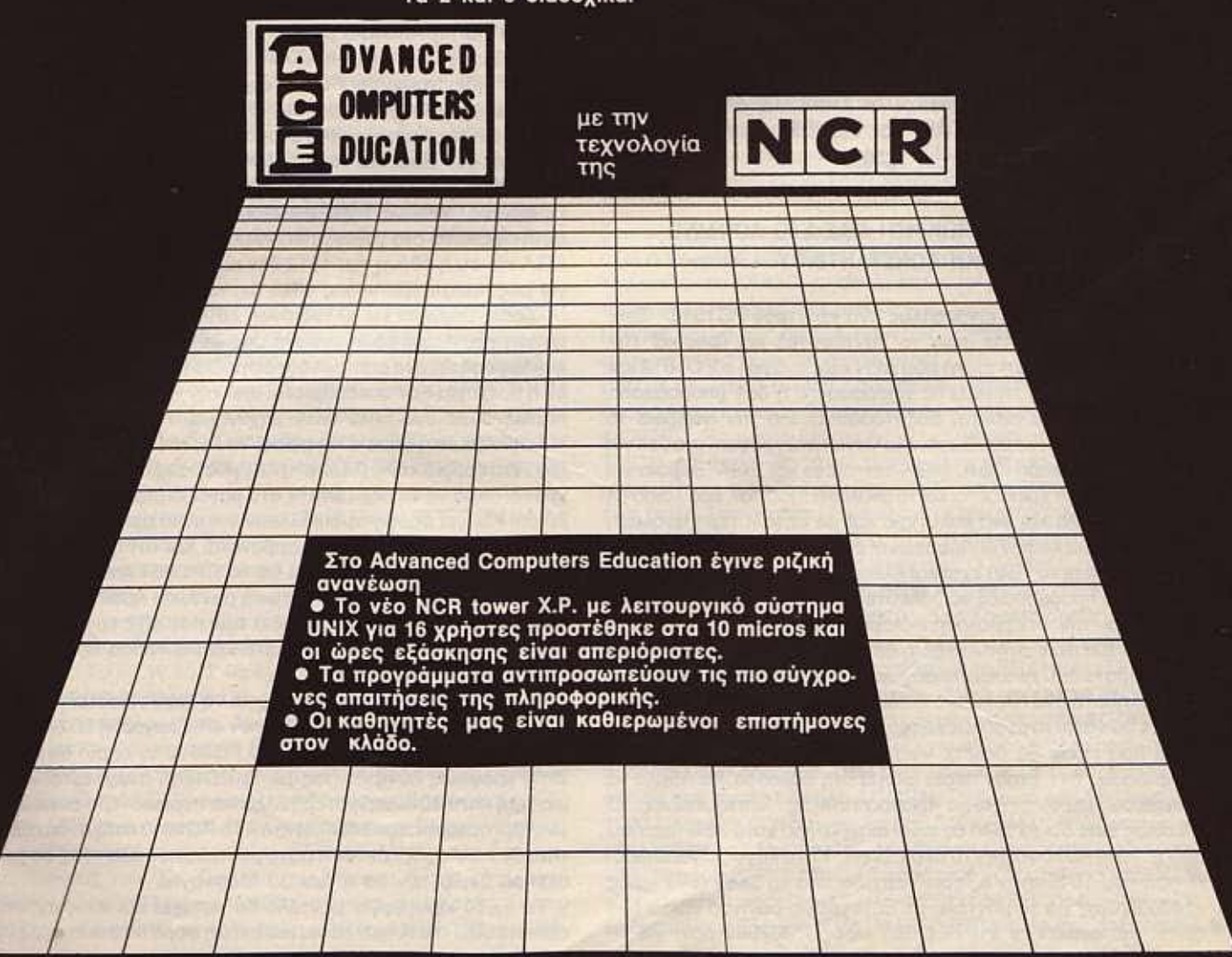

Η Γραμματεία λειτουργεί από 9 π.μ. - 8 μ.μ. για πληροφορίες και εγγραφές. Ζητήστε το ενημερωτικό φυλλάδιο στα τηλέφωνα 9236195 - 9228025,<br>1. Συγγρού 40-42, ΤΚ: 117 42

\_\_\_\_\_\_\_\_ \_\_,U= *<sup>11</sup>*ΑΙΙΙΙΜΙΙΒ!

· Αβυσσοc; η ψυχή του ανθρώπου, άβυσσος. Καλά, όλοι δεν λέγατε ότι το Amstrad είναι το καλύτερο compatlble; · On έχει τα πάντα; Ότι τα περί υπερθέρμανσης ήταν όλα αισχρά ψέματα; Ότι και που δεν έχει την EGA δεν ρέχει α; Καλά, δουλευόμαστε αναμεταξύ μας; Έτσι

φαίνεται. Γιατί αν κρίνουμε από τις ενέργειες του «Μεσσία» τον περασμένο μήνα, θα πρέπει ή να πάψουμε να τον πιστεύουμε ή να αλλαξοπιστiσουμε. Τι με έπιασε; Τι να με πιάσει. Εκεί που παραλίγο να πιστούμε ότι κάτι αξίζει το PC1512 και ότι είναι καλή προσφορά ειδικά στη

νέα τιμή (βλέπε καλοκαιρινή προσφορά της Amstrad Αγγλίας • PC1512 + μονόχρωμο μόνιτορ + 2 driνes +τον printer DMP 3000 + WORDSTAR 1512 + SUPERCALC 3 = 804 λίρες ή 185000 δρχ) του, ο Μεσσίας αποφάσισε ότι το προϊόν ΔΕΝ είναι καλό.(!!!) Και είπε ο «δικός μας» «... Δεν πάω στην Αμερική να βγάλω ένα νέο πιο καλό μηχάνημα ...». Έτσι και έγινε. Πήρε όλους τους συμβούλους του και πήγε στην χώρα της APPLE, της COMMODORE, της ATARI και της IBM και παρουσίασε το ... 16401!1

#### ΑΠΟ ΤΟΝ ΑΝΤΑΠΟΚΡΙΤΗ ΜΑΣ ΣΤΟ ΛΟΝΔΙΝΟ ΒΑΣΙΛΗ ΚΩΝΣΤΑΝΤΙΝΟΥ

<sup>ο</sup>PC1640 ΔΕΝ είναι απλώς ένα •χοντρό» PC1512. Έχει 640 Kbyte RAM (πώς το μαντέψατε;) και (φυσικά) την περιβόητη EGA (ουηi που ΔΕΝ χε ανόγκή ο PC1512 και που, αν θέλατε να τη βάλετε, μπορούσατε ή δεν μπορούσατε, ανάλογα με ποιόν πωλητή συζητούσατε). Για την ακρίβεια το μηχάνημd μπορεί να α11οδώσει όλα τα γωνστό γραφικά modes γιο τον ΙΒΜ PC δηλαδή CGA, MGA/Hercules και EGA. Βέβαια για να έχει την EGA χρειάζεται και το ανάλογο monitor, άρα λοιπόν η Amstrad έβαλε και ένα καλύτερο και με μεγαλύτερη ανάλυση monitor. Έτσι λοιπόν οι Αμερικάνοι είδαν το νέο PC1640. Για να μαστε δίκαιοι το 1640 έχει και άλλες αλλαγές ... Για παράδειγμα έγιναν κάτι προσπάθειες να βολευτεί το πρόβλημα με το τροφοδοτικό και την υπερβολική εκπομπή παρασίτων που είχε το ΡC1512. Βλέπετε στην Αμερική δεν παίρνανε αυτά τα πλαστικά περιβλήματα που χρησιμοποιούν μερικοί μερικοί. Εκεί, αν θέλετε να ποuλήσε ε ένα ηλεκτρικό είδος, θα πρέπει να είστε σίγουροι άτι δεν θα χάνει το αγαπημένο του τραγούδι ο γείτονάς σος κάθε φορά που εσείς θα θέλετε να το χρησιμοποιήσετε.

Για όσους δεν έχουν πέσει ακόμα στη θάλασσα, θα ήθελα να προσθέσω μερικές ακόμα ανατριχιαστικές λεπτομέρειες. Ο Μεσσίας είπε ότι το 1640 θα είναι ακριβότερο κατά 30% περίπου από το 1512, αλλά να μην το περιμένετε. Και ο λόγος είναι απλός. Η τιμή του 1640 στην Αμερική αρχίζει από τα \$899 (599 λίρες -140000 δρχ) για το μοντέλο με μονόχρωμο μόνιτορ και το ένα drίν e, και φτάνει τα \$1999 (1335 λlρες - 307000 δρΧ) για το

μοντέλο με έγχρωμο μόνιτορ ένα drive και 20 Mbyte σκληρό δίσκο. Δηλαδή είναι πιο ακριβό αλλά... αυτή είναι πάνω κάτω, και η τιμή που έχει το 1512 στην Αμερική τώρα (η επίσημη τουλάχιστον). Άρα να είστε σίγουροι ότι θα το δούμε στην ΙΔΙΑ τιμή με το PC1512!!! Όπως και παλιότερα, όταν η περίσταση το απαιτούσε. η στήλη σος επηρέπει να ουρλ όξετε.

Για τους πιο ψύχραιμους που θα προσπαθήσουν να σας πείσουν ότι αυτό τα πράγματα δεν συμβαίνουν σε αυτόν τον κόσμο, παραθέτουμε τα εξiις ευχάριστα. Η παραγωγή του PC'1512 έχει ΣΤΑΜΑΤΗΣΕΙ. Ναι, προσπάθησα να σας το πω όσο πιο μαλακά μπορούσα αλλά η αλήθεια είναι σκληρή. Η παραγωγή έχει σταματήσει από τα τέλη Απριλίου αλλά δυστυχώς ο Ανταποκριτής μας στην Κορέα έκανε την πάπια (οι φήμες ότι έλαβε κάτι περίεργα χοντρά φακελάκια ερευνόνται με κάθε σοβαρότητα). Βέβαια δεν ήταν μόνο ο ανταποκριτής μας στην Κορέα που έκανε την πάπια. Αρκετοί στην Amstrad την έκαναν. Και σαν να μην έφταναν όλα αυτά ανακοίνωσαν και μεγάλες προσφορές για να πουλήσουν τα υπάρχοντα PC1512. Όμορφος κόσμος ηθικός, αγγελικά πλασμέ νος.

Αλλά γιατί η Amstrad μας το έκανε αυτό; Ο λόγος βρίσκεται στην !\μερική . Από τη μια η ATARI που τον Σεmέμβριο θα αρχίσει να παρr.δiδει το νέο της PC που έχουν το δια σχεδόν χαρακτηριστικά με το PC1640, από την άλλη έχουμε την ανησυχητική αδ αφορία της αμερικανικής αγοράς προς το PC1512. Η οδιαφσρία αυτή δεν είναι και τόσο απροσδόκητη, μια και η αγορά της Αμερικής είναι γεμάτη από φτηνά και πολύ φτηνά compatibles. Οι εγκέφαλοι όμως της Amstrad αποφάσισαν ότι η αδιαφορία αυτή οφείλεται στο γεγονός ότι το μηχάνημα δεν υποστηρίζει την EGA και ότι η οθόνη του 1512 δεν είναι αρκετά καλή (είναι καλή για μας τους ευρωπαίους αλλά όχι και για τους αμερικάνους).

· Ομως 11άρχει και άλλος ένας λόγος γιο αυτή την βιαστική νηση της Amstrad. Η γνωστή μας ZENITH ανακοίνωσε ότι θα κυκλοφορήσει ένα compatible στην ίδια τιμή με τον PC1512, και αν η ποιότητα δεν υποβαθμιστεί από την τιμή τότε θα πρέπει να περιμένουμε ένα πολύ καλό μηχάνημα.

Στην Αμερική (είπε ο Μεσσίας) το PC1640, θα κυκλοφορήσει τον Σεπτέμβριο, αλλά (λέει) στην Αγγλία θα το δούμε τον επόμενο χρόνο. Άρα να το περιμένετε στα μαγαζιά μέχρι τις 15 Σεπτεμβρίου. Και γιο όσους αμφιβάλλουν γιο αυτό αρκεί να υπενθυμίσουμε ότι η στορία επαναλαμβάνεται κοι ότι η Amstrad είχε κάνει ακριβώς το ίδιο πράγμα με το CPC664 και το CPC6128. Τότε το 6128 ήταν για την Αμερική μόνο, και ήρθε στην Αγγλική αγορά σε ένα μήνα και με την ίδια τιμή που είχε το 664, και τότε ακούστηκαν πολλά από τους κατά κάποιο τρόπο προδομένους πελάτες της Amstrad.

Το Σεmέμβριο ακόμα αναμένεται να παρουσιαστεί και το νέο PC2640 το οποίο θα βασίζεται στον επεξεργαστή 80286 και θα είναι ΙΒΜ PC/AT compatible. Το PC2640 το οποίο θα έχει τις ίδιες γραφικές δυνατότητες με το PC1640 αναμένεται να έχει μια τιμή κατά 40% ακριβότερη αλλά και περ σσότερο δωρεάν s/w (wordprocessor, speadsheet κτλ.). Το PC1640 κατά πάσα πιθανότητα θα κυκλοφορήσει σε 4 μόνο μοντέλα που όλα τους θα έχουν σκληρό δίσκο των 20 ή των 30 Megabyte.

Το αν το καινούργιο μοντέλο θα πετύχει και αν η αγορά θα εμπιστευθεί την Amstrad για μια ακόμη φορά θα φανεί ετο εγγύς

## ΕΔΩ AONAINO!

μέλλον, όμως προς το παρόν εμείς σας έχουμε ακόμα μερικά νέα. Κατ΄ αρχήν το νέο SPECTRUM είναι κοντά μας. (Σημ. αρχισυντάκτη: Το τεστ ταυ SPECTAUM +3 υπάρχει στο ίδιο τεύχος σε επόμενες σελίδες). Από «μακρυά» μοιάζει με (τι άλλο;) τον SPECTRUM PLUS 2. Φυσικά στη θέση του κασετόφωνου υπάρχει το disc - drive των 3" (μπρρ). Τα καινούργια όμως στοιχεία αρχίζουν από την «πίσω» πλευρά. Από πίσω λοιπόν υπάρχουν αρκετές νέες υποδοχές. Για την ακρίβεια υπάρχει: υποδοχή για τον εκτυπωτή (Centronics). βοηθητική υποδοχή για disc-drives. υποδοχή κασετόφωνου, έξοδος AGB για monίtor, και υποδοχή midi. Στα πλαίνά όπως και στο PLUS 2 υπάρχουν οι υποδοχές για το joystίck και το reseι.

Το drive είναι πολύ ήσυχο (περίπου όπως και στο PCW) αλλά ΔΕΝ ανταποκρίνεται ατις εντολές γιο τα microdriνes. Αντίθετα: υπάρχει μια νέο σεφό εντολών που αποτελεiται οπό αuντμήαεις των παλιών εντολών για τα mlcrodriνes.Auτό είναι και το πρώτο σημάδι που υποδηλώνει ότι αλλάχθηκε η αρχική ΑΟΜ (αμήν). Οι δίσκοι χρησιμοποιούνται με το ίδιο format με εκείνο του PCW και μπορούν να αποθηκεύουν 180Κ ανά πλευρά. Το γεγονός ότι χρησιμοποιείται το ίδιο format σημαίνει ότι μπορείτε να διαβάσετε αρχεία της CP/M του PCW. Δυστυχώς όμως δεν θα μπορείτε να τρέξετε προγράμματα για CP/M. Πάντως εδώ yιο πρώτη φορά στην ιστορία του SPECTAUM υπάρχουν πολύ εν'θαρρυντικό νέα. Η LOCOMOTIVE SOFTWARE αγόρασε τα δικαιώματα για μια έκδοση της CP/M PLUS για τον νέα SPECTRUM. Αυτό το εξαιρετικά χαρούμενο γεγονός σημαίνει ότι τώρα εσείς μπορείτε να ανταλλάξετε δίσκους με τους φίλους σος που έχουν CPC6128 και AMSTAAO μπορεί να αλλάξει το CPC6128 με το SPECTRUM PLUS 3!

Το πιο χαρούμενο όμως είναι η τιμή. Θυμάσται τι γράφαμε για την τιμή: Ότι δηλαδή πρέπει να είναι οπό 100 μέχρι 150 λίρες: EJ λοιπόν πέσαμε έξω. Η Amstrad ονακαίνωοε την εξωφρενική τιμή των 249.95 λιρών (κοινώς 57500 δρχ). Η τιμή αυτή φυσικά δεν συγκίνησε ούτε και θα ουγκινήαει κανένα. Είπαμε SPECτAUM με drive αλλά όχι και έτσι. Αν είναι να δώσετε 250 λίρες να πάρετε τον SPECTAUM PLUS 3 γιατi δεν δίνετε 260 να πάρετε τον CPC6128 με πράσινο monitor: Βέβαια η Amstrad για να σας βγάλει από το δίλλημα μπορεί να σταμστήσει το 6128 (το οποίο έχει αρχlοει να δεlχνει την ηλικία του) άλλά το SPECTRUM και πάλι ΔΕΝ θα έχει καλή τιμή.

Το τρίτο νέο από την Amstrad που έχουμε για αυτό το μήνα είναι «κατάργηση» του PCW (τι μανία τους έπιασε αυτό το μήνα να θέλουν να σκοτώσουν όλα τους τα προίόvτα). Τα PCW 8256. και 8512, όπωι; ήδη έχουμε γράψει θα αντικοτασταθαύv από το PCW 9512. Το PCW 9512 θα έχει 512Κ ΑΑΜ, εκτυπωτή τύπου daίsywheel (και τα ελληνικό?), το LOCOSCAIPT 2, έξοδο CEN-TAONICS (επιτέλους) και δύο driνes των (ναι!) 3". Το αοτείο είναι όη αντί τα driνes να είναι διπλής όψεως και διπλής χωρητικότητας όπως και το ένα από τα δύο του PCW 8256 και να μπορούν να αποθηκεύσουν 720Κ. είναι καιταδύο μονής όψεως και των40 lracks (180Κ ανά πλευρό), Μην πείτε ότι είναι βλακεία, προτού σκεφτείτε πόοα χρήματα βγάζει η Amstrad από τους πανάκριβους δίσκους των 3". Όσο για την εniσημη δικαιολογία, αυτή ήταν ότι υπάρχει έλλειψη από αυτά τα driνes στην Κορέα. Τελικά αυτή η Κορέα πρέπει να είναι πολύ μυστήρια χώρα. Όποτε θέ

λουμε έχει τα πόντο και όποτε δεν θέλουμε δεν έχει τίποm.

Το PCW 9512 θα είναι στα καταστήματα από Σεmέμβριο ενώ είναι σίγουρο ότι θα κάνει την πρώτη του εμφάνιση ταν Αύγουστο (όλες οι ανακοινώσεις της Amstrad γίνονται τον Αύγουστο). Η τιμή του θα είναι πολύ κοντά σε αυτή του PCW 8256 (460 λίρες  $-106000$  δρχ) για να γίνει επιτέλους ο διαχωρισμός με τα PC1<sup>\*\*</sup>

Πάντως το νέο PCW δεν είναι το μόνο καινούργιο μηχάνημα από την Amstrad. Καλά ενημερωμένοι κύκλοι που πρόσκεινται στην Amstrad (και «πίνουν• με τογνωοτόανταποκριτή),δήλωοαν ότι θα δούμε, πιθανόν μέχρι τα Χριστούγεννα. ένα πλήρες μηχάνημα για την έκδοση εντύπων (desktoρ • pυblίshίπg) το οποίο θα περιλαμβάνει και laser ρrinter στην τιμή των 3000 λιρών. Βέβαια αυτό το έχει πει και η ATARI αλλό το θέμα είναιηοιάς θα το κάνει πρώτος.

Μιας και βαρεθήκατε να ακούτε για την Amstrad όμως ας έρθουμε σε κάτι ποιό σοβαρό το οποiα είμαι οiγουρος ότι δεν περιμένατε να διαβάσετε αυτό το μήνα. Ο θείος, (ναι αυτός πάλι), ΔΕΝ κατάφερε να παροδώοει το Ζ88 ούτε αυτό το μήνα. Πάντως μάθαμε ότι νοίκιασε ένα περίπτερο στο φετεινό PCW show (το οποίο αυμmωματικάθα είναι δίπλα στο περimερο της SINCLAIA • AMSTAAO). Ακόμα μάθαμε ότι στο show που θα γίνει το Σεπτέμβριο ο θείος ΔΕΝ θα δείξει τίποτα καινούργιο. Ναι! τίποτα άλλο εκτός από το Z88 το οποίο έχουμε βαρεθεί να το βλέπουμε.

Παρά το γεγονός ότι ο θείος μας •κρέμασε• και αυτό το μήνα. ένα παλαιότερο πνευματικό του παιδί φαίνεται να «βρυκολάκιασε• για μια ακόμη φορά Το περίεργα εκείνα μαύρο μηχάνημα. το οι. (στου οποίου το όνομα υπάρχουν ακόμα άνθρωποι που ορκί ζονται). εμφανίστηκε και πάλι Όπωι; θα καταλάβατε την ευθύνη έχει ο γνωστός μας Tony Tebby (εμπνευστής και δημιουργός του απίθανου QDOS, το οποίο κατ' ευφημισμό ονομάζεται λειτουργικό). ο οποίος δεν λέει να καταλάβει ότι το μηχάνημά του πέθανε και να μας αφήσει ήσυχους επιτέλους. Ο Tony λοιπόν αυτή τη φορά χτύπηαε στο θρυλικό SΙNCLAIA mίcrofair. Εκεί μαζί με μερικούς ταλαίπωρους ιταλούς από την πολύ γνωστή σε όλους μας εταιρία, Shaπdy, ηαρουοίααε το ΝΕΟ FUTURA θ8000ΡC. Το οποίο βέβαια δεν είναι τίποτα όλλο από το παλιό THOR, το οποίο δεν ήταν τίποτα άλλο οπό το παλιό κακό οι (επ' ευκαιρία τι έγινε εκείνο το ΤΗΟΡ για το οποίο όλος ο τύπος είχε δείξει ξαφνικό και αδικαιολόγητο τεράστιο ενδιαφέρον . Το «νέο» FUTURA έχει το 68000, 512K RAM και ένα drive των 3.5". Αλλά μην νομίζετε ότι αυτό ήταν όλο. Ο Tebby ο οποίος θέλει σίγουρο να γίνει «θείος στη θέση του θείου•, ανακοίνωσε μια πλακέτα επέκτοσης με το 68020 για το Thor (η οποία για κάnοιο ανεξήγητο λόγο δεν κάνει για το FUTURA που είναι το ίδιο μηχάνημα), και μια κάρτα επέκτασης με το TRANSPUTER γ1α το OL!!! Με όποιο δάσκαλο καθίσεις τέτοια γράμματα θα μάθεις.

Το ξάφνιασμα αυτό το μήνα είναι σίγουρο τα νέο ACOAN. Το ARM (ACORN RISC MACHINE) για το οποίο γράψαμε και τον προηγούμενα μήνα. Το ARM ανακοινώθηκε με αρκετή χορό και ελπίδα από την παλιό καλή ACORN. Το βασικό ΑΑΜ θα κοατiζει 1000 λίρες (230000 δρΧ) και θα έχει 512Κ ΑΑΜ η οποία μπορεί να επεκταθεί στα 4 Megabytes. Το μηχάνημα μπορεί να τρέξει προγρόμμστα σε BBC BASΙC 10 φορές πιο γρήγορο από το BBC <sup>Β</sup> και ακόμα θα μπορεί να συμπεριφερθεί σαν BBC Β (και να τρέξει προγράμματα γραμμένα για το BBC Β)χάρις σε ένα πρόγραμμα >

## **EAQ AONAINO!**

προσομοίωσης του 6502. Το μηχάνημα είναι ήδη στο χέρια των software houses και νέο software αναμένεται να παρουσιαστεί στο ACORN SHOW αυτόν τον Ιούλιο. Με μια θεαματική κίνηση μάλιστα η εταιρία COMPUTER CONCEPTS ανακοίνωσε ένα βιβλίο για το ARM στο οποίο υποήθεται όn μπορούμε να βρούμε όλα όοο χρειαζόμοατε για να το προγρομμαήοουμε. Καλό όλα αυτά, βέβαια, δε λέω, αλλά το ARM δεν το έχουμε δει ακόμα βρε παιδιά.

Ούτε και η Commodore έμεινε αδρανής αυτό το μήνα. Για την ακρίβεια στο Commodore show που έγινε στις 13 και 14 του μηνός στο Λονδίνο, είδαμε τα νέα Amiga. Όπως ήταν φυσικό η Amlga 500 συγκέντρωσε το μεγαλύτερο ενδιαφέρον. Πολύχρω μη, γρήγορη και φθηνή μάζεψε αρκετό κόσμο αλλά βέβαια δεν υπήρχαν και πολλά πράγματα που θα μπορούσε να δει αυτός ο κόσμος εκτός από τις ωραίες εικόνες. Παρ' όλα αυτά η Commodore μας μοίρασε μια μεγάλη λίστα με τα προγράμματα που υπάρχουν για την Amiga. Ενδεικτικά για αυτόν τον ατάλογο αναφέρουμε τα προγράμματα «A Disk» και το «A Talk» στην κατηγορία των «Languages & Utilities», για τα οποία δεν υπάρχει καμιά άλλη περιγραφή. Αλλά το ποιό χαριτωμένο πρέπει να είναι το περίφημο «2 + 2» (για το οποίο κανείς δεν είχε καμιά άλλη πληροφορία). Άρα τώρα και εσείς μπορείτε να φτιάξετε τον

κατάλογο οας με το s/w της Amiga και να συμπεριλάβετε όλα εκείνα τα προγρόμματα. που θα θελατε να είχατε.

Το άλλο αξιοπρόσεχτο (εκτός από τον κατάλογο) στην έκθεση ήταν ότι υπήρχαν ελάχιστοι 128 και ελοχιστότοτο 64, σημάδι ότι η Commodore μάλλον κάνει ολοκληρωτική στροφή στην Amiga.

Ενας από τους ελάχιστους C64 που υπήρχαν ήταν συνδεδεμένος να παίζει ένα παιχνίδι ποδηλασίας. Κοινώς τρέχετε να φτάσετε πάνω σε ένα ποδήλατο. Το ωραίο όμως είναι ότι αντί για joystick ή το πληκτρολόγιο για να κινήσετε το ποδήλατο στην οθόνη πρέπει να... καβαλήσετε ένα ΠΡΑΓΜΑΤΙΚΟ ποδήλατο. Το ποδήλατο αυτό έχει τιμόνι και πετάλια και όχι μόνο στρίβει και κάνει σούζες αλλά είναι συνδεδεμένο με το C64 και... όσο τρέχετε τόσο τρέχει και το ανθρωπάκι με το ποδήλατο στην οθόνη. Το παιχνίδι αυτό είναι ιδανικό για όσους θέλουν να αδυνατήσουν!

Αλλά εδώ θα σας αφήσω για αυτό το μήνα με την ευχή να διαβάσατε αυτό το τεύχος σε κάποιο παραλία κάτω οπό τον καυτό ήλιο γιατί εμείς εδώ... 10 βαθμούς έχουμε και ο γνωστός ανταποκριτής έχει ένα εκπληκτικό κρύωμα (ΣΗΜ. ΣΥΝΤ: το άρθρο αυτό γράφτηκε στο τέλη του Ιουνίου).

n

**ENAPTH KAGE MINA Toxic profit RAGE MINITED SCRIPTION AND ARRIVERED ATTACK AND ARRIVERED ATTACK AND ARRIVERED ATTACK AND ARRIVERED ATTACK AND ARRIVERED ATTACK AND ARRIVERED ATTACK AND ARRIVERED ATTACK AND ARRIVERED ATTACK AND ARRIVERED ATT** 

oissolomoris PASCAL

**BASIC TO PROCESSING A DR. ANDRE PROCESSING** WORD PROCESSING

Από Λονδίνο Γεια και Χαρά Βοο λης Κωνσταντίνου •

# Τώρα μαζί με τα Αγγλικά μπορείτε να μάθετε και τοvς COMPuτERS στα κεντρικό τοv ΟΜΗΡΟΥ

#### ΚΕΡΔΙΖΕΥΕ:

- ΕΚΠΑΙΔΕΥΣΗ από ολοκληρωμένους επιστήμονες και έμπειρους επαγγελματίες.
- Απεριόριστη πρακτική εξάσκηση στα πιο σύγχρονα εργαστήρια.
- Υποστήριξη στηv επαγγeλμσnκή οας αποκατάσταση.
- · Πρακτικά ωράρια για εργαζόμενους, σπουδαστές, μαθητές κ.λ.π., που διευκολύνουν την παράλληλη εκnαίδεοοη σe Αγγλ κά και Comρuters.

#### ΤΜΗΜΑΤΑ ΓΙΑ:

- · Στοιχειώδη εκπαίδευση στους Computers (για παιδιά των πρώτων τάξεων του Γυμνασίου).
- AND APACE ORTABION · Υποστήριξη στο μάθημα των Η/Υ (για μαθητές των Λυκείων, φοιτητές, σπουδαστές ΤΕΙ κ.λ.π.).
- · Επαγγελματική εκπαίδευση για απόφοιτους Γυμνασίου και Λυκείου.
- · Επιμόρφωση επιχειρηματιών και στελεχών επιχειρήσεων στους Computers.

#### ΚΑΙ ΤΟ ΣΗΜΑΝΠΚΟΥΕΡΟ:

· Χαμηλά δίδακτρα και ευκολίες πληρωμής. Ειδικές τιμές σε σπουδαστές που παρακολουθούν παράλληλα, τα Αγγλικά και τους Computers.

Εκπτώσεις σε μαθητές, φοιτητές, Δ.Υ. και σ' όλους τους σπουδαστές των παραρτημάτων του ΟΜΗΡΟΥ.

#### ΟΜΗΡΟΣ **COMPUTER SYUDIES**

ΕΡΓΑΣΤΗΡΙΟ ΕΛΕΥΘΕΡΩΝ ΣΠΟΥΔΩΝ ΗΛΕΚΤΡΟΝΙΚΩΝ ΥΠΟΛΟΓΙΣΤΩΝ ΑΚΑΔΗΜΙΑΣ 52, τΗΛ.: 3619356 · 3612675

PIXEL<sub>30</sub>

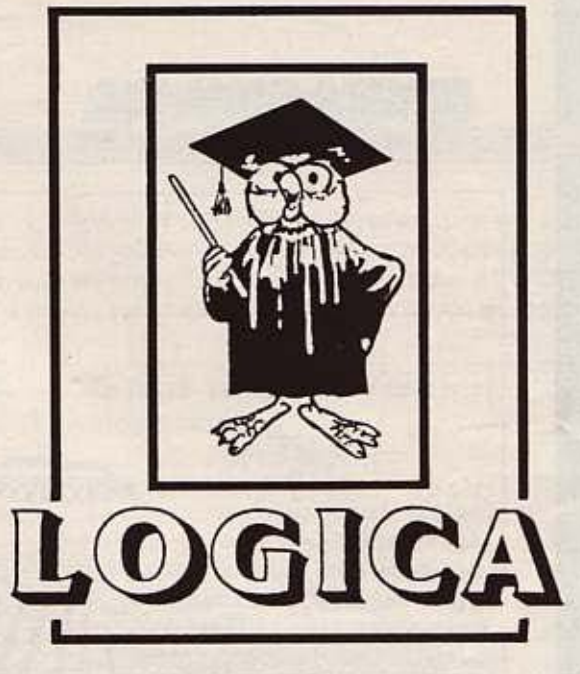

ΕΚΠΑΙΔΕΥτΙΚΟ ΚΕΝΤΡΟ ΠΛΗΡΟΦΟΡΙΚΗΣ

# Η πρώτη σχολή πληροφορικής ειδικά για μαθητές (δημοτικού-γυμνασίου)

Τώρα στην Θεσσαλονίκη λειτουργούν τμήματα, (με ελεύθερο ωράριο) αποκλειστικά για μαθητές.

Διάρκεια μαθημάτων 72 ώρες που καλύπτονται μέσα σ'<br>ένα τρίμηνο.

- Εκμάθηση γλώσσας BASIC
- \* Διδασκαλία εκπαιδευτικών προγραμμάτων.

ΠΛΗΡΟΦΟΡΙΕΣ: ΚΑΡΑΚΑΣΗ 14 [ΔΕΛΦΩΝ & MAPTIOY] ΤΗΛ: 423.624 ΘΕΣΣΑΛΟΝΙΚΗ

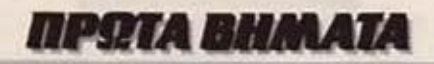

Αγοράσατε τον πρώτο σας μικρούπολογιστή; Νιώθετε κάπως χαμένοι: Μην το βάζετε κάτω. εμείς είμαστε εδώ. Γράψτε μας για το προβλημα σας, όσο μικρό ή μεγάλο κι αν σας φαίνεται. Το τεχνικό επιτελείο 200(...) περίπου ειδικών του PIXEL λύνει οποιαδηποτε απορία (μέσα σε καποια πλαίσια. βεβαια).

... Είμαι καινούργιος χρήστης του Amstrad CPC 6128 ... Στην αρχή κλείδωνα τα προγράμματά μου τελειωμένα με SA VE " ... ", p. Όμως η μικρή μου αδελφή έμαθε το κόλπο και κλείδωσε κάποια ημιτελή προγράμματα που πληκτρολογούσα, κι έτσι δεν μπορώ να τα συνεχίσω. Τι μπορώ να κάνω;...

#### . Κουρής

Βέβαια. μέσα από την Baslc δεν είναι δυνατό να γίνουν και πολλά πράγματα • <sup>η</sup> αφαίρεση της πραστααiος είναι φυσικό να μην είναι εύκολο να γίνει από τον οαιονδήποτε. Για τη λύαη ταυ συγκεκριμένου προβλήματος πρέπει να καταφύ · γοuμε oc κώδικα μηχανής.

Ας δούμε πως σώζεται ένα πρόγραμμα στον Amstrad μέσα από τις συνηθισμένες διαδικασίες:

ο πρώτο πρόγμα που σώζεται εlναι α εγόμενος header του προγpόμμοτος: Πρόκειται γιο μια οcιpό οπό 64 bytes. των οποίων το περιεχόμενο εlνοι:

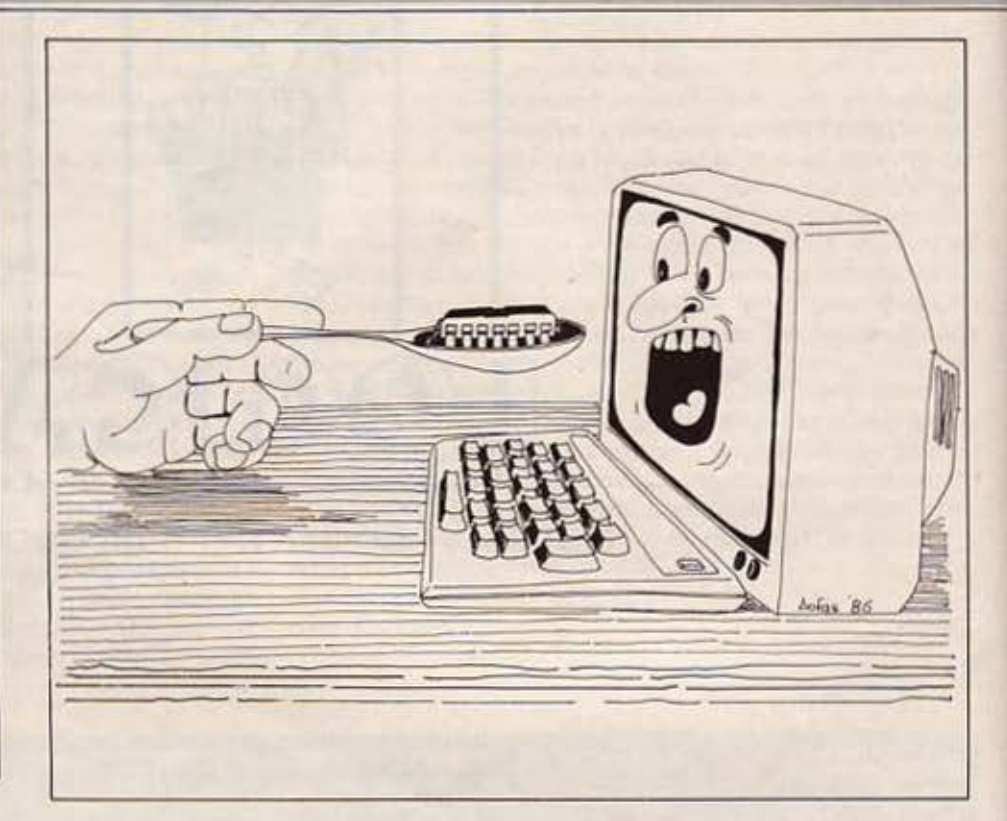

- 0· 15 · Ονομα προγρόμματος
- 16 Αριθμός blocks
- 17 δείχνει ον το αυγκεκριμένο block είναι το τελευταίο (FF) ή όχι (0).

18 Τύπος προγράμματος καθορί· ζcτοι οπό την ημή των bίιs του). Συγκεκριμένα: bit 0: 1 αν είναι προστατευ-

μένα με ρ

bits 1-3: 0-για Basic

1-για binary 2-οθόνη 3-ASCII file

- 4·7· δεν χρηοιμο ηοιούντοι
- 19-20 Μήκος block
- 21· 22 Διεύθυ ση φόρτωσης οτη μνήμη
- 23 δείχνει αν το συγκεκριμένο block είναι το πρώτο (FF) <sup>ή</sup> όχι (0).
- 24·25 Μήκος όλου του προγpόμ· ματος oc byιes
- 26-27 Διεύθυνση που αρχίζει η εκτέλεση (για κώδικα μηχανής)
- 28·63 Αχρησιμοποίητο.

Από αυτόν τον πίνακα προκύπτει ότι η «επέμβαση» για την αφαίρεση της προοτοοίος. πρέπει να γίνει οτο byte 18 κοι συγκεκριμένα στο bit 0. Κατά καιρούς έχουν εμφανιατεί lιstiπgs απλών ρουτι· νών που «επεμβαίνουν• στο header ενός προγράμματος. Μια τέτοια είχε nαρου. οιαατεί οnς οcλiδες του ΡΙΧΕL (τεύχος 20. σελ. 144 με τίτλο "Disc unprotector για Amstrad"), την οποία όμως είναι δύοκολο. λόγω της μεγάλης της εκτάοcως. να ονοδημοοιεύοοuμc εδώ.

Ano την άλλη. υπάρχουν κάποιες γλώσσες προγραμματισμού (όπως π.χ. η Turbo Pascal), μέσω των οποίων μπορεί ο χρήστης να καλεί οπ ευθείας pουτiνες του λειτουργικού. Με τη βοήθεια ενός nροypόμμοτος oc τέτοιο γλώοοο. μπο· ρούμε εύκολα να αλλάξουμε το byιes οποιουδήποτε olock • και, όρο, ταυ header.

... Έχω μια δισκέτα με τη γλώσσα πpογραμμαπσμού FORTRAN και δεν μπορώ να «μπω» σ' αυτήν.

## **MPΩTA BHMATA**

Φορτώνω το CP/M και, μόλις βγαίνει το Α > , βάζω τη δισκέτα με τη FORTRAN και γράφω +80. Τότε βγαίνει ένα αστεράκι, αλλά όποια εντολή και να γράψω, μου εμφανίζεται «BAD COM-MAND» ή «FILE NOTFOUND». Τι πρέπει να κάνω για να δουλέψω σε FORTRAN; . Γουργιώτης.

ΑΠ: Είναι γεγονός ότι πολύς κόσμος που έχει συνηθίσει νο δουλεύει με την ενσω ματωμένη interpreted Basic του υπολογιστή του βρίσκει τέτοιες δυσκολίες όταν περνάει στην χρήση compilers γλωσσών. Κι αυτό VΙοτi η interpreted Basic, ακρι. βώς επειδή πρέπει να είναι φιλu<ή προς τον χρήστη της, έχει ενσωματωμένο δικό της editor, ο οποίος βρίσκεται συνεχώς ονόμεσα στο σύστημα και τον χρήστη. · Ετσι, όταν ο χρήστης γράφει ένα πρό γραμμα με τον editor. δεν φαίνεται να φεύγει οπό το περιβάλλον της Basic.

Τα πράγματα αλλόζοuν κάπως. όταν περνάει κανείς σε γλώσσες όπως η FORTRAN ή η C ή η COBOL. Εδώ διαχωρίζεται... η ήρα από το σιτάρι: Άλλο πράγμα ο compiler, άλλο ο editor (και, πιθανότατα, άλλο ο linker). Όταν καλούμε τον compίler. τον καλούμε για νο μεταφράσει ένα ήδη υπάρχον πρόγραμμα. γραμμένο σαν κείμενο (text file) μέσω του editor, σε κώδικα μηχανής εκτελέσιμο οπό ον υπολογιστή (object code).

Η διαδικασία που πρέηει να ακολουθήσουμε. συνεπώς. είναt

ο) Να γράψουμε με κάποιον edίtor- είτε τον editor του λειτουργικού, είτε κάποιον επεξεργαστή κειμένων που παράγει ASCII αρχεία, όπως το Wordstar.-το πρόγραμμα μας. και να το σώσουμε οε δισκέτα με το κατάλληλο όνομα.

β) Νσ αλέσουμε τον comρiler. δίνοντας του μαζί και το όνομα του αρχείου που θέλουμε να μεταφραστεί.

γ) Αν χρησημοποιούμε μέσα στο πρόγραμμά μας modules ή ρουτίνες της βι βλιοθήκης, να καλέσουμε τον liπker, για να γίνει η σύνδεση.

Η διαδικασία αυτή είναι λίγο παράξενη στην αρχή για κάποιον που έχει συνηθίσει στην Basic, αλλά σιγά-σιγά ο χρήστης

νακαλύπτει την ομορφιά της αυτονομίας που του παρέχει ο προγραμματισμός με comρiler.

#### ... Τι είναι το *RS-232* και σε π χρησιμεύει; . Βαξεβανάκης.

Το RS-232 είναι ένα τυπικό σειριακά interface. Ας δούμε την κάθε μια απ' αυτές ης λέξεις χωριστά. Και. πρώτο-πρώ τα, τι είναι interface; Ο ρόλος του είναι να διασυνδέει την CPU ου υπολογιστή με τις μονάδες εισόδου/εξόδου, εξομαλύνοντας nς διαφορές που ενδεχομένως υπάρχουν. όπως π.χ. τη διαφορά στους χρόνους εργοοίος. (Πρόγμοτι. ενώ η CPU είναι πολύ γρήγορη στην εκτέλεση των εντολών του προγράμματος, οι μονάδες 110 είναι πολύ πιο aργές).

Οι κυριότερες άλλες διαφορές είναι: 1) Η CPU (και η μνήμη) είναι ηλεκτρονικές συσκευές. ενώ οι μονάδες 1/0 ηλε κτρομηχανικές.

2) Το format που χρειάζεται να έχουν τα δεδομένα, για να τα επεξεργαστεί η CPU, συχνά διαφέρει από εκείνο που χρησιμοποιεί κάποιο περιφερειακό.

Αρα το interface πρέπει να αποκαταστήσει την εmκοινωνίο και να σuvχρονίσει τις λειτουργίες των δύο διασυνδεομένων μερών.

Το σειριακά interfaces οργανώνουν με τέτοιο τρόπο τα δεδομένα που περνάνε μέσο · aυτά. ώστε να το σναμεταδίδοuν στο δέκτη τους bit προς bίt.

Το RS -232, λοιπόν. είναι ένα τέτοιο σειριακό ίn terface. Τα ορχικό RS σημοl· νουν recommended standard (συνιστώενο πρότυπο). δείχνοντας έτσι ότι αυτό το lnterfaoe οnοτελεl βιομηχανικό πρότυπο. ονεξόρτητα οπό την ετοιρiα που το κατασκευάζει

Οι θύρες αυτές χρησιμοποιούνται πάντα κατά ζεύγη - στον υπολογιστή βρl σκεται η μια θύρα και στο περιφερειακό ή άλλη. •

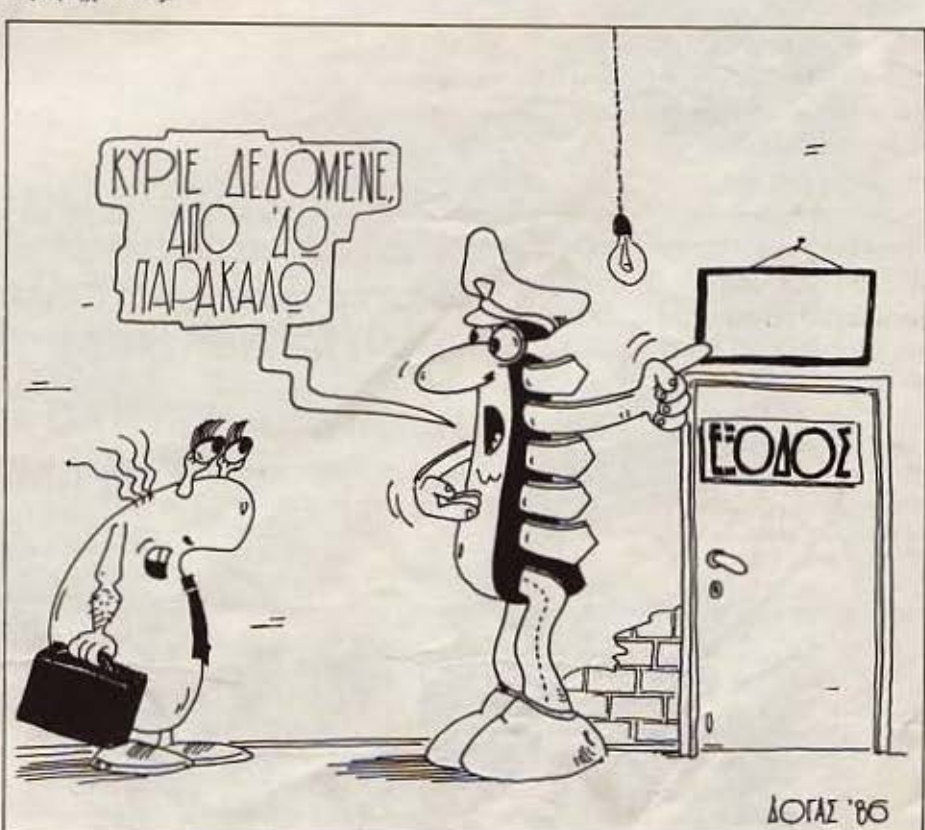

# AMSTRAD

# **PC•1512 Kai DMP•4000** Το ιδανικό ζευγάρι!

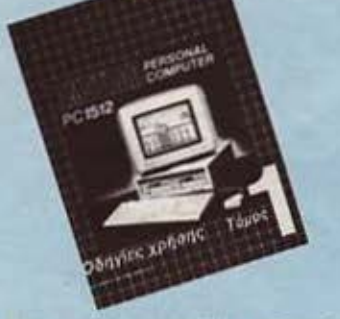

Με ελληνικό βιβλίο οδηγιών 780 σελίδων

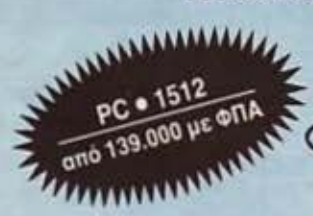

**D** 

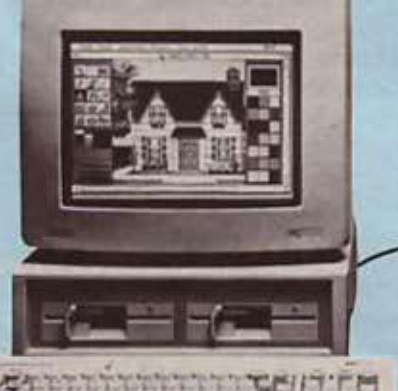

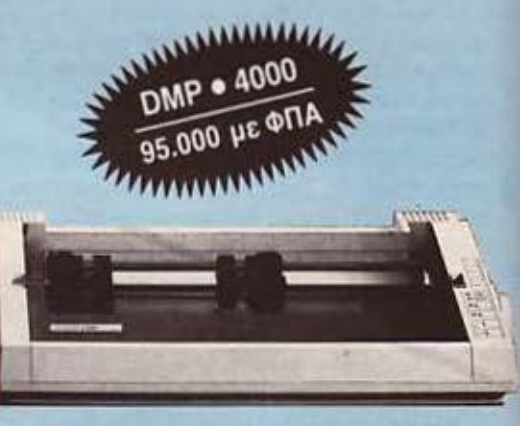

**DMP · 4000** 

Ο πιο δημοφιλής επαγγελματικός υπολογιστής στην Ελλάδα βρήκε το «ταίρι» του! Τον εκτυπωτή που περιμένατε! Με 200 γράμματα το δευτερόλεπτο, 136 στήλες (15" φαρδύ χαρτί) και ποιότητα γραμμάτων NLQ (γραφομηχανής)!

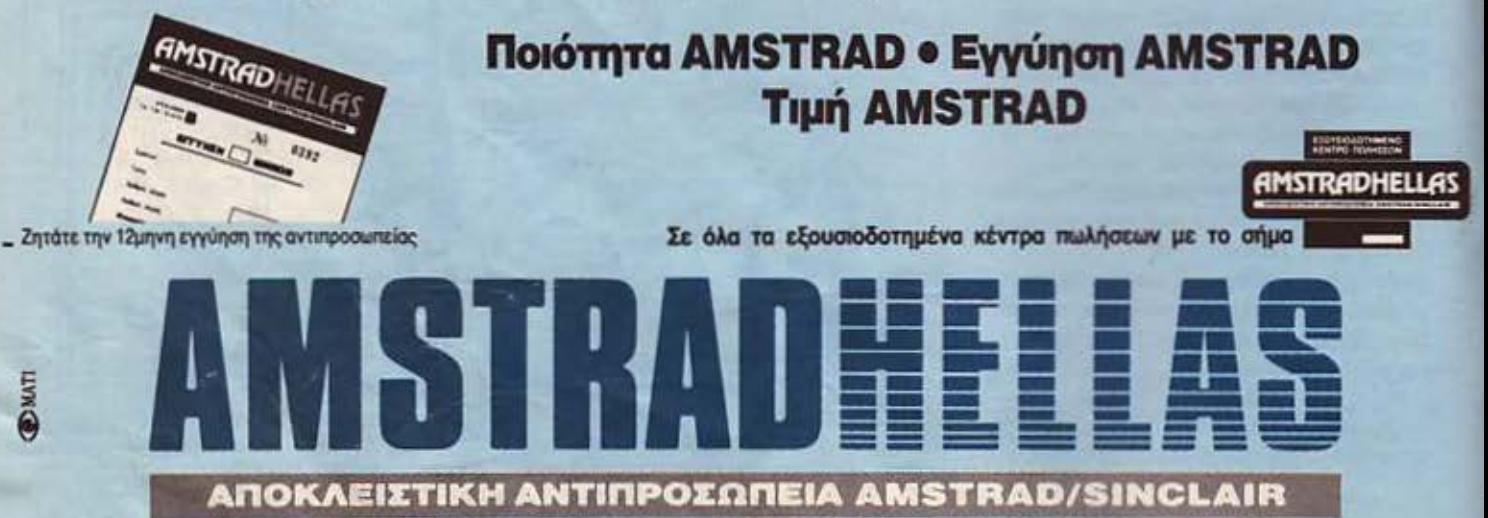

Στουρνάρα 9, Αθήνα 106 83 - Τηλ.: 3633357 - 3640243 - Telex: 223662 POLI GR Γραφεία: Πολυτεχνείου 12 · Αθήνα 104 33 · Τηλ. 5227924 - 5227925 · Fax: 01 - 5228054

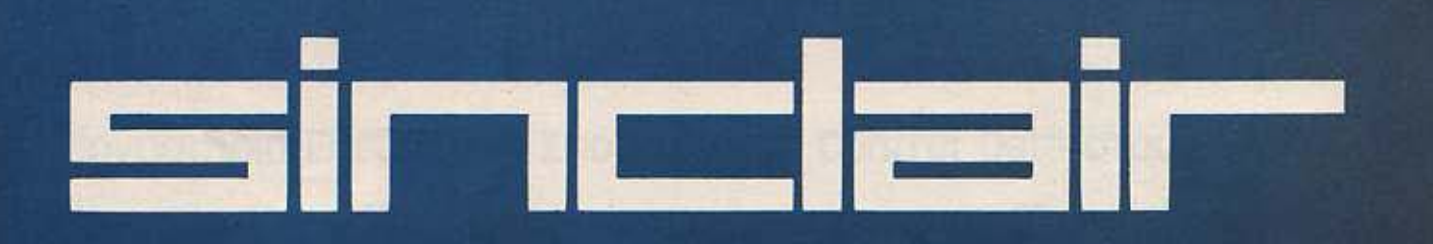

# Τί θα λέγατε για έναν **Spectrum + 2...**

**TELED** 

**T.A. SUDA CALLIN CT** 

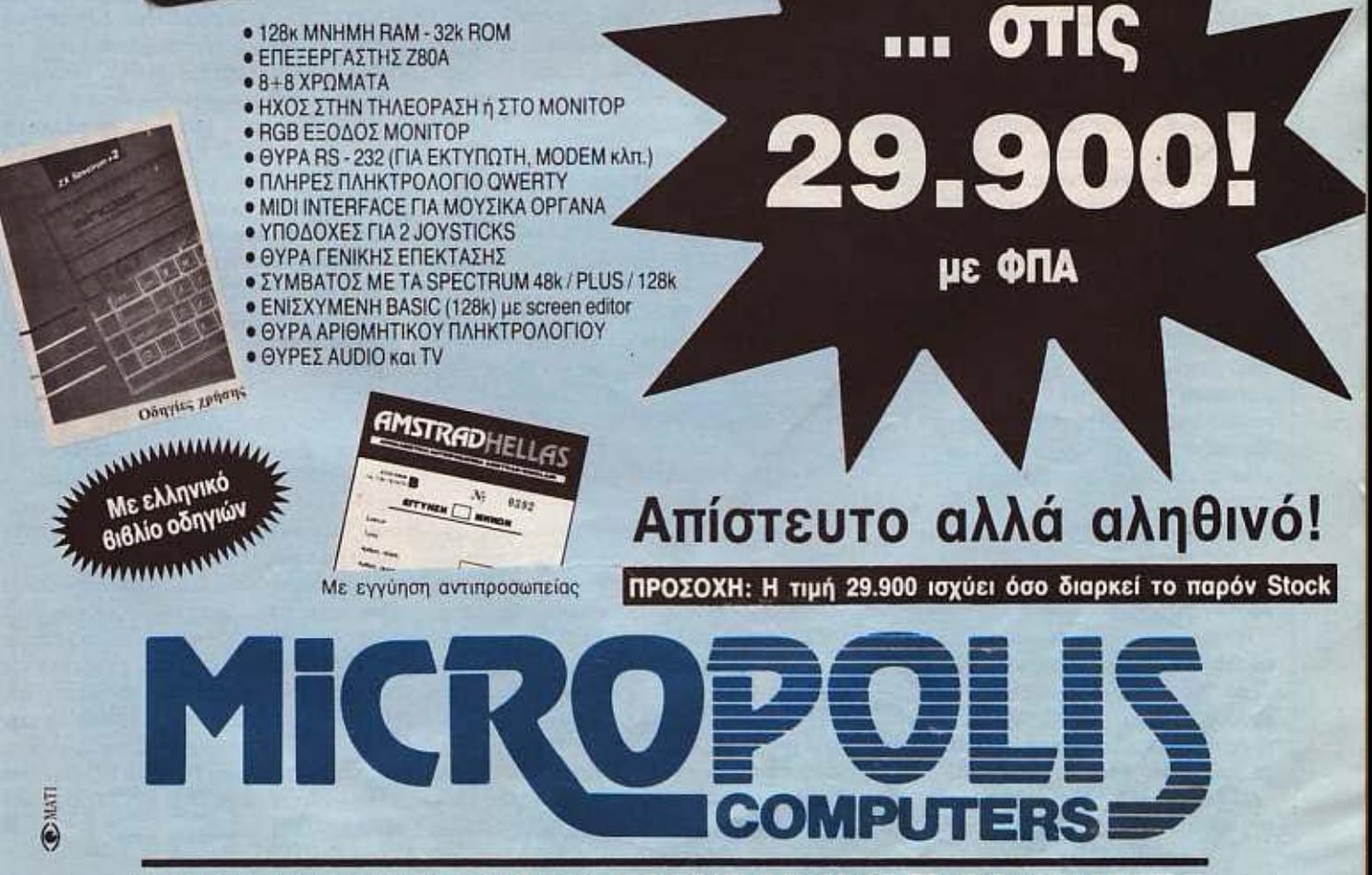

## **10** ΠΙΟ ΜΕΓΑΛΟ ΟΝΟΜΑ ΣΤΟΥΣ ΜΙΚΡΟΥΣ **COMPUTERS**

Στοuρνάρα 9 • Αθήνα 106 83 • ηλ. 3633357 - 3640243 • Telex: 223662 POLI GR

Η σελίδα αυτή υπάρχει για τον τελείως αρχάριο, που αισθάνεται χαμένος μπροστά στις παράξενες λέξεις τις σχετικές με τους υπολογιστές. Η ίδια αυτή σελίδα θα υπάρχει σε κάθε τεύχος του PIXEL, ώστε να δίνει μια μικρή βοήθεια στον καινούργιο φίλο των υπολογιστών.

Η ΣΕΛΙΔΑ ΤΟΥ ΑΡΧΑΡΙΟΥ

π ρωτα απ' όλα, ο computer η υπολογιστής είναι ένα μηχάνημα που δέχεται πληροφορίες τις επεξεργάζεται και είτε αποθηκεύει τα αποτελέσμοτο. είτε τα nορουσιόζει Οι ηληροφο· ρίες που δέχεται λέγονται DATA ή δεδομένα, ενώ η διαδικασία με την οποία τα επεξεργάζεται λέγεται πρόγραμμα. Τόσο τα δεδομένα, όσο και το πρόγραμμα, στο εσωτερικό του υπολογιστή είναι μια σειρά δυαδικών ριθμών, δηλαδή αριθ· μών που φτιάχνονται με συνδυασμούς δύο μόνο ψηφίων, του Ο και του 1, όπου η θέση κάθε ψηφίου παριστάνει κάποια δύναμη του 2. Ενας τετραψήφιος τέτοιος αριθμός λέγεται nibble. Ένας οκταψήφιος λέγεται byle, ενώ συνήθως δύο bytes μαζί άνουν μια λέξη (word). Αντίθε· τα το κάθε ψηφίο λέγεται και bit. Ένα πρόγραμμα που είνοι σε αυτή τη μορφή λέγεται πρόγραμμα σε yλώοοο μηχανής ή machine code. Συνήθως, όμως ο άνθρωnας που χρησιμοποιεί τον υπολΟγ\ στή, χρηοιμοποιείμιοyλώοοαπροyραμ· ματισμού που αποτελείται από πιο κατανοητά σύμβολα - λέξεις. Αυτά πια μεταφράζονται από τον υπολογιστή σε γλώσσα μηχανής, με τη βοήθεια ενός μεταφραστικού προγράμματος που λέγεται compller ή lnterpreter.

 $17.76$ 

Κάθε πρόγραμμα αποτελείται από ένα σύνολο eντολών, που καθοδηγούν τον υπολογιστή στην εργοοiο του.

Η είοοδας r.w δεδομένων γiνεται ουνή· θως από το πληκτρολόγιο ή από κάποιο μέσο αποθήκευσης πληροφοριών. Η έξοδος των οnοτελεομότων nοίρνετοι είτε σε οθ νη (τηλεόρασης ή μόνιτορ) είτε με εκτυπωτή (printer) σε χαρτί.

Στο εσωτερικό του ο υπολογιστής έχει την κεντρική μονάδα επεξεργασίας CPU που οποτελειτοι σπα ένο μικροεπεξερ γαστή. Αυτός αποτελεί την «καρδιά» του υπολογιστή και είναι υπεύθυνος για τις εργοοίες που πρέπει να εκτελεστούν. Ακόμα στο εσωτερικό υπάρχουν δύο είδη μνήμης, η RAM (Raπdam Access Memory) στην οποίο μπορεί να διαβάσει και να γράψει κανείς στοιχεία και η ROM (Read Only Memory), που έχει μόνιμα αποθηκευμένα κάποια στοιχεία (δεν μπορούμε να αλλάξουμε το περιεχόμενο της). Στη RAM αποθηκεύονται τα προγράμματα και τα δεδομένα του χρήστη. ενώ στη ROM υπάρχει συνήθως ο interpreter κάποιος γλώοοος (συχνότερο της Baslc) και το λειτουργικό σύστημα. Το λειτουργΙκό σύστημα είναι ένο πρόγρομ· μα που ουντονιζει rις διάφορες λειτουρ· γίες που εκτελεί ο υπολογιστής. Όταν •κλeινουμε• τον υπολογιστή η RAM χάνει ό,τι περιεχόμενο είχε εκείνη τη στιγμή. Γι ' αυτό χρειοζόμσοτε ένα μέσο αποθή ευσης. ωοτε να φυλάμε το προγρομμοτο και το δεδομένα γιο μελλαντι· κές χρήσεις.

Τέτοια μέσα αποθήκευσης είναι οι καέτες και οι μαγνητοταινίες, οι μικροκοσέτες και οι δίσκοι. Στις κασέτες και στις μικροκασέτες οι πληροφορίες γράφονται και διαβάζονται με τη σειρά (σειριακά), ενώ οι δίσκοι είναι τυχαίας προσπέλασης (Randam Access) που σημαίνει όn μπορούμε να διαλέξουμε το στοιχείο που θέλουμε να διαβάσει ο υπολογιστής, χωρίς να τον υποχρεώσουμε να διαβάσει όλα τα προηγούμενα. Οι δίσκοι χωρίζοντοι σε δισκέ ες αι σε σκληρούς. Η δι· αφορά τους είναι στην χωρητικότητα πληροφοριών αι στην ταχύτητα.

Οι σκληροί δίσκοι έχουν μεγάλες χωρητικότητες και ταχύτητες λήψης πληροφοριών είναι όμως πολύ πιο ακριβή η εγκατάστασή τους. Ο μηχανισμός κίνησης της διοκέτας λέγεται disk-drive και ελέγχεται οπό το λειτουργικό σύστημα του υπολογιστή.

Οι χωρητικότητες τόσο των μέσων αποθήκευσης, όσο και της μνήμης του υπολογιστή μετρούνται σε πολλαπλάσια του byte. Έτσι όταν λέμε ότι η μνήμη του υπολογιστή είναι 64Κ εννοούμε 64000 bytes ενώ όταν λέμε δίσκος των 10Mb εννοούμε εκατομμύρια bytes.

Η επικοινωνία ανάμεσα οτον υπολ στή και τα **περιφερειακά** γίνεται είτε «εν σειρά» (bit προς bit) είτε παράλληλα (ένα byιe τη φορά). Η σύνδεση γiνεται με κάποιο Interface, διαφορετικό για κάθε μορφή επικοινωνιας.

Επειδή τα περιφερειακά έχουν ταχύτητες πολύ μικροτερες οπό εκείνες του υπολογιστή, υπάρχει ουνήθως διοθέοι μος ένας χώρος μνήμης, το buffer, που δέχεται προσωρινά στοιχεία για να τα μετοδόοει με την κατάλληλη ταχύτητα όπου χρειάζεται

Υπάρχει τέλος, η δυνατότητα να συνδεθούν και υπολογιστές μεταξύ τους, σχηματίζοντας ένα δίκτυο. Υπάρχουν πολλά είδη δικτύων, ανάλογα με τους τρόπους που συνδέονται οι διάφοροι «σταθμοί εργασίας» μεταξύ τους.

Η σύνδεση δύο υπολογιστών μπορεί να γίνει και τηλεφωνικά. Η συσκευή που επιτρεπει την τηλεφωνική σύζευξη λέγεται **MODEM** και επιτρέπει την αποστολή και λήψη σημάτων με μια ή περισσότερες τα· χύτητες. Οι ταχύτητες επικοινωνίας μετρούνται σε bps ή bits ανά δευτερόλεπτο και κυμαίνονται από 75 μέχρι 19200. Ενα άλλο όνομα που θα δήτε για το bps είναι το beυd. **8**
# Εργαστήριο Ελευθέρων Σπουδών της **control Data** στους Η/Υ

# Σπουδάστε την τεχνολογία του μέλλοvιος από τους ίδιους τους δημιουργούς mς.

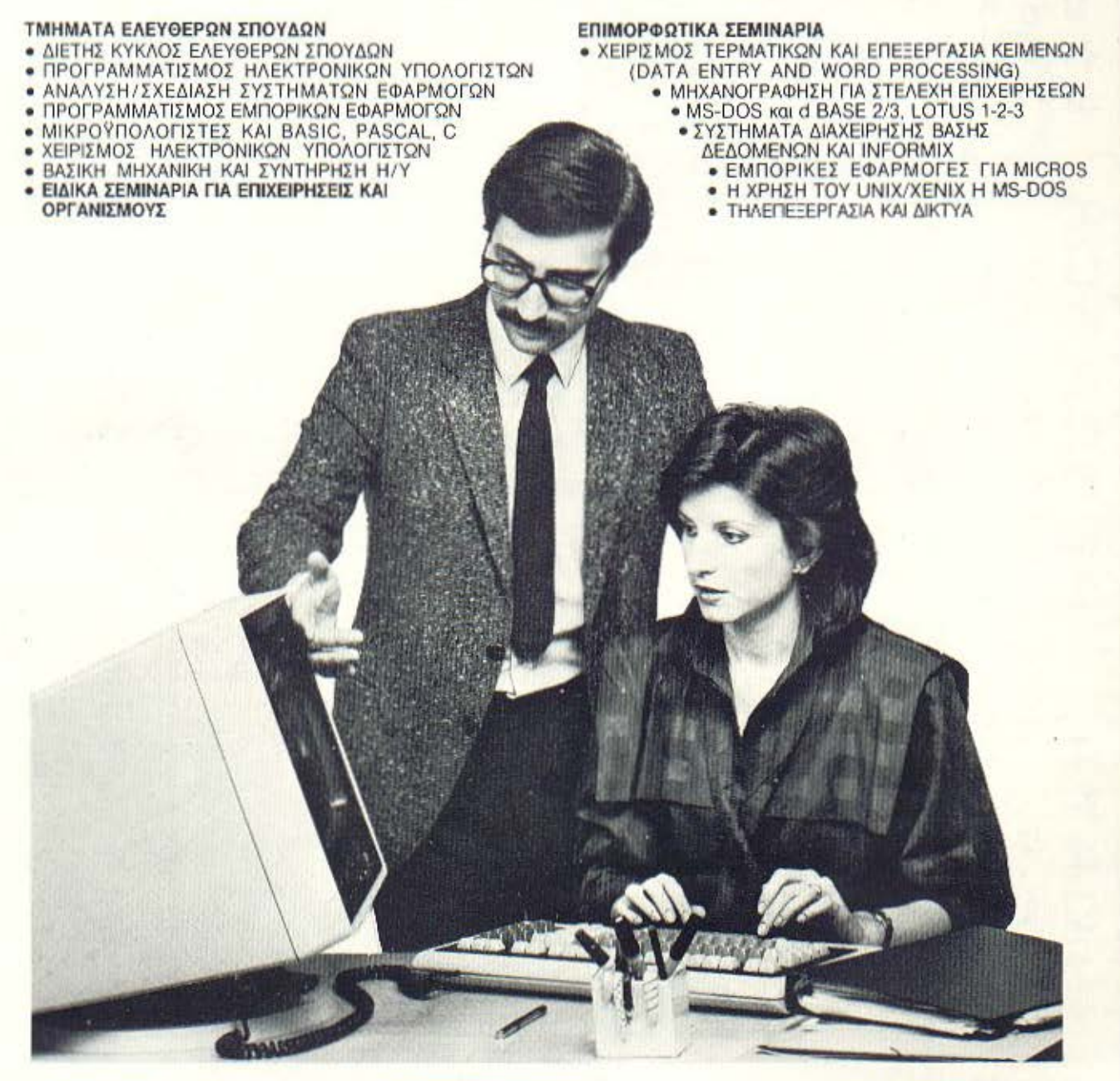

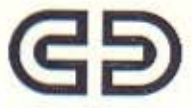

ΕΡΓΑΣΤΗΡΙΟ ΕΛΕΥΘΕΡΏΝ ΣΠΟΥΔΩΝ ΤΗΣ CONTROL DATA GREECE INC. ΣΤΟΥΣ ΗΛΕΚΤΡΟΝΙΚΟΥΣ ΥΠΟΛΟΓΙΣΤΕΣ Λεωφ. Συγγρού 137. Νέα Σμύρνη. 171 21 Αθήνα Τηλ.: 9350213.959111 1.9510811 Telex: 216995 CDC GR

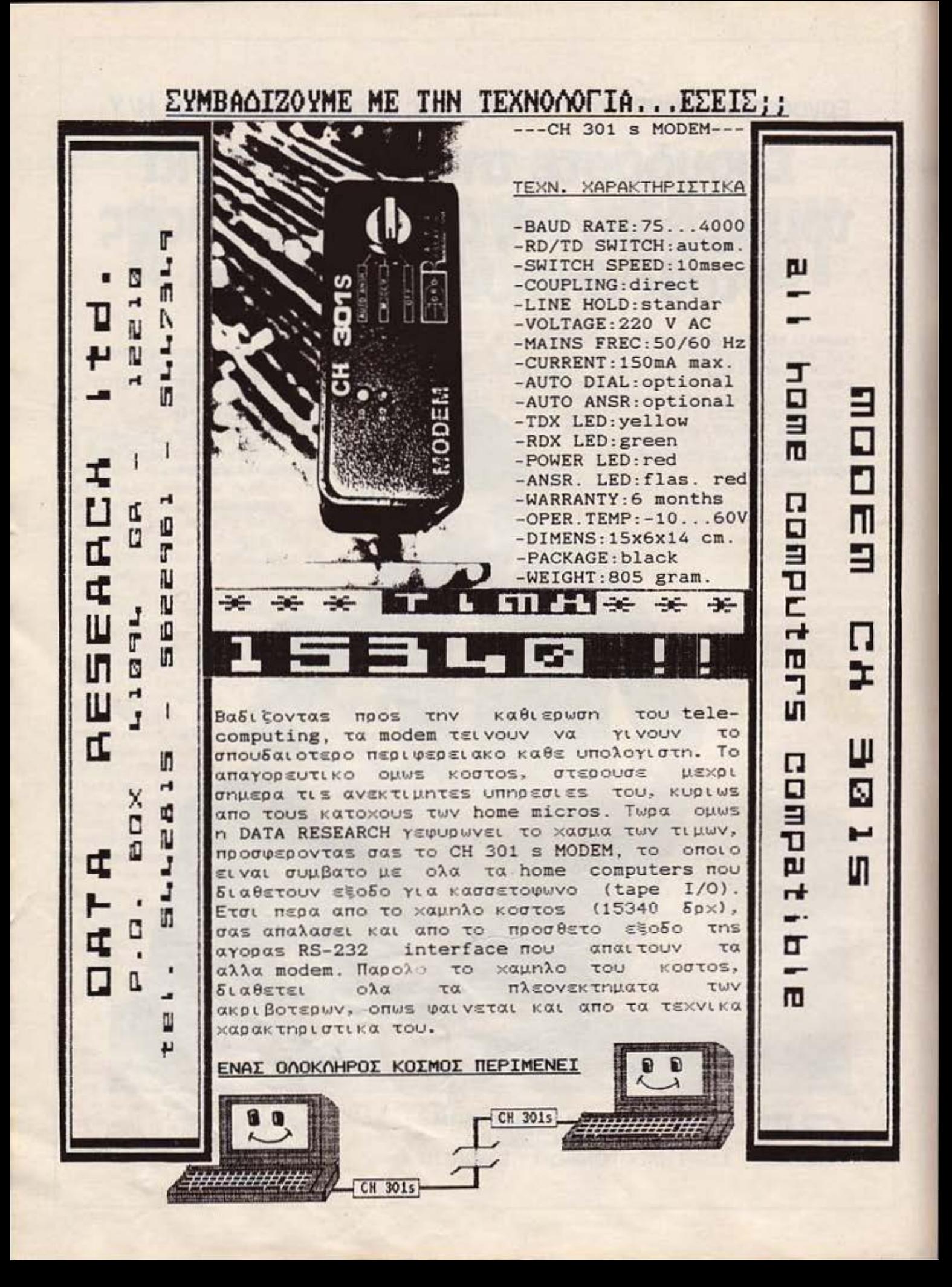

# *Η ΣΤΗΛΗ ΤΩΝ ΗΑCKERS*

# **JERKY HACKING** ETON AMSTRAD

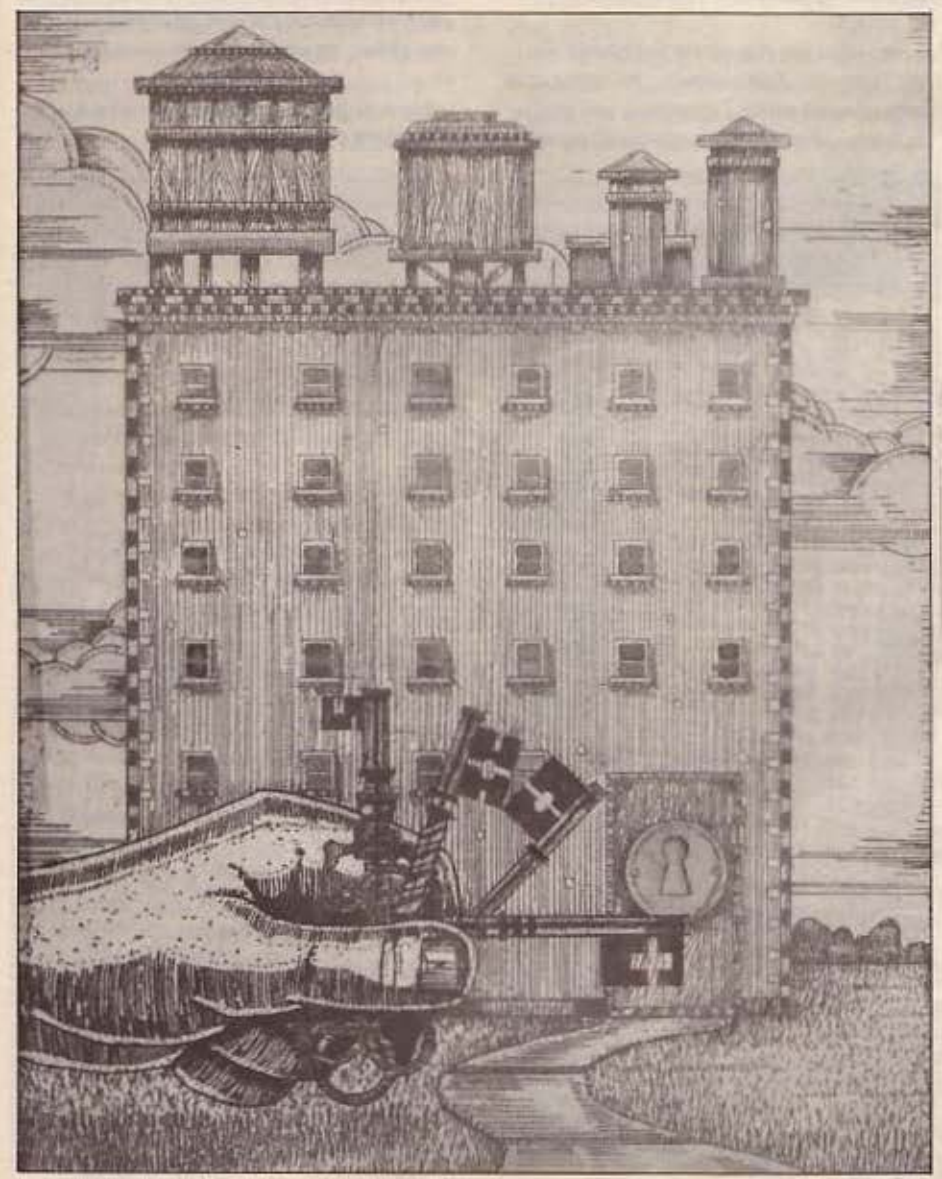

Με το πρόyρaμμα ποu δημ001εύοuμε, μπορdτε να μετατρέφετε τα JERKY προyρόμματό οας ποu οuχνά, φορτώνουν αρκετά δύσκολα, σε κανονική μορφή, μεyέθοuς μέχρι 44Κ

•

#### Του Βασίλη Τερζόπουλου

ο προγράμματα που δημοσιεύουμε αυτό το μήνα αναλαμβάνουν να φορτώσουν οποιοδήποτε Jerky πρόγραμμα και να το οώοουν σε κα νονική μορφή- με header κλπ. Μέ χρι τώρα δεν έχουμε βρει jerky πρόγραμμα παu να μην αντιγράφεται με αυτά τα προγράμματα. Βέβαια, ίσως εσείς βρείτε κάποιο πρόγραμμα που δεν αvnγράφεται ή που δεν γράφεται σωστά. οπότε γράψτε μας ποιό πρόγραμμα είναι και την επόμενη φορά θα ακολουθήσει ένα κάπως διαφορετικό listing - ή κάποιες αλλαγές σ 'αυτό.

Τι είναι jerky θα το ξέρετε, βέβαια. Είναι αυτά τα προγράμματα που, όταν φορτώνουν, κάνουν διάφορα «σχέδια» στο border του Amstrad και που δεν μπορεl να το διαβάσει ούτε το λειτουργικό, είτε oaνheaderless είτε κανονικό.

Μερικές πληροφορίες γιο τα jerky. τωρο. Αρχικό. πρέπει να ξέρετε ότι ο jerky - Ιoader παρακάμπτει το λειτουργικό του Amsιrad, αχρηστεύει τα ReSTarls -στις διευθύνσεις 011ό &0000 έως

# **H STHAH TON HACKERS**

80040-, αφού φορτώνεται σ' αυτήν την περιοχή - από 80000 έως 80103 - ... αχρηστεύοντας έτσι και όσες ρουτίνες του λειτουργικού χρησιμοποιούν τα Re-STarts (όλες δηλαδή!) και επικοινωνεί κατευθείαν με τις θύρες (PORTS) του κασετόφωνου και της οθόνης με εντολές (σε κώδικα μηχανής, φυσικά) του τύπου ΙΝ και OUT. Επιπλέον φροντίζει για την απενεργοποίηση των interrupts, και την αλλανή ακόμα και των «εναλλακτικών» καταχωρητών του Ζ80. Αυτό, επειδή τους χρησιμοποιεί για το φόρτωμα του προγράμματος, και μάλιστα αποθηκεύει u'aurouc ra data ano my kaocra om μνήμη κατά τρόπο που, αν είχαμε interrupts, το πρόγραμμα απλώς δεν θα φόρτωνε, αφού τα interrupts χρησιμοποιούν αυτούς τους καταχωρητές (άρα τους αλλάζουν τιμές) και κάτι τέτοιο, θα έκανε τον loader κάτι σαν... ομελέτα!!!

Ας κάνουμε όμως δύο σημαντικές παρατηρήσεις, πάνω σ' αυτά τα «περίεργα».

Γνωρίζετε, ίσως, ότι ο επεξεργαστής Z80, στον Amstrad τουλάχιστον, εκτός από τους συνηθισμένους καταχωρητές (HL DE AF BC), έχει και κάποιους ακόμα, γνωστούς σαν εναλλακτικούς (HL' DE' AF' BC'), nou rouc χρησιμοποιεί ο ίδιος ο Amstrad για τις διάφορες εργασίες του λειτουργικού του. Αυτοί, λοιπόν οι καταχωρητές «κρατάνε» μεταξύ άλλων, το mode της οθόνης (περιμένετε κόλπα!), τα χρώματα pen, paper, border, όλα τα inks, την κατάσταση των ROM κλπ. Κάθε κλήση του λειτουργικού σχεδόν, χρησιμοποιεί αυτούς τους καταχωρητές. Οι jerky loaders τώρα, φροντίζουν επίσης να τους χρησιμοποιούν, όχι όμως με τον τρόπο που τους χρησιμοποιεί το λειτουργικό! Αυτό για μας σημαίνει ότι, αν μετά το jerky πρόγραμμα θέλουμε να χρησιμοποιήσουμε το λειτουργικό (π.χ. για να σώσουμε κανονικά το πρόγραμμα που καταφέραμε να φορτώσουμε σαν ierky), θα πρέπει να δώσουμε σ' αυτούς τους καταχωρητές, τις τιμές που θα είχαν αν δεν υπήρχε jerky loader (και που ευκολα τις βρίσκουμε), αμέσως μετά το φόρτωμα του προγράμματος. Αυτή είναι και η πρώτη σημαντική παρατήρηση στα jerky.

Η δεύτερη, αφορά τον τρόπο που επαναφέρουμε τα ReSTarts στη θέση τους και είναι απλούστατη! Βρίσκουμε μια περιοχή της μνήμης (που δεν επηρεάζεται κατά το φόρτωμα) με διαθέσιμα 65 bytes και αντιγράφουμε εκεί τα ReSTarts - στο listing, αυτό γίνεται με μια εντολή LDIR. και τα 65 bytes τα διαλέξαμε στη διεύθυνση &BE60 μέχρι &BEA0. Είπαμε ότι τα 65 bytes είναι το περιεχόμενο των διευθύνσεων από &0000 έως &0040, άρα αυτή η «αντιγραφή» πρέπει να γίνει ΠΡΙΝ να μεταφερθεί εκεί ο jerky loader. Μετά. λοιπόν, το jerky φόρτωμα, ξανακάνουμε την αντίστροφη διαδικασία, αντιγράφοντας στη διεύθυνση &0000 τα περιεχόμενα των διευθύνσεων από &BE60 έως και &BEA0, και ιδού τα ReSTarts στη θέon rouc!!!

Από εδώ και πέρα, αφού έχουμε «συνεφέρει» το λειτουργικό, τα πράγματα είναι αρκετά απλά. Γράφουμε μια ρουτινούλα που θα σώσει σαν κανονικό αρχείο,

όποιο πρόγραμμα φορτώσαμε jerky. τη βάζουμε σε μια επίσης «ασφαλή» θέση στη μνήμη, μαζί με τις ρουτίνες για τους εναλλακτικούς καταχωρητές και για τα ReSTarts και αυτή τη διεύθυνση τη δίνουμε στον jerky loader σαν διεύθυνση εκτέλεσης, ώστε μετά το jerky φόρτωμα να πάει στη ρουτίνα μας. Στο listing αυτή η διεύθυνση είναι η &BE00 - (ίσως η μοναδική που και ασφαλής είναι και πολύ κώδικα «χωράει», χωρίς να επηρεάζει το λειτουργικό και χωρίς να επηρεάζεται από το jerky loader. Θυμηθείτε μόνο, ότι πρώτα πρέπει να πάρουν τις κανονικές τιμές τους οι εναλλακτικοί καταχωρητές. μετά να επαναφερθούν τα ReSTarts και στο τέλος να υπάρχει η ρουτίνα που σώ-**VEL** 

Να πούμε όμως που βρίσκεται (και πώς) ένας jerky loader.

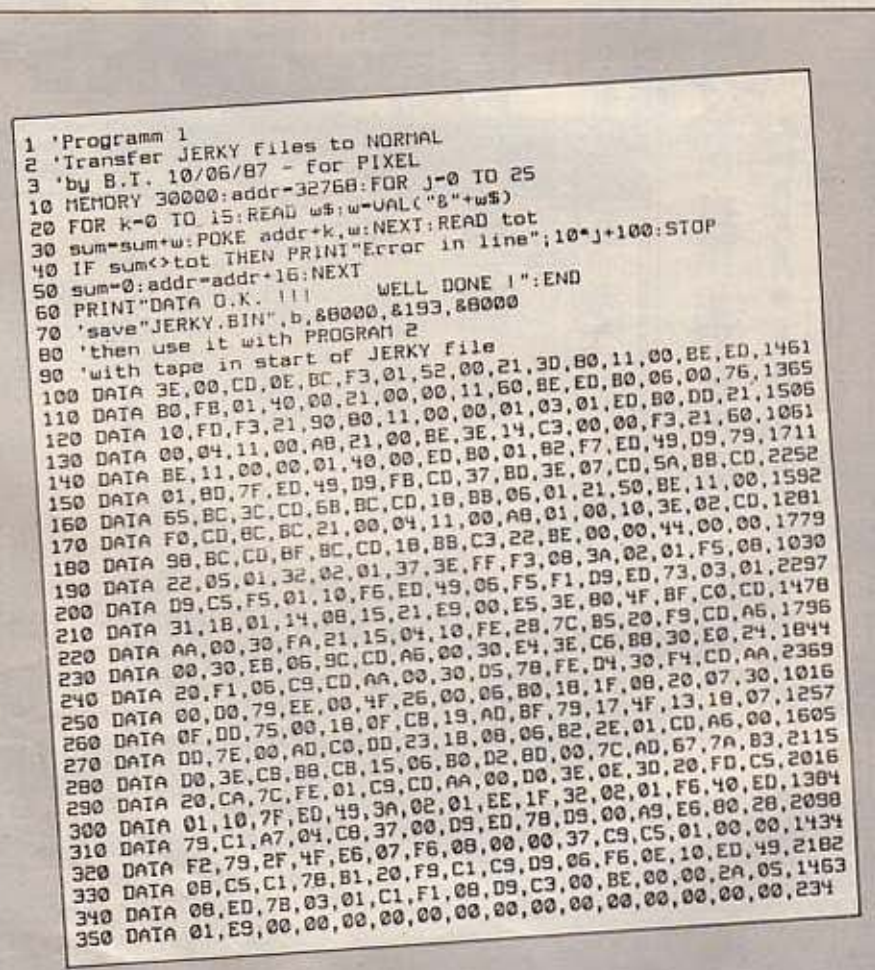

# **H STHAH TON HACKERS**

Ας δούμε ηώς ξεκινάνε το jerky fίles. Απαραίτητα το πρώτο κομμάη που θα συναντήσει ο Amsιrad. διαβάζοντας την κασέτα, θα είναι ένα κανονικά σωσμένο αρχείο. Μπορεί να είναι και BASIC, αλλά σχεδόν πάντα είναι κώδικας μηχανής. Εδώ υπάρχουν δύο πιθανότητες: Η πρώτη είναι να ακολουθεί ένα κομμάτι header-Ιess και μετά το jerky και η δεύτερη να ακολουθεί αμέσως το jerky.

Στην πρώτη nερίmωοη πρέπει να «ψάξουμε• το πρώτο- κανονικό- κομμάτι γιο τα στοιχεία του headerless και να το φορτώσουμε από τον- nάντααηοραίτητο - disassembler. Απλάπράγματα: αρκεί να βούμε πού καλείται η ρουτiνα &BCA 1 του λειτουργικού που διαβάζει header-Ιess. οπότε εάν βάλουμε ένα breakρoίπt εκεί και δώσουμε EXECUTE οπό τον disassembler στην κατάλληλη διεύθυνση (εντολή J στο DEVPAC). όταν το πρόγραμμα θα είναι έτοιμο να φορτώσει το headertess, θα μπει στο disassembler κοι στον HL θο έχει τη διεύθυνση φορ τώματος του headerless, στον DE τομή κος του και στον Α τον κωδικό συνχρονισμού. Μετά την κλήση της &BCA1 θα βρούμε ένα JUMP ΧΧΧΧ. όπου ΧΧΧΧ είναι η διεύθυνση εκτέλεσης του headerless. (Από εδώ ισχύουν τα ίδια και για τις δύο nεριmώοεις).

Το φορτώνουμε στον dlsassembler και ψάχνουμε την εντολή JUMP &0000 -όπου θο βρεθεί ο loader κστό την εκτέ λεση. Πριν οπό αυτήν πρέπει να υπάρ χουν το κατάλληλο •φορτώματα» στους καταχωρητές. Είναι, λοιπον: ΗL - διεύθυνση εκτέλεσης, DE - μήκος. ΙΧ - αρχι κή διεύθυνση του jerky και Α - χρώματα border κατά το φόρτωμα. Εάν δεν δίνε ται ο HL τότε, στο τέλος του κομματιού που θα μεταφερθεί στη διεύθυνση &0000, θο υπάρχει μια εντολήJUΜΡ γγγγ, που είναι η διεύθυνση εκτέλεσης του jerky και θο μας χρειαστεί γιο το τρέξιμο του προγράμματος που θα οώοσυμε. Ο Α, είτε δίνετσι είτε όχι. δεν μος ενοχλεί και ΔΕΝ τον πειράζουμε αν δεν είμαστε σίγουροι \'1α το αποτέλεσμοι

Αυτά τα στοιχείο χρειαζόμσοτε στο πρόγραμμα (1), ον θέλουμε να κάνουμε •σωστή•δοuλειά,ολλάμποραύμεναοφήσουμε την ορχική διεύθυνση στο &0400 (όπως είναι στο lίsllπg) και τη διεύθυνση εκτέλεσης στο & 1000 (το ίδιο). Απαροίτη το είναι μόνο το μήκος γιο να ξέρει ο Ιoader πόοο data να περιμένει κοι νο ξέρουμε κι εμείς πόοο στοιχείο θα οώσουμε. Όσο γιο ης διευθύνσεις εκτέλεσης και αρχική, μπορούμε να τις αλλάξουμε εκ των υστέρων κοτό την ανηγροφή του (κανονικού πιο) προγράμματος.

Ας δούμε, όμως, λίγο αναλυτικότερα το προγράμματα των lstlπg. Πρώτα απ' όλα, θυμηθείτε να σώσετε τον κώδικα που δημιουργεί το πρόγραμμα (1) με: SAVE "jerky. biπ", b. &θΟΟΟ. &193. (Αν έχετε κασέτα. οώοτε πρώτα το πρόγραμμα (2) και μετό τον κώδικα. ενώ VΙα δίσκο, προ σθέστε την εντολή 305: ι Τ ΑΡΕ στο πρόγραμμα (2)

Το πρόγραμμα (1) περιέχει ολόκληρο τον jerky- Ιoader που φορτώνει το jerky - σωσμένο προγράμματα και την απαραίτητη ρουτίνα που επαναφέρει τον Amstrad στην «κανονική» του κατάσταση, όπως και τη ρουτίνα για το κανονικό οώσι-. μο του ρογράμματος Αν δεν αλλάξετε κανένα στοιχείο, το πρόγραμμα που θα σώσει θα είναι ένα binary file με αρχική διεύθυνση &0400 ή 1024 σε δεκαδικό. μήκος που δίνετε εσείς (εδώ είναι &ΑβΟΟ ή σε δεκαδικό 43008) και διεύθυνση εκτέλεσης & 1000 ή 4096 σε δεkαδικό, ρε όνομα «D». Από εδώ και πέρα μπορείτε να κάνετε όποια αλλαγή θέλετε, για να φορτώσετε άποιο συγκεκριμένο jerky. Δεν υποσχόμαστε τiποτα. αλλά νομίζουμε ότι θα αντιγράψει όλα το jerky χωρίς καμιά αλλαγή. όμως τις διευθύνσεις θο nς χρειαστείτε για να τρέξετε το πρόγραμμα που θα αντιγράψετε, έτσι κι αλλιώς.

Οι γνώστες κώδικα μηχανής δεν θα χρειαστούν τίποτα περιοοάτερο, εκτός οπό το dlsassembler τους και ίσως το πινακάκι που συνοδεύει το κείμενο.

Το πρόγραμμα (2), τώρα, απευθύνεται σε πιο «καινούργιους» hackers και σε όσους νομίζουν ότι ο κώδικας μηχανής δεν έχει και μεγάλη διαφορά οπό τα κινέ-

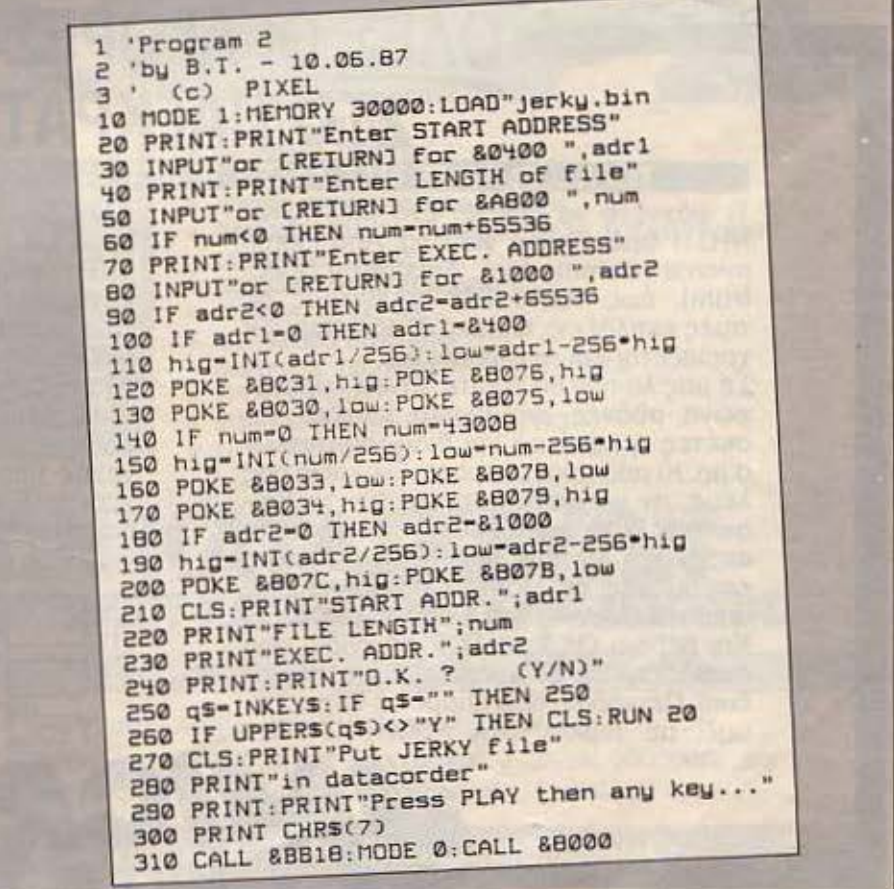

# **Η ΣΤΗΛΗ ΤΩΝ ΗΑCKERS**

ζικο (μην ενοχλείστε • κι εμείς αυτό m· στεύαμε μέχρι πέρσι, σχεδόν!!!).

υτό, λοιπόν, το πρόγραμμα είναι κόπ οον loader για το πρόγραμμα (1), και σος ζητάει κάποια ατοιχεlα γιο το jerky που θα φορτώσει, τα κάνει ΡΟΚΕ στο πρόγραμμα (1), και το τρέχει, αφού σας ζητήοει επιβεβόίωοη. Αυτό τα στοιχεία αν γνωρίζετε, θα μπορείτε να οωαετε κανονικά κάθε jerky προγράμματα. Αν δεν τα γνωρίζετε, μην απελπίζεστε, θα σας τα δινοuμε εμείς!

Ας δούμε τώρα, τις αλλαγές που μπορούμε να κάνουμε στο προγραμμα (1) -με POKES. Θυμηθείτε ότι αναφερόμαστε σε δεκαεξαδικό και low byte είναι τα δύο τελευταία στοιχεία ενός τετραψήφιου δεκαεξαδικού. ενώ hlgh byιe είναι τα δύο πρώτα. Ας ρίξουμε λοιπόν μια ματιό στον niνοκο **1.** 

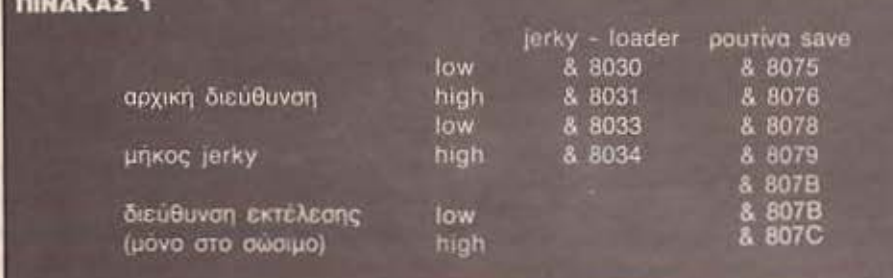

Σ' αυτές τις διευθύνοεις (και ΜΟΝΟ σ' αυτές) μπορείτε να αλλάξετε τα στοιχεία, δίνοντας αυτά που θέλετε για κάθε jerky που πρόκειται ναφορτώοετε. Καλό θα ήταν την αρχική διεύθυνση να μην την αλλάξετε, μιας και δεν σας πολυπειράζει να την αλλάξετε στο κανονικό πρόγραμμα και ακόμη μπορεί ναφορτωαει σχεδόν 44 Κ jerky. όπως (&0400) - το ίδιο και τη διευθuναη εκτέλεαης Μετό το φόρτωμα θα ακούσετε έναν ήχο, σημείο πως το προγραμμα φορτωθηκε κανονικό και πως περιμένει να πατήσετε ένα πλήκτρο γιο ν Όρχiοει να σώνει Αυτό το πρόγραμμα (που θα σωθεί) θα βρείτε εύκολο τον τρόπο νο το περόοετε σε διοκέτο -αν θέλε· τε Εξόλου τι καλοί hackers είσαστε!

Αυτά προς το παρόν και περιμένετε νεότερα. Καλό καλοκαίρι και καλό hacking - αλλά μην ξεχνότε τα μπάνια σας χάρη του hackιπgll

**AIAGETOVNE DROTPAMMATA** 

•

# ΟΛΕΣ ΟΙ ΑΓΟΡΕΣ ΣΑΣ ΣτΟ ΠΑΓΚΡΑΤΙ! *..*

### ΤΩΡΑ ... ΟΙ ΔΙΚΕΣ ΜΑΣ ΛΥΣΕΙΣ RESEτ 64 • FREEZE FRAME LAZER

Τι ψάχνετε να βρείτε; Στη ΜΙCRΟΚΙ-ΝΗΣΗ φροντlσαμε για όλα. Από Home micros (Commodore, Amstrad ή Spec-<br>trum), έως 100% IBM συμβατούς σε τιμές εκπλήξεις. Φυσικά ένας computer χρειάζεται και περιφερειακό.

Σε μας λοιπόν θα βρείτε drίνes, κασετό· φωνα, οθόνες. εκτυπωτές, joystick, δισκέτες ή κασέτες και διάφορα αναλώσιμα. Κι από προγράμματα; Ειλικρινά σας λέμε, ον ψάχνετε κάτι και δεν το βρίσκετε αλλού. είναι καιρός να περάσετε από μας. Έχουμε από τις πιο σπάνιες εφαρμογές σε Home Compυters έως απίθανα GAMES για Επαγγελματικούς! Και βέβαια ΟΛΑ τα ΤΟΡ παιχνlδια που διαβάζετε σε Ελληνικό ή Ξένα περιοδικά. Περιοδικά που μπορείτε να βρείτε, μαζl με βιβλlα, στη ΜΙCRΟΚΙΝΗΣΗ. Αλλά δεν σταματάμε εδώ. Κατασκευάσαμε για τον Commodore 64 ένα FRE· ΕΖΕ FRAME, μια προσεγμένη και άψογη κατασκευή και ένα RESET! (Ναι, τέρμα τα συρματάκια. οι διαβήτες, τα τσιμnιδό· κια και ότι άλλο κατέστρεφε μέχρι τώρα το μηχάνημά σας).

Αλλά πάνω απ' όλα, η MICROKINHΣH είναι η φιλική εξυπηρέτηση και η συνεχής υποστήριξη που προσφέρει στο χρήστη. Ελάτε από την lφικράτους 23 και θα καταλάβετε το γιατl. Στο κάτω· κάτω, γείτονες είμαστε.

**KINHEH** ΙΦΙΚΡΑΤΟΥΣ 23, ΠΑΓΚΡΑΤΙ ΤΗΛ.: 7016661

õ

ā Z **IDIKPATOVI** 

FRINE

•

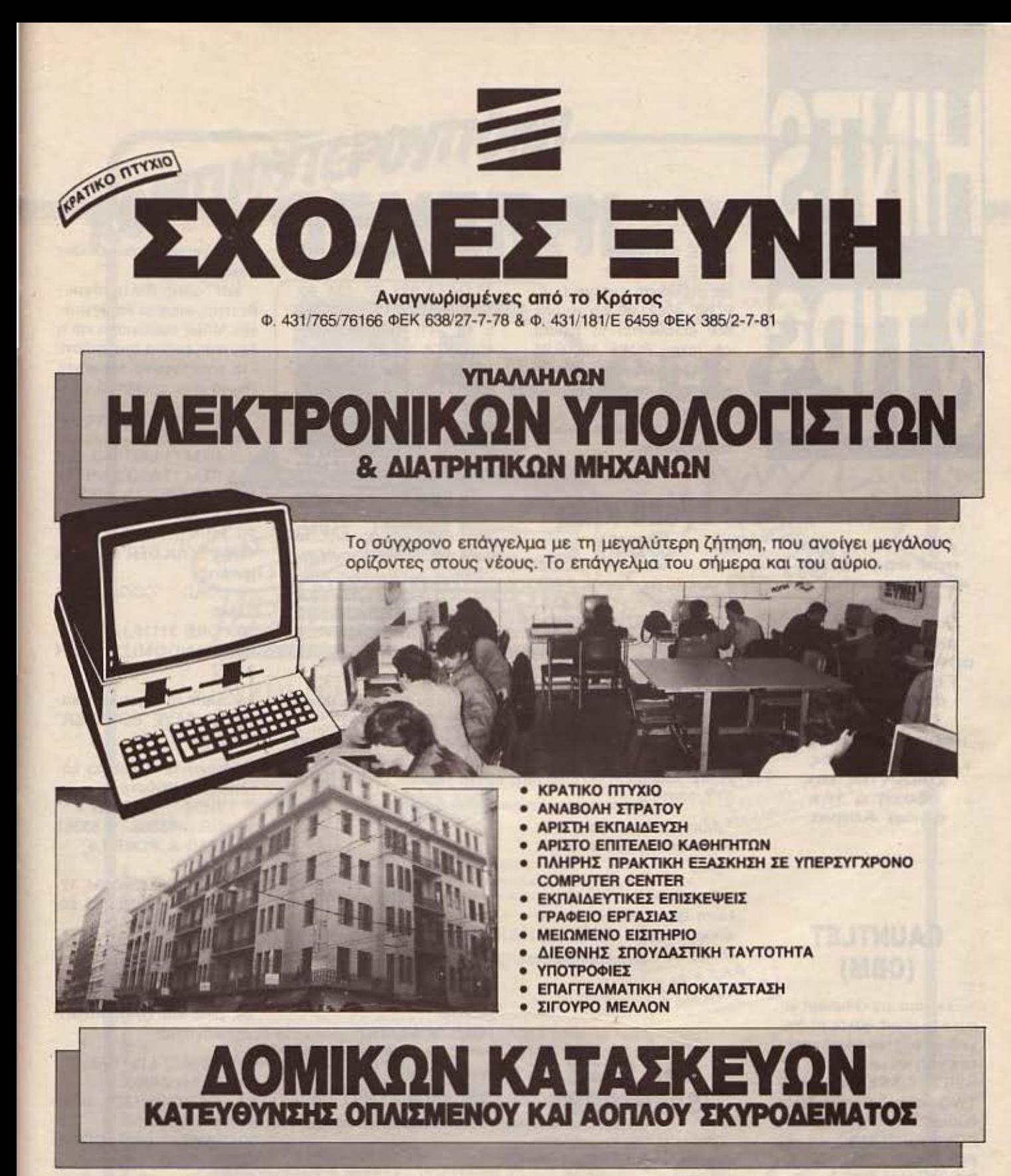

Η μόνη ιδιωτική Σχολή στην Αθήνα με την ειδικότητα αυτή. Μια ειδικότητα που δημιουργεί στελέχη για τεχνικές εταιρίες κτηριακών έργων, οδοποιίας και για την επάνδρωση τεχνικών υπηρεσιών του Δημοσίου, Οργανισμών, Τραπεζών κ.λπ.

ΕΓΓΡΑΦΕΣ - ΠΛΗΡΟΦΟΡΙΕΣ ΣΤΟΥΡΝΑΡΑ 41 (ΠΟΛΥΤΕΧΝΕΙΟ) ΑΘΗΝΑ 'ΠtΛΕΦΩΝΑ: 3608.039 • 3640.337 • 3640.338

Α' ΚΤΗΡΙΟ: ΣΤΟΥΡΝΑΡΑ 41 & ΚΑΝΙΓΓΟΣ (ΠΟΛΥΤΕΧΝΕΙΟ) - ΑΘΗΝΑ Β' (ΝΕΟ) ΚΤΗΡΙΟ: ΠΑΤΗΣΙΩΝ 31 & ΣΟΛΩΜΟΥ - ΤΗΛ 5227.217

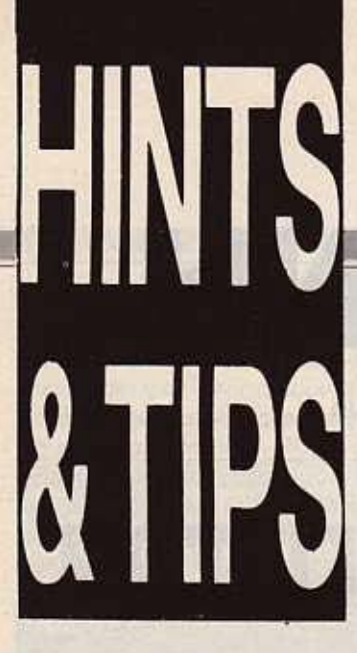

Αυτή τη στιγμή που σαc; γράφω είμαι στις Μπαχάμες ξαπλωμένος σε μια αιώρα κάτω από δύο φοινικιές. Για να μη λέτε όμως ότι σαc; ξεχνάω έχω μερικα pokes για όλους όσους χαίρονται την εξοχή ή την άδεια Αθήνα.

## **GAUNTLET (CBM)**

Εεκινάμε με Gauntlet γι' αυτό το μήνα. Βάλτε το παιχνίδι να φορτώνει (από κασέτα έτσι?) και μόλις δείτε: ΙΝ-SERT CASSETE SIDE TWO άντε Reseι Τώρα δώστε: ΡΟΚΕ 41021,189: ΡΟΚΕ 44373,185: ΡΟΚΕ 44381,185: ΡΟΚΕ 47658,189: ΡΟΚΕ 47666,189: ΡΟΚΕ 48514,189: ΡΟΚΕ 48524,189: ΡΟΚΕ 50357,189: ΡΟΚΕ 50357,189:

ΟΚΕ 50814,189: ΡΟΚΕ 50824,189: νια ατέλειωτη ενέρνεια. ΡΟΚΕ 48621,96 για να μην σας επιτίθενται τα τέρατα και τέλος ΡΟΚΕ 49009,96 για να μην σας σκοτώνουν τα τέρατα. Το παιχνίδι ξαναρχίζει με sγs 32768.

Ευχαριστούμε το Νίκο Γιαννακογιώργο.

### **SPEED KING (CBM)**

Οι πολύ γρήγοροι ας πληκτρολογήσουν: ΡΟΚΕ 43,3: LOAD και RETURN. Μόλις φανεί η ένδειξη? SYNTAX ERROR **READY** 

δώστε: ΡΟΚΕ 43,1 και RE-TURN. Κατόπιν: 20 IF F=3 ΤΗΕΝ ΡΟΚΕ 35863;234: ΟΚΕ 35864,234: ΡΟΚΕ 3586S,234: SYS 38416.

Δώστε RUN και βουρ στην nαραλιακή για φραπέ και όντρες.

Ευχαριστούμε τον Κυψε· λιώτη Θωμά Σπυρίδη με το κόκκινο CBR και συνεχίζουμε.

### **DAN DARE (SPECTRUM)**

Φαίνεται πως τα πράγματα δεν πήγαν και τόσο καλά την τελευταία φορά που δημοσιεύσαμε επέμβαση για το Dan Dare. Λοιπόν στις nρωτότυπες κασέτες δώστε: 10 CLEAR 25999: FOR a=60.000 ΤΟ 60044: READ β: ΡΟΚΕ a, 6: ΝΕΧΤ a

20 RANDOMIZE USR 64000

30 DATA 221, 33, 203, 92, 17,9,3, 175,214, 1, 205,86, 5, 48, 241: REM 1553 40 DATA 33, 27, 250, 34, 133, 93, 1, 17, 93, 195, 17, 93, 175, 50, 6, 170: REM 1367 50 ΟΑΤΑ 50, 39, 183, 62,

201' 50, 94, 186, 50, 125, 173, 195, 192, 93: REM 1693

Τα REM δίπλα από κάθε σειρά data είναι τα checksum κάθε σειράς. Δηλ. τα data της σειράς 30 αν προστεθούν μεταξύ τους πρέπει να δώσουν άθροισμα 1553, αλλοιώς κάπου έχει γίνει λάθος. Τώρα δώστε RUN και βάλτε την κασέτα να φορτώσει,

Για τα αντίγραφο με lnterface 3, κάντε MERGE " " τον loader και πριν από το RANOOMIZE USR VAL "2- 0140" βάλτε: ΡΟΚΕ 43526,0: ΡΟΚΕ 46887,0: ΡΟΚΕ 44413,201: ΟΚΕ 47710,201: Δώστε RUN και όλα ΟΚ!

Βασίλη Μήτση, μπορείς να σαι όσο μικρός θες, αλλά στο bar του Pixel μετράει η hackerική ηλικία (ΧΕ-ΧΕ). Βέβαια αν δε σας αρέσουν όλα αυτά μπορείτε απλά να δώσετε: ΟΚΕ 36168,175:

ΡΟΚΕ 45954,104: όπως συ βουλεύει ο Πάνος Φω κάc;

Thanks folks!

# **BOULDER DASH (SPECTRUM)**

Ο Τάσος Αντωνόπουλος συμβουλεύει - για τις αυθεντικές versions του boulder dash τα εξής:

Κατ· αρχήν βάλτε την αυθεντική, κασέτα να φορτώ· νει. Μόλις εμφανιστεί και η δεύτερη εικόνα, σταματήστε το κασετόφωνο και κάντε Reset στον spectrum.

Τώρα πληκτρολογήστε: (χωρίς α REM)

1 REM \*\* LISTING 1 \*\* 5 REM 'TASOS ANTO-NOPOYLOS • for PIXEL 10 CLEAR 24060 20 PRINT FLASH 1; ΑΤ 10.4; "BOULOER DASH is loading" 30 LOAD '"'CODE 24064 23346 35 ΡΟΚΕ 31116,12 40 RANOOMIZE USR 31927

και σώστε το σε μια κενή κα σέτα με SAVE "BOULDER" LINE 10.

Ξανακάντε Reset και ξαναπληκτρολογήστε:

1 REM \*\* LISTING 2 \*\* 10 FOR i=65368 TO 65381 20 READ a: ΡΟΚΕ i,a 30 ΝΕχτ ί 40 DATA 221, 33, 0, 94, 17, 50, 91, 6, 2, 255, 55, 205, 86, 5, 20'1 100 NEW

Τώρα δώστε RUN. Μην aνησυχήσετε με το New που θο γίνει και ξανομοταπληκτρολογήστε:

1 REM \*\* LISTING \*\* 10 CLEAR 24060 20 RANDOMIZE USR 65368 30 SAVE "code" COOE 24064, 23346 δώστε πάλι ένα Run και βάλτε την πρωτότυπη κασέτα να φορτώνει. Μόλις τελειώσει το φόρτωμα και δείτε το: START TAPE THEN PRESS ΑΝΥ ΚΕΥ βάλτε στο κασετόφωνο την κασέτα που σώσατε το **listing 1** αι σώ~ ε τον κώδικα μηχανής.

Το αντίγραφο που δημιουργήθηκε έχει 255 ζωές. Φίλε Τάσο many thanks και φυσικά περιμένουμε κι άλλα από εσένα.

### ΖΑΧΧΟΝ **(SPECTRUM)**

(πού το θυμηθήκατε αυτό βρε παι ιά?) ΡΟΚΕ 48825,255 για άπε ρες ζωές.

# ΖΟΟΜ **(SPECTRUM)**

ΡΟΚΕ 24743,0 για άπειρη ενέργεια. Δράστης όλων των παραπάνω ανασκαφών ο γνωστός 1.93 Δημήτρης Ασημακόπουλος.

### **HANDBALL MARADONA (AMSTRAD SPECTRUM CBM)**

Ε καλά τώρα, η στήλη πετάει από αναγνώστες.

Ο Γιώργος Αγκοπιάν, λοι-. μας έστειλε τους κωδικούς για ΟΛΑ τα ονόματα στους δύο παρακάτω πίνα~ κες.

Τα πράγματα έχουν ως ες: όπως ξέρετε οι κωδικοί είναι τετραψήφιοι.

Ας πούμε ότι δίνετε τα αρ-

κά AL και θέλετε να παίξε τε στο level P.

**Βρίσκετε στον πίνακα 1** τον αριθμό που αντιστοιχεί στο Α (δηλ. 67) και το βάζετε στο τέλος του κωδικού. Κατόπιν βρίσκ τε στον niνακο **2**  τον κωδικό που αντιστοιχεί το ι (δηλ 37) αι το βάζετε στην αρχή του κωδικού.

Δηλαδή για το AL στο le· vel Ρ ο κωδικός είναι 3767. · Ομως φτάνουν τα λόγ α, ας κοιτάξουμε τους πίνακες: *\_ ,* 

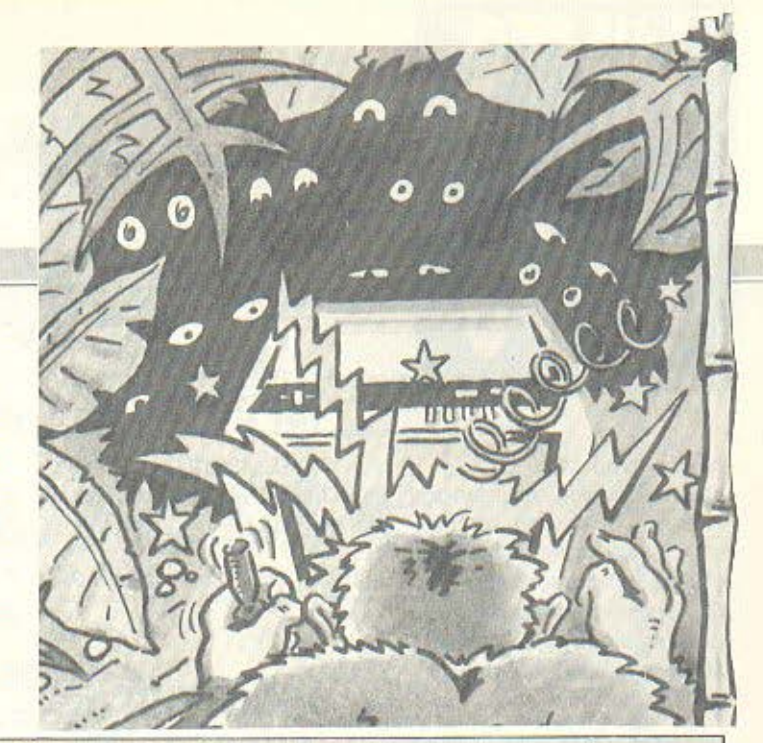

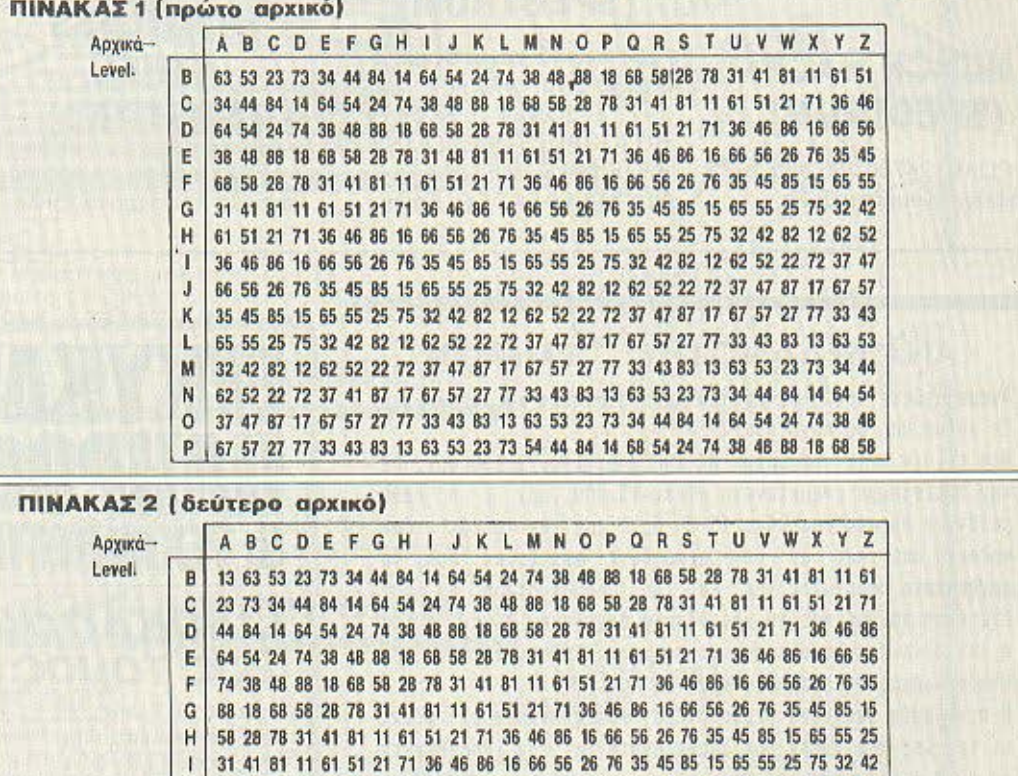

Ένα μεγάλο μπράβο στο Γιώργο που αναδεικνύεται και **hacker** του καλοκαιριού συν τοις άλλοις.

J κ L Μ Ν ο Ρ

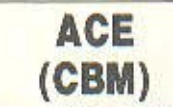

11 61 51 21 71 36 46 86 16 66 56 26 76 35 45 85 15 65 55 25 75 32 42 82 12 62 21 71 36 46 86 16 66 56 26 76 35 45 85 15 65 55 25 75 32 42 82 12 62 52 22 72 46 86 16 66 56 26 76 35 45 85 15 65 55 25 75 32 42 82 12 62 52 22 72 37 47 87 66 56 26 76 35 45 85 15 65 55 25 75 32 42 82 12 62 52 22 72 37 47 87 17 67 57 76 35 45 85 15 65 55 25 75 32 42 82 12 62 52 22 72 37 47 87 17 67 57 27 77 33 ~~5~\$~H8~~~~~nnUU~1767DVΠ~U~U 55 25 75 32 42 82 12 62 52 22 72 37 47 87 17 67 57 27 77 33 43 83 13 63 53 23

· πινα καφέ στο Ελληνικό.

Συνεχίζουμε., <u>Σουροφοριακό του του ε</u>κάνης Βικά- αρχίζεις να πέφτεις». **Το ε** τος και μου είπε τα εξής: «Αν ανεβείς κατακόρυφα μέχρι τα 60.000 πόδια και κλείσεις τελείως τις μηχανές

# HNTS &TIPS

«Σώπα» του λέω

«Ναι αλλά μόλις - πέφτοντας - η ταχύτητά σου φτάσει τους 2.000 κόμβους, οριζοντίωσε το αεροσκάφος και θα τρέχεις συνέχεια με 2.000 κόμβους χωρίς κατανάλωση καυσίμων». Γηράσκω αεί διδασκώμενος...

# **HUNCH BACK**

POKE 24760,255 yia aπειρους Κουασιμόδους.

# **MUGSY** (SPECTRUM)

POKE 43012,0: ΡΟΚΕ 42908,0 για πολλούς Mugsyŏec.

**SABOTEUR II** 

(SPECTRUM)

Οι κωδικοί για τα εννέα ε-

σε κάποιο υπόγειο ανάμεσα στο πρώτο και το δεύτερο κτίριο, υπάρχει ένα περίεργο κουτάκι που αν πάτε δίπλα του με άφθονη ενέργεια και κρατώντας κάποιο αντικείμενο στα χέρια σας, βρίσκετε αμέσως ολόκληρη τη διάτρητη ταινία.

Φίλε George Tipis (χαιρετίσματα από το Φοίβο) σ' ευχαριστούμε.

### **STAINLESS STEEL** (AMSTRAD)

Μόλις αρχίσει το παιχνίδι πατήστε ταυτόχρονα τα πλήκτρα: STAINLESS και θα έχετε άπειρες ζωές και ασπίδες. ΜΠΡΑΒΟ ΤΕΡΑΣΤΙΕ ΚΑΙ ΑΣΥΓΚΡΑΤΗΤΕ ΝΤΙΝΟ ΚΥΡΙΜΗ. ΕΙΣΑΙ ΚΑΙ Ο ΠΡΩ-ΤΟΣ. (Δεν έχεις παράπονο έ- $TOT$ ?)

Μετά όμως από τόσες έξαλλες επεμβάσεις νομίζω ότι είναι καιρός να πάω για καμιά βουτιά.

Καλά μπάνια και see you soon.

πίπεδα είναι οι εξής: (SPECTRUM) 1- 2 JONIN 3 KIME 4 KUJI KIRI 5 SAIMENJITSU **6 GENIN 7 MILUKATA 8** PIM MAK 9 SATORI Enione

#### ΑΝΑΜΕΛΑΝΩΤΗΣ **TAINION**

Αναμελανώστε τις στεγνές σας μελαναταινίες και κερδίστε. Σε χρήμα και σε πριότητα!

Mid taivis m.y. yid Epson MX-100 atolyišei 1.100 δργ. Με τον σντίστοιχο οναμελανωτή αξίας 15.000 δρχ , η κάθε μελάνωση θα σάς κοστίζει 15-30 δργ και θα είναι τόσα φρέσκια όσο και αν την αγοράζατε απευθείας από το εργαστάσια παραγωγής της. Και το σπαυδαιότερο θα την έχετε τη στιγμή που τη χρειάζεστε άσχετα αν είναι αργία ή δεν βρίσκετε εύκολα τον τύπο της μελανοταινίας σας στούς διάφορους προμπθευτές.

Η οικονομία φαίνεται περισσότερο, όσο ακριβότερες είναι οι τοινίες σας γιστί τον αναμελανωτή θα τον αποσβέσετε με 4. 3 ή ακόμη και με δύο μελανοταινίες!

Γι' ευτό, βιομηχανίες, τράπεξες, δημόσιοι και ιδιωτικοί αργανισμοί διάλεξαν τη λύση που σάς προτείναυμε.

Στείλτε μας σήμερα την ταινία σας γιά δωρεάν επίδειξη αναμελόνωσης και γιά προσφορά τιμής γιά το μηχάνημα ή ordun roi yud service.

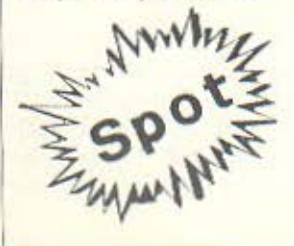

MniZaviou 16 Θεσσαλονίκη τηλ. (031) 856.730 Ταχυδ}κή Δ) νση T.O.10953 54110 Осо) vікп

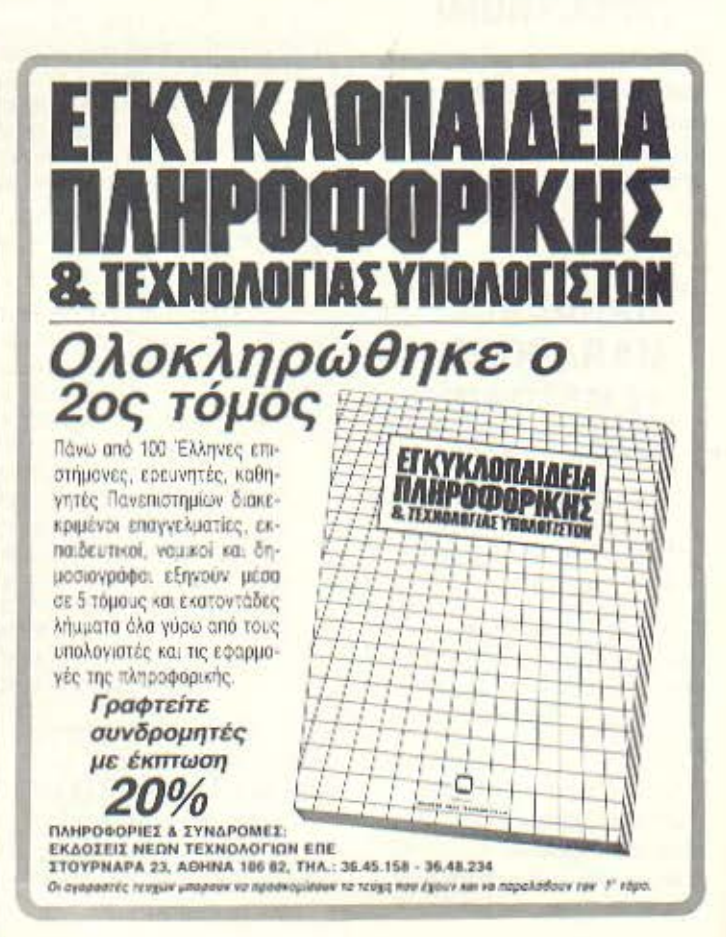

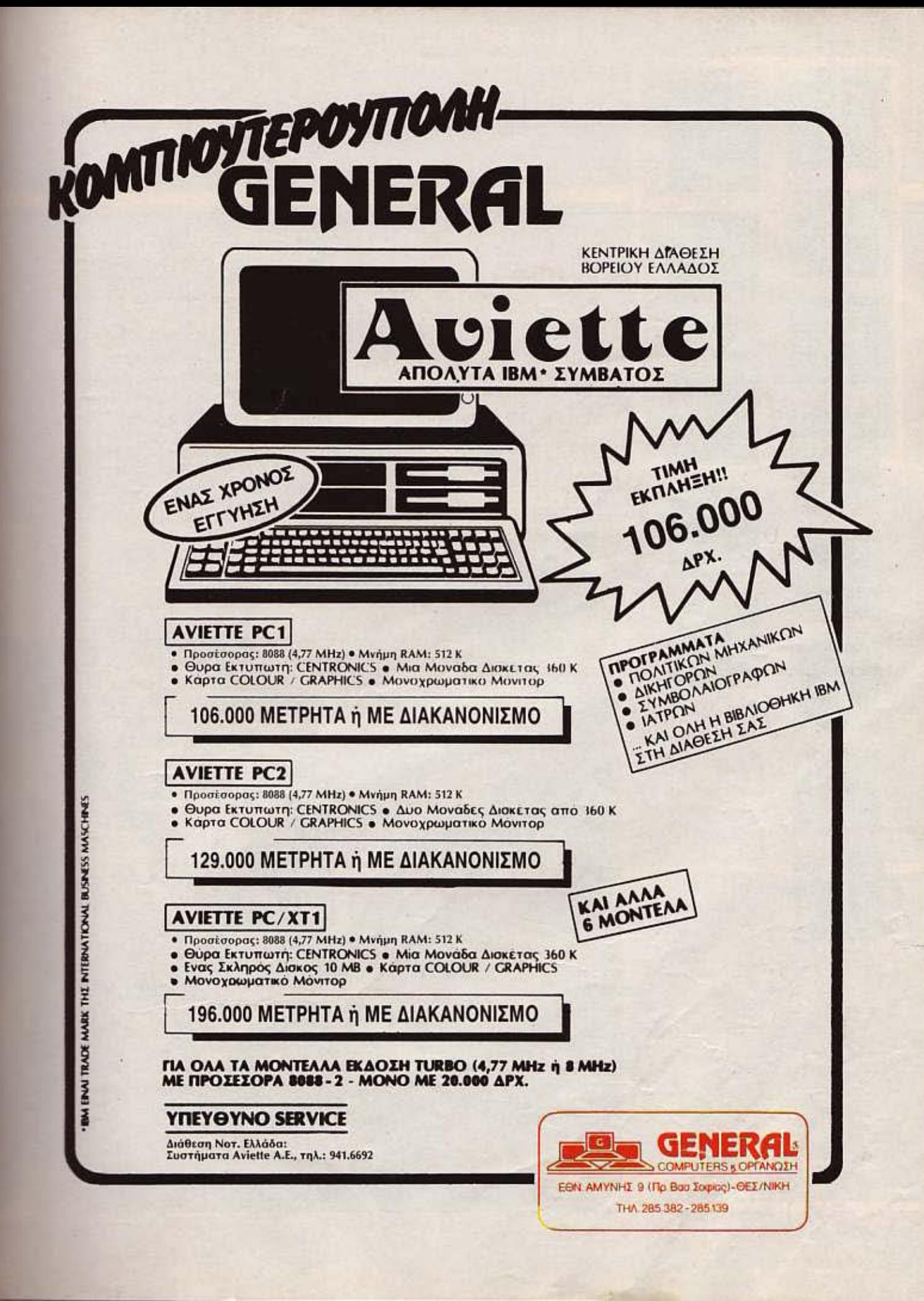

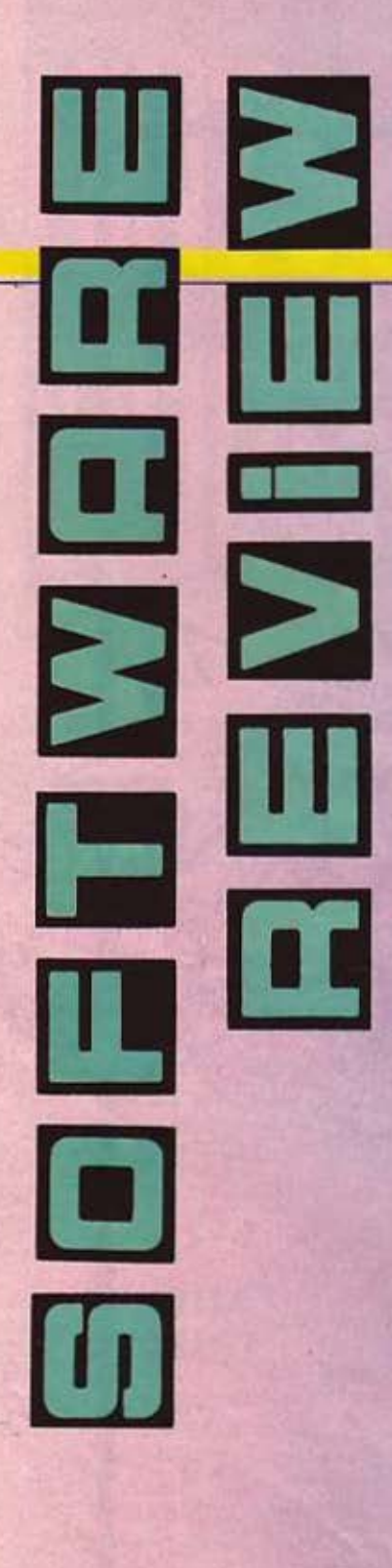

EAGLES **ΕΙΔΟΣ: SHOOT EM UP** ΥΠΟΛΟΓΙΣΤΗΣ: COMMODORE **MOPOH: KAZETA** ΚΑΤΑΣΚΕΥΑΣΤΗΣ: HEWSON ΔΙΑΘΕΣΗ: COMPUTER MARKET

υνηθισμένοι, τους τελευταίους μήνες, από coin-op conversions, μόλις είδαμε το Eagles αρχίσαμε αμέσως να το ψάχνουμε στα arcade rooms.

Ομως το Eagles δεν είναι coin - op conversion, είναι εκπρόσωπος της νέας φιλοσοφίας των multi - using games. Εξηγούμαι καλύτερα: τελευταία, έχει παρατηρηθεί στα software houses η τάση να κατασκευάζουν παιχνίδια που έχουν τη δυνατότητα να παίζονται ταυτόχρονα από δυο παίκτες. Βέβαια, υπήρχαν και στο παρελθόν τέτοια games, πλην όμως ήταν λίγα.

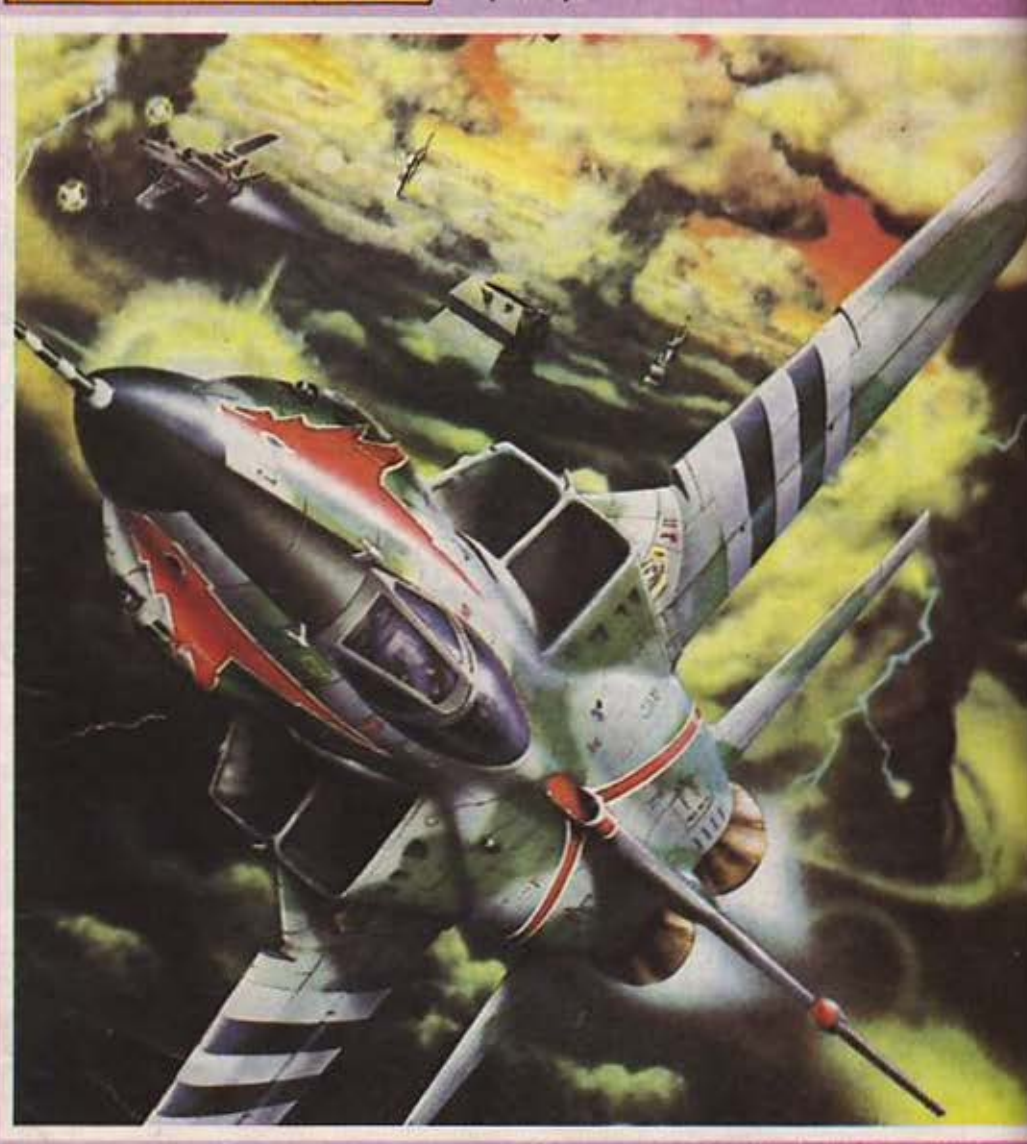

Γράφει ο Α. Λεκόπουλος

Λέγαμε όμως για το Eagles. Το σενάριο είναι μάλλον συνηθισμένο. Κάπου στο μέλλον, αφού έχει γίνει πυρηνική καταστροφή, ο πόλεμος μαίνεται ακόμη μεταξύ των ζωντανών. Μόνο που η μια πλευρά, έχει στη διάθεσή της κάποια ανθρωποειδή προγραμματισμένα να καταστρέφουν οπδήποτε κινείται.

Εσείς είστε στην άλλη πλευρά, που το πολεμικό της δυναμικό αποτελείται αποκλειστικά από ανθρώπους. Ελέγχετε ένα πολεμικό διαστημόπλοιο τύπου Eagle και απλά σκοτώνετε τους κακούς.

Η οθόνη χωρίζεται σε δύο οριζόντια μέρη. Στο επάνω μέρος φαίνεται το διαστημόπλοιο του player 1, ενώ στο κάτω του player 2. Εδώ πρέπει να πούμε ότι υπάρχουν δύο options όταν παίζουν δύο поіктес.

H uia option sival va naiZouv kaBśvac για λογαριασμό του, ενώ η άλλη να παίζουν ο ένας ενάντια στον άλλον.

Πάντως, στα συν του Eagles καταλογίζονται και τα πολύ όμορφα graphics του καθώς και τα πολύ σωστά ηχητικά εφφέ. Θα μπορούσε πάντως να είναι και γρηγορότερο...

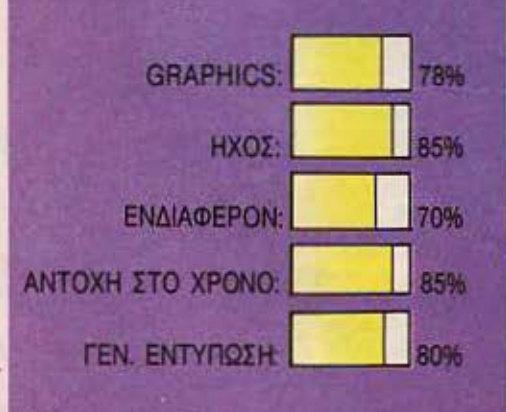

**ΕΙΔΟΣ: SHOOT EM UP** ΥΠΟΛΟΓΙΣΤΗΣ: COMMODORE **MOPOH: KAZETA** ΚΑΤΑΣΚΕΥΑΣΤΗΣ: VIRGIN GAMES ΔΙΑΘΕΣΗ: GREEK SOFTWARE.

EREBUS

να από τα σοβαρότερα προβλήματα του σύγχρονου πολιτισμού είναι και το τι θα κάνει τους χιλιάδες τοννους απορριμάτων που δημιουργούνται κόθε μέρα στη γη. Η απάντηση στο πρόβλημα αυτό είναι ένα όνο-**UC EREBUS** 

Ο Erebus είναι ένας πλανήτης έξω από το γαλαξιακό σύστημα της γης. Οι συνθήκες της ατμόσφαιράς του είναι τέτοιες που μετατρέπουν οτιδήποτε έχει βάση το PVC de BevZivn. Φυσικά για να γίνει αυτό χρειάζεται κάποια χημική επεξεργασία. Για το σκοπό αυτό δημιουργήθηκε στον

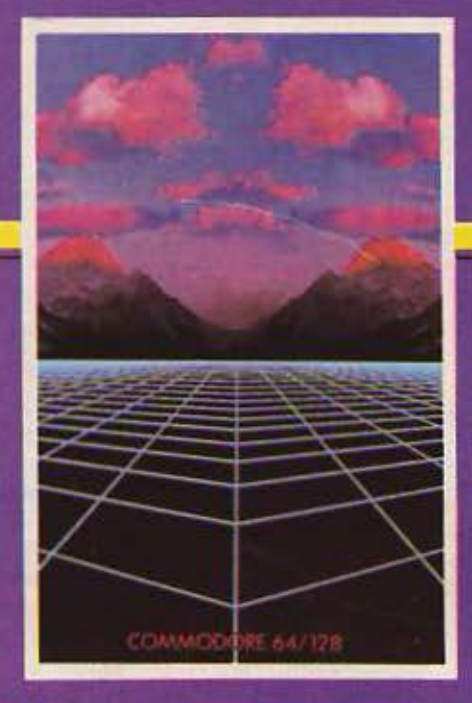

Erebus ένα εργοστάσιο επεξεργασίας του πλαστικού. Τα πράγματα πήγαιναν καλά μέχρι που οι κάτοικοι του πλανήτη Hadebus ανακάλυψαν τον τρόπο παρασκευής ενός αερίου που παραλύει το νευρικό σύστημα. Η βάση του αερίου αυτου είναι επίσης το PVC. Όπως καταλα-Baivete, άρχισε μια ανελέητη επίθεση κατά του Erebus, Σκοπός των εξωγήινων ήταν να καταλάβουν το εργαστάσιο και σφού παρασκευάσουν το αέριο να επιτεθούν με αυτό κατά της γης. Ο μόνος που μπορεί να τους εμποδίαει είστε εσείς

Η μάχη διεξάγεται μέσα στον πλανήτη Erebus, nou sival σπαρμένος με τα μεταλλικά κτίρια του εργοστασίου. Θα πρέπει να λάβετε υπ' όψη σας ότι είστε μόνος σας επάνω στον πλανήτη, πράγμα που σημαίνει ότι δεν πρέπει να περιμένετε βοήθεια από πουθενά.

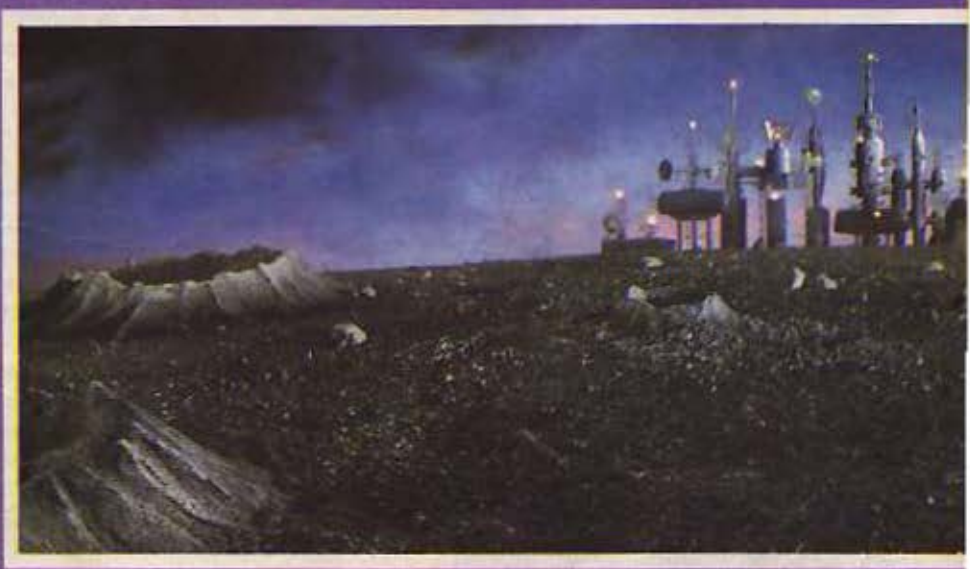

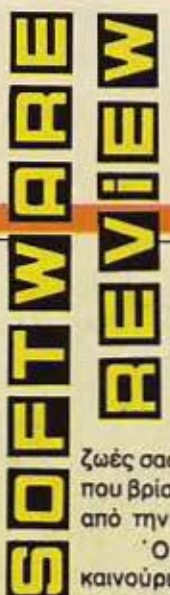

shoot'em up.

Πυροβολήστε λοιπόν οτιδήποτε κινείται. Στο κοκπιτ του διαστημοπλοίου σας βλέπετε συνεχώς ενδείξεις για το окор, то high окор, тіс ζωές σας, το όνομα της περιοχής που βρίσκεστε καθώς και τι μέρος από την πίστα έχετε τελειώσει.

Οπως άλλωστε και όλα τα καινούρια shoot'emup το Erebus στηρίζεται στην ταχύτητά του και

στα χρώματά του. Νομίζουμε ότι είναι ένα αξιόλογο

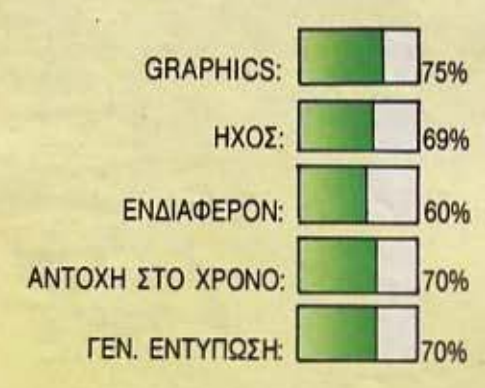

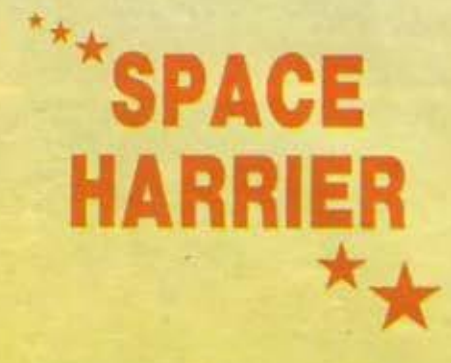

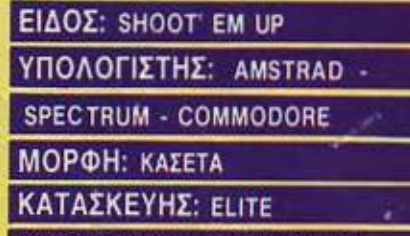

ΔΙΑΘΕΣΗ: GREEK SOFTWARE

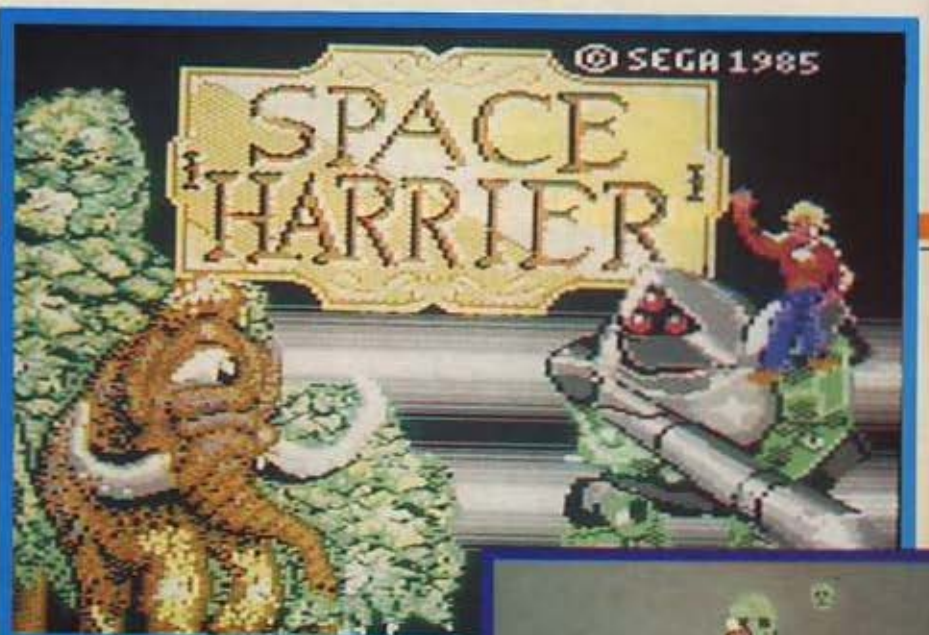

Elite sival ano ta software houses nou, av θέλει, είναι ικανή να κάνει πολύ καλή δουλειά. Αποτέλεσμα αυτής της καλής

δουλειάς είναι το space Harrier, και πρόκειται για ένα ακόμη coin-op conversion.

Η δράση εξελίσσεται σε κάποιες πεδιάδες του πλανήτη Μπαρκς. Σύντροφος σας σ' αυτή την περιπέτεια είναι ένα ιπτάμενο ανθρωπάκι οπλισμένο με ένα πολυ-Βόλο.

Το παιχνίδι είναι χτισμένο πάνω σε τρεις διαστάσεις. Το ανθρωπάκι που ελέγχετε κινείται στις 4 πλευρές της οθόνης, δηλαδή πάνω - κάτω αριστερά και δεξιά. Ταυτόχρονα με την αρχή του παιχνιδιού αρχίζει και η δράση.

Ο σκοπός σας είναι να σκοτώσετε ο.τιδήποτε κινείται και ν' αποφύγετε οτιδήποτε δεν κινείται. Τα πάντα έργονται προς το μέρος σας απ' το βάθος της οθόνης μεγαλώνοντας ομοιόμορφα. Συγχρόνως υπάρχει σχεδιασμένο και το σχετικό φόντο, που μπορεί να είναι μια πολιτεία ή κάποιο βουνό, ανάλογα με την πίστα.

Αναλόγως με το προς ποια κατεύθυνση κινείται το sprite σας αλλάζει ελαφρά, η οπτική γωνία απ<sup>2</sup> την οποία βλέπετε την niora.

Στο τέλος κάθε πίστας θα πρέπει ν' avriuerunidere kanolov «special» εχθρό. Στο πρώτο επίπεδο, για παράδειγμα, θα πρέπει να εξουδετερώσετε ένα δράκο, που πηγαινοέρχεται στριφογυρίζοντας το σώμα του και ζαλίζοντάς σας. Συγχρόνως ακούγεται και μια πολύ ευχάριστη μουσική.

Το Space harrier, από πλευράς προγραμματισμού είναι άψογο. Τα graphics

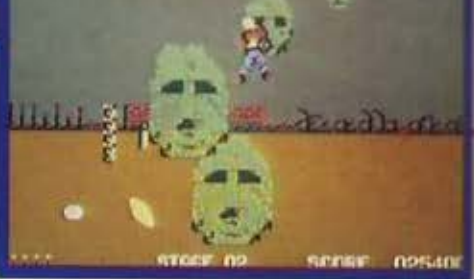

του είναι άψογα, αν και στην version του commodore λίγο χοντροκομμένα. Γεγονός πάντως είναι πως και στα τρία μοντέλα έχει γίνει πολύ προσεγμένος σχεδιασμός των γραφικών και πολύ σωστή επιλογή χρωμάτων.

Το μεγάλο ατού του space Harrier όμως είναι η κίνησή και η ταχύτητά του. Οσον αφορά την κίνησή του, που μπαίνει στα επικίνδυνα χωράφια των τριών διαστάσεων, μπορούμε να πούμε ότι είναι απ' τις πιο ομαλές που έχουμε δει. Για την ταχύτητά του τώρα ό,τι και να σας πούμε είναι περιττό: πρέπει να τη δείτε για να καταλάβετε.

Πάντως είναι γεγονός ότι το παιχνίδι δεν έχει κανένα ψεγάδι.

Πριν το αγοράσετε όμως, προπονείστε τα αντανακλαστικά σας.

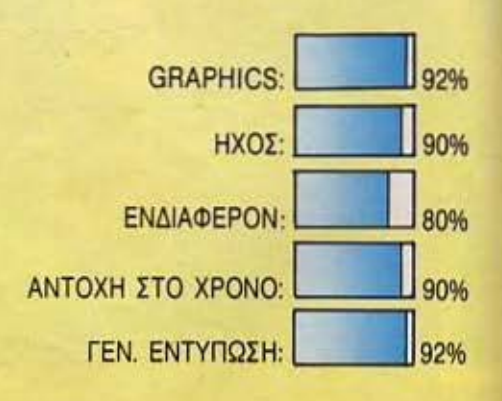

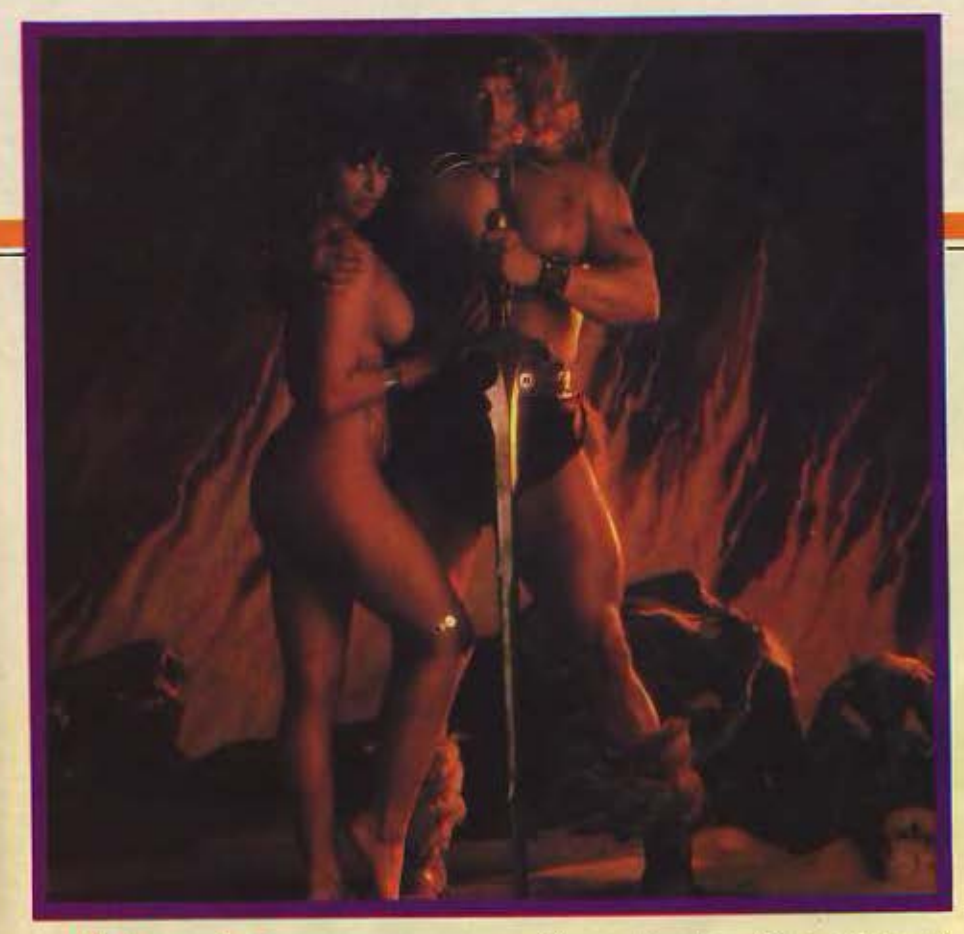

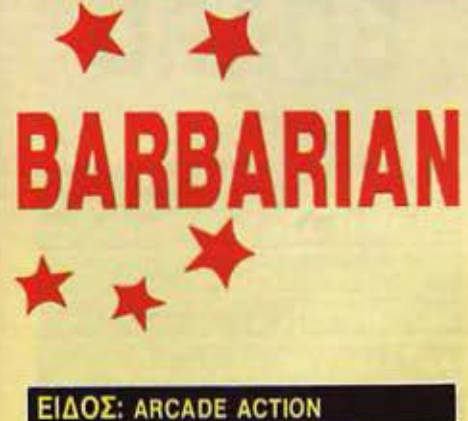

ΥΠΟΛΟΓΙΣΤΗΣ: COMMODORE

ΜΟ ΡΦΗ: ΚΑΣΕΤΑ

ΚΑΤΑΣΚΕΥΑΣΤΗΣ: PALACE SOFT-

#### WARE

#### ΔΙΑΘΕΣΗ: COMPUTER MARKET.

υμάστε το άγριο βλέμμα του Σβαρτσενέγκερ στο «Κόναν ο Βόρβορος?•

Ε λοιπόν βγάλτε έξω τις μπρατοάρες και την σωματάρα σας, φορέ-

στε και το βλέμμα που λέγαμε κι ετοιμαστήτε για τα δύσκολα. Ταξιδάκι. όχι διακοπών όμως. πίσω στο αρελθόν σε φα· ντοστική χώρο.

Με την ευκαιρία, τον Drax τον ξέρετε? 'Οχι?

, είναι ένας ευγενέστατος και ουμπάθέστατος μάγος που έχει κλέψει την πριγκήmοοο Μαριάννα την οποίο θα πρέπει να σώσετε. Φορτώστε λοιπόν το παιχνίδι. πηγαίντε στον Drax και αφού του εξηγήοετε ευγενικό την κοτόστοοη (όn δηλαδή περιμένουν games για φόρτωμα και αρογιαλιές γιο μπάνιο) αυτός θα σος δώσει την Μαριάννα για να την πάτε σπίτι της (ή σπίτι σος).

Πάν ως μη στοιχηματίσετε όn οας πει· ρόζω. γιατί θα το ερδίσετε το στοίχημα. Το πράγματα λοιπόν στο «Barbariaπ• δεν είναι τόσο απλά

Κατ ' αρχήν ο φίλτατος Drax δεν έχει καμιά διάθεση να σας δώσει πίσω τη Μαριάννα. Βέβαια, για να λέμε και του στραβού το δίκιο, μόλις την είδα στο εξώφυλ· λο της καοετος αποφόοισο πως ούτε κι ενώ θα σας την έδινα. Τέλος πάντων, άλλο εγώ άλλο ο Drax

Το **Barbarian** εισάγει ένα νέο τύπο πολεμικής τέχνης. Μόνο που αυτή τη φορά χρησιμοποιειτε κι ένα ξίφος γιο να υπερασπιστείτε τον εαυτό οας.

Έχετε στη διάθεσή οας 16 κινήσεις. 8 αμυντικές 8 επιθετικές.

Οι επιθετικές κινήσεις είναι χτυπήματα και με το ξίφος αλλά και με το σώμα (πόδια, κεφάλι κ.λπ.).

Αρχίζετε λοιπόν το παιχνίδι και πρέπει ν' αντιμετωπίσετε διάφορους τύπους στους οποίους δεν μπορεί, κάτι θα πρέπει να έχετε κάνει, αλλιώς δεν εξηγείται ατί είναι τόσο μανιασμένοι μσζl οας.

Η αντοχή σος (καθώς και του αντιπάλου σας) φαίνεται στην οθόνη με έξι τελείες για τον καθένα. Αναλόγως με το χτύπημα που δέχεστε οας αφαιρείται μια ή μισή τελεία. Φυσικά, αν οι τελείες σας εξαφαιστούν .• καλά σορόντα.

Μόλις ένα απ' τα δύο σώματα σωριαστεί νεκρό βγαίνει στην οθόνη ο δεινοσουρόκος του Πελέ. βλέπει ον το κεφiιλι είναι κομμένο (αν είναι παίζει και λίγο μπάλα) και παίρνει το νεκρό για το αιώνιό του ταξίδι.

Αυτό βέβαια που κάνει το παιχνίδι πιο ελκυστικό είναι το πόρο πολύ καλό aπ matίοπ που διαθέτει, που κατά την προ· σωπική μας γνώμη είναι απ' τα καλύτερα ου έχουμε δει.

Φuοικό, το ηχητικό εφφί: και ο καλο σχεδιασμένος όντος, του πραοθέτοuν επίσης πάρα πολύ.

Πάντως από τα καλύτερα στοιχεία του παιχνιδιού είναι και η φωτογραφία της Μαριάννας.

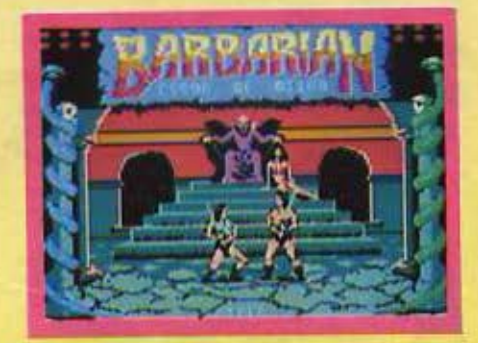

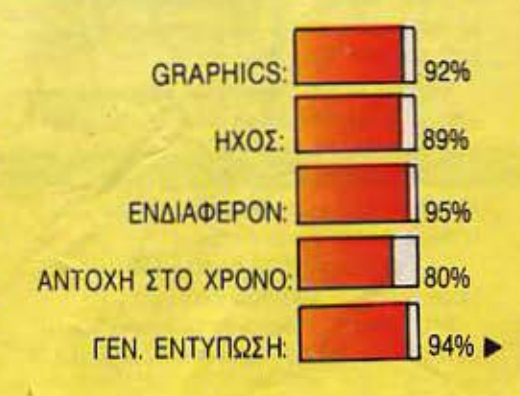

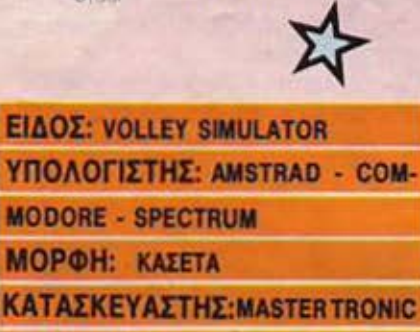

oveni

好好

ΔΙΑΘΕΣΗ: COMPUTER MARKET

ν δεν κάνουμε λάθος, είναι η πρώτη εξομοίωση volley που έχουμε δει και αξίζει κάπως. H Mastertronic λοιπόν έκανε πάλι το θαύμα της φτιάχνοντας ένα καλό παιχνιδάκι που φυσικά μπορεί να παιχτεί και από δύο παίκτες.

Βέβαια, αφού έρχεται καλοκαιράκι μπορεί να μη θέλετε να παίξετε κλεισμένοι μέσα, αλλά δίπλα στη θάλασσα. Ε, Mastertronic είναι αυτή, ό,τι θέλει κάνει και αφού κάνει ό,τι θέλει σας στέλνει και στην παραλία για βόλλεϋ.

Το κυρίως παιχνίδι, τώρα, είναι κάπως перієруо ото gameplay тои.

Στην οθόνη, υπάρχει ένα μικρό «χ» που δείχνει το σημείο που θα σκάσει η μπάλα.

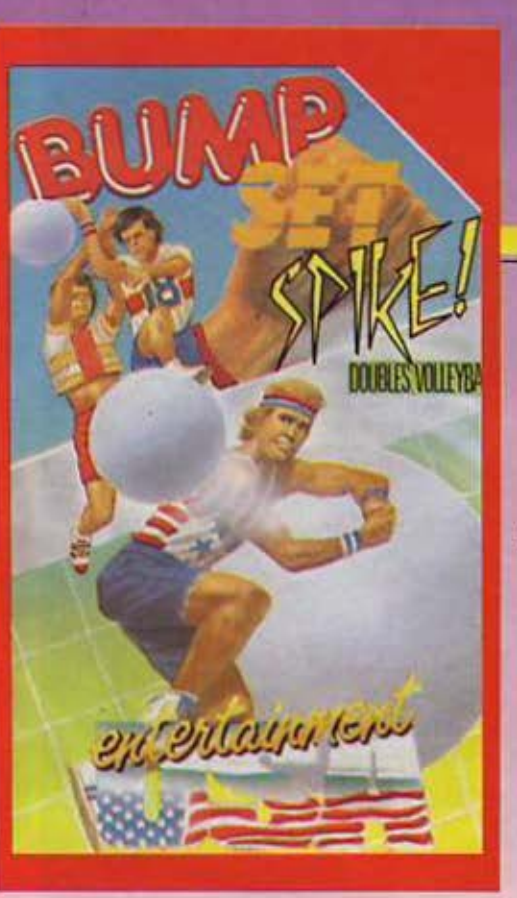

Αυτό που πρέπει να κάνετε εσείς είναι να ευθυγραμμίσετε τα χέρια του παίκτη σας με αυτό το «χ» και την κατάλληλη στιγμή να πατήσετε fire. Βέβαια, τα πράγματα μπερδεύονται λίγο απ' το γεγονός ότι η μπάλα θα κατευθυνθεί προς τα εκεί που είναι στραμμένος ο παίκτης, οπότε αν θέλετε να τον κάνετε να στραφεί προς μια άλλη μεριά θα πρέπει να τον πάτε λίγο προς το πλάι, αλλά τότε θα φύγει απ' το σημείο που θα σκάσει η μπάλα και διάφορα άλλα τέτοια.

Πάντως, όταν το συνηθίσει κανείς, δε συναντάει περισσότερα προβλήματα.

Οπως καταλαβαίνετε, το παιχνίδι δε θα είχε καμιά ουσία, αν δεν υπήρχε η δυνατότητα να γίνουν συνδυασμοί και καρφώμα-TO.

Εδώ βέβαια, τα πράγματα σφίγγουν κάπως, αφού θα πρέπει πρώτα να συνηθίσε-TE TO CONTrol nou gokeite επάνω στους паіктєс.

Στον τομέα των graphics τώρα, το παιχνίδι δεν παρουσιάζει κανένα πρόβλημα, και δεν έχει τίποτα το ιδιαίτερο. Λόγω του ότι τα sprites είναι αρκετά μικρά, το animation είναι αρκετά γρήγορο.

Γενικά έχουμε να κάνουμε με ένα ευχάριστο, αν και απλό, game. Οι φίλοι του volley πάντως, θ' ασχοληθούν μαζί του αρκετές ώρες.

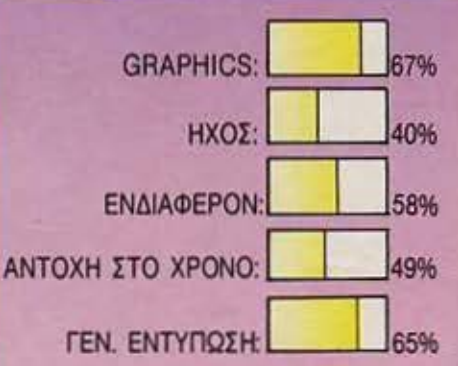

# **LEADER BOARD**

**ΕΙΔΟΣ: GOLF SIMULATION** ΥΠΟΛΟΓΙΣΤΗΣ: COMMODORE SPECTRUM - AMSTRAD ΜΟΡΦΗ: ΚΑΣΕΤΑ **ΚΑΤΑΣΚΕΥΑΣΤΗΣ: US GOLD ΔΙΑΘΕΣΗ: ALL SERVICES SOUND** 

να καλό golf simulation κάτι που έλειπε από την αγορά του software. Έτσι η US GOLD στρώθηκε στη δουλειά και ιδού το αποτέλεqua: Leaderboard.

Το παιχνίδι έχει 4 επίπεδα δυσκολίας, αρχίζοντας από το Novice (αρχάριος) και ανεβαίνοντας. Οι πίστες που μπορείτε να διαλέξετε είναι 72 συνολικά και χωρίζονται σε 4 set των 8 πιστών το καθένα, σε 4 courses όπως τα ονομάζει το πρόγραμμα. Ο παίκτης είναι ελεύθερος να διαλέξει όποιο από τα 4 set θέλει, να βάλει το όνομά του και ... ν' αρχίσει το παιχνίδι. Αρχή λοιπόν από την πρώτη πίστα του set ▶

# Νέοι ταχύτεροι superstars

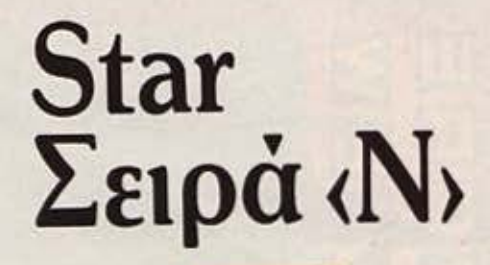

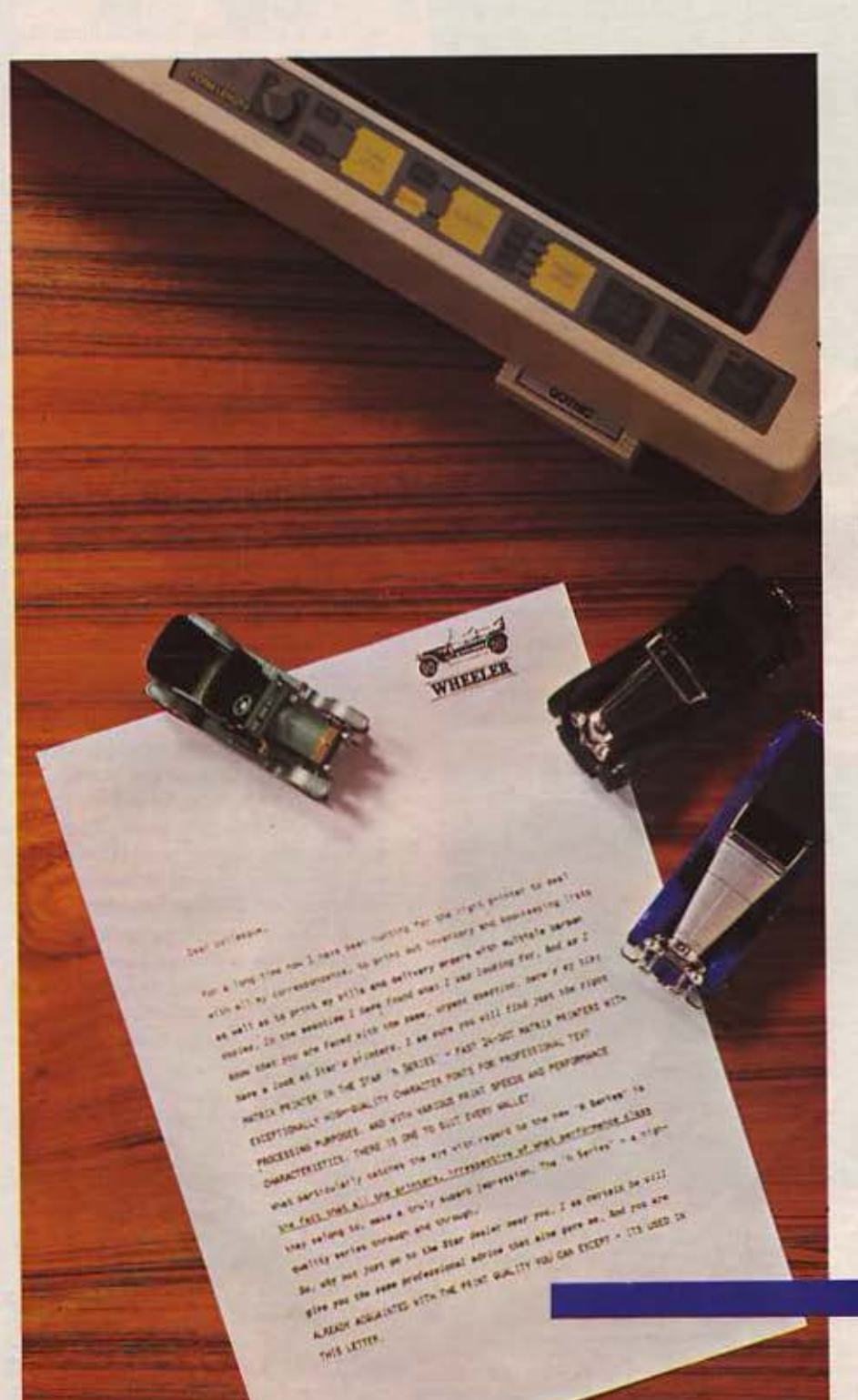

Τα νέα μοντέλα των εκτυπωτών STAR, συνδυάζουν την γνωστή ποιότητα και λειτουργητικότητα με υψηλότερες ταχύτητες εκτυπώσεως.

Οι NR-10 και NR-15, για παράδειγμα, τυπώνουν 240 χαρακτήρες ανά<br>δευτερόλεπτο (CPS). Η μέτρηση της τα-<br>χύτητας στους εκτυπωτές STAR, γίνεται μόνο για εκτυπώσεις κανονικών χαρακτή-<br>ρων (PICA, κι όχι ELITE όπου εκτυπωτές<br>των 250 CPS χαρακτηρίζονται 300 CPS)

Οι ΝD-10 και ND-15 εξ άλλου. στα 180 CPS δημιουργούν αξεπέρ πρότυπο στη σχέση κόστος-απόδοση.

Έτσι η σειρά «Ν» που ξεκίνησε από το «προϊόν της χρονιάς», τον μοναδικό NL-10, ολοκληρώνεται με τα νέα μοντέλα NX, ND, NR, με προδιαγραφές<br>που ικανοποιούν οποιοδήποτε χρήστη υπολογιστή, επαγγελματία ή ερασιτέχνη.

Όσο για τους λίγους απαιτητι-<br>κούς που δεν αρκούνται στην ποιότητα γραφής που τυπώνει κεφαλή των 9 βελονών, υπάρχουν πλέον ο NB-24 10 και NB-24 15, που τυπώνουν χαρακτήρες ποιότη-<br>τας (LQ) στα 72 CPS και κανονική γραφή<br>(DRAFT) στα 216 CPS, με κεφαλή 24 **BE ROVIEW** 

Κι όπου χρειάζεται συνδιασμός ποιότητας και υψηλής ταχύτητας ο NB-<br>15 με 100 CPS LQ και 300 CPS DRAFT συμπληρώνει την ποικιλία των μοντέλων της σειράς «Ν».

**sitali** πρώτοι σε πωλήσεις

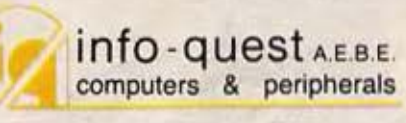

ΣΥΓΓΡΟΥ 7, 117 43 ΑΘΗΝΑ, ΤΗΛ. 9225976 KAZANTZAKH 2, 54627 ΘΕΣ/ΝΙΚΗ, ΤΗΛ. 538293

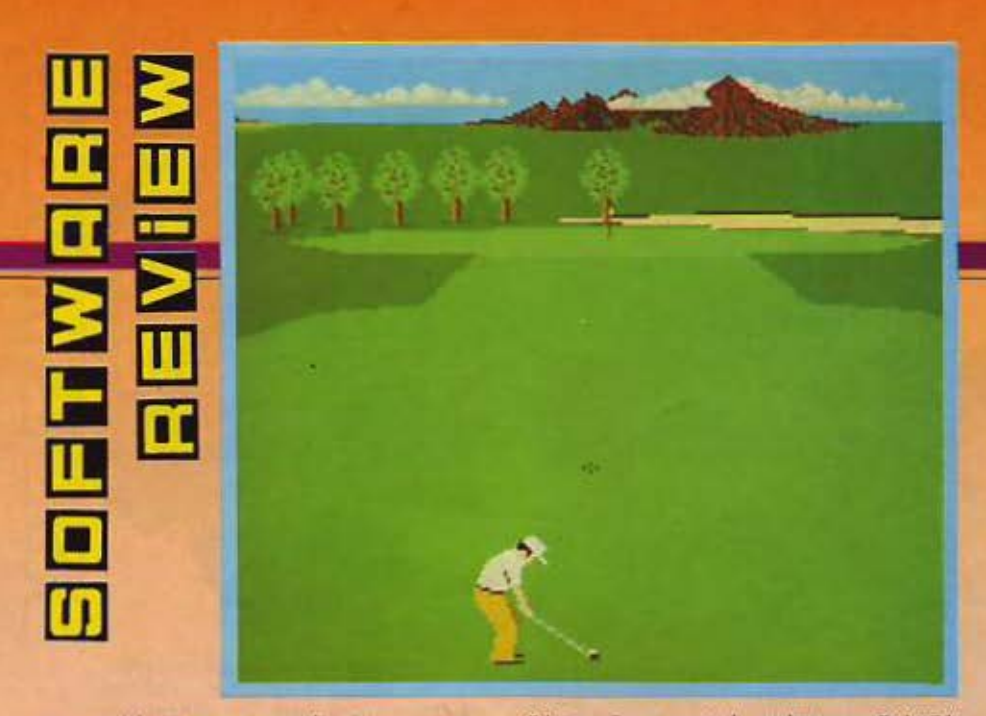

που επιλέχθηκε και τα πράγματα στην οθόνη έχουν ως εξής:

Στη-δεξιά της πλευρά, υπάρχει μια κάθετη λουρίδα που έχει διάφορες βοηθητικές ενδείξεις, όπως τον αριθμό της τρύπας που βρίσκεστε, με πόσες βολές πρέπει να βάλετε την μπάλα, το όνομά οος, την κατεύθυνση του ανέμου (και την έντασή του). το η είδος μπαστούνι χρησιμοποιείτε. την απόστασή οος από την τρύπα. καθώς και τους δείκτες δύναμης ~rurτήμστος αι φόλτσου.

Κάθε είδος μπαστουνιού μπορεί να

δώσει διαφορετικό χτύπημα, δηλαδή μπορεί να στεiλει την μπάλα σε διαφορε τική μέγιστη και ελάχιστη απόσταση.

Ο σχεδιασμός της πίστος γίνεται ανάλογα με την οπηκή γωνία που τη βλέπετε και η απεικόνιση δίνεταιμε έναν συνδυασμό 3D και προοπηκού σχεδιασμού.

α εμπόδια που παρουσιάζονται είναι πολλά και διάφορα, από θάλοασες και βάλτους μέχρι και κατηφορικό έδαφος. Εσείς, ανάλογα με την απόσταση που έχετε διαλέγετε το μπαστούνι, προσέχετε τον άνεμο (που σαι; επηρεάζει περιοοά

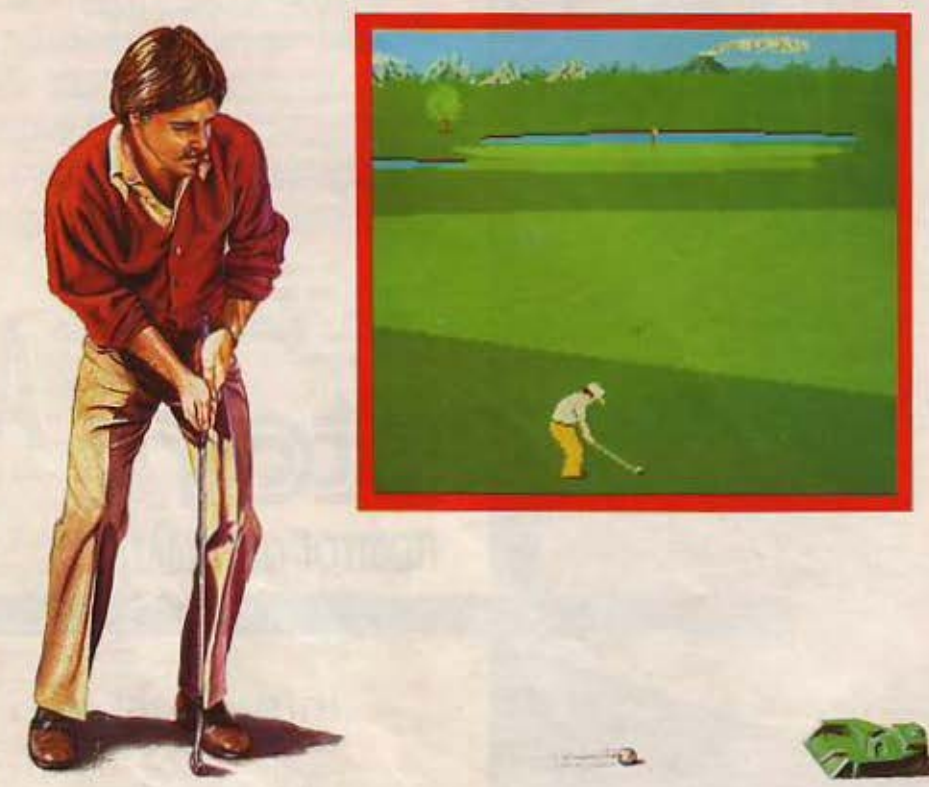

τερο στα ψηλότερα επίπεδα δυσκολίας) και χτυπάτε την μπάλα με τη δύναμη και το φόλτσο της αρεσκείας σας. Μόλις η μπάλα προσγειωθεί, η πίστα σχεδιάζεται πάλι, διαμορφωμένη από το σημείο που τη βλέπετε.

Μόλις φτάσετε σε απόσταση λιγότερη από 62 γ υάρδες (από την τρύπα} σταματάει να σας επηρεάζει ο αέρας και αρχίζει να οος επηρεάζει η κλήση του εδάφους. Δίnλο από την τρύπα, υπάρχει ένα ξύλο καρφωμένο στο έδαφος. Η σκιά αυτοίι του ξύλου δείχνει την κατεύθυνση και το ποσοστό της κλήσης του εδάφους.

Οηως καταλαβαίνετε θα πρέπει να κανονίσετε τη βολή σας, υπολογίζοντας ότι το μπαλάκι θα κάνει κάποια καμπύλη στην πορεiο του.

Το σκορ σας τώρα, υπολογίζεται ανάλογα με το πόσες φορές πετυχαίνετε το στόχο σας. Όπως είπαμε προηγουμέ νως, για κάθε τρύπα υπάρχει ορισμένος αριθμός βολών. Ας υποθέσουμε λοιπόν ότι μια τρύπα έχει για μόξιμουμ 5 βολές. Αν εσείς βάλετε την μπάλα με τρεις τότε κερδ ζετε δίιο βολές. Αν φυσικά σε μια επόμενη τρύπα αντί για 5 (που είναι το μάξιμουμ) χρειαστείτε 7 βολές, ότε χάνετε τις δύο κερδισμένες βολές.

· Ενα παιχνίδι όμως δε φτάνει να είναι ρεαλιση ό για να είναι άριστο. Χρειάζεται και κάτι άλλο. Αυτό το «άλλο» είναι τα καλό graρhics. Βέβαια το συγκεκριμένο παιχν δι δεν έχει κανένα πρόβλημα με τα graphics του. Οι πίστες είναι άριστα σχεδιασμένες και η κίνηση (όπου υπάρχει) είναι τέλεια. Κρίνοντας το Leaderboard, όχι μόνο σαν simulation, αλλά και σαν αθεαυτό πρόγραμμα. vομίζουμε πως είναι άριστο.

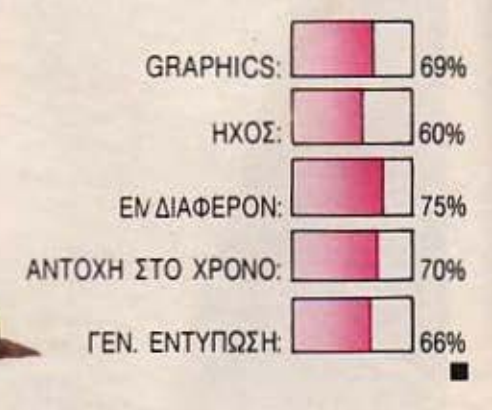

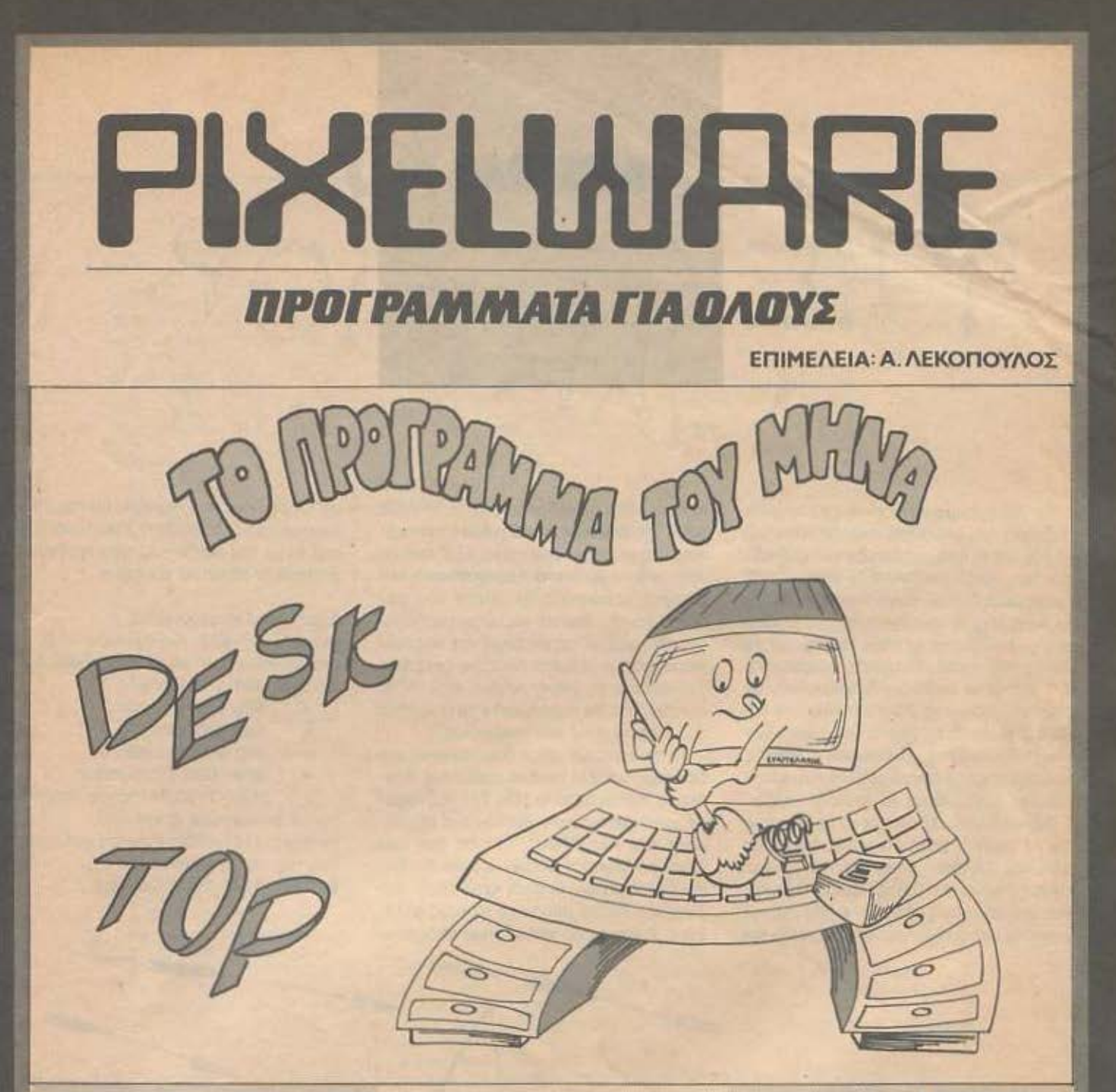

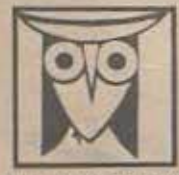

ΕΚΠΑΙΔΕΥΤΙΚΟ

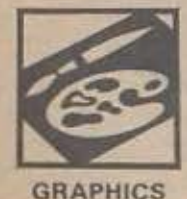

Το POCEL, θελοντας να φέρει στο φως της δημοσιότητας κάποιο από το καλά προγραμματα που έχετε φτιόξει, σας προσφέρει To POCEL, θα λευτείς για φέρει στο φως της δημοσιούτητας κάποιο από το καλο προγραμματικί που εχετε φτιάζει σείς προσφατικές τα συναλιστικές του προσφατικό του προσφατικό του προσφατικό του προσφατικό του προσφατικό του

cuqaviic 2. Θα πρέπει να συνοδεύεται από ένα κέμενο που θα περιγράφει το πρόγραμμα και μόνο (σε περίπτωση που συνοδεύετα<br>από επίστολη να είναι σε ξεχωριστή κόλα) τη δομή του προγράμματος καθώς και οτιδήποτε άλλα βοηθώς: στην Αρτία extensive row 3. On apene, yn even chrystyn noAAc monic cur - av divor byvardy - yn meptegernt ac son conera nou da in auvobeus.

Tuger Andra or entrom проурвым кабилтером и ратакамом ту буровения том ка боргомутом прод Ании от отому продажения на окупление и открытителя и сего составились и открытите на сего составились и открытите на сего составили

4. YéApç, za Sating npimis vu sivor koftapir kat kuzváyyuzoto kao onbu sivor duvoro va yivetrar bitko Niporquo. Any npimir va 

Av voulšers an to márvio out de da not nodduoti, eigeure krugeli va dijuootsiedouse tu digunapyljuma not. Mai dieraliste, repgievouse tu noumabukt aut.

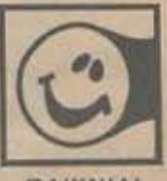

ΠΑΙΧΝΙΔΙ

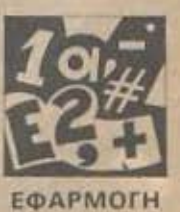

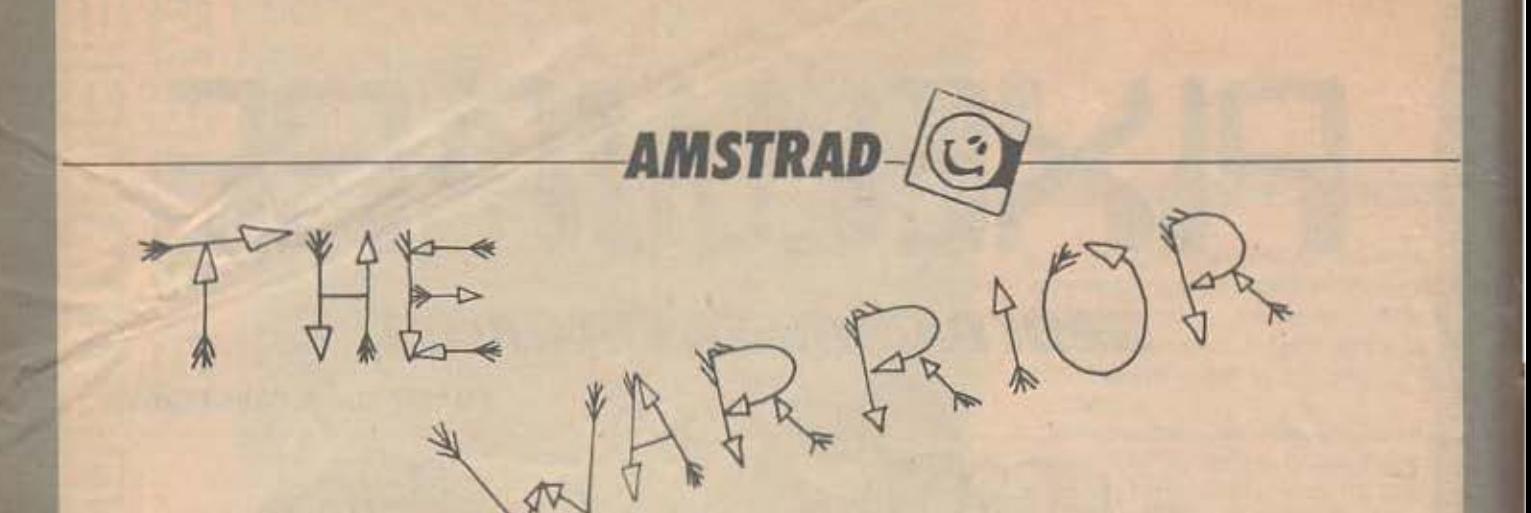

Το πρόγραμμα αυτό είναι ένα παιχνίδι δεξιοτεχνίας στο οποίο οκοπός σας είναι να περάσετε από τα διαφορετικά επίπεδα του παιχνιδιου (ουνολικό 5) ώστε ν· anε λεuθερώοετε την πριγκήπιοοο. Αυτό θα το καταφέρετε σκοτώνοντας τα τέρατα που εμφανίζονται αε κάθε επίπεδο με το βέλος σας. Αν τα σκοτώσετε πρΟχωρείτε στο επόμενο επlηεδο, διοφοpεnκά, αν οος τελειώαουν τα βέλη σκατώνεστε και χάνετε μια από τις πέντε ζωές οας. Την aποστολή οας δuοκολεuει και ο χρόνος που έχετε οτη διάθεσή σας και που ελατ· τώνεται ονόλοvα με το επίπεδο οος.

Αφού πληκτραλογηαετε το πρόγραμμα κοι το τρεξετε μετά την ηορουοίaοη. τις οδηγιες. αρχίζει η δρόοη από το πρώτο επίπεδο κάτω από μια πυραμίδα. Βρίσκεστε στο αριστερό μέρος της οθόνης και κινείστε με τα πλήκτρα «α» για πάνω και «z» για κάτω, πυροβολείτε με το SPACE BAR. Στο δεύτερο εnιπεδο βρίακεστε κιi· που οτο οuμπον. στο τρίτο έξω aπό το κόοτρο όπου φαίνεται η πpιyκήrιιοοο. στο τέταρτο μπροστά στην πόρτα του κάστρου και στο πέμπτο και τελευταίο κάτω από το δωμάτιο της αyοηημένης σοι; πρι· γκή εισσας. Αν χάσετε όλες τις ζωές σας. αντικρίζετε το φέρετρό σας ενώ αν τα καταφέρετε θα απολαύσετε τα graphics του Happy Επd του παιχνιδιού.

Το πρόγραμμα είναι δοκιμασμένο και δεν nαροuσιόζει κανένα aπολύτως πρόβλημα. Κατολαμβό\ιει 10Κ. Στο πρόγραμμα χρησψοποιούντοι σχεδόν όλο τα χρώματα του AMSTRAD. Επειδή δεν έχω έγχρωμο Monitor μπορεί μερικοί συνδυαομοί χρωμάτων να είναι •χτυπητοί» στο εγχρωμο οπότε μπορείτε να τους αλλάξετε. Επίσης έχει και ηχητική υπόκρουση. Οι οδηγiες που περιεχει θα οαι; βοηθήοουν να το κατολαβετε καλύτερα. Eni· σης λόγω του buffer του πληκτρολογίου μη nοτότι: πλήκτρα συνέχεια.

#### Δομή του Προγράμματος

Εντολές 10·420: Καθορισμός παραμέτρων, ρουτίνα, κίνησης, Επίπεδο 1 Εντολές 430·570: Επίπεδο 3

- 580·670: Επίπεδο 2
- 680•830: Επίπεδο 4
- 840·960: Επίπεδο 5
- 969-1080: Παρουσίαση
- 1081·1150:Τέλοι;τσuπαιχνιδι·

ού με πολύχρωμο graphίcs. Εντολές 1151·1230: Ρουτίνα για τους παίκτες που χάνουν Εντολές 1240-1410: Οδηγίες

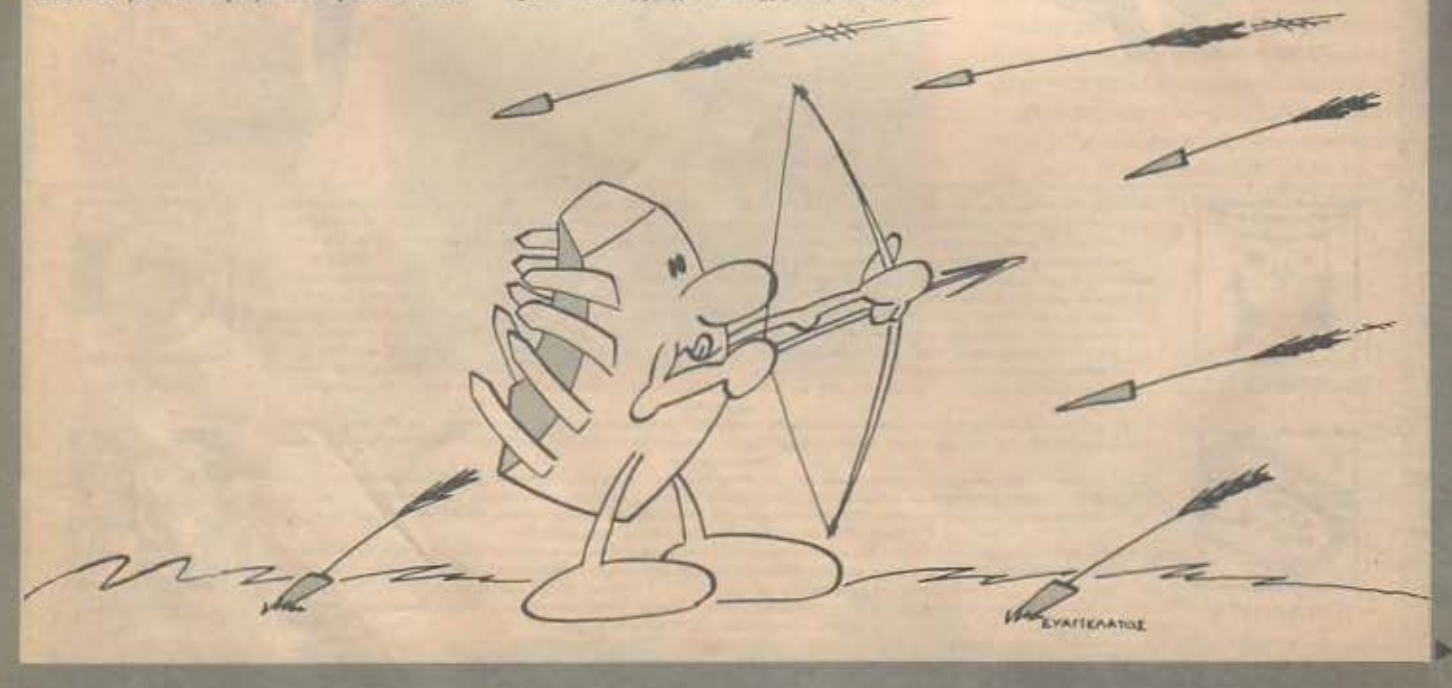

### **AMSTRAD**

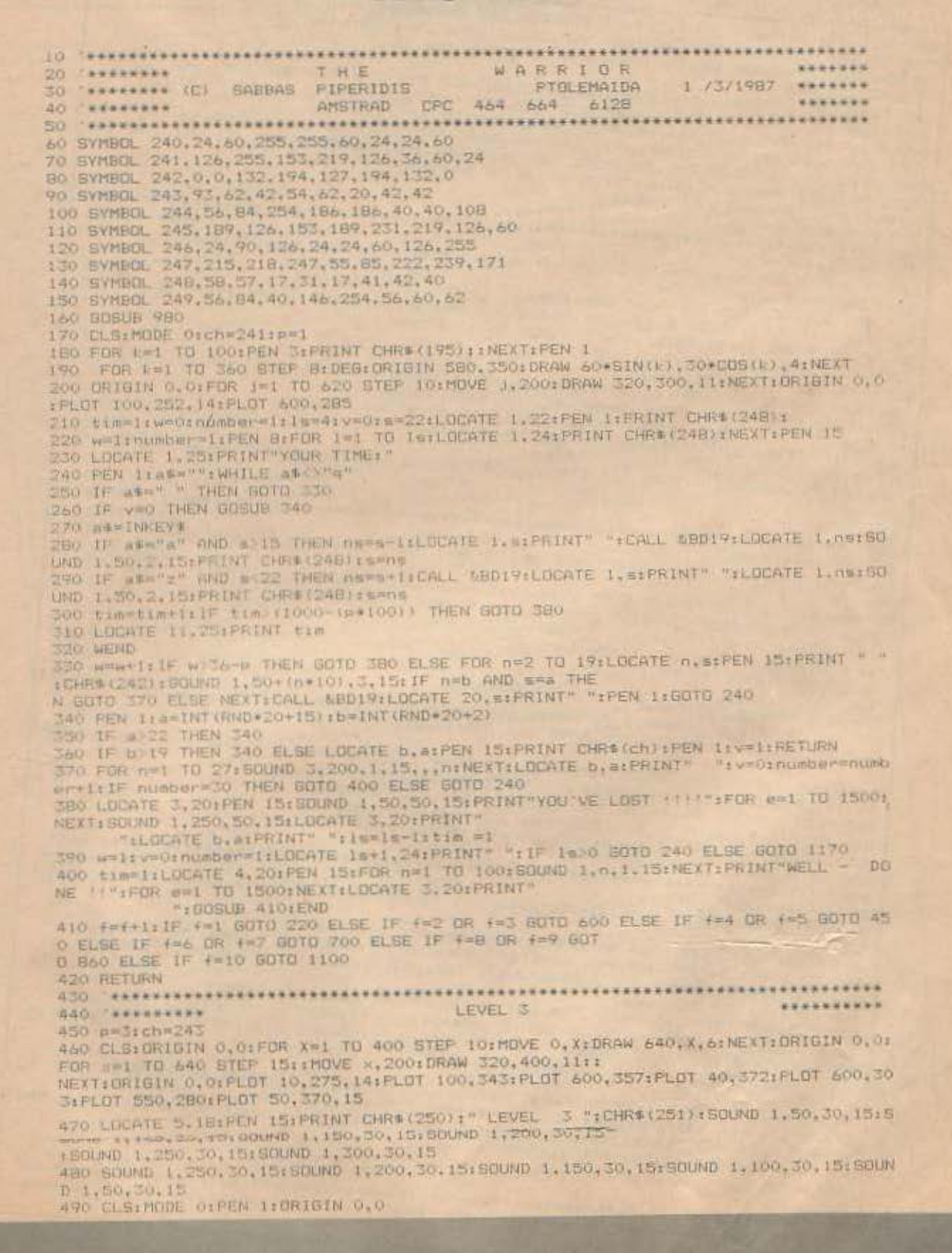

500 FOR 0=1 TO 360 STEP 6xDEBxORISIN 610,380xDRAW 60+SIN(n),30+COS(n),15xNEXT AMCTDAR STO ORIGIN 0, OLMOVE 200, 300, DRAW 200, 380, BrDRAW 230, 380, DRAW 230, 360, DRAW 410, 36 OFDRAW 410.3801DRAW 440.3801DRAW 440.3001MOVE 200.30 520 MOVE 290, 300: DRAW 290, 330: DRAW 320, 345: DRAW 350, 330: DRAW 350, 300 530 PLOT 230, 345, IFFLOT 236, 345FLOT 230, 339FRLOT 236, 339 550 HOVE 0, 200: DRAW 200, 300: MOVE 640, 200: DRAW 440, 300: MOVE 0, 200: DRAW 640, 200 540 PLOT 410, 3451PLOT 402, 3451PLOT 410, 3391PLOT 402, 339 560 MOVE 260, 200: DRAW 290, 300: MOVE 380, 200: DRAW 350, 300: FOR n=200 TO 300 STEP 5: MOVE 200-300: DRAW 0.n.10:NEXT:FOR N=200 TO 300 STEP SIMOVE 440, 300; DRAW 640, NINEXT LEVEL 2 360 STEP SIDRIGIN 320, 2001DRAW 500+SIM 07.2008009101.101NEX1<br>610 PEN 13:LOCATE 5.15:FRINT CHR\$(250);" LEVEL 2 ";CHR\$(251)<br>620 FOR DEL TO 2:SOUND 1.100,30.15:SOUND 1.200.10.15:SOUND 1.100,30.15:SOUND 1.2 00,10.15:50UND 1.100,50.15:50UND 1.200,50.15:50UND 1 640 CLS: ORIGIN 0.0: MOVE 0.200: DRAW >20.250.12: DRAW 640.400: MOVE 640.200: DRAW 520 250: DRAW 0, 400: MOVE 0, 200: DRAW 640, 200, 8: 06151N 0, 0<br>- 250: DRAW 0, 400: MOVE 0, 200: DRAW 540, 250: DRAW 150\*SIN(n), 20\*COS(n), 1: NEXT 630 FOR n=1 TO 300+NEXT 650 ORIGIN 0.01PLOT 120.350.15:FLOT 300.300:FLOT 350.290:PLDT 390.600:FLDT 280.3 660 ORIGIN 0.0:FOR n=1 TO 360 STEF 15:RAD:ORIGIN 370.350:DRAW 20+SIN(n).5+COS(n) \*\*\*\*\*\*\*\*\*\*\*\*\*\*\*\*\*\* \*\*\*\*\*\*\*\*\*\* 700 podich=245:ORIGIN 0.OrCLSIFOR n=1 TO 400 STEP 10:4=4+15:MOVE 0.n:DRAW 9.0.8: . 14:NEXT 670 GOTO 220 680 710 gen40:FOR n=1 TO 400 STEP 101g=g-15:MOVE 640, ntDRAW 9, 0, 12:NEXT 720 LOCATE 6.2:PEN IS:PRINT CHR\$ (250) 1" LEVEL 4 ";CHR\$ (251) 740 ENV 1,10.2.10: BOUND 1,150,100.15.1 780 CLS:ORIGIN 0, 0:MOVE 0.200:DRAW 640.200:MOVE 250.200:DRAW 250.320:DRAW 320.37 750 SQUND 1,250,100,15.1 770 FOR n=1 TO 20001NEXT OFDRAW 390.3201DRAW 390.2001MOVE 320.2001DRAW 320.37 790 MOVE 0.390:DRAW 30.390:DRAW 30.370:DRAW 250.370:DRAW 250.390PDRAW 390.390:DR AW 390, 370: DRAW 610, 370: DRAW 610, 390: DRAW 640, 390 BOO FLOT 100, 3401 FLOT 100, 3351 FLOT 108, 3401 FLOT 108, 335<br>810 FLOT 540, 3401 FLOT 540, 3351 FLOT 532, 3401 FLOT 532, 335<br>820 LOCATE 9, 101 PRINT CHR\$ (241) LOCATE 12, 101 FRINT CHR\$ (241) **\*\*\*\*\*\*\*\*** B60 ch=249:p=4:MODE 0:ORIGIN 0.0:FOR n=1 TO 640 STEF 4:NOVE n.0.2:DRAW 320.400:N 830 GOTO 220 BAO SERVATERE B70 FDR nml TO 640 STEP 4:MOVE n,400:DRAW 320,0,6:NEXT<br>B80 LDGATE 5,8:FEN 14:FAPER 6:PRINT CHR\$(250);" LEVEL 5 ";CHR\$(251);PAPER 0 890 FOR n=1 TO 2:ENV 1.5,2,20:50UND 1,150,100,15,1:50UND 1,300,100,15,1:NEXT 910 CLS:PEN 12:PRINT:PRINT:FOR n=1 TO 200:PRINT CHR\$(247); :NEXT 920 LOCATE 1,1:FOR n=1 TO 20:FRINT CHR\$(247);" "I-NEXT "I-DCATE 8,11:FRINT" "ICHR\$(244);" "ILOCATE 8,11:FRINT" ":PEN 11 940 LOCATE 2,21PEN 1:PRINT CHR\$(246):PEN 14:LOCATE 2,1:PRINT CHR\$(228):LOCATE 4, OFFERT CHR# (159);CHR# (159);LOCATE 16,5;PRINT CHR#(159);CHR#(159);LOCATE 16,6:PRI<br>|PRINT CHR#(159);CHR#(159);LOCATE 16,5;PRINT CHR#(159);CHR#(159);LOCATE 16,6:PRI SIFEN LIFAPER SIPRINT CHR\$(159);CHR\$(159);LOCATE 4.6 NT CHRE(159); CHRE(159); PEN I: PAPER O 950 MOVE 0,200:DRAW 640,200,15 \*\*\*\*\*\*\*\*\*\*\*\* \*\*\*\*\*\*\*\*\*\*\* PAROUSIASI \*\*\*\*\*\*\*\*\*\*\*\*\*\*\*\*\*\*\*\*\*\* 950 8010 220 969 ................. \*\*\*\*\*\*\*\*\* 980 CLS: MODE DEDRIGIN 0.0

990 m=100:FOR k=-300 TO 940 STEP BO:MOVE K.O:DRAW m.400.13:m=m+28.3:NEXT **WSTDAR** 1000 HOVE 0,0:FOR n=1 TO 640 STEP IS:HOVE 0, NIDRAW 640, N. 3:NEXT TOTO PEN IS:LOCATE 1,101PRINT CHRS(164);"A L A D 3/1/1987" 1020 PEN ISILOLATE I.2017AN CHARAGE 15:50UND 1,300,10,15:50UND 1,100,20,15:50UND 1040 BOUND 1.300.20.15:50UND 1.100.10.15:50UND 1.300.20.15:50UND 1.350.50.15 1050 SQUND 1,20,20,15:50UND 1,100,10,15:50UND 1,20,20,15: 1060 SOUND 1.150, 20, 15: 50UND 1.100, 10, 15: 50UND 1, 150, 20, 15: 50UND 1, 180, 50, 15 1070 WEND: GOSUB 1260 1030 LOCATE 10,12:PRINT" "ILOCATE 2,1:PRINT" "ILOCATE 2,2:PRINT" "IPEN IILOCATE 1110 FOR n=1 TO 17:LOCATE n. m:PRINT" ";CHR\$(250):SOUND 1,50+(3\*n),10,15:NEXT:FOR 1120 CLS:DRIGIN 0.0:r=250:g=1:FOR m=1 TO f4:r=r-20:g=g+1:FOR n=1 TO 360 STEP 3:D HR\$ (228) IPEN 1 EG: ORIGIN 320, 200: PLOT (100+r) \*SIN(n), r\*COS(n), g: NEX 1130 LOCATE 10,12:PRINT CHR®(250):LOCATE 11,11:PEN 14:PRINT CHR®(228):LOCATE 12. 12:PEN ISPRINT CHRS(246) \*\*\*\*\*\*\*\* 1140 FOR n=1 TO SOOOTNEXT 1170 CLS: ORIGIN 0.0: MOVE 270, 0: DRAW 230, 100, 7: DRAW 230, 230: DRAW 270, 400 1150 60TO 980 1180 MOVE 370, OLDRAW 410, 1001DRAW 410, 2301DRAW 370, 399: DRAW 270, 399: MOVE 270, OLD 1151 RAW 370, 01 MOVE 320, 2301 DRAW 320, 320, 151 MOVE 300, 2901 DRW LOCATE 2.25:PEN LSIPRINT CHR\$(240)1PEN 11LDCATE 3.25:PRINT" YOU'RE DEAD DRAW 340,290 1210 BOUND 1,200,30.15:50UND 1,0.5:50UND 1,150,10,15:50UND 1,0,5:50UND 1,100,10, FEN ISELDCATE 17,25FRINT CHR\$(240) 1200 WHILE INKEYS="" .250, 30, 15: SOUND 1, 0, 5: SOUND 1, 200, 10, 15: SOUND 1, 0, 5, 15: SOUND 1, 150, 10, 15: SOUND 15:50UND 1,0.5:50UND 1,300,60,15:50UND 1,0,5:50UND 1 1220 SOUND 1.100, 50, 15: SOUND 1,300, 40, 15: WEND: FOR n=1 TO 1000: NEXT 1250 CLEMBDE 11PEN 31PRINT:PRINT" THE WARRIOR :PRINT:PEN LEPRI NT" Is a game in which you guide The Warrior "ISPEN 1270 LOCATE 5,5:PEN 1:PRINT"and you must kill all the monsters"; 1280 PRINT that are against you to help the Princess ": PEN 3:PRINT CHR\$(246); IP LY LIPRINT: PRINT: PRINT ...There are 5 levels in this game..."IPRINT<br>1300 PRINT: ..At level 1 you have 35 "::PEN 3:PRINT CHR\$(242);IPEN 1:PRINT" to k ISIO PRINTIPRINT" .. At level 2 you have 34 "IFPEN SIPRINT CHR\$(242); PEN LIPRINT 1320 PRINT:PRINT" .. At level 3 you have 33 "IIPEN 3:PRINT CHR\$(242); IPEN 1:PRINT 1330 PRINT:PRINT" .. At level 4 you have 32 "::PEN 3:PRINT CHR\$(242); :PEN 1:PRINT 1340 PRINTIPRINT" .. At level 5 you have 31 "1:PEN 3:PRINT CHR\$(242); :PEN 1:PRINT " to kill 30 "LIPEN SIPRINT CHRS (249) IPEN 1 WARRIOR ": PEN LIPRINT: PRINT: PRI 1350 WHILE INKEYS="" FREND NT" ... You have 5 "ITEN SEPRINT CHREC248) LIPEN ILPR INT" to achieve to save "iPRINT"the Princess from the Evil Castle." INT to achieve to save TPHIMT the Princess from the EVIT CHRE(248); IPEN 11PR<br>1370 PRINTIPRINT:PRINT:PRINT"...TO guide your "::PEN 3:PRINT CHRE(248); IPEN 11PR INT" USB I":PEN S:PRINT:PRINT:PRINT"..<a> FOR UP":PR<br>INT" USB I":PEN S:PRINT:PRINT:PRINT"..<a> FOR UP":PR<br>INT:PRINT"...<=> FOR DOWN":PRINT:PRINT"...<a> 1380 PEN I:PRINT:PRINT"...Your time is 900 in Level 1,800 in Le-vel 2,... and 500 LUCK !!": PRINT: PRINT: PRINT CHR\$(164);" SABB in Level 5..." Good 1390 PEN ITPRINT PRINT" AS FIFERIDIS 3/1/1987"<br>1400 PEN 1:WHILE INKEYS-"TWEND 1410 RETURN

 $\blacksquare$ 

Το παρακάτω πρόγραμμα είναι για τον COMMODORE 128 αλλά τρεχει και στον C-64 (στον C-128 τρέχει στο 128 MO-DE). Eivai ένας DISSASMBLER προγραμμάτων σε κώδικα μηχανής. Νομίζω ότι θα βοηθήσει τους HACKERS του C-64 αφού δεν έχει ενοωματωμένο MONI-TOR.

**COMMODOR** 

Αφού πληκτρολογήσετε το LISTING<br>αποθηκεύτε και σε κασέτα ή διακέτα και<br>τρεξτε το με RUN. Θα σας ρωτήσει την<br>αρχική διεύθυνση και από κει και πέρα θα<br>παρουσιάζει διευθύνσεις και μνημονικά<br>πατώντας RETURN.

#### Φιλικά.

φωνας<br>Ικονίου 44,<br>Αγ. Κάν/νος ΑΓΡΙΝΙΟ 30100<br>Τηλ 0641-27289

# **COMMODORE**

#### READY.

FEROY, 2018 ENTREPACTAMENT RECORDS 1990 11:30 000 11:40 000 11:40 000 11:40 000 11:40 000 11:40 000 11:40 000 11:40 000 11:40 000 11:40 000 11:40 000 11:40 000 11:40 000 11:40 000 11:40 000 11:40 000 11:40 000 11:40 000 11 220 DRTR TWR, 2.51X, 2.00 DRTR (1,00 A) 11.00 V.2.10 PM 11.1.00 DRTR LP. 12.00 DRTR LP. 12.00 DRTR LP. 12.00 DRTR LP. 2.00 DRTR LP. 2.00 DRTR LP. 2.00 DRTR LP. 2.00 DRTR C. 2.00 DRTR C. 2.00 DRTR C. 2.00 DRTR C. 2.00 DRTR President and the stop of the control of the control of the control of the control of the control of the control of the control of the control of the control of the control of the control of the control of the control of t "A#(\$1,8)""B""A#(\$1,1) GOSUB 700

**NAPRAEITMR** preuve. EOR 32 LSR 17225 **BIT 19488 ASS FORM POL 16397**<br>JSR 9224<br>JSR 9224 ESPE 51. 16914 PLP **AND # 49** 

RND 14135 EUX 78<br>LEV 68

۰

# For<br>India Sec. X)<br>India Israel<br>Or Sec.

the er

Bar a

歸

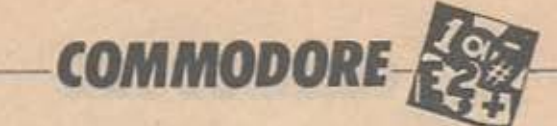

# LITTLE<br>PAINTER

Το LITTLE PAINTER είναι ένα πρόγραμμα ζωγραφικής για τον C-128. Είναι γραμμένο σε BASIC αλλό έχει την ικανό· τητα να φτιάξει πολύ ωραία γραφικά αφού έχει μέχρι και ΖΟΟΜ. Στην οθόνη βλέπετε ένα βέλος που κινείται, με το JOYsτιcκ στην PORT 2.

Τα πλήκτρο με τα οποία λειτουργεί είνao:

+ : ορίζει τις συντεταγμένες Χ,, Υ, - : ορίζει τις συντεταγμένες Χ., Υ,

Ρ; ενεργοnοιεl το πινέλο του C-128 S; (μετά πρέπει να nοτήοετε κάποιον Ο· ρ~θμό) ορ\ζει την ταχύτηrο ποu κινείται το βέλος.

FIRE BUTTON: (του JOYSTICK); εξαφσνiζει το βtλος και μπορείτε να ζωγρα· φίοετε στην οθόνη και το αντίοτροφο. Μ: (μετά πρέπει να πατήσετε κάποιον αριθμό)η βούρτοοποu θαyρόφειανπατη· θεί το fire button (Αν δώσετε 1 έχετε κουκίδα 2 σβηατηριο κοι3·8 άλλες βούρ· τσες)

C: (μετά δίνετε διψήφιο αριθμό) το χρώμαποuθαζωγροφiζει(ανθελετεμονοψή· φιο δώστε τον αριθμό και μετο ΑΕ· TURN).

Control Ο: καθαρίζει την οθόνη.

Ζ. κάνει ΖΟΟΜ. θα δειτε οε μερικο δεu· τερόλεπτα το βέλος στην κορυφή της οθόνης και τότε με FIRE γεμίζει ένα τετρόγωνο και με space οβηνει. Για να φυycτε nατηστε ESCAPE

θ Ζωγροφiζει παραλληλόγραμμο μc κο· ρυφές τις συντεταγμένες Χ., Υ, και τις τωρινές συντεταγμένες και κλίση Α.

· (και μετο διψηφιο όπως το CΙ χρώμα nεριθωρiου

ι Ζωγροφιζει γραμμή οπό το Χ,. Υ ως τη θέση τοu βtλους ή της βοuρτοος. Α (Δ\νcτc τριψι\φιο ριθμό ή διψnφιο και REfURN) η κλlση Α

Κ: Ζωγραφiζει έλλειψη με οριζόντιο ακτι·

να της απόστασης από το Χ., Υ. και κάθετη από το X<sub>μ</sub>, Y<sub>2</sub> με κλίση Α.

Ο (και τριψήφιος) η nοραμετρος ιnc ΎΙ0 την έλλειψη (δείτε στο MANUAL σελ. 17·12, 17· 13).

Τ: ζωγραφίζει τρίγωνο με κορυφές Χ., Υ. Χ., Υ., και την τωρινή θέση.

· Δίνετε κόποιο κείμενα καιεμφονiζε:ται στην οθόνη

W: Κρατάτε στη μνήμη το σχήμα που βρίοκεται μεταξύ Χ., Υ. και τη θέση σας. Κάθε σχήμα παίρνει κάποιον αριθμό Κ. Το Κ το ορίζεται πατώντας \*

13. Ζωγραφlζει το αχήμο με αριθμό Κ στην οθόνη.

' Αnοθηκcύεrc το axtbιo (μόνο για disk-drive)

- Φορτώνεrc το αχcδιο (μόνο για dlskdrive)

F: (και μετά δώστε διψήφιο) το εσωτερικό χρώμα της οθόνης (Back ground).

Αν ξοφvικα σος nορουοιόοcι μήνυμα λάθους στην οθόνη και φύycι το αχέδιο τότεβγήκοτεει<1όςοθόνης Γιaνααuνε· χiοετε γράψτε:

ΤC=1: X=160:V=100; GRAPHIC 1: GOτο 100.

Καλο σχέδιο.

Αρκοuμόνης Ντίνος Ικονίου 44 Αγ. Κων/νος, Αγρίνιο 30.100 τηλ. 0641· 27289

# **COMMODORE**

READY.

18 K=0.DIM GR#(180)<br>20 GOSUB 580<br>30 REM<br>40 REM (C) 1906 ARKOVMANNS NTINOS 38 62616 6361<br>
10 62616 700 PM (1100 6) 2, 2000 1111105<br>
28 62016 700 123 62016 6.2, 2010 124 60 1111105<br>
28 62016 112:100.00 e.e., 2010 12:000 12:000 12:000 12:000 12:000 12:000 12:000 12:000 12:000 12:000 12:000 12:000 1 408 V=V-S GOTO 100<br>420 V=V-S K=X+S GOTO 100<br>420 X=X+S K=X+S GOTO 100<br>440 V=V+S K=X+S GOTO 100<br>450 V=V+S GOTO100 140 Weves Control 160<br>
440 Weves Control 160<br>
440 Weves Control 2010<br>
440 Weves Control 2010<br>
440 Weves Control 2010<br>
440 Weves Control 2010<br>
460 DENU 1.1X Versions Control 2010<br>
510 CIECLE 1.2X Versions Control 2010<br>
510

Πολλοί οπό τους κατόχους home co· mpυter θο ήθελον να βρίσκονται ο' ένα Desktop environment με windows, icons, pυll dowπ meπυs κ.τ.λ. αλλά δεν μπορούν ή δε θέλουν να διαθέσουν τα χρήματά τους γlα το κατάλληλο software. Το πρόγραμμα που δημοσιεύεται εδώ έρχεται σαν λύση για να καλύψει αρκετές από τις απαιτήσεις οος και γράφτηκε για να κάνει τη χρήση του computer πιο εύκολη. Διαθέτει όλο εκεiνατα χαροκτηριατικά των ανάλογων εμπορικών προγραμμάτων όπως πολλά lcons, wlπdows κ.τ.λ. Η χρήση του είναι απλή. Χρειάζεται όμως λίVη nροοαχή σε ορισμένα σημciα: Το πρόγραμμα τρέχει στον BBC Β' και έχει γροφτεl με βάση το Acorn DFS. Στην πορούοο του μορφή λειτουργεί με την BASIC 2 όμως με ελόχιστες μετο· τροπές λειτουργεί και με την BASIC 1 καθώς και με άλλο DFS. Να σημειωθεί εδώ πως χρειάζονται πολλές αλλαγές για να λειτουργήσει με συστήματα κοσέτος kοι πάλι όχι πλήρως.

Πληκτρολογήστε το πρώτο llsting προαεχτικό και σώστε το με SA VE 'Όes· ktoρ". Μετά δώστε PAGE=&1700 [RETUAN] NEW [RETURN] MODE 7 (RETURN] και πληκτρολογήστε και το δεύτερο listing προσέχοντος το εξής: Μην εισάγετε κενό μετο τον αριθμό γραμμής ή περιπό speces γιατί το πρόγραμμα αφήνει λίγα Kilobytes ελεύθερα στη μνf)μη του hίgh resolυtloπ mode που χρησιμοποιεί. Σώστε το ΠΡΙΝ το τρέξετε (και μετά διορθώατε το λάθη) με SAVE "Desk 2". Για να λειτουργήσει δώστε CHAIN "Desktop", θα φορτωθεί το πρώτο μέρος και θο οας ζητηθεί η ώρα. Δώστε την με βάση το 24ωρο δηλαδή 1 το μεσημέρι= 13. Αφούτελειώοεrεθο φορ· τω&είκοι το δεύτερο μέρος. Τώροανθέλετε μπορείτε να αλλάξετε δισκέτα στο drive. Αρχικά θα εμφανιστεί η κύρια οθόνη (Figure 1). Μπαρεlτε να κάνετε μια επιλογή μετακινώντας τον ρolnter (ο ρoίnter είνάι το μικρό βελάκι) με τα πλή· κτρα κίνησης του δρομέα, τα γνωστά

μας δlνοvται ηληραφορieς για το cυrrent ριστονει μια δισκέτα &χουμε κατάλογο drive και τη δισκέτο μέοα σ· αυτόr Ποιο της διοκέτοςστοcurrenι driνe. Διολέγο· drίνe χρησιμοποιούμε, το dlrectory. το ντας ένα οπό τα δυο lcoπs που πaριατάlibrarydriνeκoιτolibrerydirectory,no- νουν dlsc driνes αλλάζουμε drίνe. Το σα προγράμματα uπάρχοuν στη δισκέτα πρόγραμμα έχει οχεδιαστεi για single, και χώρος για πόσα μένει ακόμη καθώς double sided drive όμως αλλάζοντας την και πόσα bytes έχουν χρησιμοποιηθεί και γραμμή 1230 και 1630 μπορείτε να χρηπόσα μένουν ελεύθερα. Τέλος πληρο- σιμοποιήσετε οποιοδήποτε συνδυασμό φορούμαοτε για το πόσο byιes θο κερδί· drlνe. σουμε αν κάνουμε \*COMPACT τη δισκέ- Το επόμενο icon παριστάνει ένα τα ατα cυrrent driνe (Figυre 3). Η επόμε- μnλοκόκι Μπορεί να χρησιμοποιηθεί σαν νη επιγραφή "Help" μας δίνει πληροφο- σημειωματάριο και έχει χωρητικότητα ρίες για το ίδιο το comρυιer (ΗΙΜΕΜ. 506 χαρακτήρων. Διαλέγοντας αυτή την PAGE. bytes free. Colυmns. Basic επιλογή θο εμφαvιστεi ένα wiπdow και κ.τ.λ.). Η επιγραφή "ROMS" μας πληρο- θα τυπωθεί σ' αυτό το κείμενο που γράφορεί για τις ROMS που υπάρχουν στον ψατε τελευταία και κατόπιν ο cursor θα cαmputer μας ενώ η "FIIe" ρησιμεύει πάει στην αρχή της 1ης γραμμής. Αν δεγ για να φορτώσουμε κάποιο άλλο πρό- είχατε εισάγει πιο πριν κείμενο μπορείτε γραμμα: θα οας ζητηθεl τα όνομα του τώρα να εισάγετε καινούριο αλλιώς ό,τι προγράμματος. Αν το όνομα που δώσατε εισάγετε γράφεται πάνω στο παλιό, Μποδεν αντιστοιχεt σε κανένα πρόγραμμα τά- ρείτε να φύγετε οποιαδήποτε στιγμή πα· τε θο εμφανιστεί το μήνυμα DoesπΊ exi- rώντας CTRL·E και στη συνέχεια sρace. st αλλιώς θα εμφανιστεί ένα meπυ για να Αν θέλετε να καθορίσετε το κείμενο που διαλέξετε ον θο κάνετε CHAIN •LOAD υπάρχει στο pad τότε φύγετε από αιnή ή \*RUN το πρόγραμμα ή ακόμη και για να την επιλογή (me CTRL-E) πηγαίνετε φύγετεαπότηνεπιλογή"File".Δώστε1,2 στην εmλογή "System Commends" και <sup>ή</sup>3 γιο να φορτωθεi το επιθυμητό πρά- δώστε την εντολή \*CLEARPAD. Όταν γραμμα με CHAIN, \*LOAD ή \*RUN α- εισάγετε κείμενο με το [RETURN] πηντίστοιχα ή 4 για να φύγετε από αυτήν την γαίνετε στην επόμενη γραμμή γεμίζοεπιλογή. *Δειτεροποι* το υπόλοιπο της προηγούμενης με

cυrsor keys, αcμιο επιγραφή ή στο κο- μπορούμε να σάγουμε εντολές που τάλληλο fcon και πατώντας (RErURNJ. αρχtζουν με άστρο (•) όπως • DΙR, • AC. Διαλέγοντας την επιγραφή "Disk Ιπfο" CESS κ.τ.λ. Διαλέγοντας το icoπ που πα·

Mε την επιλογή "System Commands" κενά ενώ το πλήκτρο (DELETE) λειτουρ· ds" Keva

γεί κανονικά. Όταν όμως θέλετε να διορθώοcτε κάποιο κείμενο μπορείτε να χρησιμοποιήαετε τα πλήκτρο

CTRL·L(ίne): προχωρεlτε στην επόμενη γραμμή χωρίς να σβήνεται το υπόλοιπο αυτής που εlσασταν πιο πριν (όπως γίνε· ται με το REruRN).

CTRL·C(har): προχωρείτε ατον επόμενο χαρακτήρα χωρίς να σβήνεται αυτός που είσασταν πιο πριν. Έτσι με αυτούς τους δυο συνδυασμούς πλήκτρων μπορείτε να διορθώσετε εύκολα κάποιο σημείο του κειμένου. Μόλις γεμίσετε και την τελευταiο γραμμή ακούγεται ένας χαροιιτηριατικός ήχος. Πατήστε space για να φύνετε. Διαλέξτε τα icon που παριοτόνει ένα κομπιουτερόκι και θα μπείτε σ' ένα από τα ωραιότερα σημεία του πραγρόμματοc;. Στην οθόνη εμφανίζεται ένας calculator («κομπιουτερόκι» κοτά το ελληνικότεροί) όπως δείχνει η Fίgυre *2* Περιλαμβά· νει τα πλήκτρα των ψηφίων 0-9, πλήκτρο υποδιαατολής, τα πλήκτρο με τα σύμβολο των πράξεων (+,-,x,: και =) καθώς και τα πλήκτρο πού χουν πάνω τους το yρόμμοτα «Ο», «Α», «С» και «/». Το πλήκτρο «Ο» σημαίνει Off και με αυτό φεύγετε οποιαδηποτε ατιγμή οπό αυτήν την επιλογή. Για να «πατήσετε» ένα πλήκτρο μετακινείστε τον pointer στο κατάλληλο πλήκτρα και πατήστε [REfURN]. Το πλήκτρα •Α• σημαίνει All clear και με αυτό μπορείτε να καθαρίσετε ό, n ειχοτε εισάγει μέχρι τώρα ή μπορείτε να επαναφέρετε το κομπιουτερόκι στην κατάσταση που βρισκόταν όταν το πρωτο-κολέοατε. Το πλήκτρο •C• οημοlνει Clear και κο-

θαρiζcι τον αριθμό που βάλατε τελευ· τοίο Αν δηλαδή είχατε ειοόγει 25><32 και θέλατε 25><33 naτήατε το πλήκτρα "C" πριν το " και δώατε το νέο αριθμό (σ' αυτή την περίmωοη 33) και μετό ποτήατε το πλήκτρα"· Στο κατρόν θα εμφανιστεί το οποτέλεομα της πράξης. Μπορείτε νο ειοόγετε μέχρι 13 ψηφία. Το πλήκτρο «/» αλλάζει οποιαδήποτε σπγμή το πρόσημο του αριθμού που βρίσκεται στο κστρόν. Κατά τ· όλλα η χρήση του calcυlator είναι όμοιο με αυτή των κανονικών.

 $-BBC$ 

Το επόμενο icon παριστάνει ένα ρολόι και διαΜγοvτος αυτό μπορείτε να δείτε την ώρα. Πατήστε [RETURN] γιο να φύγετε.

ΔιοΜγοvτος το icon που παριστάνει ένα σ«οumδοτενεκέ (trash), στο κότω δεξιό μέρος της οθόνης, γυρνάμε στην BASIC και το πρόγραμμα καθαρίζεται από τη μνήμη του computer.

CRASHES: Γιο νο οrιοφύγετε πιθανό crash του πρσγρόμματας καλό θα ήταν να οποφuγετε το ποροκάτω

1 Mrtν προκαλέσετε το μήνυμα σφάλματος Τοο Big στο κομπιουτεράκι. Βέβαια είναι κάπως σπάνιο να θέλετε να χρησιμοποιήσετε τόσο μεγάλους αριθμούς για υπολογισμό, πάντως καλό θα ήταν να μην το ποροκόνετεl

2. Μην εισάγετε σuνδυοομούς CTRL στο μπλοκάκι (pad) καθώς μπορούν να προκαλέσουν παράξενα αποτελέσματα. Χρησιμοποιήστε μόνο τους κωδικούς nou αναφέρθηκαν σnς αδηγιες γιο το μπλακόκι (pad).

**CSI** 

10 BIR ROBLOCK 11, ROBLEY, &100

0 METAL, 0201 010101279, 10231 08041279, 9501 080402, 9501 08040<br>00 METAL, 0201 010101279, 10231 08041379, 9501 080402, 9501 0804<br>00 METAL, 02021 010101279, 10231 080411279, 9501 PLOTED, 0, 10231<br>00 MODEA, 02021 02031 0291

30 METERS (1975) 010101<br>
10 VEC 10231 Republic 10231 RRAM300+10131 RRAM500+7851 0131<br>
10 VEC 20 UNITED LETTER (1975) 000131 RRAM300+10131 RRAM500+7851 0131<br>
100 VEC 20 UNITED LETTER (1975) 000131<br>
100 VEC 20 UNITED LETTER

100 POVEMS, PSS:<br>
170 POVEMS, PSS:<br>
170 POVEMS, PSS: DRIMIT-FV1.0<br>
190 POVEMS, PSS: DRIMIT-FV1.0<br>
190 POVEMS, PSS: DRIMIT-FV1.0<br>
190 POVEMS, PSS: DRIMIT-FV1.0<br>
190 POVEMS, PSS: DRIMIT-FV1.0<br>
200 POVEMS, PSS: DRIMIT-FV1.0<br>

THE METAL STRENGTH NEW THE RESERVATION AND LOTS INCORPORATION (10) THE METAL STRENGTH NEW THE METAL STRENGTH NEW THE MAIN CONTRACT ON THE MAIN CONTRACT ON THE MAIN CONTRACT ON THE MAIN CONTRACT ON THE MAIN CONTRACT ON THE

γολύτερο από 7 χορακτήρες (μη ουμnεριλομβονομtνου του dιrectory) στην επιλογή "fiΙe".

Οι παραπάνω οδηγίες θα σας βοηθήσουν να αξιοποιήσετε καλύτερο το nρό γρομμο. Τώροyιο nς μετατροπές: Γιο την BASIC 1 αντικαταστήστε τις εντολές Ο-SCLI στις γραμμές 840.850 και 2960 με μια PROCedυre. Για λειτουργiο με όλλο DFS το μόνο ίσως πρόβλημα εiνοι η επιλογή l"Disc Info". Πάντως για μετατροπές:

Στη γραμμή 960 η ?&10CA δίνει τον αριθμό του current drive.

Στη γραμμή 970 η ?&10C9 δίνει τον A-SCII κωδικό του Directory.

Στη γραμμή980η?&10CCδίνει τolibra· ry driνe.

Στη γραμμή 990 η?& 10CB δίνει τον Α SCII κωδικό του Library Directory.

Αν αλλάξετε αυτά τα POKES για τα αντίστοιχα του δικού σας DFS το πρόγραμμα δε θα πορουmάζει πρόβλημα αλλιώς ον το αφήσετε άηως είναι και το DFS σος δεν αποθηκεύει nς nοροπάνω πληροφορίες εκεί, τότε αυτές θα σας δοθαύν λανθοομένες. Να σημειωθεί όη το πρόγραμμα μnορεi να λειτουργήσει ΚΑΙ με mouse (και γιατί όχι και με joystick!) αλλάζοντας κάποιες εντολές στην PROCedure κίνησης του cursor.

> Φιλικότατα Γισννης Λόριος Μαρούσι τηλ. 8021319

ιc-ιι~ '''''' " "•-••••" " **:oA(I't** ι **0& .I( tOP** <sup>ι</sup> ~ **........... .-s .. .-. .. .** .. ~" .,...-t.,οςι ι **<sup>5</sup>**I I 1Π ~ rt"ι.....,.ι **\$** ι **•** ι .., 7<> 3. Μη δώσετε όνομα προγράμματος με·

**BOREM By John Laries**<br>YOREM For PIIEL **AOOISER** - APRIL 1987 -**\*CAER Fc**<br>1006ER<br>100<br>120 mDCLEAR<br>130 CLEAR<br>140 mDCLEAR<br>150 mDCLEAR

I 4C:M~Ui2.) Ι **82021 Ot** ΟΙ OJ

Ιωσηκικτευκει4ιενκει29ΘΗΝι57ΕΗΦΙ3ιιπ=C (9) + "BBC Desktop" ΙΖΟΜΕΧΤ<br>180/ΟΛΙΧ-1900 ΤΟ *ΙΑΓΑ:?ΙΧ+ΙΣΙΝ*ΕΧΤ

1909 INTANO TO SEE TANGULAR PRIMARY THE LIGHT<br>2009 INTAR (13,9): OBS134; Hours (1909-129;<br>2009 INTAR (13,9): OBS134; Hours (1909-129;<br>2009 INTAR (13,1): DERAIS! THEMAS (1909-200)<br>2009 INTAR (15,1): DERAIS! THEMAS (2009-129

:40ff/INTTAB(13,13);CHR\$134;"Beconds (";CHR\$129;<br>2501Neut-+\$rif \$199 om Bco THRN VOUT|6070240<br>2601IME=H\$160000+Mt6000+B\$100

IAOTIME=H#IAODO0+M#AOO0+S#IOO<br>270FFINTTAB(0,22);Defe136;" Plwawa prass SPACE BAR to continue"<br>200FEFEATUNTILGET=32<br>290FAGE=61900;DHAIN\*Desk2\*

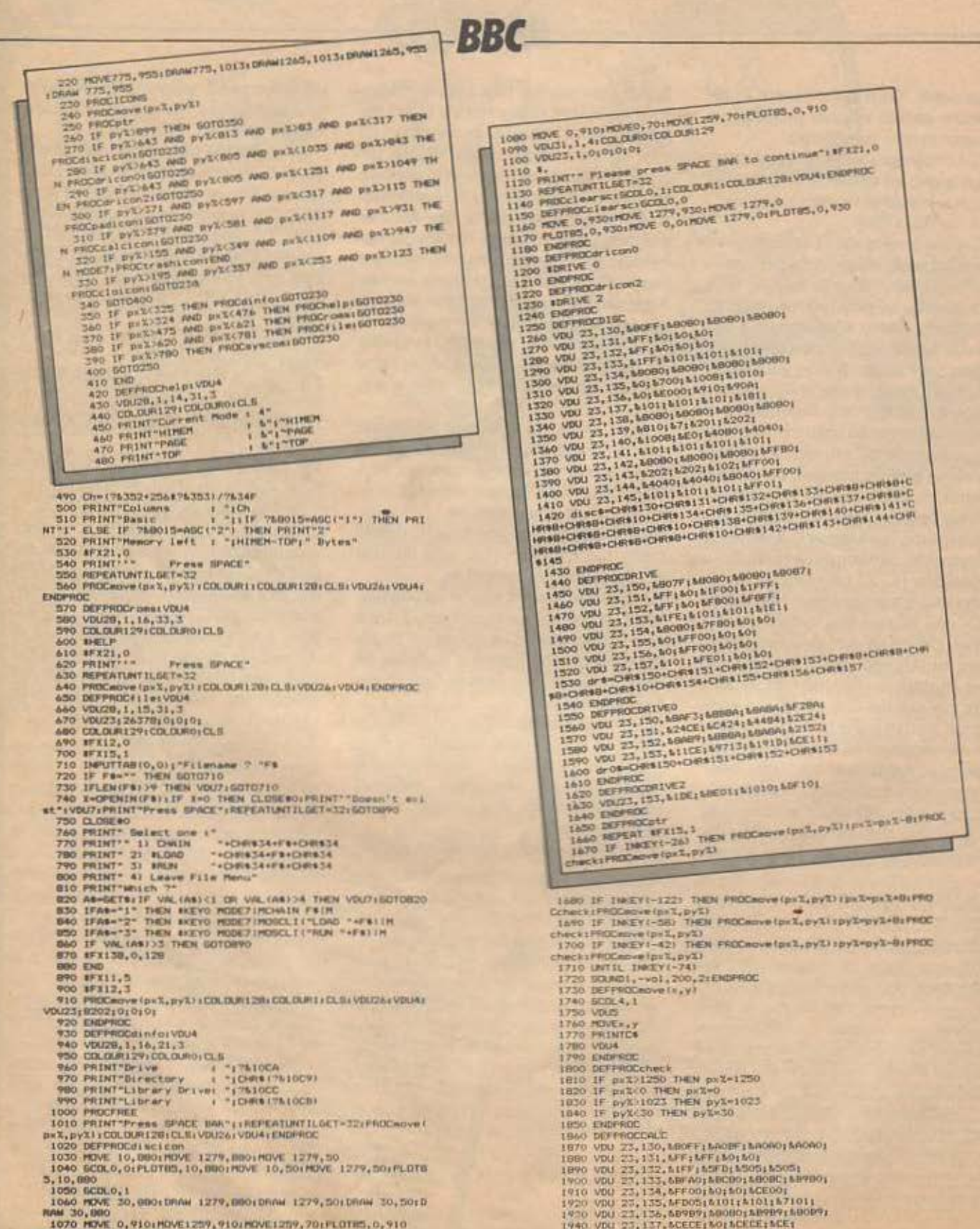

1940 VDU 23, 137, SCECE (SO) SCECE; SCE;

1070 HOVE 0.910 HOVE1259, 910 HOVE1259, 70 FLOTIS, 0.910

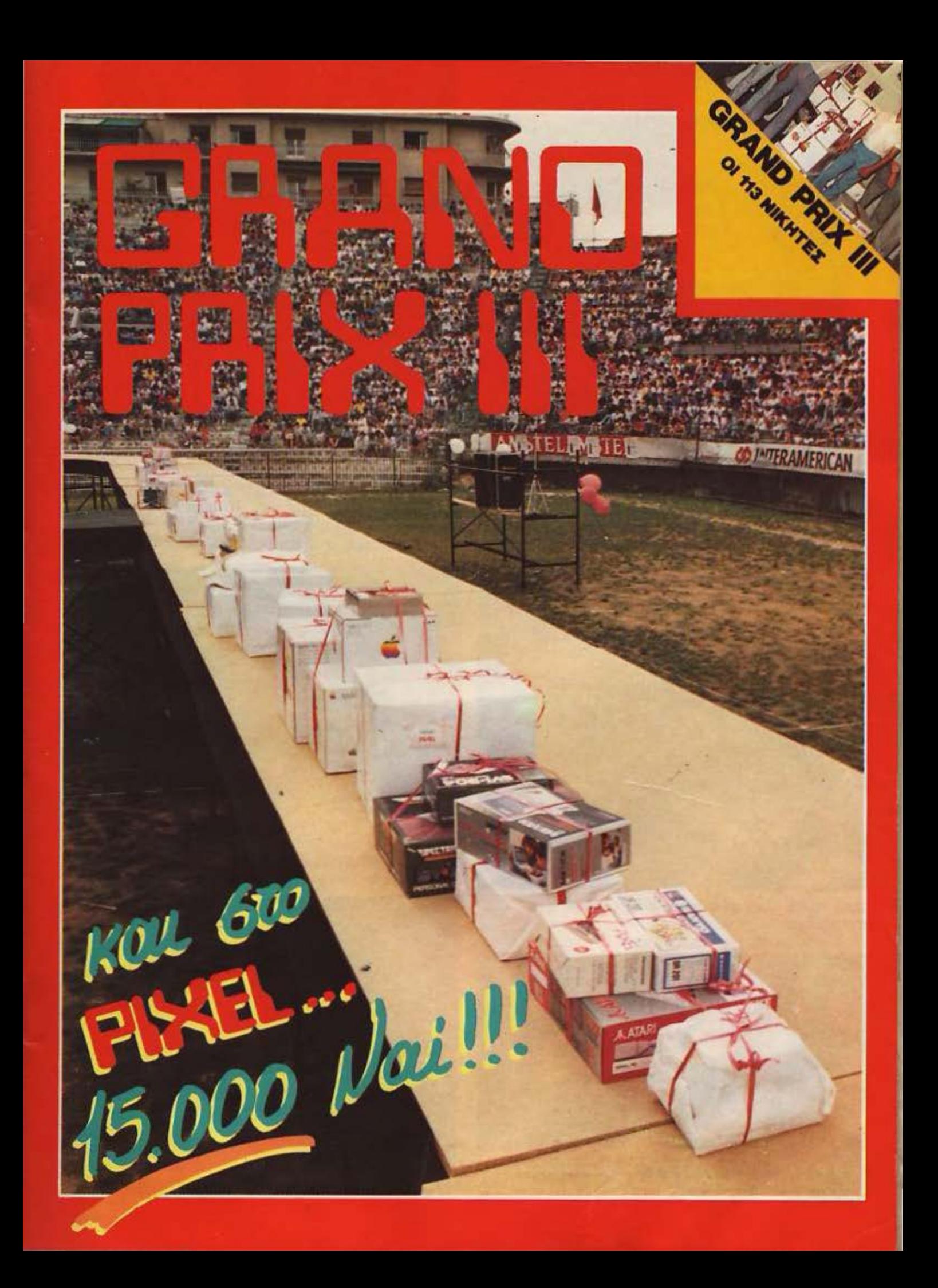

· Ωρa 4.15 και οι τελευταίες προετοιμασίες μόλις είχαν τελειώσει.

Οι τεχνικοί του ήχου πίσω aπ' τις κονσόλες δοκίμαζαν τα ηχεία:

«Δώσε φωνή στο 16... Έεενα, δύο, ένα-δύο, testing. Δώσε στο 17... ένα, δύο, τρία, τέσσερα».

ον αέρα, αν και δεν είχε ζέστη καθώς φυσούσε ελαφρά (και ο καιρός μαζί μας, που λένε), υπήρχε κάποια ένταση. Ευτυχώς τα τραγούδια που βάλαμε μας ησύχασαν λίγο.

«Το καλοκαιράκι, στην ακρογιαλιά, μέσα στο νεράκι πλέουμε αγκαλιά...».

· Ωρa 4.45. Ήδη, από πολλή ώρα, έξω από το γήπεδο πάρχει aρκετός κόσμος.

Λίγο πριν aπ· τις 5 οι πρώτοι φίλοι μας μπαίνουν και κάθονται στις κερκίδες.

Η θύρα 3 γεμίζει εν ριπή οφθαλμού. Η θύρα 14 το ίδιο . Σειρά της 13 τώρα. Ήδη υπάρχουν στο γήπεδο γύρω στις 5-6.000 κόσμος.

«Ωραία», λέμε εμείς «Καλά πήγαμε>>.

Ο κόσμος όμως δεν σταματάει να έρχεται

Λίγο πριν απ<sup>·</sup> τις 6 υπάρχουν στο γήπεδο γύρω στις 15.000 φίλοι του Pixel.

Ώρα 6.02. Το μικρόφωνο στα χέρια· του Αντώνη Λεκόπουλου.

«Κυρίες και κύριοι, φίλες - φίλοι, υπέροχε κόσμε του Pixel καλησπέρα...»

Μετά τα πρώτα καλωσορίσματα, ο κ. Ηλιόπουλος aπ' την Rainbowπoυ πρόσφερε τον Apple 1165 και ο aρχισυντάκτης μας ο Χρήστος Κυριακός καλωσορίζουν με τη σειρά τους τον κόσμο.

μείς νιώθουμε μια παράξενη γαλήνη. Νευρικότητα και ένταση φαίνεται πως εξατμίστηκαν με 15.000 ζεστές παρουσίες γύρω μας.

Ο Χρήστος Κυριακός και ο Αντώνης Λεκόπουλος αρχίζουν την κλήρωση. Δίπλα, η επιτροπή κλήρωσης με το συμβολαιογράφο κ. Παπαδόπουλο αρχίζει το δικό της μαραθώνιο. Μετά τα πρώτα δώρα, ο κόσμος αρχίζει και «ξυπνάει».

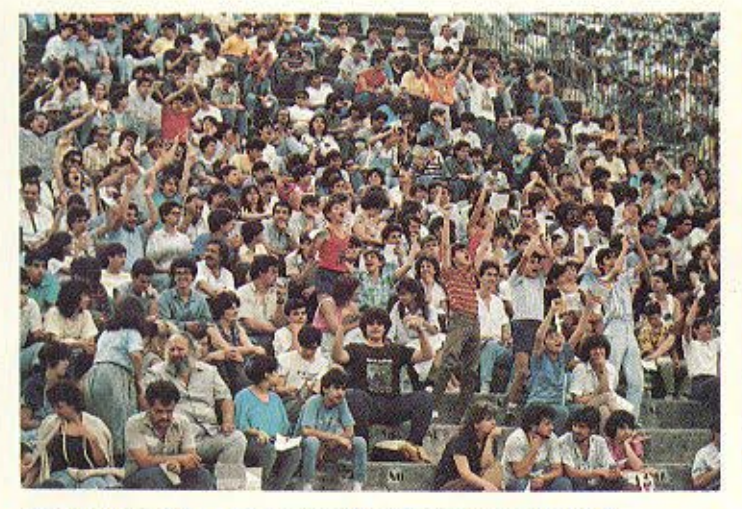

Ενθουσιασμός, χειροκροτήματα, πανηγυρισμοί: νίνa Pixelara.

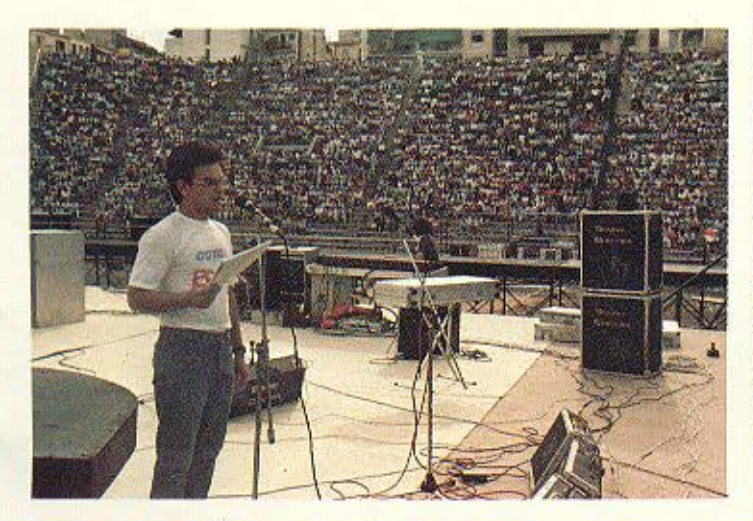

Ο Χρήστος Κυριακός, aρχισυντάκτης του Pixel, καλωσορίζει τον κόσμσ.

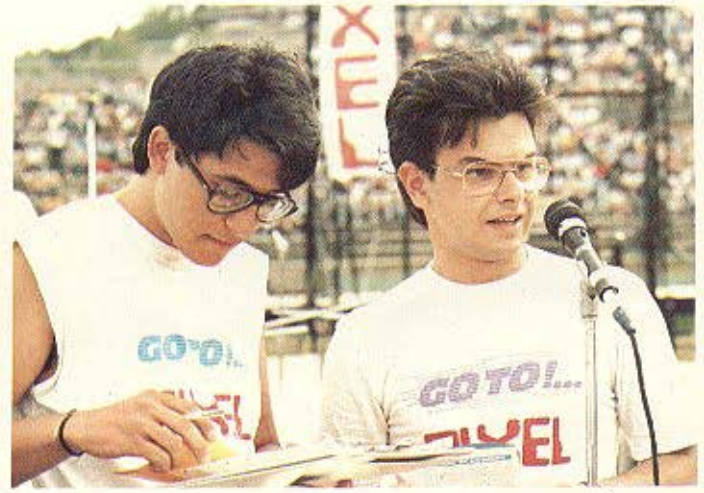

Ο Αντώνης και ο Χρήστος την ώρα της κλήρωσης.

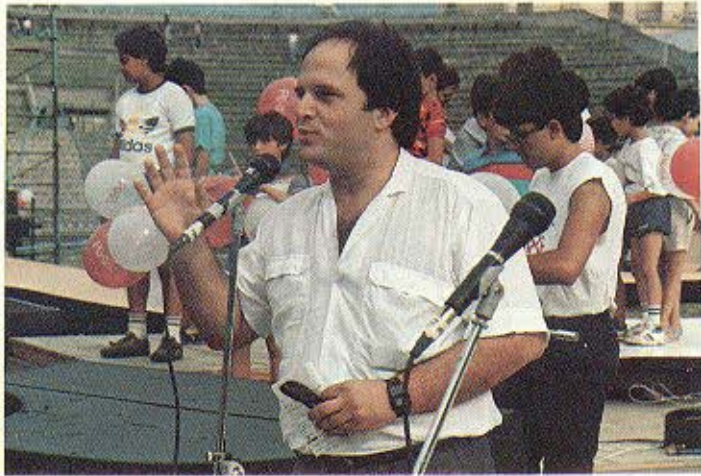

Ο κ. Ηλιόπουλος της Ralnbow. Στο βάθος φαίνεται το μόνο κομμάτι του γηπέδου που ήταν άδειο.

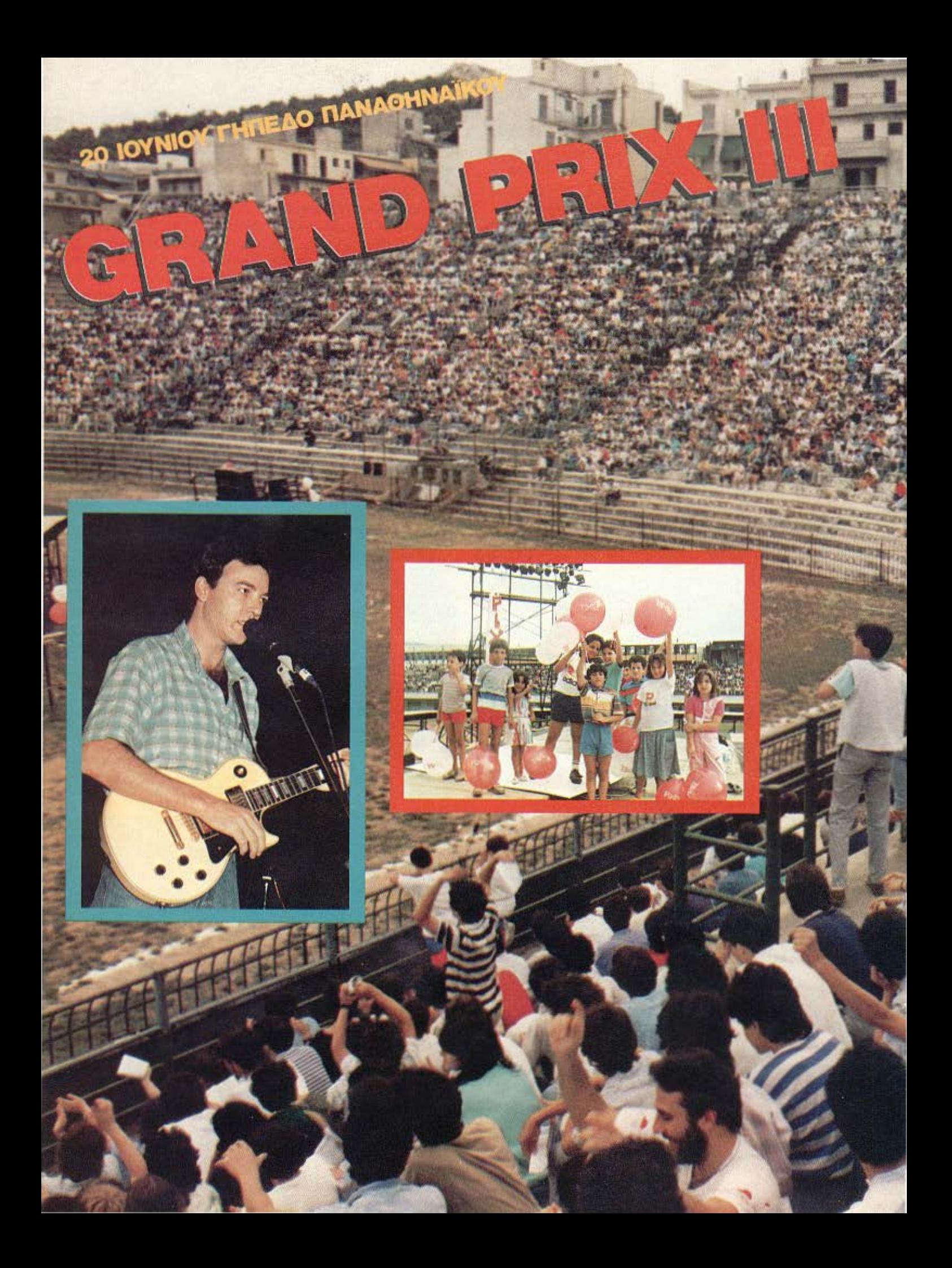

WORLER BTANTETO **ABHNA-1040102 187** ΚΑΙ ΚΡΑΤΗΣΤΕ pad το

- \* Κρύβει όλες τις απαντήσεις «κλειδιά» για το ποιός / ποιά είσαι.
- \* Βοηθάει να καταλάβεις ποιό επάγγελμα θα σου ταίριαζε περισσότερο.
- \* Δείγμα ενδιαφέροντος για σένα το νέο και τη νέα του σήμερα, από τη Διαφημιστική εταιρία **ARROW 11** και το **PIXEL.**

Ο λόγος που δημιουργήσαμε αυτό το έντυπο, δεν είναι γιο να βγάλει τη σωσιή απόφαση και να aου πει ποιό συγκεκριμένο επάγγελμα πρέπει να ακολουθήσεις.

Δεν υπάρχει φόρμουλα για την πετυχημένη εκλογή επαγγέλματος. Οι ατομικές επαγγελματικές επιθυμίες, οι στόχοι και οι προσδοκίες διαφέρουν από άνθρωπο σε άνθρωπο.

Το «τετράδιο καριέρας» θα σε βοηθήσει όμως να καταλάβεις καλύτερα τον εαυτό σου και να ξεκαθαρίσεις τι σ' αρέσει και τι όχι (και κυρίως τα γιατί), έτσι ώστε να τα υπολογίσεις σοβαρά όταν έρθει η ώρα να αποφασίσεις για το θέμα επάγγελμα και καριέρα.

Το «τετράδιο καριέρας» δεν είναι τεστ. Είναι ένα ατομικό διαγνωστικό εργαλείο του ποιός / ποιά είσαι στην πραγματικότητα.

Στις απαντήσεις που σου ζητάει, δεν υπάρχουν σωστές ή λανθασμένες. Υπάρχουν μόνο απαντήσεις που δίνουν το «κλειδί» για το τι θα σου πήγαινε περισσότερο.

Καλή αρχή λοιπόν με πρώτο.... PIXEL 71

# **1.** Το πιο όμορφο

1) **Ποιό είναι το όνειρό σου;**  $\frac{1}{\sqrt{2\pi\hbar\omega}}$  *ναρείδισε το δελές τι και* Ας υποθέσουμε ότι έχεις στη διάθεση σου έναν ολόκληρο χρόνο στον οποίο μπορείς να κάνεις ό,τι και όλα όσα πάντα ονειρευόσουν.

ú

Εχεις όσα χρήματα θέλεις, δε σε εμποδίζει κανένας και τίποτα. Τι θα έκανες; Πώς θα χρησιμοποιούσες αυτό το «δικό σου» δωδεκάμηνο;

#### (Γράψτο εδώ}

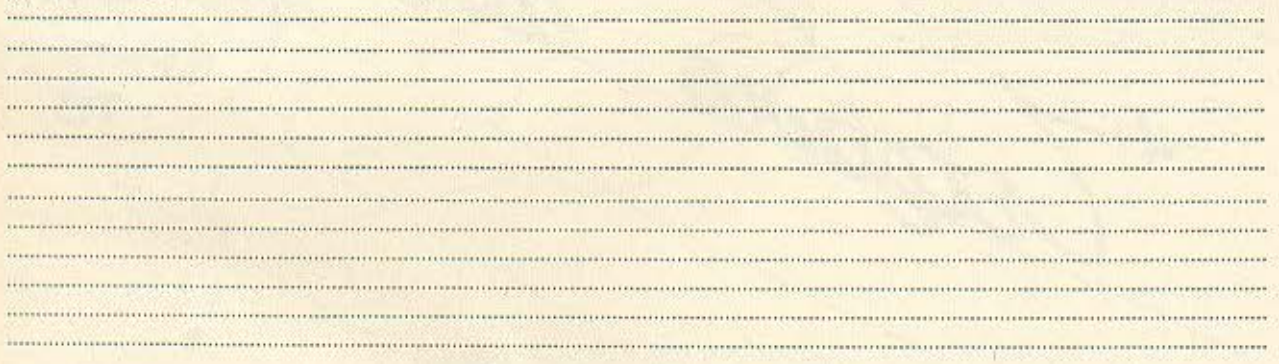

Γιατί διάλεξες να περάσεις έτσι αυτό το χρόνο;

(Αν για παράδειγμα λες ότι θέλεις να ταξιδέψεις, ο λόγος ίσως είναι ότι σ' αρέσει να συναντάς κόσμο και να μαθαίνεις από πρώτο χέρι πώς ζούνε σε άλλες χώρες. Ή αν λες ότι θέλεις να λάβεις μέρος στο Γκραν - Πρι, ο λόγος ίσως είναι ότι θέλεις φήμη και χρήμα.

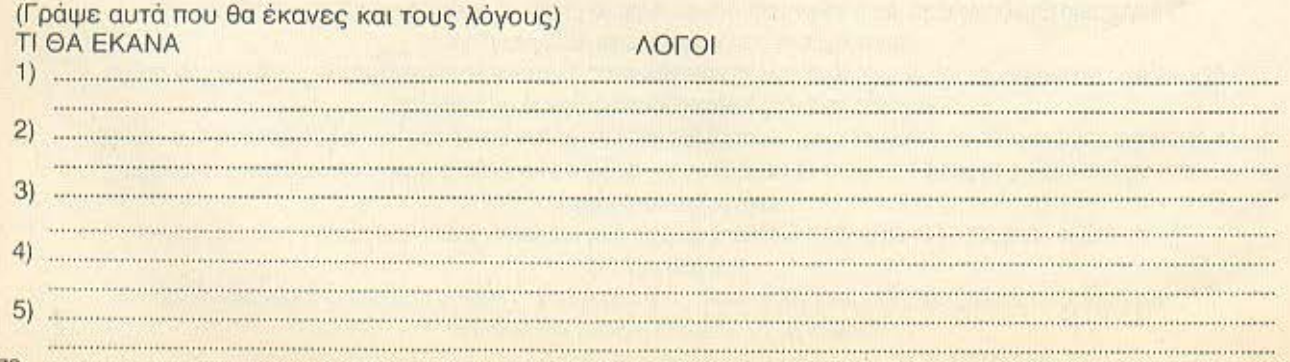

#### $2)$ Ποιές είναι οι εμπειρίες σου;

Ποιές πέντε εμπειρίες, ή ποιά πέντε «γεγονότα» της ζωής σου θυμάσαι με ιδιαίτερη πάντα ικανοποίηση; (Γράψτα εδώ)

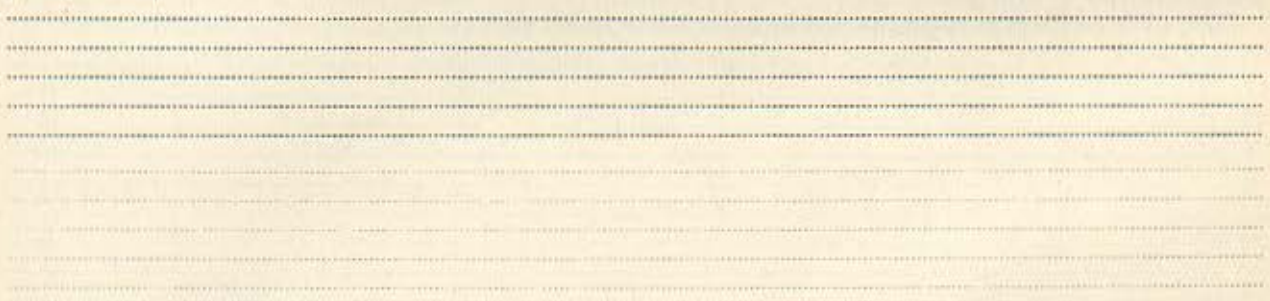

Γιατί ξεχώρισες αυτές τις εμπειρίες;<br>(' Όπως έκανες και με το όνειρό σου, προσπάθησε να βρεις τι είναι αυτό που σ' έκανε να ξεχωρίσεις αυτές τις εμπειρίες.

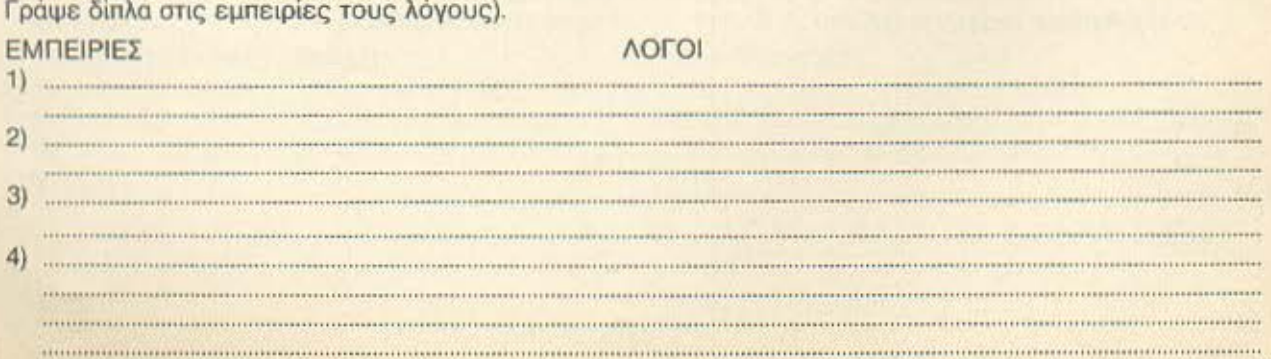

atter
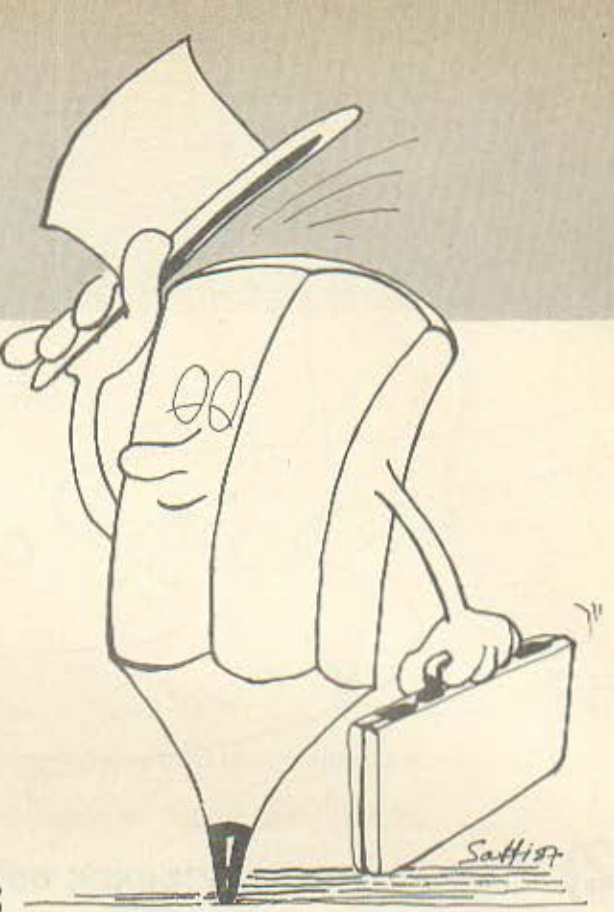

### Σου είναι ευχάριστη δουλειά;

Ξαναδές τους λόγους για τους οποίους διάλεξες τι θα έκανες στον ένα χρόνο και τις εμπειρίες που σημείωσες στο 1 και 2.

Βρες ποιοί πέντε λόγοι αναφέρονται συχνότερα και γράψ' τους.

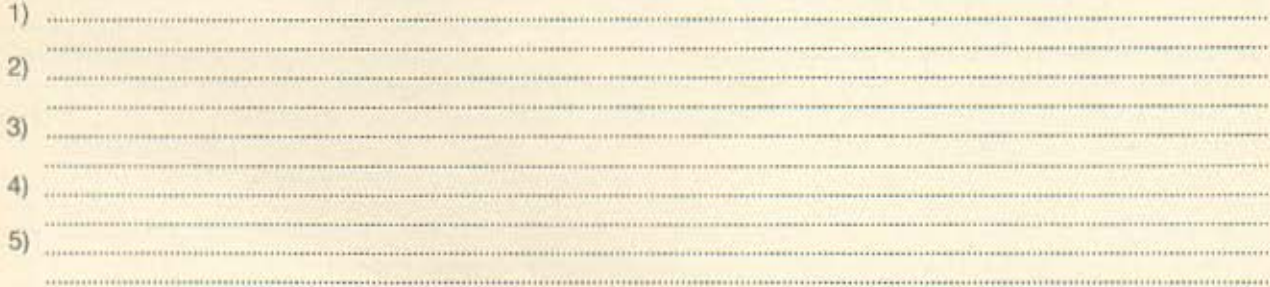

Πως μπορούν να συσχετίζονται αυτοί οι λόγοι με μια καριέρα;

Ποιές επαγγελματικές δραστηριότητες «δείχνουν» (οι λόγοι αυτοί) ότι θα σε ικανοποιούσαν;

(Για παράδειγμα: το ότι σου αρέσει να συναντάς συνεχώς νέα πρόσωπα μπορεί να δείχνει ότι θα σε «τραβούσε» ένα επάγγελμα που θα σε φέρνει συνεχώς σ' επαφή με πολύ κόσμο. Συσχέτισε παρακάτω, κάθε ένα λόγο με ένα επάγγελμα). **AOFOI** 

#### ΣΥΣΧΕΤΙΖΟΝΤΑΙ ΜΕ ΤΑ ΕΞΗΣ ΕΠΑΓΓΕΛΜΑΤΑ:

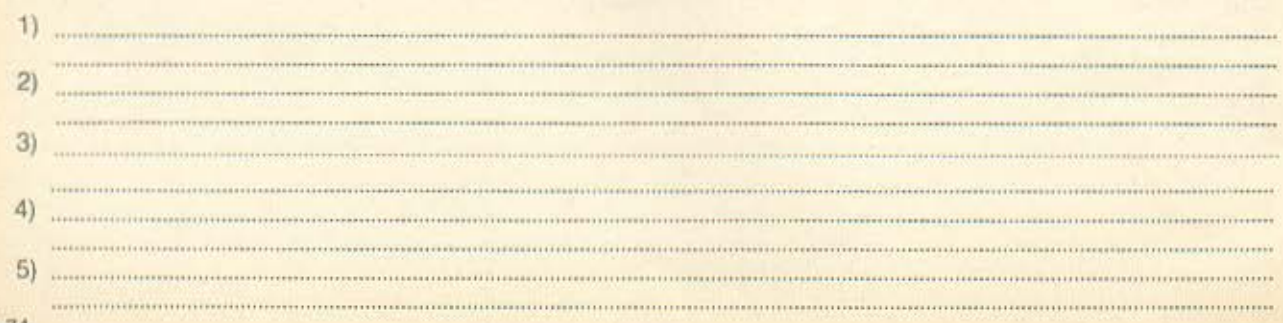

### $Z_{\bullet}$ Μακριά από αυτά!

# 1) Τι σ' ενοχλεί πιο πολύ;

Τι απεχθάνεσαι περισσότερο να κάνεις; Ποιές δραστηριότητες ή ποιές «καταστάσεις» προσπαθείς συνειδητά να αποφύγεις; (Σημείωσε παρακάτω τα τρία πράγματα που σε ενοχλούν περισσότερο στο Α, στο Β, στο Γ.).

#### Α. Στα ΕΞΩΕΠΑΓΓΕΛΜΑΤΙΚΑ όπως χόμπυ, ταξίδια, κοινωνικά, κ.λπ.

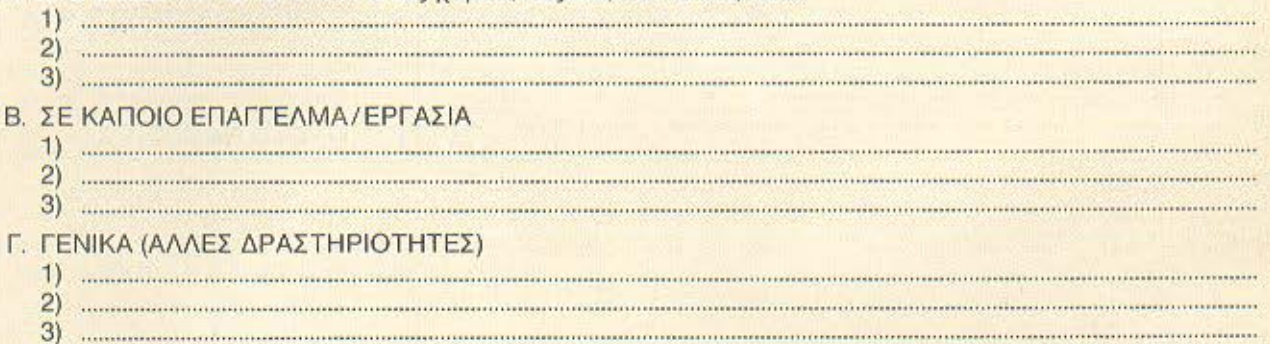

Βρες τώρα τους τρεις βασικότερους λόγους που σε κάνουν να αποφεύγεις κάθε μια από αυτές τις δραστηριότητες ή καταστάσεις.

(Για παράδειγμα: πίεση, βαρεμάρα, άσκηση, άμιλλα, απαιτήσεις, κούραση, μοναξιά, κλπ. Αφού τα βρεις, γράψ τα παρακάτω και συσχέτισέ τα, με τα Α, Β, Γ, που έχεις γράψει προηγούμενα).

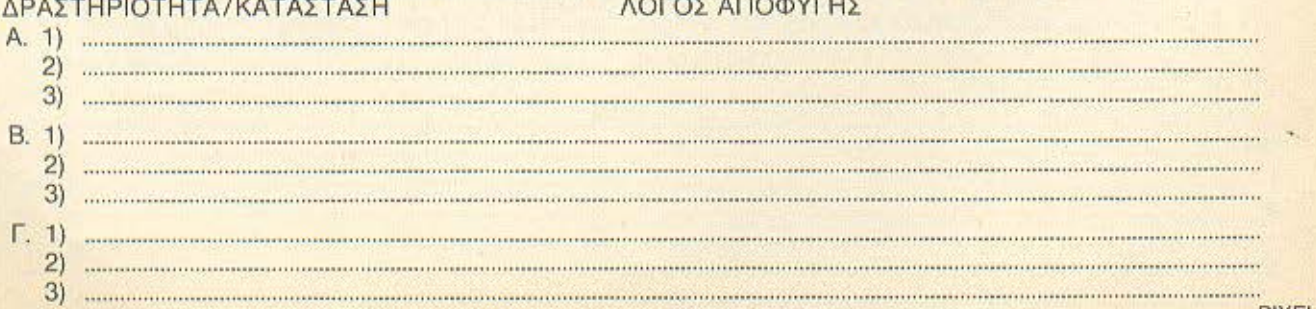

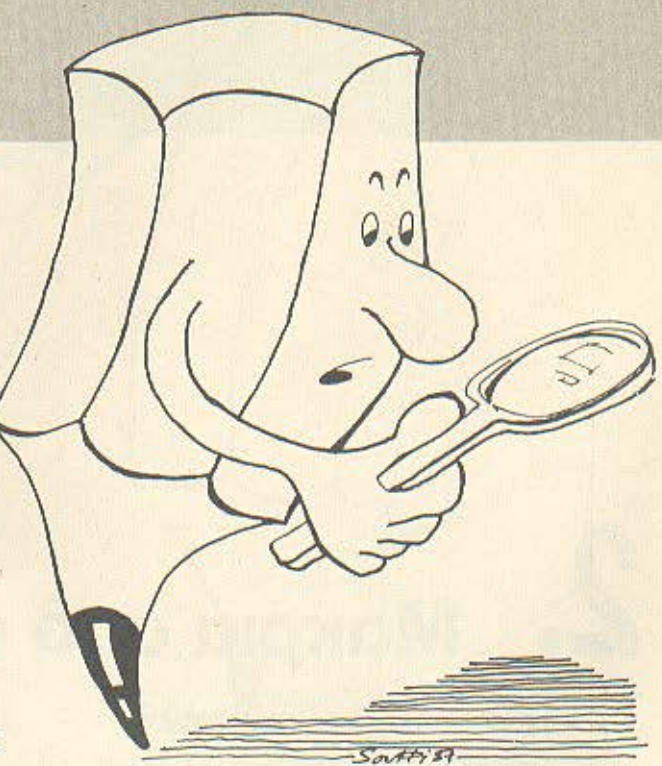

m.

ж. a.

...

# **2) Που κρύβεται το πρόβλημα;**<br>Κοίταξε στην πίσω σελίδα.

Ποιούς πέντε λόγους αποφυγής ορισμένων δραστηριοτήτων ή καταστάσεων έχεις αναφέρει συχνότερα; (Γ ράψε τους παρακάτω}

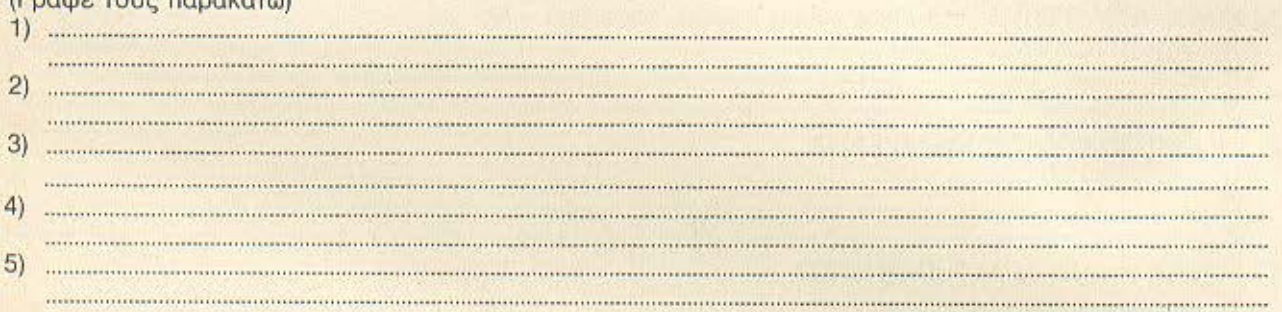

Μήπως αυτοί οι λόγοι δείχνουν πραγματικά ότι θα έπρεπε να αποφύγεις κάποια επαγγέλματα; Ποιές άλλες δραστηριότητες μπορείς να σκεφτείς που θα σου δημιουργήσουν το ίδιο πρόβλημα; (Για παράδειγμα: αν αντιπαθείς ειδικά τη «μοναξιά», τα μοναχικά επαγγέλματα πρέπει να τ΄ αποφύγεις. Δίπλα στους πέντε κύριους λόγους, γράψε τα επαγγέλματα που περιέχουν τις δυσάρεστες για σένα καταστάσεις).

#### ΛΟΓΟΙ ΠΟΙΑ ΕΠΑΓΓΕΛΜΑΤΑ /ΔΡΑΣΤΗΡΙΟΤΗΤΕΣ ΠΡΕΠΕΙ Ν' ΑΠΟΦΥΓΩ

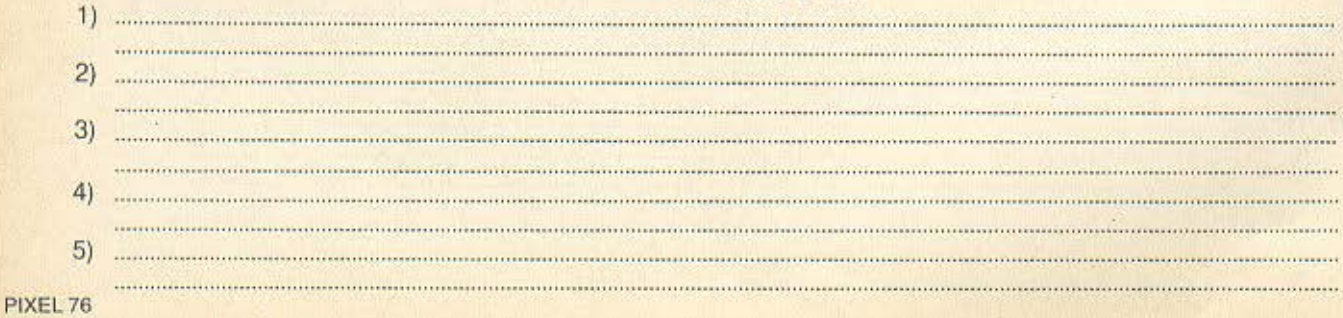

# $3.$ Οι ικανότητές σου

#### $1)$ Τι έχεις πετύχει;

Από όσα έχεις πετύχει μέχρι σήμερα, τι θεωρείς πιο σημαντικό και τι σε κάνει περήφανο; (Γράψε παρακάτω στο Α-Β-Γ.)

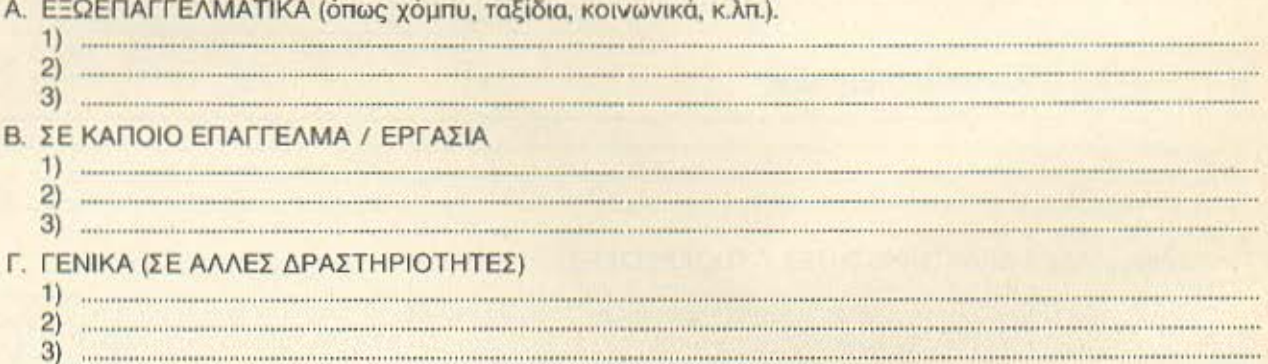

Για κάθε μια από τις επιτυχίες σου, βρες και σημείωσε παρακάτω (στη δεύτερη στήλη) τι ήταν αυτό που σε βοήθησε να τα καταφέρεις.<br>(Για παράδειγμα: η πρόταση που έκανες, η ανάλυση, οι υπολογισμοί σου, η δημιουργική σου

προσέγγιση, η πειθώ, το κουράγιο σου, η επιμονή σου, η δυνατότητα να ενεργείς κάτω από πίεση κλπ. Στην πρώτη στήλη θα ξαναγράψεις τα 2 πρώτα κατά κατηγορία επιτεύγματα που έγραψες πιο πριν).

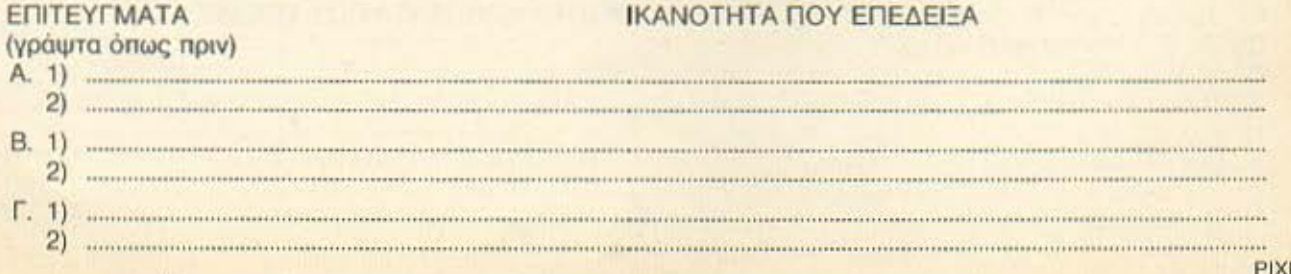

 $5a$ Hi $87$ 

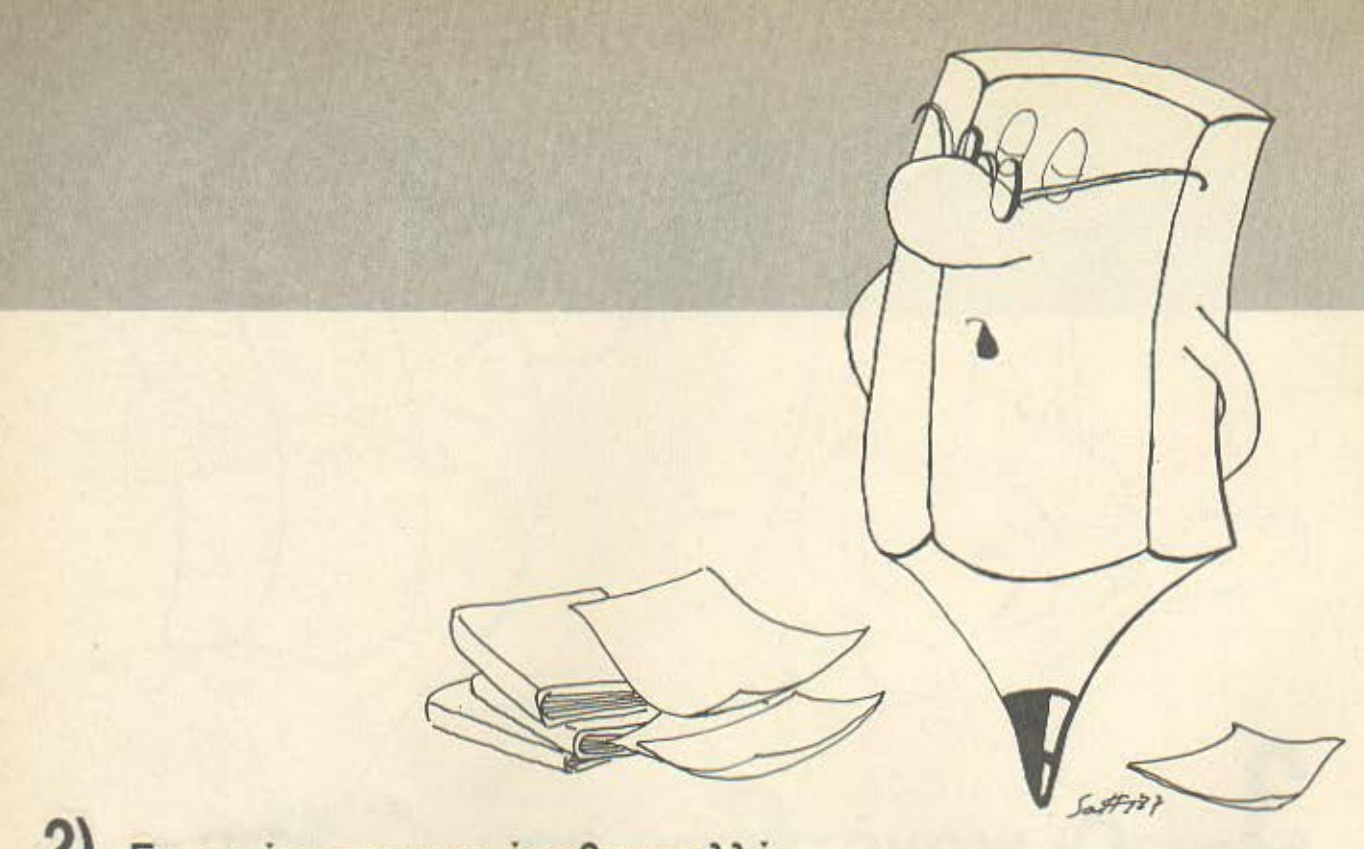

### **4)** Εμπειρίες που σου έμαθαν πολλά

Σε ποιές άλλες δραστηριότητες συμμετείχες και οι οποίες σου έμαθαν πολλά; (Για παράδειγμα: μια καλοκαιρινή δουλειά, μια διάσωση, μια ομάδα εργασίας κλπ. γράψε παρακάτω.)

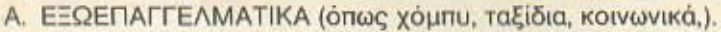

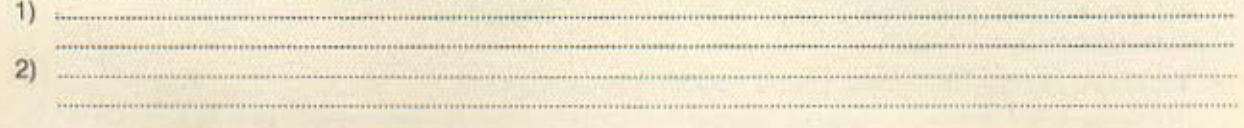

#### Β. ΣΕ ΚΑΠΟΙΟ ΕΠΑΓΓΕΛΜΑ / ΕΡΓΑΣΙΑ

PIXEL

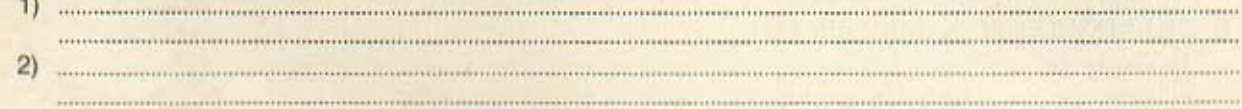

#### Γ. ΓΕΝΙΚΑ (ΑΛΛΕΣ ΔΡΑΣΤΗΡΙΟΤΗΤΕΣ / ΥΠΟΧΡΕΩΣΕΙΣ)

 $2)$  $1111111$ 

Ποιές γνώσεις απόχτησες και ποιές ικανότητες επέδειξες σε κάθε μία δραστηριότητα που θεωρείς ότι σου έμαθε πολλά;

(Γράψ' τες παρακάτω στη δεύτερη στήλη, αφού στην πρώτη ξαναγράψεις τις εμπειρίες που έγραψες πιο πάνω. Συσχέτισε τα).

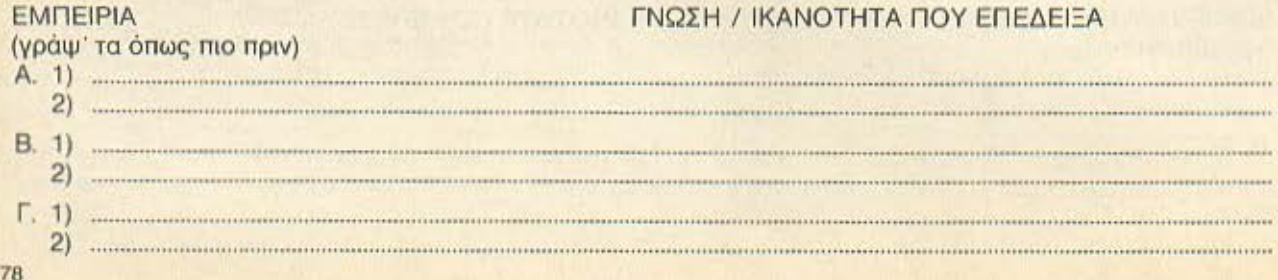

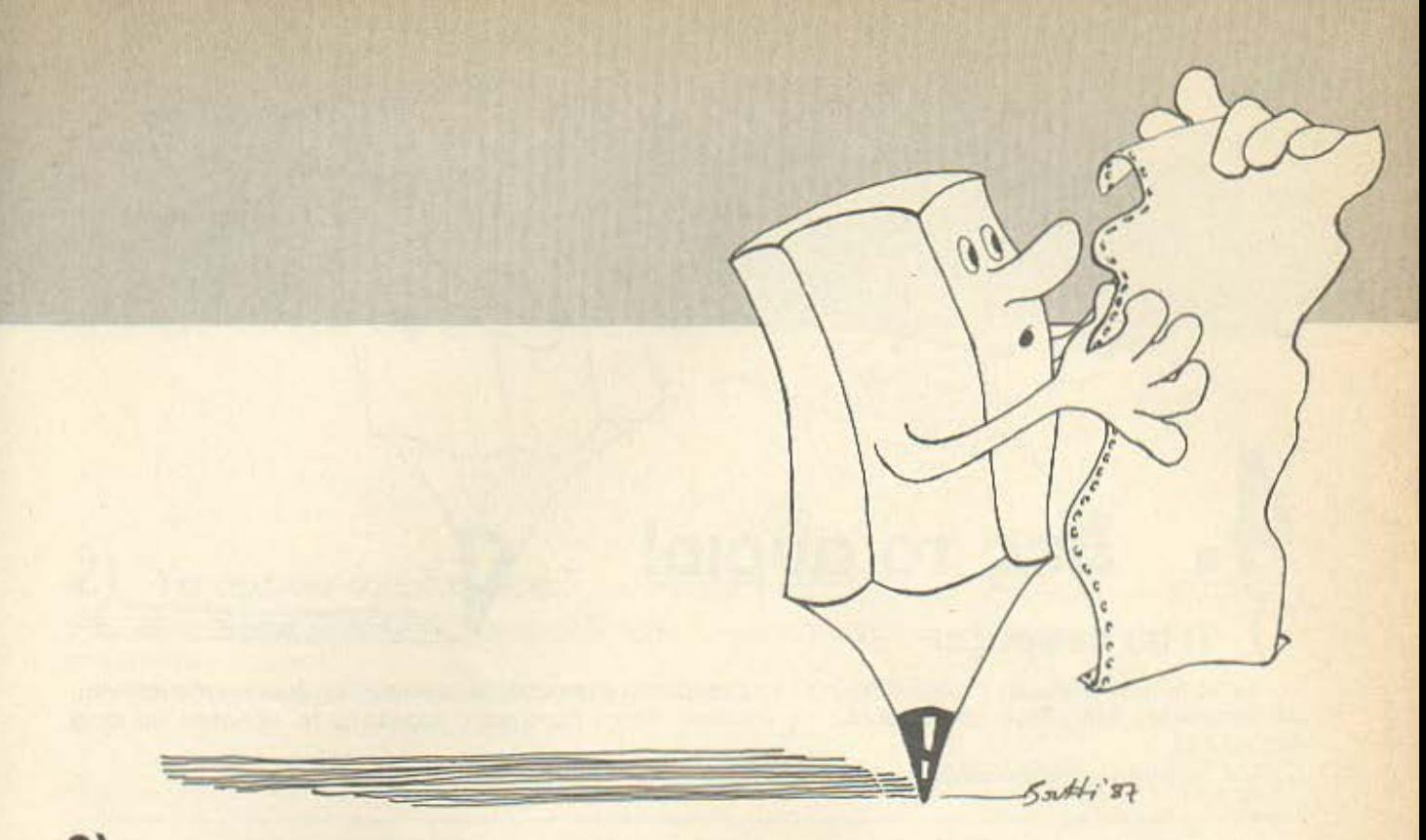

#### $3)$ Το ευρετήριο των ικανοτήτων σου

Κοίταξε πίσω στο 3.1. και 3.2. Βρες και σημείωσε τις πέντε γνώσεις / ικανότητες που εμφανίζονται πιο συχνά.

(Γράψ' τες παρακάτω κατά σειρά σημασίας που τους αποδίδεις).

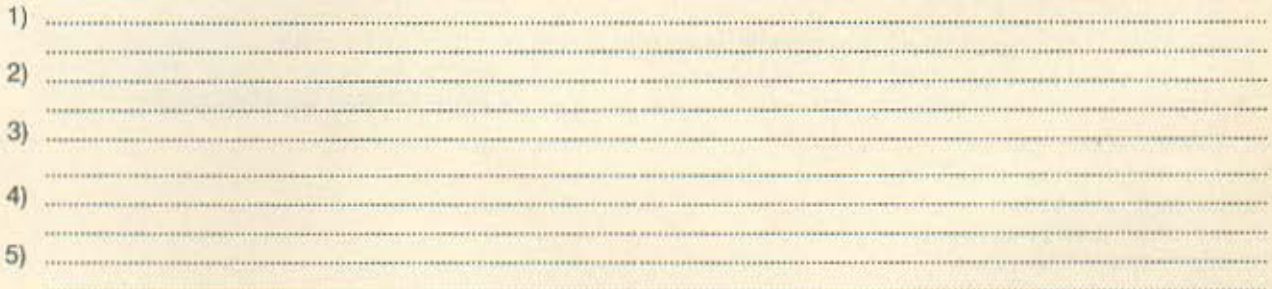

Σε ποιό επάγγελμα νομίζεις ότι θα μπορούσες να χρησιμοποιήσεις αυτές τις γνώσεις / ικανότητες; (Για παράδειγμα: αν διακρίθηκες σαν αρχηγός θα μπορούσες να πετύχεις σ' ένα επάγγελμα που απαιτεί ηγετικά προσόντα.

Γράψε στη δεύτερη στήλη παρακάτω, αφού στην πρώτη στήλη ξαναγράψεις τις γνώσεις / ικανότητες που ξεχώρισες).

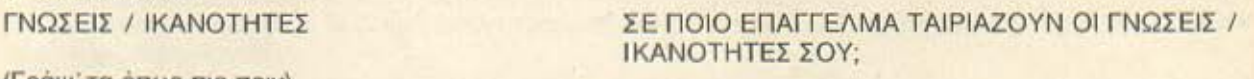

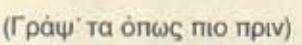

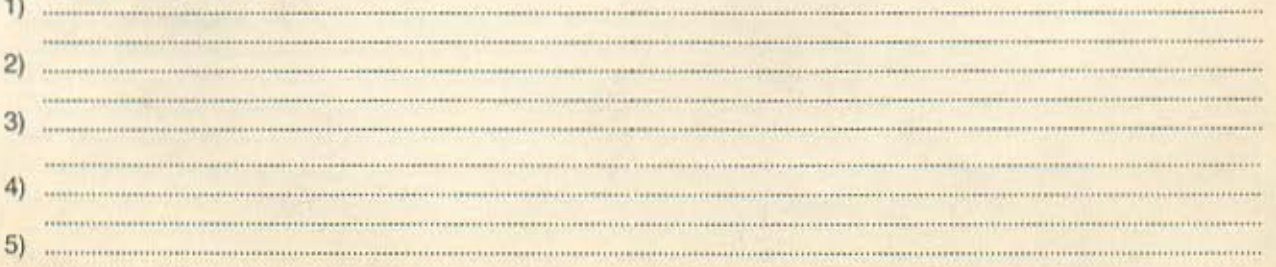

# **4.** Δες το αύριο! **1)** Τι σε εκφράζει;

· Εχεις ήδη ανακαλύψει η είναι αυτό που σε ευχαριστεί περισσότερο και ποιές είναι οι ικανότητες που σε διακρίνουν. Με οδηγό λοιπόν αυτές τις «ανακαλύψεις» περίγραψε παρακάτω το «ιδεατό» για σένα επάγγελμα.

 $Solution$ 

(Κάν το όσο γίνεται πιο συγκεκριμένα).

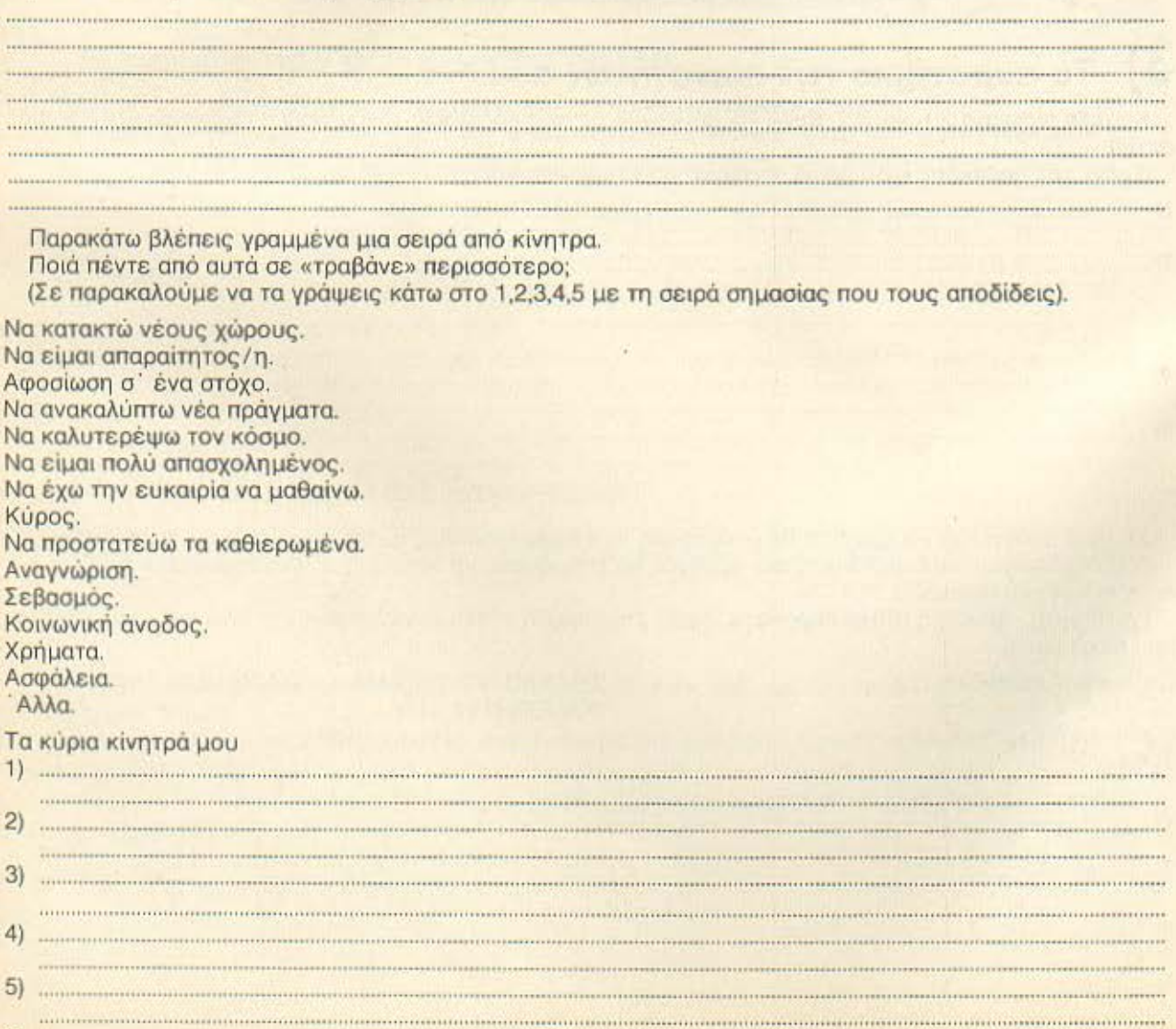

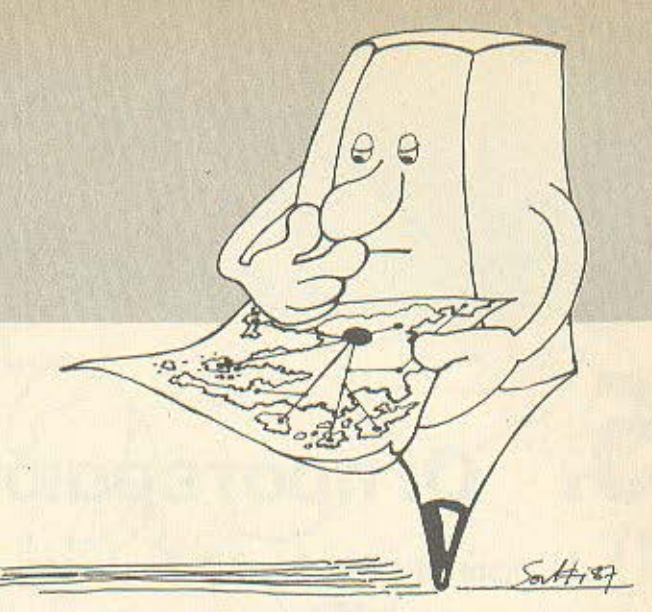

# Τα άμεσα σχέδια σου

Σε παρακαλούμε να γράψεις παρακάτω ποιά πέντε πράγματα ελπίζεις να καταφέρεις μέσα στα επόμενα πέντε χρόνια.

(Γράψ' τα με σειρά προτεραιότητας που τους αποδίδεις).

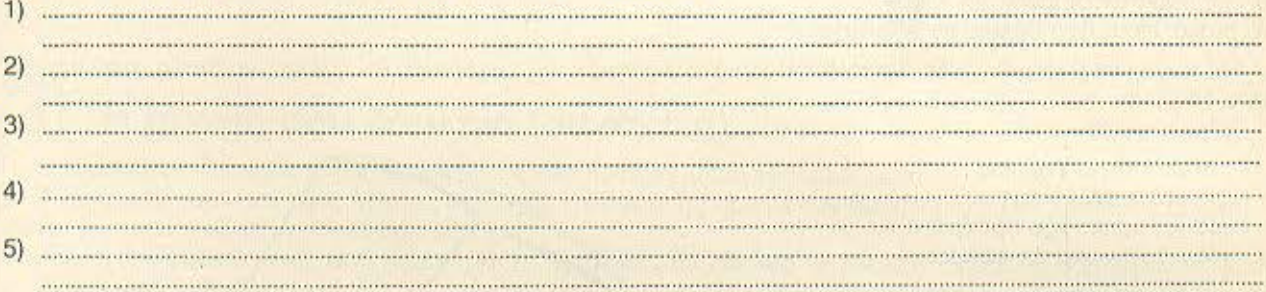

Ποιές γνώσεις και ποιές ικανότητες που ακόμα δεν έχεις, βλέπεις ότι θα σου χρειαστούν για να πετύχεις αυτό το στόχο σε πέντε χρόνια;

(Γράψ' τες παρακάτω με σειρά σημασίας).

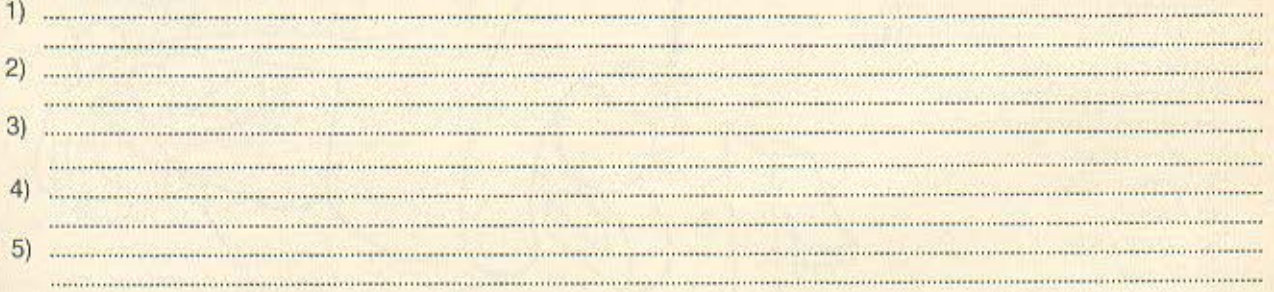

Πώς σκέφτεσαι να αποκτήσεις αυτές τις γνώσεις και τις ικανότητες που θα σου χρειαστούν; π.χ. στην πράξη, με επιμόρφωση, με παραπάνω σπουδές, μόνος σου;

(Γράψτο παρακάτω στην δεύτερη στήλη, αφού στην πρώτη γράψεις πάλι τις ικανότητες / γνώσεις που θέλεις ν' αποκτήσεις).

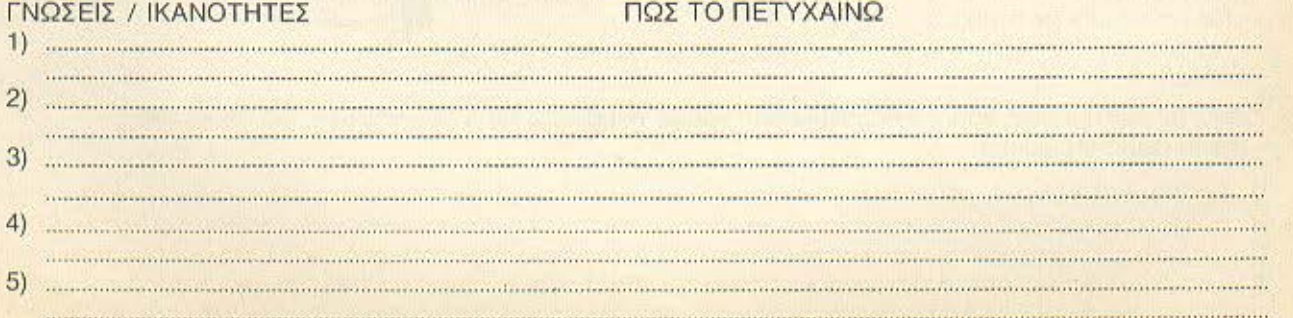

# **5.** Οι προτεραιότητές σου **1)** Η πρώτη σου δουλειά

Κοίταξε πίσω και δες τις απαντήσεις που έδωσες στα προηγούμενα τέσσερα μέρη:

- 1: αυτά που σ' ευχαριστούν,
- 2: αυτό που θέλεις ν' aποφύγεις,
- 3: τις ικανότητές σου,
- 4: ικανότητες που θέλεις να αποκτήσεις.

Με αυτά κατά νου, διάλεξε ποιές δραστηριότητες και ποιές ευχέρειες θα ήθελες να βρεις στην πρώτη σου δουλειά:

(σημείωσε έτσι Χ)

- Να μου δίνει γνώσεις
- Να κάνω αναλύσεις
- Να κατασκευάζω πράγματα
- Να επικοινωνώ με κόσμο
- Να υπολογίζω
- Να συντονίζω
- Να δημιουργώ
- Να έχω επαφή με το κοινό
- Να ονοmύξω νέες τεχνικές
- Να ανακαλύψω νέο πράγματα
- Να αξιολογώ την εργασία άλλων
- Να διεκπεραιώνω
- Να εφαρμόζω aποφάσεις
- Να υλοποιώ προγράμματα
- Να καινοτομώ
- Να αποφασίζω
- Να διοικώ
- Να οργανώνω
- Να πε θω
- Να πρσγρομμοτίζω
- Νοερευνώ
- Να εξυπηρε <sup>ώ</sup>
- Να λύνω προβλήματα
- Να κπαιδεύω τους άλλους
- Να ταξ δεύω
- Να εργάζομαι με στοιχεία
- Να γράφω
- 'Αλλa

Από τις προτιμήσεις σου, σε παρακαλούμε γράψε παρακάτω τις 5 που θεωρείς πιο σημαντικές. Κατά σειρά σημααίaς).

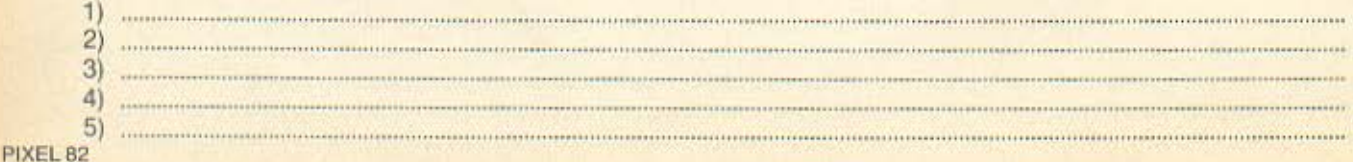

Sattin

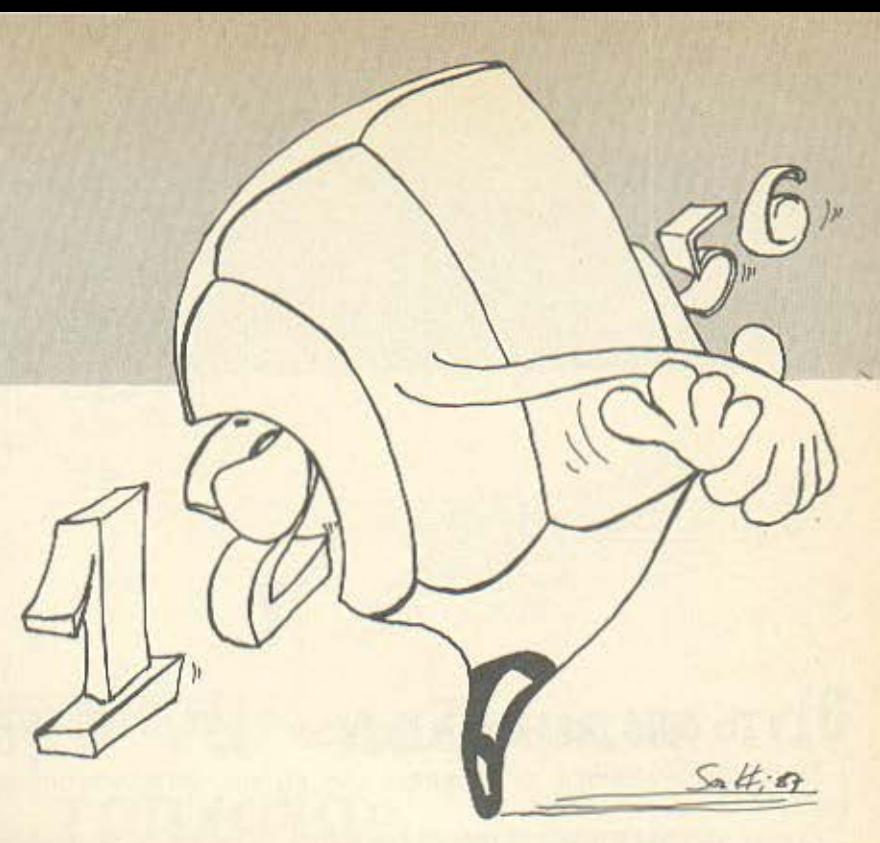

# **2) Η πρώτη σου δουλειά (συνέχεια)**<br>Ξανασκέψου τις απαντήσεις που έδωσες στα προηγούμενα τέσσερα μέρη.

Σκέψου προσεκτικά τους λόγους επιλογής ή αποφυγής ορισμένων δραστηριοτήτων και ποιές λες ότι είναι οι πρώτες αξίες και οι στόχοι σου.

Τώρα, αποφάσισε ποιές από τις επόμενες συνθήκες θα ήθελες να βρεις στην πρώτη σου δουλειά; (Σημ ίωσε έτσι Χ)

- Εξουσία
- Αυτονομία δράσης
- Να μου λένε τι να κάνω
- Σωστό προϊστάμενο
- Κοντινή παρακολούθηση
- Συναγωνισμό
- Συνεργάτες καλούς
- Άμεση συνεισφορά μου στ΄ αποτελέσματα
- Ξεκάθαρες αρμοδιότητές μου
- Να μην έχω οκουτούρες
- Υψηλό ρίσκο / υψηλή ανταμοιβή
- Ανεξαρτησία
- Πρωτοβουλία δράσης
- Διαπροσωπικές σχέσεις
- Ασφάλεια εργασίας
- Αλλα

Από τις συνθήκες που θα ήθελες να βρεις λοιπόν στην πρώτη σου δουλειά, διάλεξε και γράψε

παρακάτω τις πέντε που θεωρείς πιο σημαντικές.

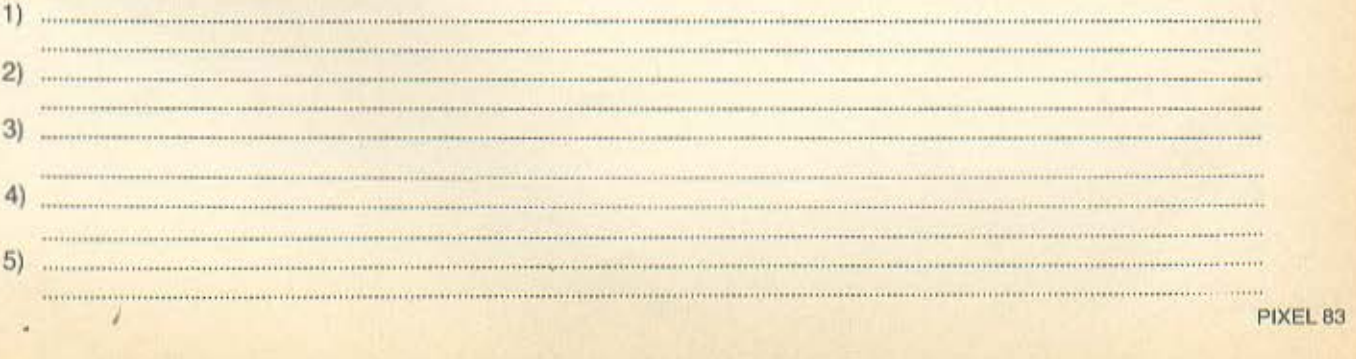

•

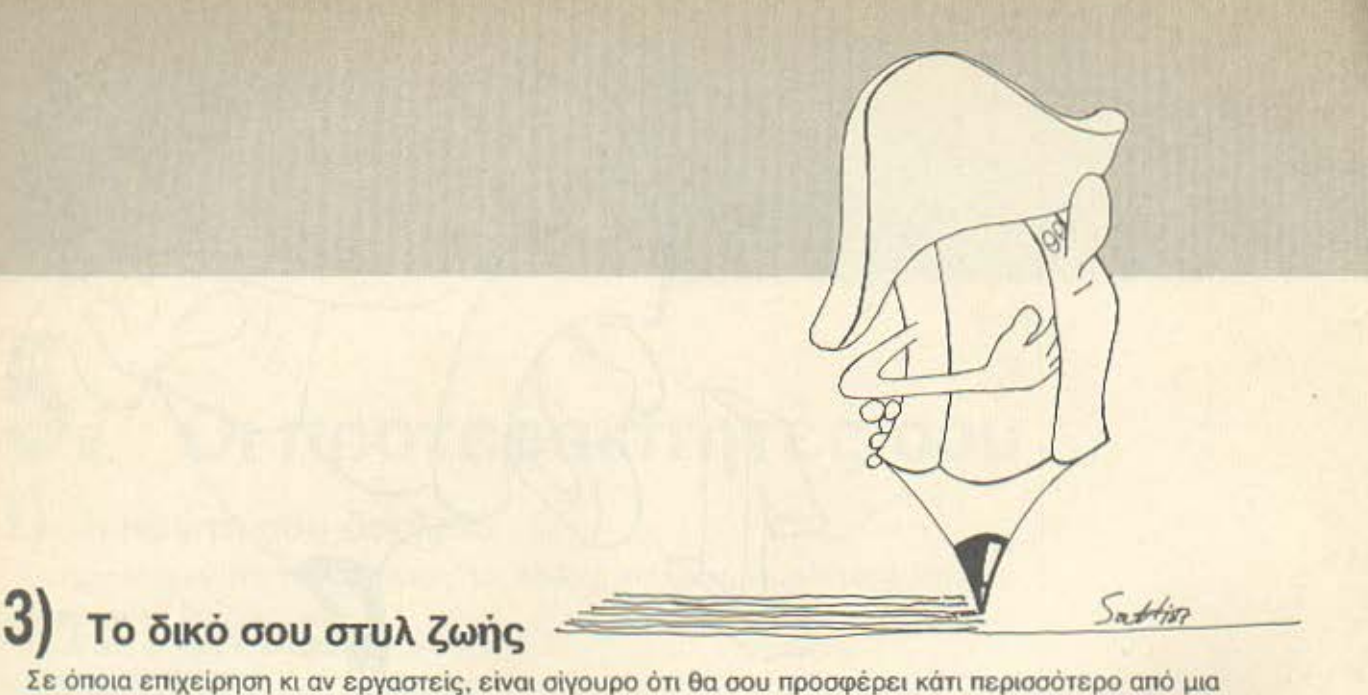

εργασία.

Κι αυτό γιατί θα επηρεάσει όμεοα τον τρόπο ζωής σου και το μέλλον σου. Με τις αξίες και τους μακροπρόθεσμους στόχους που έχεις στο νου σου. ποιοί από τους επόμενους παράγοντες - σχετικοί ή άσχετοι με εργασία - θεωρείς ότι θα μετρήσουν πιο πολύ στην επιλογή ταυ επαγγέλματος που θα κάνεις.

(Σημείωσε έτσι Χ}

- Κλιματολογικές συνθήκες
- Κόστος ζωής
- nολιτιστικές δραστηρ ότητες
- Ευχέρειες επιμόρφωσης
- Ελαστικό ωράριο
- Fringe benefits (διακοπές, ασφάλεια, κ.λπ.)
- nροσπτικές εταιρίας
- Ώρες εργασίας τη βδομάδα
- nού βρίσκεται η εταιρία;
- nιθανότητες επαγγελμάτων
- Κύρος επιχείρησης
- Κοντό σε φίλους
- Κοντό σε οικογένεια
- Καλός μισθός
- Μέγεθος εταιρίας
- Τι θέλει ο σύντροφός σος
- Η ίδ α η δουλειά
- Προγράμματα επιμόρφωσης
- Τύπος επιχείρησης
- Τρόπος διοίκησης
- 'Αλλας

Από αυτούς τους παράγοντες που ξεχώρισες σαν σημαντικούς, σημείωσε παρακάτω τους πέντε που θεωρείς πιο σημαντικούς.

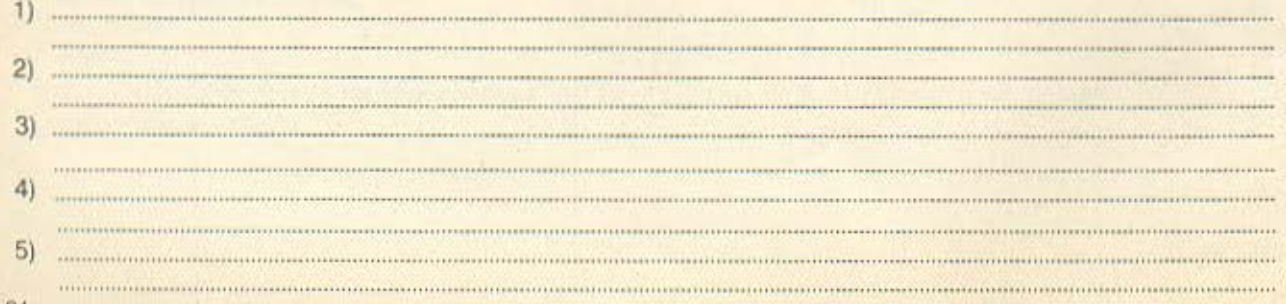

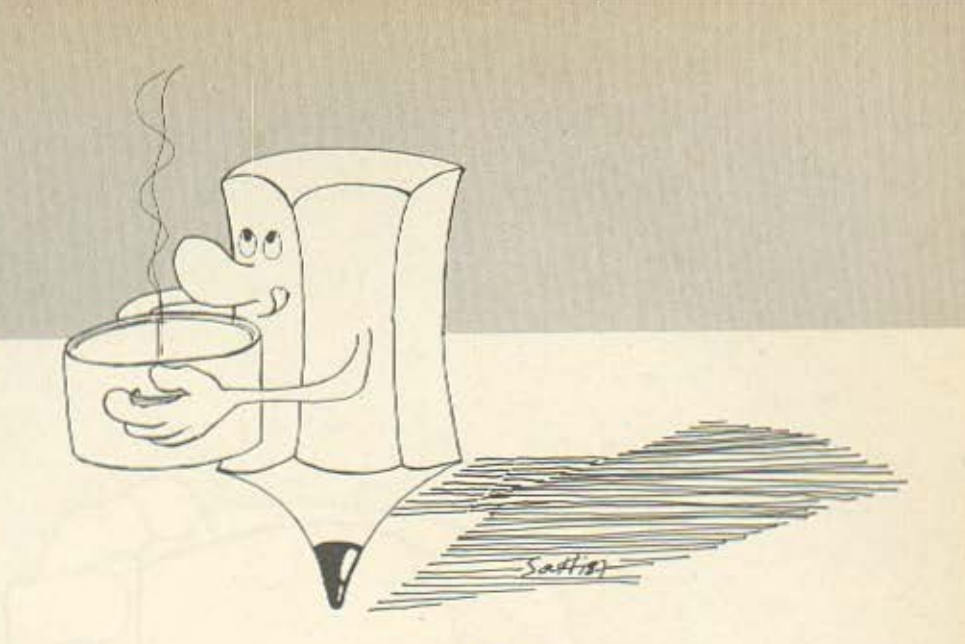

# **Ήρθε η ωρα να «μαζεψεις τον ...** σ πιο κάτω πίνακας είναι μια απλή μέθοδος που θα σε βοηθήσει να ταξινομήσεις όσα έγραψες πιο<br>πριν και να πάρεις κάποιες πρώτες αποφάσεις προς τα πού να στραφείς.

Συμπλήρωσε το Α, Β, Γ στη στήλη προτεραιότητες του κάτω πίνακα, με τους πέντε πιο σημαντικούς / ικανοποιητικούς παράγοντες που ξεχώρισες πιο πριν.

Δίπλα στις στήλες Α, Β, Γ, Δ, γράψε τα επαγγέλματα που σκέφτεσαι ή σου έχουν προταθεί.

Σύγκρινε τώρα πόσο ανταποκρίνεται στις επιδιώξεις σου, στις αξίες και τους στόχους σου. Κάποιο επάγγελμα θα πλησιάσει περισσότερο από τα άλλα σ' αυτά που ζητάς.

Μήπως λοιπόν θά πρεπε να το «ψάξεις» λίγο περισσότερο γιατί, τελικά, μπορεί να είναι αυτό που σου πηγαίνει πιο πολύ;

ENALTEAMA AI ENALTEAMA BI EIIAI I EAMA II EIIAI I ENMA AI EA

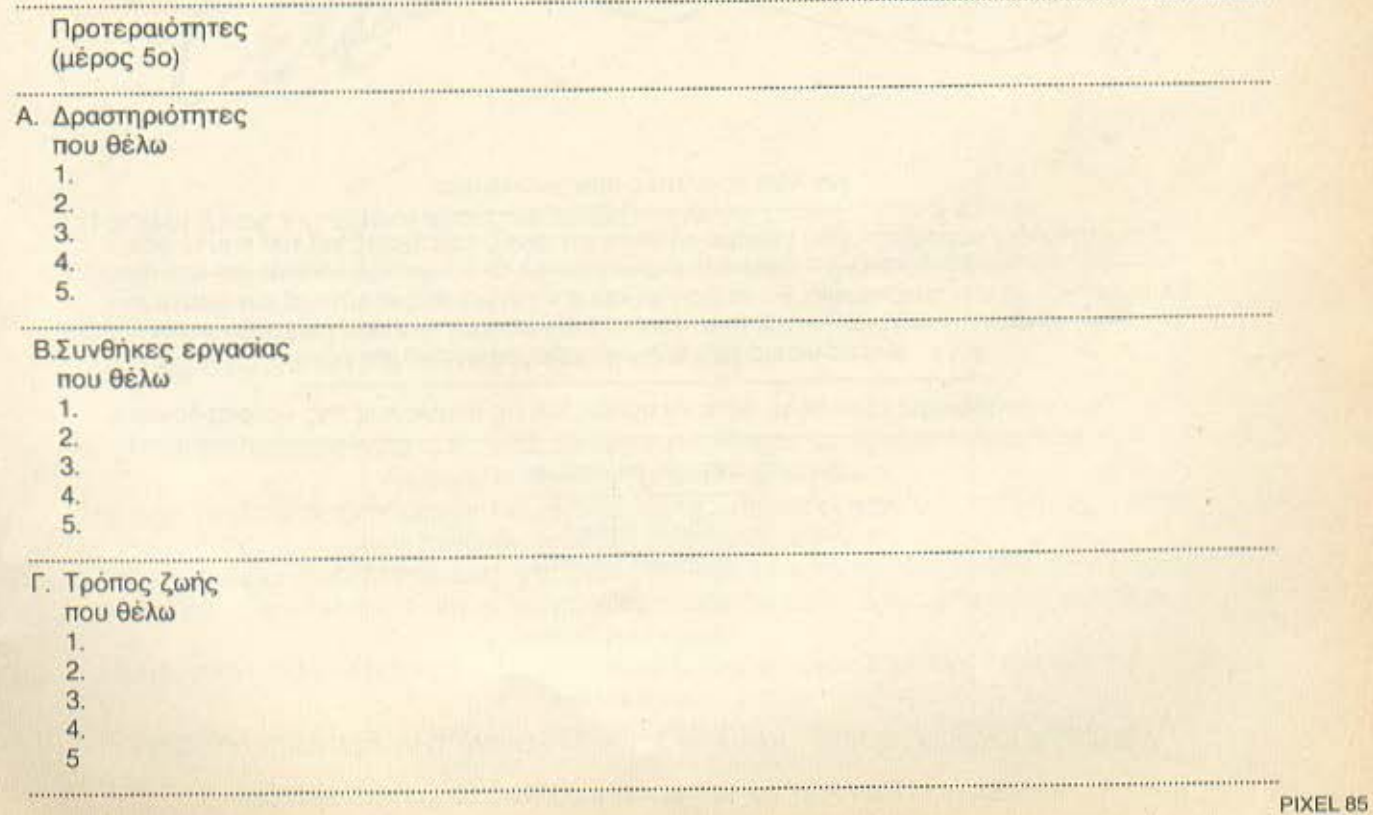

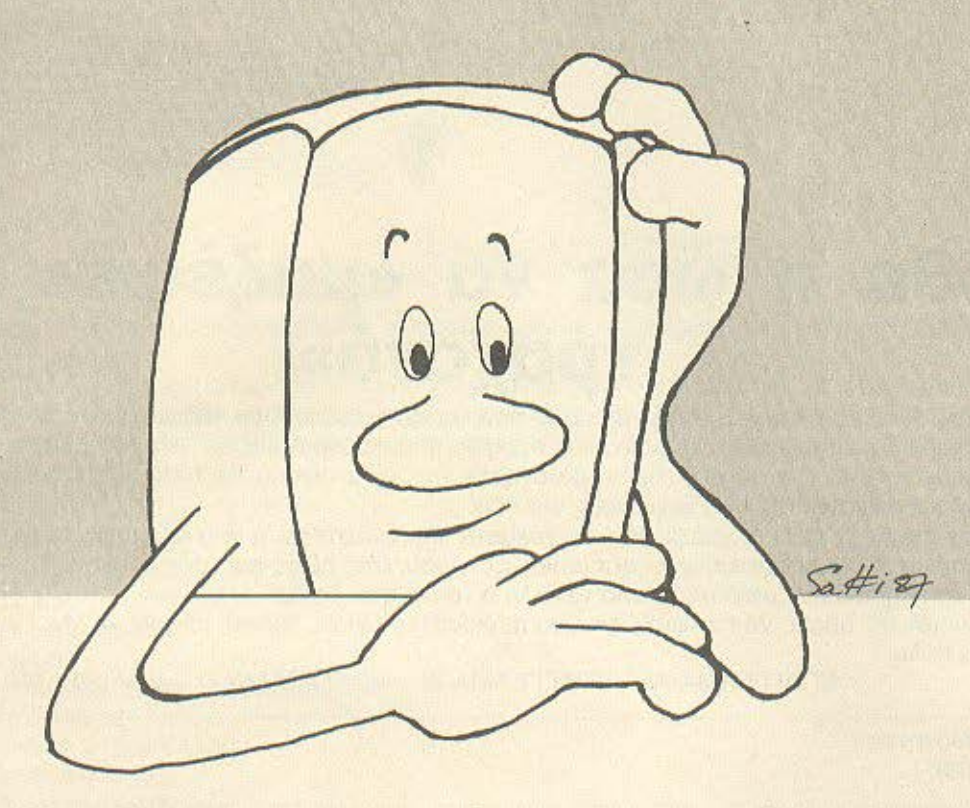

Κοι κάτι τελευταίο πριν χωρίσουμε:

Στο «τετράδιο καριέρας» σου θέσαμε κάποιες στριφνές ερωτήσεις για τον εαυτό σου.

Ελπίζομε ότι με την αυτογνωσία, θα σε βοηθούσαμε να γνωρίσεις καλύτερα τον εαυτό σου

και ν' ανακαλύψεις κάτι νέο και πολύ σημαντικό για σένα.

Αν σε βοηθήσαμε τόσο πολύ ώστε να πάρεις και τις αποφάσεις της «καριέρας» σου,

τόσο το καλύτερο.

Πολύ φιλικά ARROW - PIXEL

ARROW 11 Διαφημίσεις ΕΠΕ- ΚΑΨΑΛΗ 3, 106 74 ΑΘΗΝΑ ΗΛ. 7237658 - 7227620 PIXEL - Λ. ΣΥΓΓΡΟΥ 44, 117 42 ΑΘΗΝΑ, ΤΗΛ: 9238672-5, 9225520

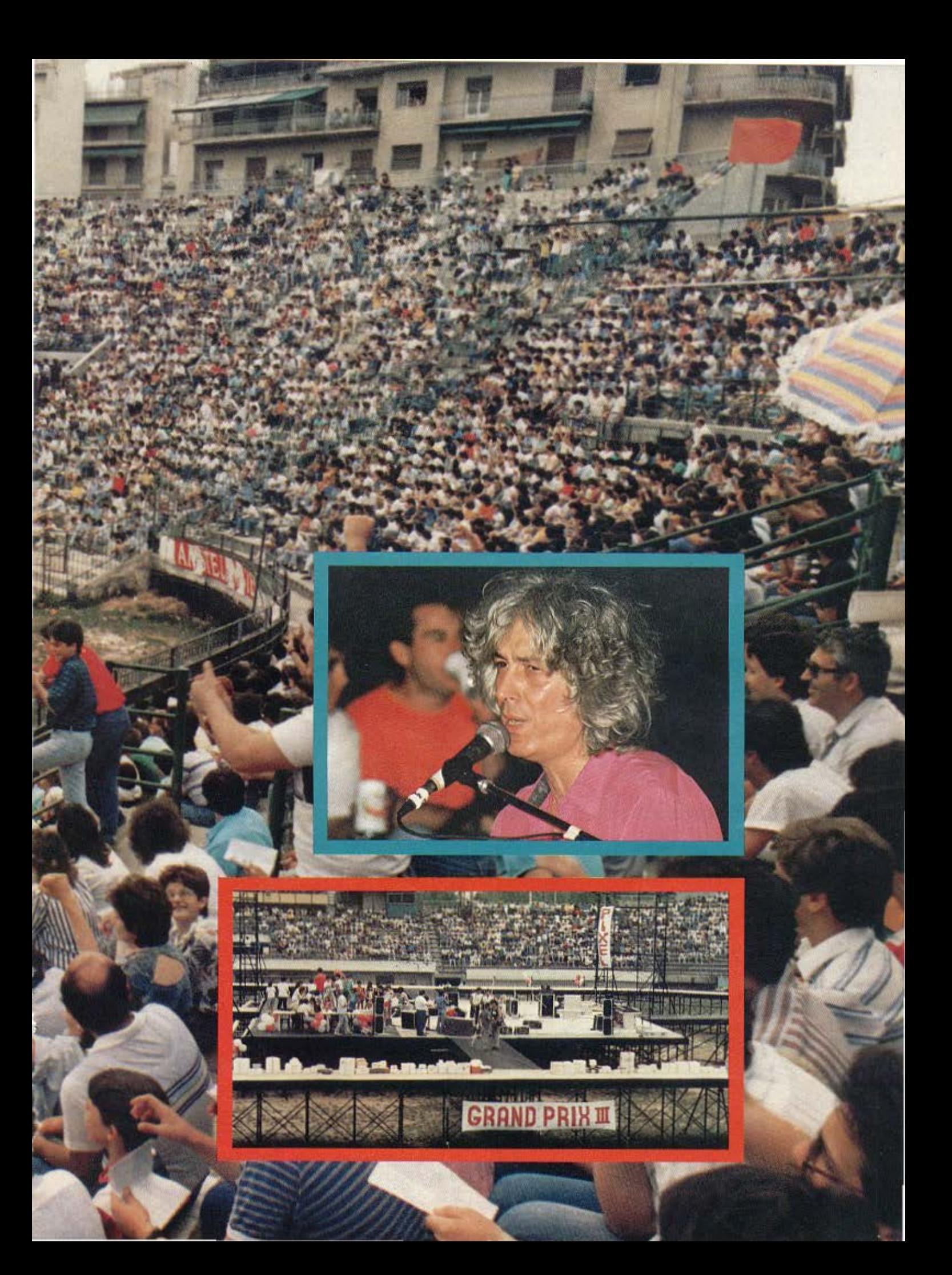

Η θύρα 14, aρχίζει αγώνα δυνατότερου χειροκροτήμοτος με τη 13.

Ο Αντώνης με το Χρήστο ξεφεύγουν aπ· το πρώτο τους τρακ -δεν είναι δα και λίγο πράγμα να μιλάς με 15.000 κόσμο ταυτόχρονα- και μπαίνουν στο παιχνίδι. Αρχίζει αυτή η ιδιαίτερη επικοινωνία ανάμεσα στους ανθρώπους που αγαπούν το ίδιο πράγμα, στην περίπτωσή μας το Pixel.

Η aτμόσφάιρο φυσικό έχει ζεσταθεί. Κάποιο πρ βλήματα που υπάρχουν με το ηχητικό διορθώνονται aπ · τους τεχνικούς και η αγωνία μεγαλώνει καθώς η κλήρωση προχωρεί προς το πρώτο δώρο. Γύρω στο πεντηκοστό έπαθλο κάνουμε το πρώτο διάλλειμα. Αναγκαίο κακό, γιατί πρέπει να στηθούν το όργανο των μουσικών και να γίνουν κάποιες δοκιμές.

Η κλήρωση συνεχίζεται. Γύρω στο δέκατο έπαθλο η αγω ία έχει φτάσει στο έπακρο.

Τα χειροκροτήματα και οι ζητωκραυγές μετά τις ανακοινώσεις του ονόματος του εκάστοτε νικητή δονούν το γήπεδο. Σ το πέταλο δε 13 και 14 γίνεται χαμός.

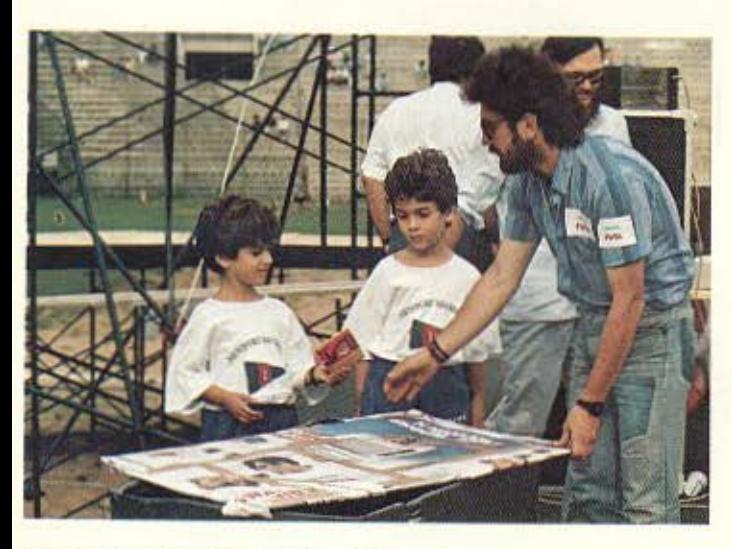

Οι μελλοντικοί hackers μαζί μας...

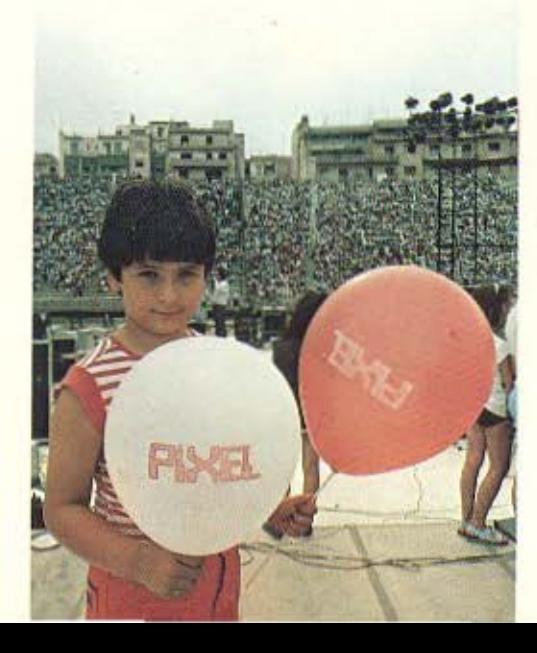

Φτόνουμε βέβαιο στο αποκορύφωμα, όταν ανεβαίνει στην εξέδρα, μαζί μας, ο Γιάννης ο Μηλιώκος γιο να τραβήξει aπ· την τεράστιο (πού να χωρέσουν 14.000 συμμετοχές σε μικρότερη) κληρωτίδα τους τρεις μεγάλους τυχερούς της κλήρωσης.

Το πρώτο όνομα που βγαίνει στον αέρα είναι αυτό του Δημήτρη Μπούσιου. Μόλις κέρδισε έναν Amstrad PC 1512

Σειρά του Νίκου Καμπουράλου να μας «πάρει» τον Tυrbo Χ.

Το μόνο που μένει τώρα είναι ο Apple 11 GS. Ο Γιάννης ανακατεύει το κουπόνια γερό και κατόπιν φέρνει ένα στην επιφάνεια.

Μέσο στους πολύχρωμους καπνούς που έχουν σκεπάσει την εξέδρα διαβάζει το όνομα: Αλίκη Παγανού.

Στο περαινο Grand Prix το δεύτερο δώρο είχε κερδηθεί από κοπέλα. Φέτος το πρώτο. Το Pixel έχει λίγες αλλά τυχερές αναγνώστριες.

Τέλος πάντων, η κλήρωση αποτελεί πλέον παρελθόν. Είναι ώρα να εμφανιστούν οι καλλιτέχνες.

Ο Λουκιανός Κηλοϊδόνης και η Αγνή είναι οι πρώτοι που δίνουν το μουσικό καλωσόρισμα στο κοινό.

· Οσο η συναυλία προχωρεί τόσο το κέφι ανάβει. «Και περνούσε η ώρα, και νοιώθαμε καλό, πιο καλά, πιο καλά, πιο καλά...».

Εμείς μεθυσμένοι απ<sup>'</sup> την αγάπη και τη συμμετοχή του κόσμου στη γιορτή μας χορεύουμε και τραγουδάμε πάνω στην εξέδρα. Στα δεξιά μας, η τεράστια οθόνη δείχνει σκηνές απ' τη συναυλία, τον κόσμο που χορεύει, καθώς και κάποιο video clip που έφτιαξε ειδικό γιο το Pixel ο Νίκος Ποτρελόκης (ο άνθρωπος που έφτιαξε και το clip της ελληνικής συμμετοχής στην Ευrονίsίοπ).

Πάντως να είστε σίγουροι πως καλύτερο δώρο δεν μπορούσατε να μας κάνετε.

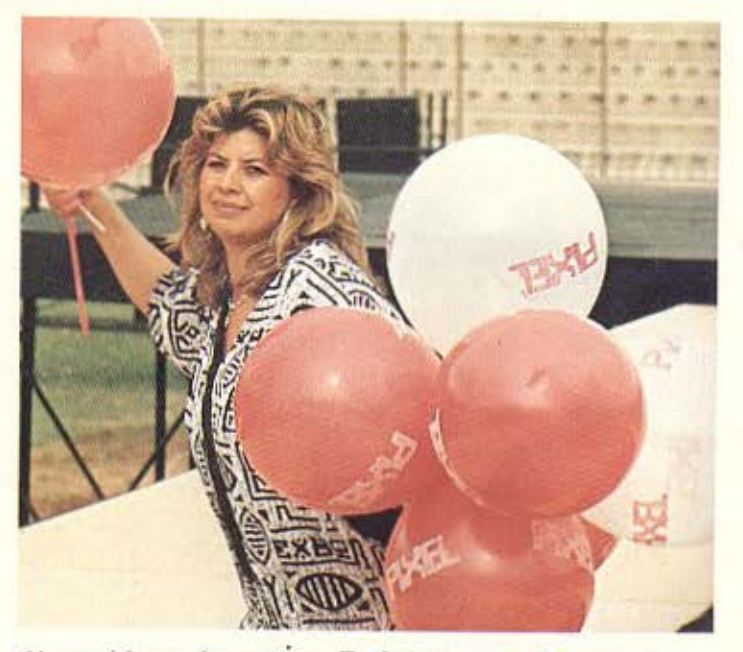

Η υπεύθυνη Δημοσίων Σχέσεων της Compupress Αγάπη Λαλιώτη, μέσω... μπαλονιών PIXEL.

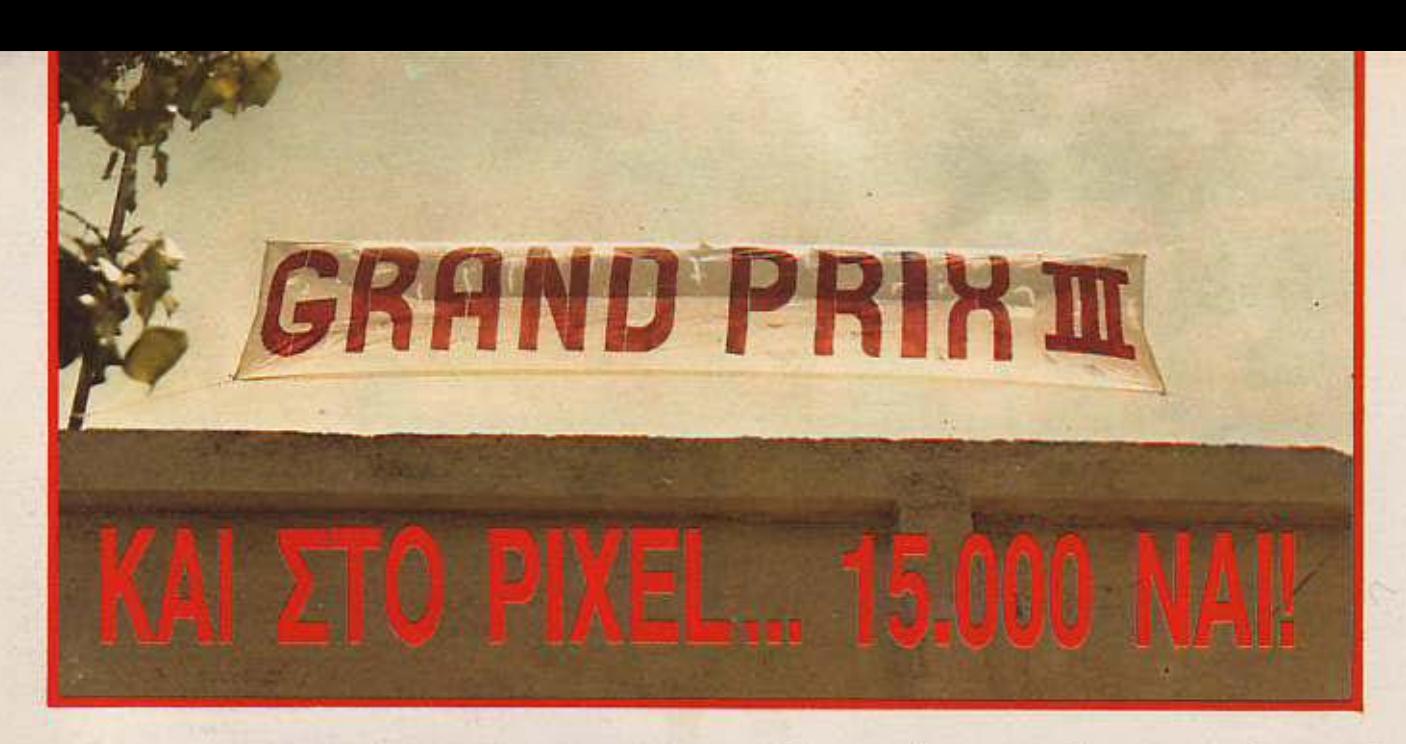

π· το πρωί τα πράγματα έδειχναν ότι κάτι μεγάλο θα γινόταν. Όλο το Pίxel οτο γήπεδο του ΠΑΟ έτρεχε, κουβαλούσε, σκεφτόταν, έκανε πρόβες. Η όλη ιοτορία είχε αρχίσει πριν αρκετόύς μήνες. Τρέξιμο για το γήπεδο, τρέξιμο για τους τραγουδιοτές, τρέξιμο για τα δώρα, τρέξιμο, τρέξιμο, τρέξιμο. Δύο βδομάδες όμως πριν την εκδήλωση, το τρέξιμο έγινε γρηγορότερο, έγινε σπρίντ.

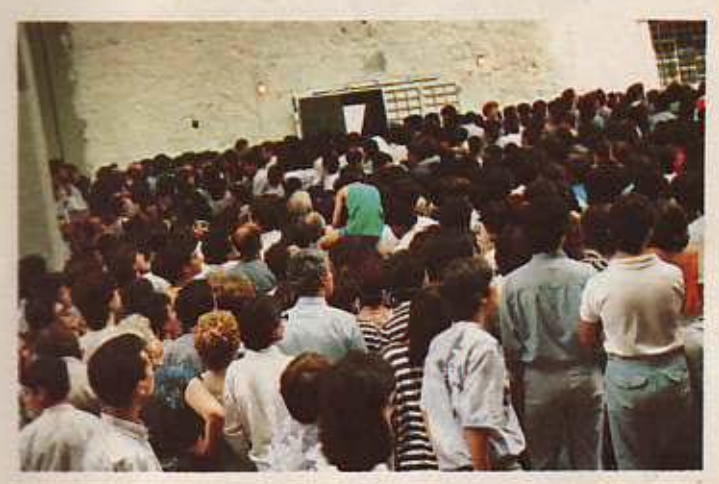

Qpα *16.58.* Ο κόαμος αρχίζει να μπαίνει στο γήπεδο.

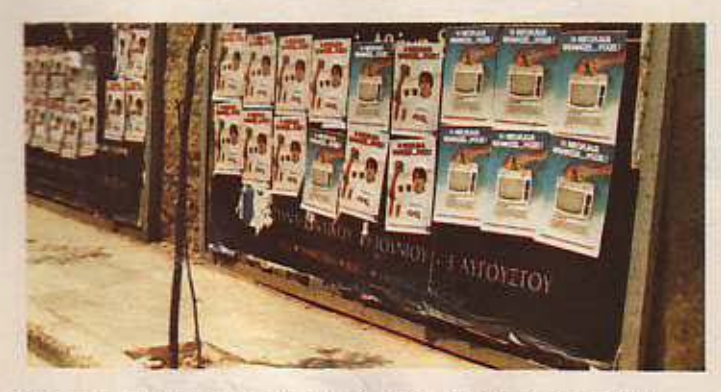

Η περιοχή γύρω aπ· το γήπεδο είχε γεμίσει από νωρίς με αφίσες του Plxel.

Η ένταση μέρα με τη μέρα κορυφωνόταν και όσο για τις δύο τελευταίες μέρες ... aσ· τα να πάνε. Δεν είχε κοιμηθεί κανένας μας. Το γήπεδο μας έβλεπε περισσότερο aπ· το σπίτι μας.

Και φτάσαμε οτο Σάββατο 20 Ιουνίου 1987.

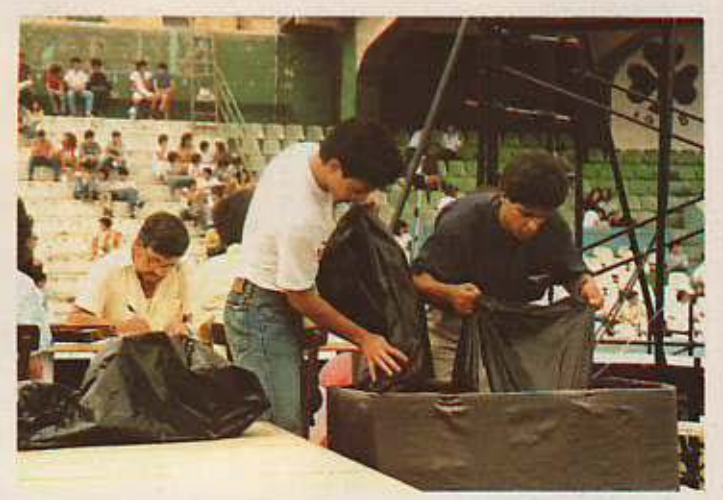

*14.031* κουπόνια μπαίνουν σrην κληρωτίδα.

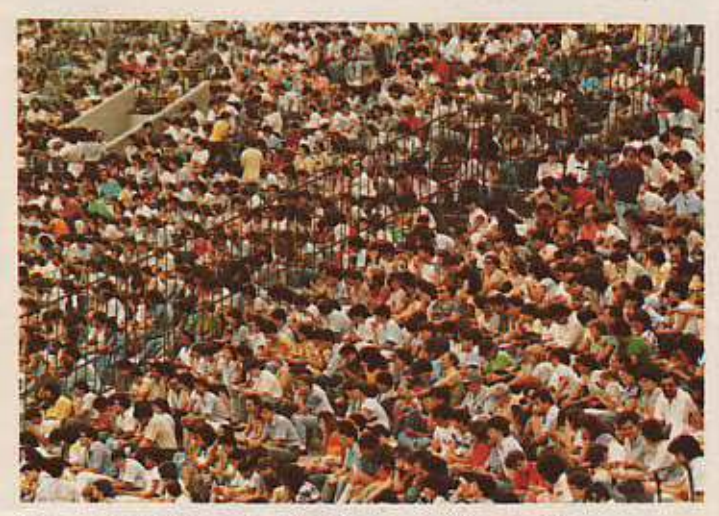

**'Ωρα 17.15. Το γήπεδο έχει σχεδόν γεμίσει.** 

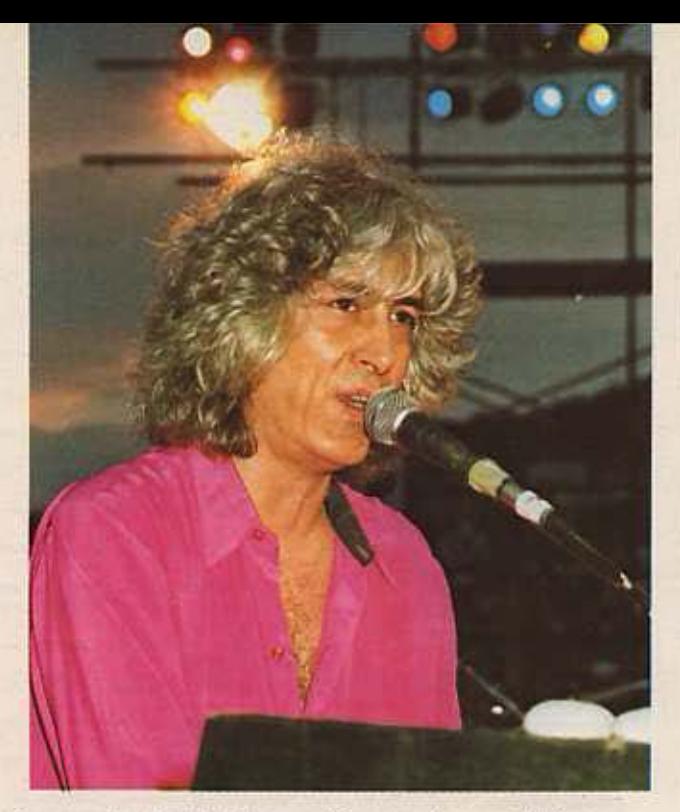

Ο Λουκιανός Κηλαfδόνης σ'ένα απ' τα πολλά τραγούδια που μας είπε.

i

I

Α ι

ι

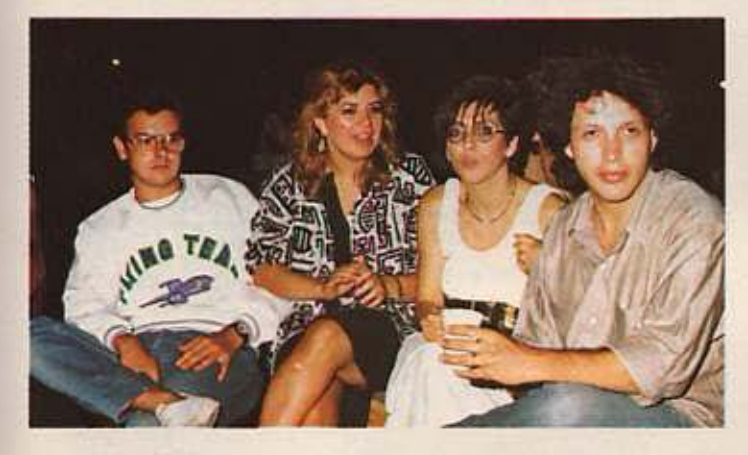

κ. Χρήστος Κυριακός, η υπεύθυνη Αημοσιων Εχέσs.ων Αγάπη Λαλιώτη, η Δέσποινα Εακκή του ατελιέ και ο υποδιευθυντής της Compupress Βαγγέλης Παπαλιός, σ'ένα στιγμιότυπο απ' τη συναυλία.

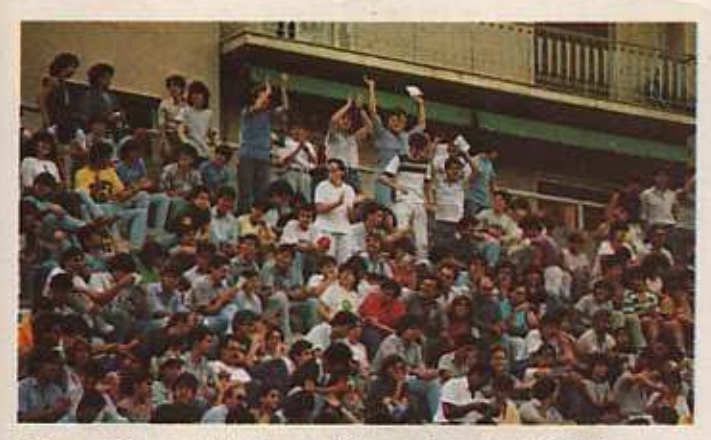

θύρες 13 και 14: Οι πιο ζωντανές της βραδιάς.

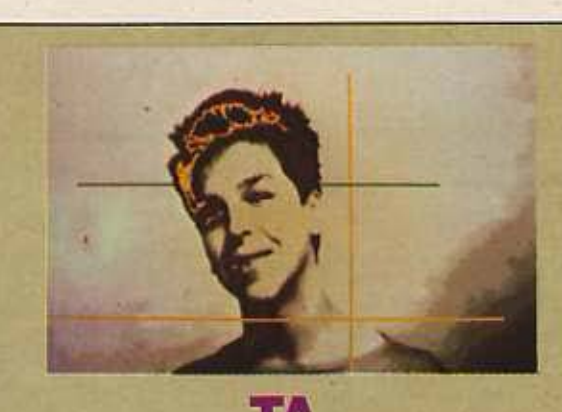

### ΤΑ **COMPUTER GRAPHICS**  ΤΟΥ ΓΗΠΕΔΟΥ

Είναι γνωστό πως compυter χωplς Plxel δεν είναι τίποτα.

Είναι όμως επίσης γνωστό ότι computer χωρίς graphlcs πάλι δε σημαίνει τίποτα.

Έτσι δεξιά της εξέδρας είχαμε στήσει μια τεράστια οθόνη Barcovision. Τα φοβερά graphics που είδατε τα δημιούργησε πάνω σε μια Amiga 1.000 ο Νίκος Πατρελάκης, ο άνθρωπος που έφnαξε τοκλιπάκι που εκπροσώπηοε τη χώρα μας στο διαγωνισμό τραγουδιού της Ευrονίsίοrι.

Ο Νίκος Πατρελάκης γεννήθηκε πριν από 19 χρόνια στην Αθήνα. Ασχολείται με τα compυter grsphics εδώ και μερικά χρόνια, ενώ παράλληλα σπουδάζει στο πρώτο τος του Φυσικομαθηματικού τμήματος του Πανεπιστημίου της Αθήνος.

Χρησιμοποιώντας κάποιες ειδικές τεχνικές και πολλή δική του δουλειά, στην επεξεργασία και το χρωματισμό της dίgitized εικόνας καταφέρνει να ξεπερνάει αρκετές τεχνικές δυσκολίες και να δημιουργεί εντυπωσιακά αποτελέσματα, όπως το cyc-/ing των χρωμάτων. το aπlmatlon της εικόνας και ro υπόλοιπα θαυμαστά που είδοτε.

Πράγματι χρειαζόμασταν κάτι τέτοιο, έτσι για να μας δείξετε πού βαδίζουμε.

Πιστεύουμε ότι οι επαφές αυτές με εσάς, τους φίλους πρώτα και αναγνώστες ύστερα, είναι τονωτι κές ενέσεις για το Ρίχelκαι όλους αυτούς που δουλεύουν για να το έχετε στο χέρια σος κάθε μήνα. Παρόλη την κούραση, την ένταση και το φόρτο που είχαμε, μόλις τελείωσε η γιορτή και άδειασε το γήπεδο, ήμασταν έτοιμοι να επαναλάβουμε αν χρειαζόταν όλη την εκδήλωση.

Αν κάποιος αναρωτηθεί «γιατί», ας θυμηθεί τις αντιδράσεις του κόσμου μόλις ο Χρήστος φώναξε «Pixelάρα» μετά το τελευταίο τραγούδι του Λουκιανού.

Υπέροχε κόσμε του Pixel σ' ευχαριστούμε.

Θα ξαναενώσουμε τις καρδιές μας στο Grand Prix IV. **8** 

# ΤΑ ΟΝΟΜΑΤΑ ΤΩΝ ΝΙΚΗΤΩΝ

Τερωθέα

**Oco/vien** 

Oco/vikn

tañoñiañ. Et

N Hobskop

Τερωάλα

53 Africa

Πετράλωνα

**Паукрат** 

42. Flárpa

Π. Φάληρο

Namou

**ATMO** 

**Numer** 

Перитери

uoc

4. N. Hpakkeia

**Ainen** 

Báyo

paido

λου 52, Καλαμάκι

**Jin** 

voc 10. Xolovão

νής 34, Ν. Φάληρο

59) Σούλας Μιλτιάδης, Μ. Ασίας 155.

60) Ταγταλίδης Παύλος, Ν. Εγνατία 160,

61) Κουμάντος Χρήστος, Αγ. Παντελεήμο-

62) Μαυρίδου Κορίνα, Καραϊσκάκη & Ειρή-

64) Δημητρόπουλος Χρήστος, Χαρωνείας

65) Kkeipac Tápoc, Φάρων 181. Kakauára

67) Λουμίδης Βοοίλης, Αγράμπελης 3, Εκά-

68) Τζανίνης Χρυσοβαλάντης, Χρονοπού-

69) Γρηγορόπουλος Νίκος, Αιγύπτου 108.

70) Μπλίτσας Θεόδωρος, Οινόης 4, Καλ-

71) Γρηγοριάδης Κων/νος, Πύρρας 18, Α-

72) Γιανναράκης Παναγώτης, Δελλαπόρτα

73) Χατζηδάκης Ηλίας, Ευριπίδου 77, Πει-

74) Πολάλης Δημήτρης, Νεφέλης 16, Κ.

75) Παπαγεωργίου Γιώργος, Ιλ. Τζαβέλλα

76) Πίσσας Μιχάλης, Αργούς 41, Περιστέρι

**77) Πατσόκας Θανάσης, Φορμίανος 38.** 

78) Περλέγκας Περικλής, Παπαφλέσα 40-

79) Συρίγγας Μανώλης, Κανάρη 57, Άλι-

80) Χαλικάκης Κλέαρχος, Ταξιαρχών 16.

81) Στεφανής Αλέξης, Λαμίας 12, Αθήνα

82) Μαυρομμάτης Παντελής, Χρυσσάτο-<br>μου 35, Πάτρα

83) Πολλάτος Ευάγγελος, Πατησίων 131.

84) Τζέρηας Βασίλης, Αγ. Σοφίας 16. Νί-

85) Γαλάνης Αλέξανδρος, Οικ. Ναυστάθ-

66) Καρατζάς Αθανάσιος, Ναυαρίνου 33.

871 Βούλγαρης Σπύρος, Αγ. Ειρήνης 39

μου Γ1, Σούδα - Ναύσταθμος

66) Touunne Reporting, Acodevaniuv 27.

63) Meλίτσης Θωμάς, Ορέστου 51.

To choBig tou Grand Prix III κέρδισαν οι

- 1) Παγανού Αλίκη, Λ. Φωτιάδη 25, Αθήνα 2) Καμπουράλος Νίκος, Σαβαγηνών 106.
- Περισσός (Αθήνα)
- 3) Μπούσιος Δημ., Πίνδου 72, Αργυρούπο-An
- 4) Κιοιγτσούκ Βασιλειάδης Θεοδ., Αριστοτέλους 18, Αλιμος

5) Σιάππας Γεώργιος, Μακαρίου 12, Καλα-

- ційня. 6) Κυπριζλή Έλενα, Ρόζου 17, Βόλος
- 7) Αλβανός Χρήστος, Ανθεμίου 35, Καβό-**An**
- 8) Καρίκας Γιάννης, Γαρφάλδη 20, Ρόδος 9) Γεωργαντζόπουλος Θεόδ., Κουμουνδούpou 43, Bokoc
- 10) Tonákoykou Tádoc, Nixnç 15, Gca/vi-**WIN**
- 11) Παπανικολάτος Ευάγγελος, Κεφαλληνίας 37, Αμφιάλη
- 12) Μητρόπουλος Γεώργιος, Ταξίλου 53. Avu Ilima
- 13) Γεωργόπουλος Ζαχαρίας, Λυκούργου 1A flak @aknpo
- 14) Ψαλτόπουλος Γεώργιος, Μακεδονίας 50. Goo/vikr)
- 15) Γυαλίδης Χρήστος, Αστυπαλαίας 7, Патлока
- 16) Λαμπρίδης Νίκος, Λ. Θησέως 236. KakkiBéa
- 17) Αναστασιάδης Θεόδωρος, Τριαντα-
- **BUAAOROUAOU 33, GEO/VIRT**
- 18) Kereipne Kuv/voc, Mavakoou 127, N. Aiddig
- 19) Anoerokonoukoç Hpaxkiy, Kunpiuv Housey 85, K. Hilvannolin
- 20) Λαζαρίδης Γρηγόριος, Γραβιάς 11. Gco/vikn
- 21) Τζαμούσης Γεώργιος, Λυκοβρύσεως 4, Oco/vikn
- 22) Παθιάκης Θεοδ., Αετόπετρας 150, Ν. Avocus
- 23) Χατζής Μιχάλης, Ν. Σταματίου 6, Παι-
- 24) EueraBiou Nixoc, Eu. Πούλου, Βόλος 25) Δορυφόρου Μαρία, Κρήτης 14, Χολαργός
- 26) Γιαννόπουλος Γεράσιμος, Αγ. Μαρίνης 2. Πύργος Ηλείας
- 27) Στουγιάννος Μιχ., Ζαλοκώστα 64, Ιω-
- avviva 28) Ranavagradiou Feúgyioc, Kilvic &
- **Oca/vixn** πακάκης Χρήστος, Ακρίτα 17, 20) Карац
- Xoibbox
- 30) Λιμνίδης Χρυσόστομος, Σιθωνίας 32-34, Athyva
- 31) Σιδέρης Χαράλαμπος, Π.Π. Γερμανού
- 41. Gco/visn
- 32) Owing Framme, KlassBevoue 2. *<u>Bealvish</u>*
- 33) Кариірпс Өёнлс, Σ.О.А., Кыс
- 34) Βασιλειάδης Χρήστος, Μακεδονίας 5. Καλλιθέα
- 35) Καραπαναγιώτης Μάριος, Ζωοδ. Πη-
- vnc 53. Bupwyac 36) Γιαννακόπουλος Φοβος, Διαχάρους 8.
- ABriva
- 37) Κοντίνης Βασίλης, Δημητροκοπούλου 66 Kounds
- 38) MaggyoBrrc Déroge, Talinoviv 9, Kn-**Aquaka**
- 39) Παυλόπουλος Βασίλης, Κύπρου 38, Α-
- **Orive** 40) Auyepivoc Nixoc, Πλάτωνος 17, 'Avu
- Пейкл 41) Χρυσόγελος Κώστας, Πόρου 21, Κυψέ-
- 
- 42) Κομνηνακίδης Ιωάννης, Μομφεράτου 126-128, ABIva
- 43) Belebnoukoc Γεώργιος, Δεξαμενής 5, Π. Φάληρο
- 44) Ispónoukoç Koouáç, 25ης Mapriou 10 Geo/view
- 45) Στάθης Αντώνης, Μεν. Βασιλείου 50.
- Poug 46) Πέτρου Γιώργος, Ηλιόδώρου 2-4, Πο-
- yxpán 47) Kourkijc Nock, Avêcuv 27, Zuypopou
- 48) KakaBpoc Baoilac, Mnkou 8. Kuqickn
- 49) Yeavriênc Iwavvnc, Mntponolitou luane 10, Bearviers
- 50) Fairava Geonouka, Δαφνής 46, Κορυ-**Solide**
- 51) Αναστασόπουλος Νίκος, Λεβίδου 13, N. Enutlogia
- 52) Βογιατζής Νίκος, Ρούφου 21, Καρδίton
- 53) Auunèpne Erzorkie, Av. Anupoc 70. **Nerpounokn**
- 54) Εκμεκτούγλου Τρύφων, Κοντογεωργό Kn 5, Bepoin
- 55) Παπαίωάννου Γιώργος, Αν. Θωμά 34. Mapaudi
- 56) Ράπτης Γιώργος, Μαιάνδρου 5, Πολύ-**6poor**
- 57) Πλατύρραχος Νίκος, Δημοκρατίας 12.
- Ау. Пороский 58) Κωνσταντόπουλος Νίκος, Υψηλάντου
- 27. Mapoúo
- Η κορυφή της τυχερής πυραμίδας του GRAND PRIX III συγκεντρωμένη μέσω επάθλων.
- And αριστερά διακρίνονται: ο κ. Β.Βαπαλιός υποδιευθυντής της COMPUPRESS.
- ο κ. Γ.Σιάππας τυχερός του PHILIPS NMS 8280, ο κ. Δ.Μπούσιος κάτοχος του AMSTRAD PC 1512,
- ο κ. Ν. Καμπουράλος του κέρδισε τον ΤΟΝΒΟ-Χ, ο κ. Ο. Μηχανετεής κάτοχος
- της AMIGA 1000, ο «. Παγανός τυχερός του APPLE II GS και ο κ. Σ. Κυριακός

**SPXLOUVIGKING TOU PIXEL.** 

#### TO KOYNOM ATTO GA Ο τυχερός της 52 συναυλίας δυως **ATNH** htav o Obvoolac με τον αρχιουντάκτη του PIXEL), με τον αριθμό 45349 του κέρδισε

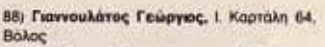

- 89) Τσακίρης Ιωάννης, Κομνηνού 77, Πε-**TOOUTIOAN**
- 90) Γεωργιλός Αντώνης, Κοραή 12, Καλαuáro
- 91) Τσογκαράκης Παναγώτης, Προφ. Ηλία 45A Xalayão
- 92) Παπαδόπουλος Γιώργος, Ταξιαρχών 91, Καλαμάκι
- 93) Σωτηριάδης Χρυσόστομος, Δημητούvne 47. Fleasmèas
- 94) Paykouanc Guude, Adovasoc 1, Dang-**VOU**
- 95) Χατζηβοσιλείου Μάνος, Βοσπόρου 197 Nixon
- 96) Kokákac Tékne, Yunkávrou 16, KaBá- $\lambda$ a
- 97) Μπουρέκας Χρήστος, Αύου 7, Αθήνα 98) Μανδύλας Σπυρίδων, Εθν. Μακαρίου
- 47. Avu Δάφνη 99) Blayoc Xphoroc, Av. Kuvcrovnivou
- 15. Hluounolin 100) Ιωσηφίδης Στούρος, Αχιλλέως 10,
- **Thursday**
- 101) Παπαποστόλου Ευάγγ., Κ. Καρτάλη & I. Merata 2. Bókoc 102) Μητιανούδης Νίκος, Β. Όλγος 85.
- **Oco/vixn**
- 103) Νινιός Παναγιώτης, Ξανθίππου 54, Холорурс
- 104) Καζάκος Βασίλης, Σαλαμίνος 4, Ν. Χαλκηδόνο
- 105) Γιαλελής Βασίλης, Αγ. Λαύρας 13, Kokouito
- 106) Gairác Aupárt, Yuoc Kepsúpor, uw 89, N. Σμύρνη
- 108) Καλαμπαλίκης Γιώργος, Κρανάης 6. Füßein.
- 109) Mnouarpa Maipn, Σύμης 19, Αθήνα 110) Παπουτσής Ανδρέας, Σχολείου 12. Αγ. Παρασκευή
- 111) Δεληγιώργης Ιωάννης, Σπετούν 92-94. Kuudin
- 112) Ιωάννου Δημήτρης, Βασ. Σοφίας &
- Δημοσθένους, Κερατέα 113) Αργυρός Αρτέμης, Ευβοίας 33, Άλι-
- цос.

**OXOXN** 

To BACHETEL Atter use ANTOA 1000

N: 45349

**KAHPOEH FIA** 

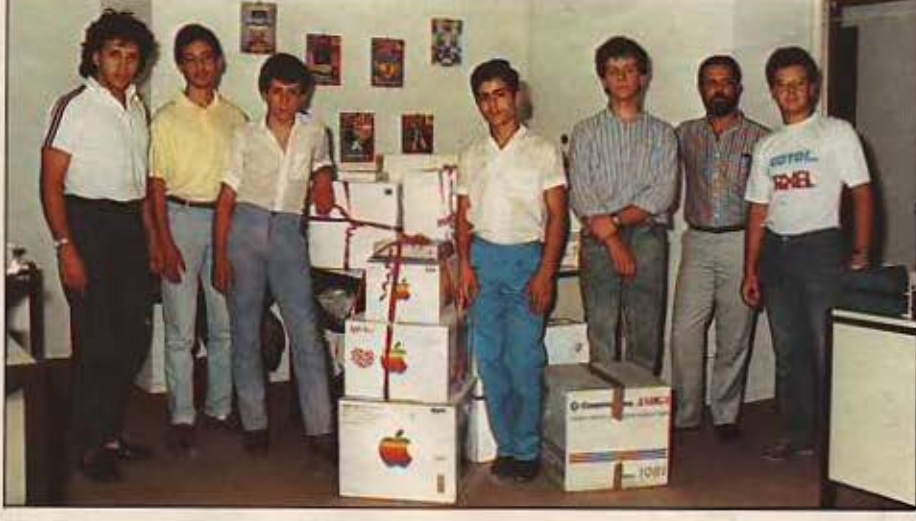

Maxwesch (ducto you a fa was wruggle) κάτοχος της πρόσκλησης TRY ANTOA 1000.

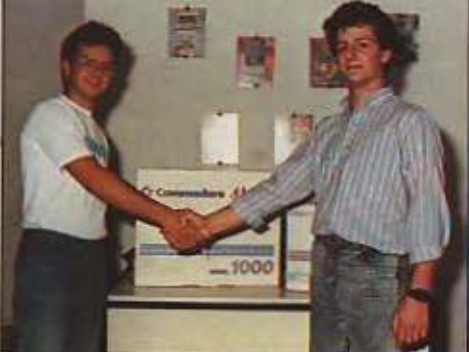

34(19813)\*1098139/09899-19899-1989-198930-1983139-19881<br>
2000 EMDPROC<br>
2000 EMDPROC<br>
2000 EMDPROCTIVASH<br>
2000 EMDPROCTIVASH<br>
2000 VB1273,130, k0160164702F1<br>
2000 VB1273,132, 601601647261<br>
2000 VB1273,132, 60160164761<br>
200 40+CHR\$141 2250 V0U 23, 145, 604 V0 UPPR (450 V0U 23, 145, 160 V0U 23, 145, 160 V0U 23, 146 V0U 23, 146 V0U 23, 146 V0U 23, 146 V0U 23, 156 V0U 23, 156 V0U 23, 156 V0U 23, 156 V0U 24, 160 V0U 24, 160 V0U 24, 160 V0U 24, 160 V0U 24, 2490 FBX=1k23, AND 3) 8256+K13+1k25 AND 5301 816+K33-1K43(2)  $\begin{array}{lllllllll} 0 & \mbox{M1=000101339/8} & \mbox{M1=000101339/8} & \mbox{M1=001101339/8} & \mbox{M1=001101339/8} & \mbox{M1=001101339/8} & \mbox{M1=001101339/8} & \mbox{M1=001101339/8} & \mbox{M1=001101339/8} & \mbox{M1=001101339/8} & \mbox{M1=001101339/8} & \mbox{M1$ TA-553<br>2000 TRAISIN OCTA-7:50-TR-11CR-TR-2:ESN-TR-3<br>2000 TRAISING TORREST: TCR-817: COMPARED TRAISING AT LCALLAPT 1<br>2010 TR-82N-20 TREN VOUTLESSING - 2016: EFTER 11-TERMI<br>2000 TR "ERM20 TREN VOUTLESSING" - 2016: EFTER 11-T 2580 7 "I"TERNIDO 2700 Nivelsels<br>2710 pointZepointz-BilWTILosintZeRDBUFX<br>2720 BRIeTOS-DE SIV 256)1256<br>2730 PRORT "Compact will reatore === >"(BFX)" Bytem"<br>2750 REGROOC<br>2750 DEFFROCICONS

2760 VINISH PROCEIDCIGCOLO, 11MDVE 120, B101 PRINT4LWE6<br>2770 PROCENTIVE: NOVEBAB, 7801 PRINT4C\*1MDVE1070, 7801 PRINT4C 2780 PROCERTVEOLNOVEB68,7251FRINTdrOS1FROCORTVE21NOVE107 0.7251PRINTGrOS<br>2790 PROCCA CIROVEYS6, 5641PRINTCals 2790 PROCER CINOVEVS6, SAAPRINTCA14<br>2000 PROCERABILINOVES0, SSADELINTER<br>2000 PROCERABILINOVES0, ST21PRINTCA140, AS61PRINTD4<br>2010 PROCELOCK:NOVE140, SA01PRINTC14<br>2010 PROCELOCK:NOVE140, SA01PRINTC14<br>2010 DEPROC<br>2000 VOUSTV 3380 CDL 00RO: CDL 00R129: GCDL 0, 0: HOVE315, 785: DRAWR35, 785: DRAWR35, 660: DRAW313, 680: DRAW315, 785<br>3390 FDRy9=150 TD 540 STEF 100<br>3400 FDRy9=150 TD 500 STEF 100<br>3410 FDRise-340 TD 500 STEF 100<br>3410 FDVE: b, yh: DRA 3410 NOVES by you DRAMA b 70, you DRAMA b 70, you DRAMA b 70<br>1884b10 you DRAMA b 70, you DRAMA b 70, you DRAMA b 7420 SESTING 2420 SETTING 3400 PDR x 512<br>3420 PDR x 512<br>3400 PDR x 512 PDR 312 PDR 5110<br>3400 PDR x 512<br>3400 NYT 3520 COLOURISCOLOURIZE VOUA 3530 #FK11,5<br>3540 #FX12,5<br>3550 ENDPROC<br>3560 DEFFROCer

VIDUS 1580 FROCADUR (DYT. DVT)

**RRC** 

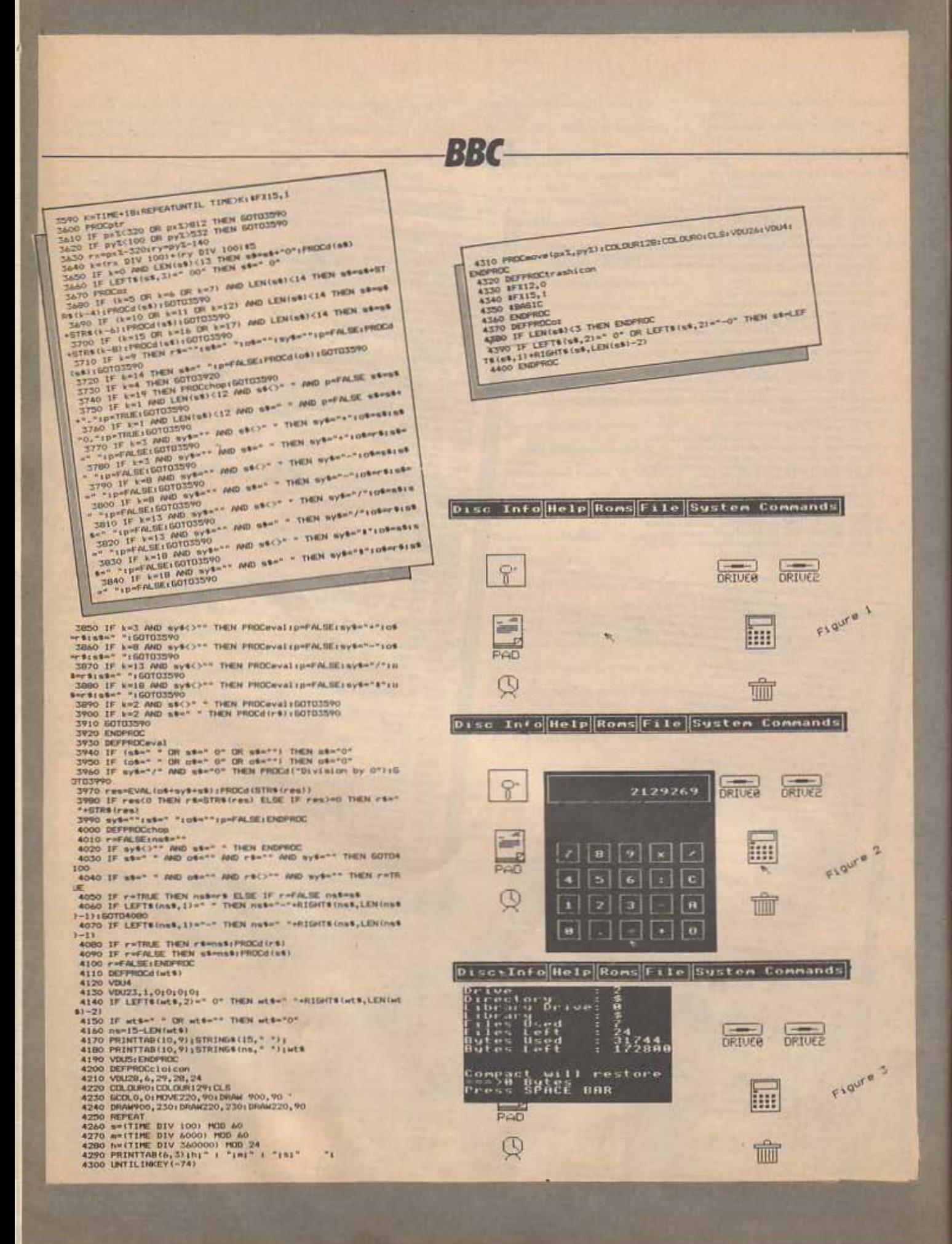

- Ολη η «κίνηση» στις ταινίες του κινηματονράφου καθώς και της τηλεοράσεως οφείλεται στο φαινόμενο της «διάρκειας της εντύπωσης», Κάθε άνθρωπος αντιλαμβάνεται την κίνηση ενός αντικειμένου όταν βλέπει εννιά διαδοχικές εικόνες του κινούμενου αντικειμένου κάθε ένα δευτερόλεπτο.

- Η κίνηση γραφικών στον ηλεκτρονικό unoλογιστή (computer graphics animation) βασίζεται κι αυτή στο φαινόμενο της διάρκειας της εντύπωσης και χωρίζεται σε τρία μέρη: Το πρώτο είναι η «πραγματική απομίμηση (realistic simulation), δηλαδή η προσομείωση κίνησης, π.χ. ενός αεροπλάνου, δια μέσου του ηλεκτρονικού υπολογιστή. Το δεύτερο είναι τα «κινούμενα σχέδια» (cartoon anima-

tion) και το τρίτο η «παρουσίαση γραφικών» (presentation graphics) όπου η κίνηση χρησιμοποιείται με ένα υψηλά αφηpnuέvo τρόπο.

**ATA** 

ΟΔΗΓΙΕΣ: Το πρόγραμμα που ακολουθεί είναι γραμμένο σε ST-BASIC και δείχνει πώς μπορούμε να δημιουργήσουμε «animation» και τρέχει σε 520 ST ή σε 1040 ST uóvo de «low resolution mode»

Εάν έχουμε επιλέξει τη σωστή «mode» για τον ST, τότε το πρόγραμμα πηγαίνει στη ρουτίνα BEGWSHOW. Διάφορες λειτουργίες θέτονται σε αρχική λειτουργία και το παράθυρο εξόδου «γεμίζει» όλη την οθόνη. Η ρουτίνα FASTFILL μαυρίζει το παράθυρο εξόδου για καλύτερη αντίθεση χρωμάτων. Αμέσως μετά ο τίτλος του παραθύρου εξόδου αλλάζει **OE ANIMATIC BAS XPROILIOTOIGVTOS TR** pouriva WINDOWTITLE. Me m pouriva GETOLD GÉTOULE DE EVÉPYEID TITY HOLEτα χρωμάτων του ST. Μετά, κύριο μήνυμα εμφανίζεται με δύο δυνατόπητες ε-**KNOVÝIC: VA APXÍCEI FI EMÍŠEIEN TOU KANÍ**mation» ή να βγεις από το πρόγραμμα. ΣΗΜΕΙΩΣΗ: Λόγω κάποιου λανθασμένου PRINT OUT, Bampensiva διορθωθούν οι

YPOULUT 30 TEXT \$ = "[3] [ANIMATIC. εξής γραμμές: BAS DEMO is intended to run in low resolution] [I'll change]" VPOULUT 560 TEXT \$ = "[0] [ Basic Animatics | A Color Cycling Demoil" YPOULLIN 570 TEXT \$ = TEXT \$ + ISTAR-**TIFINISHEDI" : GOSUB ALERTBOX** 

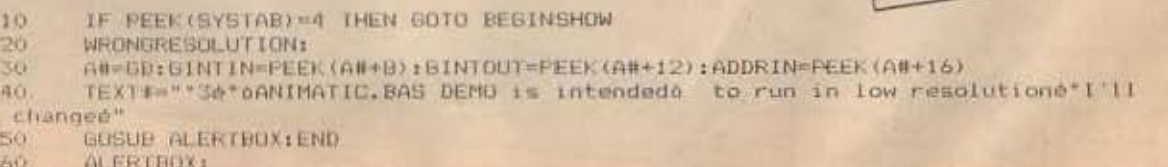

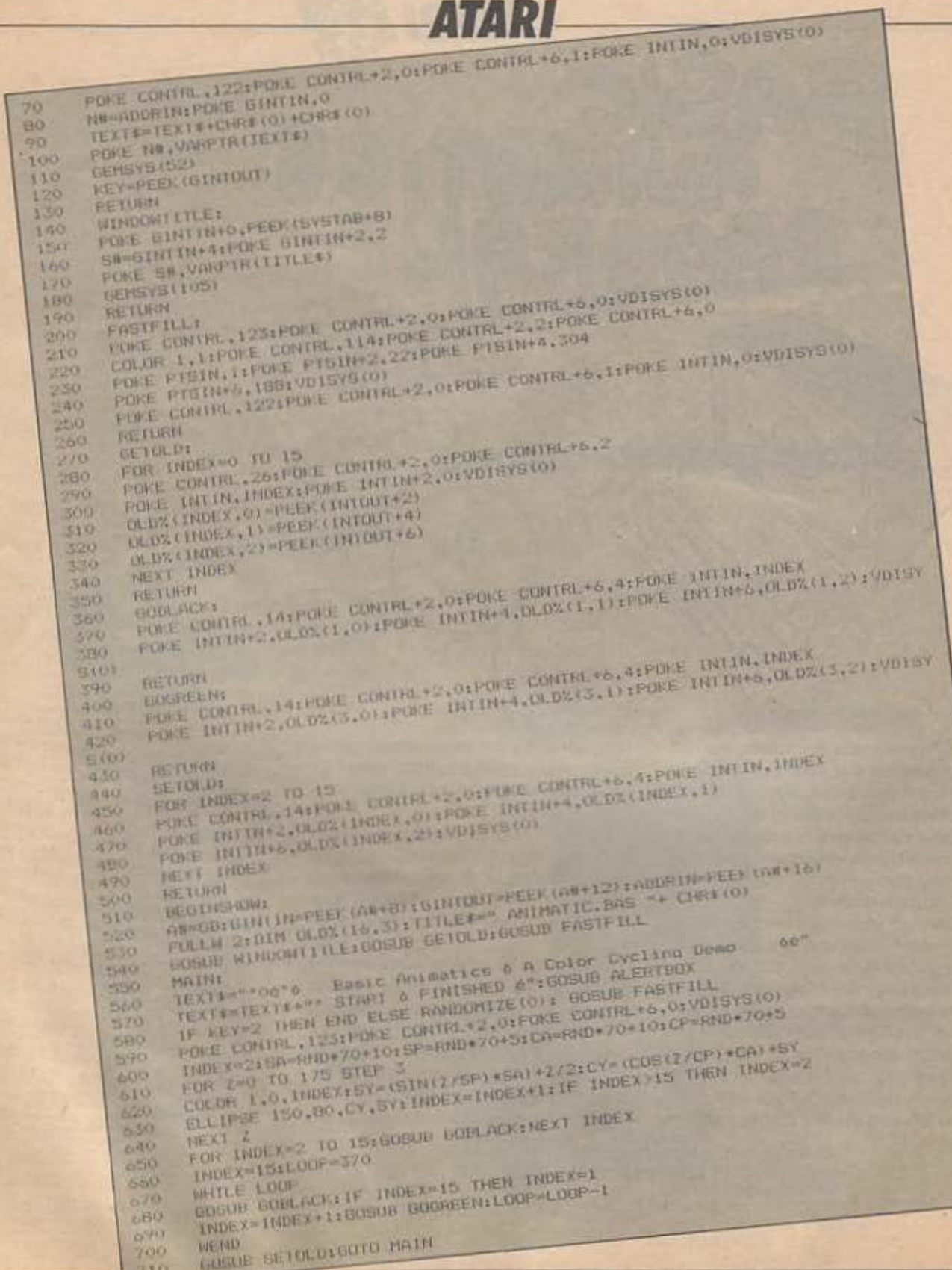

m

**AITEAIES-**

#### **COMPUTERS**

**ΠΩΛΕΙΤΑΙ** Spectrum 48K καινούριoc. AyyAixò manual + 8 koočrec us προγράμματα εταιριών. Τιμή ευκαιpincl Πληροφορίες: 3617758, 8970893 Tooog.

*<u>NOAEITAI Spectrum Plus + 100</u>* παιχνίδια + 6 βιβλία + Joystick Atari 34,000. Enione κασετόφωνο Philips 10.000. Τηλ. 9819555 Δημήτρης.

*NOAEITAI SPECTRUM + 2 ME ET-*ΓΥΗΣΗ ΑΝΤΙΠΡΟΣΩΠΙΑΣ + ΕΛΛΗ-NOAFFAIKA MANUALS + RCAAA *<u>RPOFPAMMATA + JOYSTICK</u>* ΠΛΗΡΟΦΟΡΙΕΣ 9813841 ΠΕΤΡΟΣ

ΣΟΥΠΕΡ ΠΡΟΣΦΟΡΑ !!! για τους φίλους του **SPECTRUM 30 KATANAHKTIKA** ΠΑΙΓΝΙΔΙΑ ΓΙΑ ΤΟΝ **SPECTRUM MONO 1.250 ΔΡΧ.** ΠΑΡΑΔΟΣΙΣ ΑΥΘΗΜΕΡΟΝ **ЕГГРАФН ЕГГҮНМЕNН** THA. 88.41.084

SPECTRUM PLUS ME EEOAO **MONITOP, KAZETOΦΩNO SANYO** SPEECH IYNOEIAZEP INTER-FACE, JOYSTICK, AGOONA ΠΡΟ-**ГРАММАТА ПОЛЛА АГГЛІКА КАІ** EAAHNIKA BIBAIA OAA MAZI APX 50.000. ΣΤΗ ΤΙΜΗ ΠΕΡΙΛΑΜΒΑΝΕ-ΤΑΙ ΔΩΡΟ ΕΚΠΛΗΞΗ ΕΝΑ ΑΚΟΜΑ ΑΚΡΙΒΟ ΠΕΡΙΦΕΡΕΙΑΚΟ ΤΗΛΕΦ. 9414478 ΛΑΜΠΡΙΔΗΣ ΑΠΟΓΕΥΜΑ-TA.

*NQAEITAI SPECTRUM +. KAZE-*TO DONO, CURRAH SPEECH SY-NTHESIZER, 30 παιχνίδια, βιβλία και περιοδικά 32000 Μιχάλης 9430890  $(5-9 \mu \mu)$ 

*<u>NOAEITAI COMMODORE 128 D</u>* MONITOR 1901 DISK 1570 KAI 4000 ПРОГРАММАТА ОЛА 3 МН-ΝΩΝ ΣΕ ΤΙΜΗ ΕΥΚΑΙΡΙΑΣ ΓΙΩΡΓΟΣ 6917582 KAI ПРОГРАММАТА ГІА **ST 1000 ATARI.** 

*<u>ROAEITAL COMMODORE 64 ·</u>* DISK DRIVE 1541 + EΓΧΡΩΜΟ MONITOR SANYO + KAEETOOD-NO MAGNASONIC (OOPTONE) TA ΠΑΝΤΑ) 6 ΒΙΒΛΙΑ - 40 ΠΡΟ-**FPAMMATA (AIEKETEE KAI KA-ΣΕΤΕΣ), MONO 135,000. 2531439 MIXAAHE** 

**COMMODORE 64, ROM EXATIVIKOL** yapakmpec, DRIVE, 801 PRINTER, 1000 Проурациата, CPM CARTRI-GE, SPECE SYNTHESIZER, MaZin χωριστά. Επίσης ΠΩΛΟΥΝΤΑΙ προγραμματα. Χρήστος 8650721 7-11 u.u.

COMMODORE 64 ΣΤΟ ΚΟΥΤΙ ΤΟΥ + KAΣETOΦONO + JOYSTICK + **ΠΑΙΧΝΙΔΙΑ + MANUALS. ΤΙΜΗ:** 33000 NIKOE THA 3633265

COMMODORE SAME KAZETO-**ФОNO KAI MUSIC MAKER DOAFI-**ΤΑΙ 35.000 Τηλ 6714135 (7-9) ΧΑ-PHE.

COMMODORE PLUS 4/16 NPO-ΓΡΑΜΜΑΤΑ ΠΑΙΧΝΙΔΙΑ ΕΙΣΑΓΩΓΗΣ ΚΑΣΕΤΕΣ ΔΙΣΚΕΤΕΣ ΣΕ ΤΙΜΕΣ ΚΑ-ΤΑΠΛΗΚΤΙΚΕΣ ΠΛΗΡΟΦΟΡΙΕΣ ТНА. 6436607 6 и.и. - 9 и.и. ком Г1-ANNHN.

AMSTRAD 6128 σχεδόν αχρησιμοποίητο με εγγύηση βιβλία, περιοδικά, προγράμματα JOYSTICK, κενές διοκέτες τιμή 100.000 Γρηγόρης 6512950 3-7 απόγευμα.

AMSTRAD 6128 σχεδόν αμεταχείριστος με πράσινο μονίτορ + πολλά παιχνίδια + διοκέτες + TURBO PAS-CAL + οδηγίες στα ελληνικά Πωλείra: 45,000. Nixoc 8823810.

AMSTRAD 6128 Μονόχρωμος εντός εγγυήσεως modern MDS-1 Joystick διακετοθήκη 5 διακέτες πολλά προγράμματα βιβλία 75.000 *ΠΑ 8019696 ΛΕΥΤΕΡΗΣ* 

YΠΕΡΕΥΚΑΙΡΙΑ AMSTRAD 6128 **NPAZINOZ + AMXMOUSE + DBA-**SE II + DRDRAW + PYRADEV +ODD JOB + 6  $\sqrt{\Omega}$  + 200 *NPOFPAMMATA + MANUAL +* ΓΛΩΣΣΕΣ + 200 ΠΡΟΓΡΑΜΜΑΤΑ + MANUAL + BIBAIA AEIAZ 160.000 ΠΡΟΣΦΕΡΕΤΑΙ ΜΙΣΟΤΙΜΗΣ ΠΡΟ-**AABETE 2TO 0343-61305.** 

**ΠΩΛΕΙΤΑΙ AMSTRAD 464 ΠΡΑΣΙ-NOZ ME JOYSTICK, 35 ΠΑΙΧΝΙΔΙΑ** KAI MANUAL MONO 50.000 APX ΤΗΛ. 9718091 ΓΙΩΡΓΟΣ

*<u>NOAEITAI AMSTRAD CPC 464</u> <u>IPAINO MONITOR, SPEECH</u>* SYNTHESIZER, 50 ПРОГРАММА-TA, JOYSTICK, BIBAIA, APIZTH ΚΑΤΑΣΤΑΣΗ ΤΗΛ. 9734578 -**G753809 DANATIOTH5** 

*<u>NOAEITAI AMSTRAD CPC-464</u>* ΠΡΑΣΙΝΟΣ ΜΕ ΠΟΛΛΑ ΠΡΟ-**FPAMMATA STHN TIMH TON** 35.000 THA 5746533 TAXOX

AMSTRAD CPC 464 ME MONO-**XPOMO MONITOR, BIBAIA, JOY-**STICK, ANTIFPAOIKA, 100 FIAIXNI-AIA MONO 45,000 APX THA 9735880 AIOFENHT

**AMSTRAD 464 ΣΧΕΔΟΝ ΑΧΡΗΣΙ-**ΜΟΠΟΙΗΤΟΣ ΣΥΣΚΕΥΑΣΜΕΝΟΣ *<u>TIPAZINH OGONH MANUAL FIAI-</u>* ΧΝΙΔΙΑ ΕΦΑΡΜΟΓΕΣ ΤΙΜΗ ΕΥΚΑΙ-**PIAΣ 45.000 III THAE@QNO** 8071625

*<u>NOAEITAI AMSTRAD 8512 NOA-</u>* ЛА ПРОГРАММАТА, ВІВЛІА, MANUALS. APIETH KATAETAEH TIMH AOFIKH 7668829 BAZIAHI

*<u>NOAEITAI AMSTRAD PC1512 A-</u> ENPOMAYPO ME 2 DISK - DRIVES* TIMH 120,000 ARPO JOYSTICK КАІ ПОЛЛА ПРОГРАММАТА ТНЛ: 6470321 ΚΩΣΤΑΣ

APPLE IIc + MONITOR + PRINTER + BIBAIA + ПРОГРАММАТА + ПАІ-XNIAIA 110,000 ANO IAIQTH THA 6433203 (απόγευμα).

# **COMPUPRESS** KOYHONI KATAXQPHEHE ALTEAIAE

Γράφτε την αγγελία σας στον παρακάτω πίνακα. (Σε κάθε τετράγωνο αντιστοιχεί ένα γράμμα - στο διάστημα μεταξύ των λέξεων, αφήνετε ένα κενό τετράγωνο).

Αγγελίες μέχρι 15 λέξεις χρεώνονται 100 δρχ. εκάστη. Για κάθε λέξη επιπλέον, το κόστος επιβαρύνεται με 50 έγη 100% της αρχικής τους τιμής, ενώ αγγελίες που ξεχωρί ζουν από όλες τις άλλες, κατά 400°.

Στέλτε το κουπόνι μαζί με μία ταχυδρομική επιταγή που να καλύπτει το ποσόν, στη διεύθυνση του περιοδικού.

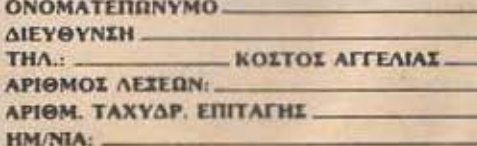

Emxeipnon

Σημειωστε με ενα. Χ. το καταλληλο τετρογων

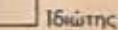

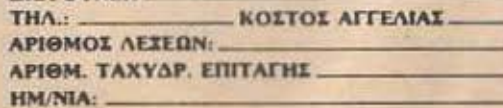

ΑΡΡΕΕ ΠΕ σε αριστη κατάσταση με Parallel Interface nuAcirci µc npoγράμματα 140,000 ΔΡΧ. Τηλ. 6723223 Тадос 6-8 ин.

*<u>RAEITAL APPLE IIE ME 2 DISK</u>* DRIVES KAI ΠΡΑΣΙΝΟ MONITOR ΤΗΛ: 6723058 ΑΛΕΞΑΝΔΡΟΣ ΑΠΟ-**FEYMA** 

**QL KAI OGONH PHILIPS ΠΩΛΕΙΤΑΙ** ΛΟΓΩ ΑΠΡΟΣΜΕΝΗΣ ΣΤΡΑΤΕΥ-ΣΕΩΣ 47.000 ΕΙΝΑΙ ΚΑΙΝΟΥΡΙΟΣ THA 8227741-5717494

ATARI 800 + KAZETOΦONO + 4 CARTRIDGES + 2 JOYSTICKS + KAIETEI + BASIC BIBAIA OAA ΜΟΝΟ 34 000 ΔΩΡΟ ΤΕΧΝΙΚΑ ΠΕ-PIDAIKA AHMHTPHT 4516393

*ROAEITAL ATARI 13 OXE + DISK* DRIVE 1050 + MONITOP PHILIPS + SOFTWARE ZE NOAY KAAH TIMH **ДНМНТРНІ 9825586** 

ATARI 520 ST DOAEITAI ZE XA-ΜΗΛΗ ΤΙΜΗ ΛΟΓΟ ΑΝΑΧΩΡΗΣΗΣ. EYKAIPIA DPOAABETE 8028966 KOC @QTHZ 8.30-11.00 BPAAY.

ORIC ATMOS 48 K 12 KAZETEE + APXEIO ZXEAON AMETAXEIPI-**ΣΤΟΣΙ ΜΟΝΟ 29.000 ΤΗΛ. 7652541** *EQTHPHE* 

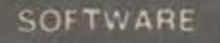

ΑΠΕΙΡΕΣ ΖΩΕΣ, ΧΑΡΤΕΣ, ΟΔΗΓΙΕΣ **FIA OAA TA KAINOYPIA NPO-***TPAMMATA TOY SPECTRUM THA.* 9752833 KOZTAI

SPECTRUM: Έχουμε πρώτοι τα πάντα. Συνεργασία με εξωτερικό PO-KES - Χάρτες. Αντικαταβολής επορχία. Θόδωρος τηλ. 6513841.

SPECTRUM 128-48 AIAGETO OAA ΤΑ ΚΑΙΝΟΥΡΙΑ (ερωτικά θέματα). ΚΑΘΕ ΕΒΔΟΜΑΔΑ ΝΕΕΣ ΠΑΡΑΛΑ-BET. ΠΟΛΕΙΤΑΙ SPECTRUM + 2 Σέργιος (031) 767-555 Θεσ/νίκη.

AN EXETE SPECTRUM TOTE BEACTE πραγράμματα Όσα θέλετε στο 6393359 - JERRY, Enianc POKES, ΧΑΡΤΕΣ Απογεύματα.

30 DAIXNIAIA yia Spectrum onuc indorsports, expresraker KAn. TEλεια εγγραφή. Στέλνονται και επαρχια. Πολλά καινούρια 10-12 π.μ. 9840751 Bookno

**75 ARO TA RIO KAINOYPIA RAI-**XNIAIA FIA TON SPECTRUM ORDE IKARI WARRIORS, THE SENTI NEL, KAIL FPAMMENA ZE AYO KA-**ΣΕΤΕΣ ΕΞΗΝΤΑΡΕΣ ΜΟΝΟΝ 1.200** ДРХ. ЕГГРАФН ЕГГҮНМЕНН, ПА-ΡΑΔΟΣΗ ΑΥΘΗΜΕΡΟΝ. ΤΗΛ. BR40832

*FIA SPECTRUM 48/128 K FIAHPHS* ΣΕΙΡΑ ΕΚΠΑΙΔΕΥΤΙΚΩΝ ΠΡΟ-**ΓΡΑΜΜΑΤΩΝ ΚΑΙ ΕΦΑΡΜΟΓΩΝ.** ENIZHI TA ARCADE HANDBO-OKS KALSOFTWARE DA 64/128K COMMODORE ΠΛΗΡΟΦΟΡΙΕΣ ΚΟ MANO 9235210.

*<u>OANTAETIKEE</u>* ORIGINAL *EYA-***ADDEE TON 1,000 APX, ME TA THO** KAINOYPIA NAILWIAIA SPEC-TRUM, AGPO ANTIFPA@IKO KAI ΑΖΙΜΟΥΘΙΟ, 6710154 ΦΩΤΗΣ.

SPECTRUM: 75 FIAIXNIAIA IME TA ΚΑΛΥΤΕΡΑ ΚΑΙΝΟΥΡΙΑ) ΣΕ ΔΥΟ Ε-**ΕΗΝΤΑΡΕΣ ΚΑΣΕΤΕΣ ΜΟΝΟ 1.200 APX THA 7232735** 

**AITEAIES-**

ΠΟΥΛΩ ΛΟΓΩ ΑΛΛΑΓΗΣ ΥΠΟΛΟ-ΓΙΣΤΗ ΟΛΗ ΤΗ ΣΥΛΛΟΓΗ ΜΟΥ 300 GAMES ANO TA KAAYTEPA FIA SPECTRUM 10,000 APX THA 2463510

50 ORIGINAL ΠΡΟΓΡΑΜΜΑΤΑ ΓΙΑ SPECTRUM ΠΩΛΟΥΝΤΑΙ ΣΤΗΝ Α-**NIGANH TIMH TON 1.000 MONO APX. ORQI KRONOS, NEMESIS,** THE WARLOCK, STAR RAIDERS II K.A. KAI OAA AYTA TON IOYAIO **ΦΑΝΤΑΣΟΥ ΤΩΡΑ ΑΚΟΜΗ, ORI-**GINAL GAMES FIA COMMODORE KAIETA IE XAMHAEI TIMEI. 9933080 ΣΤΕΛΝΟΥΜΕ ΠΑΝΤΟΥ.

ΑΚΥΚΛΟΦΟΡΗΤΑ παιχνίδια για SPECTRUM πωλούνται ακόμα και παιχνίδια για COMMODORE κασέτα. Στην αγορά 20 προγραμμάτων δώρο 40 παιχνίδια φέρνουμε από Αγγλία, εγγυημένη εγγραφή, υπόρχουν ΡΟΚΕ για άπειρες ζωές τηλ. 9933080 στέλνουμε παντού.

**ΠΩΛΟΥΝΤΑΙ** 30 ΑΠΟ ΤΑ ΠΙΟ ΤΕ-ΛΕΥΤΑΙΑ ΚΑΙ ΤΑ ΠΙΟ ΔΙΑΣΗΜΑ *<u>MAIXNIAIA FIA SPECTRUM</u>* **FPAMMENA ZE AYO KAZETEZ** 1.000 APX, THA, 5908943 2-5 M.M.

ΠΡΟΛΑΒΕΤΕ ΛΟΓΩ ΣΠΟΥΔΩΝ!!! **ПРОГРАММАТА COMMODORE -**AMSTRAD 150 δρχ !! ΣΙΓΟΥΡΟ ΦΟΡΤΩΜΑ ΚΑΣΕΤΑ - ΔΙΣΚΕΤΑ)!!! EΠΙΣΗΣ ΑΝΤΙΓΡΑΦΙΚΑ COMMO-DOREIN INYPOI: 6394946. 029972896

ΔΙΑΘΕΤΩ εκατοντόδες προγράμμαta COMMODORE 128-64. Полла επαγγελματικά. Επίσης προγράμματα ΙΒΜ συμβατούς. Δεκτές ανταλλανές, Διακέτα 7655588

*<u>RPOAABETEIII OAA TA RPO-</u> FPAMMATA COMMODORE @A-*ΝΤΑΣΤΙΚΕΣ ΤΙΜΕΣ! ΣΙΓΟΥΡΟ **ФОРТОМА!! ТЕРАЕТІА ПОІКІЛІА!!** ΛΟΓΩ ΑΝΑΧΩΡΗΣΕΩΣ ΜΙΧΑΛΗΣ 4181420

**ENAIA GEPEEAI** yia Amstrad software Συνεχής ανανέωση, TOP 10 και όλο τα καινούρια 8942513 Δημή-**TODC** 

*<u>RAOYNTAI ANTIFPAOKA</u>* KAI **ΠΟΛΛΑ ΠΑΙΧΝΙΔΙΑ ΓΙΑ IBM KAI** AMSTRAD PC 1512 ENIXHX E-*<u>DAITEAMATIKA PPOFPAMMATA</u>* ΟΠΩΣ DBASE 3 ΔΙΕΥΘΥΝΣΙΟΓΡΑ-ΦΟΣ, ΗΜΕΡΟΛΟΠΟ ΚΑΙ ΑΛΛΑΤΗΛ 8068602, 4 30-9,30 HAIAZ.

ΛΟΓΩ ΠΩΛΗΣΕΩΣ ΥΠΟΛΟΓΙΣΤΩΝ. ΠΟΛΟΥΝΤΑΙ ΠΑΙΧΝΙΔΙΑ ΕΦΑΡΜΟ-**FEE FIA AMSTRAD, COMMODO-**RE MONO 1.000 APX THA TIA COMMODORE (041) 221396 Fi-ΩΡΓΟΣ Η (041) 228548 ΝΤΙΝΟΣ, ΓΙΑ **AMSTRAD (041) 255442 BASIAHE ΛΑΡΙΣΑ** 

AMSTRAD SOFTWARE (100-200) APXUTILITIES FADILEY @GH-ΝΕΣ ΔΙΣΚΕΤΕΣ ΠΟΛΛΑ ΔΩΡΑ ΤΗΛ. 0381/23156.

AMSTRAD ORIGINAL SOFTWA-**RE IE AIXETA, GAMES - UTILI-**TIES KAI ANTIFPAOIKA ΣΤΕΛΝΩ KAI ITHN EΠΑΡΧΙΑ ΜΑΝΟΣ ΤΗΛ 4697976

**COMPUPRESS** 

ΤΜΗΜΑ ΕΣΥΠΗΡΕΤΗΣΗΣ ΑΝΑΓΝΩΣΤΩΝ

**ΑΘΗΝΑ: ΣΥΓΓΡΟΥ 44 ΤΚ 11742** 

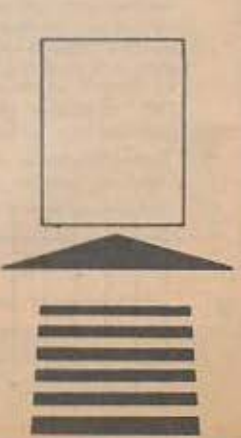

AMSTRAD RPOFPAMMATA 1 Al-**ΣΚΕΤΑ ΜΕ 12 ΠΡΟΓΡΑΜΜΑΤΑ** 1,800 ΔΡΧ. ΕΠΙΣΗΣ ΓΙΑ SPECTRUM 700 TITAQI ΠΡΟΣ 80 ΔΡΧ. ΕΚΑ-ΣΤΟΣ ΤΗΛ. 5981445.

ATARI (520/1040 ST KGL 800/130/XL/XE): AioBérouus novia από 2.000 προγράμματα μέχρι τα πιο προσφατα Αμερικής και Ευρώπης όλων των ειδών με manual. Για ανταλλαγές κ.λπ. τηλεφωνήστε στο: 6817379 n 0294/73308. Flowing n Táimc.

*<u>IPOLPAMMATA yig IBM-CO-</u>* MPATIBLES, muλούνται - ανταλ-**Aboovral**, Utilities, Compilers, Graphics, Spreadsheets, Databases, Word Processing, Integrated Programs, Applications, Games. 7787591 Гімоуос

BBC-ELECTRON: Games, Educational - Utilities, Roms Flownc -Παυλος τηλ. 7662762 7660985

#### ΠΕΡΙΦΕΡΕΙΑΚΑ

Για SPECTRUM πωλείται ΒΕΤΑ DRIVE 3.5 inch 700K FOPRMATED DS/DD, Random kg Serial Access, **µc BUTTON yia RESET Kai MAGIG** BUTTON που μεταφέρει ΟΛΑ τα προγράμματα σε δισκέτες, 67000 δρχ. με πολλά UTILITIES και GA-MES (nur) avrimpopuniac 80,000 бру.): 8672948,10.30 п.и. - 5.00 р.и. ΔΗΜΗΤΡΗΣ.

*NOAEITAL FIA AMSTRAD 6128* DRIVE 5:1/4 " DDDS XQPHTIKO-THTAI BOOKB + SOFTWARE + AI-ΣΚΕΤΕΣ, ΑΡΙΣΤΗ ΚΑΤΑΣΤΑΣΗ. MONO 30.000 THAE@QNO 9351006 **TIANNHE.** 

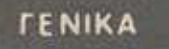

· FIA COMMODORE 64/128/D:

**FREEZE FRAME KAI ZTAMATATE** NA AFOPAZETE SOFTWARE! . **MACH - 5 ΓΙΑ ΑΣΤΡΑΠΙΑΙΟ ΦΟΡ-**TOMA ПРОГРАММАТОМ! • ENI-ΣΚΕΥΕΣ. . ΑΝΤΑΛΛΑΓΕΣ ΠΑΛΙΩΝ ME NEA COMPUTERS! 8083570.

**ATTEAIES** 

*<u>DRAQYNTAL MONITORS OPUS</u>* HIRESOLUTION RGB/R6BI COMMODORE 1701 PAL/SECAM (ΕΙΣΑΓΩΓΗΣ). Κ. ΠΑΝΑΓΙΩΤΗ 7522098

*<u>DOAEITAI MONITOR TAXAN RGB</u>* VISION III, HIGH RESOLUTION ΣΕ ΑΡΙΣΤΗ ΚΑΤΑΣΤΑΣΗ ΚΑΙ ΤΙΜΗ ΕΥΚΑΙΡΙΑΣ ΟΔΥΣΣΕΑΣ ΤΗΛ. 8136360

ATARI 520 ST 800XL/130XE EN-ΔΙΑΦΕΡΟΜΑΙ ΝΑ ΓΝΩΡΙΣΩ ΚΑΙ ΑΛ-ΛΟΥΣ ΧΡΗΣΤΕΣ 520 ST ΚΑΙ XL/XE ΕΧΩ ΜΕΓΑΛΗ ΣΥΛΛΟΓΗ ΠΡΟ-**FPAMMATON THA. 7516591.** 

*DANTAETIKOIII AINOYME EΠAΓ-***ΓΕΛΜΑΤΙΚΑ JOYSTICK ΑΞΙΑΣ** 

6500 APAXMON KAI DAIPNOVME ΤΟ ΠΑΛΙΟ ΣΑΣ 1500 ΑΝΕΞΑΡΤΗ-ΤΟΥ ΚΑΤΑΣΤΑΣΕΩΣ 7662543

**XPEIAZEXTE KAINOYPIA TAINIA** EKTYRQTH; ANAAAMBANOYME ΕΠΑΝΑΜΕΛΑΝΩΣΗ ΜΕΤΑΧΕΙΡΙ-*TMENON TAINION KAGE PRINTER* ME 500 δρχ. ΤΗΛ. 6426656 18:30-23:00

AMEPIKANIKEX AIXKETEX 5 1/4 !!! 2800 SS-DS KAI 3000 DS-DD TO ΠΑΚΕΤΟ ΤΩΝ ΔΕΚΑ ΔΩΡΟ ΔΙΣΚΕ-TOGHKH ПРОЛАВЕТЕ 5984280.

ANOOHKH HOME MICROS AIA-**GETEI JE EKITAHKTIKEZ TIMES** COMMODORE 64 & 128, AM-STRAD, 464, 6128, 1512, ATARI 1040 & 520 STFM, EKTYΠΩΤΕΣ CI-TIZEN KAI STAR SPECTRUM + 2 ΚΑΙ ΠΛΗΘΟΣ ΠΕΡΙΦΕΡΕΙΑΚΑ ΕΥ-KAIPIA TOY MHNA EKTYROTHI SEIKOSHA GP-50S (TIA SPEC-TRUM) 15.000 THA. 6380411, **R300738** 

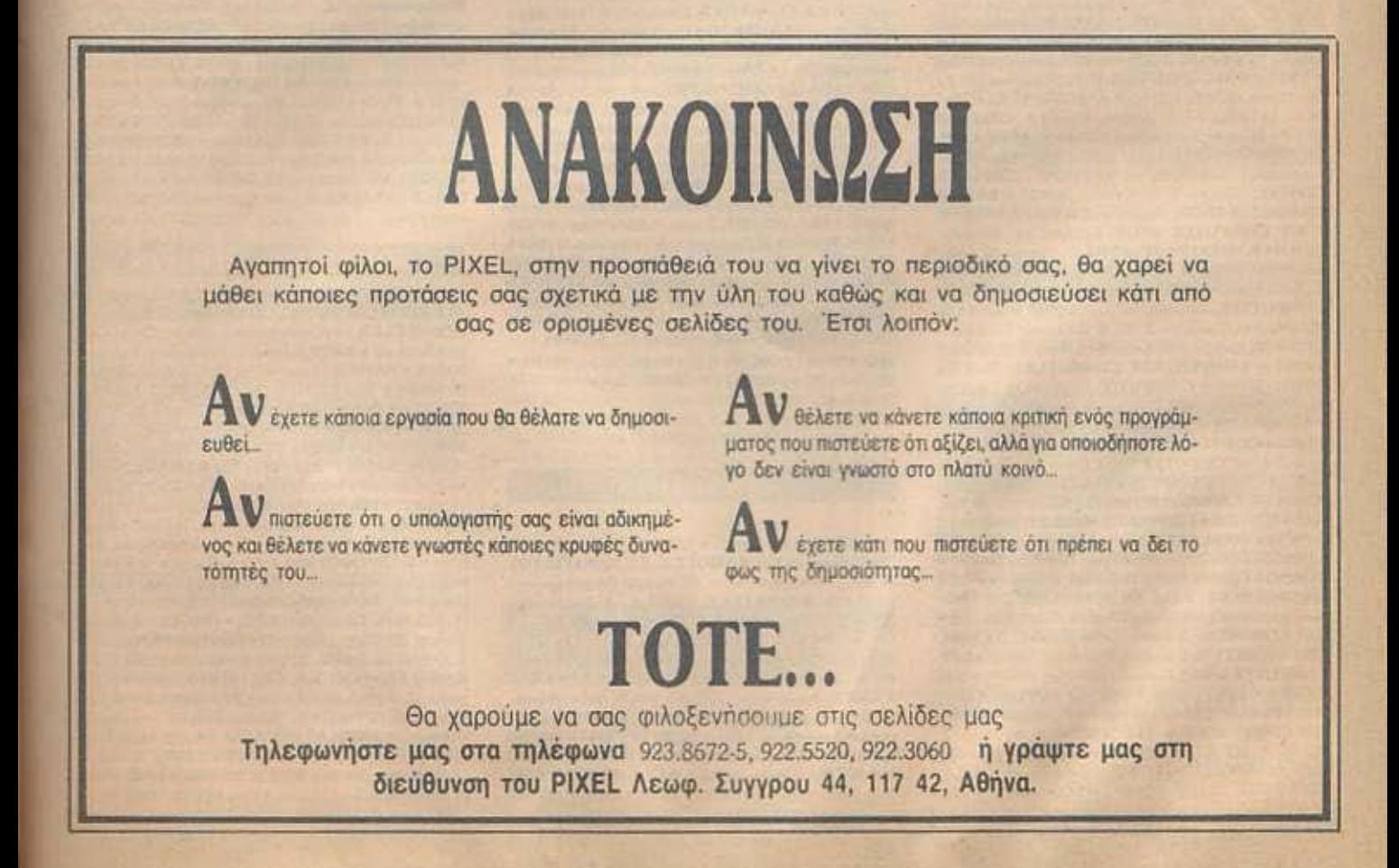

#### **AOHNA**

#### ΑΝΤΙΠΡΟΣΩΠΙΕΣ

. ADVANCED TECHNOLOGY SYSTEMS, Illoynip 0 18, 7248652 (ATS, awr. Mannesman Tally) \* AMSTRAD HELLAS, Erosiovápa 9, 5227924-5 (Amstrad, Sinclair)) · A-p Computers, Anolomusi 151, 6448263, 6424321, Monitors Sa nyo, Printers Chizen) . AZAPAHI, Akaôngiac 96-98, 3607836 (BBC, Acorn, Sord) . DATAJUST S.A., Meocycluse 308 & Apricióiou 2, 6528938 (externativ; Centronics) · DRAGON COMPUTER HELLAS LTD, Eroopvoice 32, 5228422 (Dragon) . ECS AE, Epson & Quantuvoc 8, 3225426 (Sinclair **IBM PC, Epiton, Taxan) . EAEA COMPUTER SYSTEMS** ETIE, Bakteroico 50-52, 3660770 - 3605535 (Philips, Spectravideo) · ELECTROHELLAS, Akris Θεμιστοκλέους 12 Πειpoinc, 4511087 (Superbrain, Seikosha) . EAKAT AE, Zohauoc 26, 3640719 (Atari) · INFOQUEST, Envypoù 7, 9225976. 9225685, 9236316 (Ext. STAR) . KOAIOΠOYAOE ELEC-TRONICS EIIE, A. Alabbonc 56, 8238100 (Tandy Radio Shack) . MEMOX ABEEH, Σεβαστουπόλεως 150, 6932945 6, 6917532, 6917858 (Commodore) = MICRO-TEC, F' 2r menficice 50, 8835115-7 (Monitors EIZO) . RAINBOW, EX BeviLikou 184, 9594082 (Apple) · SELCON, Innovadros Γλυφόδα, 9910950 (monitors Hantares) · Χ. ΘΕΟΔΟΣΗΣ O.E., EX. BeviCelou 160, 9598542 (ADMATE) . UNIDATA AEBE, Aßipue & Mopyn, 5226292 (mpolovra SANYO) · UNITECH, A. Envypoù 314, 9588915-16-17-18 (NEC).

#### **COMPUTER SHOPS**

Α-77, Βελεστίνου 13, 6919991, e Α 101, Φορμίωνος 101 Ποукрат, 7640342 - 7641161 • АВС SHOP, Л. Елуурой 137, 9320590, 9223715 · ACOC, Homilaino 8, Xoldvõpi, 6844058 **\* AGHNAIKH COMPUTERLAND, Medoysian 320, Av** Параемел), 6529699, 6521379 • АЛЕКТОРІАНІ КОN-NOE, Insuition 68 A. Floring, 2028953 . AMSTRAD CLUB, Hnripee 6, Moutrie, 8236444 . ASCI COM-PUTERS, Afryde LEAruaiva, 19200, 5549279 . ASPECO, ovdog 44, 5229554, 5225667 · ATHENS COMPUTER CENTRE, Lohagoe 25 & Mnorpon, 3609217 . BASICA COMPUTER SHOP, Annochivour, 31 KoXXilita, 9560823, · BIT COMPUTER SHOP, Xalgavni 34, Xaldvõpi. 6821424 · Β. ΜΠΟΥΡΑΝΤΑΝΤΗΣ, Αγ. Πάντων 70, Καλλι-Big, 821424 9569231 . BORA COMPUTER SYSTEMS, Av. Issovviss 82, Av. Bepoorasvi, 6397365 - 6398984 · CAT COMPUTERS, hmosphrouc 57, 3643044 . COLLO-SEUM, Boo. Γεωργίου Β' 81 & Δουσμόνη Γλυφάδα . COMP 27, Χρυσσίπου 27, Αγ. Ιωάννης, Λεωφ. Βουλιαγμένης, 9022965 . COMPENDIUM COMPUTERS, Niver 28, 3226931 - 324449 • COMPUTEE, Roßella 60, Параюс 4110257 Nikopágou 47 & Eflyággou Maxapios 21, Hkvoánoka • COMPUTER CENTER, Ekonoga 78, N. Zpiewn, 9337510 \* COMPUTER CLUB, Equ. Mnevdsr, & Keakirm 15, 3637442 · COMPUTER HALL EXcol. BenCEApu 35, N. havin. 2775126 . COMPUTER FIA XENA, Onohoc 140, 95926234 . COMPUTER MAGIC, Kulling 11 & Eur Mitropin, 3615571 . COMPUTER MARKET, Enhanced 26, 3611806 · COMPUTER MARKET, Enropwipo 21, 3608535 · COMPUTER ETIE, Πινδήρου 25 & Τουκάλωφ, 3631361 · COSMOS COMPUTERS, Δαβάνη 49, Καλλιθέα · DATA MANAGEMENT, Eroupvoor 21 A9jua, 3635200 - Bon. σταντίνου 99 & Αφεντοψη 2 Πειρανός, 4517786, 4535002 · DATATRONICS, A Demiyou 104 Zurpánou, 7757655. 7706716 · ΔΙΚΤΥΟ, Φορμίωνος 2Παγεράτι, 7244661 · DPL COMPUTER SHOP, Fepaviou 44, ABriver, 5240986 . AY-NAMKO E.II.E., Topiron 1, 8831198 . FUTURE COM-PUTERS AND THINGS, A. McBikn 17, 2013933 . GRIF-FIN COMPUTERS & ELECTRONICS, Mnoroon 2, 3636285 · GT ELECTRONICS O.E., Πατησίων 53, 5230198 . HOME COMPUTERS, Flovemanguiou 41, ETOA NIKOAOYAH, 3222773 - 3225589 · HXOOEAMA, Ay An

### **OAHITOS ATOPAS**

urptaine 20, 9718676 · INCAS, Europe 12, Hegende, 4170630 · INFOPLAN COMPUTER STORE, Erabiou 10, 3233711 · INTERFACE COMPUTER SHOP, Tobytton 32, TD. Koharcoo, 220342 · INTERSOFTWARE, Neorolauc30, **N624677 · KOYNANH COMPUTERS, Στουρνάρα 20,** 106 82, 3646725 · ΛΑΜΠΡΟΠΟΥΛΟΙ ΑΦΟΙ ΑΕΒΕ, Αιδ λου & Λυκούργου Αθήνα . ΛΙΑΓΚΟΥΡΑΣ Κ., Ελ. Βενιζέ-Ass 31 & Eucnofhöße, ApyopochoAr, 9610381 · «AVIEIL» COMPUTER, IONIA CENTER, Homilaine 269, 205 6po doc, 2776751 · MAGNET COMPUTERS, Knoxolog 232, 145.62, 8086508, 8018284 · MATRIX, Ay. Παρασκευής 55, Χαλάνδρι, 6840175 · ΜΒ COMPUTER, Γρηθενών 12, Νί HOIO, 4921600 · MEGAPOLIS COMPUTERS, Av6poù 1000 166-168 Πειροπός, 4176783 · ΜΕΛΛΟΝ COMPUTER SHOP, 25nc Moprice 11 & N. Dopinon 66, N. Pugnio, 6724898 · MEMOXCRAFTE.IT.E., Maghavanouleu & Birrãoc 10, 7238958 · MICRO, 'OBusine; 99, 808587 · MICRO COR-NER, Morakanomoùkou 206, 7706795 · MICRO-KINHEH. Ιοικράτους 23, Παγκράτι, 7016661 · MICRO STEP, L Apano-Kry56, Kolukéen, 9563622 e MICHO MARKET, Kolukosovou λη 44, 5240780 - 5233023 · MICRONET, Χαλανδρίου 15, Melionii, 8046800 · MICRO EPTAETHPIO, 5237915 · MICROBRAIN, Στουργάρα 45, 3607733 · MICROBY-TES, Στουργάρα 16, 3623497 · MICROLAND, Αλκιβιάδου 87, Republic 4118736 . MICROLAND AOHNAE, Eroupud. on & Modyson 14, 3626192 · MICROPOLIS, Eroupubpa 9, 3633357 · MICROPOLIS, Παταδιαμάντη 10, Κηριούλ 8085858 • МІСВОТЕС Г' Ісптервого 50, Авгую 104 33, 8833115-8 · MICROTEC, KHOILIAL, Knowing 228, 145 62, 8014168 . MICRO & MANIA, Harrokuv 205, 8612229 • MICROMAR, ART Mooth 73 Περσάς<br>4132905, 4525145 • MICRO STORE, EX. BRACELOU 24, N. Σρόρνη, 9350672 · MINION, Βερανζέρου 17 & Πατηρίων, 5238901 · MULTI COMPUTERS, Innovations, 52-54, 3607770 · MR. COMPUTER, Enroomookee; 13 & Keepikne 51, 8826862 · ΟLΥΜΡΙΟ DATA, Λ. Συγγρού & Σκρα 3α, 9585586, 9567282 · OASIS COMPUTERS, Mopun 1 & Flo moiuw, 5227591-2 · PAN-SYSTEMS, A. Euyypol 314-316, 958926 . HATEPAKHI MYPDN, FL Meld9, Av. L Perrot. 4812591, 4810946 · ПААШЮ, Еторобро 24, Полетскию, 3644001-4 . PLOT 1, Anothrplac & Gepernsviloue, 3631645 . PLOT -1, Echanoc & Equivalent 16, 3640541 . PLOT 2, Koovroopsirm 94, Flegarin; 4119815 · PLOT 4, Δεριγνό 19, **ESISON . PLUS COMPUTER SHOP, Throwldow IS, Mo.** podel, 806613 . PLUS COMPUTERS, Evapodou 21, 3608535 \* REDARC ETIE, EXaniav 41, Nija Knowna, 8075340 • ROM WHOIAKH, Σουλτάνη 19 & Στουρνάρα, 3643636 · PROTIME. A Enviro 253, 9426513 . SPACE COM-PUTER EIIE, Belico 81, Fakino, 2915836 · TECHNO-LAND, Alechtico 113, Thomas, 4131372 · TECNICA COMPUTERS, EL BevOlkov & Alemoinav 1, 2755414 . THE COMPUTER SHOP, Empropria 47, 1603594 · THE MICRO FORUM, II, POOR 62, Nisona, 4951114 .

ULTIMATE COMPUTER SHOP, Europetour 7981. 5222619, 5237104.

#### ΑΝΑΛΩΣΙΜΑ

· AANKAA A.E., Eupmillou 7, 3225469, 3251454 (Melicronic TONIEC, GOWETEC Opos) . AXIOX E.E., XT. HANAFISTOV & ΣΙΑ, Παπαρρηγοπούλου 40, 6424400 (Μηχανογραφικό χαρτί) • Φ. ΒΟΥΝΑΤΣΑ & ΥΙΟΙ Α.Ε., Λ. Συγγρού 236, 9514241 (Sunsine Maxel) . CONTROL DATA INC. A Συγγρού 194, 9510811 \* CPS Ε.Π.Ε., Λ. Συγγρού 39, 117 43. 9231130, 9231763 (McAovenavier, TBS, Evername Approble τησης, Διακέτες, Μαγν. ταινίες, Καθαριστικά) · ΔΑΜΚΑΛΙ-AHE A.E., Kopeynigyet ExpBloc 7, 3248391 (Polaroid Bowl-TIC & TEDIOCOGICIÓ) · DATAFORMS, (ribino paxavoγραφικό χαρτί), Αγ. Ι. Ρέντη 104, Ρέντης, Περσιάς, 4812603 · DATAMEDIA, Engineeringoo & Sundize, 4819815 ANAADEIMA (Diablo, Xerma) . DATA MEMORY A.E., Ακτή Θεμιστοκλέους 4, 185 36 Πειραιός, 4183879 · DELTA

**SOUND**, Β' Αδιέξοδο Όλγας 6, Δόφνη, 12737, 9755409, 9708642 (Καθαριστικά διακετών) \* Δρ. Δ.Α. ΔΕΛΗΣ Α.Ε., Flo), Mnswitkline 5, 3297186 (Alower, Superinc BASE) + ZDP-ZOI & IIA O.E., Avenou l'ol/s 9, 3234966 (Tarvier, Extra nijonc) \* @.X. ITAYPINAAHL, E8000 25 & Ensigns; AumzAösenner, 7709629 (Aros, INFOR) . ITM COMPUTER DATA CORP., Menoyeisiv 2, 7778493-5 (Διοκέτες, Μελανοrandec, your unymorphanonel . INTERSOFT, Neomate uc 30, 112 54 FD. Koluároco, 8624677 · ISOTIMPEX, Hnalpou 18-20, 8230011 (čicaca, čanstne liotinpes) \* KODAK HELLAS, Παράδεισος Αμαρουσίου, 6827766 (Διακέτες, Πεprosperancia) · 3M HELLAS LTD, Πάροδος Κηφισού 150, 5720211 (Ostriere; 3M) · MEKANOTEKNIKA, Organizaκαπούλου 78, 9236789, 9229602 (Διοκέτες DISKY, Καθοριστιset Sepertiav D. Freuenvor) . MKT, Mesoveiure 259, 6710482 (Dennison, MCT, Elephant) . PLOT 1, OeuerrowMoor, 23-25, ЗЕЛЬ45 • ПРОМНОЕУЕ Е.П.Е., Δημητροκατούλου 64, 9320109, 9239987. (Eitin μηχανογράφησης, μελανοταινίες ΡΕ-LICAN, Stowerte; FUJI) . TECHNICOMER, FloX, FL Feppovoù 7, ITA, Kkonfluiavoc, 3221883 (čionérec Athana, pel cooronviec Geha, όργον. γραφείου Lanberz) · TPIAX EIIE, Λ. Euvypoo 19, 9222445 (Quasirec Datable, Verbaten tondec, pe-Agvoroviec, (Houor) = TYTIOMHXANOFPA@IKH A.E., Л. Вортс - Корштіов 194 00, Коршті, 6622112 (Медамоураф-**HO (VIURO) · VIKELIS ENTERPRISES, Environ 314-315,** 9566125 (Δίοχοι, διοκέτες XIDEX, ανταναλλακτικά περιφερεν  $O(\sqrt{m} \sqrt{3})$ 

#### **ПЕРІФЕРЕІАКА**

• COMPUTER ITA IENA, Onotac 140, Kaliletta 95926234 (Interface X, PC telex) . DATA RESEARCH, Avoorooiou Flanoüka 65, 5442815 (Moderns CH) · H.A.E. Μαυρογιάννης Ο.Ε., Προξιτέλους 8, 3236644 (Madems, line drivers, multi plexers, data switches) \* GEDICO LTD, Mo. spoydvyn 33, 9227476, 9025775 (Faul Cartridge) . ISON A.E., Krypicioc 32 (Atrica Center), 6834701, 6842569 (Printers monitors Sakata) . MICROTECHNICA, 5902012 (Joystick ASC) . M. MYARNAKHE, Homokooc 58, Kolumia, 9567348 (ZBasic, Grow, SONY) . ITY AAPINOX ANAPEAE, Asofination; 96, 3609311 (est. Star, Okidata) . ROM WHOIA-KH, Aliperavior, 10 & Bouttrivo, 7657391 (Rom drive) . SPA-CE HELLAS, Meooyeiuw 302, 6527008 (Moderns Tpinuw) · SPACE SYSTEMS, Keyayid 10, Niezza, 4921253 (joystick super star).

#### **SOFTWARE HOUSES**

\* ALBAKSOFT, Kunjmikeuc 30, N. Σμάρνη, 9323546 \* ALL SERVICES SOUND LTD, 6550827, 6550317 · AM-STRAD CLUB, Hnsipou 6, Mouacio, Afriya, 8236444 (Soft ware Amstrad) . ASCII, Afravio von Παπαγιάννη, Ελευσίνα, 5548406 · BASICA, Δημοσθένους 31 Καλλιθέα, 9560823 · **BUSISOFT E.II.E., A. Συγγρού 312, 17673 Καλλιθέα,** 9510018 \* COMPUTER MARKET, Eclassot 26, Africa, 3611805 . COSMON SOFTWARE, Neuroleuc 1, N. Φλο 56 April, 2510788 · GREEK SOFTWARE, Πριγκηπονήσων 28. A96vg, 6443759, 4318024 . INTERSOFTWARE, Navonó Anar, 30, 8624677 . MULTILOG O.E., Isovino 75, N. Epion Un. 9350672 . PIM SOFTWARE EITE, Zuiddinger Thyric 48. 3606487, 3642677 (Melbourne house, CRL, Domark, Omega, Aligata, Hewson, Bundgle, Rinn, Durell, Bubble house, Real time) • ПЛНРОФОРІКН ЕПЕ, А Σлуурой 19 • ПРО-ΜΗΘΕΑΣ, εκκοτημονικό και τεχνικό λογικό, Γρ. Καρακώστος, Σπ. Καραβασίλης Ο.Ε., Έλληνος Στρατιώ TOU 930, 264 61 Πάτρο, (061) 432523 · SINGULAR, A. Ale ξάνδρος 158, 115 21, 6495176 · TECHNOSOFT, Τζωρτζ 34 & Evocovopa, Africa, 3624866 (Software Amstrad) = TE-ΧΝΙΚΟ ΓΡΑΦΕΙΟ Χ.Δ. ΓΚΛΑΒΟΠΟΥΛΟΣ, Πολυτε yveiou 12, Θεσσαλονίκη, 531436 · ΤΕΧΝΟΧΡΟΝΟΣ, Πό tpeuc 66-66, Πάτρα, 274025 (Soltwere Amstrad, επιχνολματικά πακέτα) \* THOMAS SOFT, Στουργάρα & Τατμαδού 4, 3625293 (Soltware, Commodore) . YTIYT EITE, ITA, Ayopoc 14 Inc 600000, Xolveba 341 00, (0221) 83983 . UNIBRAIN, Μπούσγου 2, Πεδίον "Αρεως, Αθήνα, 6465195, 6446091 (Soft-

ware Atari) . VENUS COMPUTER APPLICATIONS. Σπ. Τροιούπη 17, 3615425 (επαγγελματικό sottware για Commodore).

#### ΣΧΟΛΕΣ ΠΡΟΓΡΑΜΜΑΤΙΣΜΟΥ

\* AKMH, I" Errepficiou & Enhance 68, 5233557 \* ALE-**XANDER INSTITUTE, Σόλωνος & Ζωοδόχου Πηγής 12.** 1603015 • АЛФА, Ходицкой 13-15, 3635122 • АЛФАРІӨ-MOL, 2nc Mapupyloc & Προϋπίλους 179, Πειρανός, 4128777, 4128784 . ASCI COMPUTER STUDIES, Allepide 3, Elatoclue, 19200, 5546279 · ATLANDA, Impegantor, 2 & August uioc, 3622102, 3645155 · BASICA, Δημοσθένους 31, Καλλι **Big. 9560823 · CCS (CONSTANTINOU COMPUTER)** STUDIES), Knowlec 324, XaldoSpr. 6822152, 6841214 .<br>CEGOS - ECOSET A.E., Anuo EX Bendikov (Ogonuc) 46, 9563050, 9597960 · CITY COLLEGE OF ATHENS, Knowing 100, Epsilpog Erauphi, (400633 · COMPUTER MIND, Λ. Παπάγου 104, Ζωγράφου, 7757655 \* CONTROL DATA, Λεωφ. Συγγρού 137, Νέα Σμόρνη, 9510811, 9591111, 9350279 · DATA RANK, Hnsipoo 60 & Autodow, 8836956, 8839490 · AEATA, Prótuvos 3, Mosorio, 8225983, 8220083 · DIDACTA, Erabion 33, 3218506 . AOZIAAH, Argencisco & Expert. Envőringen 24, 3639112 \* EA.KE.IIA., A. Kneudoc & Поридовой 2, 8069900 · EMIL KOAAEFIO ST. GE-ORGE, MoopooOy3A, Afriyas, 7226283, 7228045 . E.X.O.E. KONTOAE®A, Bepardipou 1 & Akadegiac, 3610454 · INTER COMPUTER CENTER, Norupo 8, 3629427. 3616967 . KEAE EYNHE, Eau. Menydsoy 32, 3645111:2-3 . KEITA, Asafınsine ile Mauposopferou 1-3, 3600668, 3640556 • КОNТОРАВАН, Едр. Микубил 59, 3619331 • КОРЕЛ-KO, ANDÖRJICK 85 - Koherm 11, 3604414 · MANOLAS COMPUTER CENTER, Flampion & Environment 26, S249044.5 . MICRO APLLICATION O.E., Interior 75 N.<br>Episons, 9350672 . PEN PAL SYSTEM, Eckapso 54, 3645114 · ПРОТУПО КЕNТРО ПАНРОФОРІКИЕ, Φωκίωνος Νέγρη δε Ζακόνθου 3, Κοφέλη, 8835811 · NCR Advanced Computers Education, Anno. Συγγρού 40-42. Africa, 9228025, 9236195 · NIXDORF, A. Zoyypool & Exper 1, Koluitto, 9595112, 9595190 · OMHPOL, Avaleutor, 52. 3619356, 3612675 · IIETPAX, Πατασίων 45, 5249222 · SA-RASOTA, Zwygod 10, Flavalhivata A. Akafautipac, 6420998, 6421254 · XATZHITEPH, Anafrulac 88, 3603138 · QME-FA, Kopuyewoyn ExpBior, 1, 3228666

**FKAOZEE** 

\* ΓΚΙΟΥΡΔΑΣ ΕΚΔΟΣΕΙΣ, Σεγίου Πατριάρχου 4-11472 Абука, 3624947, 360862 · КАЕВАРІӨМОЕ, Σтоцоміри ZIB loc opopoc, 106 82, 3632041 . MAMOYO COMIX, Ιπποκράτους 44, 3644420 · ΠΑΠΑΣΩΤΗΡΙΟΥ, Στουργάρα 21 - 106 82 Авгуса - 3645158, 3642979 • ПАРАТНРИТИХ, Διδότου 39, Αθήνα, 3600658, 3608527, Αδ. Στυίρου 15, Θεο/ Mary, 927685, 935920.

#### ΘΕΣΣΑΛΟΝΙΚΗ

\* AATOPIGMOX NORTH, Matoonblaux; 25, 221126, 16288 (Cromemco, Sanco, Ibex, Epson, Norand) · AEAA. NOFAOY - NIKOAAOY, Kapanian 14, 423624 . BAUD O.E., Δωδεκανήσου 7, 528334 (BBC, Sord, Electron, Sage, Honoywell . BURROUGHS, At Ecolulum 21, 845224, 845202 (Burnsught) · T. KENTPOY, N. Eyvarid 317, 306765, **SISTE # F. OIKONOMIAHX, Φιλικής Ετσιρίας 13, 237903** (Apricot) · FIANAKOΠOYAOY EAENH, A. Zoqoù 2,

### *DAHI'OS ATOPAS -*

532533, 531331, OverViert (Control Data) . COMPUTER STORE, Our. Toplog 25, 281288. CONTROLA, N. Kgoo uolike 1, 424845, 428367 (Apricot, RBC, Sinclair, Commodore) \* CYCLOS, MICROSYSTEMS, Avyoldon 39, 279574, 266957 (Commodore, Amstrad, Coco Radio Shack) . DATA TEAM, Xartyfdon 11, 413102 421966 (Xavier, Point 4, Xerox) · DATA TRONICS, B. Homoleloo 11, 541558 · DELTA COMPUTER SYSTEMS, Πολυτεχνίου 17, 538803 - 538113 (TELEVIDEO, Datasouth, Star, Commodore) . AYNA-MOPOIKH, Masponoknoc 44, 271193 (Apple) · EAKAT A.E., Eyverloc 30, 544837 (Casio) .EAKOM A.E., Mergono Anuc 14, 221888, 279129 (Citizen, Amstrad, Commodore) · **FLITE, A. Foovorn 48, 221106 . EYAFTEAIAHE, Eyverior,** 65, 270054 (Newbrain, Amstrad, Miltitech) · EYKAEIAHE, Osoy, Xapion 51, 833587 (Sinclair, Amstrad, Commodore, Avette) . EMMANOYHA I. ΠΑΠΑΔΟΠΟΥΛΟΣ & ΣΙΑ O.E., Αντιγουδών 11, 531333 (Αναλώσιμα) \* EXPO, Τσι cwn 27, 267922 (Sinclair, Amstrad, Commodore) . ZEYZH O.E., MyrportO.suc 6, 541440 (Olivetti) . MICRO HELLAS ETIE, Kuw/mbleuc 88, 855741 · GENERAL SYSTEMS, EBv. Audung 9, 285139, 285382 (Vector, Sinclair, Commodore, Amstrad, Epson) . HELLAS ELECTRONICS, Δωδεκανή cou 21, 540386 (Gigatronics) · HA-IIPA, MopoRiavoc 8, 317224 (Exploratorpric rooms) . INFONORTH, B. Ouysia 3, 544300 · INFOVISION, Akdinoption 79, 84682 · KA-NEAHZ & IIA O.E., Ayyakarı 3, 236101 · KENTPO YHOAOFIXTΩN, Arrelden 31, 26935 & Δ. Γοίναρη 58, 214228 · LETTERA, Φράγκων 11, 536036, 540302 · AA-ΜΠΡΟΠΟΥΛΟΥ ΑΦΟΙ ΑΕΒΕ, Τομισκή 15 & Κομνηνίον, 269971 . MAKEAONIKA HAEKTPONIKA A.E., Euyyo nother 16. Xapitdor, 306800, 306801 (Rockwell, Force) . **ΜΕΤΡΟΠΟΛΙΣ ΠΛΗΡΟΦΟΡΙΚΗ Ε.Π.Ε., Στρατηγού** KGU.opt 3, 225815 . MICROELECTRONIC EIIE, Av66 MV 36, 428714 (Sirius) · MICROHELLAS, Kun/Anuc 88, 855741 (NEC) · MICROXQPA, Evertware 9, 525092-534460 · MICOM, Il Harpire l'epparole 41, 272721 · MICRO PERSONAL COMPUTERS, Equo) 2, 534258 (Spectrum, QL, Atmos, Electron, Commodore, Laser) . MICROSY-STEMS, Eyverior, 90, 224423 (Tandy Radio, Shack) . MPS, Πολυτεχνείου 47, 540246, 536968 (Sinclair, Epaon, BBC, Commodore, IBM PC, Apricot) . NCR, B. Feupylov A' 8 849302 (NCR) . NEW LOGIC, Touront 3, 530566, 541330 . NIX-DORF, Movmveiec 16, 828858, 810729 (NIXDORF) · **NORTH DATA COMPUTER, @pdynane 1, 520410 (IBM)** PC) . OPTANQTIKH ABEE, Automotion 25, 544671 (Sharp) · OR-CO, Δωδεκανήρου 108, 541274, Θεο/νίκη · ΠΑΠΑΔΟΠΟΥΛΟΣ, Πιολεμοίων 29Α, 520807 · PC STAR, Tounovi) 17, 220021 (Olympic Data) . ITAHPO@O-PIKH COMPUTERS, Φράγκιον 19, 540247 (αναλώσεια, η) *En ypostion* = **NAHPO@OPIKH HELLAS**, Brasilhou 4, 260392, (Philips, Pinnacle) = IIOVAIAΔHE & XIA, Aprovovi Xooc 5, 276529 (Texas Instruments) . ITPOXHMO, Mokasomic 1 & Handon 139, 977108 . RANK XEROX, Manporchi 68; 26, 223384, 223388 (Xerox) \* SIGMA COMPUTERS, ITA, Kolkelin; 62, Auraldiovas, 515312, 530697 (Canon) . SPOT, MmLmVou 16, 856730 . EYN-ΠΛΗΝ, Αγ Σοφίας 24, Gua/Vien, 260792 · SYSTEL ETH, Σαλαμίνος 2, 54019, figuring Sience) \* TEXNOAIAETAEH, Kaufoosano 8 & 1. Δελλίου 8, 223966, Τσιμισκή 135, 254486 (ΣΑρεκαλ, Sanyo, Commodore, Dragon, Spectrum, Oric Ahmos, exturn Star) . TIT. Approxilloue 26, 283990 (Apple).

#### ΑΛΛΗ ΕΛΛΑΔΑ

#### **AFPINIO**

· ANTOPIOMOL WEST, IT deposaries: 1, 28294 · COMPUTER CENTRE, Hills Hiloso S, 20c (10040c · DA-TALOGIC A. ΜΠΑΡΔΑΚΗΣ, Τουλόμη 42 = 01 ΗΛΙΑΣ ΔΕΛΗΓΙΩΡΓΗΣ, Π. Παναγοραζίας, Σονταβάνι, 25243.

#### **ΑΛΕΣ/ΠΟΛΗ**

**\* ALEXANDROUPOLIS COMPUTER CENTER, I'M** spoc Γαβριηλίδης, Μοσχονησίων 5, 15629 · COMPUTER SHOP KAPATIANNAKHE, Bradilos 59, 29661, 26519 . Γοβανούδης Βαγγέλης, Εφήνης 29, (0551) 23204, 21243 · STUDIO 2000 FIANITEOVAH, B. Feupylou 280, 23460

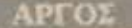

**• ΠΑΠΑΔΟΠΟΥΛΟΥ Θ. ΕΥΑΓΓΕΛΙΑ, Μ. Αλεξάνδρου** 35, 42208 · SYTEC, Kooph 21, 21561.

#### **BEPOIA**

\* ATIKIAHX TALOX, Merpertilence 37, 21789 \* MHXA-**NOTPA@HIH BEPOIAX O.E.**, Keyrpariy, 269, 21841, Bi-ON . TANAFIGTIAHX, Books, 22183 . BYSINESS **COMPUTER**, Hoo: 28

ΒΟΛΟΣ

COMPUTER ARTS, English 62, 25051, 23362 . ENER-COM O.E., Kanomavia 135 & Avanaceroistan, 39789 . MH-<br>XANOFPA@HIH BOAOY, Kanomavia 128 & K. Kapita An 38710 . MHXANOFPA@IKHAYXH, Anuntpio5oc249, 25068 • МНХАNОГРАФІКНО.Е., Антійфенс 277, 38666 · MICROPOLIS, AvGpouTo(A153, 21222 · MIIIPMIIOX Г., Ерной 170, 22886, 37527 • ПАНРОФОРІКН Е.П.Е., Autov6por, 127 & Koprokr, 36898 · SYSTEM B. BOPPI-AL, Kavenneré 140-142, 28402.

#### *TPEBENA*

· **TPEBENA COMPUTERS**, F. Mnoodiou 18, 22131.

**APAMA** 

\* APAMA COMPUTER CENTRE, K. Πολαιολόγου 16, 22225

#### ΖΑΚΥΝΘΟΣ

\* KATKOYPAX F., Nesslóov Koluğa 152, 22040, 22675.

#### **ΗΡΑΚΛΕΙΟ**

• C.P.M., Kopavia; 4, 286126 · INFOKRETA EMILOPL KH ETIE, Tomoon 11, 081-283251, Hobsbaro Konmo ΚΑΡΔΟΥΛΑΚΗΣ, ΤΣΟΥΚΑΤΟΣ, ΒΑΣΙΛΕΙΟΥ Ο.Ε., НАЕКТРОМІКН КРНТНІ, Мароуніртт 3, 253333 · ПАНРОФОРІКН КРИТНІ Е.П.Е., Толося 11, 081-283251, HodsAno Kohne . PLOT 3, KopSonome 34, Av. **Парознан) • XATZAKHI, Intony 25, 285739.** 

#### **IQANNINA**

\* ABAKAL, Access 2, 70079 \* HAEKTPAFOPA HILEL POY - MICROBRAIN, 28nc Oktubolou 45, 20341, 31170 · PROGRAM EIIE, X. Tpwpdm, 26, 34301 . COMPUTER SYSTEMS O.E., Non. Zipflo 118, 35800 . THE DISPLAY, Μιχ. Αγγέλου 11, 45332

#### **KABAAA**

**\* CAVALA COMPUTER CENTER, Fol. Anuovomiac** 43, 834258 \* NEA COMPUTERLAND, EL BenZékou 36, 837550 • ПАНРОФОРІКН, Автос 1, 222831.

\* CO-BRA ΕΠΕ, Λ. Σιδηροδρασικού Στοθμού 19, 29209 \* COMPUTER MIND, Aperculator; 107, . DEMO COM-PUTER CENTER, Mnoulouno 54, 91963.

#### ΚΑΡΔΙΤΣΑ

\* MEGAPOLIS COMPUTER, A. Mnhanoosa 5, 25306

#### **КАΣТОРІА**

• COMPUTION, Kolokorpóvn 4, 22715 • MICRO **ҮПОЛОГІЕТІКН О.Е., М. АМБЭМБОВИ 15, 25161 • VI-DEO CLUB MICROCOMPUTERS, Kohomotpüvry 4.** 

#### **ATEPINH**

\* COMPUTER CENTER, Ay Anipor, 7, 28623 . COM-PUTER SYSTEM, M. Akebivõpoo 5, 0351-25851.

#### КЕРКҮР/

\* CORFU VIDEO CENTER, Kanobenpion 3, 36076

#### **MIA VKO**

· MICROPOLIS KIATOY, ApierrariAouc 32, 20200, 28542.

#### KIAKIE

**\* LS COMMECE.E., Computers Mnxavopyávusan,** Γαβρηλήδη Θεσσαλονίκης 32, 0341-25316

#### **KOZANH**

\* COMPUTER WORLD, Kiptooo, Toyota 15, 22381 \* MHXANGPTANGIH KOZANHI, Moopim 4, 29936 (Amstrad, Olivetti, Bull, Multitech).

#### **KOMOTHNH**

· INFO-OPAKH O.E., Alono 41, 27123 · SKK COMPU-TER SYSTEM, Mapieveinc 2, 29136.

#### ΚΟΡΙΝΘΟΣ

**GAHIOS AFOPAS -**

· MICROPOLIS, Orandan 70, 29508 · ITAHPO@OPBCH KOPINGOY ETIE, Brotóin 26.

1602

· COMPUTERS, 25nc Moprico 21, 0242-22823.

\* KΩΣΤΑΡΕΛΟΣ Κ., Κολοκοτρίοντ 32, 32096 \* MICRO-LAND CENTER, Avenuev 3, 34796 & Tpoison 3, 37880 re Club) \* NTEAAAL/huvifou 21, 2078 \* IIA-**ΠΑΝΑΣΤΑΣΙΟΥ Χ., Κολοκοιρίκη 32, 329% \* ΤΕΧΝΟ-**HAEKTPONIKH, Aughlor; 6, 31858.

· INFO, Korsow6oopoo 22, 41222, 255957 · STEP, N. Mayδηλαρά 45, 233250, • CHERRY COMPUTERS, Μ. Αλεξάνδρου & Πατρόκλου 12, 223702 · ΤΕΧΝΙΚΗ ΜΙΚΡΟΥ-**ΠΟΛΟΓΙΣΤΩΝ**, Παπαναστασίου 70, 259221

#### **MEFAPA**

• ΓΝΩΣΗ COMPUTERS, Γ. Σχόινο 98, (0296) 23322.

#### MYTIAHNH

· HI-FI ELECTRONICS - KINBAHZ, Koovroopalim 17, 27687 . AEXBIANH MHXANOPFANDIH, Ictioco 2, 22806

#### EANA

\* ΔΗΜΟΚΡΙΤΟΣ, Βαν. Κωνσταντίνου 35, 26831 . ΠΑΡΑ-**IXOI - KEOAAAL**, Xanbannipou 2, 26920

\* COMPUTER PRACTICA EIE, Moluvo: 178 & Zolin, 276691 · H K, Moupool's 44, 622247 (Atari, Amatrad, Spec trum, Sanjo, Citizen) . TEXNOXPONOE COMPUTER OE, Потрішо 66-68, 274025 = MICROTEC, Phys Фероїси 152 & Качорт, 325515, 336393 • ПАНРОФОРІКНОЕ. Модилос 29-35, 270259 • ПРОМНОЕАХ, инотпрочно και τεχνικό λογικό, Γρ. Καρακώστας, Σκ. Καραβοσίλης Ο.Ε., Έλληνος Στραπώτου 93Δ, 432523

#### ΠΤΟΛΕΜΑΪΔΑ

**• EΠΙΛΟΓΗ, 25ης Μορτίου 20, 26990 • ΝΑΤΑΣΑ ΚΩΝ/-**ΝΙΔΟΥ - ΤΣΙΑΡΑ, Π. Μελά 4, (0463) 21001 \* MICRO COMPUTER SHOP, IL Melo 4, 21001, 50200, FlralagasSa

#### $(0)$

\* E. MAPATKAKH - AHMA O.E., Konvroepsirm 125 & Χορτάτζη, 0831-22487.

#### ΡΟΛΟΣ

A.M. Aouiting, Bevronkauv 48, 85100, 23647 . MICRO-POLIS, Muchin Herolon 20, 32340 · RODOS COM-

**PUTER CENTER: Agropol 8-10, 33888 · TENAKHT A.E.,** Aiv6op 60, 30274, 26597.

#### ΣΑΜΟΣ

· ΓΕΩΡΓΙΟΣ Ε. ΠΑΛΑΜΑΡΗΣ, ΒΑΘΥ ΣΑΜΟΥ, 0273-22405

#### **• ΣΕΡΡΕΣ**

· COMPUTER FUN SHOP, Polive 2, 24870 · SERRES COMPUTER CENTER, IT. Xpiotopopoo . FPHT. TEA-KIPAAHE & LIA O.E., A. Whigha 8.

#### ΣΠΑΡΤΗ

· COMPUTER & VIDEO, Ayyaldon 46, 23515 · K. WY-ΧΟΓΙΟΣ & ΣΙΑ Ο.Ε., Λικούργου 1468<sup>'</sup>, (9731) 22557, 21509

#### **EVPOL**

**\* IYPOI COMPUTERS AND VIDEO CENTER. Av-**5poo 16, 0281 25536.

#### **ТРІКАЛА**

**\* MICROPOWER COMPUTERS, Xartyroom 9 \* MIC-RO WONDER, Kapakaden 86.** 

#### **CAARIAA**

**\* TPIANTA@YAAOY COMPUTERS AND SERVI-**CES, KouGirou 3, 20764.

**• KYBEPNHTIKH A@OI MAPMAPAKHE.E., KoSayi**oc 32-34, 50450, 73100 · MEMO COMPUTERS, Tovenbon 19, Xovià . VIDEO COMPUTER, I'. Παπαδουλάκης, Σφαwoulsin & EnvBoubloo 10, 4039

#### $N(0)$

· CHIOS COMPUTER, CENTER, Keyno Ynakoyoniav Xiou Eff.E., Floorou 4, 261188 . CHIOS COMPUTER SHOP, B. Fewpylou 70, Floorougio, 25100 (Wang, Epson, home computers).

▦

# **PIXEL** KAPTA EYNAPOMHE ANALNOETON

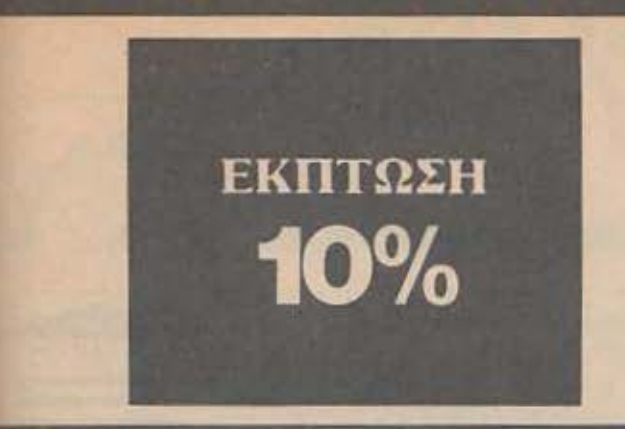

Παρακαλώ να με εγγράψετε συνδρομητή στο περιοδικό PIXEL, για ένα χρόνο (12 τεύχη). Για το σκοπό αυτό, σας απέστειλα την ταχυδρομική επιταγή Να... με το ποσό των 2.900 δρχ. αυτί των 3.240 της κανονικής συνδρομής. Αν, για οποιοδήποτε λόγο, δε μείνω ευχαριστημένος από το περιοδικό, θα μπορώ να διακόψω τη συνδρομή μου και να πάρω πίσω το υπόλοιπο των χρημάτων μου, χωρίς την παραμικρή καθυστέρηση.

**ONOMATEΠΩNYNO** 

ΔΙΕΥΘΥΝΣΗ T.K.

**THAE@ΩNO** 

ΕΠΑΓΓΕΛΜΑ

Η ΣΥΝΔΡΟΜΗ Ν' ΑΡΧΙΖΕΙ ΑΠΟ ΤΟ ΤΕΥΧΟΣ Νο.

#### ΚΑΡΤΑ ΣΥΝΔΡΟΜΗΣ ΑΝΑΓΝΩΣΤΩΝ

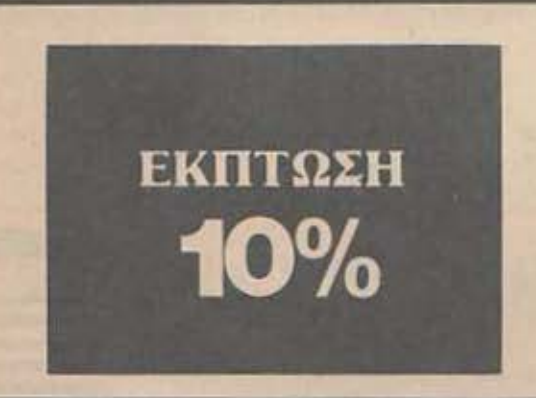

Παρακαλώ να με εγγράψετε συνδρομητή στο περιοδικό COMPUTER ΓΙΑ ΟΛΟΥΣ, για ένα χρόνο (12 τεύχη). Για το σκοπό αυτό, σας απέστειλα την επιταγή Νο.....με το ποσό των 3200 δρχ. αντί των 3,600 της κανονικής συνδρομής. Αν, για οποιοδήποτε λόγο, δε μείνω ευχαριστημένος από το περιοδικό, θα μπορώ να διακόψω τη συνδρομή μου και να πάρω πίσω το υπόλοιπο των χρημάτων μου, χωρίς την παραμικρή καθυστέρηση.

#### **ONOMATEΠΩNYMO**

ΔΙΕΥΘΥΝΣΗ

TK.

ΤΗΛΕΦΩΝΟ

ΕΠΑΓΓΕΛΜΑ Η ΣΥΝΔΡΟΜΗ Ν' ΑΡΧΙΖΕΙ ΑΠΟ ΤΟ ΤΕΥΧΟΣ Νο-

# **PIXEL AEATIO TOP TEN**

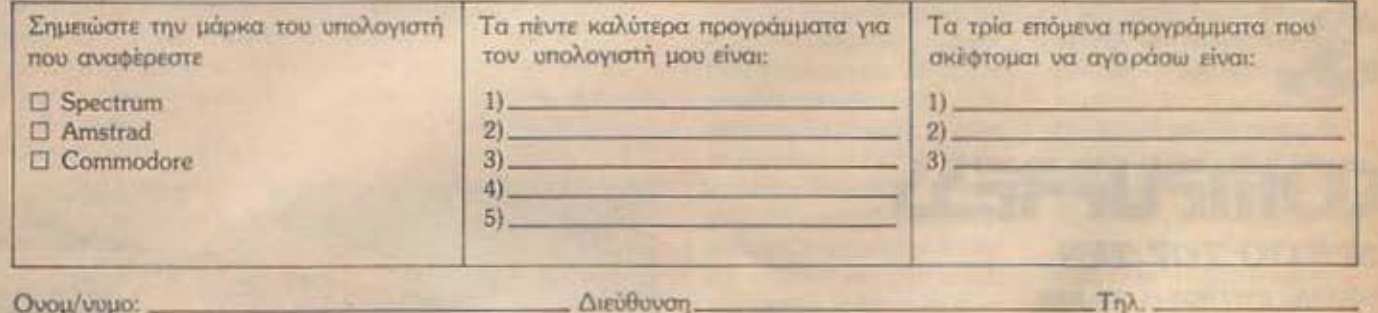

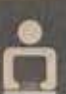

### **COMPUPRESS** KAPTA EZYTIHPETHEHE ANATNOETON

 $12\ 3\ 4\ 5\ 6\ 7\ 8\ 9\ 10\ 11\ 12\ 13\ 14\ 15\ 16\ 17\ 18\ 19\\ 20\ 21\ 22\ 23\ 24\ 25\ 26\ 27\ 28\ 29\ 30\ 31\ 32\ 34\ 35\ 36\ 37\ 38\ 39\ 40\ 41\ 42\ 43\ 44\ 5\ 46\ 47\ 48\ 49\\ 50\ 51\ 52\ 53\ 54\ 55\ 56\ 57\ 58\ 59\$ 

Τώρα μπορείτε να μάθετε περισσότερα για τις εταιρίες, τα προϊόντα και τις PIXEL. ompediec nou διαφημίζονται στο εντελώς δωρεάν και χωρίς καμμιά υποχρέωσή σας.

Το μόνο που έχετε να κάνετε, είναι να σημειώσετε με κύκλο τον αριθμό της διαφήμεσης που σας ενδιαφέρει, να συμπληρώσετε το κουπόνι και να το ταχυδρομήσετε στη διεύθυνση του περιοδικού. Το Τμήμα Εξυπηρέτησης Αναγνωστών αναλαμβάνει για λογαριοσμό σας όλα τα υπόλοιπα. Μέσα σε λίγες μέρες. θα σας έχουν σταλεί από τις αντιπροσωπίες οι πληροφορίες που ζητάτε.

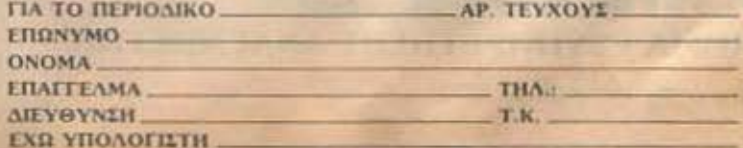

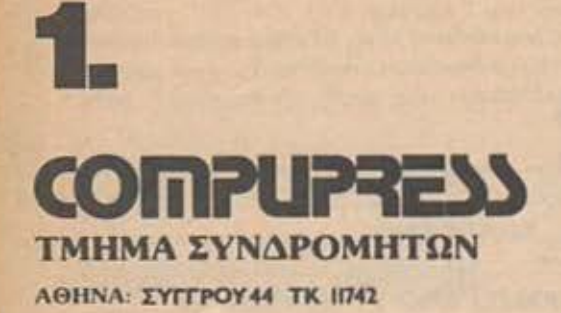

L-:"'~"' DΙΓΡΟΥ : \_\_ --------------- -----------**\_\_\_** ΞΞΞ~.-

-------------------------------------------------- -- -

 $\overline{\phantom{a}}$ 

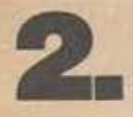

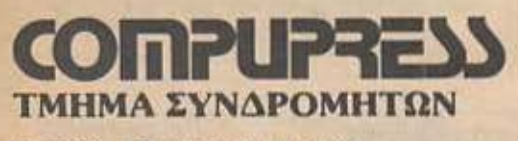

ΑΘΗΝΑ: ΣΥΓΓΡΟΥ 44 ΤΚ ΙΠ42

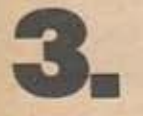

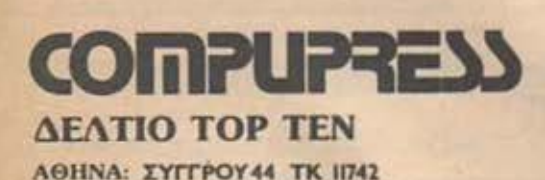

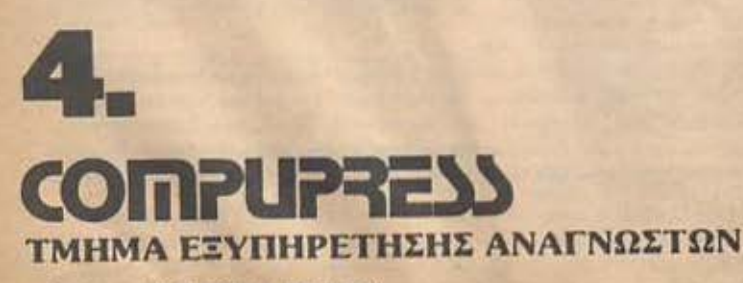

ΑΘΗΝΑ: ΣΥΓΓΡΟΥ44 ΤΚ ΙΠ42

**VIVA CHINA** 

Aoinóv, gaive rai noc n Ki-**Εξικη κοινωνική διαστρωμά**τιση αποτελεί πόλο έλξης na ra software houses. 'Ea λοιπόν, μετά το Shogun, Shao Lin's Road KAn, no-Be kai to Tai Pan, and try Dcean durr) τη φορά Η φι*koopeia του παιχνιδιού είναι* · www.m. Ξεκινάτε από φτωπός πολίτης και προσπαθείτε ν' ανέβετε κοινωνικά και να φτάσετε στην ανώτατη βαθμίδα του Tai Pan.

DOEWWGOOD

Βέβαια, το παιχνίδι είναι λίγο σύνθετο, καθώς έχετε τη δυνατότητα να αγοράσετε κάποιο καράβι και να επιδοθείτε στο εμπόριο (ή στην πειρατεία αν δεν σας βλέπει κανένας), έτσι ώστε να κερδίσετε χρήματα. Το παιχνίδι λοιπόν έχει τρία στάδια. Το πρώτο εξελίσσεται στο λιμάνι, όπου προσπαθείτε να βρείτε χρήματα και πλήρωμα για το καράβι σας, το δεύτερο όπου εκτελείται το καθαρά ναυτικό μέρος του παιχνιδιού (καπετάνιε πάρε με μαζί κλπ) και τέλος το τρίτο, που προσπαθείτε να καταλά-Βετε (μόνος σας) το καράβι στο οποίο επιτεθήκατε.

Πάντως, απ' ό,τι είδα το παιχνίδι έχει τρομερά graphicas και δυνατό game-play. Σαγιονάρα

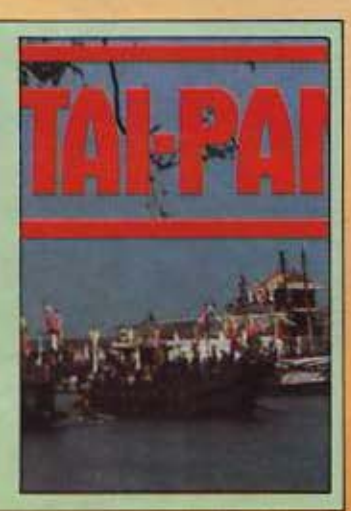

# ПРОВЛНМА - ПРОВЛНМА

Άρα, να κι ένα παιχνίδι με **Εν Σαΐνη.** Απορούσα κι εγώ, **Εκείχε ξεφύγει τόσο καιρό** the thy Melbourne house, · εποία ξύπνησε μια ωραία. **Πουΐα και είπε: «εμπρός λοι-ΠΑΙΣ Καλοί μου προγραμματι-Πές».** Το αποτέλεσμα, ο ε-**Πέρωρητής Σαΐνης σε νέες ΠΕΙΠΕΤΕΙΕς Εναντίον του δό-Muggi Kλάου** 

Φυσικά υπάρχουν όλα τα

# Σαίνο-κομφόρ στη διάθεση

του παίκτη, μόνο που γίνονται και λάθη καμιά φορά. Αυτό που κάνει εντύπωση στο παιχνίδι και μας κάνει να -οαπ ιο ιτό ατορυόματησιν γραμματιστές έχουν τελειοποιήσει την τεχνική τους είναι το πολύ καλό animation. Νααα πάρει! Αυτό το παιχνίδι θα είειναι πολύ ωραίο!

# **H MAXH TOY BISMARK**

To wargames sivol onwoδήποτε μια από τις καλύτερες κατηγορίες παιχνιδιών για computers, ειδικά αν καταφέρουν να συνδυάσουν τη στρατηγική με τη δράση. Το τελευταίο δημιούργημα της PSS Informatique, cival ένα παιχνίδι τέτοιου τύπου. Εδώ, καλείστε να παίξετε το ρόλο του ναυάρχου του αεροπλαvocooou Bismark. To noiχνίδι είναι οπωσδήποτε κουραστικό, αλλά με την έννοια ότι κρατάει σε εγρήγορση τον gamer, καθώς πρέπει να

λάβει υπ' όψη του, τις καιρικές συνθήκες, τους διάφορους χάρτες, να κανονίσει πορείες και διάφορα άλλα ναυτικά.

Στη μάχη τώρα, όπου σίγουρα θα πονοκεφαλιάσει κόσμος, καθώς πρέπει να ελεγχθούν ραντάρ, αντιαεροπορικά, να απογειωθούν αεροπλάνα, να διορθωθούν οι διάφορες ζημιές κλπ (ουφ. ίδρωσα!). Ε, βέβαια πρέπει να μπει και το μυαλό σε ενέργεια, αλλά τι να κάνουμε καιρός είναι.

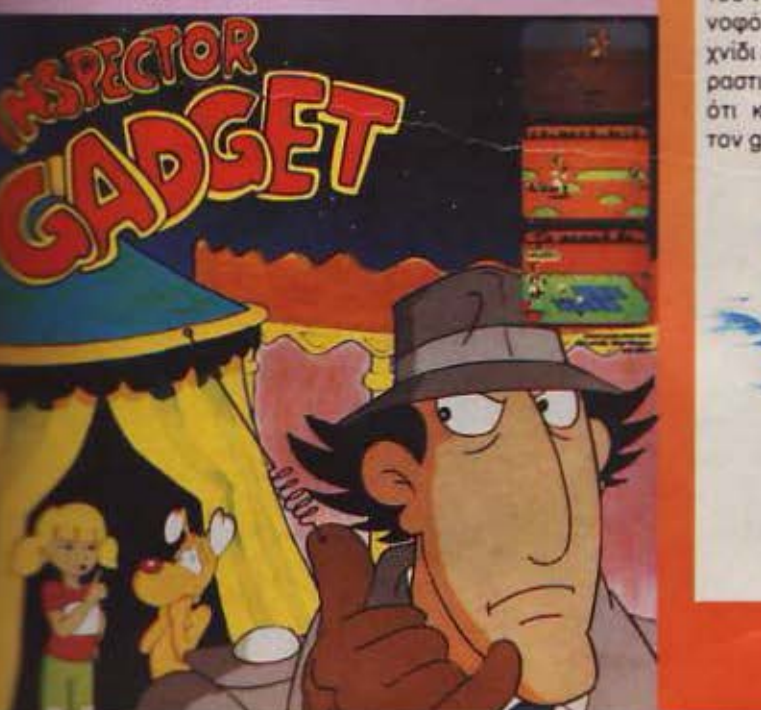

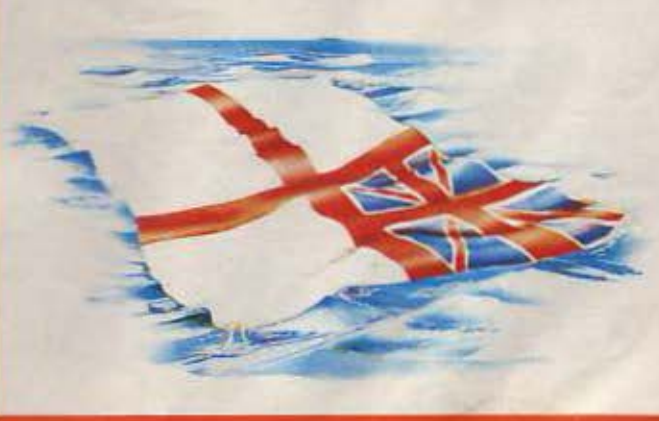

# H NEA FENIA TON ADVENTURE **GAMES**

του Α. Λεκόπουλου

χρησιμοποίηση της νέας - και συνεπώς καλύτερης - τεχνολογίας στους υπολογιστές έχει επιπτώσεις και στα παιχνίδια. Επιπτώσεις

που βέβαια είναι θετικές και συνέβαλαν στη δημιουργία μιας νέας γενιάς games. Εμείς θα σταθούμε στην

κατηγορία των adventure games που αλλάζουν ριζικά

μορφή. Η κυριότερη αλλαγή είναι ότι ο παίκτης δε δίνει εντολές στον υπολογιστή με κείμενο, αλλά με το ποντίκι. Ας ερθουμε όμως στο συγκεκριμένο παιχνίδι, που, ας

12397.14

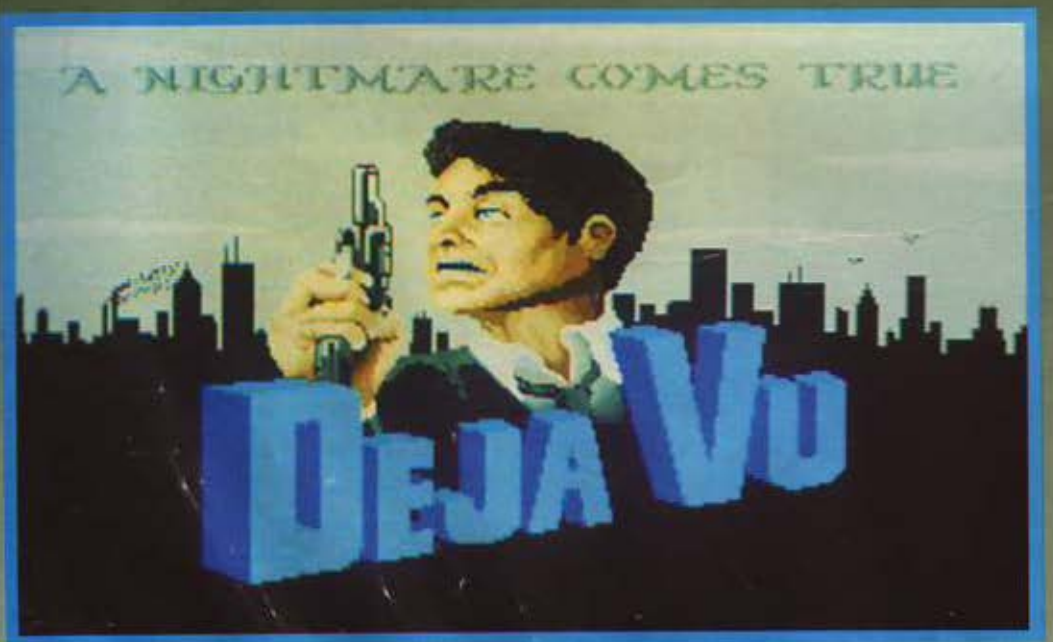

σημειωθεί, είναι απ' τους πρώτους εκπρόσωπους της νέας αυτής γενιάς των adventures.

Στο deja νυ λοιπόν η οθόνη καταλαμβάνεται από έξι παράθυρα.

Στο πάνω αριστερά φαίνεται... ό,τι βλέπετε, δηλαδή τα αντικείμενα που υπάρχουν μέσα στο οπτικό σας πεδίο. Δίπλα του υπάρχει το παράθυρο που περιέχει τις χαρακτηριστικές κινήσεις του παιχνιδιού: examine (εξέrada), open (avoiEc), close (клеіое), speak (цілпоє), Оperate (χρησιμοποίησε) Go (πήγαινε), Hit (χτύπησε) και<br>Consume (κατανάλωσε),<br>Ακριβώς από κάτω υπάρ-<br>χει το παραθυράκι με το inv-

entory aac, το οποίο βέβαια μπορει να μεγαλωσει όσο και η οθόνη (και φυσικά να χωρέσει αρκετά πράγματο).

Το κάτω μέρος της οθόνης καταλαμβάνεται ολόκληρο από το text window. ▶

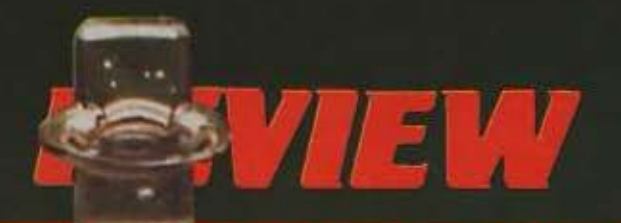

στο οποίο φαίνονται όλα τα μηνύματα του παιχνιδιού Τελος τα δυο τελευταία παραθυρα έχουν ως εξής:

Το ένα δείχνει τις εξόδους που υπάρχουν στο δωμάτιο που βρίσκεστε, ενώ το<br>άλλο παίζει το ρόλο του εαυτού σας

Το πλεονέκτημα τώρα, αυτού του τρόπου παιχνιδιού είναι το εξής: οτιδήποτε θέλετε να κάνετε, μπορείτε να το κάνετε χωρίς να γράψετε καθόλου κείμενο, αλλά χρη-

ομοποιώντας το ποντίκι.<br>- Ένα παράδειγμα:<br>- Ας πούμε ότι βλέπετε πά-<br>νω α΄ ένα τραπέζι ένα κλειδί.

Στα adven-<br>tures που ξεραμε μέχρι τώρα, ο μόνος<br>τρόπος για να το πάρουμε ή-<br>ταν να γράψουμε «GET<br>ΚΕΥ». Εδώ, φυσικά το μόνο<br>που έχουμε να κάνουμε είναι να πάμε τον κέρσορα του ποντικιού, να «ταιμπήσουμε» το κλειδί και να το μεταφέρουμε στο παράθυρο του

inventory μας.<br>Το ίδιο φυσικά συμβαίνει<br>και όταν θέλετε να χτυπήσετε κάτι που φοίνεται στην ο-

θόνη, ή να φάτε κάτι κ.λπ. Οπως καταλαβαίνετε με αυτό τον τρόπο ο παίκτης γλυτώνει από τα προβλήματα του περιορισμένου λεξιλοτου περιορισμενου λεςιλο-<br>γίου, καθώς οι εντολές δε<br>δίνονται με λέξεις, και φυσι-<br>κά το παιχνίδι μπορεί να παι-<br>χτεί και από ανθρώπους που δεν έχουν μεγάλες γνώσεις Αγγλικών (σύνταξης, ορθογραφίας κ.λπ.)

H υπόθεση τώρα, του deja νυ αποτελεί μια ακόμη πρόκληση για τον παίκτη καθώς<br>είναι ανύπαρκτη.<br>Όχι, όχι δε σας κοροιδ-

eú

Με το που φορτώνει το

παιχνίδι, σας καλωσορίζει «α έναν εφιάλτη που έγινε πραγματικότητα» και σας γνωστοποιεί ότι δε θυμάστε απολύτως τίποτα.

Συνέρχεστε, βρισκόμενος στην τουαλέτα ενός μπαρ. Νιώθετε πολύ άσχημα (καθώς έχετε φάει και μερικές). είστε κάπως, ή μάλλον πολύ<br>ζαλισμένος, λόγω του ότι έ-<br>χετε ένα αρκετά μεγάλο καρούμπαλο στο κεφάλι σας και κοιτάζοντας το δεξί σας χέρι βλέπετε ότι σας έχουν κανει κάποια ένεση.

Φυσικά, αφού δε θυμάστε, ούτε τ' όνομά σας δε θυμά-

### **SPECIAL REVIEW**

Ενας τρόπος για να κερδίσετε λεφτο, είναι και το τu· χερά παιχνίδια. Πριν πάρετε ταξί λοιπόν, κατεβήτε στον υπόνομο (δόξα τω θεώ καπάκισ υπορχουν nολλόj θσ βρείτε μια οlθουοα τυχcρων παιχνιδιών. Παίξτε δυο ή τρία arι · τα νομlσμaτά σας οrσ μονόχειρα ληστή και θα πα· ρε τε χρήματα για να πότε και στο Χαράρε ακόμη. Βγήτε λοιπόν ξανά στην επιφάνεια και, αφού περάσετε δίπλα απ<sup>·</sup> το περίπτερο και το οπλοηωλείο του Πητ ιδού τα ταξi. Μπήτε μέοa και δώστε

σrον οδηγό την διεύθυνση που θα βρείτε γραμμένη επάνω σε μια απόδειξη κομμένη στο όνομα κάποιου Joey Siegel. Τώρα, ποιος είναι αυτός, μη ρωτάτε. Ξέρω ό,τι ξέρετε.

Το ταξί θα σος πάει στον ροορ σμό σος και θα σος ζητήσει 75 σεντς για αμοιβή. Αφού τα πληρώσετε κατεβήτε και ανοίξτε την εξώπορτα του κτιρίου. Μπροστά σας υάρχει ένα σανσέρ, το οποίο όμως δεν έχει καθόλου κουμπιά όπως τα ουνηθισμi:· να ασανσέρ ·ΚΟΙ κατά οuνέ·

πεια δεν μπορείτε χρησιμοποιήσετε.

Σκάλες μήπως?

στυχώς δεν υπάρχουν. Για μια στιγμή όμωςΙ Στο πορτοφόλι σος υπάρχει μια priνate access card την οποία μπορείτε να δοκιμάσετε για να δεlτε ον ταψιόζει στο ασανσέρ.

Τη δοκφάζετε και • ω του θαύματος • οι πόρτες ανοίνουν ίαν δεν ήμουνα εγώ να<sup>\*</sup> βλεπα τι θα κάνατε).

Μπήτε λοιπόν μέοa aro α· σονοερ και κόντε το ίδιο με την κάρτα. Το ασανσέρ ανεβαίνει και σας πηγαίνει σ΄ ένα πολυτελές δωμάτιο. Πά· νω σrο τζάκι υπάρχει η φωτογραφία μιας κοπέλας.

Την βλέπετε? Qρalal

Αν την κάνετε Eχamlne θα δείτε ότι γράφει μια διεύθυνση επόνω.

Βγήτε τώρα έξω από το κτίριο, μπήτc στο ταξί που περ μένει εκεί και δώστε του τη νέα διεύθυνση.

Τα μέρος που πηγαίνετε

είναι ένα μπανγκαλόου. Πυ ροβολήστε την κλειδωμένη πόρτα, μπήτε μέσα και πάρτε οτιδήποτε υπάρχει πάνω και μέσα στο τραπέζι (μεταξύ των οποίων και ένα **unmar·**  ked key).

ίσω aro αξί πάλι (πήγα νέ με όπου θέλεις ταξιτζή} και γραμμή για το φαρμακεία του δρ. Broody's. Σημειώ· οτε εδώ ότι για κόθε διαδρομή που κάνετε με το ταξί η αμοιβή είναι 75 οεντς. Επί· σης αημειωοτε ότι σ μονόχειρας ληστής πληρώνει μό· να μια φορά.

Με τις κουβέντες όμως φτάσαμε. Πληρώστε, κατεβήτε και μπήτε μέοa σrο κτίριο . Αγνοήστε τις σκάλες αρι· στcρό οας και πηγαίνετε δε· ξιά. Η πόρτα που έχετε μπροστά σος γρόφει δρ. Broody.

Ξεκλειδώστε την με το κλειδί που βρήκατε τελευτοlο και get ln.

Απέναντί σας βρίσκεται έ· να ντουλάπι με διάφορες α· μπούλες φαρμάκων και δίπλα του ένα άλλο ντουλάπι με συρτάρια.

Κανονικό τώρα, πρέπει να πυροβολήσετε την κλειδο· ριό για ν· aνοίξουν τα συρτάρια και αφού κάνετε Examine σε όλα τα έγγραφο να βρείτε και ποιά ουσία είναι το φορμακο για την αμνησία. Εnε δή ως τώρα που γνωριστήκαμε σας συμπάθησα, σος λέω ότι το φάρμακο είναι ο Bisodiumίtιs

Αφήστε λοιπόν κατά μέ • ρος τους πυροβολισμούς και τα τοιαύτα και πάρτε απ' το ντουλαπάκι δlπλα την α· μπαύλα που γρόφει Βίsο· diυmltis. Γεμίστε τη σύριγγα που έχετε (όταν γραφόταν το παιχνίδι δεν υπήρχε το AΙDS} και ετοιμασrήτε να κάνετε μια ένεση στον εαυτό σας. · •

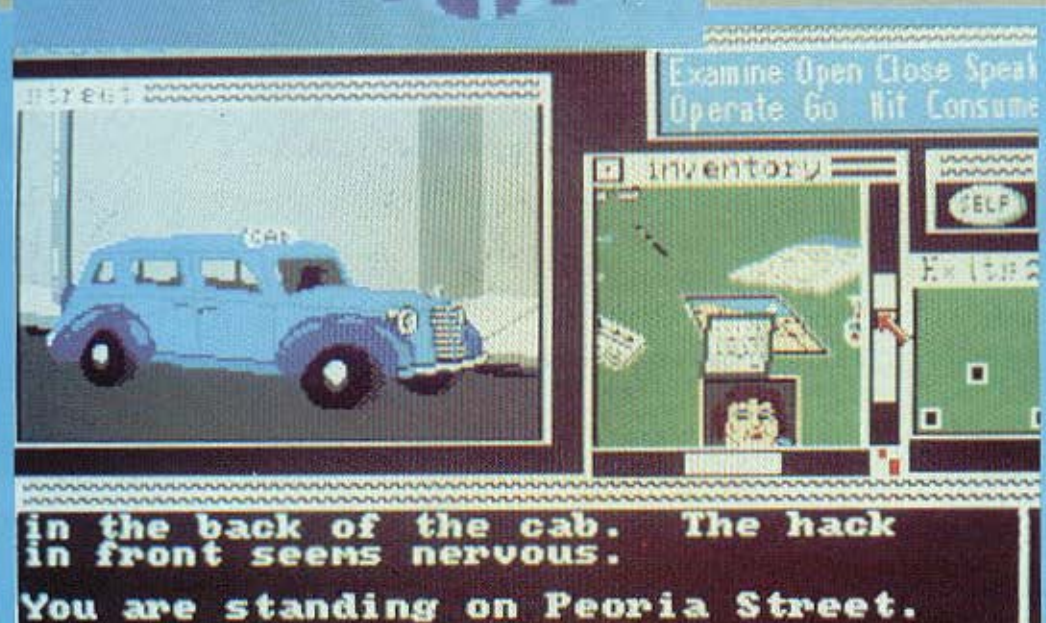

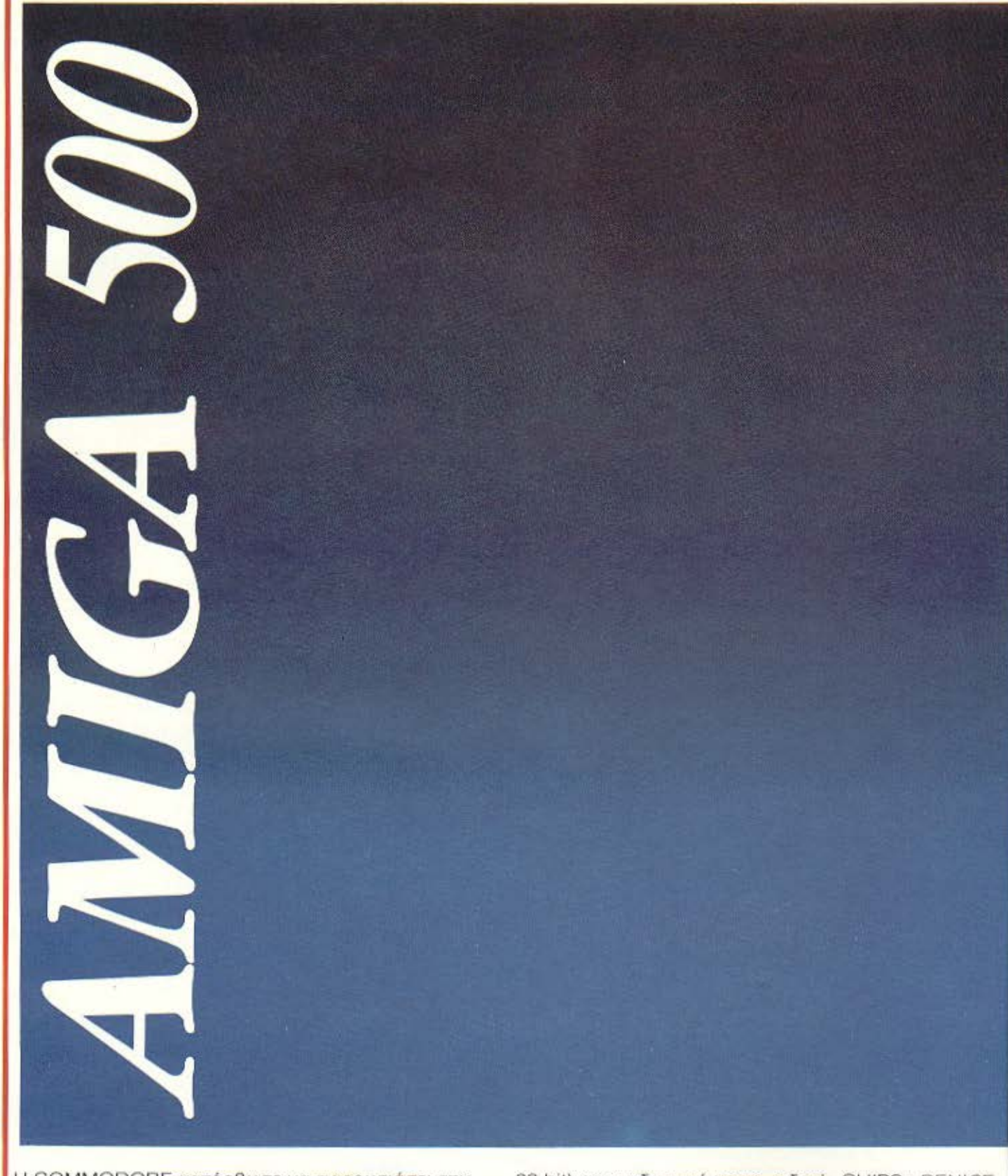

Η COMMODORE κατόρθωσε να παρουσιάσει την 32 bit) σε συνδυασμό με τα ειδικά CHIPS: DENISE,

ασύγκριτη σε δυνατότητες AMIGA

WEIN

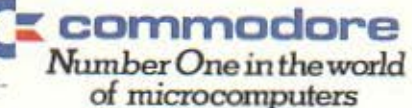

PAULA, AGNUS και εσωτερική μνήμη (RAM) 512 ΚΒ επεκτεινόμενη

σε τιμή HOME COMPUTER. Ο κεντρι-

κός επεξεργαστής 68.000 MOTOROLA (8MHz,

ως 8,5 MB προσδίδουν τις αφάνταστες δυνατότητες

### **SPECIAL REVIEW**

στε σύτε γιατί βρίσκεστε ε-**KEL** 

Απέναντί σας, κρεμασμένα στον τοίχο βρίσκονται ένα παλτό και ένα όπλο. Αφού ψάχνετε το παλτό, βρίσκετε ένα πορτοφόλι, ένα ζευγάρι γυαλιά ηλίου, ένα μαντήλι με τα J.S. (ποιος είναι αυτός?), καθώς και μερικά λεφτά. Παίρνετε όλα τα πολύτιμα που βρήκατε, καθώς και το πιστόλι, και βγαίνετε από την τουλέτα. Δίπλα σας βρίσκεται η τουαλέτα των γυναικών.

Αφού βεβαιώνεστε ότι δεν είναι κανένας μέσα (κρίμα?) ψάχνετε το δωμάτιο. Τίποτα το άξιο λόγου, γι' αυτό και κατεβαίνετε στο μπαρ, όπου δεν υπάρχει κανένας. Απ' ότι φαίνεται το μπαρ έχει κλείσει εδώ και αρκετή ώρα. Στον πάγκο υπάρχει ένα ποτήρι με ρούμι (άσε καλύτερα) και απέναντί σας μια σκάλα. Έξω από τη βιτρίνα βλέπετε μια μαύρη Μερσεντές παρκαρισμένη. Ανεβαίνετε στον πάνω όροφο και βλέπετε κάποια posters διάφορων μποξέρς. Κοιτάζετε το ένα από αυτά και αναγνωρίζετε TOV EQUTÓ dag. To poster γράφει «ACE,» από κάτω. «Για δες» μουρμουρίζετε.

Ακόμη όμως δεν μπορείτε να θυμηθείτε ποιός είστε. Ανοίγετε την πόρτα που Βρίσκεται μπροστά σας και βρίσκεστε σ' ένα γραφείο. Τα γραφεία έχουν συρτάρια. χρόνια τώρα, και τα συρτάρια έχουν συνήθως χρήσιμα πράγματα μέσα.

Μετά από ένα μικρό ψάξιцо, Вріакете ціа аимтамі φαρμακείου.

«Στην κατάσταση που είμαι μάλλον μου χρειάζεται γιατρός» σκέφτεστε - λογικότατα - οπότε και παίρνετε και τη συνταγή.

Η πόρτα που βρίσκεται απέναντί σας είναι κλειδωμένη, ανοίγει όμως με το κλειδί που υπάρχει μέσα στο πορτοφόλι σας.

Μπαίνετε στο γραφείο **KOL** 

Πάνω στο γραφείο υπάρχει ένα πτώμα, πλημμυρισμένο στο αίμα. Κάποιος του έχει φυτέψει τρεις σφαίρες anò 38àpt.

«Тріаvтаоктарі?»

Το χέρι σας πηγαίνει αυτόματα στο πιστόλι σας που εί**val snione 38apt. Avoivers** το γεμιστήρα και διαπιστώνετε ότι λείπουν τρία βλήμα-TO.

Τα πράγματα φαίνονται αρκετά άσχημα. Βρίσκεστε μπροστά σ' έναν σκοτωμένο που έχει σκοτωθεί με το πιστόλι σας και που δε ξέρετε καν, αν τον έχετε σκοτώσει εσείς. Το καλύτερο που έχετε να κάνετε είναι να φύγετε. Κάτι όμως σας σπρώχνει ν' ανοίξετε το γραφείο, όπου και βρίσκετε ένα κλειδί από μια Μερσεντές, προφανώς αυτή που είναι παρκαρισμένη έξω από το bar. Ωραία. Ανοίγετε το παράθυρο και βλέπετε τη σκάλα κινδύνου. Αποφασίζετε ν' ανεβείτε προς τα πάνω όπου *<u>Βρίσκεστε ο' ένα δωμάτιο</u>* που μοιάζει με δωμάτιο βασανιστηρίων. Στο καλαθάκι των αχρήστων βρίσκεται μια σύριγγα την οποία παίρνετε. (Γιατί? «Πίστευε και μη ερεύva).

Μπροστά σας υπάρχει ένα ασανσερ. Για μισό λεπτό όμως. Πριν προχωρήσετε πρέπει να κάνετε μια ανασκόπηση της κατάστασης.

Κατ' αρχήν ο αντικειμενικός σας σκοπός αυτή τη στιγμή, είναι να μπορέσετε να συνέλθετε κάπως και, αν είναι δυνατόν, να ξαναβρεί-

Λοιπόν, για να δούμε το inventory. Τα μόνα πράγματα που έχουν σχέση με ιατρική και φάρμακα είναι η σύριγγα που μόλις πήρατε και η διεύθυνση του φαρμακείου.

Αλήθεια, γιατί δεν κάνετε μια βόλτα μέχρι το φαρμα-**KEID TOU?** 

Φυσικά γιατί δεν έχετε το κλειδί του φαρμακείου και γιατί δεν υπάρχει κανείς να one avoiEEL

Λοιπόν επειδή είμαι πολύ οωστός θα σας δώσω τη διεύθυναη του μέρους που υπάρχει το κλειδί.

Εχουμε και λέμε:

Κατ' αρχήν βγήτε απ' το ктіріо.

Από που? Μα από κει που иппкате Веваю. Катевите λοιπόν από τη σκάλα μέχρι να βρεθείτε στο δρόμο. Αν σας βγει μπροστά ένας ληστής και σας απειλήσει με το όπλο του φιλοδωρήστε τον με μια γροθιά στο σαγόνι.

Επίσης αγνοήστε και το μεθυαμένο που θα σας ζητήσει 20 δολάρια για μια πληροφορία που θα σας σώσει τη ζωή. Τρίχες! Λοιπόν, για να πάτε στο μέρος με το κλειδί πρέπει να πάρετε ταξί. Τα μόνα λεφτά που έχετε είναι 1,75 δολάρια σε νομίσμα-

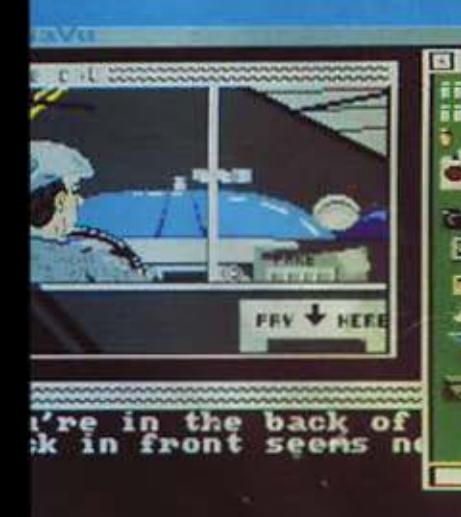

inventor

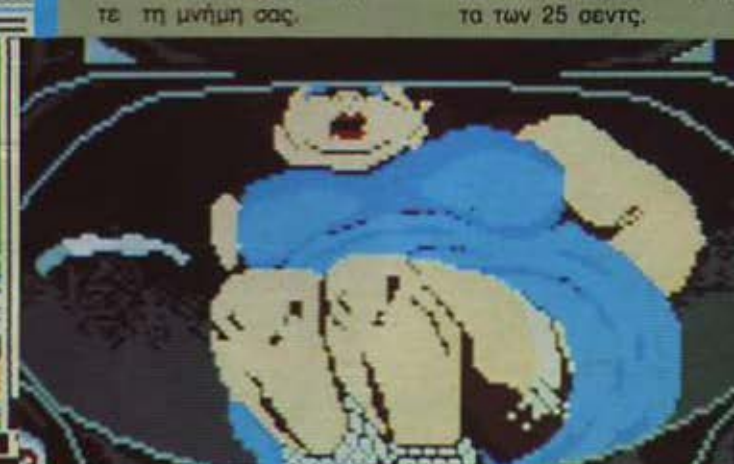
Αν δεν ήταν COMMODORE θα στοίχιζε

μερικά εκατομμύρια<sup>"</sup>

σε ταχύτητα, multitasking, γραφικά (640×512), χρώματα (4096), μουσική (STEREO) και **JMI QX**  εξόδους για συνδέσεις / επεκτάσεις που ξεπερνούν την φαντασία του πιο απαιτητικού χρήστη.

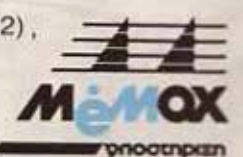

,.Η NASA επέλεξε την AMIGA 500 για εργασίες που μέχρι σήμερα απαιτούσαν ΜΙΝΙ COMPUTERS αξίας δεκάδων εκατομμυρίων δραχμών.

ΤΗΛ. 6932945 - 6917532 TLX 222680 ΜΕΜΧ GR - ΒΑΣ. ΗΡΑΚΛΕΙΟΥ 24 ΘΕΣ/ΝΙΚΗ ΤΗΛ. 229595

<u>terman and the Communistic Communistic Communistic Communistic Communistic Communistic Communistic Communistic Co</u><br>Communistic Communistic Communistic Communistic Communistic Communistic Communistic Communistic Communisti

## ... τώρα και «βιβλιοθήκη» COMPUPRESS!

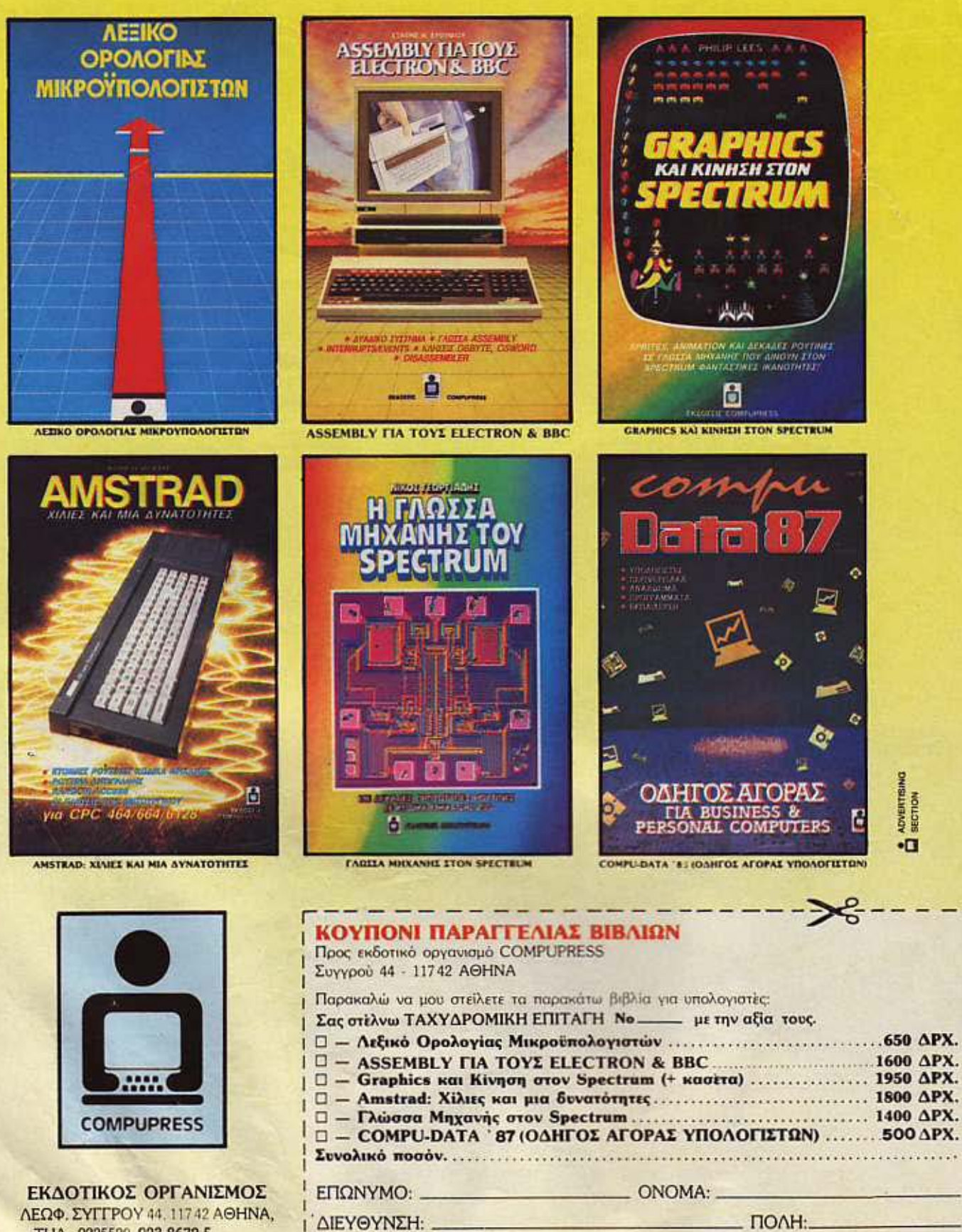

THA: 9225520 - 923.8672-5. ΧΑΛΚΕΩΝ 29, ΘΕΣ ΝΙΚΗ, ΤΗΛ.: 28663

T.K.: HM/NIA: YTIOTPAOH:

## **SPECIAL REVIEW**

Πάρτε λοιπόν μια βαθιά oναπνοή κάντε την ένεση *arov* εαυτό σος κaL.

Αρχίζετε va ξοvαβρίακετε τη μνήμη σος Βέβαια αυτά που θuμαοτε (δηλ. η γιαγ1ά σας και ο σκύλος σας) δεν είναι και τόσο ουσιώδη. αλλό από κάπου πρέπει ν· αρχίζει κανείς δεν νομίζετε?

ώρα λοιπόν που το ατρικό σος καθήκον εξετελέσθη (έσκισες μεγάλε!!) μπορείτε να πηγαίνετε. Πριν φύγετε όμως πάρτε όλες τις αμπούλες με τα φάρμακα γιατί θα χρειααrούν. Βέβαιο. ηαρελειψο να σος πω όη το έγγραφα δiπλα. εκτός απ' το αντίδοτο, σας λένε και τι είναι το κάθε ένα φάρμQΚΟ.

Το επόμενο πρόγμα που πρέπει να κάνετε, είναι να ε-Ρευνήσετε το υπόλοιπο κτίριο. Βγήτε λοιπόν στο σημείο που ήοσαrαν προηγουμένως και ανεβήτε στις σκάλες που είχατε δεL Βρίσκεστε τωρο. έξω οπό ένα γραφείο ιδιωηκού ντέrεκηβ. Στην πόρτα γράφει «ACE HARDING private eye» Mέoo απ· το τζάμι διακρίνεται το περίγραμμα κόnοιου που σος περομένεL

•Σος?•.

Μόλις τώρα θυμάαrε όη το γραφείο είναι δικό σος. Αν όμως είναι έτσι τότε τι γuρεiιει αυτός εκεί μέσο? Βγόλrε λοιπόν το ωραίο σος 38άρι και πυροβολήστε. Ωραία, η σκιά εξαφανίστηκε. Μπορείτε τώρα να ξεκλειδώσετε την πόρτο με το κλειδάκι που ανοίξατε και το ιατρεiο και να μπείτε μέσα.

Γιο δες! Ο νεκρός ειχε και πολυβόλο μαζί του. Άρα κο· ποιον γύρευε να φάεL

Ποιόν άραγε?

Αρκετά όμως με τον ΠΟ· ρολίγο δολοφόνο οσς. Το ε· πόμενό πράγμα που τραβάει την προσοχή σος είναι ένα αρχείο με διάφορα συρτάρια. Γιο να δούμε. Α! ωραία είναι και ξεκλείδωτο. Μέσο υπάρχουν τρίο εγγροφο.. Λαπάν έχουμε και λέμε:

Το πρώτο λέει για κάποιες διοφαρtς ονάμεοσ araν Ja·

ey Siegel και κάποια Sugar - Λοιπόν, τι μαθαίνει κανείς<br>Shack. Τώρα, ποιοι είναι αυ- - - όσο ζει! Δυστυχώς το γράμ-Shack. Τώρα, ποιοι είναι αυ-<br>τοί, ο θεός και η ψυχή τους. τοί, ο θεός και η ψυχή τους. μα δεν έχει οτοιχεiο ano·

Sugar Shack. Περίεργα «Ναι αλλά πού?».<br>πράγματα Το τρίτο? Α, αυτό διακά είναι μια ν προγμοτα. Το τρίτο? Α. αυτό Αυτή είναι μια καλή ερώ· απευθύνεται σε οαι; (δόξα τωθεώ).Λέειότιομάνοςτρά- τηση. ποc; νια να πληρώσετε το Τομόνομέροςπουδενέχρέη σας είναι ν' απαγάγετε χετε ψάξει είναι η Μερσε-<br>κάποια γιναίκα (ποιο?) και να γτές - έχετε και το κλειδιάλκάποια γυναίκα (ποια?) και να ντές - έ)<br>Στις παραδόσοτα του και το κλωστε. την παραδώσετε στον αποοτολέα του γράμματος. Ωραία, πάμε να δούμε και

όη φαίνετοL υπάρχει ένα κουτάκι με

στολέα. Αρκετά όμως καθή-Λοιπόν\_ πόλι γιο την oarε εδώ. Όρο για δρόμο

Αρα οε κάποιον χρωστά· τη Μερσεντές πριν φύγετε τε και μόλιοτο αρκετό. απ' ψάξτε καλό το γραφείο διότι

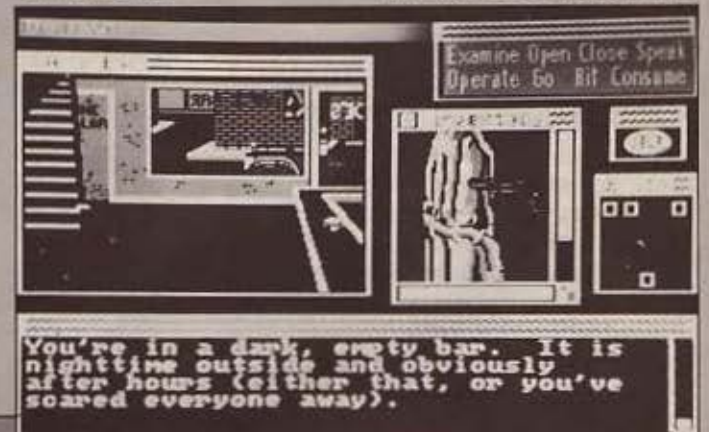

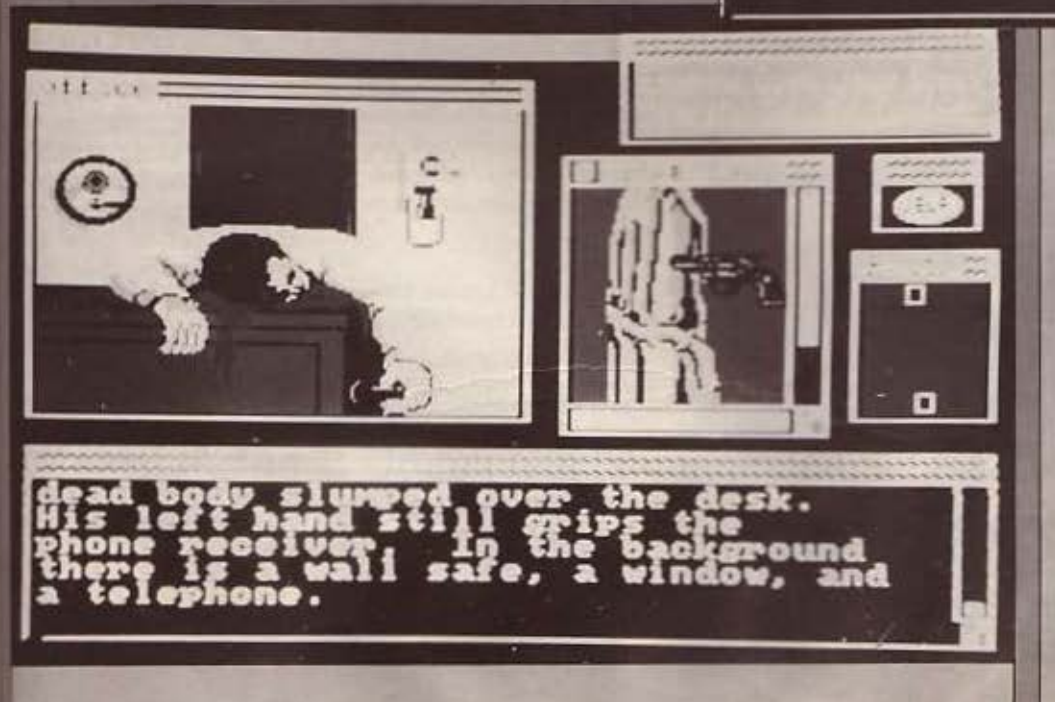

σφαίρες. Γεμίστε το πιστόλι σος και δρόμο.

Ο ταξιτζής πάντως δεν πρέπει να έχει πορόπονο γιατί έχει κάνει χρυσές δουλειές. Πίσω λοmάν στο μπαρ του Joe και ξεκλειδώστε την πόρτο της Μερσεντές. Μπήτε μέσα. Το αυτοκίνητο δεν έχει τiποτα το αξιοοημεlωτο, μέχρι που ανοίγετε το ντου· λαπάκι. Μέσο εκεί βρίσκετε έναν χάρτη και μια φωτογραφία Να πάρει! Αναγνωρίζετε τη γυναίκαJ Εiναι η κυρία Slemνιood. Πριν από δύο μέρες σας τηλεφώνησε ο κ. Sternwood καιοοςειπε όη κάποιος απήγαγε τη γuνοίκο του και ότι εσεlι;, ο Α· ce Harding, είστε ο μεσά-

## **SPECIAL REVIEW**

-ζων στον οποίο θα παραδοθούν τα λίίτρα.

Ο χάρτης τώρα έχει κάοιες ακόμη πιο περίεργες σnμειώοεις από πίσω του. •Ace, ακολούθησε ακριβώς το δρομολόνιο που σου δίνω. Μην παραβιάσεις τα όρια ταχύτη ας γιατί φυσικό δε θέλεις να σε σταματήσουν και να βρουν την κα Sternwood στο πορτ-μπαγκάζ». Στο ορτ - μπαγκάζ? Χρ στέ και απόστολέ. Βγήτε γρήγορα έξω και ξεκλειδώστε το πορτ μπαγκόζ.

Α, τώρα δέσαμε.

Η κα Sternwood φιμωμένη, δεμένη σαν σαλάμι και αναίσθητη.

Τώρα τι κάνουμε? Που να κουνηθεί αυτός ο μπόγος! Κaι να μην ήταν αναίσθητη, κάτι μπορούσε να σας πει.

Για μια στιγμή. Δεν έχετε μαζί σας μια πούλα που γράφει Sodium pentathol? Το sodlum pentathol είναι ο ορός της αλήθειας. Τραβήξτε της λοιπόν μια ενεσούλα. αφού τη βγάλετε το φίμωτρο, να τη φχαριστηθεί!

Ωχ, αρχίζει και παραμιλάει.

«Βοήθεια... πήγαινε με οπίτι... βοήθεια 626 Auburn street»

Ναι, τώρα κάτι μας είπες. Αυτή '{10 να κουνηθεί θέλει και τους 65 σταθμούς της express service, 4 τάγαμτα λοκατζήδων και τον Παναγιώτη τον Τρομάρα.

Βέβαια δε χάνετε τinοτο να πεταχτήτε εσείς μέχρι εκείl Πάλι στο ταξί λοιπόν καΙ • πηγοίντε στην Aυburn Street.

κεί θο βρείτε μια ωραίο λλα να σας περιμένει. χτυπήστε την nόpτα και μδλις σας ανοίξει ο υπηρέτης κάντε τον να δει τον ουρανό με <sup>τ</sup>· όστρα, γιατί αλλ ώς θα σος πετάξει έξω.

Κλείστε την πόρτο - μn μας βλέπουν και γίνουμε και ρεζίλι και ανεβήτε τη σκάλα που βλέπετε. Στον πάνω όροφο υπάρχουν δύο υηνοδωμάrια. Στο ένα υπάρχει μια κοπέλα, ενώ στο όλλο α κύριος Sternwood. Πηγοl· ντε δίπλα του και αν θέλετε να μάθετε κάτι κάντε του έναν ορό αλήθειας. Για να δούμε λοιπόν κ. Sternwood.

•Ακολούθησε ακριβώς το δροpολόγιο ποu γράφω στο γράμμα. Κατάστρεψε όλες ης αποδείξεις όταν τελε1ώσεις. θα φαίνεται σαν να έχει

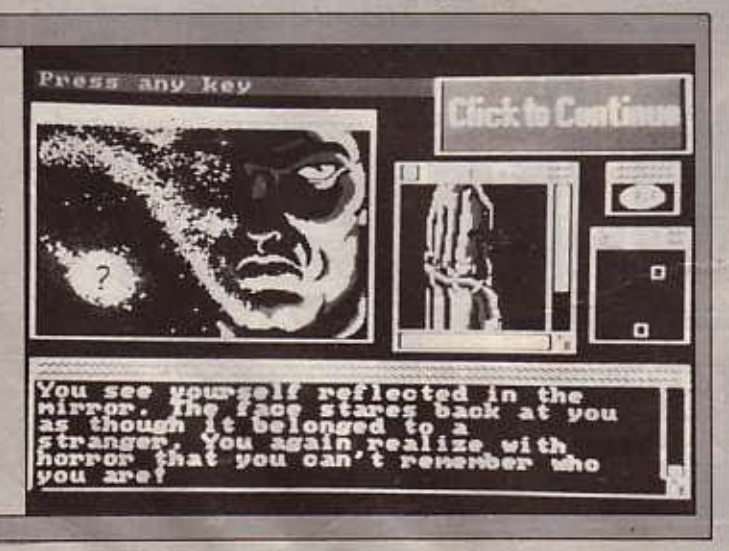

κάνει ο Ace την απαγωγή γιq τον Siegel... το δρομολόγιο, κανένας δεν πρέπει να το δει... μην ανησυχείς για την κα. Sternwood... θα ξεψυχήσει πριν τη βρει κανένας...

Πουλάια μου! Μόνο αυτό μας έλλειπε τώρα. Απ' ότι καταλαβαίνετε είστε άσχημα μπλεγμένος σε κάτι που δεν κάνατε. Παρόλο αυτά ψaξτε λίγο καλύτερα το σπίτι.

Δυστυχώς απ ' ότι διαπιστώσατε - στο κομοδίνο του κου Sternwood δεν υπάρχει τίποτα. Στο κομοδίνο της κοπέλας όμως υπάρχει &να σημειωματάριο. Κάποιος έχει γράψει στην προηγούμενη σελίδα και τα γράμματα έχουν αφήσει τ' αποτυπώματά τους στην επόμενη. Δυστυχώς δεν μπορεiτε να τα διαβάσετε. Η μήπως μπορείτε?

Πάρτε το μολύβι που έχετε μαζί σας και μουτζουρώστε ελαφρό τα σημειωματάριο. Αυτό είναι! (ο Χάμφρεϋ Μπόγκαρτ θα είναι υπερήφανος για σας). Τώρα μπορείτε να το διαβάσετε.

Παναγίτσα μου! Αυτό είναι το δρομολόγiο που έλεγε ο Sternwood προηγουμένως. Μην ενθaυοιάζεσιε, ηρεμί\· στε και διαβάστε το προσε-**ΚΤΙΚά.** 

Τι ωραίοΙ

Τοζουμίοn' όλαουτόπου διαβάσατε, είναι το εξής:

Κάποιος, απήγανε την κα Sternwood, οκοτωαε τον Sίegel και κανόvιαετο nάντο έτσι ώστε να φαίνεται ότι κάνατε εσείς και την οnαγωγή και το φόνο. Επίσης eβολε όλα τα πράγματα του Siεgel στις τσέπες σας, σκόρπισε τα δακτυλικά σας αποτυπώματα παντού και σας έκανε μια ένεση diethanol trimeπe που σας έkονε να,χάσετε τη μνήμη σας.

· Ωστε ο Sternwood τα κανόνισε όλα. Εν πόση περ · mώσει όπως διαμορφώθηκε η κατάσταση, τα μόνο που έχετε να κάνετε ειναι \10 ξεφορτωθείτε οτιδήποτε σας ενοχοποιεί, να κρατήσετε οτιδή οτε ενοχοποιεί τον Sternwood, να σκουπίσετε τα δακτυλικά σος οτυπώματα και μετά να πάτε στην αστυνομία.

Το κdλύτερα μέρας πόντως για να ξεφορτωθείτε τα ανεπιθύμητα είναι ο υπόμο-VQς,

#### ΕΠΙΛΟΓΟΣ

Το Defa νυ είναι ένα από τα καλύτερο adνenture ga· mes που έχουμε δει ποτέ.

Πέρα απ· το τρομερό του game play, που έχει όλα τα πλεονεκτήματα που προα· νοφέρομε, το παιχνίδι διαθέτει και τρομερή υπόθεση, καθώς ο παίκτης ξεκινάει α· πό το μηδέν, χωρίς να ξέρει τinoτa για το nαιχνiδι ούτε καν τι πρέπει να κάνει.

Εχοντας λοιπόν ν' ανακαλύψει όχι μόνα το παιχνίδι, αλλά και τις ... οδηγίες του, περνάει αρκετές ώρες ανοκαλύmοντος. Πάντως, αν Ο· πό εδώ και πέρα, όλα τα adventure games είναι έτσι, μπορούμε να τρίβουμε το χέ· ρια μας.

Το Deja νυ κυκλοφορεί ο· πό την lcom Simυlatίons για Amίga, Atari st και Ma· cίntosh αλλά λόγω της επι τυχiας του υπάρχει περίmωση να κυκλοφορήσει και α τους μικρότερους ha· me.

•

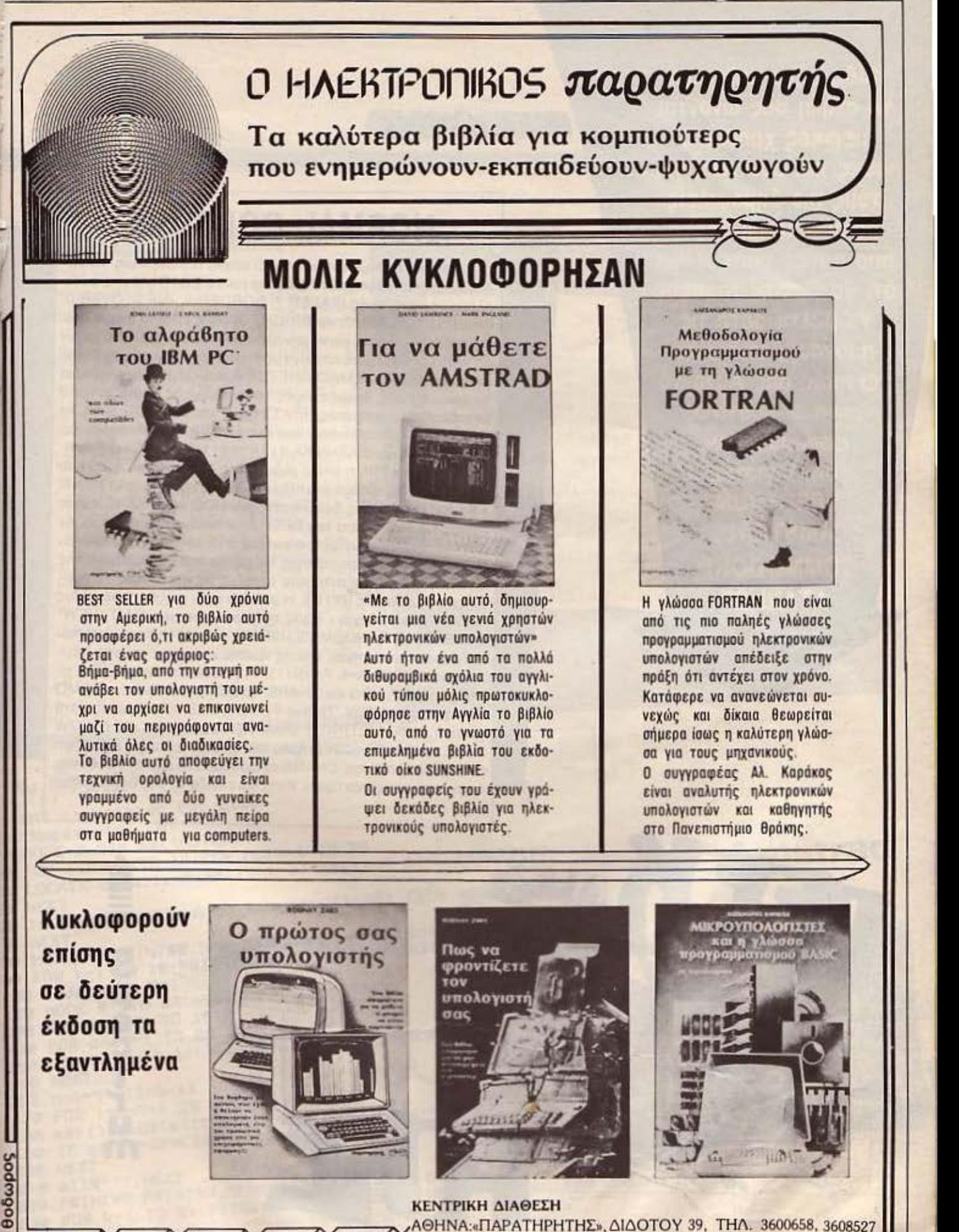

• ΘΕΣ/ΚΗ:•ΠΑΡΑΤΗΡΗΤΗ&,ΑΛ. ΣτΑΥΡΟΥ ΙS.ΤΗΛ 927685,935920

Κάθε μήνα από αυτή τη στήλη σας δίνονται μερικές χρήσιμες ιδέες και ρουτίνες για τους πιο δημοφιλείς home micros. Mέσα από αυτές πιστεύουμε ότι θα βρείτε τρόπους να βελτιώσετε τις προγραμματιστικές τεχνικές σας Αυτό το μήνα οι ρουτίνες αφορούν τους υπολογιστές **SPECTRUM.** AMSTRAD. **COMMODORE, ATARI ST** 

## **PEEK & POKE**

## **NORMAL COLOURS**

Ολοι μας έχουμε αντιμετωπίσει συχνά το πρόβλημα, να θέλουμε να επιστρέψουμε τα χρώματα του SPECTRUM στις φυσιολογικές τους τιμές (PAPER 7, BORDER 7, INK 0, OVER 0, INVERSE Ο. FLASH Ο, και BRIGHT Ο) όπως είναι τη στιwή που τον ανάβουμε. Έτσι, για να μην πληκτρολογώ συνέχεια μια γραμμή τόσο μεγάλη - μετά από λίγη ώρα καταντάει βαρετό - σχεδίασα μια μικρή ρουτίνα αε MACHINE CODE ου όχι μόνο επαναφέρει τα χρώματα στις αρχικές τιμές τους, αλλά μας ρυθμίζει και 3 μεταβλητέc; συστήματοc;, την CHARS και την UDG ώστε να δείχνουν στις διευθύvοεις που έχουμε βάλει τα καινούρια μοc; ΣΕΤ χαρακτήρων (ΕΛΛΗΝΙΚΑ π.χ.) ή τα 21 GRAPHICS μας αντίστοιχα και την ΡΙΡ. η οποία ρυθμίζει τη διάρκεια ταυ ήχου που ακούγεται όταν πατάμε έναηλήκτρο. Μόλις τρέξετε τα LΙSτiNG 1 θα αας ρωτήσει τιc; διευθύνσεις των UDG και CHARS καθώc; επίσης και τη διάρκεια του ΒΕΕΡ όταν πατάμε ένα πλήκτρο. Αν στις δύο πρώτες ερωτήοεις απαντήσετε με αριθμό μικρότερο του 23296, η ανάλογη μεταβλητή θα μείνει στη φυσιολογική της διεύθυνση. Αφού απαντήσετε σε όλες τις ερωτήσεις το πρόγραμμα θα σώσει τα BYTES. Η ρουτίνα είναι μεταθετή με μήκος 50 BYTES και τρέχει - αφού τη φορτώσετε με LOAD "NEW" CODENN-με RANDOMIZE USR NN, όπου ΝΝ η διεύθυνση που την έχετε τοποθετήσει. Επίσης πρέπει να ξέρετε ότι στις διευθύνσεις. ΝΝ 1 ΙΝΝ+θ, 7 ΙΝΝ+13, 14 βρίσκονται αντiστοιχα οι τιμές για τις PIP, UDG και CHARS. Το LISTING 2 είναι ένα DEMO γιο τη ρουτiνα NEW. Τα δύο FUNCτiONS που υπάρχουν στη γραμμή 6 του LISTING 1 υπολογίζουν το HIGH και το LOW evτe των δΙευθύνσεων μνήμης που δίνετε. Προσέξτε επίσης ότι στον υπολογισμό της CHARS αφαιρούμε 256 από τη διεύθυνση<br>αρχής του σετ χαρακτήρων. Αυτά και ελπίζω να σας φανεί χρήσιμη

 $20\sqrt{a^{5}}\cdot 86$ 

• -

**s** 

Ρ **e c t r u m** 

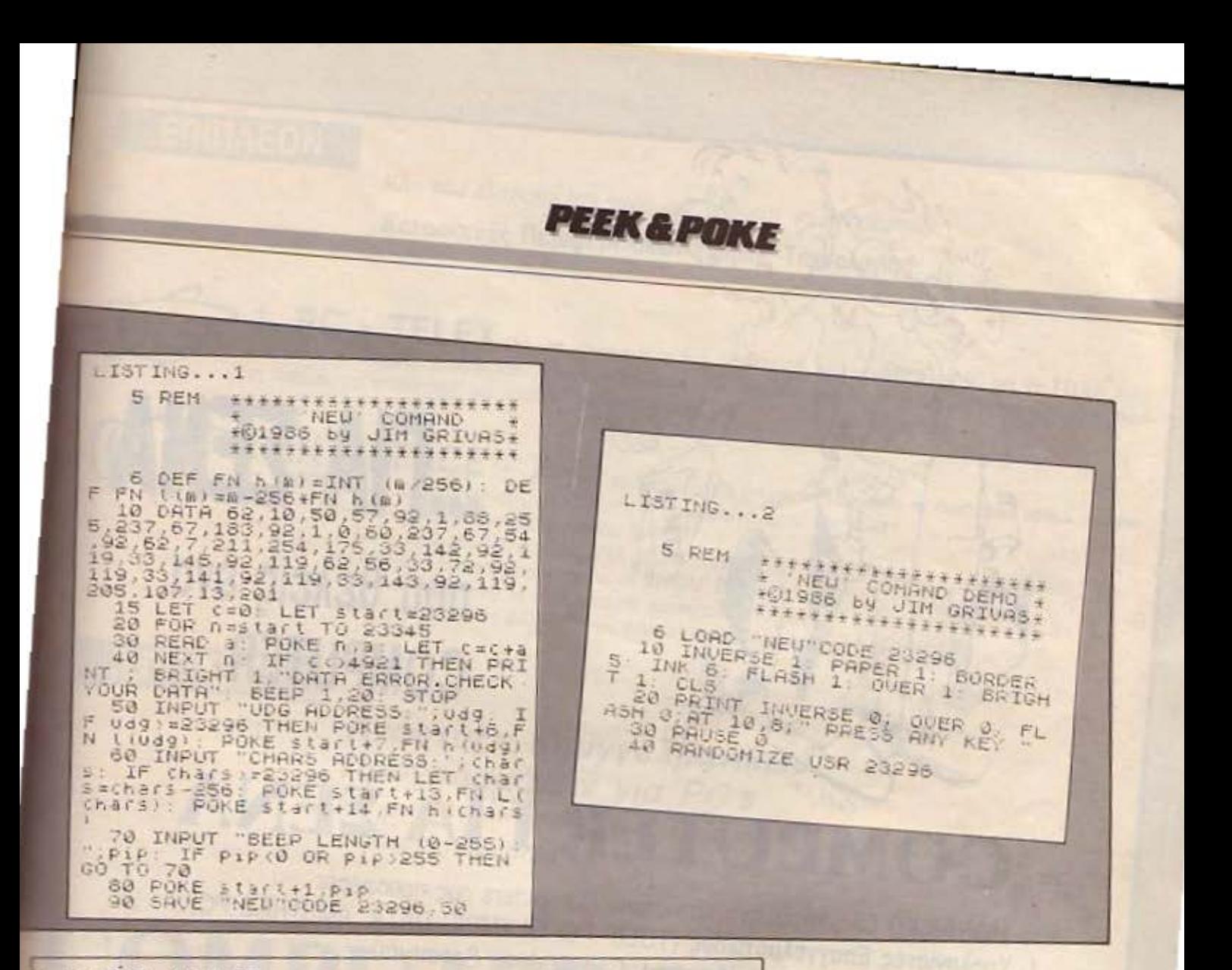

1 by B.T. 10.4.85 3 'CAT to printer for 6128 10 'Horizontal CAT 20 HODE 2: DIM a\$(16): CAT 30 FOR link-4 TO 16: FOR colk-1 TO 78 40 LOCATE col%, lin%:a\$(lin%-3)=a\$(lin%-3)+COPYCHR\$(#0) 50 NEXT 60 IF RIGHTS(aS(link-3), 60)-SPACES(60) THEN aS(link-3)-"" 70 NEXT BO PRINT#8: PRINT#8, SPACES(20); "Disc's contents : ": PRINT#8 90 FOR k=1 TO 10: PRINT#8.a\$(k): NEXT: PRINT#8: END 100 'Vertical CAT 110 HODE 2: DIM a\$(64):CAT 120 FOR link-4 TO 16 130 FOR col%-1 TO 80 140 LOCATE col%, lin%: all\$-all\$+COPYCHR\$(#@) 150 NEXT 160 nox-4\*(link-1) 170 FOR i=no%+1 TO no%+4 180 aS(i)-MIDS(allS, 20°(i-no%-1)+1, 20) 190 IF a\$(i)=SPACE\$(20) THEN a\$(i)-"" 200 NEXT 100). 210 alls-"": NEXT 220 PRINT#8: PRINT#8, SPACES(20); "Disc's contents : ": PRINT#8 230 FOR k-1 TO 64: PRINT#8." ";a\$(k):NEXT:PRINT#8:END

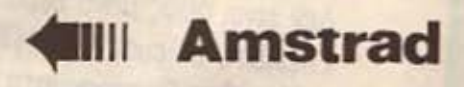

## **CAT PRINT**

Πολλές φορές θέλουμε να τυπώσουμε στον εκτυπωτή τα περιεχόμενα μιας διακέτας. Η basic του AMSTRAD δε δίνει τέτοια εντολή (π.χ. CAT#8) οπότε έρχεται αυτή η μικρή ρουτίνα να καλύψει το κενό. Δουλεύει στους 664-6128 (λόγω της εντολής COPYCHR\$) και δίνει ένα αντίγραφο της οθόνης (με RUN) ή τα προγράμματα της δισκέτας σε κατακόρυφη εκτύπωση (με RUN

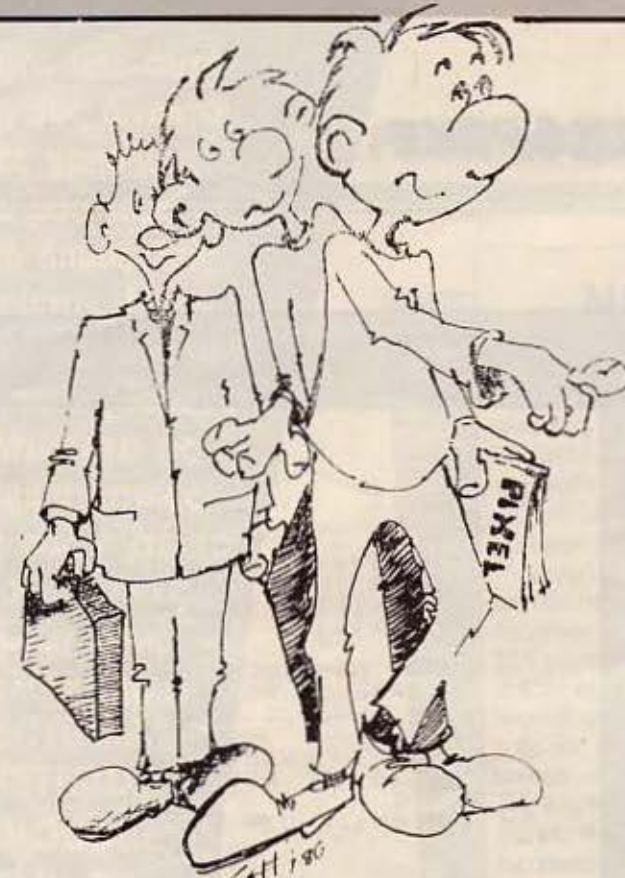

## ,,ΠΑ ΣΕΝΑ που θέλεις ένα **COMPUTER**

## τo COMPUTER ΓΙΑ ΣΕΝΑ

 $\vert \iota \rangle$ 

- το ΜΟΝΑΔΙΚΟ Ολοκληρωμένο Κατάστημα Computers σας προσφέρει:
- 1. Υπολογιστές Επαγγελματικούς (TULIP PC, OLYMPIC DATA, AMSTRAD PC)
- 2. Υπολογιστές για το Σπίτι (Amstrad, Commodore, Spectrum)
- 3. Περιφερειακά για κάθε χρήση

## σε ΚΑΤΑΠΛΗΚτΙΚΕΣ τΙΜΕΣ!!Ι

Δεν είναι όμως μόνο θέμα τιμής

Επιπλέον, σ· εμάς θα βρείτε:

- 1. Χιλιάδες Προγράμματα για κάθε χρήση.
- 2. Εκατοντάδες Βιβλία και Περιοδικά Ελληνικά Ξένα
- 3. Εκπαίδευση με μια σειρά Σεμινάρια επιλεγμένης Ύλης. Διδάσκουν ειδικοί καθηγητές.
	- Εισαγωγή στους Υπολογιστές · Γλώσσα Basic για Αρχάριους
	- Γλώσσα Basic για Προχωρημένους
	- Γλώσσα Μηχανής Ζ-80
	- Σεμινάρια MS-DOS
	- Σεμ νάρια CP/M
- 4. Αναλώσιμα κάθε είδους Δισκέτες, χαρτιά. καλύμματα, δισκετοθήκες κλπ.)
- 5. Ανεξάρτητο SERVICE βασισμένο σε Computers με:
	- α. Εγγύηση επισκευής
	- β. Χρόνο Παράδοσης 4 εργάσιμες μέρες
- 6. Ειδικές Προβολές Video για ενημέρωσή σας στα καλύτερα προγράμματα της αγοράς.

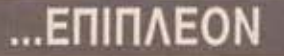

Κάn που ελάχιστοι στη χώρα μας μπορούν να ονειρευτούν.

### Κατασκευές Περιφερειακών Υψηλής Τεχνολογίας

1. PC - TELEX Μια νέα κατασκευή σε τιμή έκπληξη (!!!), που μετατρέπει το PC σας σε TELEX. Αυτό<br>σας επιτρέπει τη χρήση επεξεργαστή κειμένου στη σύνταξη των κειμένων που θέλετε να στείλετε, την αυτόματη επιλογή αριθμών, την αποθήκευση των κειμένων σος σε δισκέτα κ.λ.π.

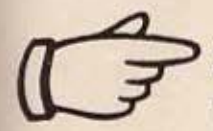

2. INTERFACE - X<sup>I</sup> Ενας προγραμματιστής μνημών που δουλεύει σε συνδυασμό με τον υπολογι-<br>στή ZX-SPECTRUM, σε τιμή έκπληξη, για το χομπίστα, ή τον επαγγελματία που θέλει:

- Να διαβάζει αι να πραγραμματiζει ΕΡΑΟΜ
	- (2516. 2532. 2564, 2716. 2732. 2764, 27128, 27256, 27512)
	- Να τρέχει προγράμματα γραμμένα σε EPROM
- Να ανακαλύπτει και να αλλάζει τα set χαρακτήρων
- Να χρησιμοποιεί τη BASIC (!!!) για ανάλυση του περιεχομένου μιας EPROM.

## **...** ΕΠΙΠΛΕΟΝ

## Ανάπτυξη Επαγγελματικών Προγραμμάτων για *PC s*

Μια ομάδα ειδικών μελετάει το πρόβλημά σας και δίνει την κατάλληλη λύοη σε κάθε πεpίmωση

# **COMPUTER** ΓΙΑ ΣΕΝΑ

## · Ενα ολοκληρωμένο Κατάστημα

**ADVERTISING**  $\overline{\mathbf{a}}$ 

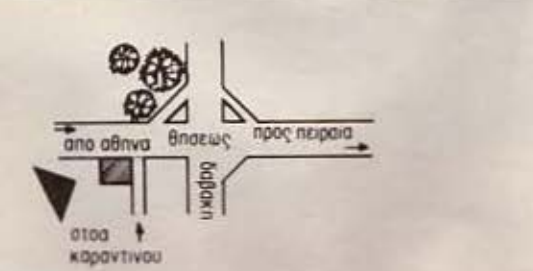

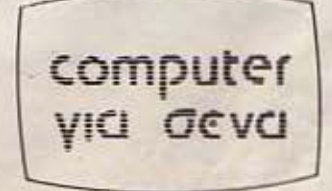

Οι ΕΙδικοί στο Compuιers

Θησέως 140, 3ος όροφος, Πλατεία Δαβάκη, Καλλιθέα, Τηλ: 95.92.623-95.92.624

ΔΕΧΟΜΑΣΤΕ ΠΑΡΑΓΓΕΛΙΕΣ ΚΑΙ ΑΠΟ ΤΗΝ ΕΠΑΡΧΙΑ ΠΩΛΗΣΗ: ΧΟΝΔΡΙΚΗ-ΛΙΑΝΙΚΗ.

## **PEEK&POKE**

## ΣΕΙΣΜΟΣ

Το προγραμματάκι που ακολουθεί είναι μια ρουτίνα που κάνει την οθόνη του commodore να κουνιέται τρελλά. Το πρόγραμμα τελειώνει πατώντας το πλήκτρο Isl και για να επανέρθει η οθόνη στο κανονικό μέγεθος πατάμε RESTORE/RUN STOP.

1 REM \*\*\* SEISMOS \*\*\* 2 REM \*\*\* by Thanos Siatiras \*\*\* 10  $V = 53248$ 20 K = INT ((15-4) \* RND (1)) + 4 30 POKE V+22, K 40 GOTO 20 25 Get A \$ 27 IF A  $$ = "s"$  Then STOP.

## "WINDOWTITLE"

Αυτό το πρόγραμμα μας δίνει τη δυνατότητα να αλλάξουμε τον τίτλο (ή επιγραφή) του παραθύρου εξόδου (OUTPUT) της ST-BASIC. Παρατηρήστε ότι στη γραμμή 40 δίνεται ο τίτλος του παραθύρου εξόδου. Αυτός μπορεί να αλλαχθεί αρκεί να μην υπερβαίνει τους 40 χαρακτήρες.

**Atari ST IIII** 

 $\frac{c}{m}$ 

m

 $\overline{a}$ 

 $\bullet$ 

r

e

**IIII** 

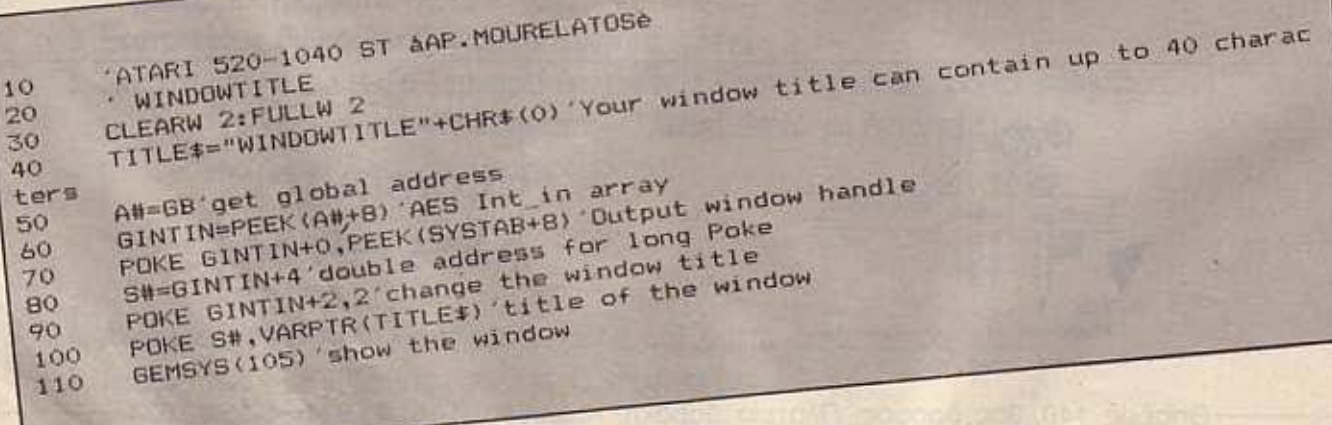

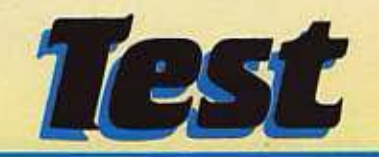

# **SPECTRUM+3**   $MET A\Lambda QNONT A\Sigma$ <br>Οι τονωτικές ενέσεις στο σώμα του «παππού» Spectrum φαίνεται πως

σιινεχiζονται Ο Alan Sugar λοmόν, μετά από βελτιωμένα πληιcτρολόyια, ενσωματωμένο κασετόφωνο και 128K, μας σερβίρει τώρα τον Spectrum με disc - drive. Η επόμενη λογική του κίνηση, θα πρέπει να είναι ένας Spectrum με 1 floppy και σκληρό δίσκο των 20 Mbytes. Άντε να δούμε!

του Α. Λεκόπουλου

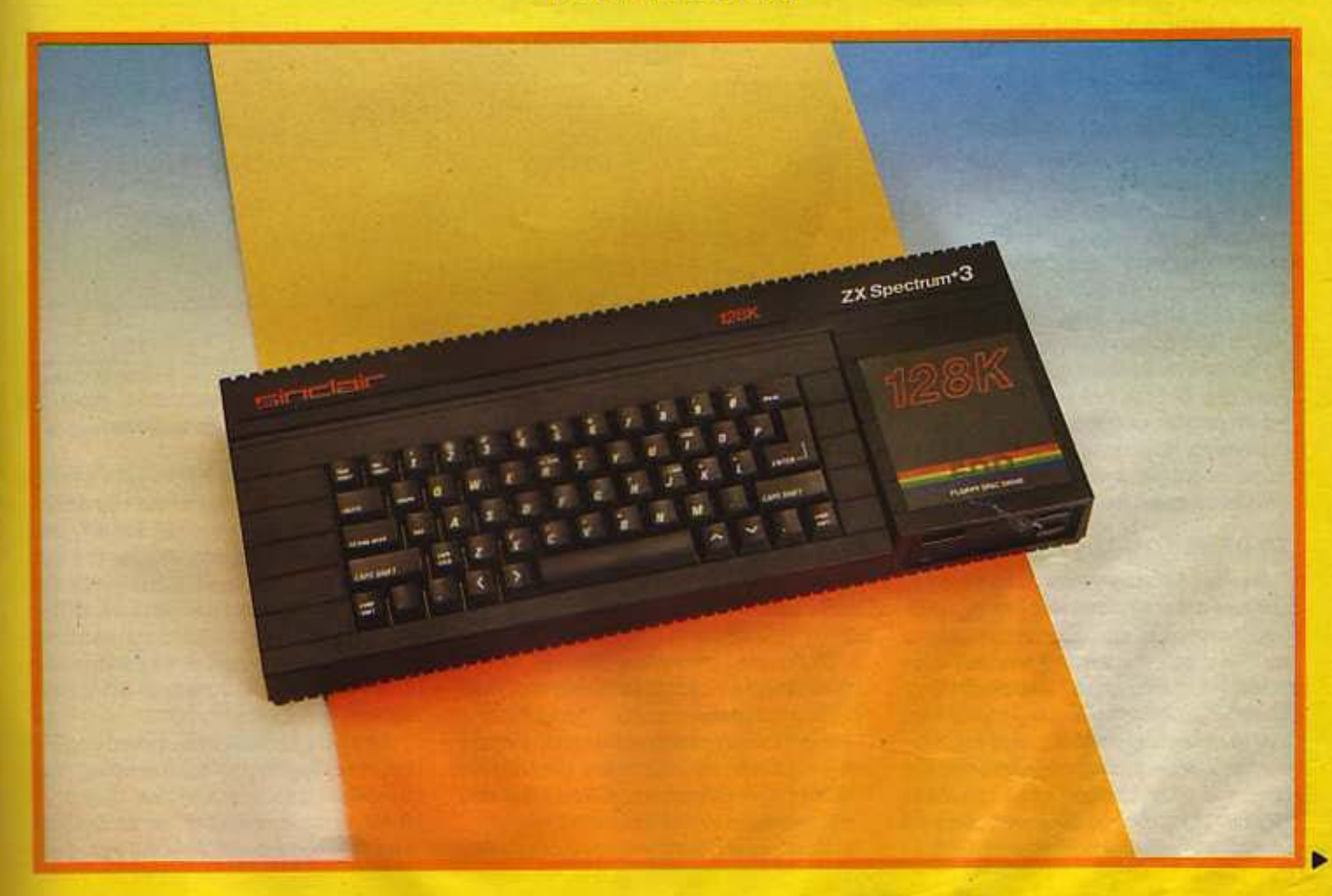

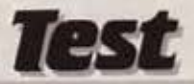

Χρόνια μετά την εμφάνισή του χρονια μετά την εμφανιση του στην αγορά. παίρνει τη μορφή που θα έπρεπε να έχει απ' την πρώτη φορά.

Ο νέος λοιπόν Sρectrυm + 3 είναι γεγονός. Μας έφτασε μαύρος - μαύρος και αεροδυναμικός παρέα με το drlνe του των 3 ιντσών. Η εξωτερική του εμφάνιση είναι σχεδόν ίδια με αυτή του +2, εκτός βέβαιο από το χρώμα.

Το πληκτρολόγιο έχει 58 πλήκτρα, που δίνουν αρκετά καλή αίσθηση στην πληκτρολόγηση. Βέβαια παραμένει και εδώ το πρόβλημα των keywords. όταν το μηχάνημα δουλεύει οε 48Κ mode, οπότε και συμπεριφέρεται σαν καθαρόαιμο Sρectrum.

Η ολλογή που yiνεται αρκετό αισθητή είναι η πρόσθεση του drive, εκεί ακριβώς που οταν +2 υπήρχε το κασετόφωνο. Οι πιο σημαντικές βελτιώσεις όμως, έχουν γίνει στον τομέα των υποδοχών.

Γυρίζοντας λοιπόν τον +3 στο πίσω μέρος, βλέπουμε ότι (επιtέλους) υπάρχουν αρκετές θύρες. Εκτός λοιπόν οπό την κλασική expansion 1/0 του παλιού Sρectrυm. υnόρχει ακόμη μια θύρα RS232 και Mldl. ή είσοδος τροφοδοσίας, Centronics θύρα για printer, υποδοχή για δεύτερο drive, έξοδος RGB, θύρα AUX (που σχετίζεται με το ΑΥ-3-8912 τσιπά ι ήχου), έξοδο σήματος για τν και τέλος βύσμα για κασετόφωνο. το περί· εργο με αυτό το βύσμα είναι ότι είναι μόνο ένα. Σύμφωνα πάντα με το manual από το ίδιο βύσμα γίνεται και το load και το saνe, ενώ βγαίνει απ 'την ίδια έξοδα αι ήχος. Βέβαια. δεν μπορούμε να πούμε ότι με όλες αυτές πς εξόδους έχουμε παράπονο. Επίσης υnόpxouv πόντο οι δύο είσοδοι για τα joysticks και το κλασιό πλέον reset bυttoπ.

#### **ΤΟ DRIVE ΤΟ DOS ΚΑΙ ΤΟ RAMDISC**

Σίγουρα το σημαντικό ερο πράγμα που υπάρχει στον +3 είναι το drive του. 'Οως αναφέραμε και παραπάνω πρόκειται για ένα disc - driνe τωv 3 ιντσών, πανομοιότυπο μ· εκείνο του Amstrad PCW το εν λόγω drίνe είναι sίπgle sided και έχει χωρητικότητα 1βΟΚ ανά πλευρό δ; σκέτας και είναι τόσο γρήγορο όσο και αυτό του 6128 (δηλαδή πολύ γρήγορο). Ένο μεγάλο του πλεονέκτημα είναι ότι μπο εί να διαβάσει και άλλα tormats, ε-

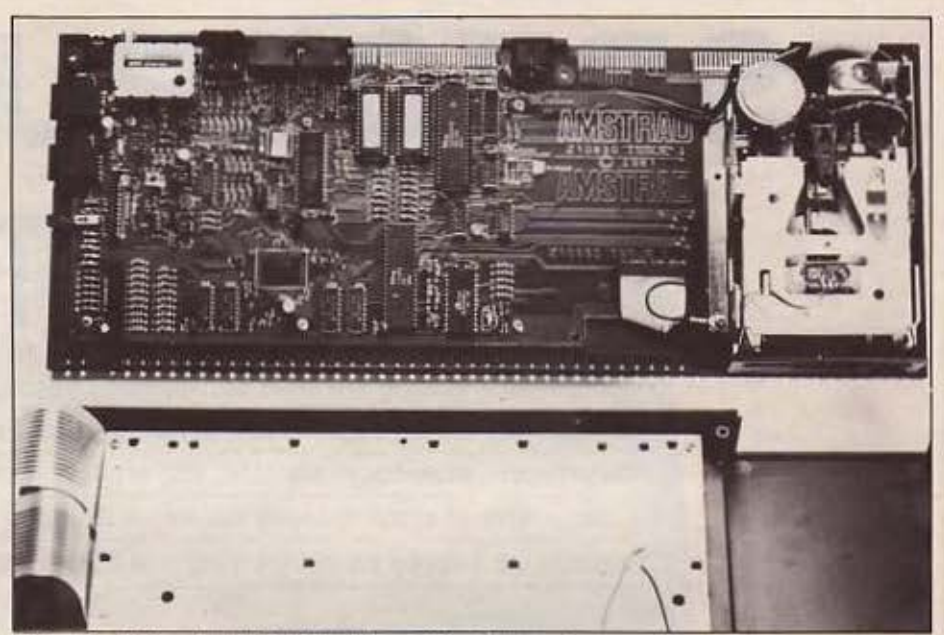

Oxi, δεν είναι ο Amstrad 6128. Είναι ο Spectrum + 3.

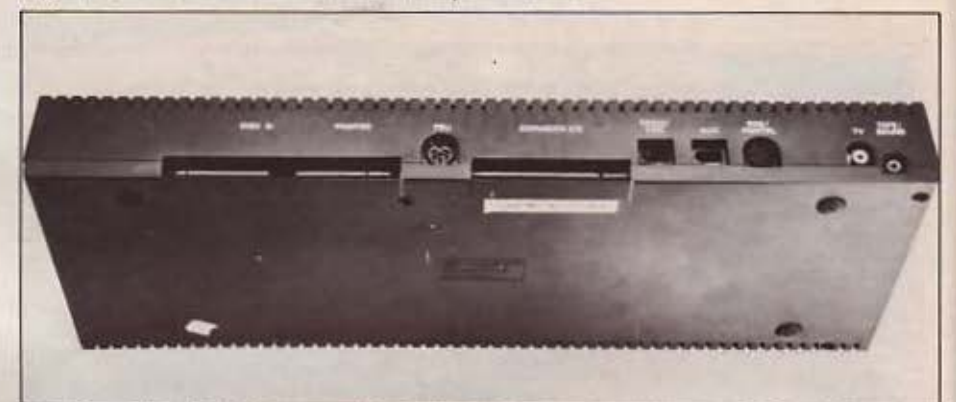

Επιτέλους standard θύρες στον Spectrum. Από αριστερά: υποδοχή για δεύτερο drive. 8ιipo cenlron/c\$, ι:iιιοδ<Η; rpoιpoδoaiaς, 8ιίpα γενι.οιής ι:πtιrrαrπις. *R5232/Midl,* θiιpα *Au•,*  RGB connector, έξοδος σήματος RF για TV και τέλος είσοδος για κασετόφωνο.

κτός απ 'το δικό του. Έτσι εκτός αιτό τα νendor, system και data format του Amstrad CPC, ο Spectrυm +3 μπορεί νο διαβάσει και τα single ή double track lormats.των PCW. (Μεγάλε Spectrυmlll)

Αν αναρωτηβεlτε τώρα για το CP/M. το πράγματα έχουν ως εξής.

Ο Spectrυm +3 όπως είναι μπορεί νο διαβάσει αρχεία του CP/M, αλλά- φυσικό - δεν μπορεί να τρέξει προγραμματα CP/M. Πέρα όμως απ' όλα αυτά, μάθαμε ότι η Locomotίνe soltware ανέλαβε να φτιάξει μια έκδοση του CP/M plus που θα τρέχει στον Spectrum +3.

Τι σημαίνει αυτό;

Μα φυσικά ότι ο +3 θα μπορεί να τρέχει προγράμματα φτιαγμένο για περιβάλλον CP/M που τρέχουν σταν 6128 ή οτον PCW, που συνεπάγεται αύξηση του software. (Χωρίς να ξέρουμε όμως τι θα γίνει με το 80-στηλο που απαιτεί το CP/M). Ερχόμαοτε τώρα οτο λειτουργικό σύστημα που χρησιμοποιεί ο +3 και που είναι μια νersloπ του Amsdos (CPC6128) προσαρμοσμένη οτον +3.

τ ο +3 Dos λοιπόν έχει αρκετό μεγάλες (για τον Spectrum) δυνατότητες. Υποστηρίζει μέχρι και 3 drives (2 disc +1 RAM dlsc), διαβάζει όπως είπαμε) αρχεία CP/M plus και CP/M 2.2 έχει δυνα-

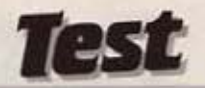

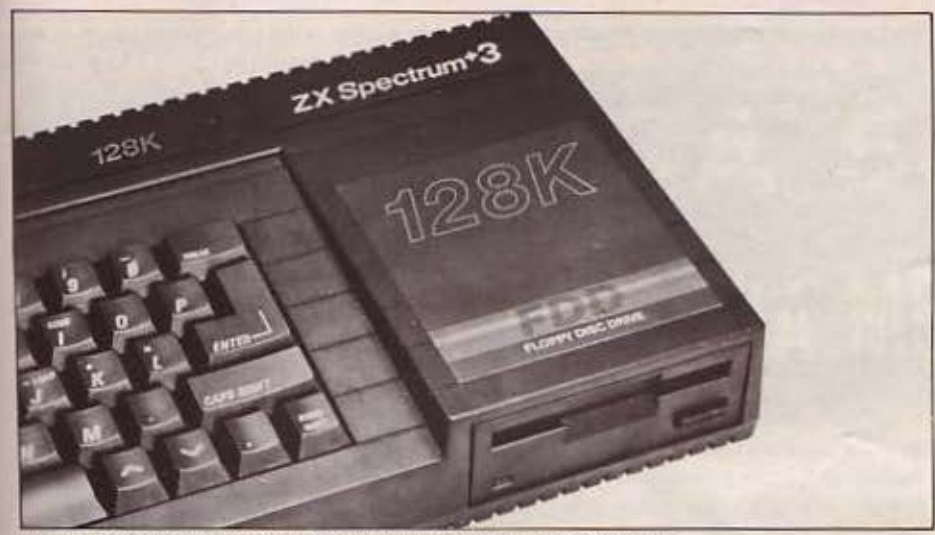

Το νέο στοιχείο που κυριαρχεί είναι το disc drive των 3 ιντσών.

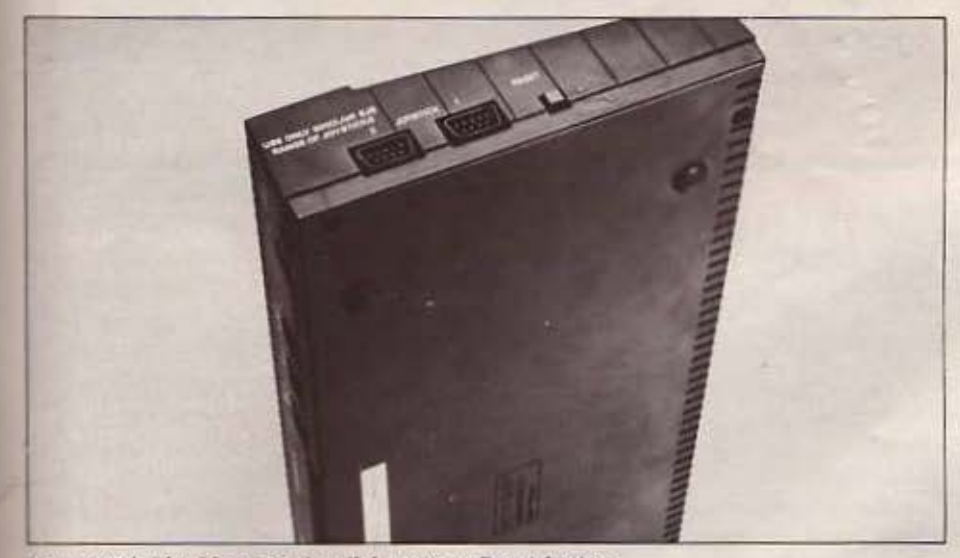

Και φυσικά δύο θύρες για joysticks και το Reset button.

τότητα να ανοίξει μέχρι και 10 aρχεία ταυτόχρονα, να φορτώσει σε και να σώσει anό οποιοδήποτε μέρος της μνημης και φυσι ά να σβήσει μετονομααcι η aντιγράψει αρχεία.

Εδώ βέβαια, δημιουργείται το εύλογο ερώτημα του πώς θα περάσει το ήδη uπάρχον software, από κασέτα στο δίσκο του +3. Δυστυχώς δεν ξέρουμε αν και κατά πόσο τα ήδη υπάρχοντα αντιγραφικά (είτε software, είτε hardware) ουνεργόζονται με τον +3, αλλά τώρα που η μνήμη έχει γίνει 128Κ και το πρόβλημα του crash γίνεται μικρότερο, η αντ γραφή θα ~ρέπει να είναι μάλλον εύκολη υπόθεση.

ας όμως και μιλήσαμε για 128Κ σίγουρα αξίζει ν΄ αναφέρουμε και την εξής μαγική λέξη: Ramdisc.

• Ο πως θα ξέρετε. ο ΖθΟ μπορεί να χειριστεί μόνο μέχρι 64Κ RAM.

Ετσι τα υπόλοιπα 64 που περισσεύουν aroν Sρectrυm +3 (αλλά και aroν Amstrad 6128) έρχονταν στην επιφάνεια με την τεχνική του ρagiπg (σελιδοποίηση).

Όπως λοιπόν κοrολοβαίνcτε. όταν δουλεύετε με την πρώτη σελίδα της μνήμης (64Κ) η δεύτερη (άλλα 64Κ) μένει αναξιοποίητη, ή τουλάχιαrον έμενε οvο ξιοπσiητη aroν612S. Στηνπεριmωση του • 3 ομως οι ατοσκεuαστέc; αποφάσισαν να κάνουν κάτι εξυπνότερο. Έτσι έκαναν το υπόλοιπα 64Κ Ramdisc. Με αυτόν τον τρόπο μόλις ανόβετε τον +3 έχετε στην διάθεσή σας δύο drives: το Α: και το Μ:. Το Μ: όπως καταλαβαίνετε είναι το Ramdisc και είναι έτοιμο για χρήση χωρίς να χρειάζεται κάποιο ειδικό software (όπως araν 6128). Κατά το άλλο το Ramdisc λειτουργεί σαν ένα κανονικό drive που τα περιεχομένά του • προαέξτε -δεν χόνσνται με το new από την basic, αλλά μόνο με reset.

#### ΣΤΟ ΔΡΟΜΟ

Ο Spectrum +3 δεν διαφέρει σε τίποτα από τον προκάτοχό του, τον +2, στον τομέα αυτών που βγαίνουν στον αέρα. Όπως και σ +2 βγάζει τον ήχο του στην τηλεόραση, χωρίς προβλήματα modulator όμως.

Μόλις ανάβετε το μηχάνημα, εμφανίζεται το γνωστό menu με τις επιλογές: Loader

+3 basic

Calculator

48 basic

Αν διαλέξετε τον Loader, τότε ο +3 ελέγχει το drive να δει αν υπάρχει δiσκος, αν υπάρχει θα φορτώσει το directory, ανόχιθασος δώοειμήνυμαναετοι μόοετε το κοσετόφωνό σος. Με την επιλογή calcυlator ο +3 λεπουργείοnλά οον κομπιουτεράκι, ενώ με την +3 basic περνάμε στον editor της basic που είναι ο γνωστός και βελτιωμένος που είχε ο 128 και ο +2. Επίσης και η basic είναι ίδοα με αυτή του +2.

Σε 48K mode τώρα, υπάρχουν τα γνωστά προβλήματα του ότι δεν υπάρχουν τα keywords πάνω στα πλήκτρα. Απ' ό,τι φαίνεται όμως η Amstrad περιφρονεί ελε ως αυτά το made V1aτi καθώς γρόφει και το maπυal •αυτό το mode χρησιμεύει μόνο για ένα ιστορικό μάθημα, ή για να φορτώνεται παλιό software που τρέχει μόνο στον spectrum 48...

Η εξέλιξη βλέπετε!!

Στον τομέα του software τώρα, τα πρόγμοτa δεν φαίνεται να έχουν ξεκαθα ρίσει. Λέγοντας αυτό εννοούμε ότι ο +3 σέρνει και αυτός τα προβλήματα ασυμβατότητας (ακόμη και οε 48Κ made) με ορισμένα προγράμματα από τα ήδη υnάρχοντα. Τώρα βέβαια που υπάρχει και το disc  $\blacktriangleright$ 

Test

- drive δημιουργούνται μεγαλύτερες προοπτικές για την δημιουργία καλύτερου software. Βέβαια - λογικό - ώρα με το driνe θα πρέπει να λείψει και το πρόβλημα του φορτώματος.

Και από περιφερειακό ώς πόμε; Υπάρχει βέβαια η ίδια θύρα με αυτή του παλιού Sρectrυm, αλλά ποτέ δεν ξέρεις, Πάντως με τέτοια γκάμα περιφερειακών που υπάρχει για τον Spectrυm θα ήταν μάλλον ανόητο να ριψοκινδυνευτεi ασυμβατότητα με κόnοια απ'αυτά

#### ΕΠΙΛΟΓΟΣ

Το κομμάτι που χρησιμοποιήοαμε για το test ήταν ένα από τα πρώτα που ήρθαν στη χώρα μας.

Η διάθεσή του στην αγορά θα γίνεται

από την αντιπροσωπία (την Amstrad Hellas) απ' τον Σεπτέμβριο.

Και ερχόμαστε στο επίμαχο θέμα της τιμής. Επίμαχο διότι η προσωπική μας άποψη είναι πως 59.000 δρχ. για έναν Spectrum με drive είναι αρκετά ψηλή τιμή, τοποθετώντας την πάντα χρονικά. Τι εννοούμε;

Πολύ απλά ότι υπάρχουν μηχανήματα με ασύγκριτα μεγαλύτερες δυνατότητες από αυτές του +3, που οι τιμές τους δεν είναι και ολύ ψηλότερες απ· αυτήν του Spectrυm.

Πέρα βέβαια απ· όλα αυτά εμείς οαν φανατικοί παλιότερα Sίnclaίr users νιώθουμε κάτι, έτσι ... σαν συγκίνηση να βλέπουμε ένα μηχάνημα πάνω στο οποίο δουλέψαμε να εμπλουτίζεται.

Ομως, πώς να το κάνουμε βρε αδερφέ, η τεχνολογία προχωρεί και όταν ένα μηχάνημα είναι καλό μόνο για αρχάριους που θέλουν να έχουν ια πρώτη επαφή με την έννοια του πολογιστή (προς Θεού, δεν υποτιμάμε κανέναν sίnclaίro -χειριστή) ρέπει να κυμαίνεται οεχαμηλότερες τιμές.

Πολύ καλό τα μηχάνημα και ειλικρινά ευχαριστηθήκαμε να δουλεύουμε μαζί του, αλλά αν η τιμή δεν κατέβει χαμηλότερα. νομίζουμε πως δεν θα έχει την αγοραστική ανταπόκριση που του αξίζει.

Το τεστταυ SPECτRUM +3 έγινε στΟ γραφεία της αντιπροσωπίας της ΑΜ-STRAD HELLAS, και θα διστiθεται από τον Σεπτέμβριο στην τιμή των 59.000 δρχ.

•

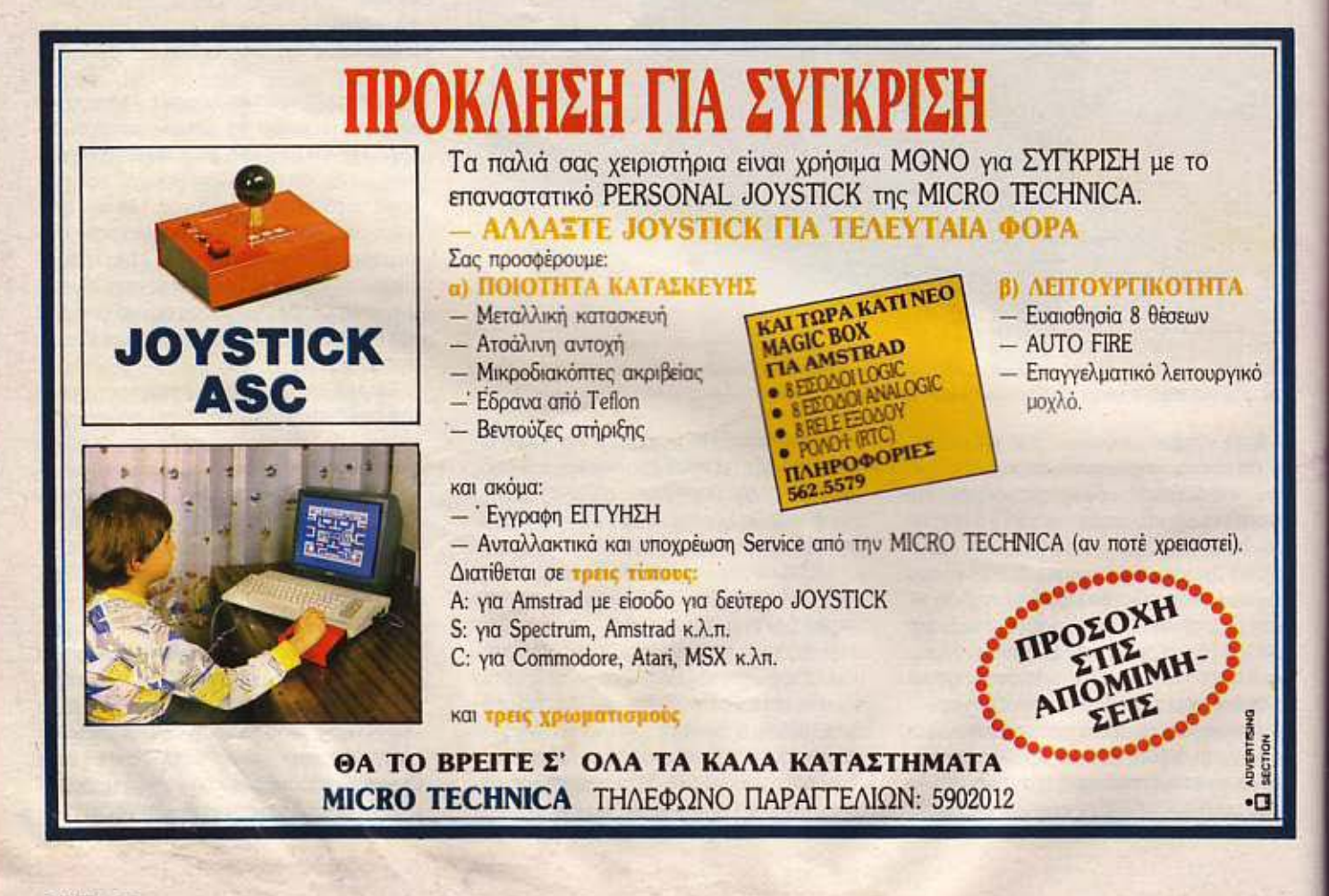

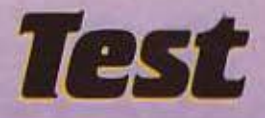

# **AMIGA 500** HOME ΦΛΕΡΤ ΣΕ ΜΙΑ ΜΕΓΑΛΗ ΚΥΡΙΑ <u> PERSONAL PRODUCTION NON PRODUCTION NON SERVICE SOLUTION NON SERVICE SOLUTION NON SERVICE SOLUTION NON SERVICE SOLUTION NON SERVICE SOLUTION NON SERVICE SOLUTION NON SERVICE SOLUTION NON SERVICE SOLUTION NON SERVICE SOLUT</u>

**H** Amiga 1000, που κυκλοφόρησε πριν από ενάμισι περίπου χρόνο, είναι σίγουρο ότι αποτελούσε όνειρο για τους home users. Δυστυχώς όμως, παρέμενε όνειρο λόγω της απαγορευτικής της τιμής, που άγγιζε τον ουρανό. Η Commodore, βλέποντας απ' τη μια πλευρά όλα αυτά και απ' την άλλη τις πολύ πιο προσιτές τιμές των ανταγωνιστών της, αποφάσισε να κάνει ριζικές αλλαγές στην Amiga της, δημιουργώντας ένα νέο μοντέλο, την Amiga 500

του Α. Λεκόπουλου

**Test** 

(Πρώτες αλλαγές γίνονται<br>
αντιληπτές από την πρώτη<br>
φορά που θα δει κάποιος<br>
την καινούρια Amiga.<br>
Κατ' αρχήν, τα τρία κομμάοντιληnτές από την πρώτη φορά που θα δει κάποιος την καινούρια Amiga. Κατ· αρχήν. τα τρία κομμό τια (monitor - πληκτρολόγιο - κεντρική μονάδα) έχουν εξαφανιστεί και την θέση τους έχει πάρει το aιι in one.desigπ της «μικρής•.

Το dlsk drlνe έχει περάοει στη δεξιά πλευρά του μηχανήματος (όπως και στον 1040 ST), και γενικά η εξωτερική εμφάση του μηχανήματος παίζεται ανάμεοα απον 104Ό ST κdι απον Commodore 128. Ένα από τα επακόλουθα αυτής της compact-οποίησης είναι και το πέρασμα του τροφοδοτικού έξω από το μηχάνηua.

· τnι, ο μετασχηματιστής είναι ίδιος με αυ όν του Commodore 128 (και φυσικά το ίδιο ογκώδης).

Αλλαγές όμως έχουν γίνει και στο πληκτρολόγιο. Στην 500 λοιπόν τα πλή κτρα έχουν αλλάξει αναρτήσεις, έχουν γίνει μεγαλύτερα... και 94, από 89 που είχε η Amίga 1000. Τα πέντε παραπάνω πλήκτρα, έχουν προαπεθεί ano ξεχωριαπό αριθμητικό πληκτρολόγιο, που τώρα είναι πανομοιότυπο με αυτό του ΙΒΜ PC (άραγε τι να σημαίνει αυτό;). Πέρα όμως από αυτά τα πέντε πλήκτρα, το πληκτρολόγιο δεν έχει άλλη διαφορά με αυτό της 1000.

Γυρίζοντας την Amίga 500 ano πίσω μέρος, βλέπουμε ότι τα πράγματα έχουν κάπως αλλάξει

Κατ΄ αρχήν, οι δύο είσοδοι για ποντίκι και joystlcks έχουν μεταφερθεί στην πίσω πλευρά του υπολογιστή, αθώς επίσης και η είσοδος τροφοδοσίας.

Κατά τα άλλα, σι υπόλοιπες θύρες είναι ίδιες. Από τα αριστερά λοιπόν προς το δεξιά, έχουμε τις δύο εισόδους για joystlck. τις δύο εξόδους aκουαπικού σήματος (left-right), την είσοδο του driνe. τις θύρες R\$232 και Centronics με τη σωστή τους μορφή αυτή τη φορά). την είσοδο της τροφοδοσίας, τον RGB connector και τέλος ένα θηλυκό RCA βύσμα, ια σύνδεση με αντίαποιχο monitor.

Οι «Πόρτες της Amίga 500 κλείνουν με τα δuο cartridge slots που υπάρχουν, ένα στο πλάι και ένα στο κάτω μέρος της.

Κάτι που λείπει πάνω απ' το μηχάνημα, αλλά βρίσκεται στο τροφοδοτικό, είναι και ο διακόπτης on-off, πράγμα που κατά τη γνώμη μας δεν είναι και τόσο βολικό.

Στο βασικό configυration του μηχανήματος δεν περιλαμβάνεται monitor, περιλαμβάνεται όμως ένα TV modulator,

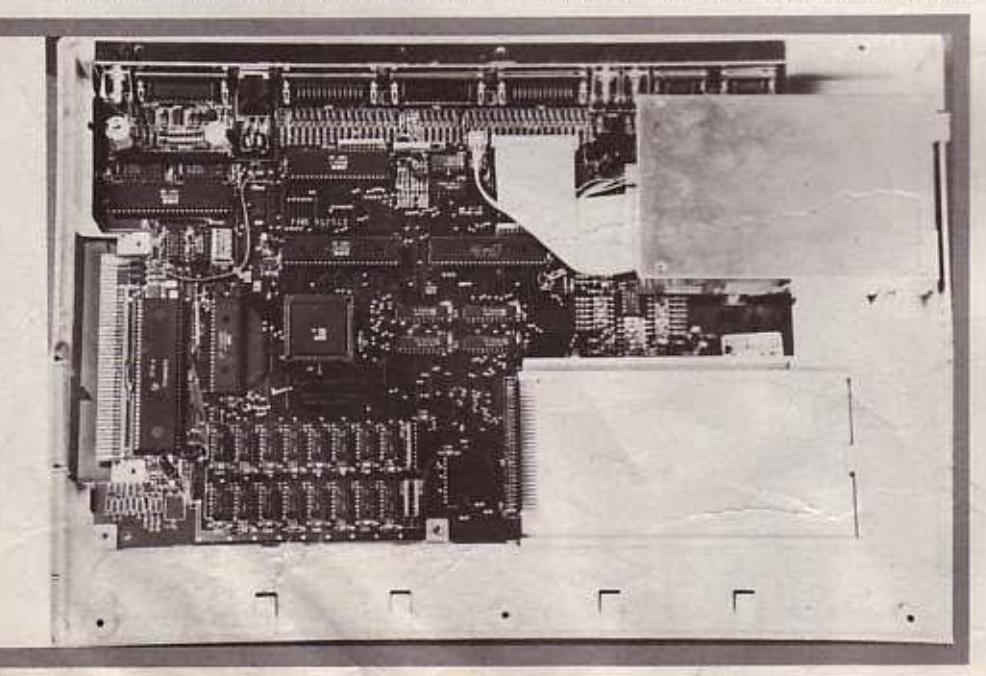

που συνδέεται απον RGB connector και επιtρέπει στην Amiga να συνδεθεί με οποιαδήποτε κοινή τηλεόραση.

Το disk-drive φυσικά παραμένει στις δισκέτες των 3 1/2 ιντσών και η χωρητικότητά του φτάνει τα 880 Κ ανά δισκέτα. Οι δυνατότητες απεικόνισης της 500 είναι το ίδιο εντυπωσιακές με αυτές της 1.000. Το resolυtίon της φτάνει τα 640×400 pixels, ενώ υπάρχουν 4096 χρώματα που μπορούν να εμφανιαπούν ταυτόχρονα στην οθόνη. Φυσικά όλα αυτά τα χρώματα δεν μπορούν να εμφaνιαπούν σε κοινή τηλεόραση.

#### ΤΟ ΕΣΩΤΕΡΙΚΟ

Η αρχιτεκτονική της Amiga 500 δεν έχει αλλάξει σημαντικά από. αυτήν της Amiga 1000. Ο κεντρικός επεξεργαστής είναι ακόμη ο MC 68.000 της Motorola, ενώ υπάρχουν ακόμη και τα βοηθητικά chips που έδιναν στην Amiga 1000 όλες αυτές τις εντυπωσιακές δυνατότητες που ξέρουμε.

Βέβαια τα chips aυτά έχοον αλλάξει στην Amiga 500. αλλά αυτό δεv έχει καμιά επίnτωση στη συμβατότητα των δύό υπολογιστών.

Τα πράγματα λοιπόν έχουν ως εξής: Κατ· αρχήν υπάρχει ο Fat Agnυs (8370), που είναι το cυstom animatίoπ chip της Α 500 (στην Α1000 ήταν ο Agnus). Ο 8370 λοιπόν περιέχει το περίφημο blitter που μπορεί να χειρίζεται όλα το θέ ματα γραφικών της οθόνης (ταχύτατο animation κλπ). χωρίς να απασχολείται η CPU.

Αυτό πετυχαίνεται διότι ο «Fat» έχει τη δυνατότητα να ελέγχει 25 κανάλια DMA (Direct Memory Access), μειώνο· ντας έτσι σημαντικά την ενασχόληση της CPU με το περ φερειακά.

· αυτό το σημείο. μάλλον είναι σκόπιμο ν· ονοφερθούμε λίγο εκτενέαπερα στη μέθοδο DMA, μιας που η Amiga τη χρησιμοποιεί τόσο πολύ. Η τεχνική αυτή, λοιπόν, δίνει τη δυνατότητα στα περιφε-

ιο περιφημο B52 board της Commodore που θα χρησιμοποιηθεί και σε arcade games. Διακρίνεται το disc-drive των 3 1/2 ιντσών, και οι δύο είσοδοι για cartridges.

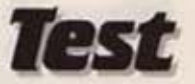

ρειακά. να παίρνουν τα δεδομένο που χρειάζονται. απ' ευθείας από τη μνήμη, χωρίς να παρεμβόλλεται ο επεξεργοστής στη διαδικασία μεταφοράς.

~--·----

<sup>Η</sup>Amlga έχει 25 κανάλια DMA, πράγμα που σημαίνει, ότι το κάθε περιφερειακό έχει το δικό του κανάλι. Με κάποιους έξυπνους χειρισμούς των παλμών του ρολογιού, το κανάλια δεν ενεργο ποιούνται όλο την ίδιο στιγμή, έτσι ώστε να συγκρούονται μεταξύ τους, και δεν εμποδίζουν την CPU να χρησιμοποιεί το data bυs όnοτε το χρειάζεται

Εκτός on' το blltιer, ο Agnυs κάνει και κάποια άλλα πραyματάΚtο. Κατ· αρχήν, και εφόσον ελέγχει και τα 25 κανάλια DMA. έχει το γενικό πρόσταγμα στο χειρισμό των περιφερειακών, δημιουργεί όλα τα system chocks σήματα από τον ταλαντωτή των 28 MHz και όλα το εoπtrol σήματα για τη νίdeo RAM και τη RAM expansion card.

Τα γραφικά τώρα, και τα χρώματα της Amlga, τα ελέγχει ένα 8362 chiρ, που ονομάζεται Oenlse. Η Oeπlse λειτουργεί σε 5 modes:

Το mode ι. δiνει 32 χρώμοτα τοuτοχρονα στην οθόνη, με 32Οχ2ΟΟ ριxels ανάλυση, το mode 2 πάλι, 32 χρώματα και 320×400 pixels ανάλυση, το Mode 3 640×200 και 16 χρώματα, ενώ το mode 4 δίνει πάλι 16 χρώματα και 640×400 pixels.

Τέλος υπάρχει και super high resolυtίon mode (το εηωνομοζόμενο sample and hold), που επιτρέπει την ταυτόχρονη απεικόνιση και των 4096 χρωμάτων με 640×400 pixels ανάλυση.

Τα χρώματα αυτό το υπολογίζει η Denise με κάποιον αρκετά πολύπλοκο μηχανισμό. Οι δυνατότητες κίνησης και ελέγχου sprίtes της Amιga εiνοι εξίσου εντυπωσιακές.

Υποστηρίζονται μέχρι 8 sprites (χρησιμοποιώντας ειδtκο hardware μέσο οπό τη Denise), που το καθένα τους μπορεί νο έχει πλάτος μίχρι ι 6 pιxels. 3 χρώματα και οnεριόριοτο ύψος.

Βέβαια αυτά είναι τα απλά. Τα δύσκολα γίνονται με κάποιες ειδικές ρουτίνες που επιτρέπουν τη δημιουργία πολύπλοκων graphlcs. όnως, ος πούμε, G ELs (Graphic Elements).

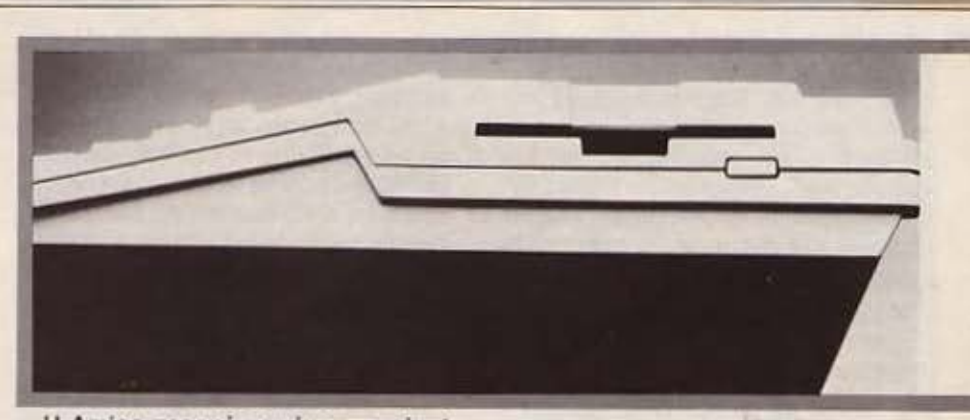

Η Amiga προσφέρει μέχρι στιγμής 4 είδη GELs.

Ta BOBs (Biitιer OBjects), το Anίm-Corps, τα Vlrtυal Sprίtes (VSPRITES) και τα Aπlm Objs.

Ας πάρουμε τα πράγματα με τη σειρά: Τα BOBs και το VSPRITES. λόγω των ειδικών ροuπνών που ro ελέγχουν, μπορούν να είναι παραπάνω από 8. Η διαφορά τους είναι ότι ενώ τα VSPRITES μπορούν να έχουν μέγιστο πλάτος 16 Pixeιs. το BOBs μπορούν να έχουν όσο nλατος και οοο χρώματα θέλετε (ακόμη και 32).

**Τα Anim Components (Anim** Comps) και το Anlm Objecιs (Anim Objs) ολληλοεξορτώντοι

· Ενο aπίmalioπ object. είνοι το ούνολο των κινήσεων ενός aπimatίon compoπent στην οθόνη.

Αρκετά όμως με τα γραφικά και τα χρώματα, δεν νομίζετε: Καιρός να μιλήσουμε λίγο και γιο τον ήχο.

Η Amiga έχει αναθέσει αυτά τα θέματο στην αγαπητή 8364 (κατά κόσμον, Paula). Οι δυνατότητές της είναι παραγωγής 4 φωνών, ηου βγαίνουν στον σέρα σε δύο στερεοφωνικό κονόλιο και σποιοδήΤο drive που βρίσκεται στα δεξιά της Α- 500.

ποτε εlδος κυμοτομορφής θέλει ο χρήστης. Επίαης υπάρχει και ένας Analog -to -Digital μετατροπέας, που επιτρέπει την οnοθήκεuαη στη μνήμη της Amiga οποιουδήποτε αληθινού ήχου (sampling) και τη μετέπειτα αναπαραγωγή του, αφού έχει υποστεί κάποια επεξεργασία από το χρήστη. Όπως καταλαβαίνετε, οι ηχηηκές δυνατότητες του υπολογιστή φτάνουν σε πολύ ψηλό επineδο. Αρκεί να σος πούμε όη χρειάστηκε νο μεταφέρουμε την Amiga σε άλλο γραφείο, να την ξονονόψουμε και να ξονοφορτώσουμε το Self conιrol της Laura Braπighan, για να πειστούν κάποιοι συμπαθέστατcι (ον και πορωμένοι ΜSdοsίτες) συνάδελφοι, όη η μουσική δεν έβγαινε

Οι θύρες της Α-500. Από αριστερά έχουμε: Δύο είσοδοι για joysticks, έξοδοι τικού σήματος (left-right), είσοδος για δεύτερο drive θύρα RS232, θύρα Centro*nic.,* είοοδος τροφοδοτικού, *RGB conne.*  clor και έξοδος μονόχρωμου οήματος.

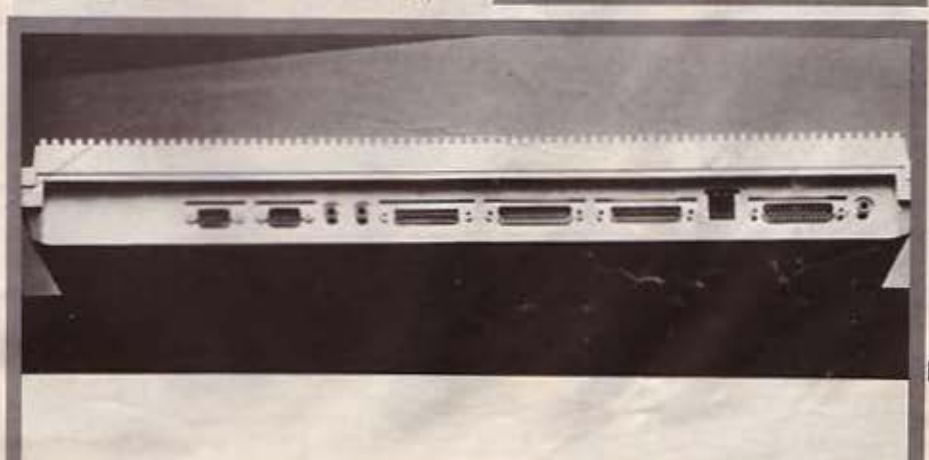

**rest** 

από κόnοισ κασετόφωνο, αλλά από την Α500.

Το χορό των βοηθητικών chips της Amίga κλείνει ο Gary που μπορούμε χονδρικά να τον ονομάσουμε «γενικών καθηκόντων», αφού ελέγχει κάποια θέματα σχετικά με τα disk drives, ελέγχει το Reset που γίνεται απ· το πληκτρολόγιο, και δημιουργεί το απαραίτητο VPA σήμα για τον 6\$.000.

#### ΤΟ ΛΕΙΤΟΥΡΓΙΚΟ

Η Amiga τρέχει δύο λειτουργικά. Το ένα είναι το Workbench, που δημιουργεί περιβάλλον GEM. με παράθυρα. πο ντίκι, pull down menus, icons κλπ.

Το όλλο λειτουργικό είναι το Amiga DOS .. που περιέχει μέοα του το Tripos, ένα λειτουργικό που σχεδ άστηκε για το δίκτυο του Πανεπιστημίου του Cambridge.

Από αυτό το γεγονός και μόνο μnοραύμε να καταλάβουμε, ότι το Amlga Dos είναι σχεδιασμένο να δουλεύει eκμeταλλeυόμενο τις δυνοτότητeς mυltitasklng, πράγμα για το onolo η Amίga πάντα περηφανευόταν. Στην Amiga 500 τώρα, τα πράγματα έχουν αλλάξει κάπως

Η Α-500 με πλήρη εξάρτηση.

στον τομέα του klckstart. Οι αλλαγές που έχουν γίνει είναι δύο: Πρώτον. ότι το klckstart έχει πeρόαει στη ROM της Α500, πράγμα που σημαίνει ότι δεν πρέneι να φορτώνετε το klckslart άθε φο ρά που ανάβετε το μηχάνημα και δεύτερον, ότι η Α500 διαθέτει μια βελτιωμένη έκδοση του klckstart 1.1 (της Α1000), το kίckstart 1, 2.

Η version 1.2 λοιπόν διορθώνει ορισμένα μικρολάθη της version 1,1, εισάγει ένα νέο format της δισκέτας και κάνει το drlνe να δουλεύει λίγο πιο γρήγορα.

Βέβαια, μόλις εμείς είδαμε «νέο formal• αρχίοαμε να έχουμε κόηοιες υποψίες που -ευτυχώς - δεν βγήκαν τελείως αληθινές. Οι υποψiες μας αυτές ήταν περί ασυμβατότητας των προγραμμάτων. · Ετσι, αρχίοαμε την έρευνα και ανακαλύ ε, ότι τα Leaderboard, Brataccas. Tass times, Musicraft, Don't loose your head και The muslc studίo, ΔΕΝ τρέχουν στην Amlga 500.

Βέβαια, η ασυμβα τότητα οφείλεται μόνο στο kickstart, αφού ούτε η Amίga 1000 με το klckstert 1. 2 τα έτρεχε.

Πάντως, κάπου ακούσαμε ότι τα software houses ήδη ετοιμάζουν versions των προγραμμάτων τους, συμβατές και με τις δύο versions του kickstart.

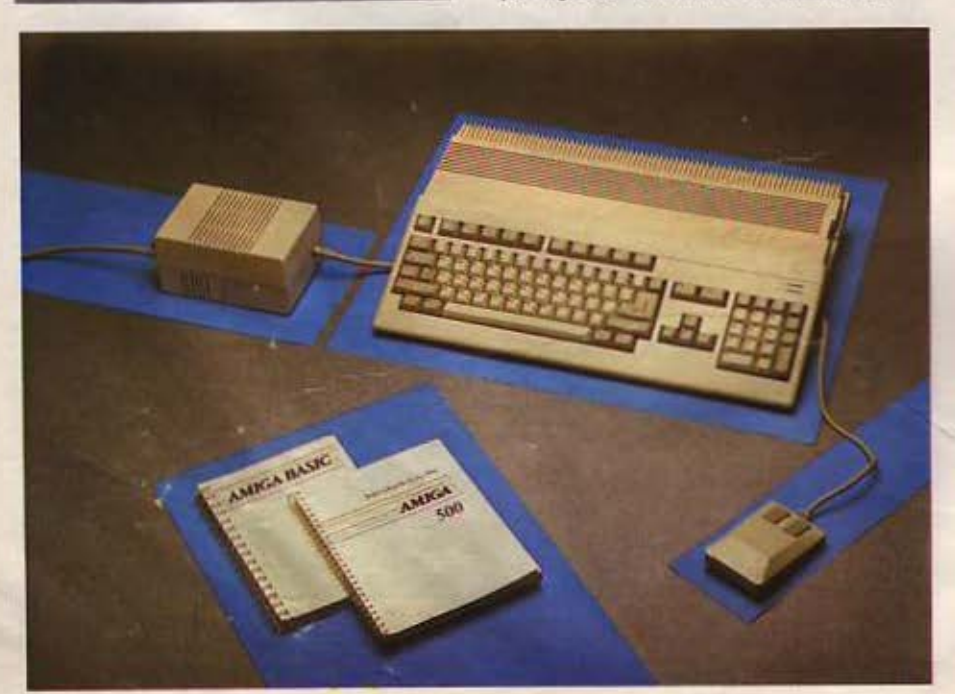

#### Η **BASIC**

Η Baslc που χρησιμοποιεί η Α5ΟΟ είναι φτιαγμένη οπό τη Metacomco και είναι βασισμένη πόνω στη Mlcrosoft basic που χρησιμοποεί ο IBM PC, μόνο που είναι προσαρμοσμένη στο περιβάλλον και στις δυνατότητες της Amiga.

Το γεγονός ότι είναι στηριγμένη στη Microsoft. της επιτρέπει να τρέξει προγράμματα γραμμένα σε standard basic, που θα μπορούσε να τρέξει ο ΙΒΜ PC ή σ Macintαsh. Η έκδοαη που τρέχει η Α500 είναι λίγο πιο εξελιγμένη στον editor, απ' ό,τι αυτή της Α1000.

Στον τομέα της ταχύπητας όμως, τα πράγματα δεν έχουν αλλάξει καθόλου. πράγμα εξόλλου που το δείχνουν και τα benchmarks, όπου στο τρίτο και στο τέταρτο, που δεν είχαν να κόνουν με drίνes, σι δύο Amlges έφεραν ακριβώς ίδιους χρόνους.

Βέβαια, εκτός από τη Basic, έχουν ήδη κυκλοφορήσει από τη Metacomca και άλλες γλώσσες, όπως Pascal, Logo, BCPL, Lisp και C. Αξίζει εδώ ν<sup>·</sup> αναφέρουμε, ότι όλο το saltware της Amiga (Dos κλπ) είναι γραμμένο οε C.

#### ΣΤΟ ΔΡΟΜΟ

Η Α-500 δεν είχε σχεδόν κανένα πρόβλημα σε οηδήποτe και αν τη δοκιμάααμε.

Και λέμε «σχεδόν», γιατί κατά τη διάρκεια του tast παρατηρήοαμε κόηοια πραγματάκια που ήταν ανησυχητικά. Ένα on · αυτό ή τον ότι όταν βάλαμε να τρέξουν ταυτόχρονα κάποια demos, η ταχύτητα του καθενός απ' αυτά μειώθηκε σημαντικά, ενώ το δεύτερο συμβάν που μας ανησύχησε ήταν ότι σε οριομένες περιπτώοεις, αν επιχειρούσαμε να μετακινήοοομε ένα nαpόθυρα την ώρα που διάβαζε το drive, η όλη διαδικασία «πάyωνε», μέχρι να τελειώσει το διάβασμα.

11άντως. κατά τα άλλα. η Α-500 δεν υστερεί οε τiποτα οπό τη μεγάλη της αδελφή, την Amiga 1000, αντιθέτως μάλιστα. οε ορισμένους τομείς υπερτeρεi

Ο πιο σημαντικός. ίσως, on' αυτούς τους τομείς, είναι ότι η Α500 έχει πιο γρήγορα drives. Στους άλλους τομείς η<br>Amiga 1000 ήταν αρκετά γρήγορη -και η Amίga 500 είναι το ίδια.

Στον τομέα του hardware τώρα, τα

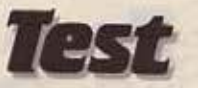

πράγματα δεν έχουν αλλάξει: η τεχνολογία είναι το ίδιο προχωρημένη όσο και της παλιάς Amiga. Η διαφορά τους είναι, όπ το board της Amlga 500 έχει διοφορετική διάταξη στα chips. Μάλιστα, μάθαμε, ότι αυτό το συγκεκριμένο board. που η Commodore το ονόμασε 852 (ονομασία που κατά τη γνώμη μας του ταιριάζει απόλυτα), θα χρησιμοποιηθεί στο μέλλον μέσα σε ηλεκτρονικά παιχνίδια (aυτό με το εικοοόρικa).

Βελτίωση έχουν υποστεί και τα δύο maπυals της Amiga. Βελτiωση που ξενάει οπό το χορτi και φτάνει στην ανάλυση των boards και των chips, καθώς και τα δύο manuals είναι πολύ πληρέστερο από aυτά της Amiga 1000.

#### ΕΠ ΛΟΓΟΣ

Νομίζουμε ότι η Amiga δίκαια χαρακτηρίζεται σαν η μεγάλη κυρία των hσme comρuters. Γιατί τώρα πια η Amlga μπορεί να χαpακτηρίζεται οαν home computer, καθώς ξεπέρασε το πρόβλημα που την εμπόδιζε να χαρακτηρίζεται σαν home. Το πρόβλημα αυτό δεν είναι άλλο από την τιμή.

Μέχρι τώρα η Amίga 1000 ήταν απαγορευτική στον home user λόγω της μεγάλης της τιμής. Αφού η Commodore κατάφερε και ξεπέρασε το πρόβλημα της τιμής, νομίζουμε ότι ένα μηχάνημα με κοτοnληκτικά graphics. τέλειο ήχο και τόσο με γάλες δυνατότητες όπως η Amiga. θα αποτελέσει έναν αρκετά δυνατό πόλο έλξης για τους home users.

Ολα αυτά βέβαια για το εξωτερικό. Στη χώρα μοc; το πράγματα είναι -γιο τους απαττητικοίι<; λίγο σοβαρότερα.

Ας εξηγηθούμε καλύτερα. Αναφέ ραμε και παραπάνω ότι για να μπορέσουμε να χρησιμοποιήσουμε όλες τιc; δυνατότητες της Amiga, όπως . τα γραφικά υψηλής δισκριτότητοc; και το οτερεοφωvικό ήχο. χρειάζεται ο ιδικό commodore monί-

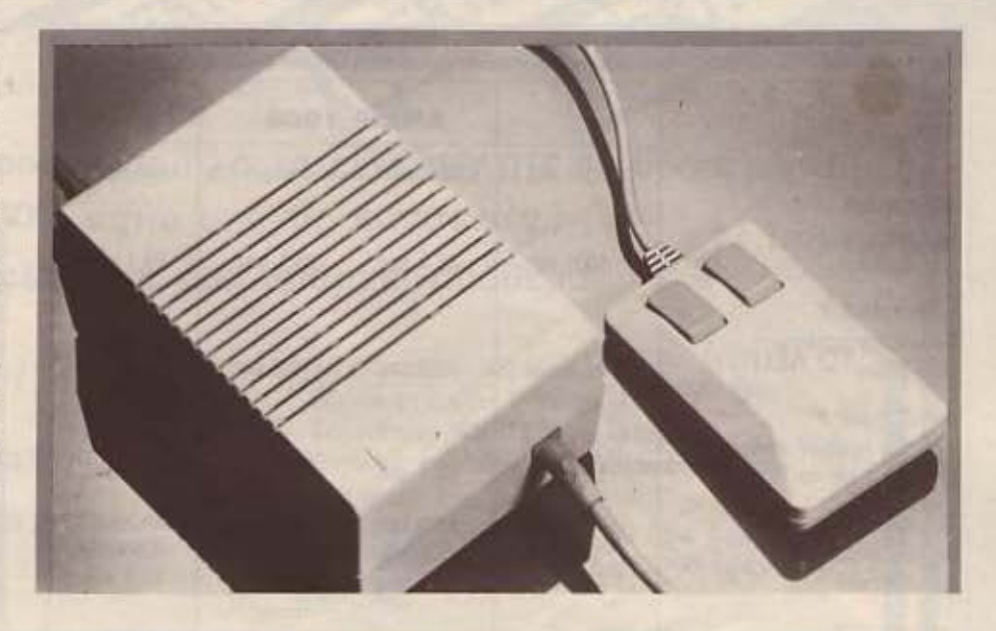

tor. Οι τιμές ποu δίνει η επίσημη αντιπροσωπία ΜΕΜΟΧ ΑΒΕΕΗ) είναι 214.000 για την Amiga 500 και 118.000 για το CBM monitor. Μετά από μια απλή πρόσθεση βρίσκουμε ότι η συνολική τιμή είναι 332.000 δρχ .• τη στιγμή ποu το αντίστοιχο set στην Αγγλία κοστίζει γύρω σnς 200.000. Αυτό βέβαιο που πρέπει να

Το ογ ωδες τpοφοδοτw6 **(D** διακ6πτης ΟΝ-OFF είναι στην πλευρά που δε φαίνεται) και το *mouse*.

σημειώσουμε είναι ότι ενώ η Commodore έκανε φιλότιμες προσπάθειες και κατάφερε να κατεβάσει την τιμή αρκετό χαμηλό, φοίνετοι πωc; στην Ελλάδα το πράγμα κόπου σκόνταψε.

#### ΤΕΧΝΙΚΑ ΧΑΡΑΚΤΗΡΙΣΤΙΚΑ:

ΟΝΟΜΑ: COMMODORE AMIGA 500

ΕΠΕΞΕΡΓΑΣΤΗΣ: MOTOROLA MC 68000

CO-PROCESSORS: Custom amination chlp: 8370 (Fat Agnus). Custom αraphics chip: 8362 (Denise). Sound - peripherals chips: 8364 (Paula). Custom Control chip: 8366 (Gary).

DISK DRIVE: double sided - double density των 31/2 ιντσών χωρητικότητας 880Κ (formated).

ΡΕΣ: RS-232, Centronics. mouse - joystick ports, audιo outputs (stereo), είσοδος για δεύτερο drive, 2 cartridge slots.

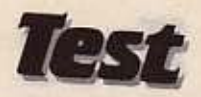

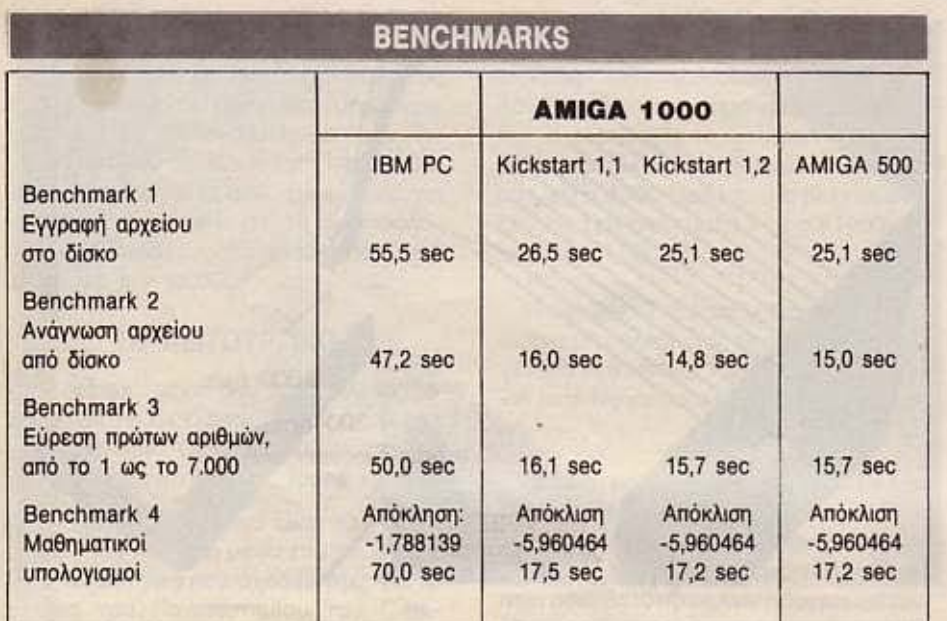

Η δική μας γνώμη είναι πως αν η τιμή του μηχανήματος (μαζί με το monitor) κατέβει αρκετά χαμηλότερα, τότε η Amiga 500 θα ακολουθήσει την πορεία που της αξίζει και στη χώρα μας.

Η επίσημη τιμή της Amiga - 500 είναι 224.000 μαζί με το TV modulator, ενώ όσοι θέλουν ν' ανοράσουν το ειδικό για την Amiga commodore 1081 monitor θα πρέπει να διαθέσουν άλλες 118.000.

Αντιπροσωπία της ΑΜΙGA 500 είναι η ΜΕΜΟΧ ΑΒΕΕΗ (Σεβαστουπόλεως 150, 6932945) που μας διέθεσε το μηχάνημα για το test.

Mediterranean

College **LIBERAL STUDIES LAB** 

### Pen-Pal System

### ταχύρρυθμες σπουδές

1. ΜΕ ΙΔΙΑΙΤΕΡΑ ΜΑΘΗΜΑΤΑ 2. ΜΕ ΑΛΛΗΛΟΓΡΑΦΙΑ 3. ΣΥΝΔΙΑΣΜΟΣ

### ΠΛΗΡΟΦΟΡΙΚΗΣ

**ΠΡΟΓΡΑΜΜΑΤΙΣΜΟΣΗ Υ · BASIC · FORTRAN · PASCAL · COBOL · ΧΕΙΡΙΣΜΟΣΗ Υ** PL1 . APXEIA . ΠΙΝΑΚΕΣ . ΓΡΑΦΙΚΕΣ ΠΑΡΑΣΤΑΣΕΙΣ . ΛΕΙΤΟΥΡΓΙΚΑ ΣΥΣΤΗΜΑΤΑ..

#### ΕΠΙΧΕΙΡΗΣΙΑΚΩΝ

AOFIZTIKH . MARKETING . ФОРОТЕХНІКА . ГРАФОМНХАНН . TELEX AHMOZIEZ ZXEZEIZ · AHMOZIOI PAOIA · WORD PROCESSING · MANAGEMENT...

#### ΜΕ ΙΔΙΑΙΤΕΡΑ ΜΑΘΗΜΑΤΑ

Τα πιο πάνω προγράμματα προσφέρονται σε γκρουπ από 1 έως 3 άτομα. Η τακτική αυτή δίνει τη δυνατότητα στο σπουδαστή να μάθει σίγουρα, γρήγορα και σωστά. Τμήματα αρχίζουν κάθε βδομάδα και οποιαδήποτε ώρα επιλέξει ο ενδιαφερόμενος.

#### ΜΕ ΑΛΛΗΛΟΓΡΑΦΙΑ

- Με το πιο αποδοτικό σύστημα αλληλογραφίας του Pen-Pal System, μπορείτε να<br>παρακολουθήσετε τα αντικείμενα: 1. ΠΡΟΓΡΑΜΜΑΤΙΣΜΟΣ Η/Υ 2. ΒΑSIC 3. FORTRAN 4. ΕΚΘΕΣΗ ΙΔΕΩΝ 5. ΦΟΡΟΤΕΧΝΙΚΑ 6. ΔΗΜΟΣΙΟΓΡΑΦΙΑ όσοι δεν έχετε το χρόνο να παρακολουθήσετε ιδιαίτερα μαθήματα.

ΣΥΝΔΙΑΣΜΟΣ ΑΛΛΗΛΟΓΡΑΦΙΑΣ - ΙΔΙΑΙΤΕΡΩΝ ΜΑΘΗΜΑΤΩΝ

Είναι ο πιο ιδανικός συνδιασμός φοίτησης. Γίνεται πλήρης εμπέδωση των προγραμμάτων και εξοικονομείται χρόνος

- . Πλεονεκτήματα του Pen-Pal System.
- · Σπουδάχετε χωρίς κόπο γρήγορα και οικονομικά
- · Κερδίzετε χρόνο και χρήμα · Σπουδάzετε όπου κι αν βρίσκεστε
- · Συνδιάzετε τη μάθηση με την άνεση ενός ιδιαίτερου μαθήματος · Κάνετε πρακτική εξάσκηση σε σύγχρονα εργαστήρια
	- · Διδάσκεστε από ειδυανμένο επιτελείο καθηγητών

ΤΗΛΕΦΩΝΕΙΣΤΕ ΤΩΡΑ ΣΤΟ 3645114 ΣΟΛΩΜΟΥ 54 · ΑΘΗΝΑ · Τ.Κ. 106 82

**Certificate in Computer Science** 

Member of UAC, ABE

#### Διετές πρόγραμμα στην Επιστήμη της Πληροφορικής

· Τα διδασκόμενα μαθήματα καλύπτουν τους TOLIEIC:

1. Προγραμματισμό 2. Ανάλυση. 3. Αρχιτεκτονιкή. 4. Εφαρμογές.

- Η διδασκαλία διαρκεί τέσσερα εξάμηνα (15 εβδομάδες το κάθε ένα) και διδάσκονται 20 θέματα Πληροφορικής.
- · Οι απόφοιτοι του προγράμματος μπορούν να ενταχθούν σε Πανεπιστήμια του εξωτερικού μέσω του Education Service and Counselling του Κολλεγίου.
- · Στο πρόγραμμα γίνονται δεκτοί απόφοιτοι Λυκείου με ικανοποιητική βαθμολογία στα Μαθηματικά και Αγγλικά.

ΠΛΗΡΟΦΟΡΙΕΣ: Office of the Registrar, Mediterranean College Ακαδημίας 98 - Τηλ. 3646022 - ΤLX 219459

EKITTOEEIE EKITTQEEIE EKITTOEEIE EKITTOLETE EKITTOEEIE Τώρα η ΕΛΕΑ ΕΠΕ προσφέρει όλα τα είδη ΦΙΛΙΠΣ σε δροσερές τιμές (25-40% κάτω από τις κανονικές.) Επωφεληθείτε όσο uπάρχει απόθεμα .

Μερικές τιμές (χωρίς Φ.Π.Α.)

α. Υπολογιστής VG 8020 αγνητόφωνο NMS 1510

. Τα nαροnόνω (α) συν Οθόνη μονόχρωμη V50040

} *42288* δρχ.

} 59.237 δρχ.

- γ. Τα παραπάνω (α) συν <br>Οθόνη έγχρωμη VS0080 39.000 δρχ.
- δ. Χειριστήρια NMS 1110 1.800 δρχ.
- ε. Κασέττες εκπαιδευτικές-διασκέδασης από 500 δρχ.
- στ. Υnογιοτής VG8235 79.000 δρχ.
- ζ. Υπολογιστής NMS 8280 165.000 δρχ. κ.λn., κ.λn., κ.λn.

#### ΤΕΧΝΙΚΑ ΧΑΡΑΚΤΗΡΙΣΤΙΚΑ

Ι. ΥΠΟΛΟΓΙΣΤΗΣ VG8020 ι::vοτnμα: MSXI Μνήμη RAM: 80 ΚΒ Μνήμη ROM: 32 ΚΒ Γλώσσα: BASIC EXTENDED (MICROSOFT) . Αλλες γλώσσες: PASCAL - ASSEMBLER

2. ΥΠΟΛΟΓΙΣΤΗΣ VG8235 tvoτnμa: MSX2 Μνήμη RAM: 256 KB Μνήμη ROM: 64 KB Διοκέπα: 512 ΚΒ Ελληνικός Επεξεργαστής Κειμένου FORTRAN - D BASE II Κειμένου Ποντίκι: Μέσα στην τιμή

3. ΥΠΟΛΟΓΙΣΤΗΣ NMS 8280 ε.:ιοτnμα: MSX2 **Μνήμη RAM: 256 KB** νήμη ROM: 64 ΚΒ Πληκτρολόγιο: Ξεχωριστό Διοκέπα: I ΜΒ

Ηρακλείου 8<br>Χαλάνδοι 6844058

Στουρνόρα 44 **Αραπόκη 56 - Αραπόκη 56 - Αραπόκη 56** - Απετοσίο<br>19563622 - 1 8826862<br>19563622 - 1 8826862

**COMPUTER CENTER MINION A.E.**<br>Πλαστήρα 78 **Πατησίων** 13 **EXAMPLE CONTRACTED AND HALF STRATOS**<br>
The Theorem 13 *S S Xapononou* 117<br>
5238901 *Kaλλιθέα* 9337510 5238901 Καλλιθέα

#### ΑΝΟΜΕΙΣ Α8ΗΝΩΝ • ΠΕΙΡΑΙΑ

**AΘΗΝΑ**<br> **ACOC Example 14** B. MΠΟΥΡΑΝΤΑΝΗΣ Γερανίου 44 Αγ. Πάντων 70<br>Ομόνοια Καλλιθέα 5240986 9569231

**ASPECO**<br>
Στουργάρα 44 *MICROSTEP* MR COMPUTER<br>
Σπετσοπούλας 13 Σηαααnοuλας 13

**VIDEO CLUB** 

9515636

Βασ. Γεωργίου 8 Μαρούσι Χαλάνδρι 8063454 6826480

δαίράνης 8 Γρεβει<br>Καλλίθες Νίκαια Καλλιθέα 9511701<br>**VIDEO LINE ETIE** MA EAX Καλλιθέα <sup>Πειραιάς</sup><br>9414549 4178773

VIDEO CLUB VIDEO TECHNIC CLUB EΠΕ<br>STUDIO QMETA A Knoxiga 138 Λ. Κηφισίας 138

### VIDEO CLUB ΠΕΙΡΑΙΑΣ

-Z.<br>Acioannes **MB COMPUTER** 

VIDEO LINE ΕΠΕ ΜΙ ΣΑΧΙΝΙΑΝ ΚΑΙ ΣΙΑ ΕΠΕ<br>Θησέως 256 **Ακτή Μιαούλη 5** θποέως 256 - Ακτή Μιαούλη 5<br>Καλλιθέα - Πειραιάς 4178773

AΠΟΚΛΕΙΣΤΙΚΟΙ ΔΙΑΝΟΜΕΙΣ: ΕΙΣΑΙ ΕΠΕ<br>Baλteroiou 50-52. 106 81 Αθήνα Τηλ.: 3602335, 3606770- Tele%: 214450 ACAN GR

Philips New Media Systems

# **RUBBARDEL** ΔΙΑΚΟΠΕΣ ΧΩΡΙΣ COMPUTERS του Α. Τσιριμώκου

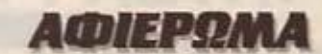

Καλοκαίρι ... Η ζέστη κάνει όλο και πιο δύσκολη την παραμονή μας στις πόλεις, ιδιαίτερα μάλιστα την Αθήνα. Βρισκόμαστε στους μήνες που όλος ο κόσμος φροντίζει να ξεκλέψει κάποιο καιρό για να δραπετεύσει στις παραλίες... Στην απλή, καθημερινή γλώσσα αυτή η φυγή λέγεται

ΔΙΑΚΟΠΕΣ/11

Ο κι εμείς αρχίσαμε<br>
να ετοιμάζουμε τις<br>
βαλίτσες μας: Μπο-<br>
ρεί, βέβαια, να δου-<br>
λεύουμε σκληρά ό-<br>
λο το χρόνο για να να ετοιμάζουμε τις βαλίτσες μας: Μπορει βέβαια, να δου· λεύουμε σκληρά ό· λο το χρόνο για να σας προσφέρουμε τσ περιοδικό αυτό, όμως οπό μια μι· κρή επιτόπια έρευνα που κάναμε μεταξύ μας, δεν βρέ· θηκε ούτε ένας που να εξεδι]λωσε την επιθυμία να κά· τοει στην Αθήνα και να ψήνεται (fo αποτελεομστα ου· της της ερεuνος στη οuνέ· χεια χρησιμοnοιηθηκον εναντiαν μας • ο ουλλογι· σμος ητον: Διακοπές =διπλό τεuχος. όπως μπορείτε να

δείτε και μόνοι σας εξ άλλου. Διπλό τεύχος = δΙπλή δουλειά γι αυτό, στο ίδιο χρονικό διάστημα που αποι· τείται και γιο τα κανονικά τεύ· χη. Όμως αυτό είναι μια όλ· λη ιστορία.)

 $-$  -  $-$ Αν είναι κάτι σίγουρο για τις μέρες των διακοπών μας. αυτό είναι ότι οι υπολογιατές μας θα μείνουν πίοω, παροnονεμένοι ίοως, αλλά. .. δροοεροl Κλειστοί όπως θα ναι ασφαλώς δεν θα μπορούν να παροπονεθούν ότι ζεστάθηκαν!

> Εν όψει αυτής της δραματικής αλλαγής της ζωής μας, έστω και για τόσο λίγο, η κα-

τάσταση στο περιοδικό τις τελευταίες μέρες θύμιζε κάτι μεταξύ • τεμπέληδων της Εύφορης Κοιλόδος» και ομό· δας αλαφροiσκιωτων ονειροπόλων. Οι μόνες κουβέ· ντες που ακούγονταν ήταν «εσύ πού είπες ότι θα πας;• ή «Για πες μου, έχεις πόει στο ... : Πώς είναι, γιατί λέμε να πάμε κι εμείς φέτος» και άλλα τέτοια τερπνά. Ο μόνος ρυθμός που έμεινε αμείωτος ή τον αυτός των ετοψα· αιών.

Κόνοντος μια βόλτα στα μαγαζιά για να βρούμε τι μας χρειάζεται για τις διακοπές μας, είδαμε μερικά πολύ εν· διαφέροντα πράγματα και, μιας και δεν είχαμε μυαλό για τίποτε άλλο, κάποιος είχε τη φαεινή ιδέα να πρωτοτυ πήσουμε σ' αυτό το τεύχος: Αντί να βγάλουμε ένα θέμα γύρω από υπολογιστές και περιφερειακά σαν αφιέρωμα του μήνα, να σας παρουσιάσουμε κάποιες από τις ιδέες που μας χτύπησαν στο μάn μέσα σ' αυτά τα μαγαζιά. Μ' ένα σμπάρο δυό τρυγά· νια; Συνδυάζουμε δουλειά και ετοιμασίες. Άλλωστε, βρε αδερφέ, και δικές σας διακοπές είναι! Κι εοείς κά· ου θα έχετε να πάτε, κι ε· σεΙς θα έχετε να κάνετε τις ετοιμασiες σας, ε. άσο να· ναι, κάποια βοήθεια θα' ναι και για σας αυτό το κομμάτι!

Και κάτι ακόμα; Εμείς μεν αποφασίσαμε να εγκατολεί· ψουμε την Αθήνα για να αλλάξουμε παραστάσεις και να ανακουφιστούμε λιγάκι (ό πο ος δεν έχει κότοει να δουλέψει μεσημεριάτικα μέσα στο κέντρο της φλεγόμε νης πόλης, δεν θα μας καταλάβει τόσο εύκολα, αλλά δεν πειράζει • αρκεί που κατσ· λαβαίνουμε εμείς!). Όμως υπάρχουν και κάποιοι που είτε δεν μπορούν, είτε δεν θέλουν (όσο κι αν ακούγεται απίστευτο. ο γράφων έχει ουναντήοει Ίέ<οιες περ πτώσεις: κύριο επιχείρημα τους είναι ότι η πόλη έχει ανέσεις που κανένα μέρος παραθερισμού δεν μπορεί να προσφέρει, χώρια κάτι Φεστιβάλ, κάτι Τσικ Κορήα κλπ.) να φύγουν. Και γι' αυτούς είδαμε μερικά όμορφα «πραγματάκια» - όπως το comρact στερεοφωνικό της AmstradήτoCosmosyπthesίzer της Casίo(!) • που μπορούν να γεμίσουν ευχά ριστα η δημιουργικά 11ς ώρες της σχόλης τους. Αρκεί να θυμούνται ότι το καλοκαίρι όλος ο κόσμος έχει ανοιχτά τα παράθυρα του και  $\blacktriangleright$ 

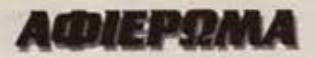

ότι η μουσική, όσα ευχάριστη και να είναι, δεν εξημερώνει πάντα τα ήθη!

Κλείνοντας aυτή τη γενι κή εισαγωγή, θέλουμε να τοσουμε ότι δεν προβάλλου με aξιώσεις να θεωρηθεί αυ τό το άρθρο σαν επιοτάμενη έρευνα αγοράς.

Σίγουρο υπάρχουν πολλά ου δεν είδαμε ή δεν σκεφτήκαμε και που. ενδεχομένως να είναι πιο αξιόλογα ή ΠΙΟ Πρωτότυπα και ΠΙΟ φθηνά) από aυτά που παρουσιάζουμε. Η διάθεσή μος, όταν αποφοσίσαμε να κόνουμε ένα τέτοιο κομμάτι, ήταν κα θαρά και μόνο να ξεφύγουμε από τα καθιερωμένα και να aφήσουμε ελεύθερη την τόσα καταmεαμένη καταναλω τική μας άθεαηl

#### ΛΙΓΗ ΘΕΩΡΙΑ ΠΡΩΤΑ

· ΟΧι, μην τρομάζετε: Όταν λέμε λίγη θεωρία, δεν εννοούμε τiποτε σκοτεινές σελίδες γεμάτες ακοτανόηταυς τύπους ή λεξεις. Απλώς, νια να βοηθηθούμε λίγο στην ταξινόμηση αυτών που είδαμε, θα αναφέραυμε κάποια γενικά πράγματα για το ποιοί πάνε δΙακοπές.

Πρώτο απ' όλοιις, υπόρχει ο τύπος που πηγαίνει διακο πές παiρνοντος μαζί ταυ την όλη: Δεν εννοεί να αλλάξει ης συνήθειές του ούτε οτο

ελόχιοτο. Έβλεπε τηλεόροση τα βρόδια στην πόλη; θέ λει να βλέπει τηλεόραση κοι οτο νησί που θα πόεL Πήγαινε σε πάμπ ή σε ντισκοτέκ στην πόλη; Το ίδιο θα ζητήσει και aπό το μέρος που θα το φιλοξενεί Τον ξέρετε aυτόν τον τύπο, φυσικό. Εiναι ο mo διαδεδομένος (γι αυτό και όλα τα μεγάλα τουριστικά κέντρο έχουν αρχίσει να θυμίζουν εnuάνδυνα ης πόλεις μας )

Στο άλλο όκρσ του φάσματος βρίσκεται εκείνος ο τύπος που δεν απολαμβάνει διακοπές αν δεν ταλοιnωρηθεί όσα μπορεί περισαότερο. Είναι εκείνος που θα ταξιδέψει κaτόοτρωμα, μόνο και μόνο γιατί δεν του κόβουν ειατήριο για το φουγάρο! Στη συνέχεια θα φορτωθεί το οοκκίδιο του και θα κόνει όλες ης διαδρομές του με τα πόδια (αν δεν είναι πολύ προχωρημένη η κaτόοτaσή του, μπορεί να καταδεχτεί να κόνει ώτοοτοπ), θα μαγειρεύει μόνος του ανόβοντος φωnό με την γνωσtή εκείνη μέθοδο της τριβής δύο ξύλων μεταξύ τους. θα απλώσει το sleeping bag του (δανεικό, στο 99% των περιπτώσεων) στο λιγότερο σκιερό μέρος, αφού βεβαιωθεί πρώτα ότι uπόρχουν άφθονα κουνούπια... και ούτω κaθ'εξής.

#### Η ΜΕΤΑΚΙΝΗΣΗ ΣΑΣ

Αν δεν ανήκετε στις δύο τελευταίες κατηγορίες, σίγουρα θα χρειάζεστε κάποιο μεταφορικό μέσο για τις διαδρομές σας. Δεν έχετε: Ε, τότε μπορούμε να σας προτείνουμε το JOG της Yamaha. Είναι ένα γλυκύτατο 50όρι μηχανόκι, αυτόματο και με μίζα. ιδανικό για όσους δεν έχουν το πάθος της μηχανής (γιατί οι άλλοι έτσι κι αλλιώς, έχουν ήδη κάτι πάνω από 125 κυβικά) αλλά θέλουν και την ανεξαρτησία των κινήσεών τους.

Σας θυμίζουμε λοιπόν ότι το JOG μπορείτε να το βρείτε στην αντιπροσωπία της Yamaha, την Yamaha Hellas, Μεσογείων, 203, Α&ήνο 115 25, τηλ. 3474004.

Ομως δεν είναι μόνο οι οδικές μετακινήσεις που απασχολούν εκείνους που πάνε σε κάποιο παραθαλόσσιο μέρος: Πώς σκοπεύετε να περόοετε ατο onένovn νηοόκι. ΥΙΩ nσρόδειγμο; (Πάvτα πάρχει αηένσνπ νησόια ποιι θέλουμε να το εmοκεφτούμε.) Έχουμε να σας προτείνουμε την όμορφη αυτή βάρκα της φωτογραφίας μας. Είναι φουσκωτή, άρα και ευκολομετάφερτη, και ιδιαίτερα ανθεκτική. Την είδαμε στον έκτο όροφο των κατασπιμάτων «Αφοί Λαμπρόπουλοι» (Αιόλου και Λυκούργου) και το μυαλό μας ταξίδεψε σε σκηνές βαρκάδας με φεγγαρόφωτο... Αοοοοχ!!!

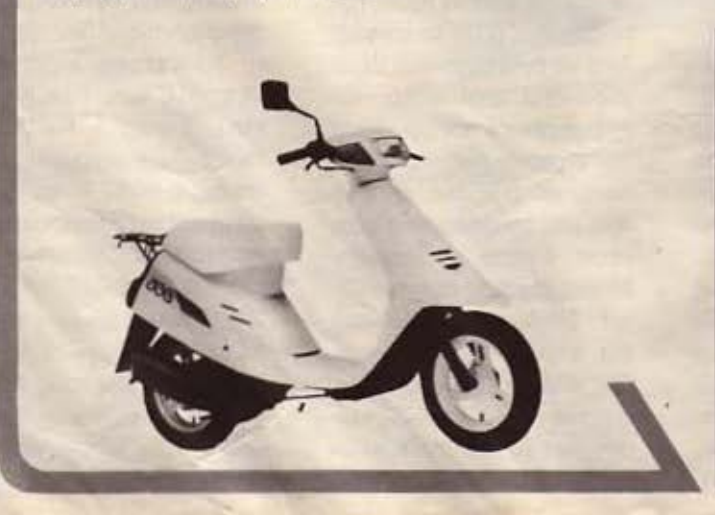

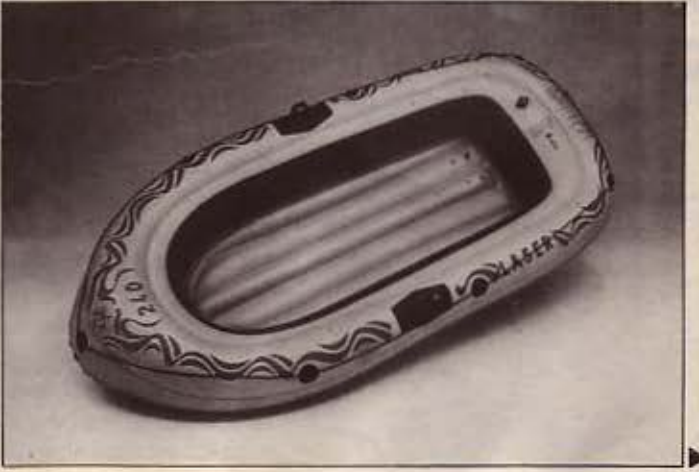

## ΑΘΗΝΑΪΚΟ ΕΡΓΑΣΤΗΡΙΟ ΕΛΕΥΘΕΡΩΝ ΣΠΟΥΔΩΝ (CITY COLLEGE OF ATHENS) ΕΛΑΤΕ ΝΑ ΣΠΟΥΔΑΣΕΤΕ ΜΑΖΙ ΜΑΣ ΤΑ ΣΥΓΧΡΟΝΑ ΕΠΑΓΓΕΛΜΑΤΑ ΤΟΥ ΜΕΛΛΟΝΤΟΣ

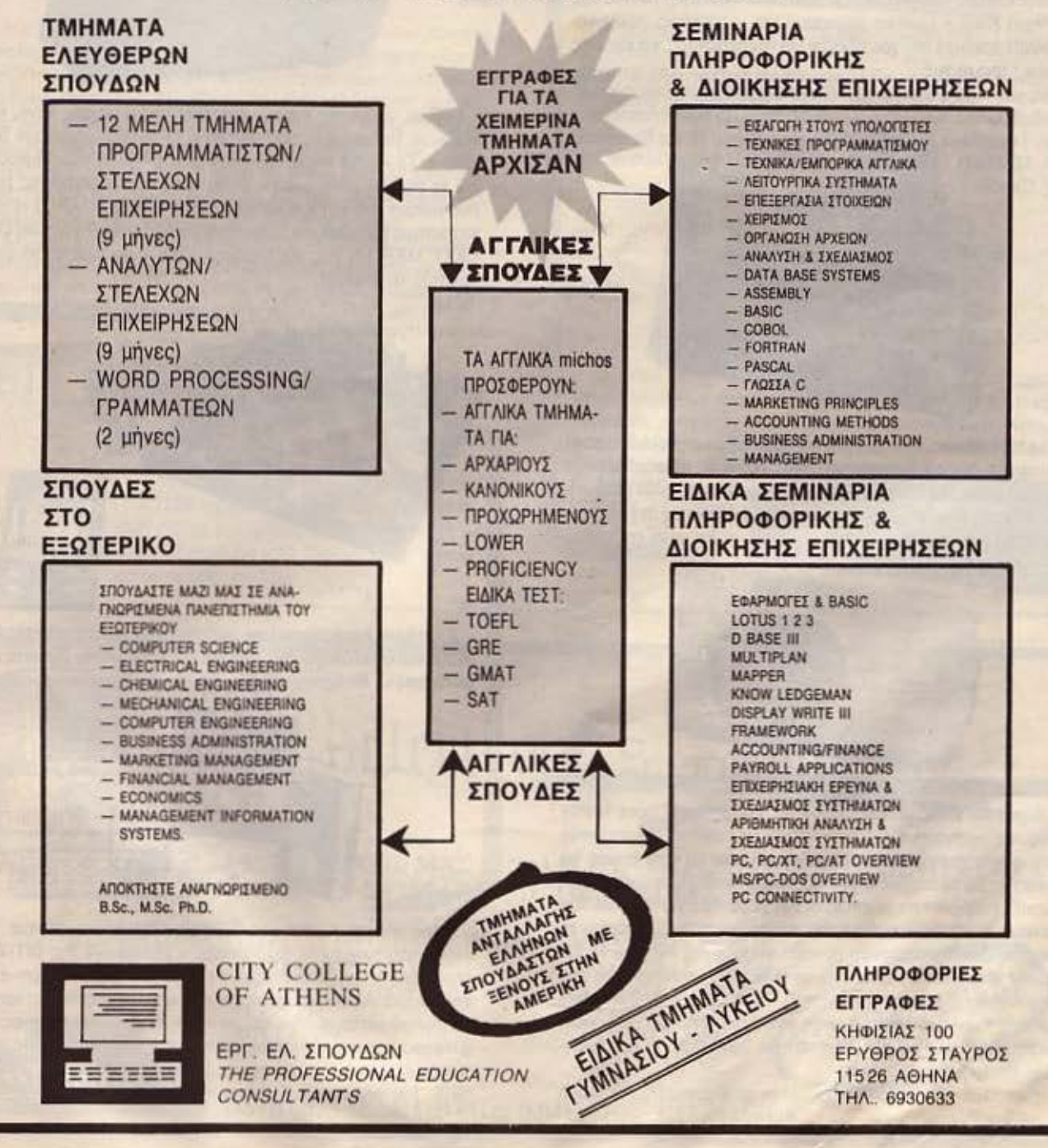

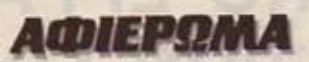

#### ΠΩΣ ΘΑ ΠΕΡΝΑΤΕ ΤΙΣ ΩΡΕΣ ΣΑΣ;

Και, κατ' αρχήν, έχετε φωτογραφική μηχανή; Αν όχι, κάτι πήρε το μάτι μας. Και δε νομίζουμε να χρειάζονται επιχειρήματα για το 11 χρeιόζετοι μια φωτογραφική μηχανή μοζίοοι; εκεί που ποροθε· ρίζετε .

Οι δικές μας προτάσεις δεν έχουν σαν κριτήριο την τελειότητα που προσφέρουν οι πανάκριβες φωτογραφικές μηχανές και που ενδιαφέρουν μόνο κάποιους μανιώδεις χομπίστες ή κάποιους επαγγελματίες - αυτοί έχουν μηχανή, έτσι κι αλλιώς. Τα δικά μας κριτήρια είναι η ευκολία χειρισμού και μεταφοράς, που είναι καθαρά προσόντα που χρειάζονται για την περίσταση, και κάποιες ειδικές απαιτήσεις:

Να, για παράδειγμα, αυτή η Canon ό,τι ακριβώς εννοούσαμε: Συνδυάζει όλα τα ποραnόνω πίσω an' αυτή την πρωτότυπη εμφό· νιση. Την είδαμε στο ΜΙΝΙΟΝ (Βεραντζέρου 17 και Πατησίων, τηλ. 5238901), όπως και την αμέσως επόμενη που βλέπετε, πάλι της canon:

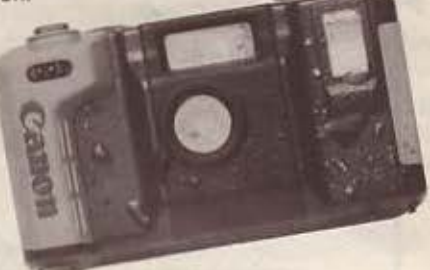

Σε n &οφερeι η δεύτερη οποτηνπρώτη;Σε κάτι πολύ βασΙκό: Η Compact, όπως λέγεται το δεύτερο μοντέλο, είναι οδιάβροχη και, συνεπώς, κάνει για υποβρύχιες φωτογραφίσεις. Οι μαγευτικές εικόνες που προσφέρει ο κόσμος της θάλασσας δεν είναι, μ' αυτή τη μηχανή, κάτι που μπορεί κανείς να δει μόνο επί τόπου:

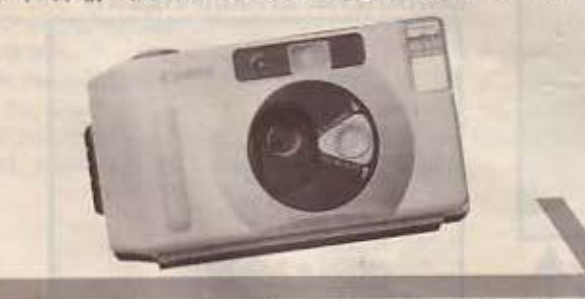

Διακοπές χωρίς μουσική γίνονται; Όχι βέβαια! Πάρτε λοιπόν μαζί σας τις αγαπημένες σας κασέτες, με το είδος της μουσικής που σας αρέσει (μη μπερδευτείτε και πάρετε κατά λάθος τις κασέτες με το nοιχνίδιο του comρυter οας: Το ατερeοφωνιcό cμnιπ • τοiιοuοuου. μmrro eiνοι ό.n χειρότερο νιο τα οuτιό nou κάνουν &οκοnές από την ηχορύnανοη της πόλης). Υnορχει το φορητό ροδιοκοσετόφωνο (stereo, φυσικά) της Hitachi, το 3D Super Woofer, που είναι από το καλύτερα υποκοτάστατο του μεγάλου Hi-Fi συγκροτήματός σας. Έχει 2 tweeters, 2 woofers. και ένα sυρer woofer στη μέση, πιάνοντας έτσι μια πολύ καλή απόδοση και στις χαμηλές συχνότητες (εκεί, δηλαδή, που συνήθως υστερούν τα φορητά).

Κάποια ακόμα προσόντα του είναι το Equalizer, η επιλογή

mono-stereo για τις FM εκπομπές, ο πολλαπλός ενισχυτής και η έξοδος για σύνδεση με CDI Το βρήκαμε στο MINION και το αnολούοομε.

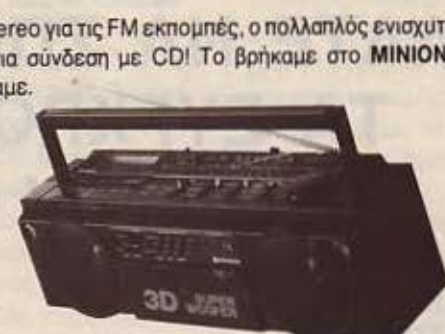

Βέβαια, υπάρχουν και οι... αμετανόητοι: «Γίνεται», λένε, «να χόοουμε το προοφιλή μας games;•. Γι Όuτούς υηόρχοuν δύο λύσεις: Τα ντόπια «ουφάδικα» στο μέρος που θα παραθερίσουν και το pockel videogames, όnως αυτό της φωτσγροφίος μας. που είδαμε στο κατάστημα «Αφοί ΛΑΜΠΡΟΠΟΥΛΟΙ». Στο ίδιο κατάστημα βρήκαμε και το συμπαθητικό ηλεκτρονικό σκάκι GA-LAXY MARC ΙΙ της φωτογραφίας. Σας εγγυόμαστε ότι είναι δυνατός οντiπαλοςΙ

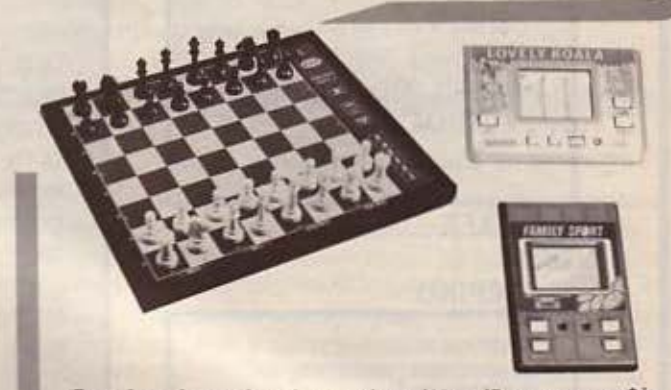

Στο «Αφοι Λαμπρόπουλοι», από την άλλη, είδαμε το συμπαθέστατο walkman ραδιοκασετόφωνο της Philips που βλέπετε στη φωτογραφία. Μουσική «πριβέ», λοιπόν και ... καλές ακροάσεις!

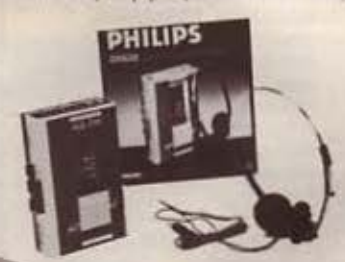

Πέρα από τη γνωστή μας Sinclair-οτηλεόραση, είδαμε -και ενθουσιαστήκαμε/ το τηλεορασάκι / ραδιόφωνο της CITIZEN. που βλέπετε στη φωτογραφία. Η εικόνα του - μαυρόασπρη- είναι εκπληκτικά καθαρή και φαίνετοι μέσα από καθρεφτάκι (το καπάκι με την οθονίτσα ανοίγει σε μια κλίση περίπου 30 και η εικόνα αντανακλάται στο κάτοπτρο), χρησιμοποιεί μπαταρίες (κατά προτίμηση αλκαλικές) και, εκτός των άλλων, πιάνει τόσο VHF, όσο και UHF. Σαν ραδιόφωνο FM έχει πολύ καλή απόδοση.

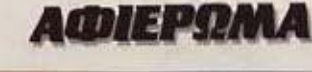

Η διεύθυνση της αντιπροσωπίας της CIYIZEN είvοι: θ. Μπιρνάρας Α.Ε., ΠΛ. Ay. θεοδώρων 1, Αθήνα, 10561 τηΑ. 3228128, 3228570, 3216056.

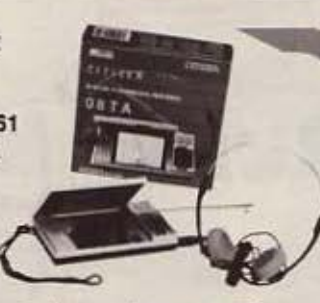

•

Μια πιο «καλλιτεχνική» λύση για την καλοκαιρική σας μουσική απόλουση (τη δική σας: γιο των «πέριξ δεν εγγυόμοστε) είναι να παίζετε μόνοι σας! Τώρα που τα πληκτροφόρα ηλεκτρονικά όρνανο (keyboards) έχουν αγγίξει το όριο της ελειότητας ως προς τον Αόγο απόδοση προς διαστάσεις, μπορείτε πόντο να βρείτε κάτι που να ταιριάζει στα μέτρα σας, τις γνώσεις σας και τις δυνατότητές οος. Είδαμε τη οειρό της Casio οτην αντιnροοωπiα της. την ΕΛ.ΜΗ. (Χαρ. Τρικούπη 22, τηλ. 3643811-3) και, πράγματι, όσα είδαμε, καλύπτουν όλα τα γούστα.

SK-200: Φορητό sampling keyboard, με προγραμματιζόμενα patterns ενός ή δύο μέτρων (ρυθμοί, μπάσο, ακκόρντα -μέχρι και 8 φωνών- και sampled ήχοι), πολυκάναλη μνήμη, έτοιμους ρυθμούς και, (φumκό) ενσωματωμένα ηχείο.

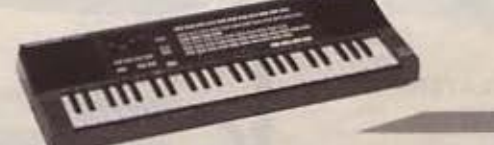

Για τους ιδιαίτερα απαιτητικούς τηλεορασόπληκτους, η φορητή τηλεόραση 10 CX 1120 της Phllips. που βρηκομε στο ΜΙΝΙ· ΟΝ, χαρίζει έγχρωμη εικόνα, αυτόματες λειτουργίες, μνήμη για προσυντονισμό, μέχρι 60 σταθμών κ.τ.λ. Συνδέεται με 12βολτη μπαταρία και... σος ακολουθεί παντού.

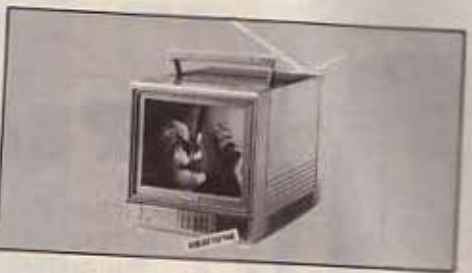

Τα ρολόγια που βλέπετε στις φωτογραφίες είναι εγνωπμένα αδιάβροχα, αφού τα είδαμε να δουλεύουν μέσα στο ενυδρείο του. MINION. Είναι το Club Mediterranee, που προσφέρονται ιδιαίτερα για τις παραθαλάσσιες μέρες και νύχτες σας.

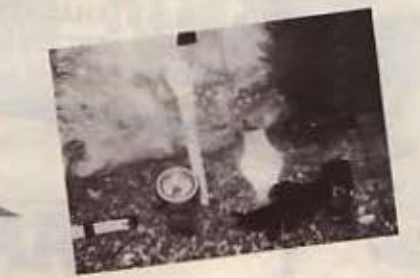

Το video VCR 4600 της Amstrad είναι ένα καλό και σχετικά φθηνό μηχάνημα της κατηγορίας του, με δυνατότητα 8 ωρών εγγραφής, προγραμματισμού 14 ημερών, timer, τηλεχειριστήριο, ψαξιμο μπρος - πίοω κ.τ.λ. Το διαθέτει η Amstrad Hellas.

(ΠοΑυτεχνεiου 12 και Σεπτεμβρίου, τηλ. 5227924 • 5227925)

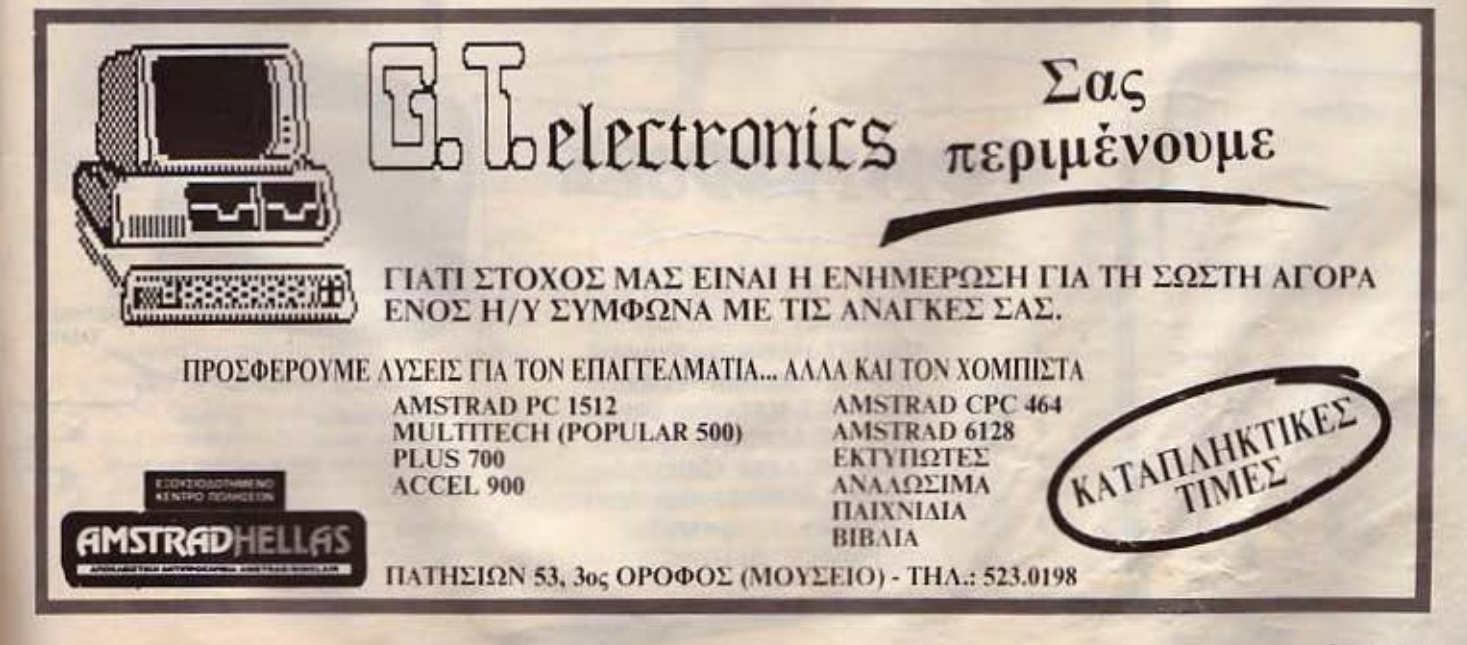

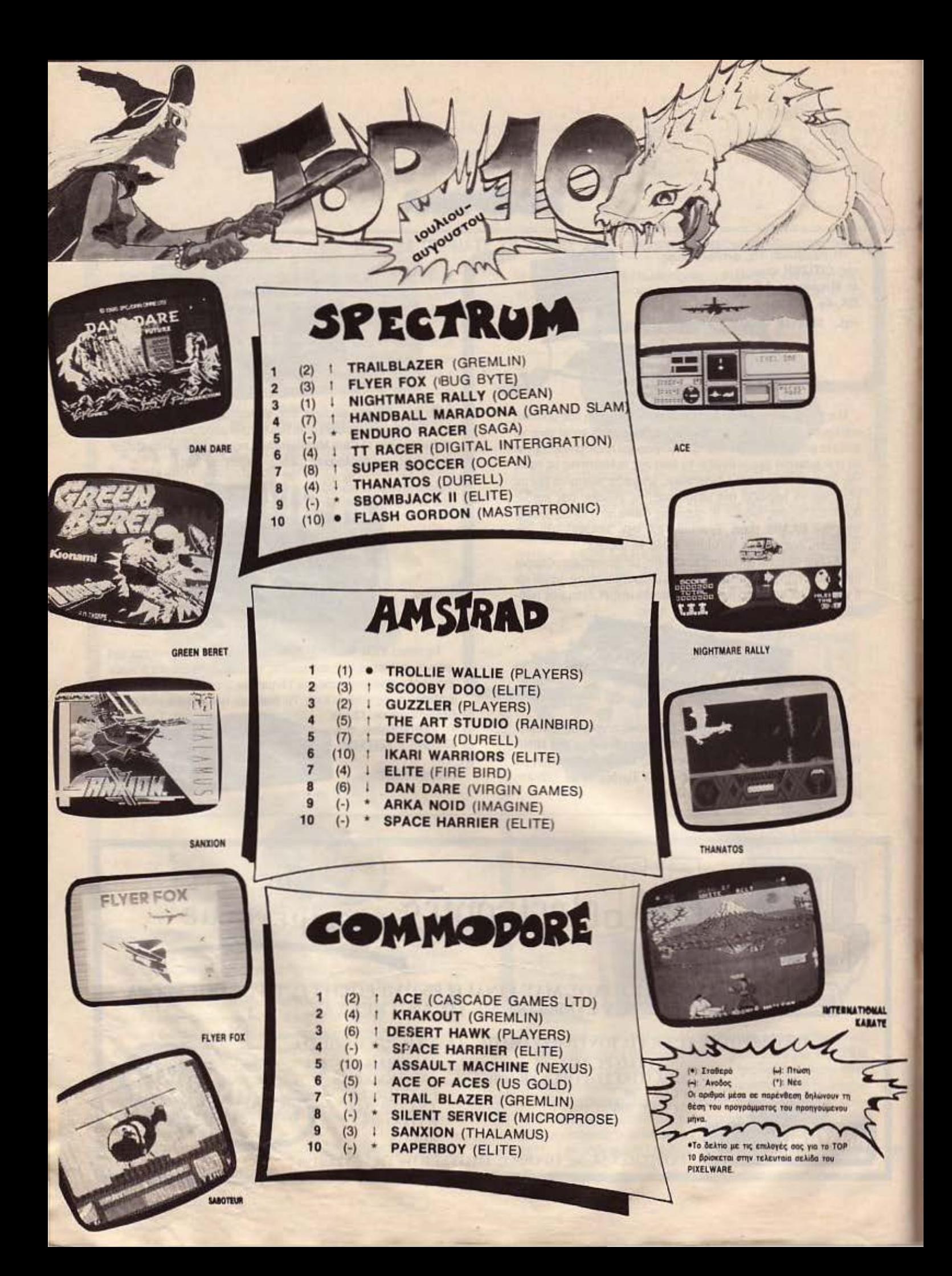

## **ENEMBASEIS**

**Ιο Future knight είναι ένα από** το κλασικό **arcade - adven**tures με διαστημική υπόθεση και αρκετά «προβλήματα» που πρέπει να λυθούν. Φυσικά, σαν αναγνώστες του ΡΙΧΕL. θα έχετε (και πρέπει) την απαίτηση να βοηθήσουμε λιγάκι την αποστολή σας. Έχουμε, λοιπόν, το απαραίτητο listing που θα σας δώσει την απειρη ενέργεια που σας έλειπε. Τι-. πιο. δε σος τρώει την ενέργεια και μπορείτε να συνεχίσετε απερίσπαστοι την αποστολή σας. Θυμηθείτε ότι μπορείτε να έχετε τρία είδη όπλων - τα αλλάζετε στο κατάλληλο «μαγικό τετράγωνο», αν και, αυτό που αρχικά έχετε, είναι και το καλύτερο. Θα βρείτε και κλειδιά που θα χρησιμοποιήσετε την κατάλληλη στιγμή, π.χ. για να ανοίξει κάποια πόρτα, και διάφορα άλλα αντικείμενα, που καθένα έχει το σκοπό του.

Προσέξτε να μη χρησιμοποιείτε χωρίς

λόγο τα αντικείμενα που βρίσκετε, γιατί θα σας χρειαστούν πιο κάτω - ιδίως τα κλειδιά. Η επέμβαση δουλεύει στην πρωτότυπη κασέτα με τον Jerky Loader.

Πληκτρολογήστε, γυρίστε την κασέτα στην αρχή, και δώστε RUN. Το πρόγραμμα θα φορτώσει κανονικά και θα έχετε άπειρες ζωές. •

1 'FUTURE KNIGHT crashed<br>2 'bu B.T. - 08.05.1987 2 'by Β.Τ. - 08.05.1987 PIXEL 10 MEMORY 8190:LOA0"" 20 ΡΟΚΕ &20BC,&BE 30 addr-&BE00 '10 READ a\$:IF a\$-"end" ΤΗΕΝ 120 50 POKE addr, VAL("&"+a\$) 60 addr-addr+1:GOTO '10 70 ΟΑΤΑ 06,20,21,18,be,11,2'1,3e,7e,l2,13,23 80 DATA 10, fa, 3e, c9, 32, 6f, 45, c3, 00, 04, 00, 00 90 DATA '13,52,'11 ,53,'18,'15,'1'1,20,'12,59,20,'12 1'00 DATA 2e, 5'1, 2e, 20, '16, 'lf, 52, 20 , 50, '19, 58, '15 110 DATA 'lc,20,38,2e,35,2e,38,37,00,00,00,end 120 CALL &2000

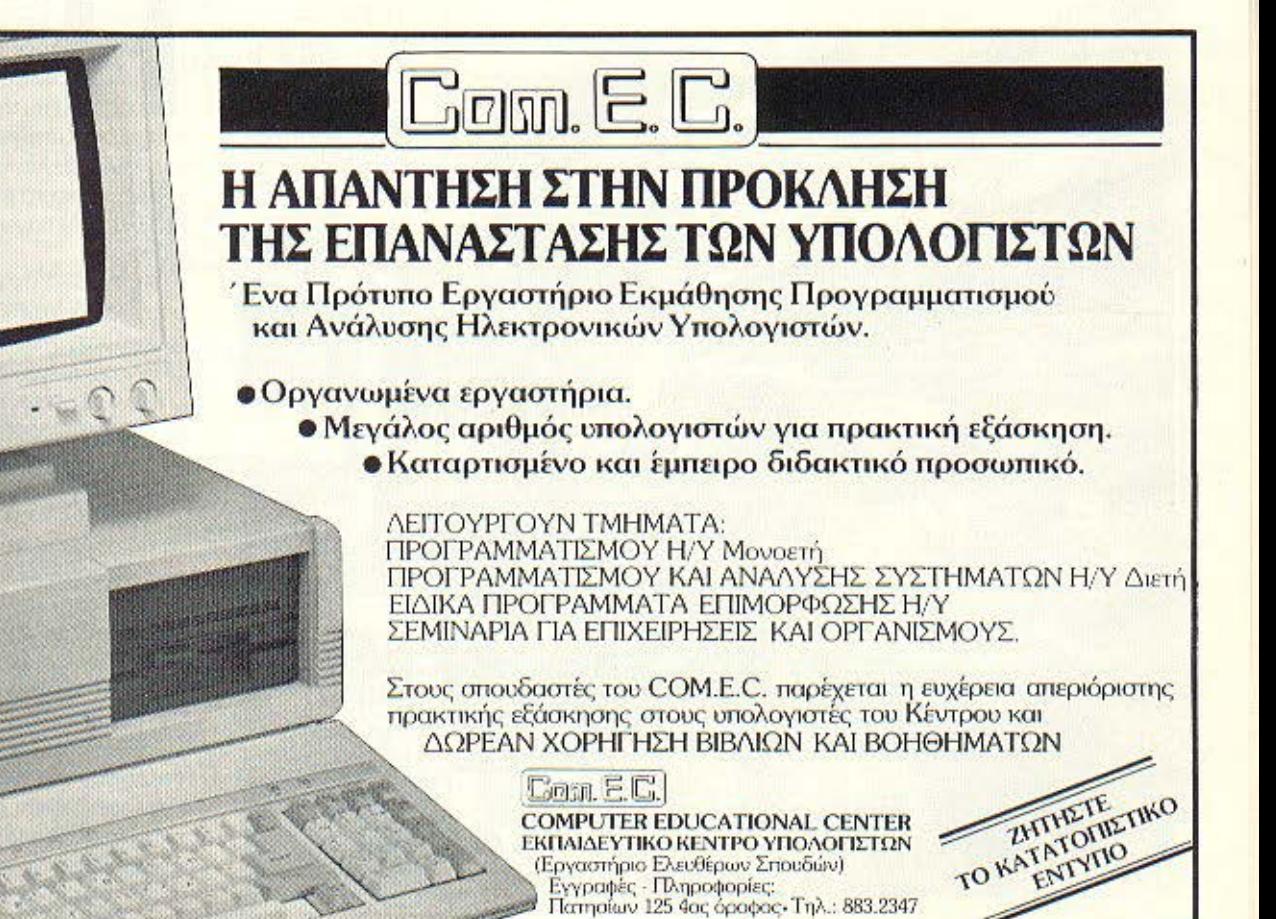

### ΕΠΕΜΒΑΣΕΙΣ

# **LANGE JB** EXPLODING FIST A SPECTRUM

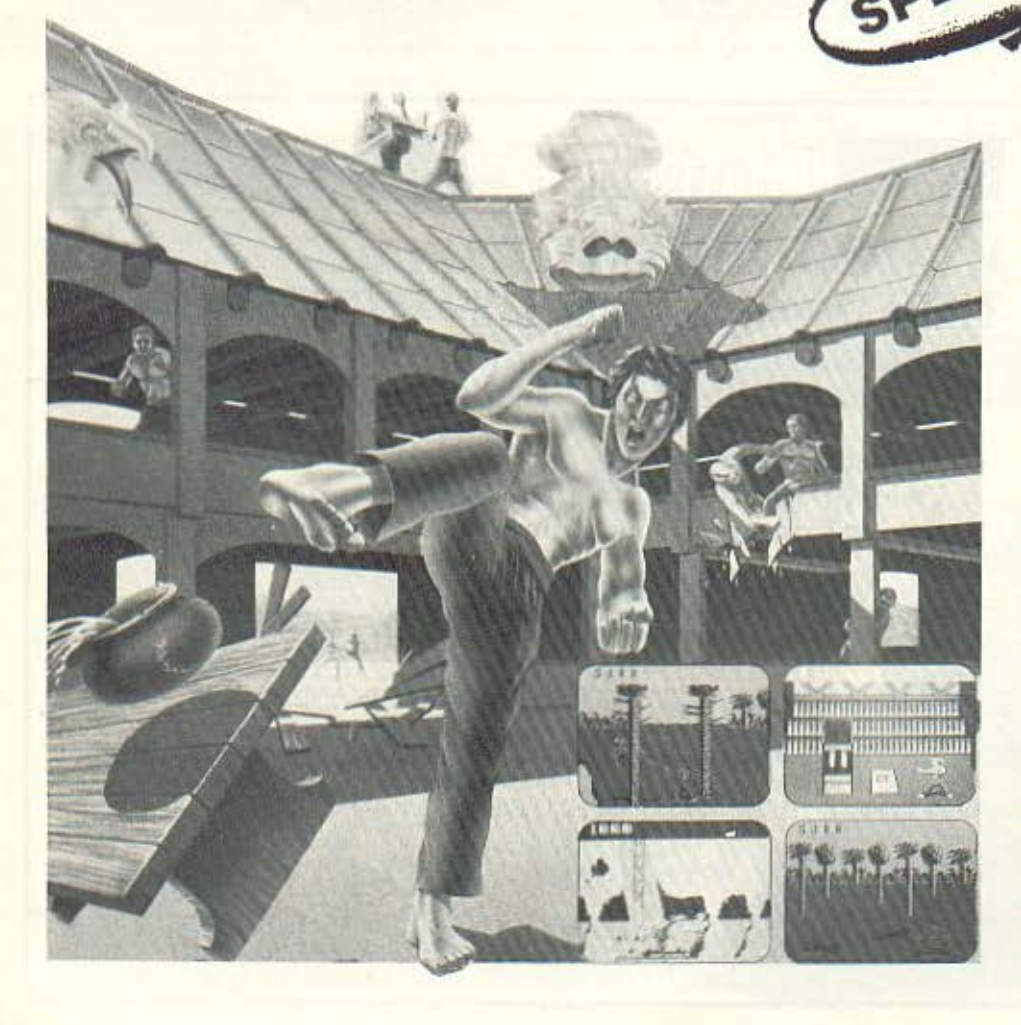

#### Του Λ. Καλαμαρά

επεμβαση του μηνός αυτού<br>
έχει σα θέμα της το επιτυχη-<br>
μένο Exploding Fist II της<br>
MELBOURNE HOUSE. Με<br>
αυτή την επέμβαση ο κάθε έχει σα θέμα της το επιτυχημένα Explodlng Fist 11 ης MELBOURNE HOUSE. Με

επίδοξος Karateka θα μπορεί να έχει όσες ζωές θέλει στη διόθεσή του γιο να εξερευνήσει τα άδυτα του παιχνιδιού. Το FIST II έχει πάνω από τετρακόσιες (400) πίστες.

Με το LISTING που δημοσιεύουμε θα φορτώσετε το FIST 11 αμέσως μετό από το κομμάτι της EiASIC. δηλαδή μόλις η οθόνη γίνει μούρη.

Καλό θα είναι να σώσετε το LISTING σε μια άδεια κοοέrο και να **ro** φορτώσετε οπό εί κατε θείαν oνri να **ro** ξανοπλη · κτρολογείτε.

Ο σκοπός του παιχνιδιού είναι να βρείτε τις περγαμηνές στα δωμάτια που εξερευνείτε και να τις ουγκεντρώοcτε. Μόνο προσοχή. yισri σι κακοί υπηρέτες της άγνωστης μούρης δύνομης καραδοκούν.

· Οοο προχωράτε πιο βαθiά στην εξερεύνησή σας τόσο δυσκολεύουν το πράγματα. (Οι πεπειραμένοι Karateka ας προσέξουν γιατί εδώ δεν είναι παίξε γέλασε. Υπάρχουν και αντίπαλοι φαλακροί, κουκουλοφόροι και με όλων των χρωμάτων τις ζώνες ( · Ασnρη. μισή κόκκινη, κόκιανη ) Ανά περίπου δέκα nιοτες, θα βρίσκετε ώρους προσευχής στους ο-

### **EREMBASTE**

# ΕΠΙΒΙΩΣΤΕ ΣΤΟ **NEMESIS**  -----\\_,

**HEMESIS** 

**CHAN** 

 $61949.183$ 

PAPER

SCREENS EHODDE 25000

~.ι :ι- ιι•: **1** 

NEMESIS IMMORTALITY

i ki

THE O PAPER O **医疗自体产行业** NEMCODE FOODE 25000

**DOME** 

51395.0

χετε παίξει το Nemesis; Αν όχι έχετε χόοει Αν νοισίγοιιρα θα έχετε θαυμάοει τη γρήγορη κiνηοη του παιχνιδιού, το άψογο οτήσιμο. και τα πολύ ωροία γραφικά της πρώτης πίατας. (Έχει φτάοει κανείς από οας στη δεύτερη;).

·Απ' ότι λοιπόν φανταζόμαατε, ακόμη κι αν έχετε δει τη δεύτερη πίατα θα έχετε την περιέργεια να δείτε και την όγδοη και τελευταία. Δημοσιεύουμε λοιπόν αυτή την επέμβaοη που όχι μόνο δlνειάπειρες ζωές. αλλά έχετε και τη δυνατότητα να γίνεστε άτρωτοι περνώντας μέοα από βοιινό. πυρά. εχθρούς, και άλλες συνο φείς aντιξοότητες. Κατ · αρχόc; για να έχετε άπειρες ζωές nληκτρολογείατε το listing 1 και σώστε το με LINE 10. Ως συνήθως για να παίξετε με άπειρες ζωές φορτώστε το προγρομματόκι nριναn' τδ πρωτότυπο παιχνίδι Επειδή iσωc; και με άπειρες ζωές το παιχνίδι είναι απάvθρωπα δύσκολο, αντικαταστείστε τη γραμμή 70 του llstiπg 1, και θα έχετε έτοιμο το listing 2, το οποίο ίσως θα χρησιμοποιή-

LISTING 2

5238

PEH

PRINT

 $51176$ 

σετε περισσότερο. Σώστε το κι αυτό με LINE 10, και φορτώστε το πριν από το πρωτότυπο. όταν θέλετε να δείτε τους εχθρούς νσ υποφέρουν βλέποvτος τα πυρά τους να περνούν από το σκάφος οας. αφήνοντάς οας σvέγyιχτους. Αν. επιπλέον, έχετε joystick με auto fire, βάλτε το, καθείστε σε μια καρέκλα, όσο το δυνατόν αναπαυτικότερα, και απολαύστε το NEMESΙS. •

Των Γιώρνου

και Κώστα Βασιλάκη.

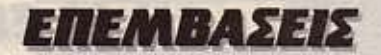

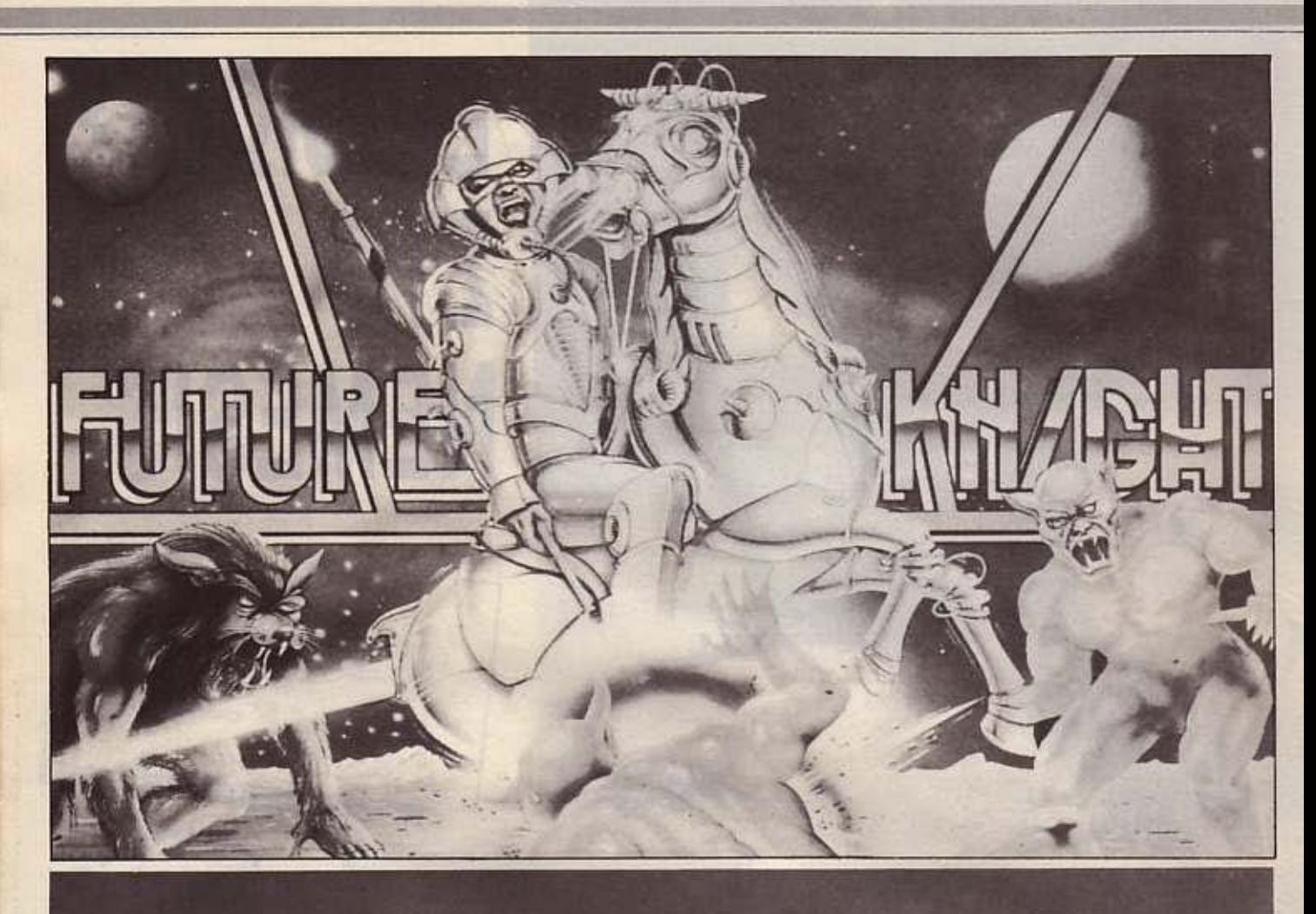

## **АПЕІРН** AMSTRAD **ENEPFEIA** ΣΤΟΝ ΙΠΠΟΤΗ ΤΟΥ ΜΕΛΛΟΝΤΟΣ

Του Βασίλη Τερζόπουλου

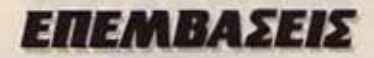

ποίους «ξανανιώνετε», «θυμάστε τον παλιό καλό καιρό» και, ουσιαστικά, κερδίζετε ενέργεια. Το καλύτερο θα ήταν να μην την ξοδεύετε άσκοπα προσπαθώντας να ξαπλώσετε τον αντίπαλο με θεαματική κλωτσιά κάνοντας τρεις τούμπες και δύο «σκούπες». Θα ήταν προτιμότερη μια γροθιά στο στομάχι ή στο πρόσωπο. Αν, παρ' όλα αυτά, προτιμάτε τις κλωτσιές στον αέρα και τα θεαματικά εφφέ (ποιός Εέρει, μπορεί να θέλετε να εντυπωσιάσετε αυτόν που κάθεται δίπλα σας ενώ παίζετε), χρησιμοποιήστε το LISTING και θα έχετε άπειρες ζωές ή αν βάλετε όπου Χ τις ζωές, τόσες περισσότερες πιθανότητες να ξαναπαίξετε. Αλλά, και αυτό να το θυμάστε, η τηλεόραση ή το monitor δεν ανοίγει με κλωτσιά αλά Ralph Macchio oro Karate Kid II, gλλά με ένα απλό πάτημα του κουμπιού...

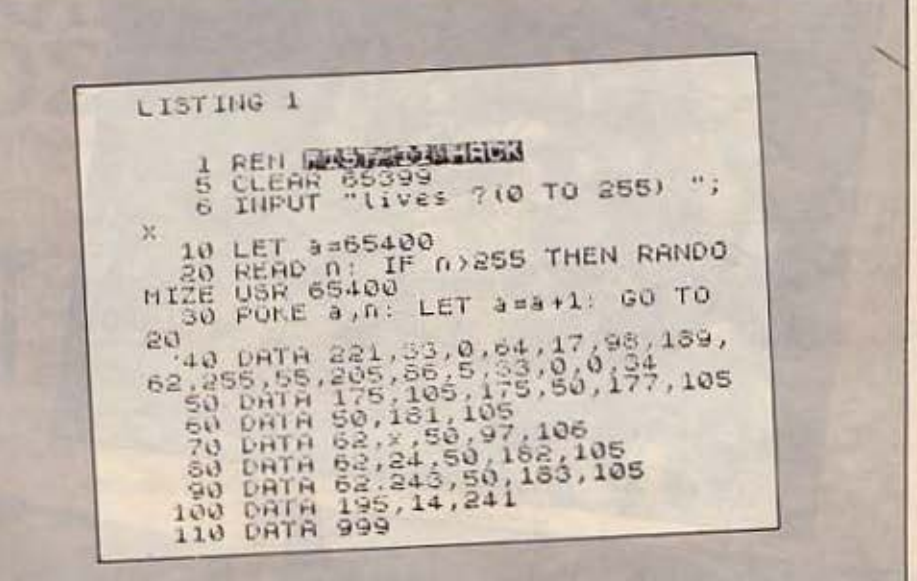

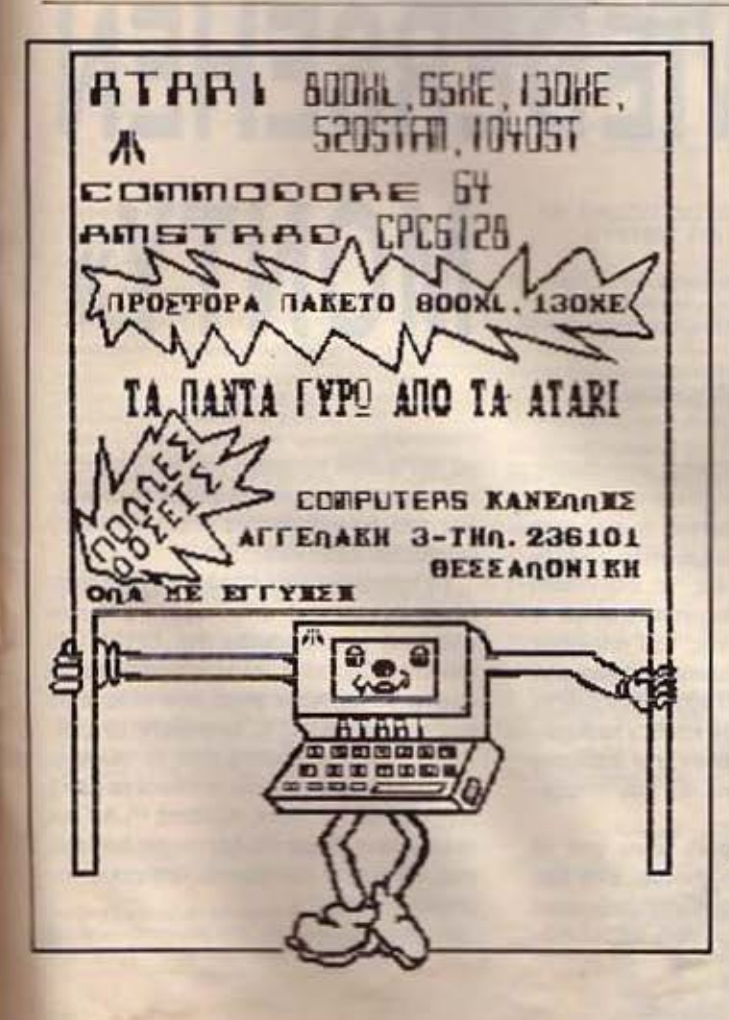

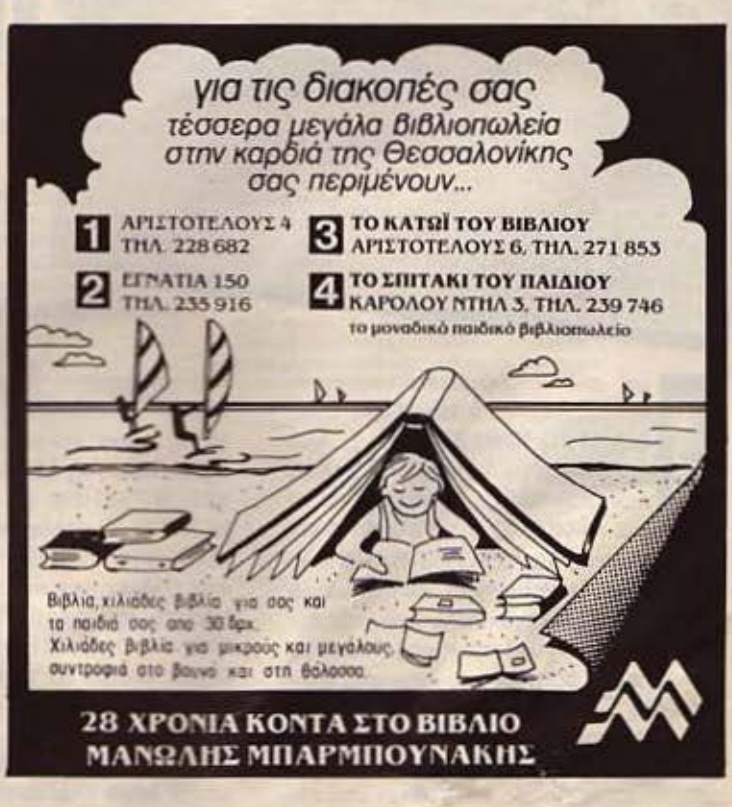

### *ENEMBASEIS*

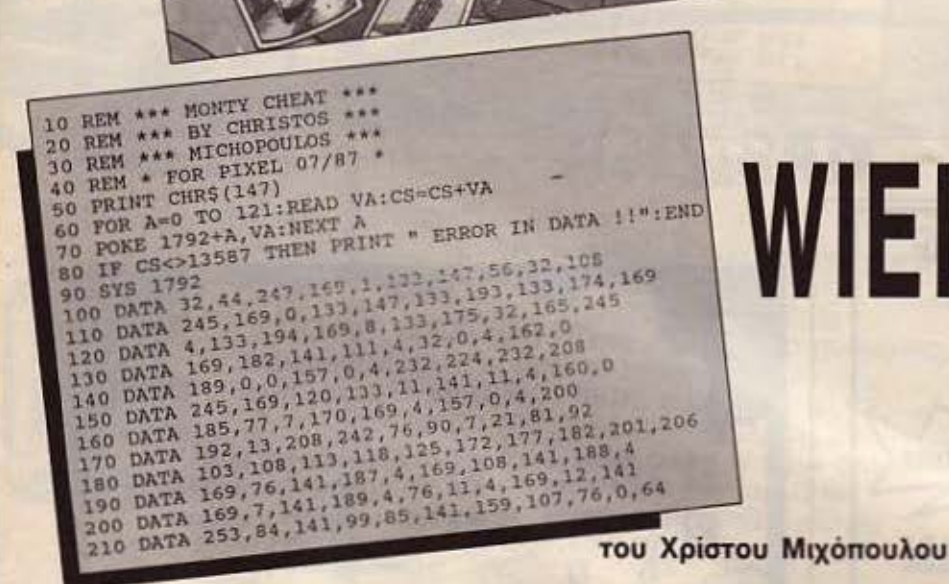

ριν από 3 χρόνια κυκλοφόρησε<br>στην Αγγλία ένα παιχνίδι με τίτλο<br>WANTED: ΜΟΝΤΥ MOLE. Μια<br>και τα παιχνίδια εκείνη την εποχή<br>δεν ήταν τόσο εξελιγμένα όσο τα<br>σημερινά, το MONTY ήταν ένα απλό και ριν οπό 3 χρόνιο κυκλοφόρησε στην Αγγλία ένσ παιχνίδι με τίτλο WANTED: ΜΟΝΤΥ MOLE. Μια και το παιχνίδια εκείνη την εποχή δεν ήταν τόσο εξελιγμένο όσο το διασκεδοσnκό PLATFORM-GAME που έμελλε νσ δημιουργήσει επιτυχημένες συνέχειες. Πρωταγωνιστής του ήταν κάποιος Μόντυ ο τυφλοπόντικας, που σύμφωνο με nς οδηγίες της κασέτας, έπεφτε από τη μια δυστυχία στην άλλη και εμείς οι παίχτες αναλαμβάναμε να το βοηθήσουμε. Το φθινόπωρο του '85 ο χσριτωμένσς ήρωας επιστρέφει στο περίφημο MONTY ΟΝ ΤΗΕ RUN το οποίο εντυπωσίασε τους πάντες κυρίως, λόγω

της aπίστευτης μουσικής επένδυσής του.

Μόλις τώρα κυκλοφόρησε η επόμενη περιπέτεια του Μόντυ με τίτλο : «AUF WIEDERSEHEN (= εις το επενιδείν) ΜΟΝΤΥ•. Ο τίτλος ίσως υnσινίσσεται το τέλος της επιτυχημένης του καριέρας σnς οθόνες των κομnιουτερόφιλων του κόσμου, παρ' όλο αυτάόσσι αγάπησαν το ΜΟΝΤ Υ ΟΝ ΤΗΕ RUN, και δεν το βαρέθηκαν ακόμα, θΟ τρέξουν στο επόμενο COMPUTERSHOP γιο να τον υποδε· χτούν κατάλληλα.

Δεν έπαιξα τσ ποιχνiδι πόνω από 15 λεmά λόγω έλλειψης χρόνου, έτσι δεν μπορώ να σος πω πόρο πολλά πράγματσ σχετικά μ' αυτό. Το ποιχνίδιθυμίζειέντο

να τον άμεσο πρόγονό του και για να το χαρτογραφήσετε και να φθάσετε στο τέλος του. θο χρειαστεlτε οπωσδήποτε το ακόλουθο LISτiNG.

ΜΟΝΤΥ»

,

 $\overline{\phantom{0}}$ 

ΤΕΛΕΙΩΣΤΕ

ΤΟ **«AUF** 

**WIEDERSEHEN** 

Το πράγμοτσ είνόι απλό. Αν έχετε ογσράσει την πρωτότυπη κασέτα από την ελληνική ονπnρσοωπiο της GREMLIN GRAPHΙC\$, τότε πληκτρολογείστε το σώστε το και κάθε φορό που θέλετε να παίξετε το MONTY, φορτώστε το LIS-TING από την κασέτα που το σώσατε. Βάλτε στο κασετόφωνο την κασέτα με το -ποιχνiδ~ δώσrε RUN, πατήστε PLA Υ και τελειώσατε. Τώρα πια έχετε στη διάθεσή ασς. ναι οωοτό μοντέψατε, άπειρους τυφλοπόντ1κες. •

'

## THE FINAL<sup>®</sup> CARTRIDGE STORIFS

## ΚΑΙ ΤΩΡΑ... ΠΟΙΟΣ ΜΕ ΠΙΑΝΙ Αυθεντική Δήλωση Κατόχου Final Cartridge

Πραγματικά αυτή είναι μια αυθεντική δήλωση κατόχου Final Cartridge. Το γεγονός και μόνο ότι 50000 ευρωπαίοι κάτοχοι Commodore 128/64 και 847 μέχρι αυτή την στιγμή Έλληνες (και έπεται συνέχεια), ανόρασαν το Final Cartridge αποδεικνύει την ουσιαστική και μόνο λει- τουργικότητά του. Ένας πλήρης στοιχείων ήρης στοιχείων<br>κατόχων Final κατάλογος ικανοποιημένων η πιο χειροπιαστή 

Commodore Club

International

TO UTILITY TOY 1985

απόδειξη των όσων πραγματικά προσφέρει.

> μικρότερα tων Originals και α) φορτώνουν σε ταχύτερο xpovo, max 45 sec 6) xupiç mv napovola tou cartridge.

#### (Móvo via Disk) **Game** killer

Me δυνατότητα για Sprite to Sprite και Sprite το Background Collision, για να εξερευνήσετε τα προγράμματά σας μέχρι την no have notice mission

#### Και βέβαια Μονττορ για γλώσσα μηχανής

AN<sup>'</sup>

 $E.D.E.$ 

Mr Soverönner, Relocate Load, Scrolling up and down, Bankswitching, Fill, Hunt, Compare, Dissasemble, Monitor, Printing K.hr. EntriNeov Monitor με όλες τις ανωτέρω Severömmer one 1541-1570-1571 Drik Drives

**IKATAETAEEQE** 

H Eucharuscia 100 nepičke niviper EFFYHEIE 12 MHNQN Asyltadic & Exputoments

**Envisions was at the C129 min CS4 Made** 

**KOLEN ZINTENSITY** 

#### **Turbo yia Disk**

6 φορές ταχύτερη επικοινωνία με το Disk Drive Load και

#### **Turbo yia Tape**

10 φορές τακύτερο, συμβατό με όλα τα Standard turbo.

#### Προϊγμένο Centronics Interface

Συμβατό με όλους τους γνωστούς Centronics Printers Euphard pe diha ta npoypayuana yee Commodore Toniava<br>dihaat toot Graphics was Commis Codes

Περιλαμβάνει διευκολύνσεις για πίπωμα της οθόνης τυπώνα High, Low, και Multicolor Resolution οθονές Συμβατό με npoypàuuata ónus; Doodle, Koala Pad, Geos, oxòun xai ut τις οθόνες των παχνοδιών Εντελώς αυτόματη εκπίτευση oftivne anhale ut to manual evole minimator

#### 24K Ram emnitov yra Basic npoypappanopo

Δύο νέες εντολές: Memory Read Write Menopipe: 192 bytes, με ταχύτητα γλώσσας μηχανής αποκάκεισης στα 64K Ram tou Commodore Mnopti va xproxyonomiki ja: String sm Variables.

#### **Basic 4.0 Evroltis**

'Onus Dload, Dsave, Dappend, Catalog Khn.

#### Nice evrolic Basic

Όπως Auto, Renumber (συμπεριλαμβανόμενων των Gott xai Gosub), Find, Help, Old, Append, K.hr.

#### **TO ΠΡΩΤΟ OUTSIDE OPERATING SYSTEM FIA TON C-64\***

Το ΝΕΟ λειτουργικό σύστημα για τον C-64 **Kataoksuaautvo as Cartridge** δεν χρησιμοποιεί μνήμη και περιλαμβάνει:

#### Προπρογραμματισμένα Functions Keys

Run, Load, Save, Directory, Open 15,8,15: Print#15... KAn με το πάτημα ενός μόνο πλήκτρου.

#### **Keyboard Extras**

Metatponň δεκαδικών και δεκαεξοδικών αντίστοεια, νέα εντόλη Type και ο Printer έγινε... γραφομηκανή.

#### **Reset Switch**

Káves Reset ar ólia axóun xai проставицема проурадцата. Freezer

#### Mr 16 unourvoù wa δυνατότητες να

- αλλαχθούν τα χρώμονα οθόνης, κειμένου, φόντου.
	- 4 Reset
- Centronics, Serial exténuon oftowne
- Normal ή οντεστρομένη εκεύπωση - Αντιγραφή της μνήμης σε δίσκο ή tape για back up twv
- προγραμμάτων

Averypoint the preturne and Disk or Disk in Tape. To Back up προγράμματα είναι συνήθως κατά πολύ

copyright and registered trademark H&P computers Wolphaertsbocht 236 3083 MV Rotterdam Netherlands Tel.: 01032-10231982 Telex 26501 a intx nl

MAKPYFIANNH 33 T.K. 11742 AGHNA THA. 9227476-9025775

**AEDIO0** 

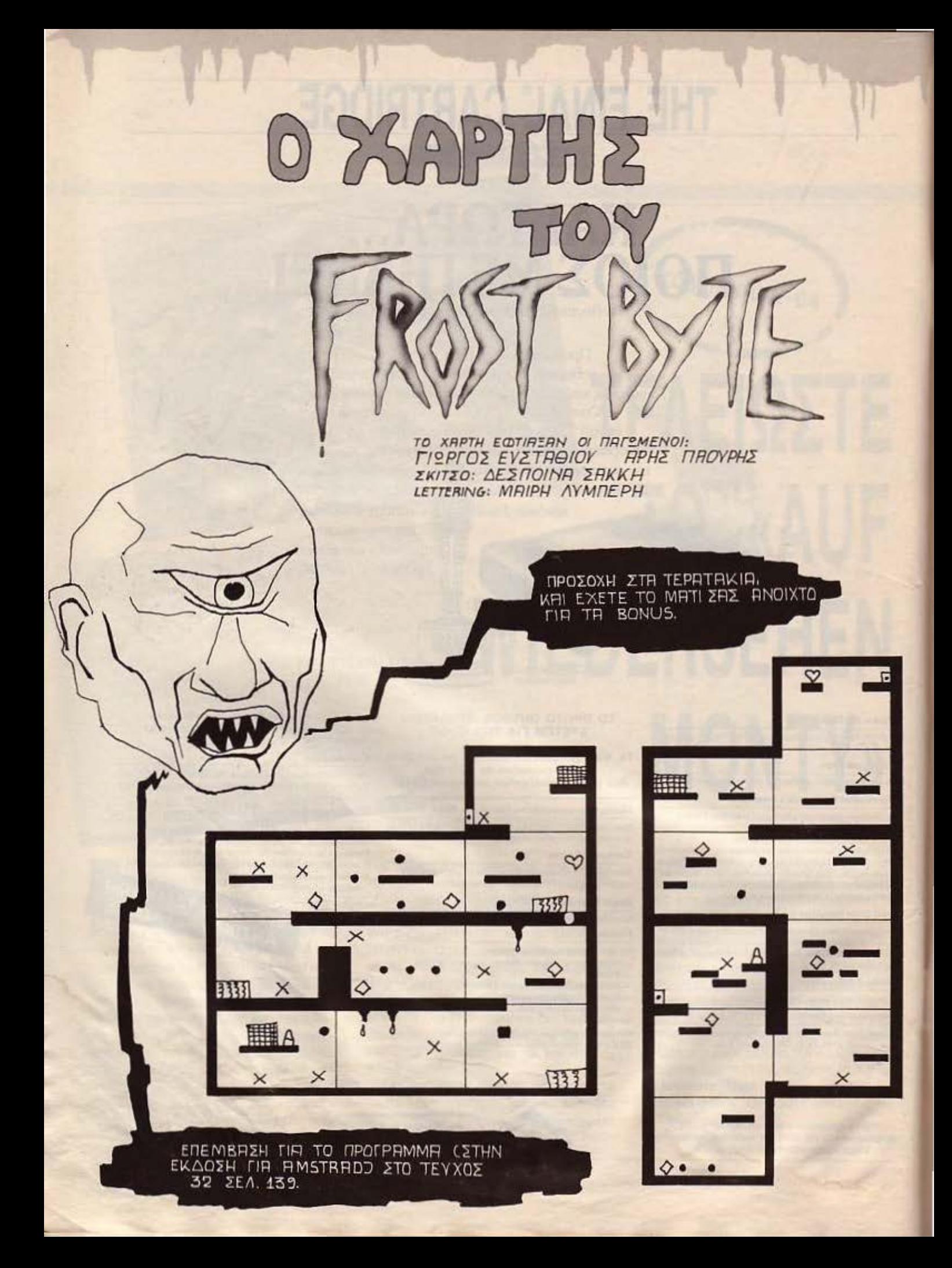
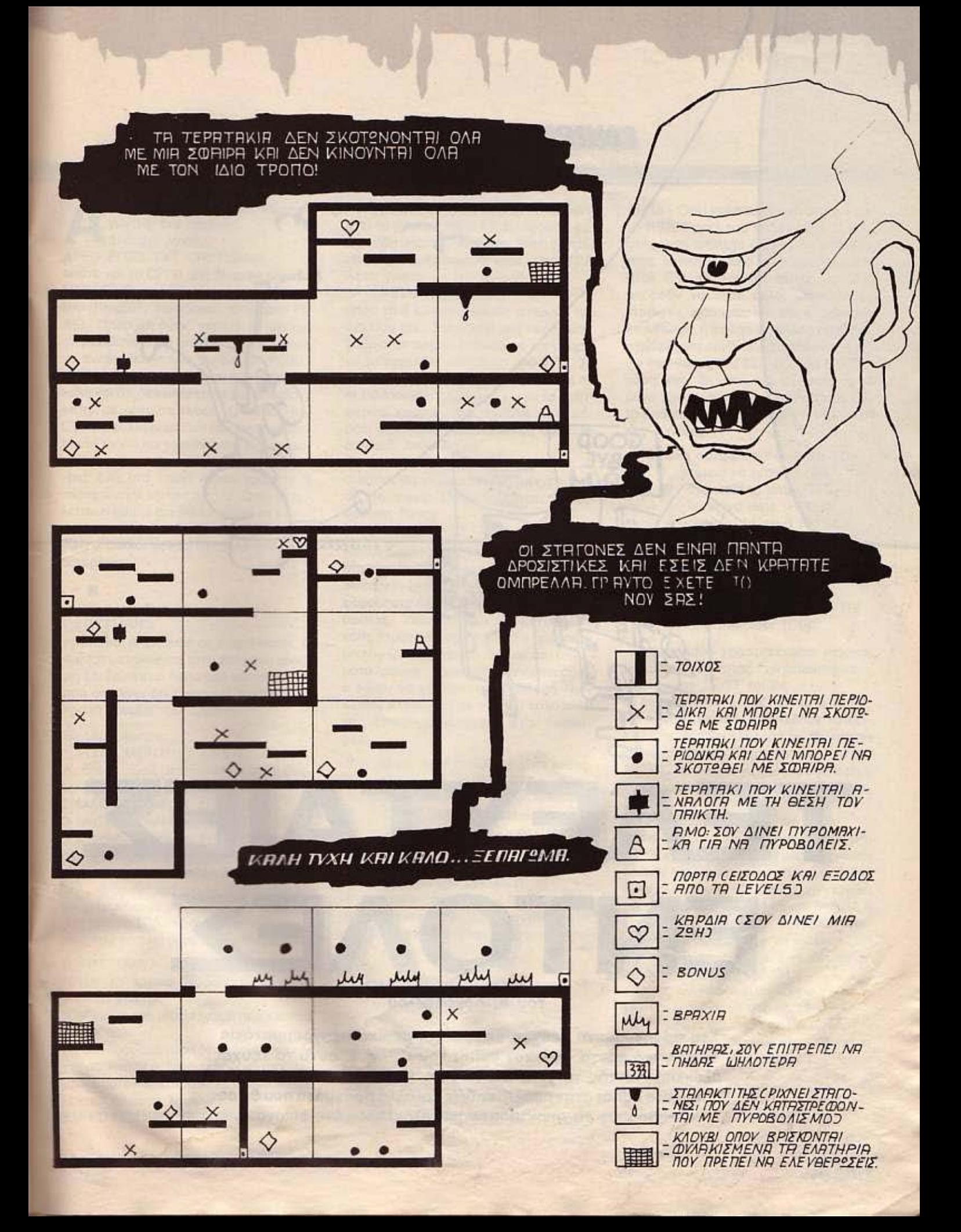

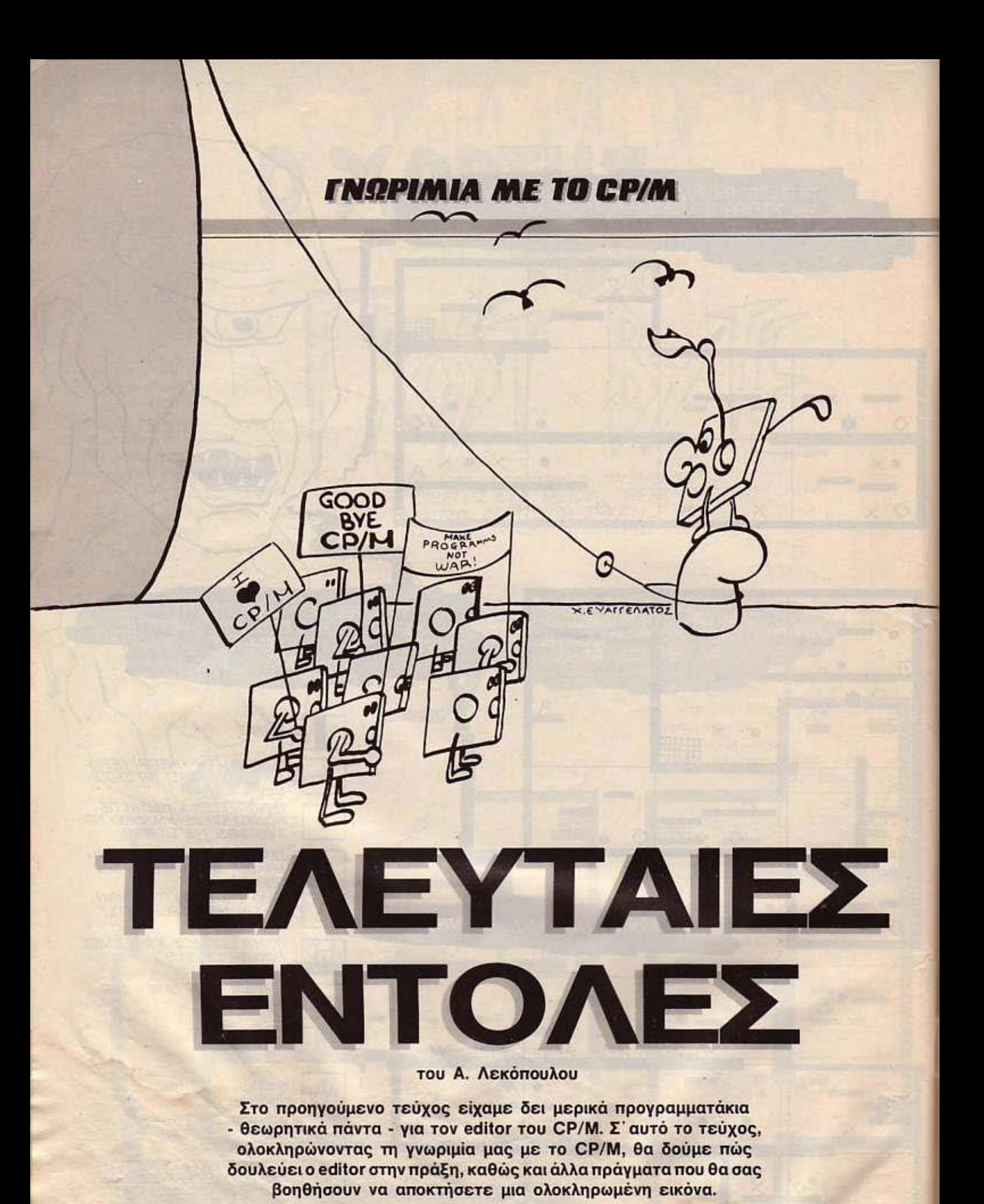

## **ΓΝΩΡΙΜΙΑ ΜΕ ΤΟ CP/M**

ς αρχίσουμε απ΄ την αρχή. δημιουργώντας ένα αρχείο. Δίνουμε λοιπόν:

#### Α: ED PIXEL.TXT <RETURN>

οπότε και τα CP/M μας δίνει τα μήνυμα NEW FILE, που σημαίνει ότι προσθέτει στα dlrectory του δίσκου τα αρχεία PI-XEL. Προσοχή όμως, γιατί αν το μήνυμα εμφανίζεται κάθε φαρό που πηγαίνουμε να ενεργαποιήοαυμε το αρχείο PIXEL. τχτ αυτό σημαίνει ότι κάτι δεν έχει γίνει καλά και ότι δεν υπάρχει καμία directory entry με αυτό το όνομα. Ο editor του CP/M δουλεύει σε δύο modes. το command mode και το insert mode. Στο μεν command mode εισάγετε εντολές μια -μια, ενώ στο insert mode γράφετε ή τροποποιείτε κάποια αρχείο. Όταν εκτελείται ο edllor βρίσκεται πάντα οε com· mand mode. Αυτό τα καταλαβαίνουμε γιατί ο cursor βρίσκεται δίπλα από έναν αστερίσκο: The Salter Price<br>The Triangle Course το πρίσκει<br>Τα τερίσκο:<br>Εμείς τώρα δίνουμε.

I <REτURN>

οπότε και μπαίνουμε σε nsert mode. Ο cursor μετακινείται στην επόμενη γραμμή και βρίσκεται δίπλα mo τον αριθμό 1, που σημαίνει ότι η yραμμη σuτή είναt η πρώτη γραμμή του αρχειου.

#### Δίνουμε λοιπόν'

1 PIXEL MONTHLY <RETURN> ο cυrsor τώρα μετακ νηθηκε στην επόμενη γραμμή. Έχουμε λοιπόν: 2 MAGAZINE FOR <RETURN> 3 MICROCOMPUTERS <RETURN>

Σ' αυτό το σημείο έχουμε έτοιμο το αρχείο μας και θέλουμε να το τελειώσοuμε. Δίνουμε λοmοοι · Ζ και περνάμε πάλι σε command mode. Η επόμενη κίνηση θα είναι να μετοφέρουμε το αρχείο μας από το ΤΡΑ στο δίσκο και να βγούμε από τον editor. γι αυτό και δίνουμε:

#### Ε <RETURN>.

Μόλις το αρχείο μετοφερθεί εκεί. το prompt γίνεται

Α> Που σημαίνει ότι έχουμε περάσει στο CP/M παλι.

Ας υποθέσουμε τώρα ότι θέλουμε να κάνουμε κάποιες τροποποιήσεις στο αρχείο, οπότε και θα πρέπει να το ξανακαλέσουμε. Δίνουμε λοιπόν

FD PIXEL TXT. <RETURN>

Αυτή τη φαρό δεν θα πρέπει να εμφανι στεί το μήνυμα NEW FILE, αφού τα αρ χείο ήδη υπάρχει στα δίσκο. Τώρα θα πρέ πει ν' αντιγράψουμε το αρχείο στο ΤΡΑ. Αυτό γίνεται με την εντολή

## 3Α <RETURN>

όπου το 3 είναι ο αριθμός γραμμών του αρχείου σας. Στην δικιά μας περίπτωση, βi:βοια, το αρχείο είναι μικρό και μπορεί να μεταφερθεί ολόκληρο στο ΤΠΑ. Σε άλλη περίπτωση όμως. θα πρέπει να το σελιδοποιήσετε (paging) και να το μεταφέρετε καμματιαότά στο Τ ΡΑ. Αυτό βέβαια δεν είναι καμιά τρομερό δύσκολη δουλειά. Απλά δώστε

#### **ØΑ <RETURN>**

<sup>ο</sup>editor θα γεμίσει το ΤΡΑ με γραμμές απ· το αρχείο. Μόλις τελειώσετε τη διόρθωση δώστε

## W <RETURN>

και το διορθωμένο κομμάτι θα περάσει στο αρχείο. Όπως καταλαβαίνετε με μια σειρά από εντολές ØΑ και W μπορείτε να φαρτώοετε όλο το αρχείο και να το διορ θώοετe. Όπως έχουμε δει μέχρι τώρα. κάθε τομέας ή καλύτερα κόθε πρόγραμμα του CP/M, έχει και τα δικά του μηνύματα λάθους. Έτσι λοιπόν δεν μπορούσε ο edίιar να χαλάσει την πορόδαοη. Πριν λοιπόν κλείσουμε με τον ED καλό είναι να ρίξουμε μια ματιά στα error messages:

- ? Η εντολή που δόθηκε είναι λάθος.
- > Ο memory bulfer ή ΤΡΑ είναι γεμάτη
- £ Οι εντολές που δόθηκαν δεν μπορούν να εκτελεστούν όσες φορές θέλει ο χρήστης.
- Ο Δεν μπορεί να ανοιχτεί το <1 Β ορχεiο γιο την εντολή R.
- F Flle error
- Ε Η εντολή που εκτελούνταν διακόπηκε οπό το πληκτρολόγιο με break.

## ΟΙ ΕΠΙΚΟΙΝΩΝΙΕΣ ΜΕΣΑ ΑΠΟ ΤΟ CP/M.

Το CP/M χωρίζει τον υπολογιστή σε λογικές (logical) και φυσικές (ρhysical) μονοδες γιο τις οποίες έχουμε μιλήσει αρκετές φορές παλιότερα.

Τώρα, θα σταθούμε περισσότερο στην φυσική μονάδαποu ονομάζεται SIO (Se-

rial ln - Ουt) και που δεν είναι άλλη οπό το RS232 port του υπολογιστή. Ο χρήστης έχει απόλυτο έλεγχο σε οποιαδήοτε λογική μονάδα είναι συνδεδεμένη στην 5 10. Οι λογικές αυτές μονάδες μπορούν να είναι άλλοι υπολογιστές. modems, acoustic couplers, σειριακοί εκτυπωτές. ή οτιδήποτε άλλο έχει προδι· αγραφές για σύνδεση με ολογιστή μέ· οω της θύρας RS 232. Η θύρα RS 232 τώρα, έχει 25 pins από τα οποία τα 10 μόνο χρηοιμοποιούντοι συχνότερα. ενώ το υπόλοιπο 15 υπάρχουν γιο μελλοmκές ανάγκες.

Τα δέκα αυτά pins έχουν ως εξής:

- ρin 1 ρrotectίνe groυnd (ΑΑ)
- » 2 transmitted data (TxD)
- » 3 received data (RxD)
- » 4 request to send (RTS)
- 5 Clear ιο send (CTS)
- 6 data set teady (DSR)
- » 7 sigual ground (AB)
- » θ Carrler deteot (DCD) » 20 data terminal teady (DTR)
- 
- » 22 ring indicator (CE)

Επίσης όταν χρησιμοποιείται modem μεγάλης ταχύτητος χρησιμοποιούνται και το pins 15. 17 και 24.

Οι παραπάνω ονομασίες των pins. καθώς και η αυτή διάταξη, αποτελούν το RS-232-C standard. Δηλαδή ον σε κάποια συσκευή δείτε ότι χρησιμοποιεί το RS 232 • C standard. να ξέρετε ότι το plns του ακολουθούν την nαροπόνω «διάτα· ξη•.

Στον τομέα του software τώρα. Το πρόγραμμα που περιέχεται μέσα στο CP/M και που χρησιμεύει για το πηγαινέλα των data μέσα στον υπολογιστή δεν είναι άλλο από το PIP. Το PIP χρησιμεύει κοι στιι; επικοινωνίες. Μπορεί δηλαδή ο χρήστης να ορίσει την κονσόλα (πληκτρολόγιο) να βλέπει» το modem αντi για την οθόνη ή το drive να βλέπει το modem αντί για την RAM.

· Ομως ογaπητοί φίλοι κόπου εδώ τελειώνει η γνωριμία μας με το CP/M.

Κλείνουμε την σειρά, με την ελπίδα ότι σος βοηθήαομε αρκετά στο να κάνετε μια πρώτη γνωριμiα μαζί ταυ. •

# ΠΡΟΓΡΑΜΜΑΤΙΣΜΟΣ ΣΕ PASCAL CS ΜΕΡΙΚΑ ΤΕΛΕΥΤΑΙΑ **ΠΡΑΓΜΑΤΑ**

**K.EYAFFEAATOE** 

συνέχεια των μαθημάτων πάνω στις βασικές έννοιες της γλώσσας προγραμματισμού Pascel θα κάνουμε μια σύντομη αναφορά σε κάπως πιο προχωρημένα θέματα polnters, δομές δεδομένων κλπ.- ενώ ταυτόχρονα θα δώσουμε ένα πρόγραμμα αρχείου τυχαίας προσπέλασης γραμμένο σε UCSD pascal, που με λίγες μετατροπές μπορεί να προσαρμοστεί και σε άλλες διαλέκτους της γλώσσας. Είναι φυσικό να μη θεωρείται τελειωμένο το θέμα της pascal μέσα σε λίγες συνέχειες μέσα απ' αυτή τη στήλη, όμως σκοπός αυτής της σειράς ήταν να δώσει μόνο τις γενικές αρχές και ορισμούς της, ώστε να κατατοπιστούν όσοι δεν είχαν την ευκαιρία ως τώρα να την γνωρίσουν. Αν κάποιος ενδιαφέρεται περισσότερο, τότε δεν έχει παρά να πάρει ένα από τα πολλά καλά βιβλία που κυκλοφορούν στο εμπόριο, και με τις βάσεις που ήδη έχει αποκτήσει μπορεί να προχωρήσει και όνος του.

Του Α. Τσιριμώκου

**KOIMOLARON** 

## ΠΡΟΓΡΑΜΜΑΤΙΣΜΟΣ ΣΕ ΡΑSCAL

Pascal δεν προσφέρει δυνατότη-<br>τες αρχείων τυχαίας προσπέλα-<br>σης. Τον καιρό που δημιουργή-<br>θηκε, η επικοινωνία μηχανής και Ρascalδενπροοφέρειδυνατότη τες αρχείων nιχοίοι; ηροοnέλιιοηι;. Τον καιρό που δημιουργήθηκε, η επικοιvωνiο μηχανής και περιβάλλοντος γινόταν μέοα από διάτρη τες καρτέλες και μαγνητοταινίες , που είναι δύο κατ· εξοχήν σειριακό μέοα 1/0. <sup>Η</sup> μετέπειτα εξέλιξη των υπολογιστών μέρι τα σημερινό επίπεδο. όπως και η εξά πλωση των δίσκων οαν μέσων αποθήκευ σης, δημιούργησε την ανάγκη νο γραφτούν εκδόσεις της Pascal που να μπορούν να διαχειρίζονται random aρχεία. Αλλωστε, με μια τέτοια γλώσσα, δεν ήταν και πολύ ύσκολη αυτή η μετατροπή: Χρειαζόταν απλώς να εμπλουτιοτεi η βιβλιοθήκη με μερικές ακόμα συναρτήσεις, όπως η SEEK που αναφέραμε στην προηγούμενη συνέχειά μος. Όμως υπάρχει ένα μικρό πρόβλημα ακόμα nou πρέπει να λυθεί πριν αρχίσουμε να χρη σιμοποιούμε τη SEEK. Αυτό που θέλουμε είναι να μπορούμε να βρίσκουμε την πληροφορία που θέλουμε ανώδυνα και άκοπα. Για παράδειγμα, σε ένα αρχείο τηλεφωνικού καταλόγου, θέλουμε να βρούμε τον αριθμό τηλεφώνου του τάδε. πράγμα που σημαίνει ότι θέλουμε να ψάξουμε οτο αρχείο γιο το οuγκεκριμένο όνομα και όχι τον αριθμό cγγροφής που χρησιμοποιεί η SΕΕΚ. Ένας απλός τρό· πος εiνοι νο κροτόμε κάπου μια καρτέλα με τους αριθμούς εγγραφής και το τι πε ριέχει ο καθένας. •Σποοδαίο το λόχονΟ» θα πήτε, «Αν είναι να κρατάω καρτέλες, τι το χρειάζομαι το πρόγρομμα του αρ. είου; Τη δουλειά μου την κανω και με το χέρι» Σωστά - με τη διαφορά ότι μπορούμε αυτή την καρτέλα να την έχουμε μαζί με το αρχείο μας μέοα οτον υπολογιστή και να αφήνουμε αuτόΥ να κάνει όλη τη δαυλειό.

Χρειαζόμαστε έναν πίνακα που θα περιέχει σαν στοιχεία τα ονόματα δίπλα δίπλα με τους αντίστοιχους αριθμούς εγγραφής, δηλ.

 $card = record$ 

name. array[1 .. 20] οΙ char, recno. Ο 255

οπότε η αναγνωαη ενός στοιχείου από το αρχείο μος γινετοι με τον εξής αλγόριθ· μο:

• Διάβασε από την είσοδο το όνομα

• Ψάξε στην καρτέλα γι 'αυτό το όνομα

Αν δεν υπάρχει δώσε το σχετικό μήνυμα. ολλοtώς

• SEEK (αρχείο, ιecno); GΕτ(αρχείο) • Τύπωσε το περιεχόμενο της εγγρα-

### φής

Αυτό το ψάξιμο λέμε ότι γίνεται με κλειδί το όνομα. Σαν κλειδί γενικό χαροκτηρi ζουμε κάθε σύνολο πεδiων που οι τιμές

ου καθαρiζουν μονοσήμαντα τις εγγραφές του αρχείου μας. Είναι ευνόητο ότι μπορούμε να έχουμε όσα κλειδιά θέλουμc σε σχέση μι: tνα αρχείο. αλλά κόβε φορά η αναζήτηση μιας εγγραφής θα γiνεται με τη βοήθεια ενός, το οποίο και λέγεται πρωτεύον.

Στο nρόγρομμο που παρατίθεται οτο τέλος της σειράς μπορεί να δει κανείς την εφαρμογή αυτής της τεχνικής. Εν τω

```
program newone (catalog, index);
const space10 = '
        space15 = '<br>member = record
                      <u>ευτησία</u>: array(1..151 of char;
tvpe
                      name: array<sub>1..101</sub> of char:
                      tel: array(1..10) of char
                     •rιdι 
         t -:ι: .-ec::ord .. h ιrι aeurname: arrayl ι . . l~] ο~ c ar: 
                      r•cnuat ο .. 200 
                    end<sub>1</sub>
         vor : tnteger: 
               blank: member;<br>catblank: incat;
               catblank: inca.;<br>catalog: file of member;
               ιnde : ιιιο ot ιoc&t: 
 beg 1n 
    with blank do
       beg1n 
          eurname: =epace15;
          name: =space10;
          te1ι=-spaool0 
     end;<br>rewrite(catalog);
        rowrιte<catalo >: for 1:=0 to 190 do 
           begin \text{seek}(\text{catalog}, 1); \text{catalog} := blank; \text{put}(\text{catalog})ond; 
     oloae (Cδtιι.log > Ι 
     with catblank do
        begln &urnaσe :•epoce15: 
           recnum: #0•nd; rewτt t e<ind•X>: 
      index (* •catblank;
      put (index);
      tor 1:•0 ~ο ιοο do 
         begin<br>catblank.recnum: =i;
            1ndex<sup>*</sup> =catblank;
            put (index)
          ond; 
       close(index)
    end. .
```
~--------------------------------------~ <sup>~</sup>

## ΠΡΟΓΡΑΜΜΑΤΙΣΜΟΣ ΣΕ PASCAL

μεταξύ, όμως, ας δούμε κάποιες έννοιες που δεν ανήκουν ακριβώς μέσα στην γλώσσα, αλλά γενικότερα στο θέμα του προγραμματισμού, και που βοηθάνε πολύ στην ευελιξία και την αποτελεσματικότητο του καρπού του μόχθου ενός καλού nρογρομματιοτή. Όπως αναφέραμε και στην αρχή του άρθρου, πρόκειται για την έννοια της έμμεσης παραχώρησης μνήμης με τη βοήθεια των δεικτών (pointers) και την οργάνωση των δεδομένων σε δομές για την μεγαλύτερη ευκολία χειρι σμού τους.

Όπως ξέρουμε, τα δεδομένα μπορούν να καταλαμβόνουν άφορα χώpο στην μνήμη το καθένα ανάλογα με τον τύπο του, με το αν πρόκειται για μεμονωμένα ή για ομάδες όμοιων στοιχείων κτλ. Τα στοιχεία ενός πίνακα ακεραίων αριθμών καταλαμβάνουν από ένα ή δύο bytes το καθένα - και άρα όλος ο πίνακας των n στοιχείων καταλαμβάνει η ή 2η θέσεις μνήμης. Αντίθετα, στην περίπτωση ενός πίνακα πραγματικών aριθμών, το κάθε στοιχείο πιάνει π.χ. πέντε θέσεις και άρα όλος ο πίνακας πιόνει Sn θέσεις. Τέλος, μια σταθερά τύπου char πιάνει μόλις ένα byte. Κοινά χαρακτηριστικό όλων αυτών των δομών είναι η στατικότητά τους: Πράγματι, ένας πίνακας έχει προκαθωρισμένο αριθμό στοιχείων και δεν μπορούμε να προσθέσουμε ούτε ένα παραπάνω. Υπάρχουν όμως και κάποιες δυναμικές δομές (δηλαδή που το μέγεθός τους μπορεί να μεταβάλλεται κατά τη ροή του ρογράμμα ος), από τις οποίες τουλάχιστον μια έχουμε ξανασυναντήσει: Τη στοίβα (ή αλλοιώς σωρό - το γνωστό μας από την γλώσσα μηχανής stack). Σ΄ αυτή τη δομή έχουμε μια σειρά από όμοια στοιχεία, με πρόσβαση μόνο στο στοιχείο που ορίστηκε τελευταίο.

Αλλη τέτοια δομή είναι η ουρά, στην οποίο έχουμε πρόσβαση στα στοrχεiα με τη σειρά που «μπήκαν•. Αν φονταστούμε μια σειρά ανθρώπων μπροστά σε ένα ταμείο (δηλαδή μια ουρά), θα έχουμε μια πολύ καλή οπτική αναπορόσταση αυτής της δομής και του τρόπου ενημέρωσής της πώς προστίθενται νέα στοιχεία) και ανάγνωσης της. Τέλος υπάρχουν οι λί στες με συνδέομους, όπου το κάθε στοιχείο απαρτίζεται οπό την τιμή του και οπό ένα δείκτη που ορίζει τη διεύθυνση του επόμενου στοιχείου. Αν θέλουμε να προσθέσουμε ένα στοιχείο στο τέλος μιας τέτοιας λίστας, δεν έχουμε παρά να πάμε στο τελευταίο στοιχείο της και να αλλάξουμε τον δείκτη έτσι, ώστε να δείχνει προς το στοιχείο που θέλουμε να βάλουμε μέσο στη λίστα. Η διαγραφή ενός στοιχείου είναι εξ ίσου απλη: βρίσκουμε το προηγούμενο στοιχείο απ' αυτό που θέλουμε να διαγράψουμε και αλλά ζουμε τον δείκτη ου, έτσι που να δείχνει προς το αμέσως επόμενο στοιχείο. Εξ άλλου μπορούμε να φτιάξουμε μια λίστα που να μπορούμε να τη διατρέξουμε και προς τις δύο κατευθύνσεις, ορίζοντας δύο δείκτες: ένα που να δείχνει στο επό μενο στοιχείο και ένα που να δείχνει στο προηγούμενο.

Η ευελιξία της Pascal στον χειρισμό τύπων δεδομένων και στον ορισμό νέων τύπων την κάνει ιδανική γλώσσα για χειρισμό δυναμικών δομών δεδομένων. Αρ γό ή γρήγορα, ο προγραμματιστής της Pascal θα συναντήσει μπρός του προβλήματα που αντιμε ωπίζονται πολύ καλύτερα με τη βοήθεια της σωστής οργάνωσης ων δεδομένων και τότε θα κοταφύγει στον ορισμό τέτοιων δομών.

Σ΄ αυτές τις περιπτώσεις θα του φανεί πολύ χρήσιμη και η έννοια του δείκτη -pointer και της μεταβλητής τύπου pointer. Στην Pascal μας δίνεται η ευκαιρία να μπορούμε να ορίζουμε ακόμα και κατά τη διάρκεια του προγράμματος μεταβλητές, οι οποίες δΙαφέρουν οπό ουτές που έχουμε δει μέχρι τώρα κατά το ότι δεν έχουν όνομα. Ο τρόπος με τον οnοόο οναφερόμαστε σ' αυτές είναι η χρήση ενός νέου τύπου δεδομένων. του poιnter. Οι μεταβλητές αυτού του τύπου δεν κρατάνε τιμές δεδομένων, αλλά τις τιμές μιας άλλης μεταβλητής, την οποία λέμε ότι δείχνει ο pointer. Ίσως ακούγεται κάπως μπερδεμένη αυτή η έννοια, αλλά προσφέρει τόση ευκολία. nου αξίζει ταν κόπο νο τη δού ε και **vd** πιμείνουμε πάνω · **ou·**  τήν.

Κατ' αρχήν ας δούμε πώς ορίζεται. Μια τυπική εντολή ορισμού είναι η

νar a: τύπος δεδομένων που ορ ζει την μεταβλητή a σαν δείκτη προς μεταβλητές τύπου τέτοιου, σαν αυτόν που ακολουθεί το<sup>^</sup> Η μεταβλητή pointer μπορεί, από τη στιγμή που ορίζεται και πέρα, να χρησιμοποιείται μόνο με δεδομένα υ συγκεκριμένου τύπου.

Όταν ορ στεί για πρώτη φορά μια τέ · τοια μεταβλητή, έχει τιμή "nil" (τίποτα). πράγμα που σημαίνει ότι αρχικά δεν δείχνει πουθενά. Για να την κάνοuμε να δείξει σε κάποια μεταβλητή, πρέπει να χρησιμοποιήσουμε την προκαθωρισμένη διαδικασία NEW. Μέσω της εντολής NEW (a) αφ· ενός δημιουργείται μια νέα μεταβλητή με τιμές του τύπου που καθορίζει ο poίπter και, αφ · ετέρου, ο poίnter από αυτό το σημείο και πέρα δείχνει σ' αυτή την μεταβλητή - μέχρι την επόμενη φορά που θα χρησιμοποιηθεί η NEW(a).

Στις nεριόαότερες εκδόσεις της Pascal υπάρχει, εκτός από τη NEW, και η εντολή Dίspose (μεταβλητή - poίnter), με την οποία διαγράφεται κάποια μεταβλητή που δημιουργήθηκε μέσω της NEW.

Ναι. αλλά πώς απευθυνόμαστε στις μεταβλητές προς τις οποίες δείχνει ένας pointer; Εδw χρησιμοποιείται το σύμβολο a<sup>\*</sup>: Δηλαδή το όνομα που δώσαμε στον pointer με την προσθήκη του βέλους στα δεξιά του. Έτσ! μπορούμε να εκχωρή σουμε κάποια τιμή στην προσωρινή μεταβλητή προς την οποία δείχνει ο pointer:

ο':= 1 Ο σημαίνει ότι ο δείκτης a δείχνει σε μια μεταβλητή (την a<sup>-</sup>), που έχει τιμή 10.

Πρέπει να τονίσουμε εδώ ότι είναι εντελώς διαφορετικό το

a:= b από το a<sup>\*</sup>:=b<sup>\*</sup>

γιστi το πρώτο εξαναγκάζει τις μεταβλητές - δείι<τες να δείχνουν στο ίδιο σημείο, ενώ η δεύτερη αντιγράφει την τιμή της μεταβλητής προς την οποίσ δείχνει η bοτην μεταβλητή προς την οποία δείχνει ηa.

Το θέμα των pointers και των δομών δεδομένων που μπορούμε να ορίσουμε μέσω αυτών είναι τεράστιο και ξεφεύγει από τα πλαίσια μιας σειράς εισαγωγικών μαθημάτων, υπάρχουν όμως αρκετά καλά βιβλία που μπορεί κανείς να ανατρέξει και να βρει περισσότερα στοιχεία.

•

# ΕΝΆ ΚΆΛΟ ΚΟΛΠΟ

εν υπήρχε άλλο όνειρο στην καρδιά του Αλέξη από το να γίνει πλούσιος όσο είχε ακόμα τα νιάτα του και την υγεία του, «Τι νόημα έχουν τα λεφτά», έλεγε στους λιγοστούς ανθρώπους που μπορούσε να εμπιστεύεται, «στην ηλικία που δεν έχεις πια τι να τα κάνεις;».

Μ' αυτές τις οκέψεις μεγάλωσε. Μ' αυτές τις σκέψεις σπούδασε. Και μ' αυτές τις ακέψεις απέρριψε την προοπτική να πιάσει δουλειά κάπου σαν υπάλληλος. «Ο χειρότερος τρόπος να βγάλει κανείς λεφτά», σκεφτόταν, «είναι να δουλεύει για κάποιον άλλο». Έβγαζε καποιο όχι και τόσο ευκαταφρόνητο ποσόν παραδίδοντας ιδιαίτερα μαθήματα, αλλά όλο τον υπόλοιπο χρόνο του τον περνούσε στο υπόγειο του πατρικού του σπιτιού, που το είχε διαμορφώσει σε εργαστήριο, κάνοντας πειράματα και μελέτες πάνω σε μια τρελλή ιδέα που του είχε καρφωθεί στο μυαλό εδώ και μερικά χρόνια, σχεδόν από τότε που αποφάσισε να σπουδάσει Φυσική και Ηλεκτρονικά.

Τις τελευταίες μέρες όποιος τον έβλεπε θα μπορούσε άφοβα να πει, από τα μάτια του που γυάλιζαν κι από το θριαμβευτικό ύφος που αχνοσχημάτιζε μια υποψία χαμόγελου στα χείλη του. ότι κάτι σπουδαίο και πολύ ευχάριστο είχε συμβεί σ' αυτόν τον άνθρωπο. Πράγματι, οι έρευνες του Αλέξη έφτασαν σε κάποιο τέλος. Είχε καταλήξει κάπου και δεν έμενε παρά η τελική δοκιμή. Κι αυτή τη δοκιμή δεν θα δίσταζε να την κάνει ο ίδιος, έχοντας εμπιστοσύνη στην ορθότητα των συμπερασμάτων του και μη έχοντας εμπιστοσύνη σε κανέναν άλλο.

Η ιδέα του ήταν η δυνατότητα τηλεμεταφοράς ενός προσώπου από ένα σημείο σε κάποιο άλλο και οι δυνατότητες που άνοιγε κάτι τέτοιο στον ανθρωπο που θα κάτεχε αυτή τη δύναμη. Πρώτα απ' όλα, ποιά φυλακή θα μπορούσε να τον κρατήσει, ό,τι και να'κανε; Αυτή και μόνο η σκέψη του έδινε το αίσθημα του θριάμβου

Στο κέντρο του εργασπιρίου του δέσποζε μια μεγάλη μηχανή. με διακόπτες και καντράν. Δίπλα της ακριβώς ήταν κάτι σαν κουμη πεσμένο στο πάτωμα. Αυτό ήταν το αριστούργημα του: Οσο ήταν σε λειτουργία ο πίνακας ελέγχου, ό,τι βρισκόταν πάνω σε ένα τέτοιο «κουμπί» μπορούσε να μεταφερθεί στο σημείο που βρισκόταν ένα άλλο όμοιο «κουμπί», ανεξάρτητα από την απόσταση που χωριζε αυτά τα δύο σημεία. Εξ άλλου, με τη βοήθεια της κονοόλας, μπορούσε να ρυθμιστεί η αυτόματη επαναφορά του πράγματος που μετακινήθηκε στο αρχικό σημείο αφετηρίας.

Την πρώτη του δοκιμή την έκανε ο Αλέξης ένα βράδυ. βάζοντας από ένα κουμπί σε κάθε δωμάτιο του σπιτιού του και ρυθμίζονας τον χρόνο επιστροφής ένα λεπτό μετά την μεταφορά. Στάθηκε πάνω στο κουμπί του υπονείου και περίμενε. Ξαφνικά ένοιωσε να ζαλίζεται για ένα κλάσμα του δευτερολέπτου και μετά βρέθηκε στο μπάν, ο του σπιτιού του, στον επάνω όροφο. Μέχρι να συνέλθει, ξαναβρέθηκε στο υπόγειο, για να μεταφερθεί αυτή τη φορά στην κουζίνα και μετά στην κρεβατοκάμαρα. Όταν τελείωσαν αυτά τα πήγαιν' έλα και βρέθηκε οριστικά πια στο υπόγειο, έβγαλε ένα ουρλιαχτό θριαμβου και άρχισε να χοροπηδάει από τον ενθουσιασμό του. Τώρα ήταν πολύ κοντά στην στιγμή της τελικής του δόξας.

Φυσικά δεν σκόπευε να δημοσιεύσει τις μελέτες του, ούτε να τις εκμεταλλευτεί επιστημονικά. Δεν είχε ψευδαιοθήσεις για το μέλλον που του επιφύλασσε μια τέτοια αποκοτιά: Ή που θα τον έπαιρναν στα σοβαρά και θα κατέληγαν, η εφεύρεσή του κι αυτός. δέσμιοι του Στρατού και των Μυστικών Υπηρεσιών, προσπτική που δεν τον ενθουσίαζέ ιδιαίτερα, ή που θα τον έπαιρναν στην πλάκα και θα βρισκόταν πάλι από εκεί που ξεκίνησε. Όχι, τα σχέδια του ήταν άλλα: Αφού οι αποστάσεις και οι τοίχοι δεν ήταν πια εμπόδιο γι' αυτόν, θα εξασφάλιζε το μέλλον του κάνοντας μερικές «επιχειρήσεις» κατ' ιδίαν.

Το άλλο πρωϊ πήγε μέχρι την Τράπεζα της γειτονιάς του. Ζήτη-

σε ν' ανοίξει λογαριασμό και, την ώρα που περίμενε στο γκισέ. πέταξε με τρόπο ένα «κουμπί» σε μια γωνιά. Το ίδιο κι όλας βράδυ μεταφέρθηκε. Είχε ρυθμίσει την επιστροφή του σε πέντε λεπτά, που του ήταν υπεραρκετά γι' αυτό που είχε σχεδιάσει. Με το που έφτασε, μάζεψε το κουμπί κάτω από τα πόδια του και πήγε προς το χρηματοκιβώτιο. Ευτυχώς που, όπως είχε διαπιστώσει κι από την πρωινή του επίσκεψη, δεν ήταν εντοιχισμένο. Έσπρωξε το κουμπί από κάτω και κάθησε κι ο ίδιος επάνω του. Αυτό ήταν! Σε πέντε λειττά ήταν στο υπόγειό του, καθισμένος ακόμα πάνω στο χρηματοκιβώτιο, με όλο τον χρόνο μπροστά του να το ανοίξει με την ησυχία του.

Η επόμενη επιχείρησή του ήταν σε μια αεροπορική εταιρεία. Τα πράγματα ήταν το ίδιο εύκολα, όπως και με την Τράπεζα. Μ' αυτόν τον τρόπο σε μερικούς μήνες ήδη κατάφερε να έχει στα χέρια του μια μικρή περιουσία, χωρίς να έχει κινήσει καμμιά unowia.

Η αστυνομία είχε λυσσάξει. Οι εφημερίδες είχαν κάνει αυτές τις κλοπές πρωτοσέλιδα. Μέχρι και επερώτηση στη Βουλή έγινε από την αντιπολίτευση, φυσικά, που κατηγορούσε την κυβέρνηση ότι η αστυνομία είναι ανίκανη και πρέπει να αλλάξει η ηγεσία της. Ολα αυτά διασκέδαζαν τον Αλέξη. Έφτιαξε μάλιστα κι ένα άλμπουμ με τα αποκόμματα των εφημερίδων.

Αφησε να περάσει λίγος καιρός πριν τολμήσει την επόμενη «δουλείά» του. Έτσι κι αλλοιώς είχε άνεση να περιμένει και έβρισκε πως ήταν προτιμώτερο να ηρεμήσουν κάπως τα πνεύμα-10.

Αυτή τη φορά μελέτησε προσεκτικά το στόχο του. Το έργοστάσιο εμφιάλωσης αναψυκτικών αντικε σε μια από τις μεγαλύτερες πολυεθνικές και είχε πολύ προσωπικό. Την παραμονή της ημέρας της μισθοδοσίας θα είχε, λογικά, γεμάτο το ταμείο του, Με μερικούς πρόχειρους υπολογισμούς λογάριασε πως αυτό θα ήταν το μεγαλύτερο κόλπο του. Βέβαια υπήρχαν οι νυχτοφύλακες, αλλά δεν τους υπολόγιζε για μεγάλο εμπόδιο.

Πρώτα έπρεπε να εξασφαλίσει τον τρόπο που θα έμπαινε στο εργοστάσιο για ν'αφήσει το κουμπί. Έπρεπε να μην κινήσει υποψίες και ταυτόχρονα να έφτανε μέχρι το λογιστήριο, για να είναι σίγουρος - μπορεί να το κλείδωναν τις νύχτες και θα ήταν γελοίο να φτάσει μέχρι έξω από την πόρτα του και να μη μπορεί να μπει μέσα. Η λύση του ήρθε σχεδόν ουρανοκατέβατη: Από τις αγγελίες των εφημερίδων είδε ότι το εργοστάσιο ζητούσε προσωπικό για την διανομή των ποτών. Την άλλη κι όλας μέρα είχε πιάσει δουλειά, μετρώντας τις μέρες που τον χώριζαν από το τέλος του μήνα που γίνονταν οι πληρωμές.

Την παραμονή εκείνης της μέρας είχε μαζί του και το κουμπί. Οταν πήγε στο λογιστήριο για να πάρει δελτίο αποστολής για το φορτίο της ημέρας, το έρριξε με τρόπο δίπλα σε μία γλάστρα. Ολη την υπόλοιπη μέρα οι συνάδελφοι του τον βλέπανε να δουλεύει με όρεξη σφυρίζοντας.

Κατά τις εντεκάμιση την νύχτα κατέβηκε στο υπόγειό του και ετοίμασε τη μηχανή του. Μόλις τέλειωσε με τις ρυθμίσεις, έβαλε το κουμπί στο πάτωμα και έβαλε επάνω του μία φιάλη με υπνωτικό αέριο. Την έστειλε με ανοιχτή τη στρόφιγγα και, μετά από τρία λεπτά, ακολούθησε κι εκείνος, φορώντας μια φιάλη οξυγόνου για καταδύσεις. Ακόμα κι αν οι νυχτοφύλακες ήταν εκεί γύρω, τώρα πια θα είχαν κοιμηθεί. Έφτασε στο σκοτεινό δωμάτιο χαμογελώντας και κοίταξε προς τη μεριά που ήταν το χρηματοκιβώτιο...

Στα γραφεία της εφημερίδας χτύπησε το τηλέφωνο. Ένας αυντάκτης το αήκωσε και άκουσε τη φωνή από την άλλη άκρη του σύρματος να λέει: «Πριν από ένα λεπτό καταστράφηκε από βόμβα όλο το εργοστάσιο της...... Την ευθύνη για την βόμβα αναλαμβάνει η οργάνωση...»

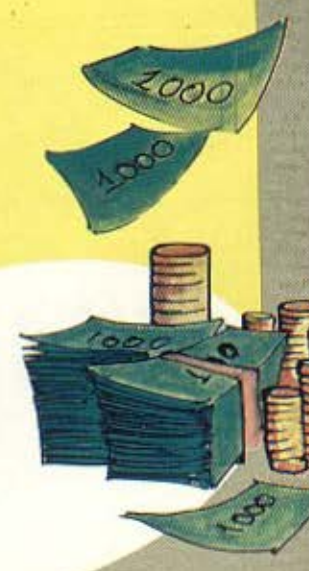

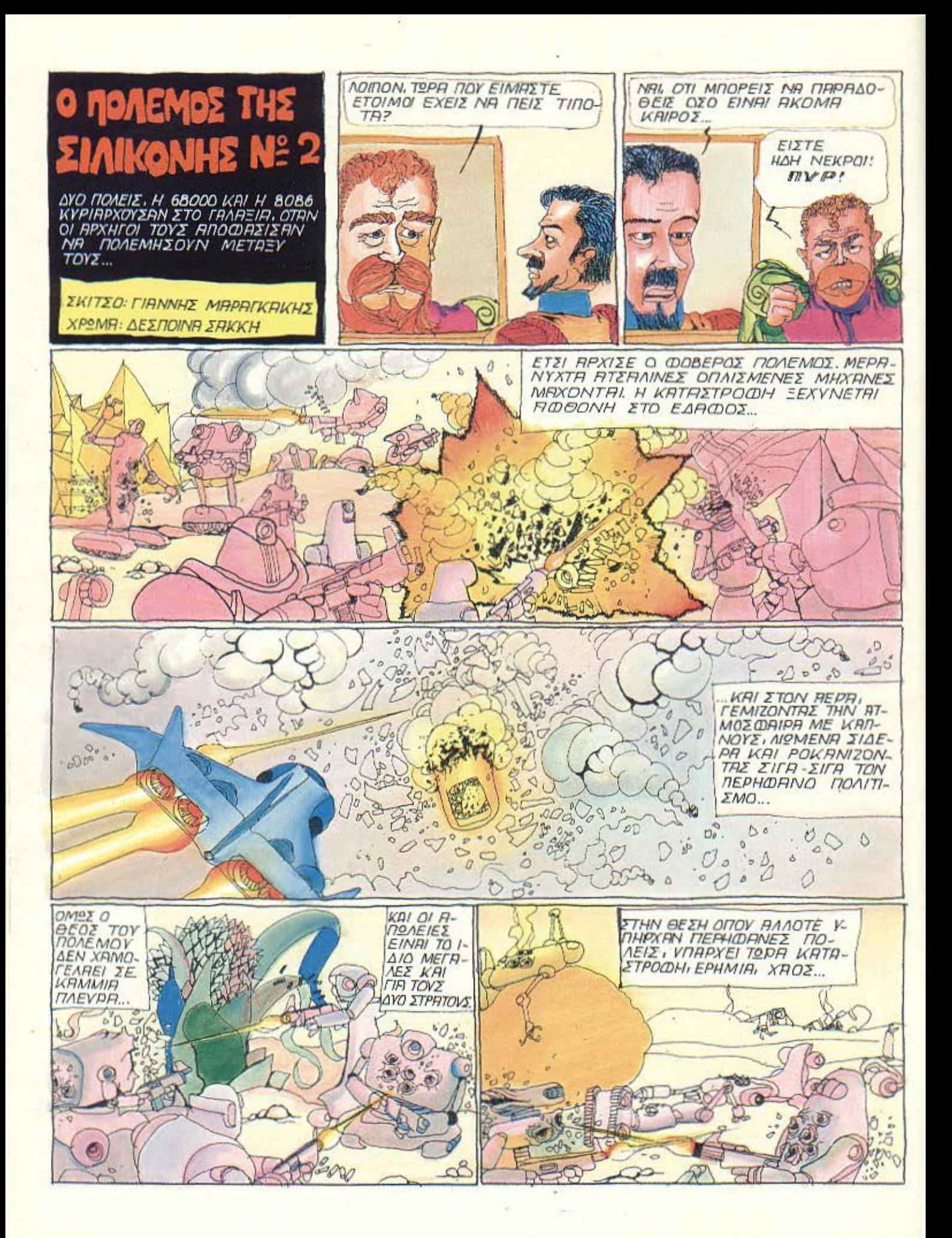

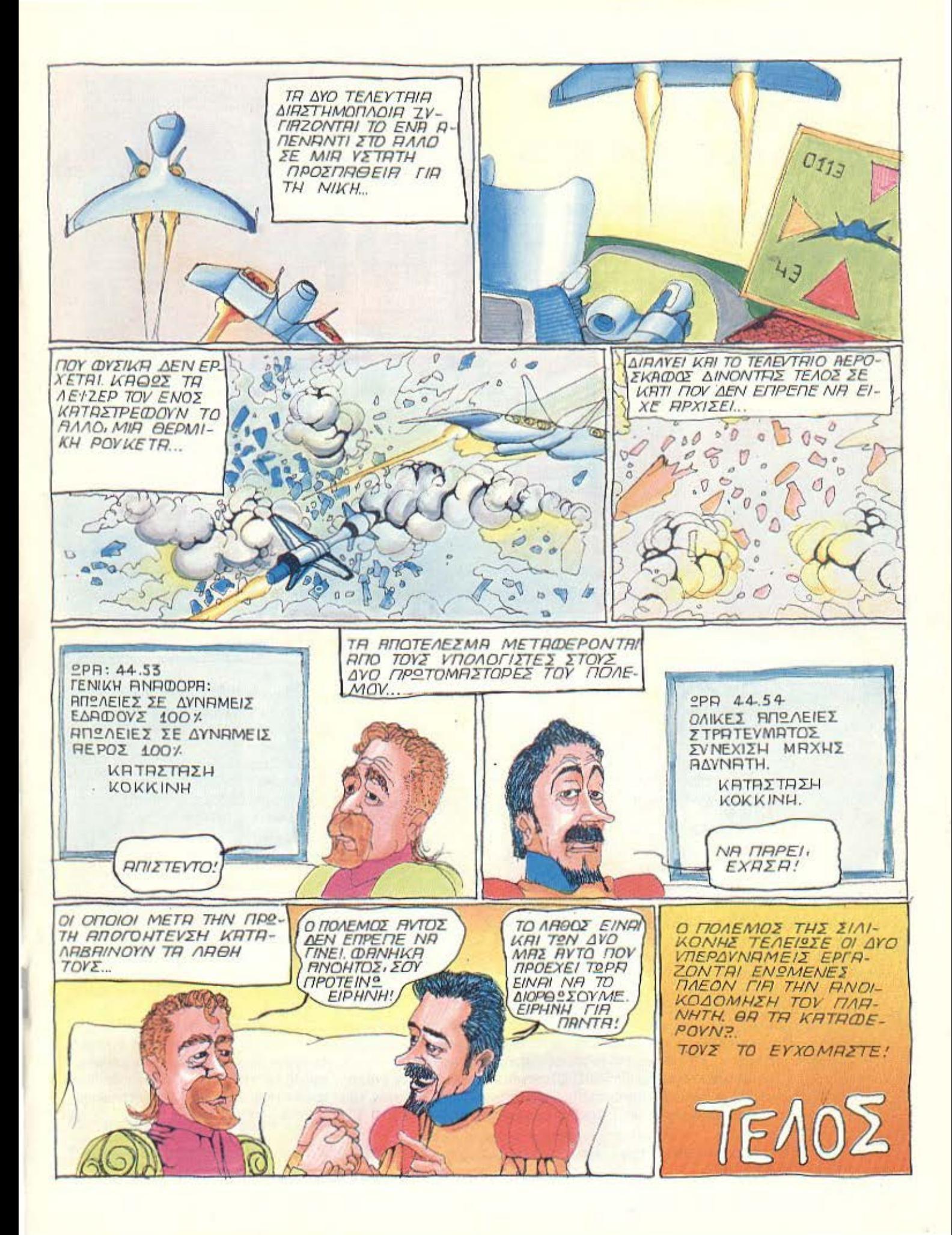

## **AIANEMMA ONIAN BITS**

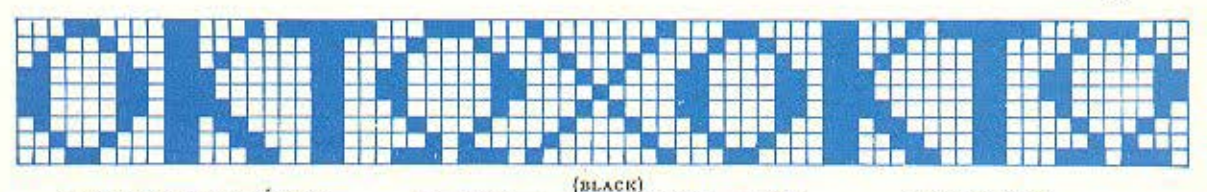

πως θα είδατε στο προβληματάκι του περασμένου μήνα, το ποιός έχει την κίνηση παίζει μεγάλο ρόλο στο σκάκι και μπορεί να κρίνει όλη την παρτίδα. Ο Λευκός κερδίζει απλά:

1.122! (anathai In3+), PxI  $2. A\delta1+1$ 

Αν, τώρα, 2... Ρ×Α, τότε η 3. β8=Β κερδίζει αμέσως (αν προάγει ο Μαύρος το πιόνι θ, τότε  $4.$  BB1+).

Αν κινηθεί ο Μαύρος βασιλιάς σε άλλο τετράγωνο (π.χ. στο ε3), τότε η 3. Αζ3 εμποδίζει την

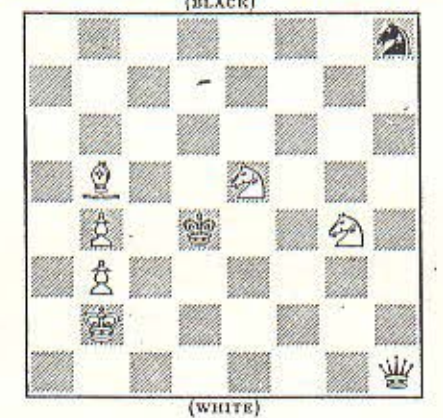

προαγωγή του πιονιού θ, και το «κόψιμο» του αξιωματικού δεν ωφελεί, γιατί ακολουθεί

### 4.  $B8 = B$ ,  $\theta$ 1=B

5. Βα8+ και κερδίζει την Βασίλισσα.

Η θέση αυτού του μήνα είναι μια σύνθεση του Adamson. Δείχνει την αδυναμία της κακά τοποθετημένης Βασίλισσας μπροστά σε μια πιο καλά οργανωμένη διάταξη μικρότερων αντίπαλων κομματιών.

Λοιπόν, παίζει ο Λευκός και κερδίζει...

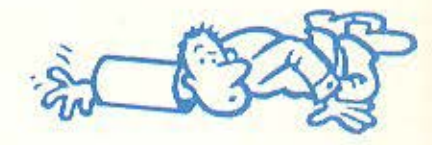

ταν απρόσμενο για μας να πάρουμε έστω και μια λάθος απάντηση για το πρόβλημα του τεύχους Μαίου με τους κατοπτρικούς αριθμούς. Κι όμως, πολλές απαντήσεις είχαν λάθη: Είτε στο ζευγάρι των αριθμών, είτε στο πλήθος των πράξεων.

Η σωστή απάντηση είναι ότι το ζευγάρι των αριθμών είναι το 89-98, το πλήθος των απαιτούμενων προσθέσεων 24 και ο τελικός αριθμός που φτάνουμε ο 8813200023188. Αυτή τη λύση βρήκαν 38 (μόλις!) αναγνώστες, εκ των οποίων η κλήρωση ανέδειξε νικήτρια (και για ένα χρόνο συνδρομήτρια) τη φίλη Σμ. Μαριδάκη (Πάφου 29, Παπάγου 15669).

Το πιο κοινό λάθος που είχαν οι υπόλοιπες απαντήσεις ήταν ότι, δεδομένου ότι το τελικό αποτέλεσμα ξεπερνάει σε μήκος την ακέραια αριθμητική των περισσότερων home micros, έδιναν αποτελέσματα... άλλα αντ΄άλλων. Κι όμως, είναι τόσο απλό να φτιαχτεί σε Basic poutiva για πρόσθεση μεγάλων αριθμών!

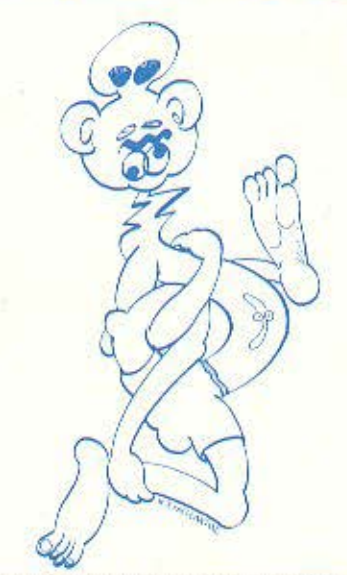

Τέλος πάντων: Περασμένα - ξεχασμένα. Γι' αυτό το μήνα τώρα σας ετοιμάσαμε κάτι... ζουμερό (διακοπές γαρ!):

Η βιβλιοθήκη μας φιλοξενεί σε ένα ράφι της δέκα τόμους των Απάντων του Σαίξπηρ ταξινομημένους με τη σειρά (1-10).

Η έκδοσή τους είναι πολύ ωραία επιμελημένη, με χοντρό δέσιμο (πάχος του κάθε φύλλου του καλύμματος 0,5cm) και με ίδιο πάχος ο κάθε τόμος (συνολικά, μαζί με τα εξώφυλλα, 5cm ο τόμος).

Το κακό είναι ότι η βιβλιοθήκη μας, έχοντας μείνει αχρησημοποίητη για αρκετό καιρό, έχει πέσει θύμα εισβολής μιας περίεργης παραλλαγής σκώρου (του είδους bibliofilus(!)) που τρώει χαρτιά. Έτσι, μια μέρα που θέλουμε να βρούμε τα πρόσωπα της «Δωδέκατης Νύκτας» για να λύσουμε ένα σταυρόλεξο, ανακαλύπτουμε ότι ένα τέτοιο εντομάκι άρχισε να τρώει τον Σαίξπηρ, αρχίζοντας από την πρώτη σελίδα του πρώτου τόμου, και, προχωρώντας σε ευθεία γραμμή, (κάθετη στα βιβλία) μέχρι την τελευταία σελίδα του δέκατου τόμου.

Πόση απόσταση διήνυσε τρώγοντας; Οι απαντήσεις σας θα θεωρηθούν έγκυρες. αν έχουν σφραγίδα ταχυδρομείου μέχρι την 1η Σεπτεμβρίου. Από τον υπεύθυνο της στήλης ευχές για Καλές Διακοπές και καλά μπάνια.

**HILYSSQUE** 

**QL TWOOD...** 

## ΝΕΕΣ ΕΚΛΟΣΕΙΣ

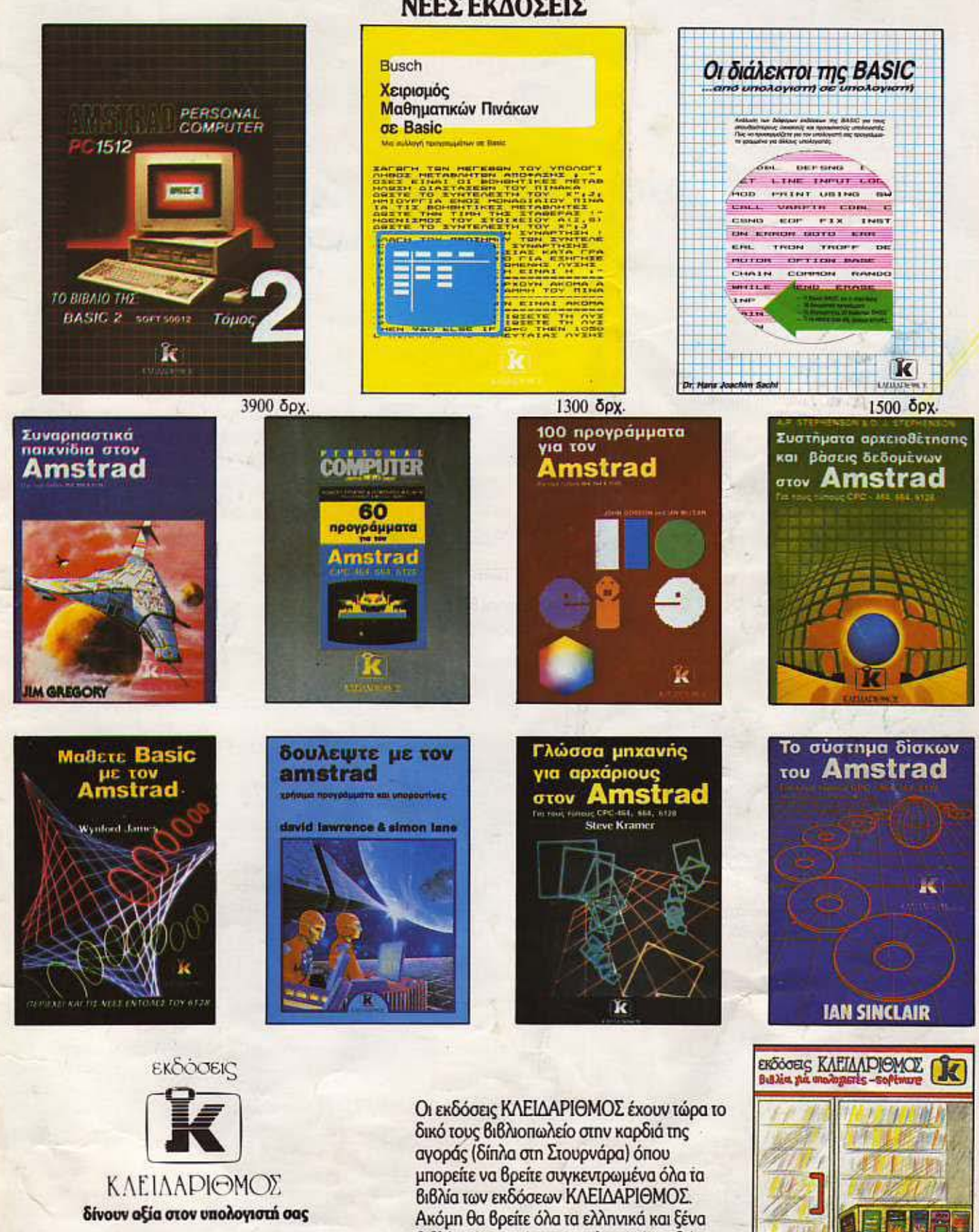

ΒΙΒΛΙΟΠΩΛΕΙΟ: Μπόταση 5 · Τηλ. 3601076 ΓΡΑΦΕΙΑ - ΧΟΝΔΡΙΚΗ ΠΩΛΗΣΗ: Στουρνάρα 27Β 1ος όροφος Αθήνα 10682 · Τηλ. 3632044

βιβλία γύρω από τους υπολογιστές καθώς επίσης περιοδικά και software που θα σας βοηθήσουν να αξιοποιήσετε τον υπολογιστή oac.

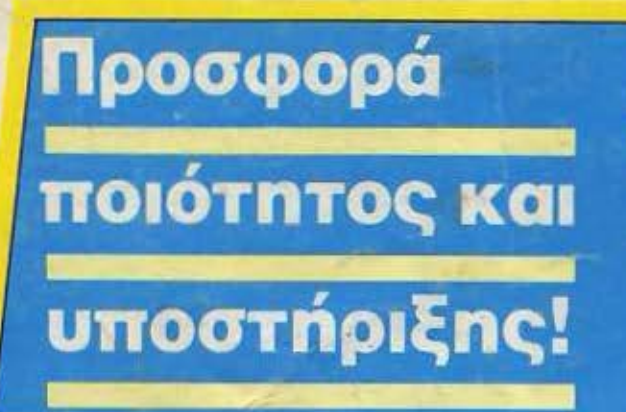

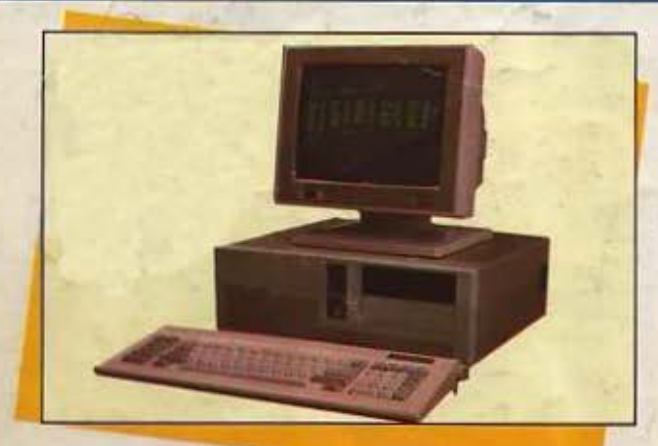

## **Contec** ΜΚ **111 (PC/AT)**

Επεξεργαστής 80286 (TURBO) 1 Megabyte RAM 64Κ BIOS ROM Πλήρης συμβατότητα με IBM\* 1.2 MBytes Floppy disc driνe 8 expansion slots Πλήρες πληκτρολόγιο με 84 πλήκτρα Μονόχρωμη ή έγχρωμη κάρτα γραφικών RS 232 C Serial Port Real time clock / Calendar με μπαταρία Παράλληλη έξοδος για εκτυπωτή Games Port **Τροφοδοτικό 200 W** 

Προαιρετικά: . Μαθηματικός επεξεργαστής 80287 Σκληρός δίσκος 10 / 20/ 30/ 40 Mbytes Δυνατότητα Network

## **Contec** ΜΚ **11** (ΡC Χτ)

Επεξεργαστής 8088-2 (TURBO) RAM 512/640/704 KB Πλήρης συμβατότητα με IBM\* 8 expansion slots (για μεγάλες κάρτες) 2 disc drives 5 1/4 × 360 KB Πλήρες πληκτρολόγιο με 84 πλήκτρα Μονόχρωμη ή έγχρωμη κάρτα γραφικών Real time clock / Calendar με μπαταρία RS 232 C Serial Port Παράλληλη έξοδος για εκτυπωτή Games Port **Τροφοδοτικό 150 W** Συνοδεύεται με Ελληνικό βιβλίο οδηγιών Προαιρετικά: Μαθηματικός επεξεργαστής 8087 Σκληρός δίσκος 10/ 20/ 30/ 40 MBytes Δυνατότητα Network

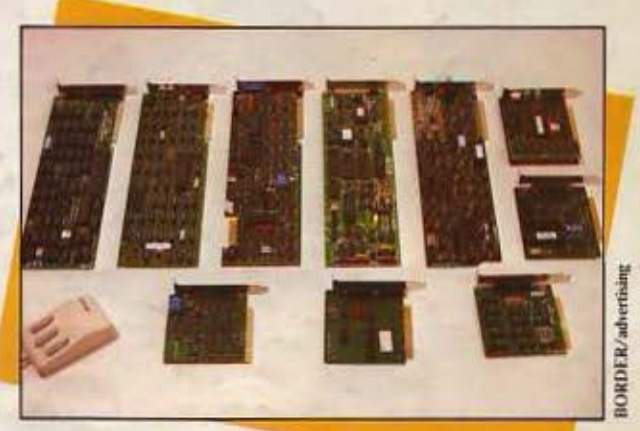

## Επαγγελματικός υπολογιστής

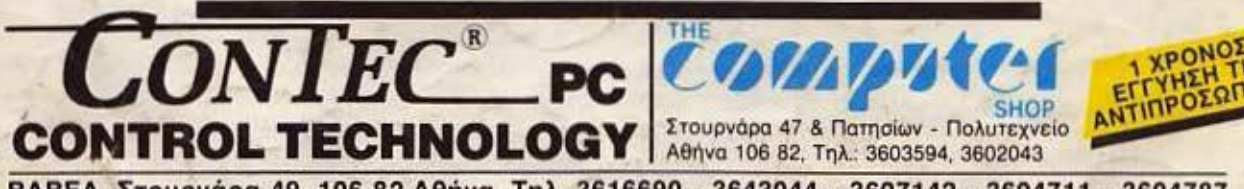

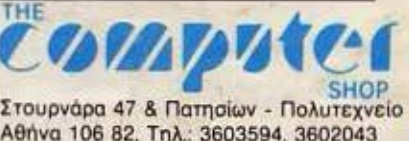

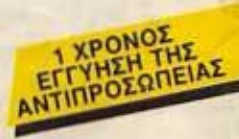

ΒΑΒΕΛ, Στουρνάρα 49, 106 82 Αθήνα, Τηλ. 3616690 - 3643044 - 3607142 - 3604711 - 3604787